Licensed Material - Property of IBM LY12-5016-6 File No. 5370/4300-50

# Data Language/I Disk Operating System/ Virtual Storage (DL/I DOS/VS) Logic Manual, Volume 1

Program Number 5746-XX1

# Program Product

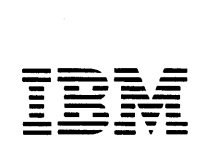

#### seventh Edition (June 1981)

This edition applies to Version 1, Release 6 <Version 1.6) of IBM System/370 Data Language/I Disk Operating System/Virtual Storage (DL/I DOS/VS), Program Number 5746-XXl. It supersedes LY12-5016-5,.

This edition, LY12-5016-6, *in* conjunction with DL/I DOS/VS Logic Manual, Volume 2, LY24-5215 is a major revision of LY12-5016-5.

#### summary of Amendments

1

For a list of changes, see page iii. Changes and additions are indicated by a vertical line to the left of the change.

Changes are made periodically to the information herein; before using this publication in connection with the operation of IBM systems, consult the latest IBM System/370 and 4300 Processors Bibliography, GC20-0001.

It is possible that this material may contain reference to, or information about, IBM products (machines and programs), programming, or services that are not announced in your country. Such references or services that are not announced in your country. Such references or<br>information must not be construed to mean that IBM intends to announce<br>such IBM products, programming or services in your country.

Publications are not stocked at the address given below; requests for<br>IBM publications should be made to your IBM representative or to the IBM branch office serving your locality.

A form for reader's comments is provided at the back of this Publication. If the form has been removed, comments may be addressed<br>to IBM Programming Publications, Dept. G60, P.O. Box 6, Endicott, NY,<br>U.S.A. 13760. IBM may use or distribute any of the information you<br>supply in any wa obligation whatsoever. You may, of course, continue to use the information you supply.

@Copyright International Business Machines corporation 1973, 1974, 1977, 1978, 1979, 1981

#### DL/I VERSION 1.6

This version of DL/I provides system changes and functional enhancements such as:

Limited Data Sharing (Read Only)

This function supports sharing of data bases between DL/I subsystems in one host or across hosts. One subsystem with update capability and multiple read-only subsystems can execute concurrently. This function does not guarantee data consistency for the read-only subsystem.

MPS Under Interactive Computing and Control Facility (ICCF).

DL/I MPS allows multiple MPS batch jobs to run in a single DOS/VSE partition.

Boolean Qualification Statements

Boolean logic qualification decreases the application program logic necessary for complex data retrieval. The user specifies multiple qualification statements to perform Boolean logic qualificaticn for each segment. Boolean AND and *OR* operators logically relate the qualification statements,.

#### ACCESS Macro

The new ACCESS macro allows the user to specify on one statement all of the necessary parameters to define an access point to an HD data base. The ACCESS macro automatically generates the definition of any required index data base DBDs.

#### Selective Unload

With selective unload, the user can reformat data using Field Level Sensitivity and Segment Sensitivity. The user can also add new fields for an application program and move a subset of a data base to another location for faster processing.

Current Position Trace Entry Addition

This function adds two fields (SDBORGN and SDBPTDS) to the current position trace entry. These fields specify the data base organization and physical pointers for the segment.

DL/I Trace Point Utility Improvement

This enhancement provides a means of selecting which trace entries print from a file created by DL/I Trace with OUTPUT=CICS. This function reduces the amount of output generated by the Trace Print Utility,.

Rewind Option for Reorganization Utilities

This support adds an option to the HISAM and HD reorganization unload and reload utilities to allow the user to not rewind input and output tapes, or to select rewind only without having the tapes unloaded. This enatles the user to reorganize multiple data bases without having to mount a new tape for each data base reorganized.

Seperate Index Reorganization

With this function, the user can now reorganize an index data base separately by using the HISAM unload and reload utilities.

#### Partial Data Base Reorganization Utility

This utility reorganizes a user-selected range of HIDAM or HDAM data<br>base records into a designated target area within a data base. This base records into a designated target area within a data base. minimizes the time a data base is offline for reorganization.

Run and Buffer Statistics

This facility reports statistics for certain run and buffer events that are currently collected by DL/I, but not formatted or displayed. The data base administrator or system programmer uses the statistics in selecting parameters for system tuning.

#### Extended Remote PSB

This support enables CICS/VS applications to process both local and remote DL/I data bases within the same CICS/VS logical unit of work. To application programs, a concatination of PCBs from local and remote PSBs appear as a single PSB containing views of both local and remote data bases.

#### HLPI ICR Intigration

This release recoganizes the content of the logic manual by dividing the book into two volumes. Volume 1 includes all of the information included in prior editions except Section 2, Method of Operation. Section 2 is now in Volume 2.

#### DL/I Version 1. 5

This version of DL/I provides system changes and functional enhancements such as:

#### Field Level Sensitivity

This function makes it possible for the user to specify only those fields in the physical definition of a given segment that are to be included in his application's view of that segment, while remaining insensitive to the other fields in the segment.

#### Extended Logical Relationships

The restriction of only one logical relationship per logical path has been removed. The user may now define as many logical relationships as he needs to satisfy his requirements.

#### Unique Segment Support

It is possible for the user to specify that only one occurrence of a particular segment type is allowed under a particular parent.

#### Selective Log Print

It is possible for the user to selectively print data from the log, using the log print utility, by specifying a DBD name, CICS task ID, or relative block number.

#### DL/I FBA Device Support ICR

Technical Newsletter LN24-5614 documents the following from the FBA device support Independent Component Release (ICR):

#### FBA Device Support

This support makes it possible for data bases and utility work files to reside on Fixed Block Architecture devices.

#### DL/I Version 1. 4

Ŷ

This version of DL/I provides system changes and functional enhancements such as:

#### RPG II Support

Application programs written in RPG II can now access DL/I data bases *in* a manner similar to programs written *in* COBOL, PL/I, and Assembler language.

Prefix Resolution Improvement

The prefix resolution utility now passes an actual maximum record length, instead of a maximum possible record length, to the DOS/VS or DOS sort/merge program.

#### Extended DL/I Call Interface

This support, along with CICS/VS high level language support, eliminates the need for application programs to reference internal CICS/VS control blocks. A new parameter has been added to the PCB call to obtain the address of the DL/I User Interface Block. This control block contains the information previously returned in the TCA.

This enhancement is required for application programs written in RPG II. It may also be used in programs written in COBOL, PL/I, and Assembler.

#### Intersystem Communication

CICS/VS intersystem communication support enables DL/l application programs to access a data base that is resident on another CPU.

High Level Language Debugging for PL/I

This support for PL/I allows diagnostic information to be supplied by both PL/I and DL/I. It is designed for only batch and MPS batch execution of DL/I, and does not require any changes to the PL/I code.

#### Performance Improvements

Performance improvements have been made to image copy, the batch partition controller, the HD unload utility, the log buffer and log print utility; and program isolation.

 $\ddot{\phantom{a}}$ 

 $\rlap / \rlap /$ 

 $\pmb{\mathsf{k}}$ 

#### PREFACE

This manual is to be used with the program listings for DL/I DOS/VS. It discusses the internal operation of the DL/I system as an application program under DOS/VS. It is intended for use by persons involved in program maintenance and by system programmers who are altering the program design.

DL/I DOS/VS is a data management control system that assists the user in creating, accessing, and maintaining large corrmon data bases. In conjunction with the Customer Information Control System (CICS/VS), DL/I COS/VS can be used in an online teleprocessing environment.

Readers of this manual must be thoroughly familar with the use of DOS/VS, and of CICS/VS, if DL/I DOS/VS is to be used in the Online or multiple partition support (MPS) environment.

Because DL/I DOS/VS is a functional subset of the IBM Information Management System/Virtual Storage (IMS/VS), some specific IMS or OS terms are used in this manual. These terms are used to allow easy reference to the documentation of the related systems.

This manual is divided into seven sections.

Section 1: Introduction: Summarizes DL/I DOS/VS giving general information about the purpose of system control modules, DL/I facility modules, MPS modules, and utility modules.

Section 2: Method of Operation: Contains HIPO diagrams that describe the DL/I modules. The diagrams include cross-references to labels in the program listings. See Data Language/I Disk Operating System/Virtual Storage (DL/I DOS/VS) Logic Manual, Volume 2 Order No. LY24-5215.

Section 3: Program Organization: This section provides descriptive information about the DL/I modules and major routines.

SECTION 4: Directory: Lists DL/I module, entry point, and control section names with cross-references to Section 2: Method of Operation.

Section 5: Data Areas: Describes the data areas used by DL/I. Field and flag names for each data area are also listed alphabetically.

Section 6: Diagnostic Aids: Gives information that may be helpful in locating specific program listings.

Section 7: Appendixes: Contains information about LLC/CC in DL/I, DBD generation, PSB generation and DL/I macros.

An index is also included.

Note: In this publication, the system and component name DOS/VS should be read as DOS/VSE unless that name explicitly refers to DOS/VS release 34 or an earlier DOS/VS release.

#### Related Publications

DL/I COS/VS General Information Manual, GH20-1246 DL/I DOS/VS Application Programming: CALL and RQDLI, SH12-5411 DL/I DOS/VS Data Base Administration, SH24-5011 DL/I DOS/VS Resource Definition and Utilities, SH24-5021 DL/I DOS/VS Messages and Codes, SH12-5414 DL/I DOS/VS Guide for New Users, SH24-5001 DL/I DOS/VS Diagnostic Guide, SH24-5002 DL/I DOS/VS Logic Manual Volume 2, LY24-5215

For DOS/VS messages and return codes:

DOS/VSE Messages, GC33-5379 DOS/VSE Macro User's Guide, GC24-5139 DOS/VSE Macro Reference, GC24-5140 Using VSE/VSAM Commands and Macros, SC24-5144 VSE/VSAM Messages and codes, SC24-5146

Users employing DL/I DOS/VS in an online environment should have access to the following CICS/VS publications:

CICS/VS System Programmer's Reference Manual, SC33-0069 CICS/VS Application Programmer's Reference Manual (Macro Level), SC33-0079 CICS/VS System Application Design Guide, SC33-0068 CICS/VS System Programmer's Guide (DOS/VS), SC33-0070.

## **CONTENTS**

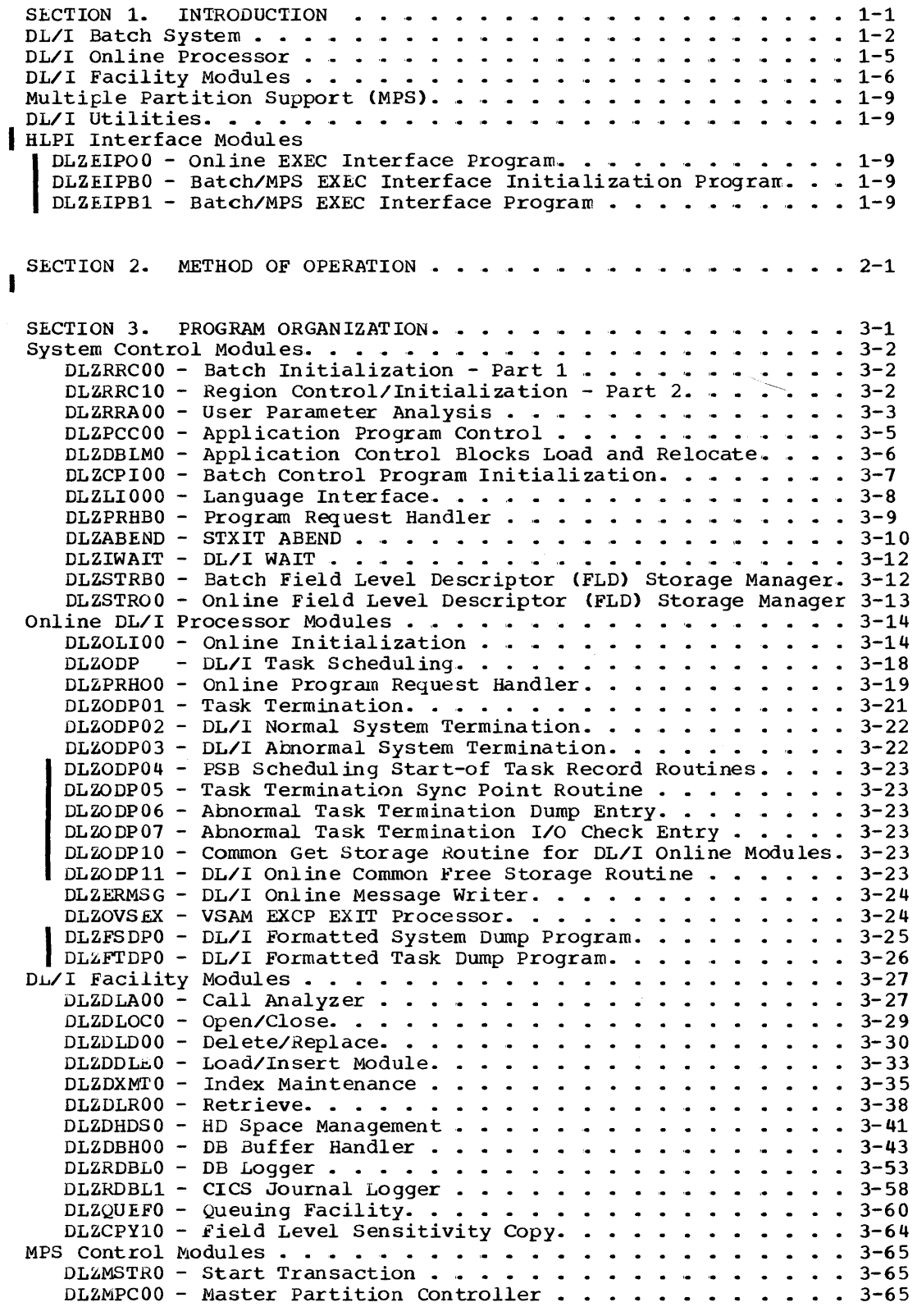

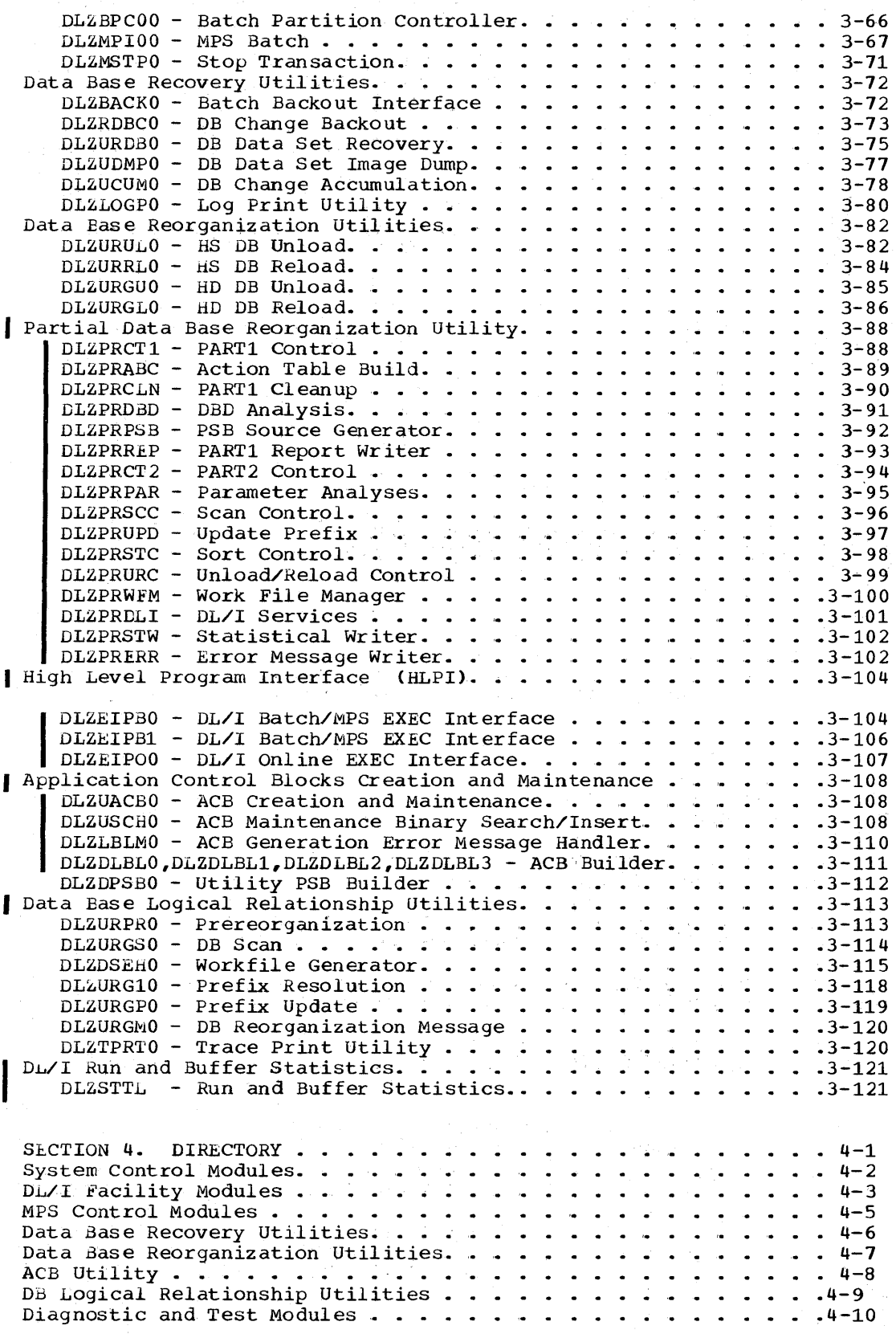

 $\frac{1}{2} \sum_{i=1}^n \frac{1}{2} \sum_{j=1}^n \frac{1}{2} \sum_{j=1}^n \frac{1}{2} \sum_{j=1}^n \frac{1}{2} \sum_{j=1}^n \frac{1}{2} \sum_{j=1}^n \frac{1}{2} \sum_{j=1}^n \frac{1}{2} \sum_{j=1}^n \frac{1}{2} \sum_{j=1}^n \frac{1}{2} \sum_{j=1}^n \frac{1}{2} \sum_{j=1}^n \frac{1}{2} \sum_{j=1}^n \frac{1}{2} \sum_{j=1}^n \frac{1}{2} \sum_{j=$ 

 $\mathcal{L}_{\mathcal{F}}$  and  $\mathcal{L}_{\mathcal{F}}$ 

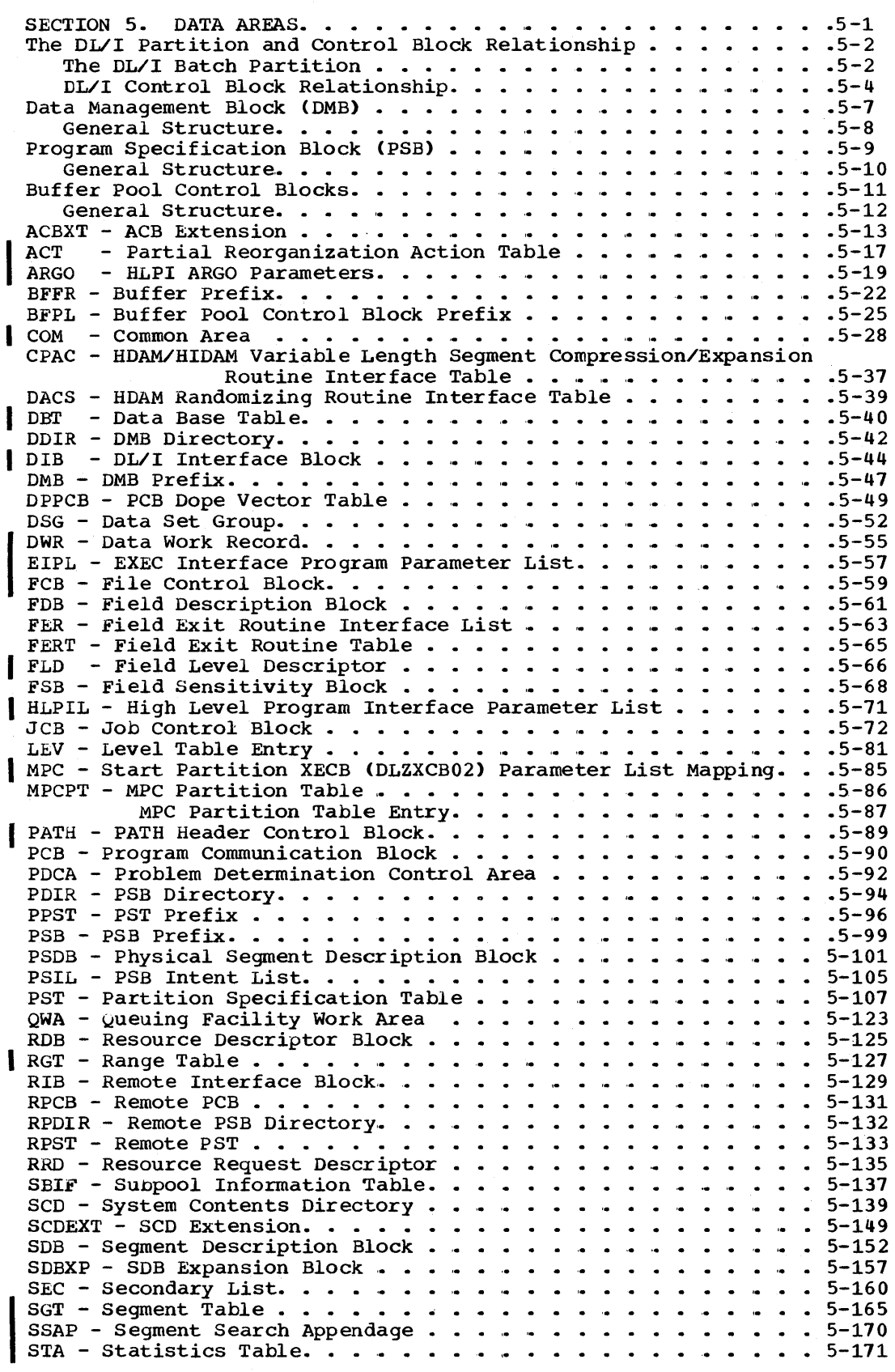

 $\mathcal{A}$ 

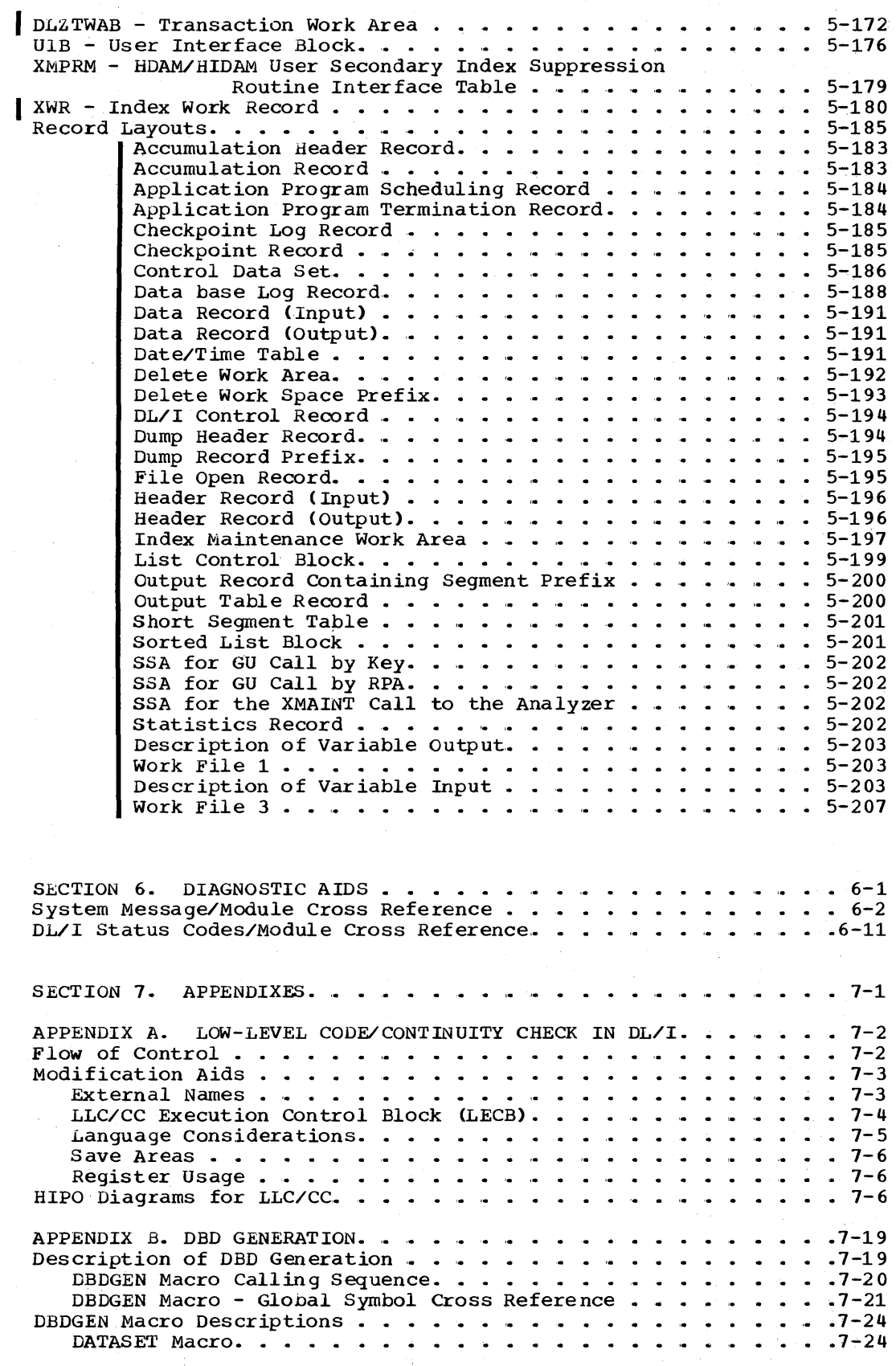

 $\gamma_{\rm{c}}$  $\epsilon$ 

xii Licensed Material - Property of IBM

 $\sim$   $^{\circ}$ 

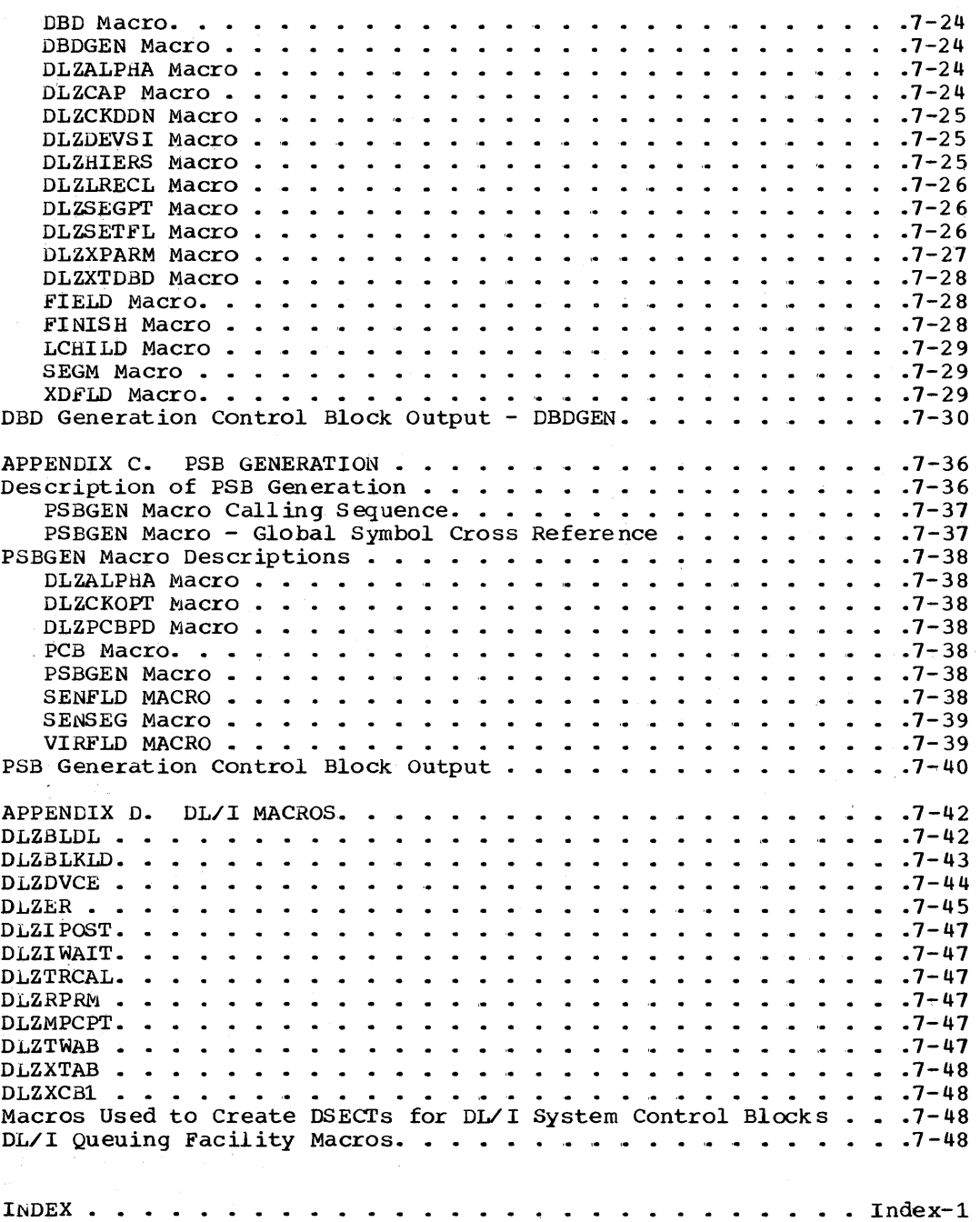

 $\frac{1}{2}$ 

 $\mathbb{C}^2$ 

 $\bar{z}$ 

## FIGURES

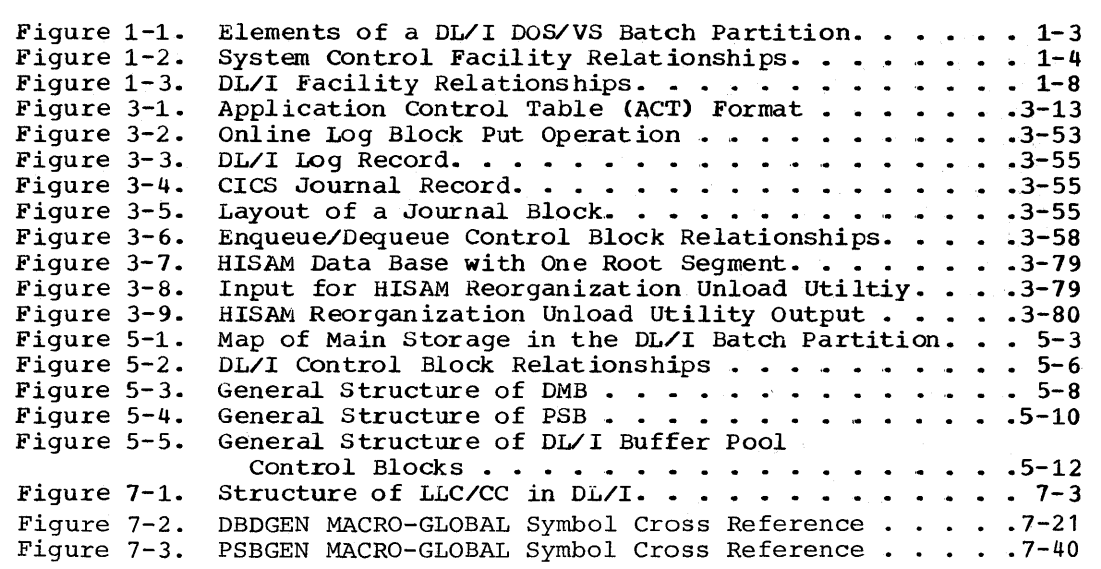

#### SECTION 1: INTRODUCTION

Data Language/I Disk Operating System/Virtual Storage (CL/I DOS/VS,<br>hereafter referred to as DL/I) is a data management control system that assists the user in creating, accessing, and maintaining large common data bases. In conjunction with the customer Information Control System (CICS/DOS/VS), DL/I can be used in an online teleprocessing environment. Also in conjunction with CICS/VS, DL/I provides a centralized data facility, multiple partition support (MPS), which controls concurrent access to data bases from multiple tatch partitions.

Section I summarizes and describes the following:

- DL/I Eatch System
- DL/I Online Processor
- DL/I Facility Modules
- Multiple Partition Support (MPS)
- DL/I Utilities

#### DL/I BATCH SYSTEM

The DL/I batch system executes as an application program in a virtual storage environment under DOS/VS. The DOS/VS partition in which the DL/I batch system executes is composed of the elements shown in Figure 1-1. These are:

- The system control facility
- The DL/I facility
- The DOS/VS VSAM and SAM data management modules
- The user application program

The major components of the DL/I system are the system control facility and the DL/I facility. The system control facility receives control from DOS/VS job control, initializes the DL/I batch system, and interfaces between DL/I and the user application program. The DL/I facility interfaces with the DOS/VS VSAM and SAM data management modules when performing the data base call function requested by the user application.

The system control facility is divided into three functional areas (see Figure 1-2):

- $\bullet$ Batch initialization
- Language interface
- Program request handler.

Batch initialization *is* responsible for:

- Initial interface with DOS/VS job management
- Analysis and validity checking of DL/I parameter information
- Loading the batch nucleus.
- Loading the DL/I application control blocks CPSB and DMBs) and relocating the control tlock addresses.
- Creation of the PSB intent list and the DMB directory (DDIR).
- Acquiring and formatting storage for the buffer pool control blocks and their related I/O buffers.
- Loading the DL/I facility modules.
- Loading the application program and passing control to it.

The language interface provides communication between the application program and the program request handler. This module is link-edited with the application progran. and provides a common interface for DL/I calls written in PL/I, COBOL, RPG II, or Assembler language.

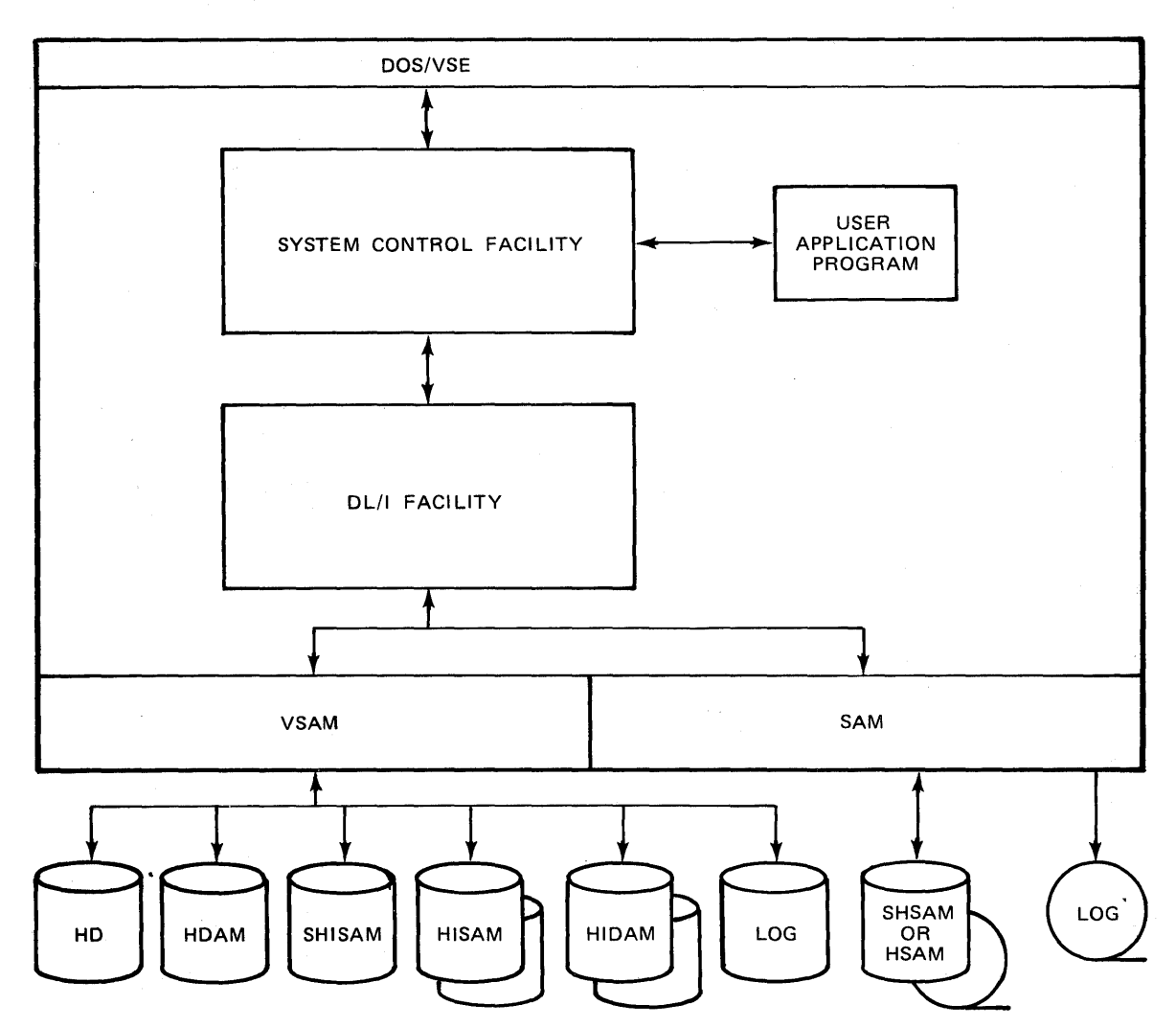

Figure 1-1. Elements of a DL/I DOS/VS Batch Partition

 $\bar{z}$ 

 $\sim$ 

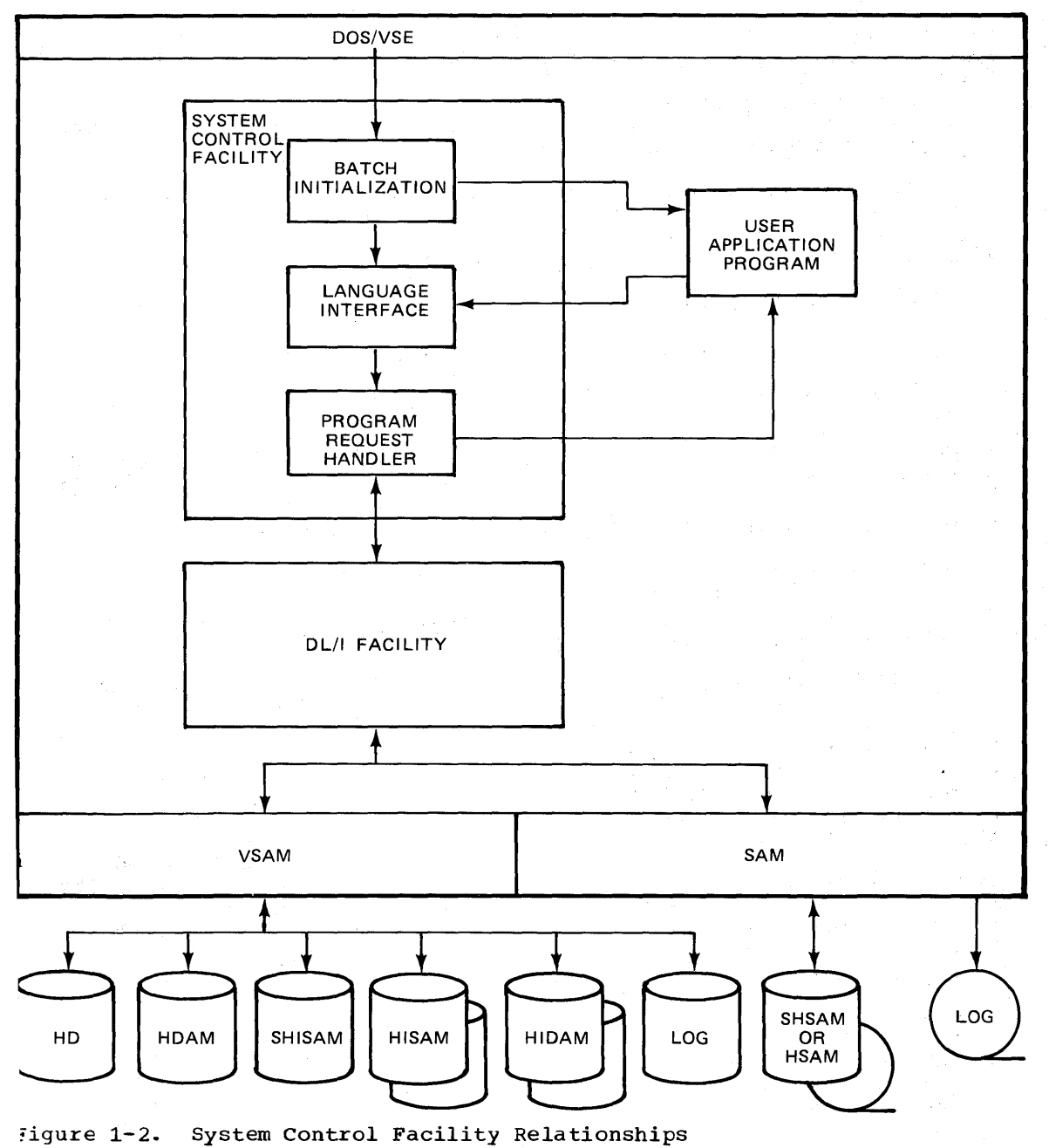

The program request handler receives the DL/I call from the user application program via the language interface. It performs the following functions:

- Checks validity and, if necessary, reformats the caller's parameter lists and submits them to the DL/I facility.
- Accepts parameter lists from the DL/I facility and moves data to the user's work area, if required.
- Returns control directly to the user application program.

See Section 3 for a detailed description of each of these modules,.

#### DL/I ONLINE PROCESSOR

In an online environment, the DL/I system executes within the CICS/VS partition. CICS/VS provides exit interfaces to DL/I for the following:

- DL/I system initialization during CICS/VS initialization.
- DL/I system termination during CICS/VS termination.
- DL/I user task scheduling of DL/I resources before an application program accesses DL/I.
- DL/I user task completion and return of DL/I resources after the application program has issued a CICS/VS synchronization point (SYNCPOINT) command or has completed DL/I processing.

When the user application program issues a DL/I call, control passes to the online language interface module and the program request<br>handler. The program request handler validates the call and pas The program request handler validates the call and passes it to the DL/I facility.. The DL/I facility invokes CICS/VS services through the online interface for such functions as transaction and storage management. on completion of the DL/I call, the DL/I facility returns control to the user application program via the program request handler. The program request handler also interfaces with CICS/VS for any functions performed externally to DL/I.

#### DL/I FACILITY MODULES

The functions of data base creation, access, maintenance, and reorganization are accomplished by the DL/I facility (see Figure  $1-3$ ). The DL/I call is passed from the system control facility to the DL/I call analyzer, which is the focal point of the DL/I facility. The type of call *is* analyzed (DL/I call, pseudo call, or internal call resulting from a DL/I call), and control is passed to the appropriate action module to process the call.

The action modules of the DL/I facility, together with their major functions, are listed below:

- Open/Close Module
	- Open DL/I data bases
	- Close DL/I data bases
	- Interface with data base logger to write data set open record to log file
- Delete/Replace Module
	- Delete a segnent of a DL/I data tase in conjunction with the buffer handler
	- Replace a segment of a DL/I data base in conjunction with the buffer handler
	- Interface with data base logger to record changes on log file
	- Interface with space management for HDAM and HIDAM data tases
	- Interface with index maintenance for data bases with indexes
- Load/Insert Module
	- Load segments into a DL/I data base in conjunction with the buffer handler
	- Insert segments into a DL/I data base in conjunction with the buffer handler
	- Interface with data base logger to record changes on log file
	- Interface with space management for HDAM and HIDAM data bases
	- Interface with index maintenance for data bases with indexes
- Issue I/O for HSAM and Simple HSAM data bases
- Retrieve Module
	- Retrieve a segment of a DL/I data base in conjunction with the buffer handler
	- Perform data base positioning for load/insert
	- Issue I/O for HSAM and Simple HSAM data bases
- Index Maintenance
	- Maintain any indexes for HDAM or HIDAM data bases in
		- conjunction with the buffer handler
	- Interface with data base logger to record changes on log file
- Space Management
	- Allocate and maintain free space on DASD in conjunction with the buffer handler for storage of DL/I segments for HDAM and HIDAM data bases
	- Interface with data base logger to record changes on log file

#### • Buffer Handler

I

- For HDAM or HIDAM data base, satisfy requests fer segments or records from data currently available in the buffer pcol Issue I/O to VSAM for HDAM or HIDAM data base requests that cannot be satisfied from the buffer pool
- Issue I/O to VSAM for all HISAM, Simple HISAM, and Index data tase requests
- Data Base Logger
	- Record all data base modifications on the DL/I log tape using -DOS/VS SAM or disk log using VSAM, or CICS Journal
- Queuing Facility
	- Provide support for contention control at the segment and ▃ record level
	- Provide deadlock detection and resolution.
- Field Level Sensitivity Copy Module
	- Provide user view/physical view conversion for field level sensitivity..

see Section 3 for a detailed description of the modules .•

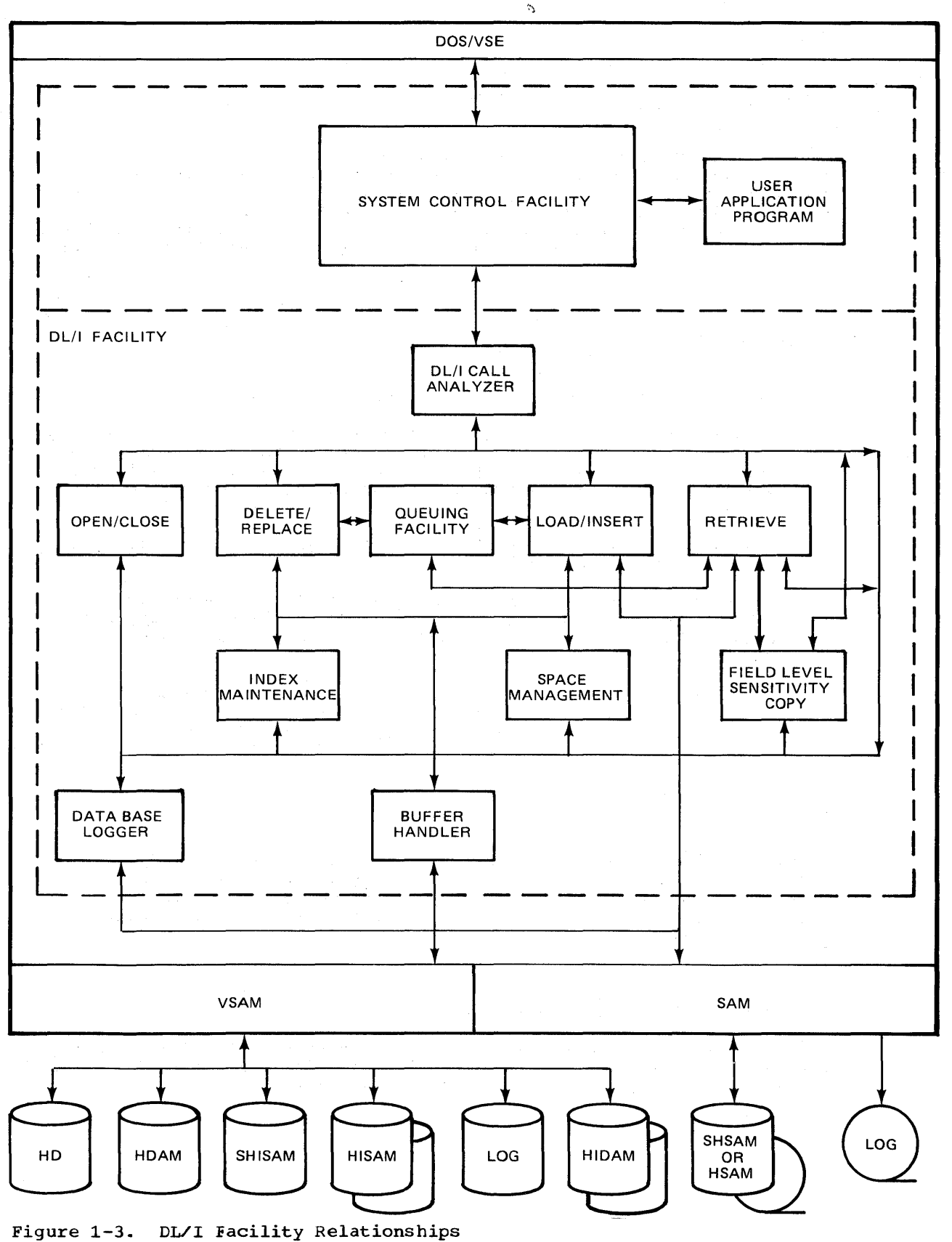

#### MULTIPLE PARTITION SUPPORT (MPS)

DL/I enables batch application programs executing in different partitions to access online data bases concurrent with cnline applications. This capability is called multiple partition support (MPS). For example, MPS permits online applications to issue inquiries to a data base while a batch program updates the data base. MPS uses the DL/I resources and the multitasking facilities of DL/I and CICS/VS.

#### DL/I UTILITIES

The DL/I utility modules are categorized as follows:

- Application control blocks creation and maintenance: this utility program is used to merge and expand into an internal format the control tlocks created ty the DBD and PSB generation utilities. The control blocks created by this utility are used by the DL/I system.
- Data base recovery: this is a set of utility programs employed to reconstruct a data base.
- Data tase reorganization: this is a set of utility programs employed to reorganize a data base. Use of these programs reduces direct access storage requirements by compacting data and thus reducing data base access time.
- Data tase logical relationship resolution: this is a set of utility programs employed to update pointer information when data bases involved in logical relationships and/or secondary index relationships are initially loaded or reorganized.

#### HLPI INTERFACE MODULES

The HLPI interface modules, DLZEIPOO, DLZEIPBO, and DLZEIPBl build DL/I calls from data provided in calls generated from EXEC DLI commands ty the CICS EXEC translator. After the HLPI interface modules tuild the DL/I calls, they pass the calls to the Program Request Handler for execution by DL/I.

#### LANGUAGE INTERFACE MODULES

There are two language interface modules used with batch and MPS HLPI programs. They are the COEOL language interface module CDLZLICBL) and the PL/I language interface module (DLZLIPLI).

SECTION 2: METHOD OF OPERATICN

This section contains HIPO (Hierarchy, plus Input, Process, output) diagrams and is included *in* Data Language/I Disk Operating System/Virtual Storage (DL/I DOS/VS) Logis Manual, Volume 2, Order Numter LY24-5215.

2-2 Licensed Material - Property of IBM

### SECTION 3: PROGRAM ORGANIZATION

This section contains descriptions of the DL/I modules and their major routines.

#### SYSTEM CONTROL MODULES

DLZRRCOO - EATCH INITIALIZATION - Part 1

The responsibilities of this module are to:

- Read required PARM information from SYSIPT or SYSLOG based on the UPSI byte setting.
- Determine load address for batch nucleus module (DLZBNUCO).
- Provide a CL/I message subroutine (ERRORMSG).
- Branch to region control interface (DLZRRC10).

#### Entry Interface - DLZRRCOO

DLZRRCOO receives control from DOS/VS job control

#### Exit Interface

DLZRRC00 passes control through branch to region control interface (DLZRRClO).

#### Register Contents

R7 Address of ERRORMSG<br>R10 Entry point address Entry point address of DLZRRC10

#### Entry Interface - ERRORMSG

ERRORMSG receives control through BALR from DL/I modules

Register Contents

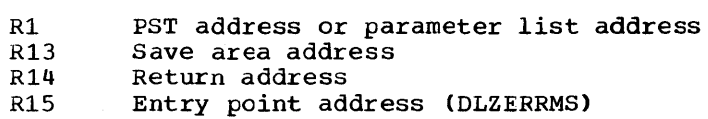

Exit Interface - Calling Module

Passes control through branch on register 14

DLZRRC10 - REGION CONTROL/INITIALIZATION - Part 2

This routine receives control from the DL/I initialization Part 1 routine and continues batch initialization. Its responsibilities are: routine and continues batch initialization.

- Save input parameters
- Load batch nucleus module (DLZBNUC0)
- Establish SCD and PST addressability
- Invoke parameter analysis CDLZRRAOO)

• Eranch to application program control module CDLZPCCOO>

#### Entry Interface - DLZRRClO

Receives control through tranch from DLZRRCOO

Register Contents

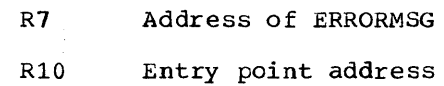

### Exit Interface - Parameter Analysis

Passes control through fall through to DLZRRAOO

#### Register Contents:

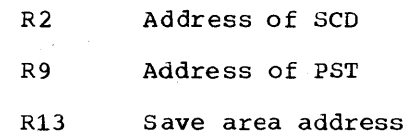

#### DLZRRAOO - USER PARAMETER ANALYSIS

This routine checks the positional parameters for valid length and contents when first entered. Invalid parameters cause CL/I tc issue an error message and abnormally end. There is an entry at NXTPORT Cjust before buffers are to be allocated) to check keyword parameters. Errors cause DL/I to issue an error message and abnormally end.

à.

### Layout and Description of PARM Field

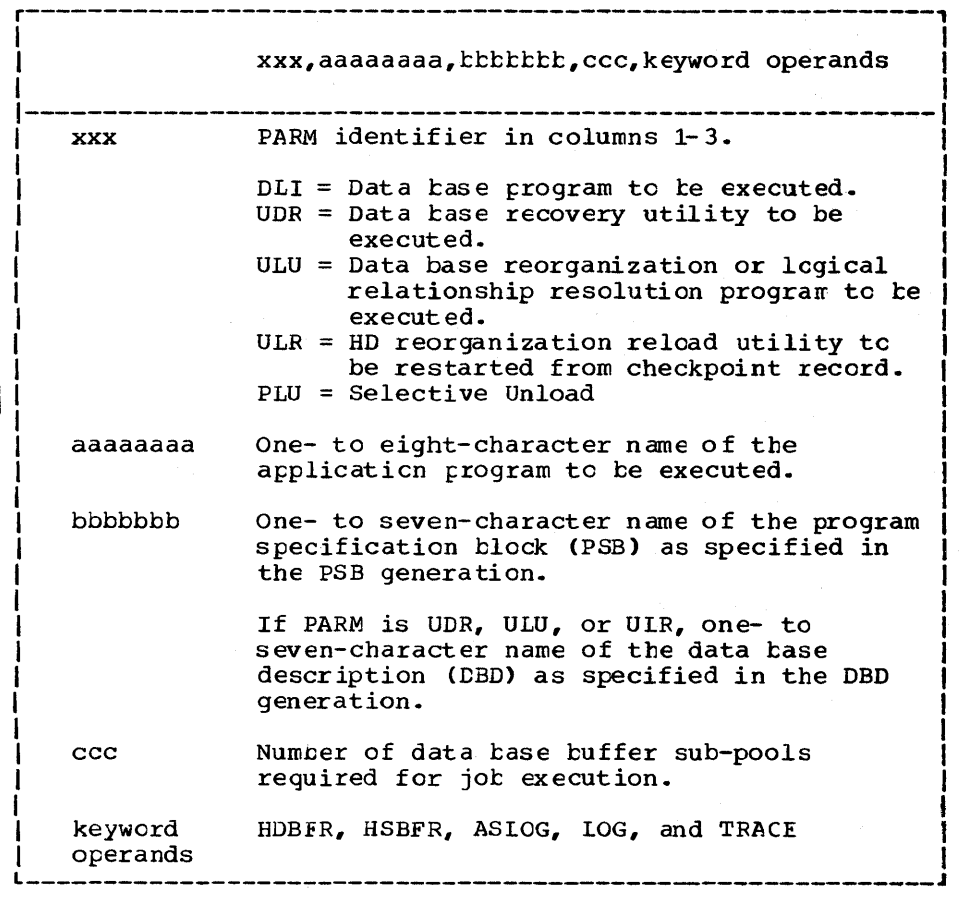

### Entry Interface

Receives control from DLZRRClO

Entry Register Contents

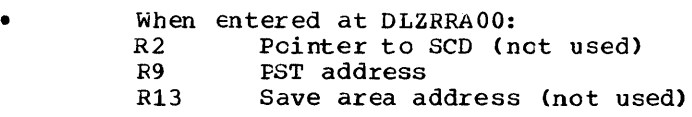

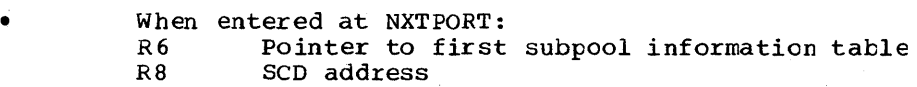

### Exit Interface

- From DLZRRAOO entry: Passes control by fall through to DLZPCCOO
- From NXTPORT entry: Passes control by branch to PRMSRET

### Exit Register Contents:

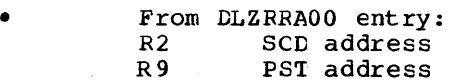

#### R13 Save address

• From NXTPORT entry:

 $R<sub>2</sub>$ R6 SCD address Pcinter to last subpool information table

- R9 PST address
- R13 Save area address

#### DLZPCC00 - APPLICATION PROGRAM CONTROL

This routine is used only in the batch partitions. It performs some functions analogous to these performed ty the CICS scheduler in the online control program. It is responsible for the follcwing functions:

- Initializing the storage management routine
- Invoking the application control blocks loader/relocator (DLZPINIT)
- Invoking the control program initialization routine
- Loading the application program
- Initializing the PL/I region (if PL/I)
- Invoking the application program
- Issuing an unload call in behalf of the application program upon termination
- Writing the application program termination record en the DL/I log
- Closing the DL/I log.

### Data Areas Used

PST SCD DDIR DME SDB PSIL

#### Entry Interface

Receives control by fall through from DLZRRAOO

#### Entry Register Contents

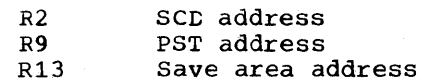

### Exit Interface

- Passes control through BAL to DLZPINIT (entry point in DLZDBLMO)
- Passes control through BAL to application program
- Passes control through BAL to call analyzer CCLZDLAOO)
- Passes control through BAL to data base logger DLZRDBLO)
- Passes control to DOS/VS supervisor by issuing an SVC 14 normal EOJ supervisor call.

#### Exit Register Contents

• From exit to DLZPINIT:

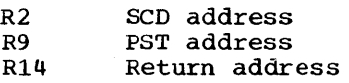

• From exit to application program:

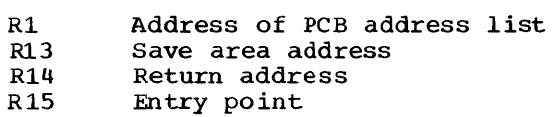

• From exit to DLZDLAOO:

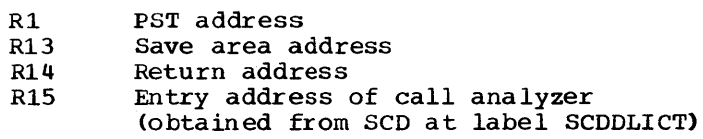

• From exit to DLZRDBLO:

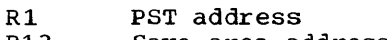

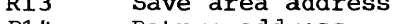

- R14 Return address<br>R15 Fntry point of
	- Entry point of log write-only routine (obtained from SCD at label SCDREENT) or, Entry point of force write routine (obtained from SCD at label SCDDBLFW) or, Entry point of logger close routine (obtained from SCD at label SCDDBLCL)

 $\label{eq:2.1} \lim_{\lambda\to 0} \left\{ \left\langle \mathbf{u}^{\dagger}_{\lambda} \mathbf{u}^{\dagger}_{\lambda} \mathbf{u}^{\dagger}_{\lambda} \right\rangle \right\} = \left\langle \mathbf{u}^{\dagger}_{\lambda} \mathbf{u}^{\dagger}_{\lambda} \mathbf{u}^{\dagger}_{\lambda} \right\rangle \left\langle \mathbf{u}^{\dagger}_{\lambda} \mathbf{u}^{\dagger}_{\lambda} \right\rangle$ 

DLZDBLMO - APPLICATION CONTROL BLOCKS LOAD AND RELOCATE

This routine performs the functions of loading and relocating DL/I application control blocks. Once the blocks are loaded and offsets resolved to actual addresses, the SDBs in the PCBs are connected to the appropriate PSDBs in the DMBs. The JCB data sets in the data base are connected to the appropriate ACBs in the DMBs, and control is returned to the calling routine.

For 'DLI' or 'PLU' execution, the PSB name extracted from the PARM card is moved to the PSB directory and the PSB is loaded. The address of the PSB segment intent list and the PSB are stored in the PSB directory. The index work area Cif required) is allocated and directory. The index work area (if required) is allocated and<br>addresses are resolved. Next the intent list is scanned and the DMB directory is constructed from it. The DMB directory entries are scanned and the DMBLOADR subroutine (see below) is called to load and relocate the DMBs in the directory. Upon completion, the SDBs are connected to their corresponding PSDBs, the JCB DSGs are connected to their ACBs, and return is made to the caller .•

For the following utilities there is no PSB name in the parameter information:

DLZURPRO - Data base prereorganization DLZURGSO - Data base scan DLZURGPO - Data base prefix update

These utilities perform dynamic block loading using the DLZBLKLD macro.

The DMBLOADR subroutine performs the loading and relocation of DMBs. The DMB directory is accessed and the DMB name extracted from it. A load is issued for the DMB and, if HDAM, the randomizing module extracted from the DMB is loaded. Next, the DMB directory entry is updated with a buffer size indication. For HD, this value is the control interval size of the data set; for HISAM, it is the logical record size. Then all offsets are relocated to addresses, and control is passed to DLZCPIOO.

Entry Register contents:

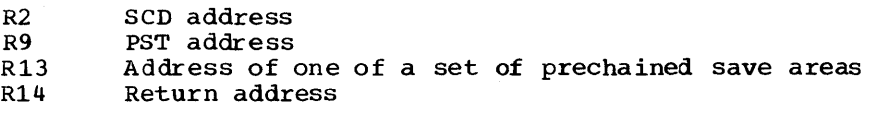

#### Exit Register Contents

Same as entry register contents

DLZCPIOO - BATCH CONTROL PROGRAM INITIALIZATION

This routine receives control from the application control blocks load and relocate routine and completes the intialization of the DL/I batch system. It is responsible for:

- 
- Allocation of the buffer pool<br>Formatting the buffer pool prefix, one or more subpool prefixes, and the buffer prefixes
- Loading all required DL/I action modules
- Initializing the SCD<br>Opening the DL/I log
- 
- Writing the application program scheduling record on the DL/I log

### Entry Interface - DLZCPIOO

Receives control by fall through from routine DLZDBLMO.

#### Entry Register Contents:

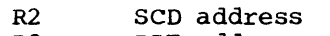

R9 PST address<br>R13 Save area a Save area address

#### Exit Interface

Returns to DLZPCCOO

#### Exit Register Contents

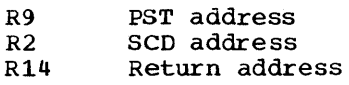

#### DLZLIOOO - LANGUAGE INTERFACE

The language interface provides communication between the application program and the program request handler. A copy of this module is link edited with user application programs.

The language interface has responsibility for:

- Storing the user's registers in the save area provided.
- Providing a specific entry for Assembler, COBOL, RPG II, and PL/I application programs.
- Locating the entry point of the program request handler.
- Passing control to the program request handler

#### Entry Interface - DLZLIOOO

Receives control through branch from application program

#### Entry Register Contents:

R1 Call parameter list of implicit or explicit format<br>R13 Save area address R13 Save area address<br>R14 Return address R14 Return address<br>R15 Entry point Entry point

#### Exit Interface

Passes control to program request handler through branch from DLZLIOOO

#### Exit Register Contents:

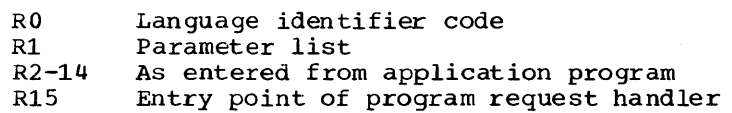

#### DLZLICBL - DL/I DOS/VS HLPI BATCH/MPS COBOL LANGUAGE INTERFACE

This module obtains the entry point address of and passes control to DLZEIPBO.

Control Blocks - DLZLICBL

EIPL - EIP parameter list

#### Normal Entry Point

The entry points to this module are:

DLZEIOl - Data base calls DLZEI02 - All other calls DLZEI03 - Reserved DLZEI04 - Reserved

3-8 Licensed Material - Property of IBM

### Register Contents on Entry

#### R13 - Register savearea address

#### DLZLIPLI ~ DL/I DOS/VS HLPI BATCH/MPS PL/I LANGUAGE INTERFACE

This module has two routines; An initialization routine with an entry point DLZLIPLI and a processing routine with an entry point DLZEIOx.

Entry point DLZLIPLI is entered before the application program gets control. It finds the entry point address of PLICALLB and passes control to it. This *is* done to enable the PL/I HLPI application program to use non-PL/I PSBs.

DLZEIOx perfonns the same functions as DLZLICBL Csee DLZLICBL for details).

CONTROL BLOCKS - DLZLIPLI

• EIPL - EIP parameter list

Normal Entry Points

The normal entry points to this module are:

DLZLIPLI - From DL/I initialization DLZEIOl - All other calls DLZEI02 - Data base calls DLZEI03 - Reserved DLZEI04 - Reserved

#### Register Contents on Entry

R13 - Register savearea address

DLZPRHBO - PROGRAM REQUEST HANDLER

The interface between the application program and the DL/I batch or control program is managed by the program request handler routine CDLZPRHBO) in module DLZBNUCO. It accepts parameters passed to it by the language interface module CDLZLIOOO), or the HLPI batch EXEC interface program, DLZEIPBl. It validates these parameters and passes a parameter list to the call analyzer.

The program request handler accepts three call list formats: implicit direct, explicit direct, and explicit indirect. COBOL and Assemblerlanguage programs may use either the implicit direct or explicit direct call. list formats. Since special provisions are made for PL/I in handling the explicit indirect call list, it may be used only by PL/I language programs.

The first parameter (argument 0) of the DL/I CALL determines whether the list is explicit or implicit. If the argument contains the address of the parameter count (count of the number of arguments that fallow), this list is an explicit list. If the argument contains the address of the DL/I CALL function, this list is an implicit list.

The responsibilities of this routine are to:

- Verify parameter list addresses aligned and within the dynamic area of the machine
- Reformat explicit parameter lists to implicit prior to submission
- Reset PL/I STXIT PC processing
- Provide caller's parameter list to the call analyzer
- Return data to application program work areas
- Maintain PL/I variable-length character string dope vector
- Identify abnormal termination condition
- Return directly to application program
- Write checkpoint message if checkpoint issued

Data Areas Used

PPST PST **SCD** 

### Entry Interface

Receives control through branch from language interface CDLZLIOOO)

### Entry Register Contents

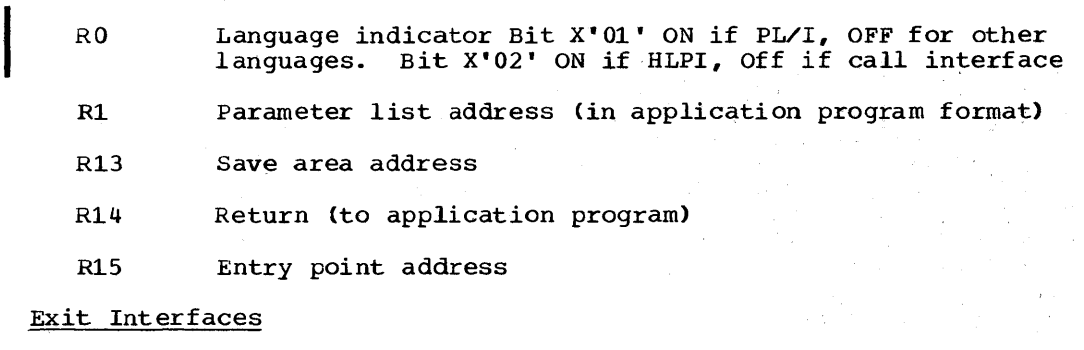

- Passes control through branch to call analyzer (DLZDLA00)
- Passes control through branch to error message writer (ERRORMSG)
- Passes control through branch to abend processor (DLZABEND)
- Passes control through branch to application program

### Exit Register Contents

• From exit to DLZDLAOO:

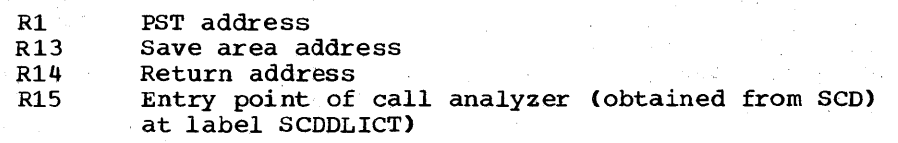
• From exit to ERRORMSG:

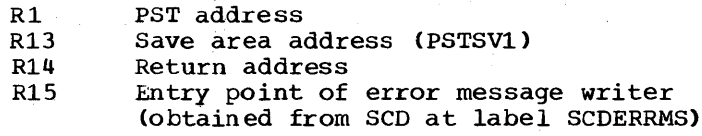

- From exit to DLZABEND:
	- R15 entry point to DLZABEND
- From exit to application program:
	- $R2 -$
	- R12 Restored to contents upon entry from application program to language interface module CDLZLIOOO)
	- R14 Application program return address

#### DLZABEND - STXIT ABEND

Abnormal terminations invoked through the DOS/VS STXIT or terminations requested by DL/I action modules are handled by DLZABEND. Responsibilities are as follows:

- Close the DL/I log.
- Issue an UNLD call to write the last records for Simple HSAM, HSAM, simple HISAM and HISAM or write all buffers altered by the user. The UNLD call also closes the data base.
- If a dump is requested, write a formatted dump of DL/I control blocks.
- Cancel the partition.

## Entry Interfaces

- Receives control through DOS/VS STXIT PC interface or STXIT AB interface
- Receives control through branch from program request handler (DLZPRHBO)
- Receives control through branch from DL/I action modules (including a special entry from the buffer handler)

# Exit Interfaces

- Passes control through branch to data base logger CDLZRDBLO)
- Passes control through branch to call analyzer (DLZDLA00)
- Passes control through SVC 6 (CANCEL) or SVC 2 (\$\$BJDUMP) to DOS/VS

## Exit Register Contents

• From exit to DLZRPBLO:

- R1 PST address<br>R13 Save area a
- R13 Save area address (PSTSV1)<br>R14 Return address
- R<sub>14</sub> Return address<br>R<sub>15</sub> Retry point of Entry point of logger force write routine (obtained from SCD at label SCDDBLEW) or, Entry point of logger close routine (obtained from SCD at label SCDDBICL)
- From exit to DLZDIAOO:

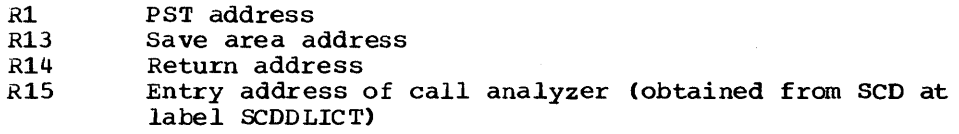

DLZIWAIT - DL/I IWAIT

This module receives control when a DL/I action module requires DOS/VS wait linkage.

## Entry Interface

Receives control through BALR from a DL/I action module

## Entry Register Contents:

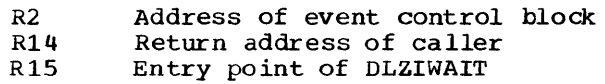

## Exit Interface

- Passes control through SVC 7 (WAIT) to DOS/VS.
- Passes control through branch on register 14 to the calling program.

DLZSTRBO - BATCH FIELD LEVEL DESCRIPTOR CFLD) STORAGE MANAGER

This module frees the current field level descriptor storage, increases storage requirements for FLD by 128 bytes, and acquires the storage for the new FLO entries.

#### **Interface**

This module interfaces with the following module:

DLZDLAOO - Call analyzer

Control Blocks DLZSTRBO

\$

• PPST - PST prefix

- PST Partial specification table<br>• SCD System contents directory
- SCD System contents directory

# Normal Entry Point

3-12 Licensed Material - Property of IBM

The only entry point to this module is DLZSTRBO

Register Contents on Entry

Rl - PST address R13 - Current register savearea address

DLZSTROO - ONLINE FIELD LEVEL DESCRIPTOR (FLD) STORAGE MANAGER

This module frees the current field level descriptor storage, increases storage requirements for FLD by 12 8 bytes, and acquires the storage for the new FLD entries.

#### Interface

This module interfaces with the following modules:

CLZDLAOO - Call analyzer

Control Blocks - DLZSTROO

- CSA TCA
- 
- $P$ PST PST prefix
- PST Partial specification table
- SCD System contents directory

# Normal Entry Point

The normal entry point to this module is DLZSTROO.

## Register Contents on Entry

Rl - PST address Rl3 - current register savearea address

## ONLINE DL/I PROCESSOR MODULES

Before attempting to use the information concerning DL/I processor modules, you should be familiar with the Customer Information Control System/Virtual Storage CCICS/VS). References to the prerequisite publications are contained in the preface to this manual.

The online DL/I processor modules DLZOLIOO and DLZODP provide services in a CICS/VS-DL/I environment as follows:

- a. DL/I system initialization<br>b. DL/I user task scheduling
- DL/I user task scheduling
- c. Processing DL/I calls (online program request handler)<br>d. DL/I user task completion
- d. DL/I user task completion
- e. DL/I normal system termination<br>f. DL/I abnormal system termination
- f. DL/I abnormal system termination
- DL/I online message writer
- h. DL/I-VSAM-CICS synchronization via VSAM 'EXCP' Exit.

#### DLZOLIOO - ONLINE INITIALIZATION

In order to process DL/I applications in an online environnent, a DL/I online nucleus must first be generated. The DL/I online nucleus generation procedure is described in DL/I DOS/VS Resource Definition and Utilities. The result of the procedure described in the publication is a DL/I online nucleus CSECT.

The generated nucleus, which is link-edited into a DOS/VS core image library, consists of a system contents directory (SCD), a table of partition specifications table prefixes CPPST), a PSB directory entry for each PSB specified, a remote PSB directory entry for each remote PSB specified, and an application control table (ACT).

The application control table (ACT) is used by DL/I online at CICS initialization to verify and load all PSBs and DMBs that can be referenced online. The ACT is used during scheduling to determine whether an online transaction is to use DL/I. It is also used by DL/I default scheduling to acquire a PSB to use with a DL/I application program if none was explicitly specified.

The ACT is produced from parameters specified in the following DLZACT macro instructions:

DLZACT TYPE=INITIAL DLZACT TYPE=CONFIG DLZACT TYPE=PROGRAM DLZACT TYPE=RPSB DLZACT TYPE=BUFFER DLZACT TYPE=FINAL

Each ACT program entry is generated from the DLZACT TYPE=PROGRAM statement. These statements define to DL/I which application programs can use DL/I online. They also define which PSB names can be used by each of the application programs. There is one ACT program entry for each DLZACT TYPE=PROGRAM statement used to generate the online nucleus. See the format of the application control table (ACT) in Figure 3-1.

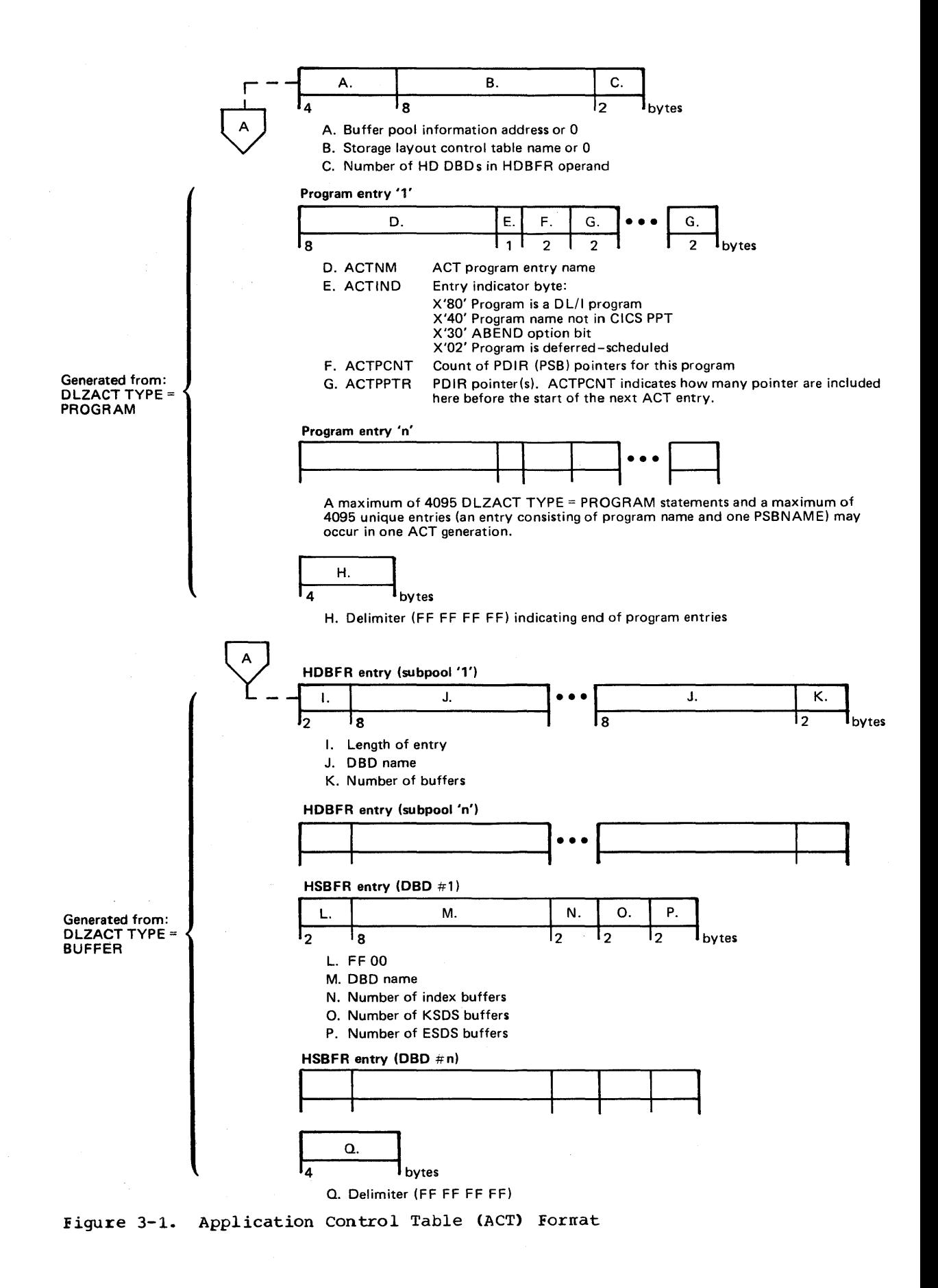

DL/I initialization is performed during CICS/VS initialization just after loading the CICS/VS nucleus. The DL/I online riucleus module has been loaded by CICS/VS in the same manner as a CICS/VS nucleus module, and its address is placed in the CICS/VS CSA optional features list.

#### Nucleus and Table Initialization

 $\mathbf i$ 

DL/I verifies the presence of the online nucleus by checking the CICS/VS optional features list DL/I entry for a non-zero value. Once verified, the program request handler entry point is moved to the COMREG using the MVCOM macro. Next, the application control table CACI') is located and an indicator is set in each corresponding PPT entry for all application programs which will use DL/I. Each PSB name in the ACT is eight characters in length. Each PSB name is padded with  $a's$ , if required, to make it seven characters long, and a P to make it eight characters long.

Next the PSB segment intent list is built. This is accomplished by loading each PSB defined in the ACT, except those defined as remote PSBs, in ascending address space in the low end of the partition and moving the intent list, which is appended to the front of the PSB, to an entry in the PSB segment intent list table. The length of the PSB an entry in the PSB segment intent list table. The length of the<br>plus the length of the index work area, if required, are used to plus the length of the index work area, if required, are used to<br>calculate how much storage to reserve. The segment intent list is overlaid during this process because its information is redundant. The PSB directory entry for each PSB is initialized with the address of the intent list, the PSB's storage address, and the amount of storage required.

The DMB directory is constructed. One DMB directory entry is created for each unique data base COMB) defined in the PSB intent list entries. DMB names are eight characters in length and consist of the DBD generation name extended to seven characters by at-signs (a) if necessary. The eighth character is D. At this time, a validity check is performed to ensure that all required DMBs, defined by the PSB intent list, have been defined in the CICS/VS file control table<br>(FCT). If any are missing, a message is written on the system co If any are missing, a message is written on the system console and the operator is given the option to continue or cancel. If initialization is to continue, PSBs which require the omitted DMB(s) are flagged to indicate this condition. Application programs which use these PSBs are not scheduled.

Initialization continues with the loading of all DMBs specified in the DMB directory. As each DMB is loaded, the corresponding entry in the DMB directory: As each DMB is roaded, the corresponding chery in the DMB directory is initialized. A test is then made for HDAM and the defined randomizing routine is loaded. As the DMBs are loaded, they are initialized. After all DMBs have been loaded and initialized, the size of the buffer pool is determined. The size of the pool is based on a user-supplied parameter which defines the number of subpools, the control interval size of each VSAM data set, and the HDBFR subparameter, which tells how many buffers will be in a subpool.

After the pool size is determined, the required address space is reserved. Then the buffer pool prefix in the online nucleus is Then the buffer pool prefix in the online nucleus is initialized. Next the subpool prefixes are created and initialized.. There are 2-32 prefixes for each subpool.

#### Load Action Modules

Upon completion of initialization of the buffer pool and prefixes, the DL/I action modules are loaded.. As the modules are loaded, their corresponding entry points are moved to the SCD. The modules are loaded in the following standard sequence if not otherwise specified by a storage layout control table:

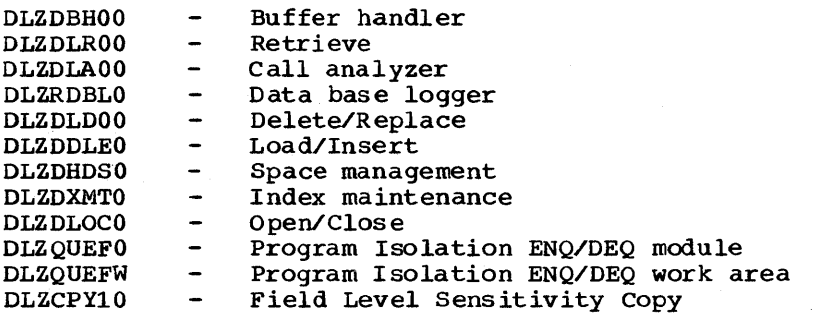

#### Initialize PSBs

Upon completion of the loading of the action modules, initialization moves the specified PSBs using information stored in the PSB directory entries. After each PSB is moved, it is initialized and its corresponding PSB directory entry filled in.

#### Attach Logger

If data base logging has been specified by the user, the logger I/O module is initialized and attached. If the log module fails to attach, the data base log is closed and no logging takes place.

#### open Data Bases

The final step of initialization is the opening of the data bases. The DMB directory is scanned for DMB's that failed during initialization and the open initial attribute is reset for any found. Next the data bases are opened via an 'open all'' call to the DL/I Open/Close module. All modules indicating open initial in the DDIR are opened by Open/Close at this time.

Upon completion of the open processing, the IWAIT routine address is restored and control is returned to CICS initialization.

## DLZODP

Task Prescheduling<br>DL/I task prescheduling is initiated when a task receives control of<br>Transfer Control (XCTL). The CICS/VS Program Control Program (PCP) DL/I task prescheduling is initiated when a task receives control on a examines the DL/I user bit in the CICS/VS PPT entry. If the bit is set and the task is not already scheduled, CICS/VS branches to DL/I prescheduling routine, DLZODP00. An indicator is set in the CICS/VS task control area (TCA) and control is returned to the CICS/VS PCP.

PSB Scheduling

<sup>A</sup>DL/I call or HLPI SCHEDULE command initiates PSB scheduling. The call function code is ·'PCB• and the call contains the name of the PSB to be executed. The call is passed to the online program request handler via a language interface module and a scheduling validity check is made. If the call is valid, the parameter list is checked for a User Interface Block (UIB) pointer parameter. If specified, a UIB will be used for returning return code and PCB address list information to the application program.. Upon completion, control is returned to the application program through the program request handler and the language interface. If the call *is* invalid, a two byte error return code is stored in the UIB or CICS/VS TCA and control is returned directly to the application program. For an HLPI command, the task abnormally terminates with a DLZ037I message indicating why the PSB was not scheduled if the call could not be completed.

If the 'PCB' call is made to schedule the system interface, the password is tested against the user generated one in the nucleus and the interface *is* tested for availability. A PST and dummy DSG are acquired for the caller, the task is marked as a system task, and control is returned to the user.

The caller provides the name of the PSB to be scheduled or optionally if the caller omits the PSB name in the call list, the first PSB name in this program's ACT entry is provided as default.

## Task Scheduling

This subroutine determines whether DL/I can support another task and creates an entry *in* the PST prefix area for this task.

The SCD maximum task indicator is tested. If it is on, the task cannot be scheduled, the SCD suspended task counter is incremented by one, and an indicator is turned on in the SCD.. A CICS/VS SUSPEND macro is issued to suspend this task.

If the SCD maximum task indicator is off, an available PST prefix entry is located and initialized for this task. The DL/I task accumulator is incremented by one and a test is made to determine whether the number of DL/I tasks now equals the maximum allowed. If yes, the SCD maximum task indicator is set. Next the sco current maximum task indicator is tested. If on, the task cannot be scheduled immediately, and the subroutine issues a CICS/VS SUSPEND macro to suspend the task. The SCD current maximum task indicator is set if the scheduling of the task causes the current maximum task value to be reached. Control is passed to the task scheduling subroutine. If a remote PSB is to be scheduled, control is passed to the remote scheduling subroutine which transfers the request to the remote system.

PST storage is acquired from CICS/VS Storage Management and the storage address is saved in the assigned PST prefix. Task Scheduling consists of formatting the save area chains and storing the address of the assigned PST prefix. Control is passed to the PSB scheduling routine, DLZCOMOO.

#### Local PSB Scheduling

This subroutine determines the segment intent of the PSB being scheduled and ensures that no more than one task *is* scheduled to update the same segment type(s) in the same data base unless program isolation is active. For retrieve sensitive only PSBs or update sensitive PSBs with program isolation active, a duplicate PSB is

created if a prior task was scheduled with the same PSB. If the task cannot be scheduled, a CICS/VS SUSPEND is issued to suspend the task. If not in use, but retrieve sensitive only, the in-use indicator is set and controlis passed to PSB initialization. If neither of the above is true, the PSB segment intent list entry must be scanned. If program isolation is not active and the PSB is not retrieve only sensitive, the PSB segment intent list entry must be scanned.

The segment intent list for this PSB is located from the PSB directory entry. This list defines all segments in the data base(s) used by this PSB and also defines the PSB' s sensitivity to them. The segment intent list entry is compared to the segment intent list entries of all scheduled PSBs. If no intent conflict is detected, the PSB initialization subroutine is called. Otherwise a CICS/VS SUSPEND is issued for the task. Upon completion of a successful segment intent scan, the PSB initialization subroutine is called.

If it is necessary to provide duplicate copy(s) of PSBs, this routine acquires storage for the copy and moves the original copy to it. Addresses in the duplicate are adjusted correspondingly and a duplicate PSB directory entry is created. The level table (s) are then reset and control passed to the PSB initialization subroutine.

## PSB Initialization

PSB initialization consists of inserting the SDBs in the PSB into the SDB chain. The PSB is located from its PSB directory entry, and the address of the PCB address list is stored in the CICS TCA. Each PCB is located and the JCB pointer is used to obtain the address of the start of the SDBs for that PCB (JCBSDBl). Each JCB is accessed and the SDB chain pointers in the SDB and the PSDB in the DMB are updated. This process continues for all SDBs defined in the PSB.

The address of the assigned PST is obtained from the PST prefix and stored in the PSB. Using this address, the PSB directory entry address is stored in the PST. The "DL/I is scheduled" indicator in the PST prefix is set. If the PSB indicates the user is update sensitive, a call is made to the DL/I data base logger module CDLZRDBLO) or CICS journal interface routine CDLZDRBLl) to write an application program scheduling record (X'08'). Control is then returned to the calling routine.

## Remote PSB Scheduling

This routine builds a scheduling call parameter list and passes it to the CICS/VS ISC interface routine, DFHISP. The call format is again transformed and routed by CICS/VS to the remote system that was defined in the corresponding DL/I online nucleus RPSB definition. The scheduling call is then executed on the remote system by a CICS/VS mirror program, DFHMIR. The results of the scheduling call is returned to the local system by CICS/VS. If the scheduling call was successful, CICS/VS also returns the addresses of local copies of the PCBs acquired in the remote system.

#### DLZPRHOO ~ ONLINE PROGRAM REQUEST HANDLER

DL/I online calls are made in the same format as batch calls except that CALLDLI is used instead of CALL for Assembler language. The user issues a call instruction, passing parameters in the call list, and provides a register save area address in register 13. Communication

of the results of the call is also identical to the batch system. It should be noted that although the format of the call instruction for online is the same as in batch, storage used by DL/I to process the call (i.e., register save area, all data items in the call list, I/O area) must be acquired from CICS/VS dynamic storage due to the reenterability requirements of application programs which run under CICS/VS.

DL/I HLPI commands are translated into calls to the DL/I EXEC interface routine DLZEIPOO. This routine builds standard DL/I calls from HLPI commands

#### Language Interface Module

Although the language interface is not part of module DLZODP, it is involved in call processing. The language interface module is linkedited to each application program via the call instruction. The edictor to cath apprication program via the carr instruction. The module has two entry points; one for Assembler, COBOL, and RPG II; and the other for PL/I. The first function performed at either entry point is to save the user's registers. Then a language indicator is set, the entry point to the program request handler is acquired from the DOS/VS COMREG, and a branch is taken to the program request handler.

For HLPI, CICS/VS EXEC stubs, DFHECI for COBOL, and DFHPL1I for PL/I, are used instead of the DL/I language interface module.

#### Program Request Handler

This routine is responsible for communication to and from the DL/I action modules and the user. It establishes the necessary table addressability for the action modules, and formats and validity checks the call list. It also moves the requested data to the user's I/O area and returns control to the application program.

The program request handler validates the DL/I call parameters before passing the call on to the next routine. For scheduling calls, passing the call on to the hext foutine. For scheduling calls,<br>control is first given to the task scheduling subroutine and then to the common PSB scheduling routine, DLZCOMOO. For data base calls, control is given to the common data base call subroutine, DLZCOMOl. This subroutine routes local calls to the call analyzer and remote calls to the remote data base call subroutine, DLZISCOl.

The DL/I action modules process the local calls and return control to the program request handler through the call analyzer. A test is made in the program request handler to determine whether a pseudo-ABEND condition exists. If it does, a CICS/VS task ABEND macro is issued with an ABEND code indicating the reason. If an ABEND is not required, a test is made to determine whether the call requires data to be moved back to the user. The data is moved to the user's I/O area if required. The user's registers saved by the language interface are restored and control passed back to the calling application program.

Processing of the system calls 'CMXT', 'STRT', 'STOP', 'TSTR', and Tocessing of the system carrs that, bin , bior, ibin , and ... functions are identified in the call list a direct branch is taken to the appropriate routine.

#### IWAIT Routine

The IWAIT routine is entered from the DL/I buffer handler (DLZDBH00) or from other modules whenever an I/O wait or resource enqueue wait must be issued. The following processing occurs:

- Registers 14 through 12 and 13 are saved.
- Registers 12 and 13 are initialized with the CICS/VS CSA and currently dispatched TCA.
- A CICS/VS WAIT to CICS/VS Task Control Management is issued,.
- Upon return, registers 14 through 12 and 13 are restored.
- Return is to the calling module via register 14.

## DLZODPOl - TASK TERMINATION

DL/I task termination is entered by the CICS/VS PCP when a user's task scheduled by DL/I returns through CICS/VS Program Management, issues a CICS/VS sync point, or when the application program issues a DL/I 'TERM' call. This routine is responsible for purging any buffers altered by this task, calling the data base logger to write the application program termination record {X'07'), releasing any system resources owned by this task, and resuming tasks which were marked as not scheduled.

#### Task Termination

Task termination first determines whether this task was scheduled to rask termination first determines whether this task was scheduse a remote PSB. If it was, control is given to the remote termination call subroutine. This subroutine issues a CICS/VS sync point call which causes DL/I programs processing calls on behalf of the local application program to be terminated. Next, task termination determines whether this task was assigned a PST prefix,. If not, this task must have been stall-purged by CICS/VS and was originally suspended by the task scheduling module. In this case the suspended count accumulator is decremented and the task's TCA removed from the DL/I suspended task chain. Control is then returned to CICS/VS Program Management. If the task terminates abnormally, its DL/I control blocks are dumped by DFHDC.

If this task was assigned a PST prefix, a test is made to determine whether the task was scheduled. If not, the task was stall-purged by CICS/VS. This means this task was suspended by a CICS/VS Storage Management attempt to acquire either PST or PSB storage. If it was management attempt to acquire efficient for of Fob storage. If it was<br>due to PST storage acquisition, the assigned PST prefix is cleared and put back on the free chain and the system resource allocation routine is entered. If it was due to PSB storage acquisition, the PSB directory entry is cleared, PST storage is freed, and the PST prefix is inserted in the free chain. Control is then passed to the system resource allocation routine.

If the task was scheduled and active, normal task termination proceeds. First a DL/I internal 'TERM'' call is issued to the call analyzer CDLZDLAOO). This call causes the analyzer to reset the level table{s) in the PSB. If update sensitive, the buffer handler CDLZDEHOO) is called to write out all buffers altered by this task,. Next the PSB directory entry is tested for update sensitivity. If indicated, the data base logger CDLZRDBLO or DLZRDBLl, if CICS journal is in use) is called to write the application program termination record {X'07'). If the task had update sensitivity, the PST prefixes

are scanned and any waiting for scheduling because of segment intent conflict are 'RESUMED'.

Next the PSB directory entry is released. For update sensitivity PSBs, this involves resetting the "user scheduled" indicator. For retrieve only, a test is made to determine whether this was a duplicate PSB. If so, the storage acquired for the PSB is freed and the duplicate PSB directory entry is cleared.. Control passes to the system resource allocation routine.

If the system call interface is active the DDIR entries for the terminating PSB are checked for the waiting for close indicator. If the indicator is on and the use count of the DMB is now zero, the system task is resumed.

# System Resource Allocation

This routine is responsible for determining whether any tasks are ints fourthe is responsible for determining whether any tasks are<br>waiting to be scheduled and, if so, for taking the proper action to example of the scheduled. First the DL/I suspended task counter is tested. If nonzero, the first task on the DL/I suspend chain is located and a CICS/VS RESUME macro is issued. The suspend chain is then updated by removing the task's TCA from it, the suspended task counter is decremented, and, if zero, the maximum task indicator is reset. Next the DL/I task counter is decremented. If the task count is less than the current maximum task value, the current maximum task indicator is reset and PST prefixes which were 'WAITING' due to this condition are 'POSTED' complete. Control is then returned to the CICS/VS PCP.

#### DLZODP02 - DL/I NORMAL SYSTEM TERMINATION

The following processing occurs prior to CICS/VS termination.

- DL/I system termination (DLZODP02) is entered from the DL/I linkage module DLZSTPOO, as specified in the CICS/VS pre-termination processing list section of the program list table (PLT).
- The DL/I log DTF is located and a DOS/VS CLOSE is issued for the DL/I log.
- DL/I system termination is re-entered by CICS/VS System Termination Program.
- A DL/I CLOSE call *is* issued to the DL/ I Open/Close module CDLZDLOCO) to close all data sets for all DMBs *in* the system.
- Return is made to the CICS/VS via the DL/I linkage module.

#### DLZODP03 ~ DL/I ABNORMAL SYSTEM TERMINATION

The DL/I abnormal system termination routine is entered from CICS/VS when the DL/I partition is to be terminated abnormally. The following processing occurs:

- The DL/I control blocks are dumped.
- Return is made to the calling CICS/VS program.
- 3-22 Licensed Material Property of IBM

DLZODP04 - PSB SCHEDULING START-OF-TASK RECORD ROUTINE

This routine issues CICS/VS DFHJC macros to write a CICS/VS Start-of-Task record to the CICS journal.

This routine is entered from DLZCOM00 on successful completion of a PSB scheduling call for a local data base.

This routine is not called if a PSB with read-only intent is scheduled. If a CICS/VS Start-of-Task record was previously written for the current CICS/VS logical unit of work, this routine returns control to its caller without writing the Start-of-Task record.

## DLZODPOS - TASK TERMINATION SYNC POINT ROUTINE

This routine issues a CICS/VS DFHSP macro to force a CICS/VS sync point to be taken when a DL/I PSB termination or DL/I checkpoint call point to be taken when a but I FSB termination of but I checkpoint call<br>is being processed. For TERM calls, this routine is entered from the<br>DL/I Task Termination Routine, DLZODP01. For CHKP calls, it is entered from DL/I Online Common Data Base Routine, DLZCOMOl.

The sync point macro is not issued when DLZODP01 and subsequently, DLZODPOS, is entered from the CICS/VS sync point program, DFHSPP, while processing a CICS/VS sync point.

#### DLZODP06 - ABNORMAL TASK TERMINATION DUMP ENTRY

This routine is entered from DFHPCP on abnormal task termination before dynamic transaction backout is performed by CICS/VS. This routine determines whether a DL/I formatted or DOS/VS !DUMP should be taken and gives control to the appropriate dump routine.

## DLZODP07 - ABNORMAL TASK TERMINATION I/O CHECK ENTRY

This routine is entered from DFHPCP on abnormal task termination before SETEXIT check is made. This routine checks for and cancels any DL/I I/O requests that had not completed when the task was terminated.

## DLZODPlO - COMMON GET STORAGE ROUTINE FOR DL/I ONLINE MODULES

This routine gets storage for CICS/VS Cup to the maximum GETMAIN size) or DOS/VSE (for requests beyond the maximum CICS/VS GETMAIN size) on behalf of various DL/I online routines. This routine adjusts the requested storage size and address to allow for the CICS/VS Storage Accounting Area and its own storage accounting area.

#### DLZODPll - DL/I ONLINE COMMON FREE STORAGE ROUTINE

This routine returns storage obtained by using DLZODPlO.

#### DLZERMSG - DL/I ONLINE MESSAGE WRITER

The following processing occurs:

- The DL/I error code is extracted from the active PST or from a parameter list pointed to by register 1.
- CICS/VS storage is acquired,.
- The appropriate DL/I message is created and logged to the destination CSMT via CICS/VS Transient Data Management and to the operator's console.
- Return is made to the calling routine.

If CICS/VS storage cannot be acquired or an error occurs while writing to transient data, an indicator is placed in the TCA and return is made to the calling routine.

#### DLZOVSEX - VSAM EXCP EXIT PROCESSOR

The EXCP exit processor receives control directly from VSAM after each SVC 0 resulting from a GET or PUT call from the buffer handler. DL/I checks the ECB for completion of the I/O request. If the request is incomplete the CICS/VS environment is re-established and a CICS/VS task control wait is issued in behalf of the current task. If the ECB was previously posted or the event completion has caused the task to be removed from the wait condition, control is returned directly to VSAM via register 14.

# OLZFSDPO ~ DL/I FORMATTED SYSTEM DUMP PROGRAM

The batch and online nucleus programs use this module to dump DL/I control blocks .•

# Entry Interface - DLZFSDPO

This module interfaces with DLBNUCO in batch and DLZODP02 in online.

Exit Interface

This module returns control to caller.

## Register contents on Entry

R1 - SCD address R13 - Save area address R14 - Caller return address R15 - Module entry point address

# coptrol blocks

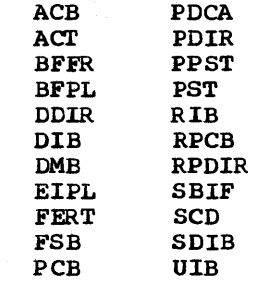

# DLZFTDPO - DL/I FORMATTED TASK DUMP PROGRAM

This module formats DL/I task control blocks and writes them to CICS/VS dump data sets whenever this module is linkedited with the online nucleus and an application program scheduled to a DL/I data base ABEND.

If the DL/I system terminates abnormally without the CICS/VS system abnormally terminating, this module executes for each DL/I task active at DL/I ABEND.

# Entry Interface - DLZFTDPO

This module interfaces with DLZODP06.

# Exit Interface

This module returns control to DLZODP06.

# Register Contents on Entry

- R6 System TCA address
- R12 User TCA address
- R13 CSA address
- R14 Caller return address
- RlS Module entry point address

Control Blocks

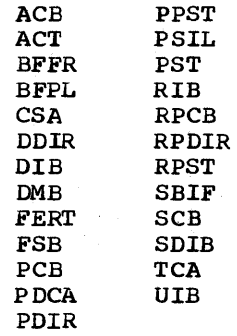

# DLZDLAOO - CALL ANALYZER

The call analyzer module is used for initiation of all data base<br>calls. Under normal circumstances, it receives control from the Under normal circumstances, it receives control from the DL/I common data base call routine (DLZCOMOl) in the CICS-DL/I region or from the tatch application program request handler (DLZPRHBO). It receives control from application program control (DLZPCC00) at termination of a DL/I batch partition or online task termination CDLZODPOl) in a CICS-DL/I region.

For internal DL/I calls to update an index data base, this module (DLZDLA00) receives control from the index maintenance module (DLZDXMTO).

The call types handled by the call analyzer module can te divided into two groups: Cl) normal data base calls, and (2) special control calls, which are sometimes referred to as 'pseudo' calls. The special calls are GSCD, get SCD address; TERM, write all buffers altered by that user; and UNID, write last records for simple HSAM, HSAM, simple HISAM, and HISAM load or write all HDAM and HIDAM data case buffers altered by that user and close all data sets in the system. In the online environment, GSCD calls are processed by DLZCOMOl and passed tc the call analyzer module.

The primary responsibilities of the call analyzer are:

- Test the first parameter in the call list for a valid fourcharacter function and encode this into a one-byte function code.
- Test the second parameter in the call list for a valid PCB address and store the PCB address in the PST.
- Store the third parameter in the call list in the PST. This is the user's I/O area address.
- Verify the format of all segment search arguments (SSAs) in the call list and fill in the corresponding level table entry for the SSA in the call.
- Do required checking based on call type and SSAs.
- Test for field level sensitivity when processing SSAs and set on bit if present. Call DLZCPY10 to map user's view to physical view if necessary.
- Do sequence checking when loading a data base .•
- Pass control to the proper action module to process the call.

If a data tase call requires the VSAM control blocks or SAM DTF representing the files within a data base to be opened, the analyzer calls upcn the DL/I open/close module (DLZDLOCO) to perform the data management open for all files which may te needed for that PCE. The DL/I open/close rrodule is called when the UNID call is received to close all DL/I data bases opened in the batch partition.

During normal processing of the SSA, when an SDB has beeri located for the segment, a test of the SDB will be made to determine if field

level sensitivity bas teen specified (bit SDBFSB set on in field SDBXFL). If it has, an indicator will be set in the JCE, signifying that at least one segment has field level sensitivity (bit JCEFLS set on in field JCBLVT).

When processing a qualified SSA, a check is made to determine if field level sensitivity has been specified for the segment. If it has, the FSB chain is scanned to see if the field name exists. If the field name does not exist or if the FSB is not flagged as an allowatle field, a return code of 'AK' (invalid field name in call) is stored in the PCB and return is made to the caller.

If the field name is found and it is an allowable field, then qualification is set in the level table based on information in the FSB (qualification on data or key).

when the Call Analyzer determines that at least one segment has field when the Call Analyzer determines that at least one segment has fiel<br>level sensitivity, it will no longer do the processing to determine the offset of the segment in the user's I/O area (entry in LEVUSEOF) will not be initialized by the Call Analyzer).

Prior to calling the insert, replace, or retrieve (only if called on behalf of insert) action modules, if the field level sensitivity indicator has been set in the JCB, the call Analyzer will exit to DLZCPYlO to map the user's view to the physical view. At this point ,the field level sensitivity indicator in the JCB will be reset.. Any error fassback from DLZCPY10 will be detected and exit will be taken to the Program Request Handler.

The field level sensitivity indicator will also be reset if an error is detected while processing the SSAs.

## Control Blocks - DLZDLAOO

PST PDIR PSB DDIR DMB PCB JCB Level table SDB FDB FSE

#### Register Contents

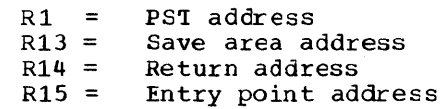

#### Interfaces - DLZDLAOO

Receives control from DLZPCCOO, DLZODPOO, and DLZPRHBO.

Passes central to DLZDLROO, DLZDLDOO, DLZDDLEO (DL/I action modules):

These modules need not save the analyzer's registers. They can return to the analyzer's entry point plus an offset stored in the SCD.

Call to DLZDLOCO - DL/I open/close:

PSTFNCTN has open function PSTDEPCE has address of the FCE

Call to DLZDBH00 - tuffer handler:

PSTFNCTN is PSTPGUSR (X'07')

Call to DLZCPY10 - field level sensitivity copy

#### DLZDLOCO - OPEN/CLOSE MODULE

The function of module DLZDLOCO is to open and close the DL/I data bases in either the CICS online control region or the batch partition. DOS/VS open/close macros are used to open and close data sets. DLZDLOCO opens/closes VSAM ACBs for all data base organizations besides HSAM and simple HSAM, where DTFs are used. For simplicity the term ACB is used in the following description where ACB or DTF would be correct. For a HISAM data base with all functions, except for PSTOCDCE, both the KSDS and ESDS are opened/closed.

The PSTFNCTN byte in the PST determines the type of operation to be performed by DLZDLOCO.

- PSTOCDCB (X'10') Only cne ACB is opened/closed. It is located by DSG address (PSTDSGA).
- $FSTOCPCB (X'02') For PROCOPT = L or LS one data base is opened.$

For PROCOPT  $\neq$  L or LS:

All SDEs of that PCB are scanned and all referenced data bases are opened, that is, index data bases and logically related data bases are opened/closed with this call.

• PS'IOCDSG CX'40') - one or two CHISAM) data bases are opened/closed.

The ACB is located by DSG address (PSTDSGA).

- PSTOCALL (X'04')
	- For open:

All ACBs specified for initial Ofening are Ofened (CICS online control region only)

For close:

All ACBs in the system are closed.

• PS'IOCDMB (X'Ol') - The ACBs of one DMB are opened/closed. The DMB directory address is passed in register 2.

DLZDLOCO compares the following values specified in DBD generation with the VSAM catalog entries for a data base:

- Control interval size
- Key length CKSDS)
- Relative key position (KSDS)
- Highest RBA used in the data base based on the FROCOPT. For example, PRGCOPT=L requires an empty data base (high RBA=0), while a data base must contain data if PROCOPT#L (high RBA>0).

For HISAM, HIDAM, and EDAM data bases, the first control interval of the VSAM ESCS *is* reserved for the DL/I control record. DLZDLOCO maintains this record.

If PRCCOPT=L or LS, space is acquired for one control interval and the DL/I control record *is* constructed. The buffer handler (DLZDEBOO) *is* called to write the DL/I control record.

An open record, code X'2F', is written to the log file whenever a data base is opened. If the open call is successful, bit zero (JCBOPEN) cf the JCBORGN byte equals one (PCB call); and bit zero CPSTOCBAD) of the PSTFNCTN byte equals zero.

All PSDBs of a DMB are scanned for variable length segments with the edit/compression routine. All edit/compression routines that have 'INIT' Sfecified are called after "open" and before "close".

## Register Contents

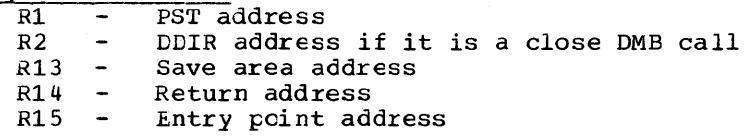

#### Control Blocks - DLZDLOCO

- DL/I control record DLZRECO
- PSTFNCTN field of the PST:

#### Bit Value Meaning

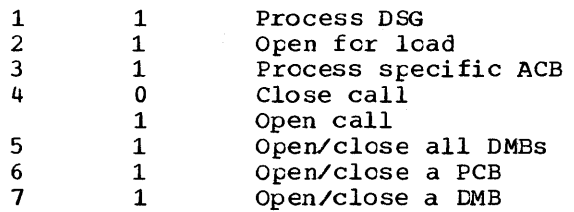

#### DLZDLDOO - DELETE/REPLACE

This nodule performs the logical actions involved in replacing or deleting segments in a DL/I data base for all organizations, except HSAM (which has no delete or replace).

The replace function checks to ensure that the key field of the segment was not inadvertently altered and that the replace rules were not violated. If the segment to be replaced is indexed, this module interfaces with the DL/I index maintenance module (DLZDXMTO).

3-30 Licensed Material - Property of IBM

The first check made upon entry is a key check of the contents cf the PCB key feedback area to the key of the segment in the user's I/O area. If there are any changes, a 'DA' status code results. Next the segrent is retrieved and the sequence fields are checked for any changes. If any changes occurred, a 'DA'' status code again results. Then the remainder of the data is checked for changes. If there were no changes, a blank status code is returned. If there were changes, the data is replaced.

If the segment to te replaced is in an HDAM or HIDAM data base and the segment is variable length, the segment and its prefix may be separated. The separation of data is determined by the min-byte value of DBDGEN and the current size of the segment. Also in this regard, if the segment was previously separated from its prefix prior tc a replace call, the replace will attempt to rejoin data and prefix.

The delete function for a HISAM data tase reads the segment to be deleted. If the organization is simple HISAM, the buffer handler is called to issue a VSAM ERASE. Otherwise, the segment is deleted by setting the HISAM segment delete bit. In addition, if this is the root segment, the record delete bit is also set.

The delete function for HDAM or HIDAM data bases includes a check to ensure that delete rules stated for the DMB will not be violated. If logically related segments with a physical delete rule exist in the data base within the physical hierarchy starting with the segment to be deleted, a scan is made of all the segments to ensure that they include no segment which has not been logically deleted.

A scan of the data kase from the point of deletion is performed. During this scan, each segment is accessed twice: once on the way 'down', and again on the way 'up'. While scanning 'down', any segment in a logical relationship is inspected to determine its eligibility for deletion and to terminate as many logical relationships as possible. In some cases (for example, the last logical child for a possible. In some cases (for example, the fast fogical child for a logical parent which has already been deleted through its physical path), the deletion of all, or a portion of, the logically related data tase record is required. In this case, the delete action is expanded to perform the total delete function (except for the checking) for the new data base record. Then the scan of the original data tase record is continued at the point of exit.

When scanning 'up', an interface with index maintenance (DLZDXMT0) is made if the segment is indexed. Physical pointers are adjusted to bypass any removable segments CHtAM or HIDAM segments which are no Lypass any removable segments vinder of fiber segments which are no<br>longer required) whose space is released by interfacing with the space management module, DLZDHDSO. Fcr nonremovable segments (segments required to remain because of existing logical relationships), a logical delete bit is set to indicate the status of the segment.

A work area is obtained from the DL/I buffer pool to maintain the concatenated key and position of segments in the data base record(s) being scanned during delete or for calls to index maintenance during replace.

#### Delete/Replace Work Space Acquisition and the Work Space Prefix

DLZDLDOO acquires space to build work area(s) from DLZtEHOO (buffer handler) via a PSTGBSPC call. The calculated minimum size required is indicated in PSTBYTNM. If the space is available, the buffer handler returns the address of the selected buffer in PSTDATA and its size in PSTWRKl.

The first section of the work space contains a prefix whose format and contents are described in Section 5. Immediately following is the work area containing information ccncerning the segment to be deleted (or the index source segment to be replaced), its physical data base (HIDAM or HCAM), and other segments in that data base record.

If a second work area is needed because of logically related segments and the space remaining in the current work space is large encugh, the next work area will te allocated *in* the same work space (buffer) irrmediately following the previous work area. Forward and backward chains are maintained. If the remaining space is not large enough, another tuffer is ottained from the buffer handler and chained to and from the previous work space.

Exceft in the case of an error condition, work areas are freed in the reverse order in which they were allocated. When the work area freed was the first one in the work space, the buffer is freed via a PSTFBSPC call to the tuffer handler.

## Segment Delete Codes

Segment delete codes utilized in the second byte of the prefix of each DL/I segment:

1....... . 1 .. . . . . . . . . •.• 1 x ••.•  $\cdots$   $\cdots$ . . . . . 1. . . . . . . 1 1111 1111 This segment has been deleted (HISAM only). This data tase record has been deleted (HISAM only). This segment has been processed by delete. This variatle-length segment has its data separated from the prefix. Reserved This segment is no longer required by its physical parent. This segment is no longer required by its logical parent. This segment has been removed from its logical twin chain. This segment contains the separated data of a variablelength segment.

#### Interfaces - DLZDLDOO

This module interfaces with the following modules:

DLZDEHOO DLZDHLS0 DLZRDBI.O DLZDXMTO DLZQUEFO

#### Control Blocks - DLZDLDOO

- Delete workspace prefix
- Delete work area.

#### Register Contents at Entry

- Rl Contains the address of the PST
- R13 Points to the current save area
- R14 Contains the DL/I analyze call function
- module CDFSDLAOO) return point R15 Contains the nodule entry point

## Register Contents at Exit

Rl Contains the PST address R13 Foints to the current save area R14 Contains the DL/I analyze call function module CDFSDLAOO) return point R15 Contains a return code  $(0)$ 

#### Register Contents on ABEND - in the SCD ABEND Save Area

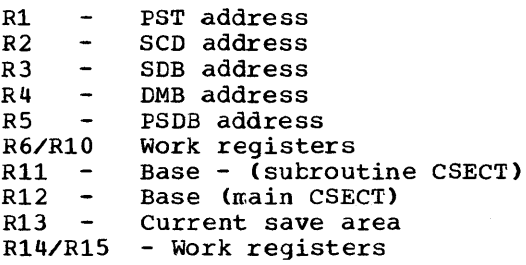

## DLZDDLEO - LOAD/INSERT MODULE

The function of DLZDDLEO is to load HCAM, HIDAM, Simple HISAM, HISAM, Simple HSAM, and HSAM data bases Cin batch only) and insert segments into HDAM, HIDAM, Simple HISAM, and HISAM data bases.

DLZDDLEO is entered from the DL/I call analyzer (DLZDLA00) on lead requests for HIDAM, Simple HISAM, HISAM, HSAM, and Simple HSAM segments, HCAM dependent segments, and insert requests for Simple HISAM and HISAM roots. It is also entered from the retrieve nodule CDLZDLROO) on load requests for HDAM root segments, and insert requests for BDAM, HIDAM, and HISAM dependent segments.

The module performs the following functions:

- A. HDAM/HIDAM load/insert -
	- 1. Normal segment:
	- Positioning: retrieve positions for inserting and loading of HDAM roots. For all other loading, DLZDDLE0 simulates retrieve positioning.
	- Space for new segment is acquired using the space management module, DLZDHDSO.
	- The segment is moved from the user's I/O area to the buffer.
	- Prefix pointers are updated.
- Actual write is performed by the buffer handler using VSAM.
- Prefix pointers of twins and parents are updated.
- The data tase logger (DLZRDBLO) is called to write the new seqment and the updated prefixes.
- If the segment is an index source segment, index maintenance (CLZDXMTO) is called.
- Exit is to the call analyzer.
- 2. Concatenated segment:
- If the destination parent already exists, and the insert rule is physical or logical: same as normal segment.
- If the destination parent exists and the insert rule is virtual: the logical child segment is inserted as for a normal segment, data of destination parent are replaced afterwards.
- If the destination parent does not exist and the rule is not physical, the destination parent is inserted as for a ncrmal segment; afterwards the logical child is inserted as a normal segment.
- B. HISAM and simple HISAM load
	- Main storage for a logical record for key sequenced data set CKSDS) and for entry sequenced data set CESDS) is acquired from the buffer handler.
	- The root and all dependent segments that fit into one logical record are written to the KSDS, using the buffer handler. 'Ihe remaining dependent segments are moved to one or more records cf the ESDS.
	- Pointers to those records are inserted.
- c. HISAM and simple BISAM root insert
	- A key equal to or greater than the request is made to the Key equal to of greater than the request is made to the<br>buffer handler. If the key exists and the delete bit is Editer nanuter. It the key exists and the defece fit is<br>flagged (HISAM), the space is reused; otherwise a II status code is returned. If the key does not exist, main storage is acquired from the buffer handler and the new record is built and then inserted by VSAM through the buffer handler.
	- Old (if deleted) and new records are logged.
- D. HISAM dependent segment insert
	- If the segment fits into the record for which retrieve CI:LZDLROO) has positioned, it is inserted by shifting the segments beyond the insert point to the right. If the segment segments beyond the firse t point to the right. If the segment<br>does not fit into the record, a new ESDS record is built. The segment and shifted data are inserted into the new record. If the shifted data does not fit into the record, a second new ESDS record is created.
	- Pointers to the new records are created.
	- Old and new records are logged.
- E. HSAM and simple HSAM load
	- The I/O areas allocated by batch initialization are used to move the segments from the user area,. PUT locate is executed, whenever one I/O area is filled.

Blocks and Tables - DLZDDLEO

PST CDIR CME PCB JCB Level table SDB FDE **SCD** 

Registers on Entry and to All Called Modules

 $R1 = PST$ 

# Interfaces - BLZDDLEO

This module calls the following modules:

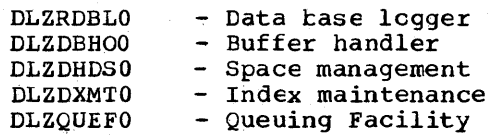

# Status Codes - DLZDDLEO

II AO IX LB

## DLZDXMTO - INDEX MAINTENANCE

The function of this module is to load - insert - delete the index pointer segment of a HIDAM data base and to load - insert - delete replace the index pointer segment for secondary indexes of a HDAM or HIDAM data base.

Atbreviations used throughout the module are:

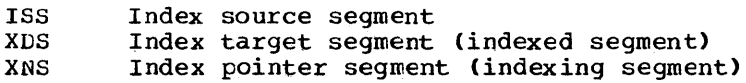

The following major functions are performed:

ALL CALLS

• Save PST information in XMAINT work area

LOAD INSERT Build index pointer seqment in work area

For primary indexes - take key from user I/O area. For secondary indexes - construct seqment from SRCH, SUBSEQ and DDATA fields. For /CK fields use PCB-key feedback area or read parents of ISS using SDBPOSC or PP pointers. Call user suppression routine, if needed.

• Build temporary tlocks SDB, JCB, DSG

#### INSERT

- Build call list and SSA
- Call analyzer
- Take next index relationship of this ISS

#### LOAD

- Open data base, if necessary, or work data set
- Call buffer handler to write index record or write work data set for secondary index
- Take next index relationship of this ISS

#### UNLD

Write FF-key record to all index data bases belonging to this data base

## DLET

- Call buffer handler to get old ISS
- Construct the old index pointer segment
- For / CK fields take CONCAT key from DLET work area
- Call user exit routine, to check for suppression
- Build temporary blocks
- Log POINTER CHANGE and DEL.BYTE CHANGE
- Call buffer handler to change index
- Take next index entry

## REPL

- First part =  $CLET$
- Second part = ISRT

#### ALL CALLS

- Restore PST
- Return to calling module

# Entries:

Receives control from DLZDDLEO (load/insert) and DLZDLE00 <delete/replace)

# Register Contents

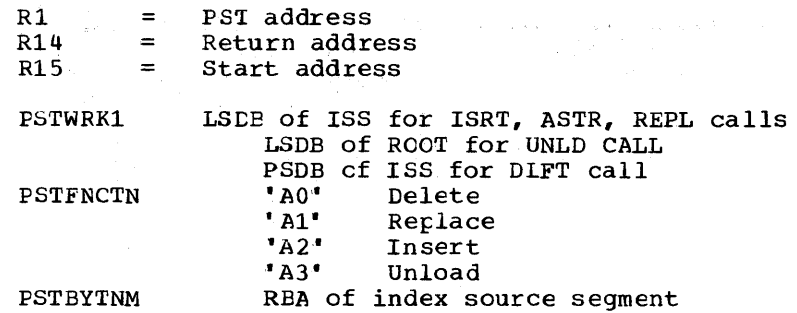

## Interface to called modules:

1. DLZDLAOO (analyzer) Called for insert, not load mode

> PSTIQPRM points to internal call list Segment name\*X(keyvalue) is used as SSA

2. DLZDEHOO (buffer handler) PSTFNCTN: PSTMSPUT load HIDAM index PSTEYLCT get index target segment again PSTSTLEQ get index pointer segment PSTPUTKY index of HIDAM data base PSTBFALT update index of HIDAM data tase  $\sim$   $\sim$ 

PSTBY'INM: or RBA of segment Pointer to key to be inserted

3. DLZDLOCO Copen/close)

R2: Address of DDIR<br>PSTFNCTN: PSTOCOPN + 1 PSTOCOPN + PSTOCLD + PSTOCDME PS'IOCOPN + PSTOCDMB PSTOCCLS + PS'IOCDMB

4. DLZRDBLO (logger)

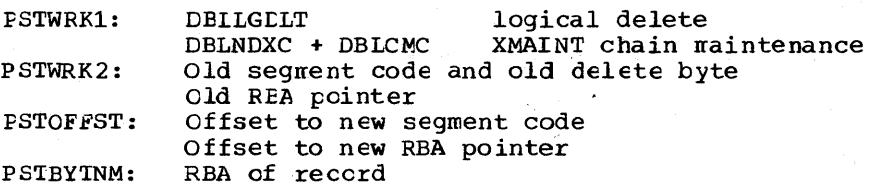

5. DLZDSEHO Cwork data set module)

Is called at entry po int - 12 to open work file. Return is to BALR if open not successful, to BALR + 4 if open successful.

6. DLZQUEFO (queueing facility) Called to do any program isolation queueing necessary

Exits:

Back to calling module.

#### Control Blocks - DIZDXMT0

- Index wcrk area DLZXMTWA
- *SSA* for the XMAINT call to the analyzer.

# *DLZDLROO* - RETRIEVE

The DL/I retrieve module is responsitle for retrieval of all segments, independent of physical data base organization. When an application program requests the retrieval of a segment, this module (DLZDLR00) gains control from the DL/I call analyzer, DIJZDLAOO. The analyzer has validity-checked the parameters in the application program's retrieval request. The analyzer has also placed this parameter information for retrieval in the DL/I control blocks.

Based upon this information, the retrieve module calls the DL/I buffer handler module, DLZDBHOO, which controls physical I/O operations, to read the tlock containing the desired segment. Once the desired block exists in the data base buffer pool, its presence is made known to the retrieve module.

It is the responsibility of the retrieve module to "deblock" segments within the block. Once the desired segment is located, the retrieve module places the location and length of the segment in the PST control tlock associated with the application making the retrieve request and returns to the DL/I call analyzer. Once a particular segment within a data base is retrieved for a particular application program, "position" is estatlished within the data base for the application program. This "position" is subsequently used to nove sequentially through the data base if the application program issues GN and GNP calls.

If the block containing the segment to be retrieved already exists in the data base buffer pool, the request from the retrieve module to the buffer handler results only in the address of the desired data being returned to the retrieve mcdule. No physical I/O is performed. In the case of HISAM, if a retrieve request involves inspection of several segments within a record, the retrieve module requests only the first of these from the buffer handler and finds the remaining segments itself, utilizing position information. Positioning infornation for each application program and each data tase is maintained in the DL/I control blocks which are an extension of the PCB (that is, JCB, LEVVTAB, and ISDB).

In addition to servicing all data base retrieval requests, the In douttion to servicing arr data sase retrievar requests, the<br>retrieve module performs "positioning" functions for all segment insertion. In this case, the retrieve module receives control frorr the *DL/I* call analyzer rrodule en an insert call. Prior to the insertion of a new segment occurrence, DL/I wust insure that the segment does not already exist in the data base. It is the responsitility of the retrieve module to retrieve the block where the segment tc be inserted may already exist. If the segment does not already exist in the data tase, the block retrieved is normally used for segment insertion. Once the desired physical block is retrieved and positioning for segment insertion within the block is established, control is passed to the DL/I load/insert module, DLZDDLEO. If the data tase organization is Simple HSAM or HSAM, the retrieve mcdule performs the I/O (Get/Put) rather than calling the buffer handler.

HIDAM root retrieval by key (qualified GU, GN), results in two buffer handling requests. The first retrieves the index segment as any HISAM root. The second uses the REA of the HIDAM root in the index segment to get the corresponding root segment. The position of the index segnent is saved in a special SDB.

Retrieval of segments addressed by secondary indexes is performed in the same manner, as far as possible, as the retrieval cf a HILAM primary root segment. (The SDBs are generated so that the index looks like a primary index and the index target segment like a HIDAM primary root.) The most important differences are:

- The layout of the index pointer seqment is user dependent and is different from that of a primary index.
- The sequence field of a secondary index is not necessarily part of the target segment and may be in a dependent segment.

Variable length segments are handled by the routine VLRT which provides an exit to a user routine to handle any necessary data expansion after calling the normal buffer handler interface (SETL).

Retrieval of logically related segments requires special handling. The retrieved segment (the concatenated segment) consists of the logical child (that is the concatenated key and the intersection data) and the physical or logical parent (destination parent). Since the SDBs always reflect the user's view of the data base, the same progran logic *is* used whether the segment to be concatenated to the lcgical child is a physical or a logical parent. The concatenated key of the destination parent is constructed using the physical or the logical parent pointer of the logical child and the physical parent pointer of the destination parent. For ISRT calls the concatenated key in front of the input data is used to position on the destination parent. All positions on the physical path to the destination parent and en the twin chain of the destination parent are maintained.

## Command Codes Affecting Retrieval

- D The segment data is moved when the level tatle is updated and not at return to the analyzer.
- L The segment skip routine is employed to skip to the last occurrence.
- T The RBA specified in the SSA is moved to the next pcsition pointer location in the appropriate SDB and an unqualified GN is performed.
- F For a GN (GNP) call, the same logic is employed to retrieve the first occurrence as for a GU call.

## Module Layout - *DLZDLROO*

This module consists of 60 subroutines, a main entry routine CDLZDLRO), a main exit routine CDLZDLRl), and a general linkage and maintenance support routine (DLZKLNKD), each of which is preceded by <sup>a</sup> description in the form input - processing - output. The subroutines are linked using macro DLZRLNK and the following macros (refer to the comments in the DLZRLNK source program listing):

> DLZRHDR - First macro of a subroutine; generates DSECTs, EQU, and module identification.

- DLZRTLR Last macro of a subroutine.
- *DLZRCLL*  Generates code to transfer control to a sutroutine using DLZRLNK.
- CLZREXT Generates code to return control tc a calling subroutine using DLZRLNK.

The module is supplied as eight files. The first seven, DLZDLRAO to *DLZDLRGO,* contain the subroutines and the eighth, DLZDLNKD, ccntains the linkage and maintenance support routine that is generated using the macrc DLZRLNK. The seccnd file, DLZDLRA0, also contains the routines DLZDLRO and DlZDLRl. The distribution of the subroutines within the CSECTs contained in the files DLZDLRAO to DLZDLRGO is arbitrary and can te changed at will, necessitating only that the affected CSECTs te reassemtled.

## Maintenance Support - DLZDLR00

The module DLZRLNKD contains facilities to dynamically dump control tlocks and I/O tuffer sections. The extent and frequency of the dumping is controlled ty DLZRLNK macro parameters or contrcl fields in the PST as descrited in the DLZRINK source program listing.

#### Interfaces - DLZDLROO

This module interfaces with the following modules:

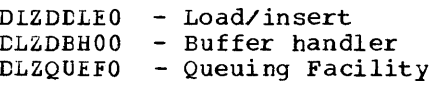

# Register Contents on Entry and Return

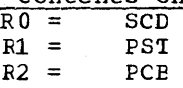

#### Register Contents During Execution

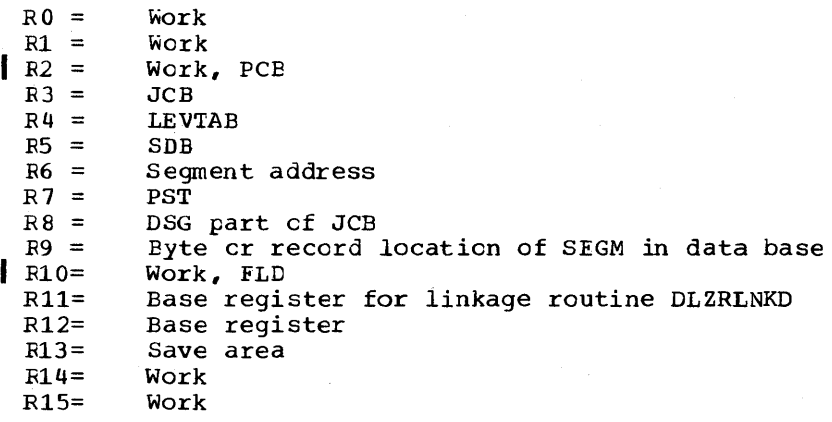

#### DLZDHDSO - HD SPACE MANAGEMENT

Module DLZDHDSO allocates and maintains free space on direct access storage devices for storage of DL/I segments in the hierarchical direct organizations CHDAM and HIDAM>. This space is managed through the use of free space elements (FSEs) in each block of each data set of a data base and a lit map. The bit map describes liccks that have at least one FSE which can contain the largest segment in the data set. There is one bit map per data set consisting of one or nore blocks distributed equidistant over the data set..

Module DLZDHDSO consists of CSECTs which perform the following functions:

- DLZDHDOO contains the entry point for the combined module. It saves registers, initializes the work words in the PST, and branches to the appropriate module.
- DLZGGSPO consists of a 'driver' for all subfunctions that may be invoked to find space. It uses one byte of the work space to control invocation. This CSECT also controls formatting for EDAM when the root anchor point is beyond the current end of the data set and formatting of new tit map blocks, if necessary.
- DLZFRSPO returns to free space the space occupied by a segment being deleted. It logs the deletion of the segment and updates the bit map if required.
- DLZRCHBO searches the block passed to it for an FSE that satisfies the current request. If none is found, control returns to the calling module. If the request can be satisfied, the return is directly to the invoker of DLZDHDSO.
- DLZRRHPO searches the DL/I buffer pool for a block in the range passed to it. If one is found, module DLZRCHBO is called to search it. If the block is rejected, the search continues to the end of the pool, and control is returned to DLZGGSPO. 'Io avoid changing the position of buffers on the buffer pool use chain, online and batch are treated differently. In a batch environment, the buffer to be searched is passed to DLZRCHBO and may be used without being requested from the buffer handler. In a DL/I cnline environment, the buffer is passed to DLZRCHEO,. If the request can be satisfied from it, the buffer is then requested from DLZDBHOO and again passed to DLZRCHEO for actual alteration.
- DLZRRHMO searches the bit map for a bit that is a one and is also in the specified range. If one is found, its corresponding tlock number is returned to DLZGTSPO. If all bits are zero, PSTNOSPC is returned to CLZGGSPO. The map search functions include creation and formatting of new bit map blocks, if necessary. To further proximity of space for related segments, whenever possible, the search within a given range is done from the center to the cuter ends of that range in both directions at the same time.
	- DLZLMCLO calculates search limits for DLZGGSPO.. A switch is used to determine the appropriate limit - track, control area, delta control areas. The limits of the previous scan are used to break the range into two subranges. This prevents the re-requesting of blocks that were rejected during earlier scans.
- DLZMPLCO determines the block number for the bit mar block appropriate to the block number passed to it. It also determines the relative tit position in the bit map block of the block number passed to it.
- DLZMMUDO turns the appropriate bit ON or OFF according to the entry point involved. The log *is* also called to reflect the change.
- DLZDCIOO tests to see if the device containing the data base is actually an FBA device if it was specified as such, and, if it is, calculates the CIs per track and per cylinder and the scan value in cylinders equivalent to the number of FBA blocks specified during DBD generation. These values are stored in the DMB for later use.

#### Interfaces - CLZDHCSO

The following modules are called by DLZCHCSO:

DLZDBHOO - Buffer handler DLZRDBLO - Data tase logger

## Calling Sequence

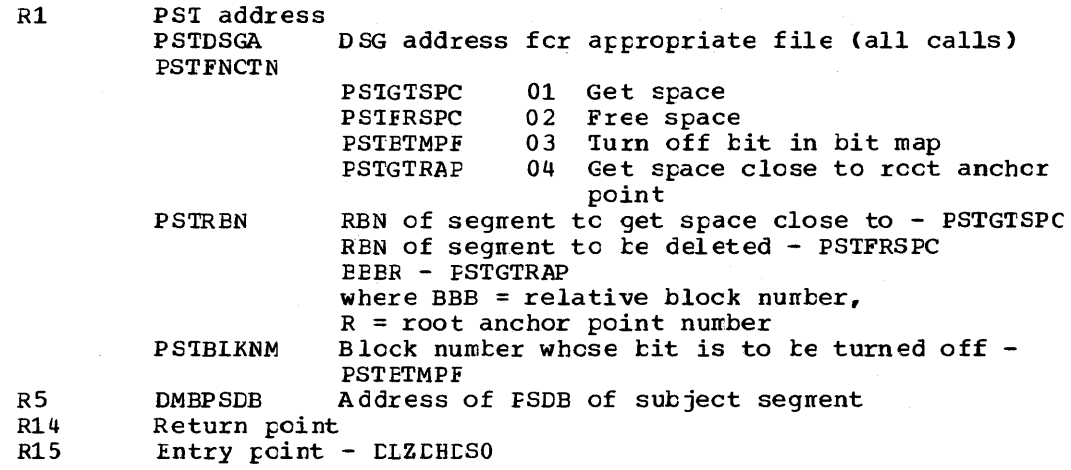

## On Return

PSIRTCDE - PSICALOK Space obtained; REN is in PSTREN - PSTGTSPC, FSTGTRAP Sface freed - PSTFRSPC - FSTETMPF Space obtained. After insert, call CLZtEDSO to adjust bit map. R15 - 0 For above return codes.  $- 4$ PSIRTCDE - PSIGIDS - PSTNOSPC DLZLHDSO could net find space in data Error has occurred; check PSTRTCDE The RBN to get close to does nct exist set - PSTGTSPC, PSTGTRAP - PSTIOERR See CLZDEHOO PSTNPLSP See DIZDBHOO

#### $3 - 42$ Licensed Material - Property of IEM

## DLZDBHOO - DB BUFFER HANDLER

The primary functions of module DLZDBH00 are:

- 1. Tc satisfy requests for buffer space for the processing of the data blccks of HD data tases. For Simple HISAM and HISAM data tases and for the index of HIDAM data bases, the VSAM tuffer management is used.
- 2. To issue I/O requests to VSAM whenever data must be read cr written. Thus, the buffer handler provides an interface tetween the DL/I action modules and VSAM data sets.
- 3. Whenever possible, to satisfy requests for data base segments and er records from data currently available in its buffer, pool without issuing an I/O request. For this purpose, data is retained in the pool as long as possible. Various features such as use chains and alteration flags are employed so that a centralized buffer management is facilitated for concurrent use by all application programs.

The tuffer handler satisfies the following requests as indicated by PSTFNCTN:

1. For processing EDAM, HitAM, or HISAM ESDS:

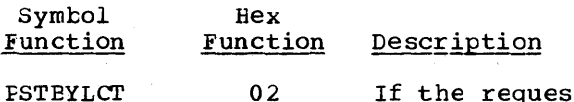

01

If the request is issued for an HDAM or HIDAM data base, the buffer handler retrieves the control interval whose relative tyte number is stored in PSTBYTNM. The relative byte number in PSTBYTNM is first converted tc a VSAM control interval number and an offset within the control interval.

If this control interval is net in the buffer pool, buffer space is cbtained in the buffer pool, the buffer which in the builer pool, the builer when the used is written, and the while the discussion will control interval is read into this tuffer ty a VSAM get call,.

If the requested control interval is already in the buffer  $\text{pcol}$ , nc read is done and the address of the buffer containing this control interval is passed tack to the caller.

If the request is issued for a HISAM  $_1$ ESDS data base, the buffer handler only issues the proper VSAM call for retrieving the record identified by the REA which has teen passed to the buffer handler in PSTBYTNM.

The same as PSTBYLCT for an HDAM or HIDAM data base except that a VSAM control interval number is passed to the buffer handler in PSTBLKNM.

PSTBKLCT

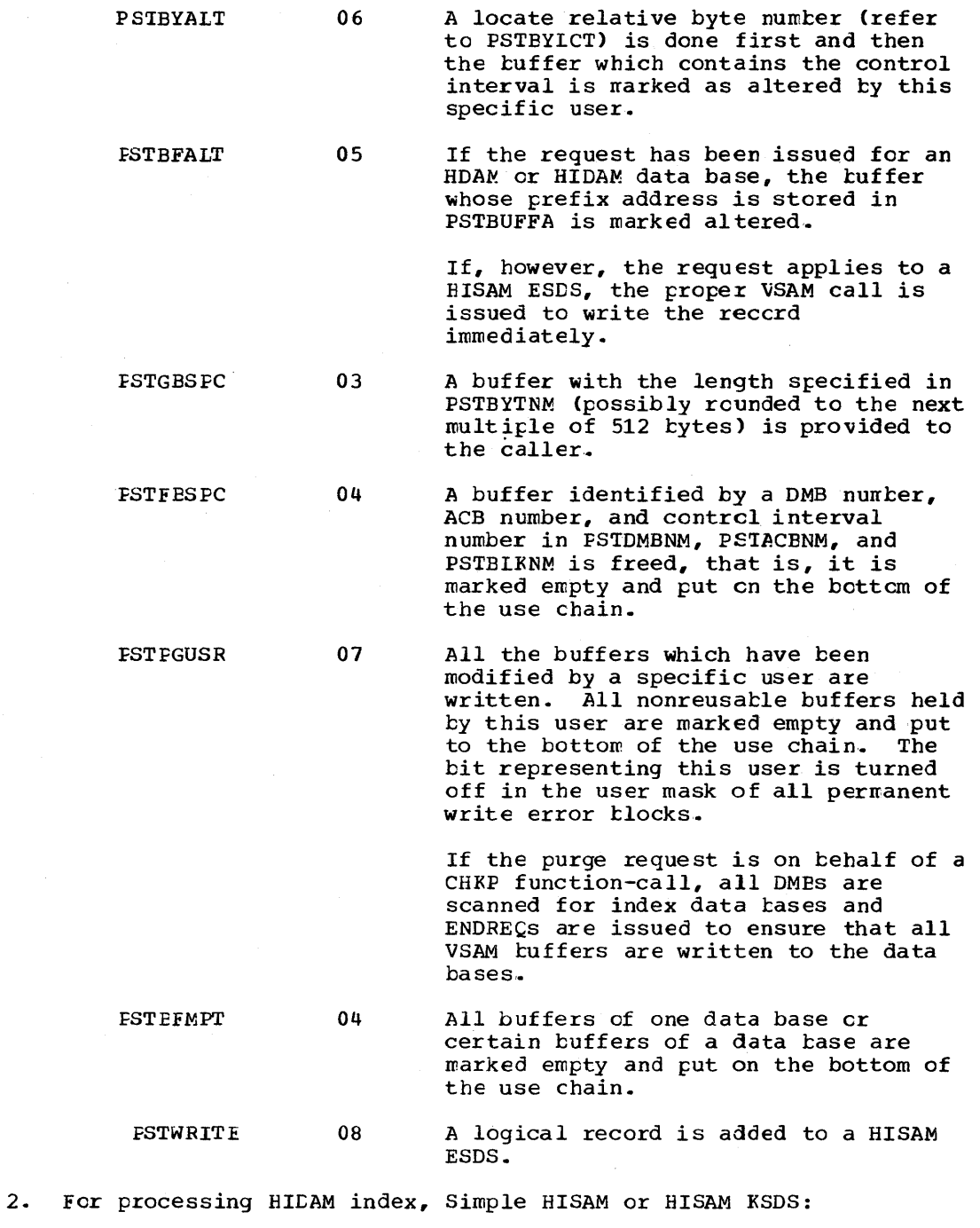

(a) Accessed by VSAM REA

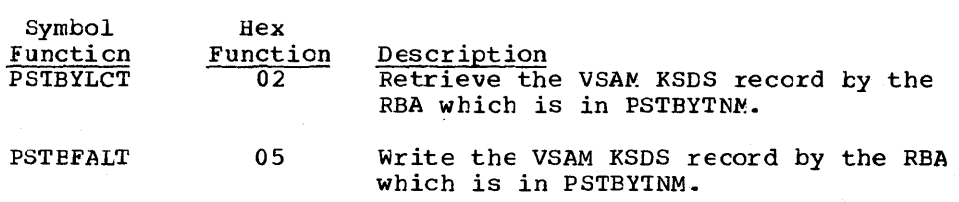

 $\sim 100$ 

 $\mathcal{A}^{\mathcal{A}}$ 

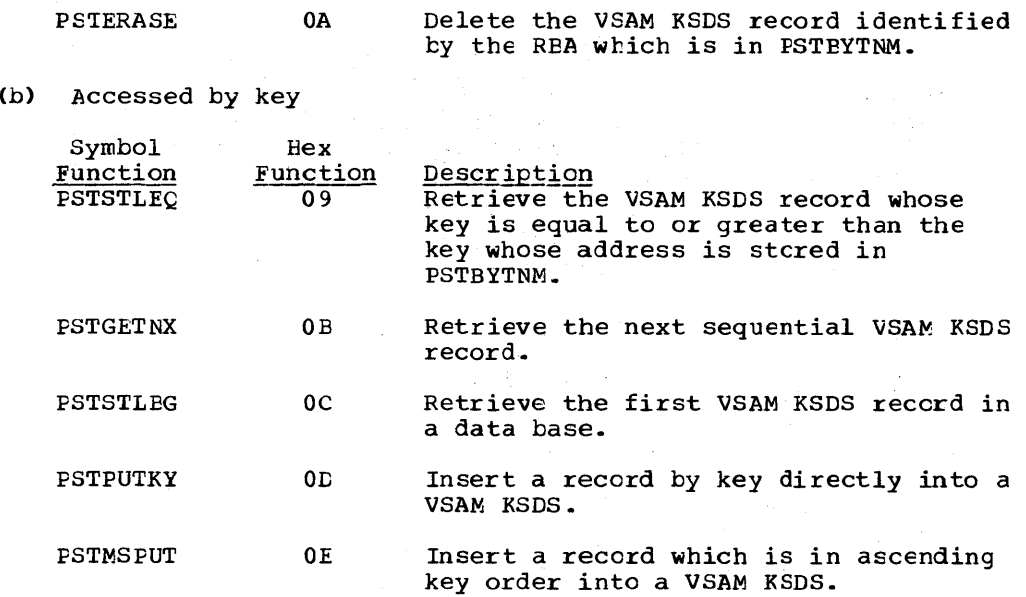

The buffers which are used for satisfying these requests are provided by VSAM buffer management. The buffer handler provides VSAM control blocks (ACE, EXLST, and RFL) to VSAM data management when issuing the required VSAM acticn macro.

The module DLZDEH00 consists of three CSECTs:

DLZDBHOO Contains the code for the functions

- PSTBYLCT
- PSTBKLCT
- PS'IBYAL'I
- PSTBFAL'I
- PS'IGBSPC
- Maintenance of write chain and use chain

DLZDBH02 Contains the code for the functions

- PSTSTLEQ PSTMSPUT
- PS'IGETNX PSTERASE
- PSTSTLBG PSTWRITE
- PST PUTKY

Additionally, this CSECT contains the ccde required for preparing and issuing of VSAM calls and fcr precessing feedback information by VSAM.

DLZDBH03 Contains code for the functions

- PSTFBSPC
- PSTBFMPT
- PS'IPGUSR

In additicn, this CSECT contains the subroutines for providing an enqueue/dequeue function.

#### Write Chain

The new control intervals of a HIDAM or HDAM data base are chained together on a write chain in ascending order of their control interval numbers. If one of the buffers on the write chain has to be written, all tuffers on the chain are written.

There is a write chain for every data base. It is maintained by storing the prefix numbers of the prefixes of the next higher and the next lower buffers in bytes 18 and 19 of the prefix. A bit switch in byte 7 of the prefix (X'80") is on if a buffer is on a write chain.

## Use Chain

All buffers are chained together in the order of their usage. This use chain is physically separated from the buffer prefixes and consists of one-byte elements containing relative numbers of prefixes. The order of the buffers on the use chain is indicated ty the physical order of these use chain elements.

There is one use chain area per subpcol. Each use chain area has a maximum of 32 entries. The maintenance cf the use chain involves putting a use chain element on the bottom or on the top of the use chain as follows. The contents of the use chain element which is to be moved are saved. Then all use chain elements located behind the element to be put on top, or located before the element to be put on the tottom, are moved to the address which is one byte lower than the load address (or one byte higher if an element is placed at the bottom). The saved element is then stored at the top or the bottom of the chain.

## ENQ/DEQ Subroutines

Since transactions in an online environment may be processed in multithread mode, the buffer handler may have to synchronize and/or delay requests for buffers and/or buffer space. This is accomplished in two subroutines which perform ENQ/DEQ type functions and an interlock check. The following fields are used by the ENQ/DEQ routine:

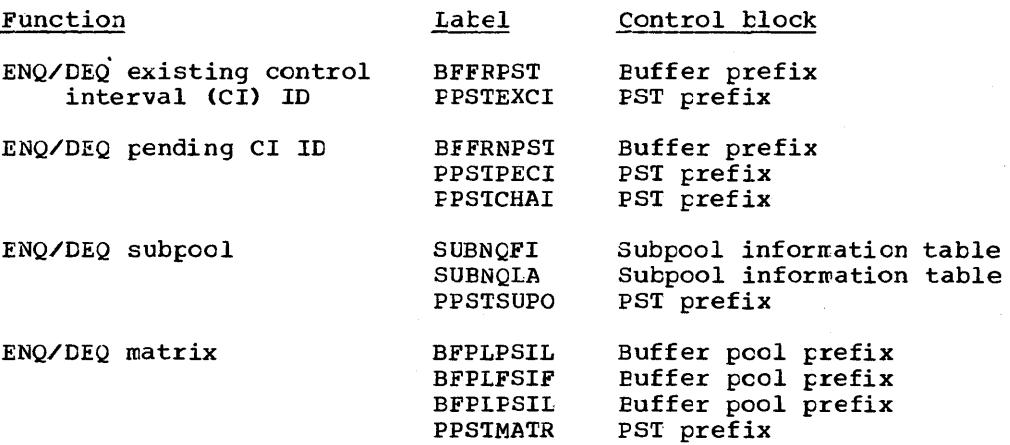

For interlock detection, the ENQ/DEQ routines use the contents cf the following buffer pool prefix fields:

BFPLINMA interlock detection matrix BFFLINWl work areas BFFLINW2

The ENQ/DEQ routines use the following fields in the buffer pccl prefix as wcrk space:

BFPLNQW1 BFFLNQW2
Normally, the resources to te enqueued are the existing contents of a buffer (existing CI ID) or planned contents of a buffer (pending CI ID). Under certain circumstances, other resources may te enqueued.

Enqueuing of a resource consists of the following steps.

If the resource is available:

- Store the PST ID into a field of the resource reserved for this purpose (that is, BFFRPST, BFFRNPST, SUBNQFl, BFLFSIF).
- 2. Store the resource ID (for example, the buffer number) into a field in the PST reserved for this purpose (that is, PPSTEXCI, PPSTPECI, PPSTSUPO, PFS1MATR).
- 3. Indicate successful ENQ with a return code of 4 and return to caller.
- If the resource is not available:
- 1. Find a position for the current PST in the interlock detecticn matrix.
- 2. Indicate by an appropriate entry that this PST is waiting and for which task..
- 3. Check whether this waiting would cause an interlock.
- 4. If no interlock possible:
	- Chain with appropriate chain fields the current PST behind the last PST already waiting for this resource.
	- b. Return with a return code of 8 to indicate that a wait condition exists.
- 5. If an interlock would occur if the current PSI were to attempt to wait on this resource:
	- a. Remove the entry made in 2 above from the interlock detection natrix.
	- b. Indicate with a return code of 12 that an interlock would occur and return.

Dequeuing of a resource consists of the following steps.

- 1. Remove the resource ID from the appropriate field in the current PST.
- 2. Remove the PST ID from the appropriate field in the resource.
- 3. If the PST chain fields indicate that no other PST was waiting on this resource, return to caller.
- 4. If another PST was waiting on this resource:
	- a. Move the waiting PS1 ID into the rescurce and remove the corresponding wait indication from the interlock detection matrix.
	- b. Post the waiting PS1s and unchain the current PST.
	- c. If, because of 4.a, certain rows and columns in the interlock detection matrix are free now, make these available for use ty

other PSTs and post those (see description of action taken on pseudo-interlock conditions).

d. Return to caller.

Condition

For performance reasons, resources contain, in addition to the owning PST's ID, the ID of the last PST in the wait chain for this rescurce.<br>These IDs are also maintained by the ENQ/DEQ routines.

The interlock detection matrix consists of a pair of eight-bit matrices. 'Ihe first bit matrix indicates for up to eight PSTs which PST is waiting on which other PST. Rows and columns are dynamically allocated to PSTs as required. A one-bit in the appropriate row and column indicates a wait condition. The second bit matrix is the transpose of the first. An imminent interlock is detected by scme simple logical operations executed against those two matrices. In the event that eight PSTs are occupying this matrix when further PS'Is request service involving a wait conditicn, a code of 16, indicating pseudo-interlock, is returned and no enqueuing takes place.

The following types of ENQ requests may cccur:

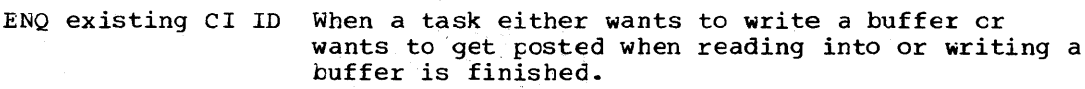

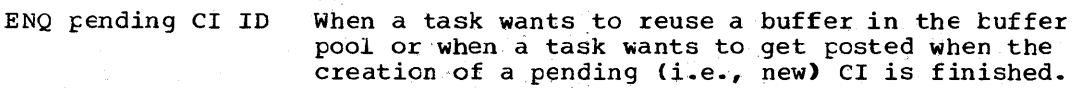

ENQ subpcol When there is currently no buffer prefix in a subpool allowing a pending CI ID.

ENQ matrix When a task wants to ENQ on a resource currently held by another task and no free row/column in the interlock detecticn matrix is available.

The follcwing acticn is taken by the main routine of the buffer handler on a return code (RC) indicating nonsuccessful ENQ.

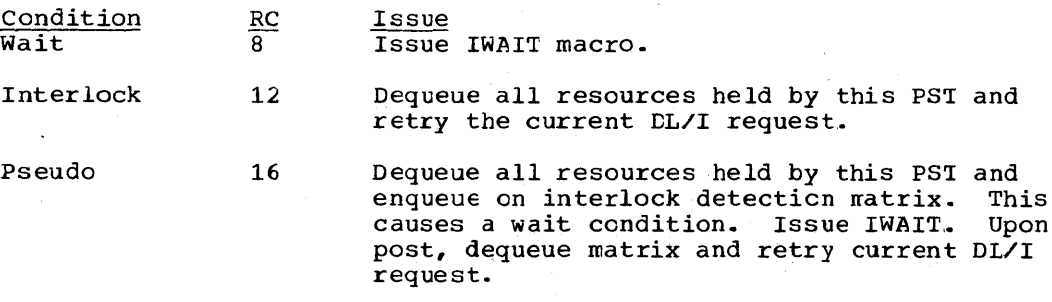

Control Elocks - DLZDBHOO

PST PPST DDIR DME DSG **SCD** BFPL BFFR SBIF

### Interfaces - DLZDBHOO

DLZDBBOO uses the PST for cornmunicaticn from and to the calling modules and for work space. The DSG is used to obtain the DMB numter and ACB number of the data set which applies during a request. The and heb humber of the data set which applies during a request. address of the buffer prefix area is obtained from the tuffer pcol-<br>address of the buffer prefix area is obtained from the tuffer pcolprefix. VSAM is invoked for all I/O.

In order to make sure that writing of log information is always ahead of updating a data base, the buffer handler may branch to a specific entry point of DLZRDBlO or DLZRDBLl. (Refer to the description in the paragraph about DLZRDELO and DLZRDBLl.)

DLZDEH00 issues the RELPAG macro for buffers that are marked empty.

# Buffer Handler Functions and Required Fields

The following chart illustrates which fields must be supplied to the buffer handler (input) for each specific function and which fields are filled in by the buffer handler (output) on completion of the function.

1. Function used to access a HIDAM or HDAM data base

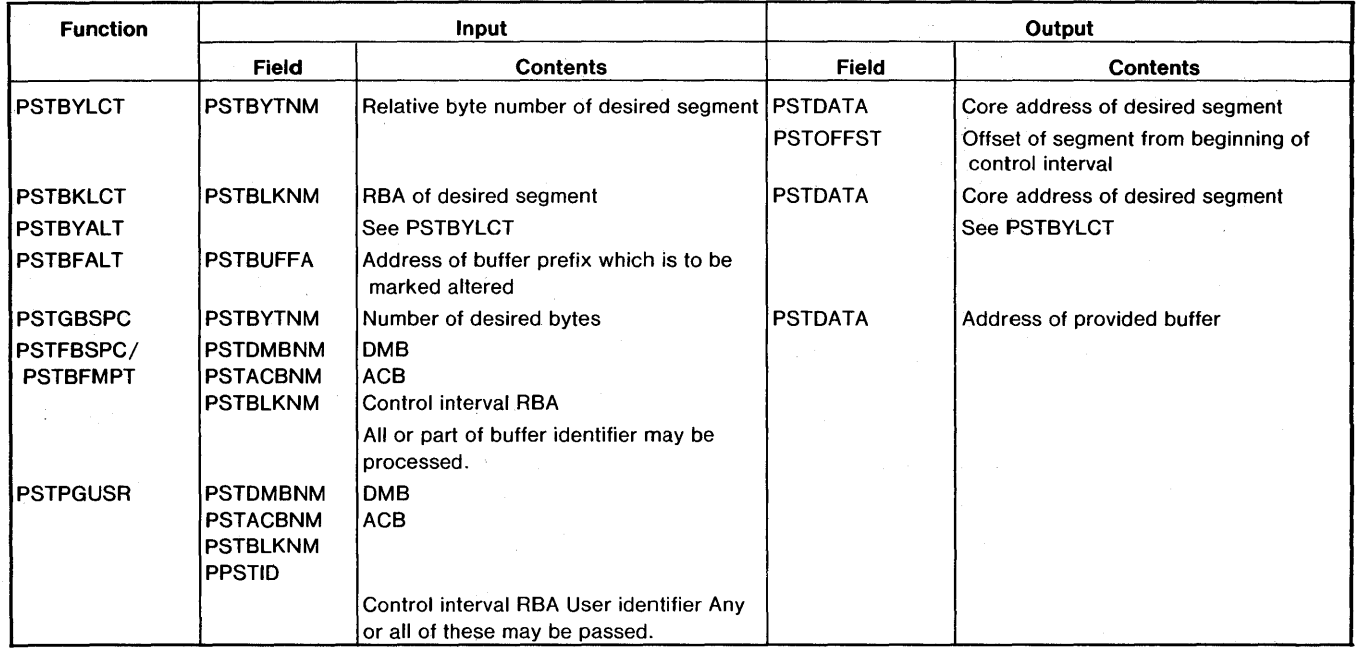

### 2. Functions used to access a HISAM ESDS

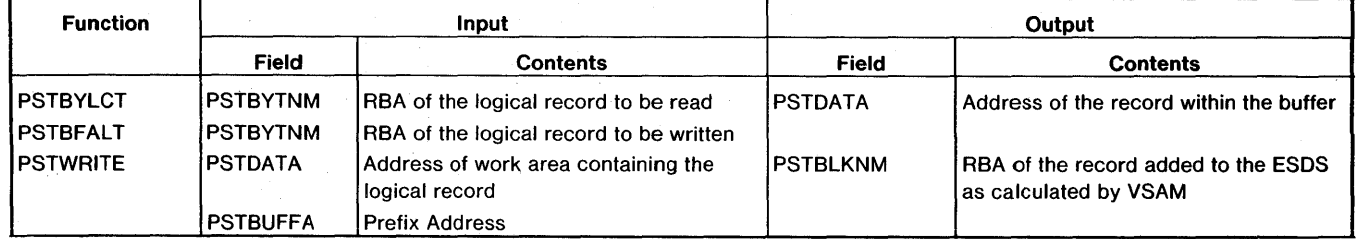

 $\hat{\boldsymbol{\theta}}$ 

# 3. Functions used to access a KSDS by key (Simple HISAM, HISAM or HIDAM index)

 $\bar{\omega}$  .

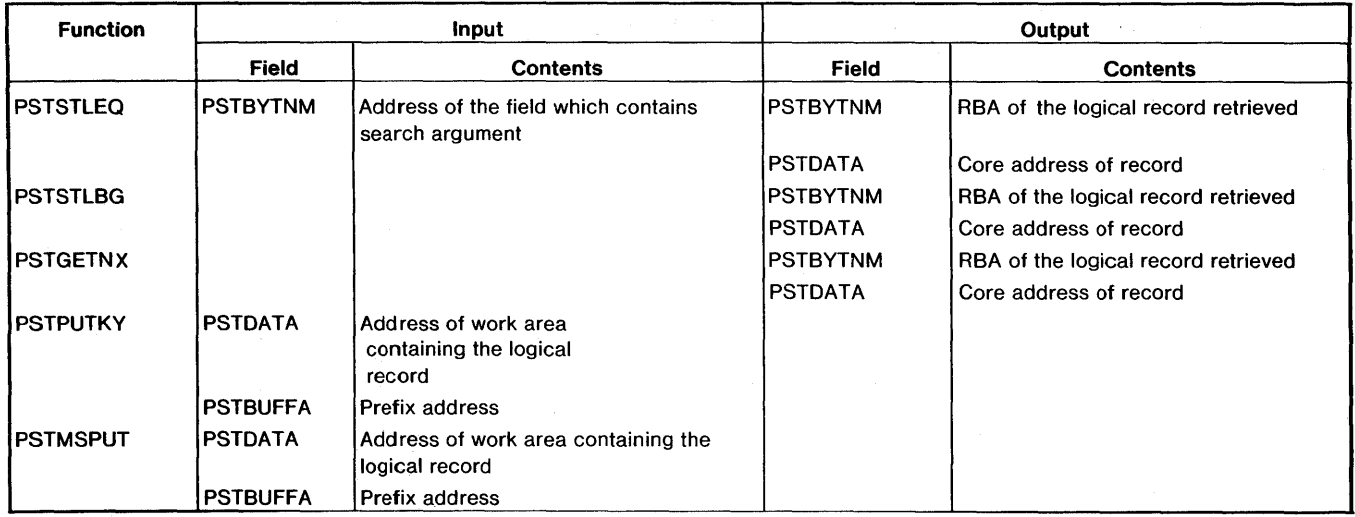

# 4. Functions used to access a KSDS by REA (HISAM or HIDAM index)

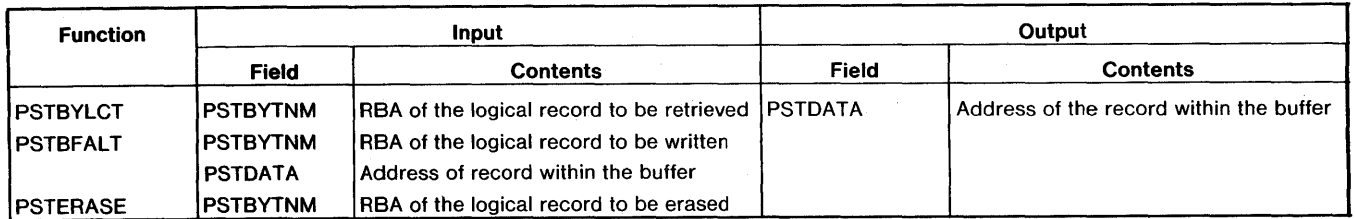

# Calling Sequence

- RO SCD address
- Rl PST address
- Rl4 Return address to caller
- R15 Address of DLZDBHOO

# Fields Required (Independent of Function)

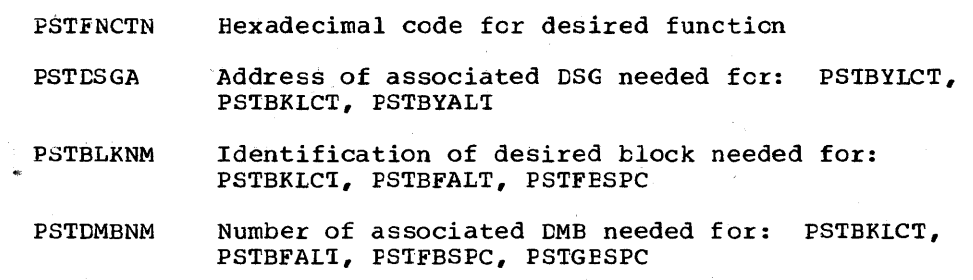

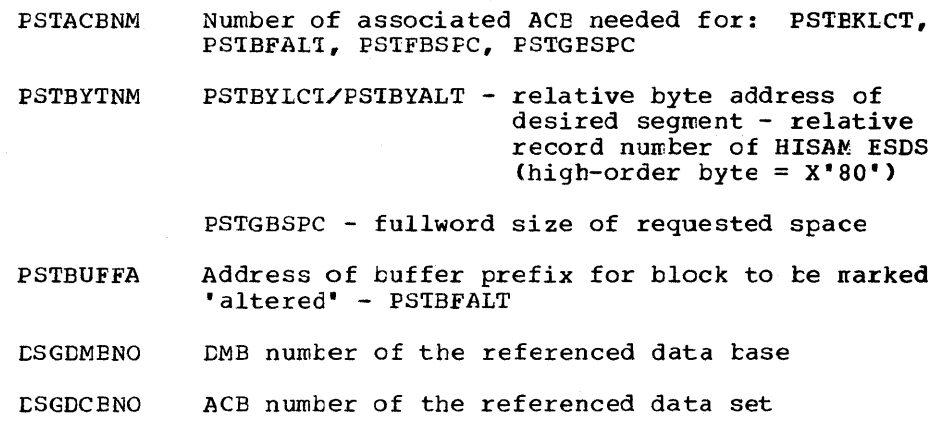

# On Return

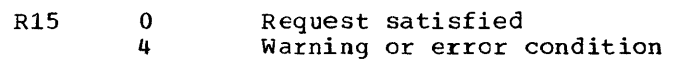

# Fields Returned (Independent of Function)

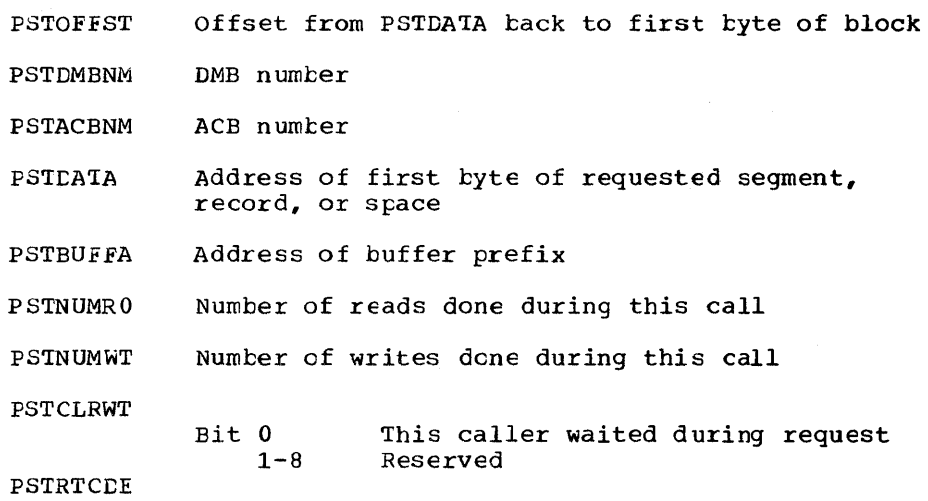

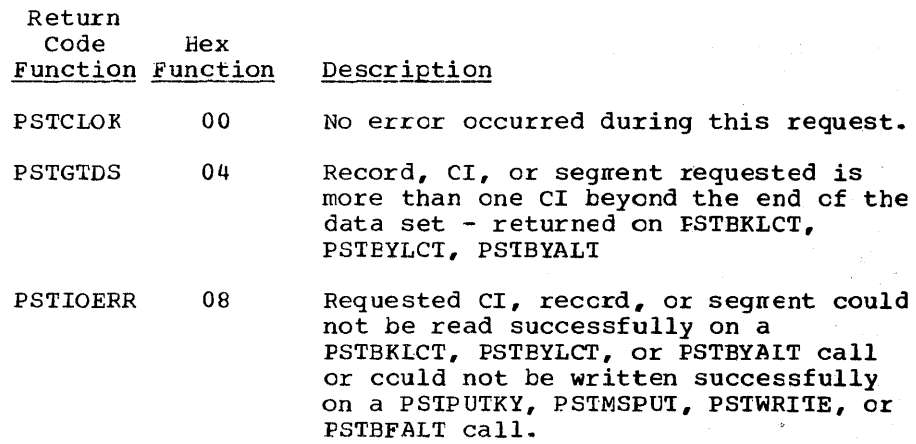

PSTNOSPC PSTBDCAL PSTNOTFD PSTNWELK PSTNPLSF **PSTWROST** PSTENDDA PSTBYEND PSTEOD PSTINLD oc 10 14 18  $1<sub>C</sub>$ 20 24 28 2C 3U An out of space conditicn occurred en the data set DASD while processing this request. The byte at PSTFNCTN is not a valid function er the DMB/ACE/BLRID in the PST do net match corresponding fields pointed to in PSTBUFFA for a PSTBFALT  $cal1$ . *<sup>A</sup>*PSTSTLEQ call has been issued for a record whose key is higher than the highest key in the data set. The requested CI, record, or segment will go in the CI, *one* greater than the current end of the data set. Space has been allocated in the pool to hold the new CI. The address is at PSTDATA. The pool does not contain enough space to satisfy the request. A request CGBSPC) was issued for a buffer size which exceeds the highest buffer size handled ty any subpool. The end of data set has been reached on a FSTGETNX call. A request has been issued with a key or RBA higher than the highest key er RBA in the data set. End of data set has been reached on a request by DLZDLOCO. Invalid reauest during data set loading.

### DLZRDELO - DB LOGGER

The data base logger module logs the modifications made to a data base. These data base log records are written to the system log. This nodule is invoked by several of the DL/I modules associated with data hase modifications.

The logging of data tase modifications, additions, and deletions is done on a physical basis to facilitate a quick recovery procedure. Only calls that actually cause a change to be made to a data tase are logged. Two sets of information are logged for each modification - <sup>a</sup> before set and an after set.

The before information is that required by the data base backout utility. It is used to back out a partially completed update series and to restore a data base to some prior point in time.

The after information is that required by the data base recovery routines tc restore the data base from a previous backup copy.

There are five basic types of data base log records.

- 1. POINTER maintenance record when a segment is deleted or inserted and it causes a change in any cf the pointers in other segments, each pointer is logged separately as a POINTER maintenance record. A POINTER maintenance record is indicated by bits 1, 2, and 3 cf the DLOGFLG2 field of the log record being set to zero.
- 2. FHYSICAL INSERT record When a segment is physically added to the data base, a PHYSICAL INSERT record is written. This type of record is indicated by a one in bit 1 of the DLOGFLG2 field-
- 3. PHYSICAL DELETE record When a segment is physically removed from the data tase, a PHYSICAL DELETE record is written. This type of record is indicated ty a one in tit 2 of the DLOGFLG2 field.
- PHYSICAL REPLACE record When a segment in a data base is modified, a PHYSICAL REPLACE record is written. This type of reccrd is indicated by a one in tit 3 of the CLOGFLG2 field.
- 5. LOGICAL DELETE record When a CLET call is issued but the segment is not physically removed from the data tase, a LOGICAL DELETE record is written,. Only the segment code and delete bytes are logged.. A logical delete record *is* indicated by bits 1 and 2 of the DLOGFLG2 field being set to a one.

In addition to data base log records, the data base logger module also uses:

- Application program termination records
- Application program scheduling records
- File cpen records
- Checkpoint records

The layout for these records is shown in Section 5 of this manual.

Record types  $1, 2, 3$ , and 5 contain the before and after information in the same record and have a log code of X'50'. Type 4 requires two records. The after record has a log code of  $X*50"$ ; the before record records. The after record has a fog code of x-50-; the before record<br>has a log code of X"51'. Additionally, if a physical insert reuses space of a deleted record, log records  $x*50*$  and  $x*51*$  are written.

If the change is an insert or a delete, the before and after are part of the same record. On an insert, the new segment, including the prefix, is logged as the change data. On a delete, the old segment prefix, is rogged as the change data. In HI, both insert and delete cause changes to the free space elements (FSEs) within a block. The new FSEs and their offsets are logged following the change data and a count of the changes is placed in bits 4 through 7 cf the DLOGFLGl field.

The information needed to create the log record is retrieved from the various LL/I blocks. A small amount of additional information is passed as parameters from the DL/I action modules.

The data base log tape format is undefined records CUNDEF). The block size is 1024 bytes. Maximum record length is 512 bytes. If a segnent cannot be logged into one record, it is internally spanned over two or more log records. The first record is logged with a data length

adjusted to match the data it contains. The offset for the seccnd record is incremented ty the length of the first, and the seccnd is written as a separate segment. The adjusting of data length and offset continues until the entire segrent is written.

The data case disk log uses VSAM with a CI size of 1024. The user buffer facility is used to ensure that the leg records are written inmediately. The disk log record format is compatible with the tape log record.

### Control Elocks - DLZRDBLO

- Data base log record
- Application program termination record
- Application program scheduling record
- File cpen record.

### Register Contents

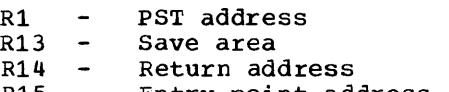

R15 - Entry point address.

High-crder byte of PSTWRK1 field in PST:

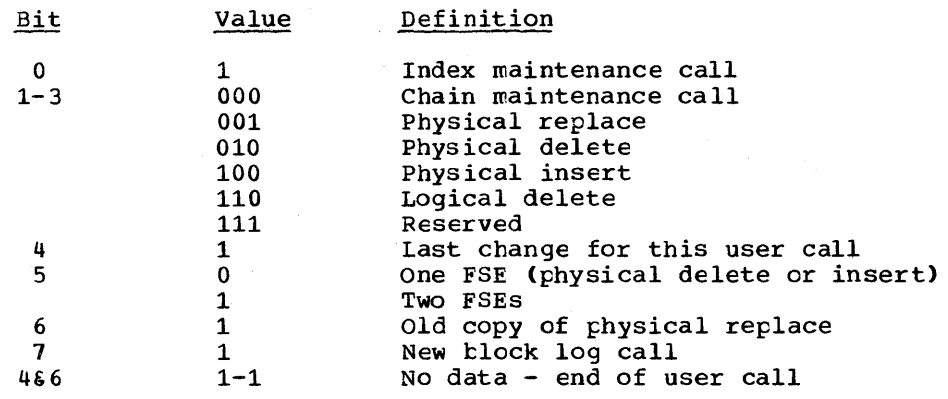

PSTWRK1 -Physical SDE address (except new block call) Data length (low halfword) if new block call

PSIWRK2, PSTWRK3, PSTWRK4 - Old data on pointer maintenance and logical delete calls. FSE data on physical insert and delete calls.

Before a data base block is updated (that is, before the buffer handler issues the put for an updated block), the associated leg information is first written to the log tape or disk in the following manner.

After issuing a put to write a log block to the log tape or disk, the log module updates the count of written log blocks in the field SCDLOCOU.

When the log module processes a log call, in which a data base buffer is involved, the current count of written log records is stored from SCDLOCOU into byte 7 of the buffer prefix in the case of HD, cr into the field DMBACBLC in the ACB extension in the case of HISAM and HIDAM index.

Before issuing any put for updating a data base block, the buffer handler compares the value stored in the buffer prefix CHD) or in the ACB extension CHISAM, HIDAM INDEX) with the current value in SCDLOCOU. If the two values are unequal, the log information associated with the data base update has already been written out. If the two values, however, are equal, the buffer handler branches to entry point WRIAHEAD of DLZRDBLO to force the current contents of the log I/O area to be written out immediately. If, however, asynchronous logging was requested by the user, the count comparison is bypassed, that is, no "write ahead" logging takes place.

#### Legging in the Online System

In the online system the put for the log blocks is issued in a separate, asynchronous subtask, which is attached at system initialization time. This subtask is a separate CSECT within the log rrodul e DLZRDBLO.

The purpose for this is to avoid losing tasks when the end of volume condition is encountered on the log tape.

The communication between the asynchronous log subtask, the logger, and the EL/I online nucleus (DLZODP) is achieved by using three ECBs as follows:

- 1. System ECE (SCEESECB, in SCD extension), which is used for the ccmmunication between the log module {DLZRDBLO) and DLZODPOO.
- 2. Log I/O ECB (SCDELECB, in the SCD extension), which is used for the communication between the log module and the asynchronous log subtask.
- 3. Private ECB (fullword in the log subtask CSECT), which is used for the communication between the asynchronous log subtask and the log module during the end of the I/O operation that was initiated by the lcg subtask.

Figure  $3-2$  shows the events which take place when a PUT for a log block becomes necessary in an online enviromrent.

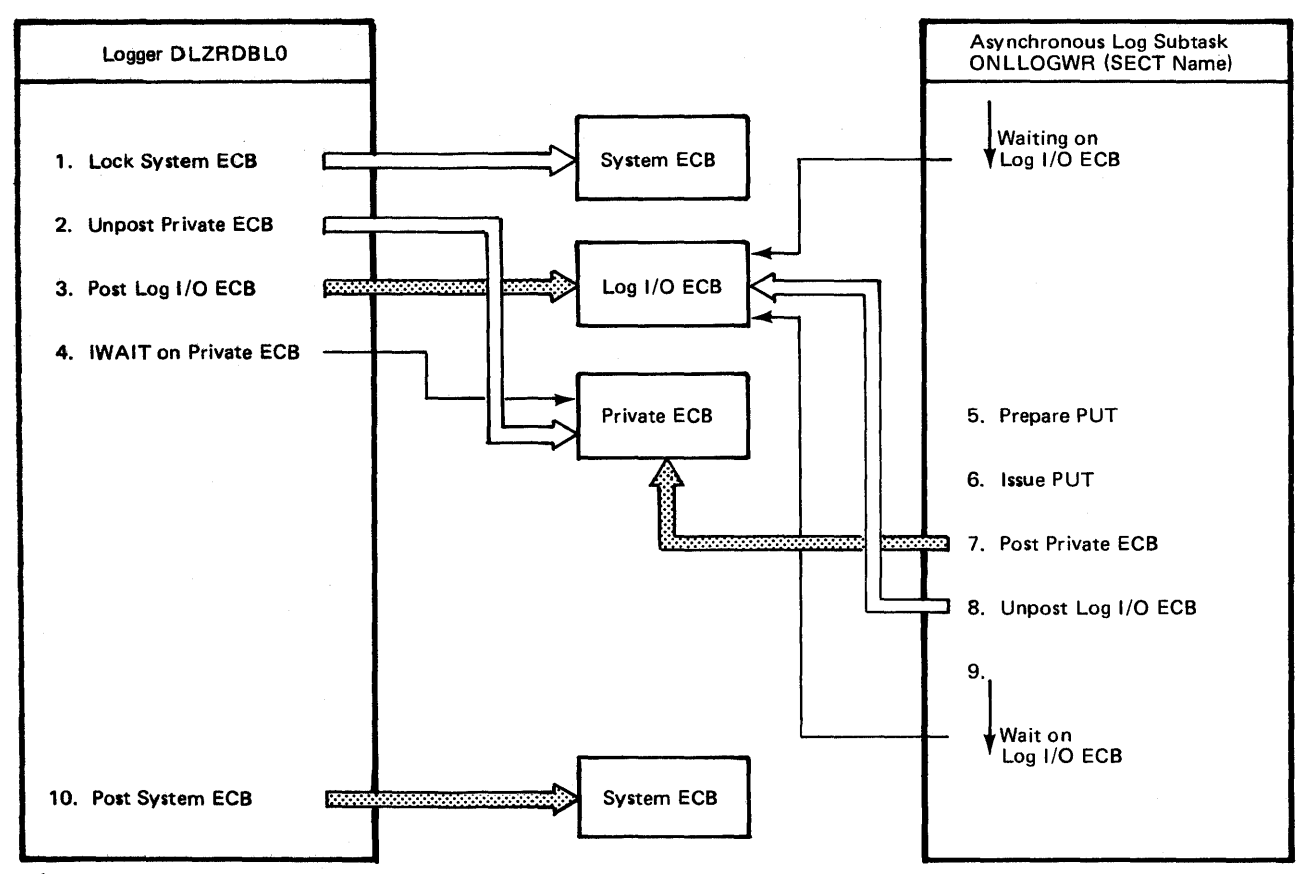

Figure 3-2. Online Log Block Put Operation

The relationship between all modules invclved in the asynchronous log writing is as follows:

 $\Delta \phi = 0.01$  and  $\Delta \phi$ 

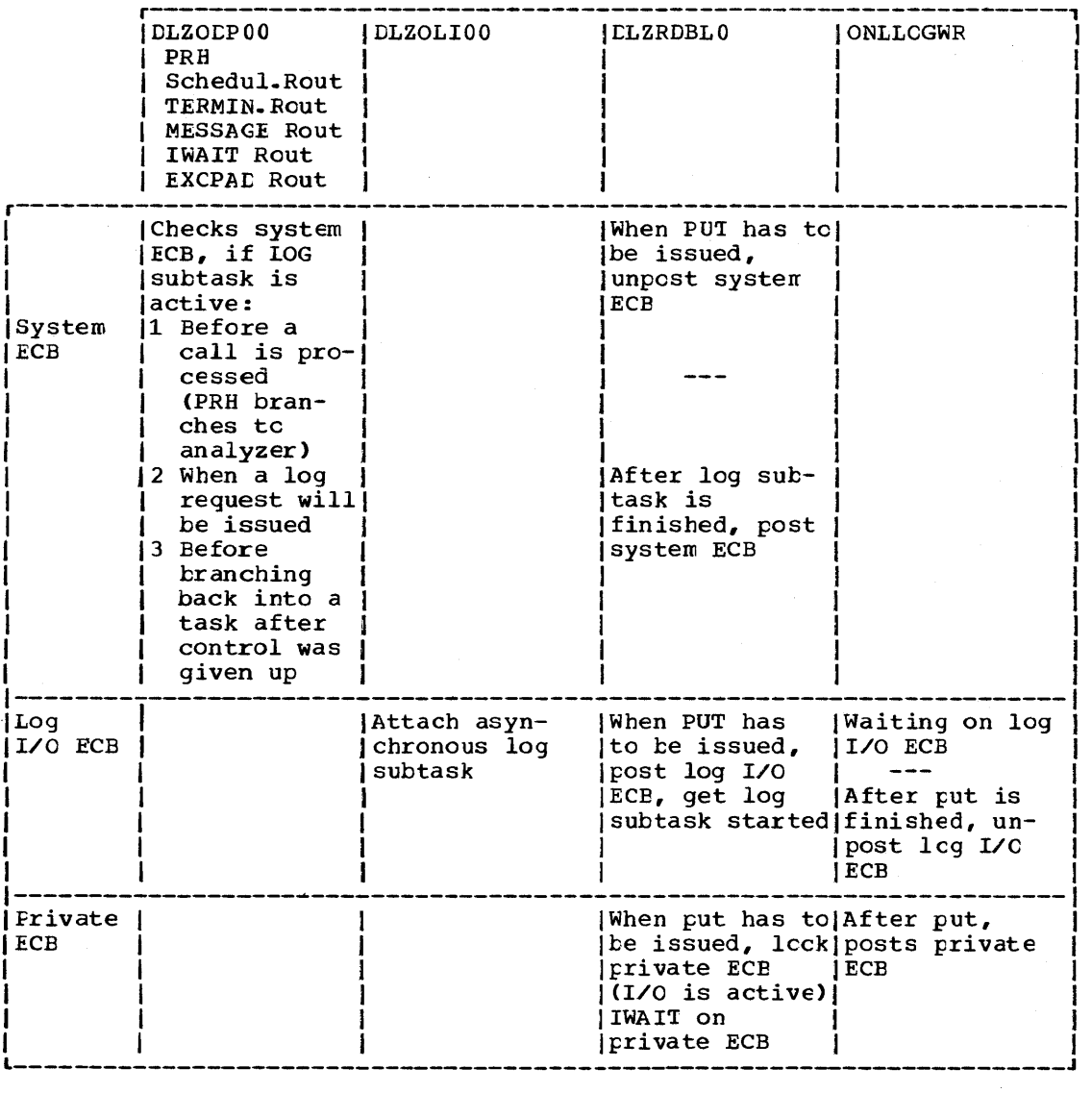

### DLZRDELl - CICS JOURNAI. LOGGER

Logging in the online system can also be done by using the journaling feature of CICS. That means the DL/I log information as described atout module ELZREELO will go on the sare file as any CICS journal information.

This is possible because CICS uses different journal record IDs than DL/I (DL/I uses X'07', X'08', X'2F', X'50', X'51'). Any DL/I utility which uses a journal tape will check the record ID and process only those records, which have record IDs used by EL/I.

The general structure of DL/I log records, CICS journal records and CICS journal tlocks is shown in Figures 3-3, 3-4, and 3-5, respectively.

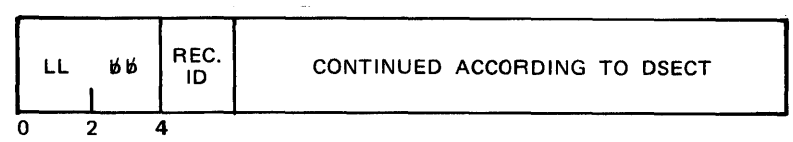

Note: DL/I Log Records are described in detail in Section 5 under the heading "Data Base Log Records."

Figure 3-3. LL/I Log Record

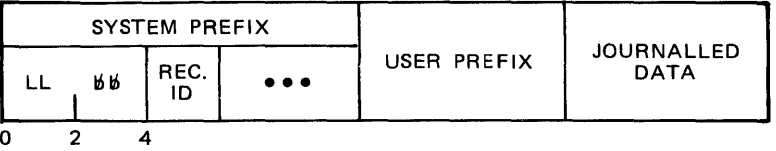

Figure 3-4. CICS Journal Record

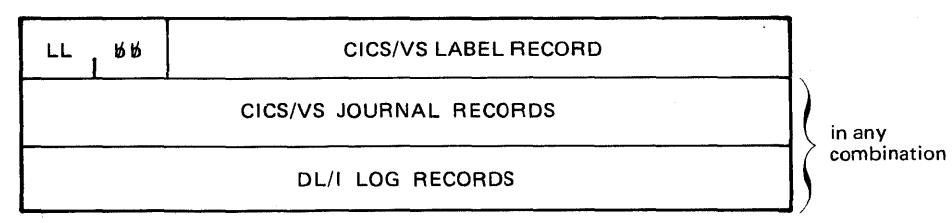

Figure 3-5. Layout of a Journal Block

If the user requests logging by CICS journaling (UPSI bits 6 and  $7 =$ 0), DLZOLIOO loads module LLZRDEL1 instead of the standard log module DLZRDELO. This module provides the following services:

- Build and write open records for each data base that has teen opened. DFHJC 'IYPE=WRITE is issued tc CICS.
- Build and write log records on request by the acticn modules. DFHJC TYPE=WRITE is issued.
- Write log records built ty the sched/term. routine. DFHJC TYFE=WRITE is issued.
- Initiate a physical put to the journal tare on request of the tufter handler. DFHJC TYPE=WAIT is issued.

Before a journal call is issued to CICS, DLZRDBL1 checks if the task which is going to write a journal record already owns a JCA. If it does not, a GET JCA call is issued prior to issuing the DFHJC call,.

Since DLZRDBL1 is not reentrant, no task can be allowed to enter this module while log I/O is being processed.

DLZRDELl unposts an ECB (SCDESECB) prior to any physical I/O. In various parts of DLZCDP this ECB is checked, and, if it is locked, a CICS wait is issued before control is passed to any action module.

When log information is written by using CICS journaling, the writing of log information is always ahead of updating the associated data<br>base blocks. The scheme used is the same as with standard logging The scheme used is the same as with standard logging, the only difference being that the value for the number of written journal blccks (CICS ECN) is net manipulated by the log module but is taken out cf the JCT.

### control Elocks Addressed

- Data base log record
- Application program termination record
- Application program scheduling record
- File cren record

### DLZQUEFO - QUEUING FACILITY

The DL/I queuing facility module provides resource contention central exclusively for the requirements of program isolation (FI).

Program isolation supports resource contention control at the segment level (for HDAM/HIDAM data bases) and at the record level (for HISAM data tase). Module DLZQUEFO provides the control through enqueue/dequeue mechanisms using a unique 7-byte resource identifier:

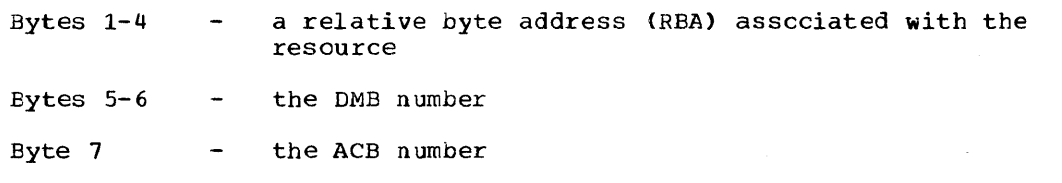

The REAs used are:

For segment level resources - REA of the segment

For record level resources - RBA+1 of the root seqment

Fer variatle length segments where data separation has cccurred, the segment is considered a single entity with an ID based en the REA of the prefix.

The queuing facility module will automatically update the RBA portion of the resource ID in the event of a VSAM CI or CA split (HISAM cnly). The module also contains a deadlock detection routine and will resolve the deadlcck by terminating one of the tasks invclved.

Three basic control blocks are used to accomplish the enqueue/dequeue function:

1. FST/PPST - used tc identify the task.

 $2.$  RDB  $$ used to describe a particular resource.

3. RRD used to describe a particular task's request (either satisfied or pending) for a resource.

As shown in Figure 3-6, the RDBs are chained together, both fcrward and tackward, to one of several queue heads located in the QWA (queuing facility work area). Note that the queue heads have cnly a forward pointer. The proper queue head is determined by hashing the resource ID and using the results as an index to the tatle of queue headers.

There is one RDE for each resource, no matter how many tasks (maximum of 255) have enqueued it. The RRBs are forward and backward chained on two queues, one from the RDB and one from the PST fer the requesting task. There is one RRD for each resource a task has er is requesting.

On entry to module DLZQUEFO, register 1 contains the PS1 address and register 15 contains the entry point address (high-order byte contains ~FLAG' if Sfecified>- The function requested (enqueue, dequeue, verify, or purge) is contained in the PSTFNCTN field of the PST. If the requested function is enqueue, dequeue, cr verify, the PSTQLEV and end requested randeron is enquest, dequest, or verify, the reight and the queue request level (read-only, update, or exclusive) and the address of the resource ID, respectively. See Appendix D for the macros used to request a specific function.

Enqueue and verify function are essentially the same and are, therefore, processed by the same routines. The only difference tetween them is that the user is not the owner of the resource at the return from a verify request.

Three conditions can be present for the processing of the enqueue and verify function:

- The rescurce is nct currently enqueued (no RDE exists) and is  $1.$ theref cre, available. In this case, if the requested function is enqueue, the user is queued as owning the resource and control is engical, the user is glead as owning the resource and control processing is complete.
- $2 -$ The resource is currently enqueued, but is availatle at the requested level.. In this case, if the request was for an enqueue, the user is queued as an owner at that level and control is returned to the caller.
- 3. The resource is not available. In this case the user is queued as waiting for the resource, deadlock detection is performed, and a CICS SUSPEND is issued pending the availability cf the resource.

When the wait is satisfied and if the request was for an enqueue, centrol is returned to the user. If, however, the request was for a verify, the user is first dequeued (see dequeue function) as owner of the specified level before he is given control.

Dequeue function processing first determines if the rescurce is currently owned by the requestor. If it is not, the request is ignored. If it is, the enqueue count at the specified level is decremented. If all levels are now zero, task ownership is elinquished, and any waiting tasks that may now own the resource are promoted. If FLAG was specified, it is set for all waiting tasks.

If the enqueue count goes to zero and it was the highest level, tut lower levels still exist, the ownership level is lowered and any waiting tasks that may now own the resource are promoted.

Purge function processing searches the chain of RRDs queued off the specified PST for a task and unconditionally relinquishes ownership for all resources encountered. Any waiting tasks that may now cwn the resource are promoted.

 $\bullet$ 

On return from module DLZQUEFO, return codes are set in register 15 and in the PSTRTCDE in the FST.

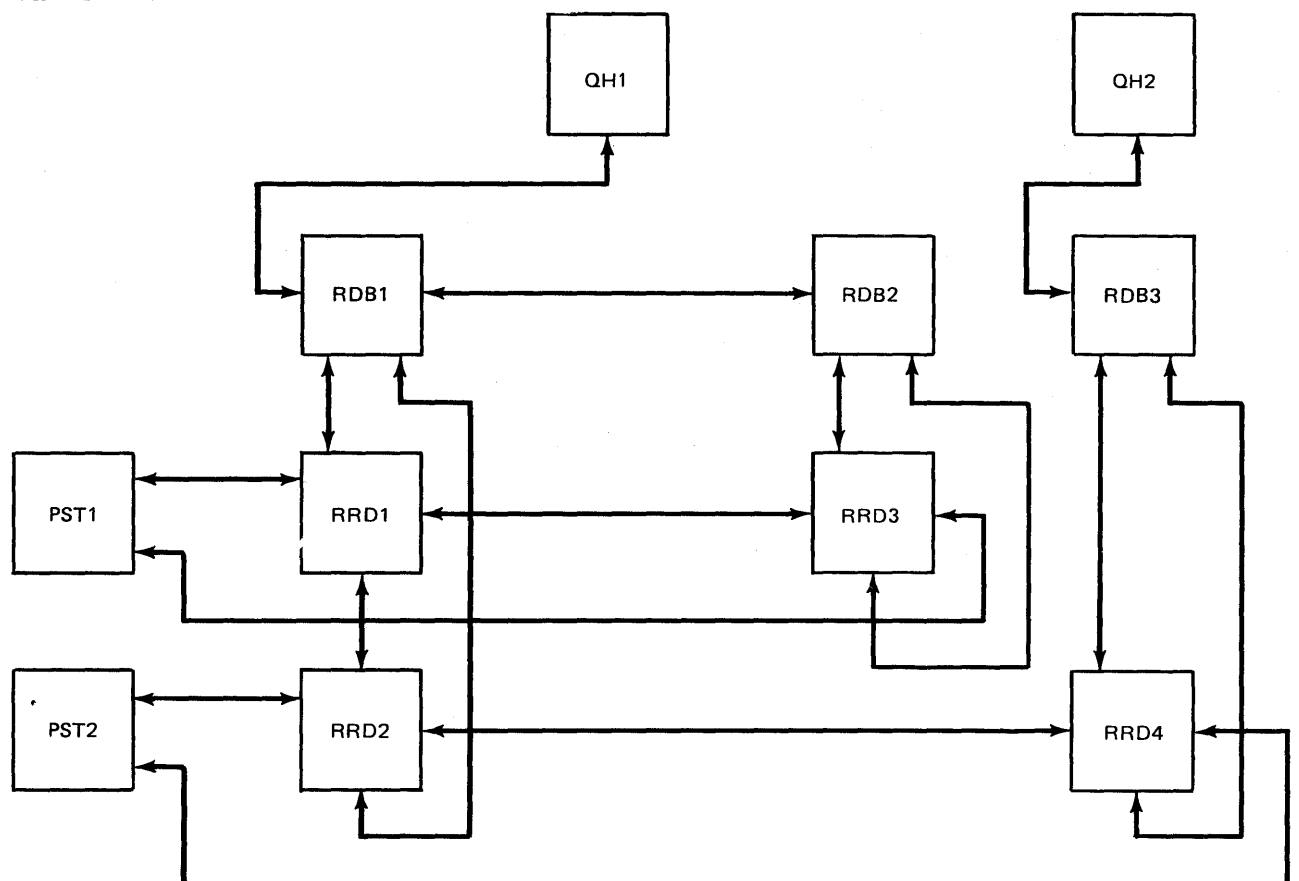

Figure 3-6. Enqueue/Dequeue Control Block Relationships

The follcwing table identifies the mainline routines and the functional subroutines of the queuing facility module:

### Mainline Routines

# Routine Function

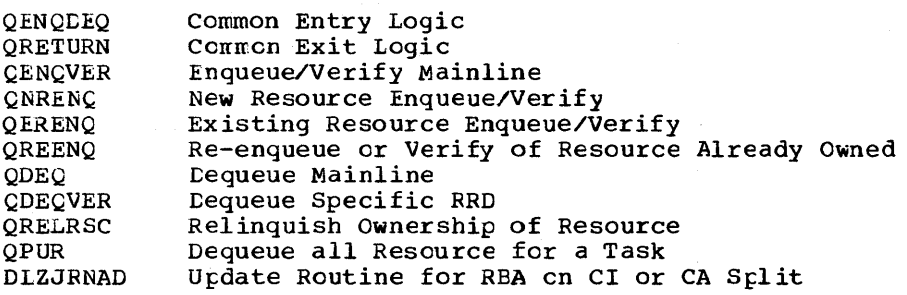

### Functional Subroutines

# Routine Functicn

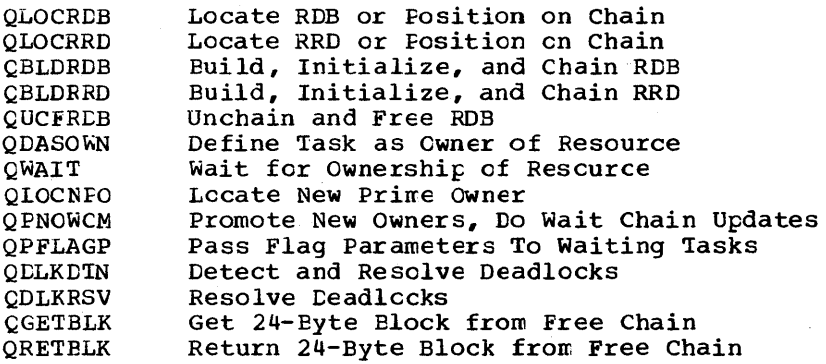

### Data Areas Used

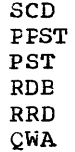

### Entry Points

- QENQDEQ General entry fOint for request to enqueue, dequeue, or verify a resource, or to purge enqueues for a task.
- DLZJRNAD Entry point to update the REA portion of any resource IDs as required due to data movement during a VSAM CI or CA split (HISAM cnly).

### DIZCPY10 - FIELD LEVEL SENSITIVITY COPY

### DIZCPY10 has two entry points: DLZCPY10 and DLZSEGCV.

The function of DLZCPYlO is to map the user view of a segment into its physical view for DI/I ISRT and REPI calls, in support cf field level sensitivity. On a path call, DIZCPY10 maps the segment at each level of the path. If a level in the path is not field sensitive, the of the path. It a level in the path is not field sensitive, the<br>segment at that level is moved without modification. DLZCPY10 is invoked by Call Analyzer (DLZCLAOO).

The function of DLZSEGCV is to convert a segment from either the physical view to the user view, or the user view to the physical view. DLZSEGCV is invoked by DLZCPY10 to convert ISRT and REPL calls from user view tc fhysical view. DIZSEGCV is invcked by Retrieve CDLZDIROO) to convert Get calls from fhysical view to user view. DLZSEGCV is also invcked ty Retrieve to convert SSA values from user view to physical view.

### Interfaces - DLZCFY10

This module interfaces with the following module:

*DLZDEHOO* 

 $\overline{S}$ 

### Register Contents at Entry

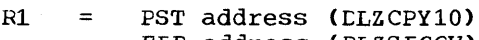

- FER address (DLZSEGCV) SDB address (DLZSEGCV) RS  $\equiv$
- $R13 =$ Save area address

 $P^{\circ}$ 

- $R14 =$ Return address
- $R15 =$ Entry point address (DLZCPY10)
	- Addr(DLZCPY10)+4 (DIZSEGCV)

# Control Blccks - DLZCPY10

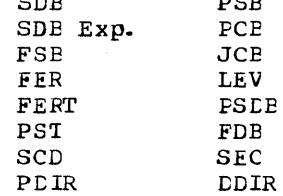

### MFS CCNTRCL MCDULES

DLZMSTRO - START MPS TRANSACTION

This module is invoked by the user via a specific transaction code (CSDA) tc start multiple partition support CMFS). The respcnsitilities of this module are to:

- Check if the DL/I nucleus is loaded.
- Check if MPS is already active.
- Attach the master partition controller (DLZMPCOO).

### Control Blocks Addressed

CSA-Common System Area (CICS/VS) SCD-System Contents Directory

Register contents Rl3 Contains CSA address

DLZMPCOO - MASTER PARTITION CONTROLLER (MPC)

The master partition controller (MPC) is attached by the start transacticn mcdule (DLZMSTRO).

The functions performed by the master partition controller are:

- Initialize the MPC partition table (DLZMPCPT).
- Define some of the XECEs required for cross partition ι. communication.
	- Process all start batch partition controller (PPC) requests and attach a BPC for a specific tatch partiticn.
	- Process all stop partition requests •
	- Process the atend condition if the batch partition ccntroller attach fails.
	- Process the stop transaction request to terminate MFS.
	- Return control to CICS/VS after all activity is completed.

### Control Blocks Addressed

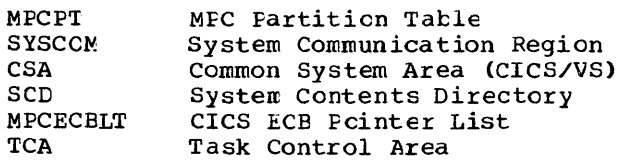

### Register Contents R12 Contains TCA address (at entry)

Rl3 Contains CSA address (at entry)

### Macros Used

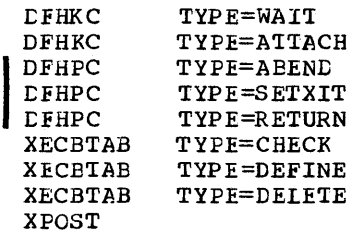

### I:LZBPCOO - BA'ICH PARTITION CON'IROlLER <BFC)

The batch partition controller (BPC) is attached by the master partition controller (MPC) when a start request has keen made by a batch partition. The functions performed by the batch partition controller are:

- Define XECB for cross partition communication with the MPS batch initialization (DLZMINIT), MPS tatch program request handler (DIZMFRH), and MFS batch terminaticn (CIZMTERM).
- Issue the DL/I scheduling call on tehalf cf the batch partition.
- Precess all DL/I calls on behalf of the batch partition.
- Process ABEND conditions occurring in the batch partition.
- Return control to CICS/VS for normal and abnormal conditions

This nodule must be link-edited with the language interface mcdule, J:LZLIOOO.

### Control Elocks Addressed

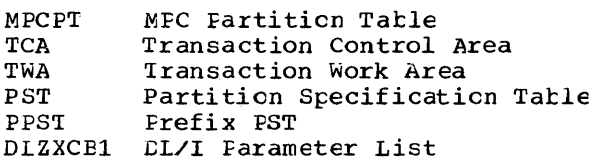

### Register contents

Rl2 Contains TCA address (at entry) Rl3 Contains CSA address (at entry)

### Macrcs Used

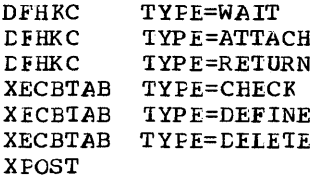

#### LLZMPIOO - MPS BATCH

The MPS batch module is made up of the following five routines: 1. 2. 3. MPS Eatch Program Request Eandler CDLZMPRH) MPS Eatch Initializaticn (CLZMINIT) MPS Eatch Termination (CLZMTERM)

4. MPS Eatch Abend (DlZMAEND)

s. MPS Eatch Message Writer (LLZMMSG)

A separate description for each routine is given in the following text.

### MPS Batch Initialization - CLZMINIT

This is cne of five rcutines that make up module DLZMPI00 to support the batch part of MPS.

DIZMINIT reads the input parameter statement and checks it for validity. It then loads the user's program. Next, it determines what to use as a partition identifier by checking the PIK in the COMREG. This value is used in online messages. The value for 'n' in XECB names is found in the partition table entry pointed tc in the area follcwing XECB DLZXCB02, and is put into each XECETAE macro issued.

After saving the program name and PSB name for use by cnline, an XECB, I:LZXCEnl, is defined in the batch partition for corrmunicating with the online partition. The online partition XECE, DLZXCB02, is XPOSTed. This lets tbe online partition know that there is an MPS batch job ready to run.

When the online partition completes its initialization, the batch routine sets up STXIT routines, finishes other initialization activities, and goes to the user program.

DLZMINIT is entered by DOS/VS job control at the start cf the jcb.

#### Cantrel Blocks Addressed

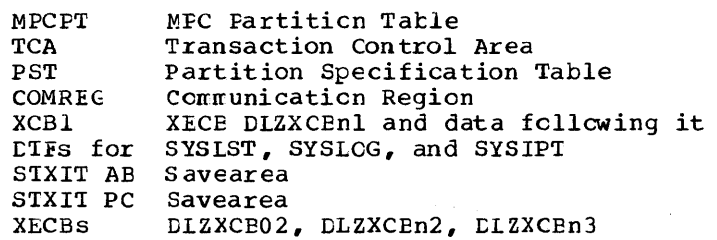

#### Register Contents (at Entry to Other Routines)

• User Prcgrare

- Rl PCB list if net PL/I; er a pcinter tc a list containing  $F$ CB IISC II ACC  $F D I$ ;
	- address of PCB list
	- address cf location containing size cf dynamic storage
		- address cf start of dynamic storage
- Rl3 save area
- R14 Return address
- RlS Entry address

• Message Writer (DLZMMSG) Rl4 Return Address

• ABEND Rcutine (DLZMABND) No special register values Macros Used

XECBTAB TYPE=DEFINE XECBTAB XECBTAB TYPE=CHECK **XPOST** XWAI'I OPEN *CLOSE*  EXTRACT GET GETVIS PUT CANCEL SIXII PC STXIT MVCCM COMRG LCAD LOCK UNLCCK TYPE=DELETE AE

MPS Batch Termination - DLZMTERM

This is one of five routines that make up module ELZMPI00 to support the batch part of MPS.

The MFS batch termination routine is entered when the user prcgram finishes. It tells the *online* partition to do ternination activity, deletes its own XECE, and ends the job..

Control Blocks Addressed

XCBl XECE DLZXCEnl and the data following it

Register Contents

Registers have the same values at entry as when MPS tatch initialization (DIZMINIT) completed.

\_Macros Used **XFOST** XWAI'I ECJ *LOCK*  **UNLCCK** XECBTAB TYPE=DELETE

### MPS Batch Program Request Handler -DLZMPRH

This is one of five routines that make up module DLZMPIOO to support the tatch part of MPS.

Tbe MPS tatch program request handler routine is entered on each call to CL/I made by the user program. The user call list is validated and set up for the online partition to use. Then the online partition is notified by an XPOST of XECE DLZXCEN2. When the call is  $\tilde{c}$  cmplete, data is moved to the user's I/O area.

Control Elocks Addressed

MPCP'I **TCA** PST XCBl MPC Partition Tatle 'Iransaction Central Area Partition Specification Table XECE DLZXCEl

3-68 Licensed Material - Property of IBM

### Register Contents

At entry:<br>RO B

Bit X'01' CN if PL/I, OFF if not PL/I Bit X'02' ON if HLPI, OFF if call interface Rl If PL/I, points to list of pointers to parameters; if not PL/I, points to list of parameters

- Rl3 Save area
- Rl4 Return address
- Rl5 Entry address
- Message Writer (CLZMMSG) Rl4 Return address

Macros Used

GETFLC STXIT PC XPOST X'WAIT XECBTAB 'IYPE=CHECK

### MPS Batch ABEND - DLZMABND

This is one of five rcutines that make up module DLZMPI00 to support the tatch part of MPS.

The MFS tatch abend routine has four entries:

- 1. External routine<br>2. FC STXIT
	- PC STXIT
- 3. AE STXIT
- 4. Other MPS tatch routines that cause abnormal termination.

The first entry initializes registers and then joins the main path. The next two each identify which way the ABEND routine was entered. They then issue an error message. Then the fourth entry joins them as the online partition is notified. All entries delete the batch XECB and cancel or dump.

When an abnormal termination situation has occurred, DLZMABND is entered by:

- DLZMINIT
- DLZMTERM
- DLZMPRH

Control Block Addressed

STXIT AB Save area STXIT PC Save area

Register Contents

- At entry No special values except base registers initialized
- Message Writer (DLZMMSG) Rl4 Return address

Exits

JDUMP If dump requested<br>CANCEL If no dump request If no dump requested

### Entry Points

External routine STXIT AB STXIT PC XPOST Entry Abncrmal end for separately assembled routine If atnormal end entered by DOS/VS If program check determined by DOS/VS Other atnormal end when BPC must be nctified

Macros Used

**DLZIDUMP** LCCK UNLOCK **XFOST** XECB'IAB 'IYPE=DELETE JDUMF CANCEL

### MPS Eatch Message writer - DLZMMSG

This is cne of five rcutines that make up module DLZMPI00 to support the tatch part of MPS.

- There are two entries:<br>• From external routi<br>• From routines withi Frcm external routines
- From routines within DLZMPI00

The MFS batch message writer routine handles all messages issued by The MPS batch message writer routine nanures are messages issued by<br>the MPS batch partition. At entry, a parameter list is set up. The first parameter is always a pointer to the message number. Other parameters, if any, are as needed for the message.

When a message is to te written to SYSLOG and/or SYSLST, the DLZMMSG routine is entered by:

- DLZMINI'I
- DLZMTERM
- DLZMPRH
- DLZMAEND<br>• External

I

External routines

Control Elocks Addressed

DTFs for SYSLOG and SYSLST

### Register Contents

• At entry: Rl4 Return address Base registers already initialized except for external routine entry, which initializes registers before joining mainline

• At entry to message table (DLZMMSGT):<br>R1 Points to parameter list

- R1 Doints tc parameter list<br>R4 Base register for DIZMMS
- R4 Base register for DIZMMSGT<br>R5 Address of where message i
- R5 Address of where message is to be placed<br>R7 Length of message set up before calling 1
- Length of message set up before calling DLZMMSGT;
- after call, R7 has total message length
- R9 Points to PST (for checkpoint message DLZ105I)<br>R10 Second base register for DLZMMSGT
- Second base register for DLZMMSGT

### Exits

To calling routine via tranch register 14

Macros Used

PUT

DLZMStPO - STOP MPS TRANSACTION

This nodule is invoked when a user wants to stop MPS. The user inputs a specific transaction code (CSDD) defined to initiate the stcp transactien processing. The module then posts the particular XECB that causes the MPC to end the MPS environment.

After the post, the MFC allows batch jobs already executing to complete, but will not allow any new ones to start.

This transaction should te started tefore CICS/VS non-inmediate shutdcwn is initiated.

### Macros Used

XECBIAB TYPE=CHECK

### DATA BASE RECOVERY UTILITIES

### DLZBACKO - BATCH EACKCUT INTERFACE

The batch backout interface module reads and validates any 'II' control statements from SYSIPT. A log input specification table describing each log file to be processed is created. The module then reads the DL/I log files and passes the data base log records to the data tase backout module CDIZRDBCO) for processing.

By reading the log files in a backward mode, this module is atle to process the data tase records in reverse sequence without using an intermediate work data set. When a tlcck is read in, it is searched and the sequence field located at the end of each logical reccrd is replaced by the length of that logical record. With the length thus *in* the back of a record as well as in the front, it is deblocked and spanned.

The interface process includes the following record types:

X'07' - Application program termination record  $X'08'$  - Application program scheduling record  $X'$ 41' - Checkpoint reccrd  $X'$ 50' - Data tase log record X'51' - Data tase log record

The batch backout utility is executed under DI/I control as an application program. Frocessing of module DLZBACKO is as follows:

- 1. Cantrel is received from DL/I initialization and the PSB name is obtained from the parameter data .•
- 2. The log file is opened to be read backward.
- 3. The log file is read tackward and records bypassed until the first data base log record for the PSE is obtained.
- 4. An application program termination record (X'07') for the PSB indicates no backout necessary, the message "BACKOUT COMPLETE" is issued at SYSLOG, the log is closed, and the job is terrrinated.
- 5. Data base log records (X'50' and X'51') are passed to module DLZRDBCO to be processed against the appropriate data tase. Processing terminates when an application program scheduling record or a checkpoint record is read, the message "BACKOUT CCMPLETE" is issued at SYSLOG, the leg is closed, and the job is terminated.

If end of file is reached on the log (i.e., the header record is read), it is closed. If more log files are to be processed, the atcve process is repeated starting at step 2. Multiple log files must be processed in reverse order of their creation. When all log files are processed in reverse cruer of their creation. When all fog files are<br>processed, a "BACKOUT COMFLETE" message is issued and the job step is processed, a microsited continuity message is result and the job step is<br>terminated. The job is terminated by returning control to DL/I which purges all tuffers, closes all DMBs, and closes the cutrut log file.

### Register Contents on Entry

 $R1 = PSE$  list address<br> $R13 = Save$  area  $R13 =$  Save area<br> $R14 =$  Return  $R14 = Return$ <br> $R15 = Entry$ Entry point

### contrcl Blocks - DLZSACKO

Application program scheduling record Application program termination record Checkpoint record Data base log record DMB PDIR PSB PST SCD

### External Modules Called

DLZRDBCO - Called to interface with tL/I and perform backout.

### Record and Message Formats - DLZBACKO

All messages are sent to the SYSLOG and SYSLST devices. The messages are contained in module DLZEACMO.

### DLZRDECO - DB CHANGE BACKOUT

This module receives control from DLZEACKO with a log record to process. It calls open/close (DLZDLOCO) to open the DMB specified in the record unless the data hase is already open. (CLZDEHOO) is called to retrieve the KSDS or ESDS block as indicated by the key or the ESDS relative block number or relative byte address .•

The data in the buffer is replaced with the 'old' information in the log, thereby nullifying the offending programs update.. In the case cf BD, when a physical delete or insert record is processed, space management (DLZDHDSO) is called to update the free space elements and bit map, if necessary and to build the input data for the data base<br>logger. ELZRDBLO is called to record the changes made to the data LLZRDBLO is called to record the changes made to the data .tase .•

The tuffer handler is then called again to mark that buffer altered and control is returned to DLZBACKO.

### Register contents and Control Blocks on Entry

Rl  $R13$  = Save area  $R14 = Return$  $R15 =$  Entry point PSTSCDAD At - Recurn<br>
R15 = Entry point<br>
PSTSCDAD = SCD address<br>
ALDRLCG = Address of data base log record within DLZBACK0 ALDALOG - AGULESS OF GATA DASE TOY FECOTO W.<br>PSTDGU & PSTDGN must te zero on initial entry  $=$  PST address

### control Blocks - DLZRDBCO

Data base log record **DDIR** DMB **DSG** PCB PCIR FSB PST

SCD

### External Modules Called

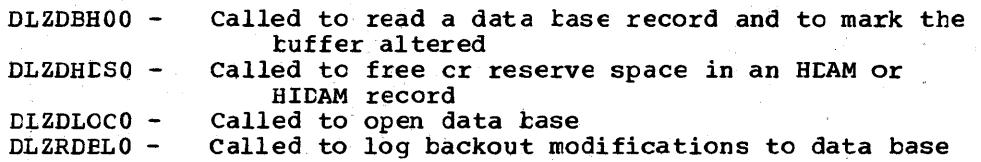

### Interface with External Modules

All mcdules expect R14 + R15 to contain return address + module entry point address.

DLZDLOCO

 $R1$  = address of PST  $R2$  = address of DDIR entry for DMB to be opened

PSTDSGA = address of DSG to open  $PSTFRCTN = PSTCCDMB + PSTOCOPN$ ---------<br>FSTFNCTN = PSTCCDMB + PSTOCOPN<br>SCDCWRK = address of normal log record work area

DLZDEHOO

Rl = address cf PST

```
PSTBLKNM = REN if HD ESDS
PSTACBNO = 1PSTDMBNO = 1
FSTBY'INM 
=REA if HISAM ESDS 
er address of key if RSDS 
FSTFNCTN 
= desired function
```
DLZDH<sub>D</sub>SO

 $R1$  = address of PST RS = address of PSDB of segment

**FSTOFFST** = offset to segment from beginning of block PSTOFFST = offset to segment from beginning of block<br>PSTCODE1 = indicates backout in control (for logger) PSTFNCTN = PSIFRSPC +  $x^*80^*$  (to show backout in control)

#### DLZRDBLO

```
RO = SCD address 
Rl = PST address
```
FSTCODE1 = PSTINTNT + PSTSCHED to indicate backout calling  $PSTLATA = address of data in buffer$ SCDCWRK = address of backout log work area containing the control information for this log record

### Register Contents on Exit

All registers are restored with the exception of register 15 which contains a return code. If this code is non-zero, DLZBACKO will print and type the appropriate error message.

### Error Codes and Handling - DLZRDBCO

3-74 Licensed Material - Property of IEM

All error codes are passed to DLZEACKO in register 15.

### DLZURDBO - DB DATA SET RECOVERY

The data base data set recovery utility module DLZURDEO is executed under DL/I control as an afplication program. Control is passed to DLZURDBO from DL/I initialization. This module is comprised of two indefendent but logically related functions. The first consists of an inage dump and a change accumulation processor. The PCB address is saved, and a GSCD call is issued to obtain the PST address. Control is passed to DLZURCCO to read and process control statements from SYSIPT. From information saved by DLZURCCO, a DME is loaded frcm the Core Image Library to obtain the physical characteristics of the data<br>set to be recovered. The DL/I cpen/close routine (DLZDLOCO) is The DL/I cpen/close routine (DLZDLOCO) is called to open the output ACE and the input file is opened. Then the program enters a dump/cum data merge routine.. This routine selects a dump record, merges any accumulated changes from the curr data set, and a call is made to the tuffer handler (CLZDBH00) to write the new record to the output data set. Upon completion, a partial or completely recovered data set may exist. If no additional changes are to te apflied through log files, the program calls the CL/I open/close routine (CLZDLOCO) to close the output ACB and terminates.

If additional changes are to be applied from log files, the program enters the second function. This routine opens the logs, scans the 109 to find a record that applies to this data set, and merges the data from the log to the data set record. Upon completion, the routine does post-processing and a recovered data set then exists.

The operation of this routine depends on certain DL/I functions to process the logs. The log is scanned for a matching data base/data set name record. When one is encountered, the record ID, either a key of a KSDS record or a relative tlock number of an ESDS record is saved, and a call is made to the buffer handler (DLZDEHOO) requesting that the record be retrieved. Upon successful return, the log record data is merged with the returned record, and a call is made to the buffer handler requesting that the record be marked as altered to cause rewriting. The records from the log are thus processed until an end of file is encountered on the leg input. At this time, a call is made to the buffer handler requesting that all altered tufters be purged, that is, that all records that have been altered be rewritten. The program then calls the DL/I open/close routine (DLZLLOCO) tc close the output ACE, and the program terminates.

### Blocks and Tables - DLZURDBO

This module utilizes certain DL/I blocks, including the PST, DSG, DMB, DMB directory, SDE, PCB, JCE, and SCD.. Additionally, several record formats are used as follows:

- 1. HISAM reorganization header and data records. See HISAM reorganization unload (module DLZURULO) for details.
- 2. Data tase image dump header and data records. See data base data set image copy module (CLZUCMP0) for details.
- 3. Accumulated change CUM header and data records. See change accumulation module CDLZUCUMO) for details .•
- 4. Data base change log records.

### Normal Entry Points

The only entry point to this module is DLZURDBO.

### Register On Entry

Rl = pointer to fullword containing address of PCB

Registers On Exit

All registers are restored to entry conditions.

### Modules Called by DLZURDBO

The recovery control statement processor (DLZURCCO) is called to read and validate any input control statements.

 $R1 =$  pointer to recovery common area

The DL/I open routine {DLZDLOCO) is called to open a specific *ACE.* 

 $R1 =$  pointer to PST

The DL/I buffer handler CDLZDBHOO) is called to retrieve and write a specific record, mark a buffer altered, and purge (rewrite) all altered buffers.

Rl = pointer to PST

The DL/I close routine CDLZDLOCO) is called to close a specific VSAM ACB.

 $R1 =$  pointer to PST

### Error Codes and Handling - CLZURDEO

All codes are in the form of messages. The module DLZRCBMO contains all error messages issued by the Data Base Data Set Recovery Utility..

### DLZURCCO - Recovery Control Statement Processor

This module reads and validates the input control statements from SYSIFT. The "S' control statement describes the data base to be recovered. The 'LI' control statements describe the log files to The 'LI' control statements describe the log files to be processed. Information from these statements is saved in the recovery common area for use by DLZURDEO.

### Normal Entry Point

The only entry point to this module is DLZURCCO.

Registers on Entry

 $R1$  = pointer to recovery common area.

Registers on Exit

All registers are restored to entry conditions except R15, which contains a return code (see below) .•

### Error Codes and Handling

Messages are issued to SYSLST and SYSLOG for any invalid control statenents. On return to DLZURDBO, R15 is set as follows:

 $R15 = 0 - No$  errors  $R15 = 4 - No input control statements$ R15 8 - Input control statement error

### DLZUDMPO - DB DATA SE'I IMAGE DUMP

The data base data set image copy utility module DLZUDMFO is executed as a standard DOS/VS application program and creates a tackup ccpy of a specific data base data set. Input may be either a KSDS (HISAM, Simple HISAM, or HIDAM INDEX) or an ESDS (HISAM, HIDAM, or HDAM) .• 'Ihe output is used as input to the data base data set recovery utility. Processing is as follows:

- 1. A control card is read from SYSIPT and preliminary validity checking is performed on various fields. The input card defines the data base/file to be dumped, the dump output symbolic filenames, and the number of output copies to be created .•
- 2. The device type is determined for each output file specified and the file(s) are opened.
- 3. The DMB is loaded from a core image library to obtain the physical characteristics of the data base file to be dumped.
- 4. A header record is written to the output file. This record contains information necessary to allow the use of the image dump file by the data base data set recovery utility.
- 5. The input file is opened.
- 6. Input segments are read sequentially, an 8-byte prefix is added to identify the segment, and the logical record (prefix + segment) is tlocked and written to the output file.
- 7. After all segments have been copied (EOF), the input and cutput files are closed.
- 8. Output statistics for the file are written to SYSLST.
- 9. Processing continues from step 1 until there are no more input cards, at which time the program terminates,.

### Control Blocks - DLZUDMPO

- Dump record prefix
- Dump header record.

### Error Codes and Handling - DLZUDMPO

All error codes are in the form of messages to SYSLST and SYSLOG. All the messages used by the DB Data Set Image Dump Utility are contained in mcdule DLZDMPMO; a read-only CSECT.

### DLZUCUMO - DB CHANGE ACCUMULATION UTILITY

The data base change accumulation utility module DLZUCUMO is executed as a standard DOS/VS application program. DLZUCUMO controls the overall operation of the Data Base Change Accumulation Utility. First, the control card processor module (DLZUCCTO) is called to read the input stream. Upon its return, the PROCFLAG switch is tested. If records are to be passed to sort, the sort parameter list is formatted, including a sort Exit 15 (DLZUC150) and the sort Exit 35 (DLZUC350). The sort program is then loaded, and this rodule<br>(DLZUC350). The sort program is then loaded, and this rodule<br>(DLZUCUMO) waits for it to terminate. Upon termination, a completion code is tested and appropriate messages are provided as output. If records are not to te sorted, that is, no DBO type control cards were read, the module calls the Exit 15 module (DLZUC150) to create the new log file. If error are encountered by any of the four processing modules, control is passed to the common error routine DLZUCERO.

### control Blocks - DLZUCUMO

- Data base name table, containing the data base names and the address of the date/time table for this entry.
- Data/time table
- Accumulation header record
- Accumulation record

### Normal Entry Point

The main entry point to this module is DLZUCUMO. DLZERRTN is an entry point used by tLZUC150 on any error condition.

### Entry Conditions

This is the main module which controls the overall operation of the Data Ease Change Accumulation Utility program.

Control information is passed from module to module by means of an externally referenced table contained in DLZUCUMO.

# DLZUCERO - Corrmon Error Routine

This module is the common error routine. Control may be passed to it from any of the four processing modules. It addresses a message from the message module (CLZCUMMO), depending on parameters passed to it, and prints a message to the SYSLST and SYSLOG devices.. If the passed parameters indicate a multi-part message, it does not write the message on the first entry. Instead, it passes the last-used position in the output buffer tack to the caller to allow the caller to insert special data in the messages. On the second entry to this routine, the message is written. All messages issued by the DB Change

Accumulation Utility are contained in module DLZCUMMO. It is a readonly module.

### Normal Entry Point

The only entry to this module is DLZUCERO.

### Entry Conditions

This module is entered to output all error messages.

#### Register Contents on Entry

Rl contains a message numter. *R1* is negative if this is a multi-part message. (R2 points to last byte of message on second entry of multipart message.)

### Register Contents on Exit

All registers are restored to entry conditions except R2, which points to last byte of message on first entry return of multi-part message.

#### DLZUCCTO - control card Processor

This nodule is the control card processor. It reads the control card input stream, checks the cards for validity, and constructs the data base name table and the date/time table if data base names are supplied. It also constructs the log input specification table describing the input log file(s).

### Normal Entry Point

The only entry to this module is DLZUCCTO.

#### Entry Conditions

This module is entered to process the control card input stream.

### Register Contents on Exit

All registers are restored to entry conditions.

### DLZUC150 - Sort Exit 15

This module is the sort Exit 15 routine. It reads the log input records, checks the purge date if applicable, and determines the disposition of the record. If the record matches an entry in the data tase name table, the date/time table is searched and the appropriate purge date and time are compared. If the record is befcre the purge date, the program returns to read another record.. If the reccrd is not purged, the routing is determined from the table and written either to sort or to the new log. A table of DMB names and purge dates is prepared for Exit 35.

### Norreal Entry Point

This module is entered at DLZUEX15 if no records are to be accumulated, and at DLZUC150 by sort.

### Entry Conditions

This module is entered to read input logs and disperse records to new log or sort. R1 contains the address of the parameter list from sort or a dummy list if control was received from DLZUCUMO.

### Register Contents on Exit

All registers are restored.

### DIZUC350 - Sort Exit 35

This module is the sort Exit 35 routine. It receives all records from sort. If an old accumulated data set is supplied, a record is read from the data set and a record is retrieved from sort. The data base name and file identification of the records are compared. All input cum records are purge-checked according to the date/time, if any, specified on DBO card(s). If the old cum input is lcw, it is written to the new cum data set. If the records are equal, the data from the sort record is merged to the old cum record, unless purged, and another record is obtained from sort. This sequence continues until an unequal condition is detected, at which point the record is written to the new cum data set. If the old cum is high, records from sort are combined and written to the new cum data set until the compare condition changes. This process continues until both the sort and the old cum records are exhausted.

### Normal Entry Point

This module is entered at LLZUEX35 by sort.

### Register Contents on Entry

Register 1 contains the address of the sort Exit 35 parameter list..

#### Entry Conditions

This module is entered by sort to dispose of all sorted records.

#### Register Contents on Exit

All registers are restored to entry conditions, with the sort parameter list updated as needed.

### DLZICGPO - LOG PRINT UTILITY

The log print utility module (CLZLOGP0) is executed as a standard DOS/VS application program and prints the contents of DL/I log files. Input log files may be either tape or disk. Optionally, the utility can create an output log tape suitable as input to the tackout utility rrodule CDLZBACKO). Processing of the log print utility is as follows:

- 1. Module CLZLPCCO is called to process input control statements.
- 2. If requested, the output log tape file is opened .•
- 3. The CLZCVCE macro is issued to determine the log device type, and the log file is opened.
- 4. The log records are read and deblocked, and the reccrd types are checked to see if valid DL/I record.
- 5. The log records are printed to SYSLST in either keyword format or dump format.
- 6. If requested, log records are written to output log tape.
- 7. The input log file is closed. If more input log files were Sfecified, processing continues from Step 3.
- 8. If requested, the output log file is closed.
- 9. Informational statistics are written to SYSLST and the program terminates.

### Error Codes and Handling

A11 error codes are in the fern of messages written to SYSLST and SYSLCG.. All the messages used by the log print utility are contained in module DLZLGPMO .•

### D1ZLPCCO - Log Print Control Statement Processor

This module is called by DLZLOGPO to read and process input control statements. The control statements are read from SYSIPT and validity checking is performed. Valid control statement types are: 'LO', 'LS', and 'I.I·'.. Information from the control statements is saved in the log print common area.

#### Normal Entry Point

This module is entered at CLZLPCCO by DLZLOGPO.

### Register Contents on Entry

Register 1 points to the log print common area. Register 9 points to the next available print line buffer.

### Entry Conditions

This module is entered by CLZLOGPO to read and process input control statements.

### Register Contents on Exit

All registers are restored to entry conditions except register 9, which is updated to point to the next available print line buffer.

### Error Codes and Handling

All error codes are in the form of messages written to SYSLST and SYSLCG. All the messages used by the log print utility are contained in mcdule DLZIGPMO.

### *DATA EASE* REORGANIZATION UTILITIES

### DLZURULO - HS DB UNLOAD

The EISAM reorganization unload module DlZURUIO is executed as a standard DOS/VS application program. A control card specifying the data base name, data set name, and cutrut symbolic unit name is read. The DBD specified is loaded, and a short segment table is constructed. This table consists of the first eight bytes of each segment table entry in the DBD. This includes, among other things, the segment physical code and the segment length. The size of the prefix, as described for each segment type, is added to the segment length and entered in the table. This length is later used to move the segment from the input area to the output area.

Next, the input and output data sets are opened. A header record containing information about the data base data sets is constructed, and a statistics record is written. 'Ihe first KSDS record is then read and the root segment is checked to determine whether the deleted flag is en (no prefix if Simple HISAM). If it is on, the total segrrent chain for that root *is* ignored, and the next rcct is segment chain for that root is ignored, and the next roct is<br>processed. If the root is not deleted, it is moved to the output processed. If the root is not defected, it is moved to the output<br>area, and the first dependent segment, if present, is processed. If area, and the first dependent segment, if present, is processed. If<br>the dependent segment is not deleted, it is moved to the output area, and the next segment is processed. This continues until the complete dependent segment chain for this root, including any cverflow dependent segments on the ESDS, have been processed. If the segment is deleted, each succeeding segment that is a child of the deleted segment is also deleted. The first segment that is not a child of the deleted segment causes the normal segment processing to be resumed. The last record written is a statistics record which includes information needed for audit trail. The output data set now contains the reorganized KStS and ESDS logical records in physical sequential format (cnly KSDS if Simple HISAM or INDEX). An image of the KSDS record containing a root segment and dependent segment is followed by images of the ESDS records containing overflow dependent segments for the root segment~ A chain pointer *in* the KSDS contains the correct relative byte address of the next ESDS record containing overflow dependent segments. If more than one EStS record is needed to contain overflow dependent segments, they follow in sequence and chain pointers are maintained in the records.

Error message handling is accomplished in the following manner: When a routine within mcdule DLZURUIO requires an error.message to be generated, a number is loaded into R1. This number corresponds to a message in the message CSECT (DLZRULMO). The routine then branches to a comron routine which outputs the message. The number passed in Rl is multiplied by 4 and added to the start of the message CSECT (DLZRULMO). At that offset, a fullword containing the length of the message and tbe offset to the start of message text is cbtained. These values are used to move the message to an output buffer. DLZRULMO is a read-only module containing all error messages issued by module DLZURULO.

### Control Blocks - DLZURULO

- Shcrt segment table
- Output data record
- Output header record
- Statistics record.
# Errcr Codes and Handling - DLZURULO

All error codes are in the form of error messages.

# Sample Description of BISAM Reorganized Format

Assune a HISAM data base which ccnsists of a single root segment and dependent segments in the hierarchical format shown in Figure 3-7.

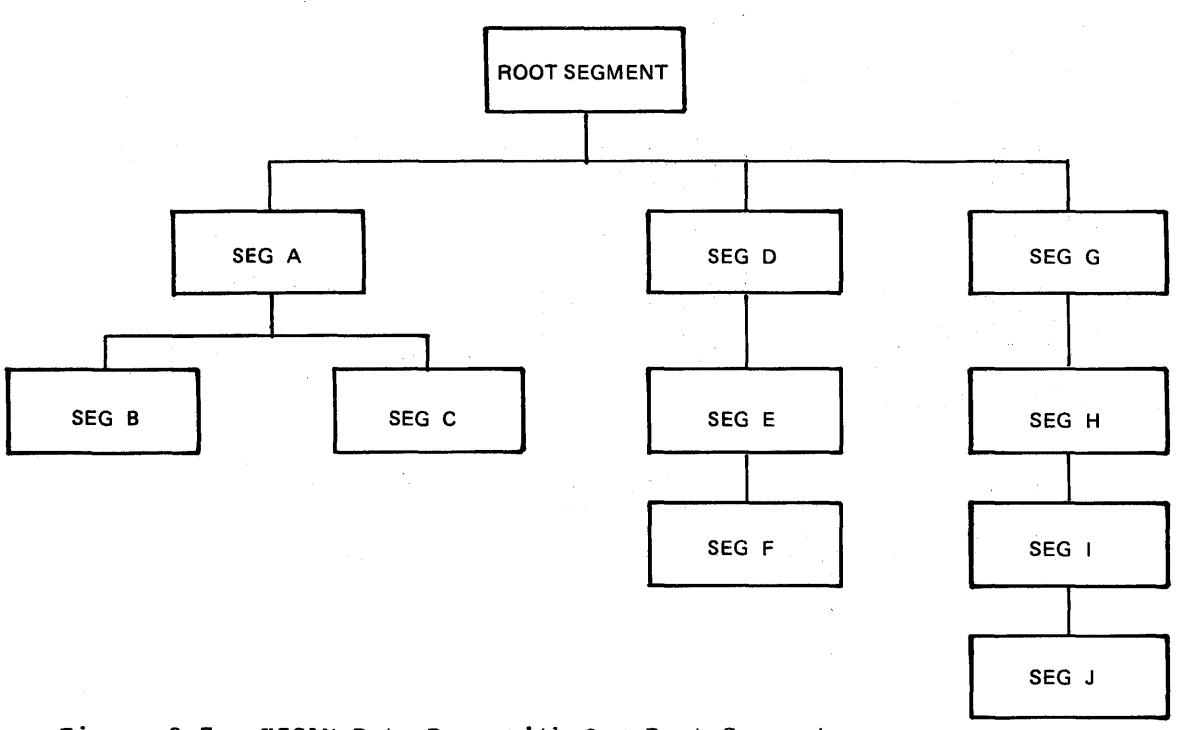

Figure 3-7. HISAM Data Base with One Root Segment

The input for the HISAM Reorganization Unload Utility appears as shown in Figure 3-8.

KSDS RECORD

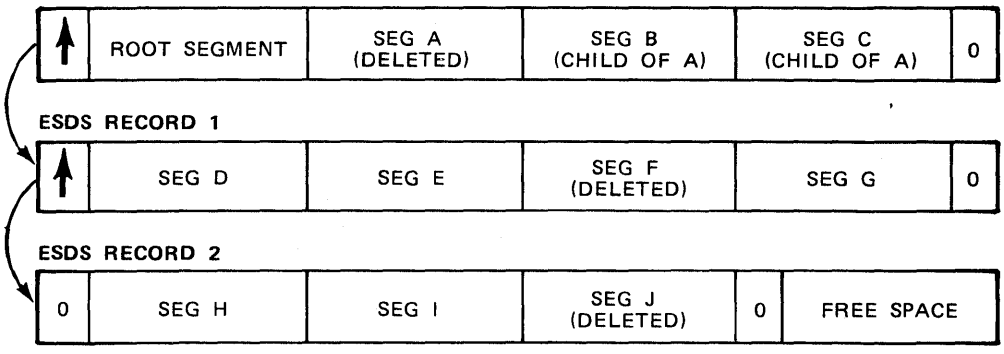

Figure 3-8. Input for HISAM Reorganization Unload Utility

Given this input, the HISAM Reorganizaticn Unload Utility provides the output shewn in Figure 3-9.

HEADER RECORD

INFORMATION ABOUT DATA BASE

STATISTICS RECORD

TOTSEG VALUE= 0

DATA RECORD (KSDS)

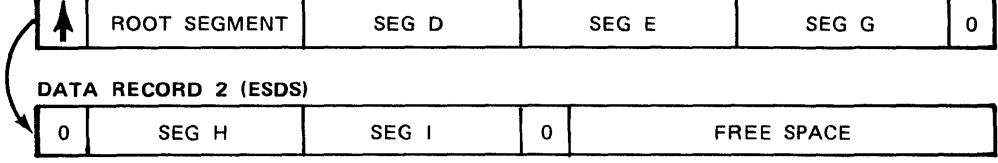

UNLOADED STATISTICS RECORD

TOTSEG =NUMBER OF SEGMENTS UNLOADED FOR SEGMENT LEVEL

Figure 3-9. HISAM Reorganization Unload Utility Output

Note: A second ESDS record is unnecessary tecause space occupied by deleted segments is reclaimed.

# DLZURRLO - HS DB RELOAD

The HISAM reorganization reload nodule CLZURRLO is executed as a standard DOS/VS application program and *is* used to reload a reorganized HISAM data base data set group. The input to the program consists of a reorganized dump of the key sequenced data set (KSDS) and entry sequenced data set (ESDS) created ty the HISAM Reorganization Unlcad Utility program. Processing is as follows:

- 1. A control card, which contains the filename of the input file ccntaining the HISAM data base to be reloaded, is read. The input file is opened and the header record is read.
- 2. The output KSDS and ESCS ACEs are generated using the infcrrration ccntained in the header record and the KSDS and ESDS are opened (cnly KSCS *if* Simple HISAM or INDEX).
- 3. The statistics record *is* read and the statistics tatle initialized.
- 4. Records are read sequentially from the input file. These records are images of KSDS and ESDS records.
- 5. KSDS records are written to the output KSDS using VSAM keyed sequential (mass) insert.
- 6. ESDS logical records are written to the output ESDS using VSAM addressed sequential insert.
- 7. After all data records have been processed, the last input statistics record is read, and a statistics report is printed, comparing segments unloaded/reloaded,.
- 8. The files are closed.

All error messages issued by the HS LB reload utility are contained in  $\texttt{module DLZRRLM0.}$  It is a read-only module.

### Control Blocks - DLZURRLO

- Header record
- Input data record

### DLZURGUO - HD DB UNLOAD

The HD reorganization unload module tLZURGUO is executed under control of the DL/I system as an application program and is used to unlcad a data tase by issuing DL/I calls. One or two files may te created and output may be to tape or DASD. The module contains two processing nodes - "normal" and "restart".

Normal processing, after module CLZURGUO receives control from DL/I, is as follows:

- 1. The PCB address is saved and a GSCD call is issued to obtain the PST address. The PST allows the program to access the DL/I control blocks needed to construct the prefix porticn of the cutput record. This prefix, as described below, is used by the HD Reorganization Reload Utility.
- 2. The number of outputs Cone or two) and output device type (tape or DASD) are determined.
- 3. Storage is ottained for the statistics table.
- 4. Each output file is opened.
- 5. The statistics tatles, which have been initialized for all data tase segment types, are written to the output file (s).
- 6. A Get Next CGN) call is issued for the first Cor succeeding) segment.
- The statistics tatle for the segment type is updated.
- 7. The statistics table for the segment type is updated.<br>8. The segment is combined with the segment prefix to form an output logical record. The output logical records are blocked and written.
- 9. Whenever a checkpoint interval is reached (first rcct segment after 5000 segments have been processed or as specified on CHKPT parameter), a checkpoint record is written to the output file.

The current statistics are part of the checkpoint record. Tc insure the checkpoint record is physically written, a dunny checkpoint is also written to output. Additionally a nessage containing the ID of the checkpoint record is written to SYSLOG.

- 10. Processing continues at step 6 until end of file is encountered.
- 11. At end of file, the statistics table totals are written, the cutput file(s) is closed, and the program returns control to DL/I.

Restart processing, after module DLZURGUO receives control frcm DL/I, is as follows:

- 1. Steps 1 4 of "normal processing" are performed.
- 2. The restart (RESTART) input file is opened.. This is either the cutput1 (HDUNL£1) or output2 CHEUNLD2) file from the previously terminated job execution.
- 3. A message is issued to SYSLOG requesting the checkpoint reccrd number CID) at which to restart. The number is validated.
- 4. *All* records, including the requested checkpoint record, of the RESTART file are copied to the output file(s) .•
- 5. A Get Unique (GU) call is issued for the checkpointed root segment A det onique (do) call is issued for the checkpointed foot segment, it is placed in the SSA with an internal "\*T" command code: otherwise the segment's key is placed in the SSA and an internal  $"*C"$  (key retrieve) command code call is issued. The statistics table is initialized with the checkpointed statistics record.
- 6. Steps 6 11 of "normal processing" are performed .•

### Control Elocks - DLZURGUO

- Output record containing segment prefix
- SSA for GU call by RBA
- SSA for GU call by key
- Output table record
- Checkpoint record.

#### Interfaces - DLZURGUO

This nodule interfaces with DL/I through the DL/I language interface mcdule DLZLIOOO at entry point ASMT£LI and by fast path interface to retrieve.

### Error Codes and Handling - DLZURGUO

All errors are indicated by error messages.. All messages issued by the HD DE unload utility are contained in module DLZRGUMO.. It is a read-only module.

DLZURGLO - HD DE RELOAD

3-86 Licensed Material - Property of IBM

The HD reorganization reload utility (DLZURGLO) is loaded under DL/I control as an application program. It reloads a data tase under contrcl of CL/I. Input to the module consists of a sequential dump data set of logical records created by the HD reorganization unload utility (DLZURGUO). A logical record consists of a segment prefix and a segment.

During the reload, a message is issued each time a checkpoint record is encountered (approximately every 5000 segments or as specified by user on unload). This message is the same in content and fornat as that issued during unload when the checkpoint record was created, and identifies the checkpoint by number. If the reload facility fails, a restart capability called 'Reload Restart' allows restarting from a checkpoint record.

After module DLZURGLO receives control from DL/I initializaticn, processing is as follows:

- 1. The PCB address is saved, and a GSCD call is issued to obtain the PST address.
- 2. The input device type is determined and the data set is opened.
- 3. If restarting, obtain checkpoint restart number from operator and locate checkpoint record.. The data base is then positioned (GU call) and the end of data is found (GN calls).
- 4. An input record is read (segment), and a DL/I call list is constructed.
- 5. A DL/I Insert (ASRT) call is issued for the segment.
- 6. After all segments have been processed, the last statistics table record is read and a comparative statistics report is written.
- 7. The input data set is closed, and the program returns contrcl to DL/I.

#### Blocks and Tables

Input record

#### Interfaces - £LZURGLO

This nodule interfaces with the DL/I routines through the DL/I language interface module DLZLI000 at entry point ASMTDLI.

#### Error Codes and Handling - DLZURGLO

All error ccnditions are indicated ty error messages. All messages issued by the HD DE reload utility are contained in nodule DLZRGLM0. It is a read-only module.

## PARTIAL DATA BASE REORGANIZATION UTILITY

#### DLZPRCTl - PART 1 CONTROL

The Part 1 Control module initializes the environment for Part 1 then cotrols the order of execution for Part 1 processing.

Initially this module acquires storage for the data tase table (DBT), segment table (SGT), action table (ACT), and range table (RGT). The common area (COMAREA) is part of this module and is not dynamically acquired.

Next the Part 1 Control module loads the Part 1 service modules and their entry points in COMAREA.

The final processing ty this module links the Part 1 action modules to the sequence defined by the linklist table. As each linked to module returns, its return code is checked. Part 1 processing ends when the return code exceeds the maximum value allowed for that module, which<br>is an error condition, or Part 1 successfully completes. In this case is an error condition, or Fart 1 successfully completes. the return code is zero.

The highest return code that the Part 1 Control module encounters is the return code for the Part 1 Control processing.

#### Interface

This nodule interfaces with the following modules:

DLZPRERR - Message writer DLZPRWFM - work file manager DLZPRABC - Action table build DLZPRCLN - Cleanup *DLZPRDBD* - DEr analysis DLZPRPAR - Parameter analysis DLZPRPSB - PSB source generator DLZPRREP - PARTl report writer

Control blocks - LLZPRCT1

- ACT Action table
- DBT Data base table
- SGT Segment table

Normal Entry Point

The only entry point to this module is DLZPRCT1.

Register Contents of Entry

Standard register conventions are used for linkage to this module.

#### Register Contents on Exit

All registers are the same as on entry except R15, which contains the return code.

3-88 Licensed Material - Property of IBM

### DLZPRABC - ACTION TABLE BUILD

This module analyzes logical relationships in the prime and related data bases. It builds entries in the action table (ACT). The action table entries indicate the necessary actions for reorganized segments and for segments that are related to reorganized segments.

### **Interface**

This module interfaces with the following module:

DLZPRERR - Message writer

Control klocks - DLZPRABC

CCMAREA - connon area

### Normal Entry Point

the only entry point to this module is DLZPRAEC.

#### Register Contents on Entry

- RS Addressability fer ACT
- R9 Addressability for DET
- RlO Addressability for SGT
- R11 Addressability for COMAREA R12 - Program base register
- R13 Save area address
- R14 Return address
- R15 Entry point address

### Register Contents en Exit

### DLZPRCLN - PART 1 CLEANUP

This module writes the tables created in part one to the communication data set for subsequent use in part two. The tables are written in the fellowing order:

1. common area 2. Data hase table 3. Segment table

4. Range table

Control blocks - DLZPRCLN

• COMAREA - Common area

Normal Entry Point

The only entry point to this module is DLZPRCLN.

Register contents on Entry

Standard register conventions are used for linkage to this module .•

RB - Communication data set DTF R9 - Internal linkage address  $R11 -$  Common area Rl2 - Program base register R13 - Save area address R14 - Return address R15 - Entry point address

Register Contents en Exit

### DLZPRDBD - DBt ANALYSIS

This module analyzes the DBD that is to be used in data base partial<br>reorganization. The module uses the characteristics of the prime and The module uses the characteristics of the prime and any related DEDs to build the data hase tahle (DBT). It enters information about data sets in the dataset table3 in COMAREA. DLZPRDBD uses the characteristics of and relationships tetween segments in the DBDs to build the segment table (SGT).

### Interface

This module interfaces with the following module:

DLZPRERR - Message writer

Control tlocks - DLZPRDBD

CCMAREA - connon area

Normal Entry Foint

The only entry point to this module is DLZPRDBD.

Register Contents on Entry

- R2 Addressability fer SGT R3 - Addressability for TGT<br>R4 - Addressability for DBT - Addressatility for DBT RS - Second base register Rll - Addressability fer COMAREA  $R12$  - Program base register R13 - Save area address Rl4 - Return address Rl5 - Entry point address
	-

#### Register Contents on Exit

#### DlZPRFSB - PRCGRAM \$PECIFICATION BLOCK SOURCE GENERATOR

This module creates a PSB source deck if the partial reorganization input parameter  $PSB =$  specifies input to Part 1. Because it is not necessary to process all of the segments in the data base, a PSB source deck specifies only the sensitive segments. The information used to create this source deck is taken from the partial reorganization table created in Part 1 Ccntrcl.. It is the user's responsibility to run the PSBGEN and ACBGEN for this FSB prior to Part 2 Processing.

### **Interface**

This nodule interfaces with the following modules:

*DLZPRERR* - Message writer  $CL2PRWFM - Work$  file manager

# Normal Entry Point

The only entry point to this module *is* DlZPRFSB .•

### Register Contents on Entry

R2 - Addressability for CET R6 - Addressability for SGT RlO - File control block R11 - Addressability for COMAREA R12 - Program base register R13 - Save area address R14 - Return address R15 - Entry point address

#### Register Contents en Exit

### DLZPRREP - PART 1 REPORT WRITER

This nodule creates a report based on Part 1 processing for the data base that is going to be partially reorganized. The information used to create the report is extracted from the range tatle, data base table, and the segment table.

**Interface** 

This module interfaces with the following module:

DLZPRWFM - Work file manager

# Normal Entry Point

The only entry point to this module is DLZPRREP.

#### Register Contents on Entry

R2 - Addressability for RGT and SGT *R3* - Addressability for DBT R8 - BAL register R10 - File control block Rll - Addressability for COMAREA R12 - Program base register R13 - Save area address R14 - Return address R15 - Entry point address

### Register Contents on Exit

# DLZPRCT2 - PART 2 CONTROL

This module first loads the service modules. Then it restores the common area and the tatles that were tuilt during Part 1 Control processing from the DLZPRCOM dataset. Finally, this module estatlishes linkage to each Part 2 phase.

#### **Interface**

This module interfaces with the following modules:

*DLZPRERR - Message writer* DLZPRPAR - Parameter analysis DLZPRUPD - Update prefix DLZPRSTC - Sort control DLZPRURC - Unload/reload control

#### Control blocks - DLZPRCT2

- COMAREA Common area
- DBT Data tase tatle

# Normal Entry Point

The only entry point to this module is CLZPRCT2.

#### Register Contents on Entry

RlO - File control block Rll - Addressability for COMAREA R12 - Program base register R13 - Save area address R14 - Return address R15 - Entry point address

# Register Contents on Exit

# DLZPRFAR - PARAMETER ANALYSIS

This module ana1yzes input control statements and generates data in the common area (COMAREA), segment table (SGT), action table (ACT), and the range table (RGT).

### **Interface**

This module interfaces with the following modules:

DLZPRWFM - Work file manager DLZPRERR - Message writer

Control blocks - DLZPRPAR

• DBT - Lata base table • SGT - Segment table

• ACT - Action tatle

#### Normal Entry Point

The only entry point to this module is DLZPRPAR.

### Register Contents on Entry

Rl - Parameters R11 - Addressatility for COMAREA R12 - Program base register R13 - Save area address R14 - Return address R15 - Entry point address

#### Register Contents on Exit

#### DLZPRSCC - SCAN CONTROL

This nodule scans segments of a data base as indicated in the data base table and action table in crder to produce R records for SORTl and T records for SORT3. K reccrd types represent segments with unidirectional pointers to segments which may have moved during reorganization. I record types represent segments in secondary index data tases with non-unique key values from the source segment. T reccrds are provided with a relative record nunber based on the number of times the key of the index value is duplicated.

#### Interface

This nodule interfaces with the fellowing modules:

ASMTDLI - DL/I interface DLZPRERR - Message writer DLZPRtLI - DL/I service DLZPRWFM - Work file manager

### Normal Entry Point

The only entry point to this mcdule is DLZPRSCC.

#### Register Contents on Entry

Rll - Addressability for COMAREA R13 - Save area address R14 - Return address RlS - Entry point address

#### Register Contents on Exit

#### DLZPRUPD - UPDATE PREFIX

This module adds, deletes, and updates segments and indexes according to the input data work records and index work records from workfile 3 and workfile 5, respectively. This module processes each data base in physical order until all changes are complete.

## **Interface**

This module interfaces with the following modules:

ASMTDLI - DL/I interface<br>DLZPRERR - Message writer<br>DLZPRCLI - DL/I service<br>DLZPRWFM - Work file manager ASMTDLI - DL/I interface DLZPRERR - Message writer DLZPRCLI - DL/I service DLZPRSTW - Statistical writer

### Normal Entry Point

The only entry point to this module is DLZPRUPD.

Register Contents on Entry

Rll - Addressability for COMAREA  $R13$  - Save area address R14 - Return address R15 - Entry point address

# Register Contents en Exit

# DLZPRSTC - SORT CONTROL

This module contains four routines, SORT1 through SORT4. These routines arrange data work records for prefix update CDLZPRUPD). Each routine invokes DOS/VS sort passing parameters which includes the addresses of sort exits 15 and 35. The sort exits perform the processing required by SORT1, SORT2, SORT3, and SORT4.

SORT1 and SORT2 process data wcrk records exclusively. The input<br>to SORT1 is from RELOAD and SCAN. The input to SORT2 is from to SORT1 is from RELOAD and SCAN. The input to SORT2 is from<br>RELOAD and SORT1. Together these routines save the new relative byte address CREA) of the segment moved in the associated work records and arranges them in physical sequence as they exist in the data bases.

SORT3 and SORT4 process index work records exclusively. The input to SORT3 is from RELOAD and SCAN. The input to SORT4 is from the The input to SORT4 is from the DL/I index maintenance file and SORT3.. Together these routines eliminate index work records that are not involved in update, convert the DL/I index maintenance records into partial reorganization format, and arrange the index work records in physical sequence.

# Interface

This module interfaces with the following modules:

DLZPRERR - Message writer  $DLZPRWFM - Work file manager$ 

Normal Entry Point

The only entry point to this module is DLZPRSTC.

Register Contents on Entry

Rll - Addressability for COMAREA R13 - Save area address R14 - Return address R15 - Entry point address

#### Register Contents en Exit

#### DLZPRURC - UNLOAC/RELCAD, CONTROL

This module performs the unload and reload of segments within user specified ranges. DLZPRURC frees the spaces previously occupied by the unload segments.. It then inserts the segments into the user specified target area. The inserted segment's prefix carries forward the logical pointers, counters, and delete byte.

As physical changes occur in the data tase during the process, this rrcdule records them on the data base log data set. CLZPRURC gathers unload and reload statistics for reports during the processing. Finally, it creates work records for update depending on actions defined in the action tatle for reload.

#### Interface

This nodule interfaces with the following modules:

ASMTDLI - DL/I interface DLZPRWFM - Work file manager DLZPRERR - Message writer DLZFRDLI - DL/I service

# Control tlocks - CLZPRURC

• CCMAREA - Common area • FCB - File control tlock • DB7 - Data base tatle • SGT - Segment table • ACT - Action tatle • RG7 - Range table

#### Normal Entry Point

The only entry point to this module is DLZPRURC.

Register Contents on Entry

R13 - save area address R14 - Return address R15 - Entry point address

#### Register Contents on Exit

### DLZPRwFM - WORR FILE MANAGER

This module provides cren, close, input, and output operations for VSAM and SAM files used in data base partial reorganization.

# Interface

This module interfaces with the following modules:

ASMTDLI - BL/I interface DLZPRERR - Message writer

Control blocks - DLZPRWFM

- COMAREA Common area
- FCB File control block

Normal Entry Point

The only entry point to this module is DIZPRWFM.

#### Register Contents on Entry

 $R6$  - Addressability for XWR<br> $R8$  - Addressability for FIL R8 - Addressatility for FILECB<br>R9 - Addressatility for DWR - Addressatility for DWR R10 - Addressability for DBFCB R11 - Addressability for COMAREA R12 - Program base register R13 - Save area address R14 - Return address RlS - Entry point address

### Register Contents on Exit

# DIZPRDLI - CL/I SERVICES

This module is the interface with DL/I DCS/VS when the function required cannot be acccmplished by any of the calls documented in the DL/I DOS/VS reference nanuals. Examples of such functions are:

• Retrieval of information from DL/I DOS/VS blocks

- Direct interface with the DL/I DOS/VS buffer handler
- Direct request to log changed prefix data

To make use of this ncdule, the caller must:

1. Complete any pre-requisite for the service needed

2. Set the code for the service needed in COMCIREQ

3. Enter this module by a EALR 14,15

#### Interface

This module interfaces with the following modules:

DLZDBHOO - Buffer handler DLZPRERR - Message writer  $LLZFRSP0 - Space management$ DLZRDELO - Lata base logger

### Control tlocks - DLZPRDLI

- COMAREA Common area
- FCB File control block
- DBT Data tase table
- SGT Segment table
- ACT Action tatle
- RGT Range tatle

#### Normal Entry Point

The only entry point to this module is DLZPRDLI.

### Register Contents on Entry

 $R3 - Addressability for LLIR, LMBDACS$ RS - Addressability for JCE  $R6 - SGT, SCD, LEV, SDB, PSDB$ R7 - DBT, DMB R8 - Data base PCB  $R9 - PST$ R11 - Addressability for COMAREA R12 - Program base register R13 - Save area address R14 - Return address Rl5 - Entry point address

#### Register Contents en Exit

#### DLZPRSTW - STATISTICAL WRITER

This nodule is used tc produce statistical reports for UNLOAD, RELOAD, and SCAN in Part 2 Control.

The report created for UNLOAD consists of range unload statistics, block range statistics, and block changes by data base record.

The report created for RELOAD consists of range reload statistics and block range statistics.

The report created for SCAN consists cf a scanned segment count for each affected data base record,.

Interface

This module interfaces with the following modules:

DLZPRERR - Message writer  $LLZFRWFM$  - Work file manager

### Control blocks - DLZPRSTW

- ACT Action table
- DBT Data base table
- SGT Segment table
- RGT Range table
- COMAREA Common area

### Normal Entry Point

The only entry point to this module is DLZPRSTW.

 $\sim$   $^{-1}$ 

Register Contents on Entry

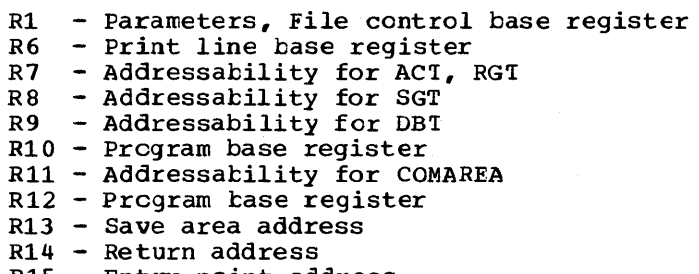

#### Rl5 - Entry point address

#### Register Contents on Exit

### CLZPRERR - ERROR MESSAGES

This nodule formats and sends nessages to SYSLST.

Based on the message number passed to this module by the caller, the text of the message is retrieved from the message table located in this module. If the message has a variable data field, the variable data passed by the caller is inserted in the message text.

If an invalid message numter is passed by the caller, the message numter is printed with text that indicates it is an invalid message number.

Control blocks - ELZFRERR

• COMAREA - Common area

• FCB - File control tlock

### Normal Entry Point

The only entry point to this module is DLZPRERR.

### Register Contents on Entry

- Rl Parameters
- R3 Addressability for SYSPRINT DCB
- RS FCE File control tlock base register
- RB Message table base register
- R9 Message buffer base register
- Rll Addressability for COMAREA
- R12 Program base register
- R13 Save area address
- R14 Return address
- RlS Entry point address

#### Register Contents on Exit

#### HIGH LEVEL FRCGRAM INTERFACE

### DLZEIFBO - CL/I Batch/MPS EXEC Interface

This module can be logically divided into two parts: an initialization routine with the entry point of DLZEIPI and a non-INIT call handling routine starting at latel CLZEIPO.

All CICS/VS application programs which issue SL/I HLPI statements execute a translator-generated DL/I HLPI INIT call on entry tc that program. This INIT call results in passing control to entry point DLZEIH.

The CICS EXEC Interface Program, DFHEIP calls DLZEIPI, which first The CICS EXEC Interface Program, CFHEIP calls DLZEIPI, which first<br>checks to see if this is a DL/I HLPI INIT call. If not, it passes control to the call handling routine, DLZEIPO. Initialization continues with the checking of TCA to see if storage fer UIB/SDIB has been obtained. If not, DLZEIPO issues CICS GETMAIN to acquire storage for these control blocks. If storage was already acquired, DLZEIPI checks the integrity of SDIE. Following acquisition of storage for UIB and SDIE, DLZEIFI returns control to the caller.

On entry, CIZEIFC determines if the call is a data base call. If so, it determines which FCB in the PCB list to use. It also checks the fcllcwing:

- If data transfer is to take place
- If segment nare has been specified
- If the call is a replace call with a previous get path call

DLZEIFO then does the following:

- Acquires storage for SSA
- Establishes the correct command code
- Euilds field qualifications
- Sets up the correct SSA for use by the DI/I Program Request Handler, DLZPRHOO

After DLZEIPO finishes building SSA, it calculates the required I/O area size and builds a common I/O area for path calls,. DLZEIPO passes contrcl to CLZFRHOO.

DLZEIFO also processes scheduling calls, termination calls, and checkpoint calls.

#### **Interface**

This module interfaces with the following modules:

DLZBNUCO - Batch Nucleus DLZRRCOO - Batch Initialization DLZMPIOO - MPS Batch

Control blocks - LLZEIPBO

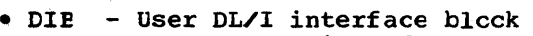

- SDIB system DL/I interface
- EIPL EIP paraneter list
- EIPL EIP parameter list<br>• HLPI HLPI parameter list address
- ALPI ALPI parameter list<br>• ARGO ARGO parameter list
- PATH Path header control blcck

# Normal Entry Point

The cnly entry point to this module is DIZEIFI.

# Register contents on Entry

R1 - HLPI parameter list address R2 - System DIB address R3 - ARGO parameter list address R5 - ARGU parameter list address<br>R6 - EIP parameter list address RS - User DIB address Rl1 - Base register R13 - Save area address

#### DLZEIFBl - BATCH/MPS EXEC INTERFACE PROGRAM

This module handles all DL/I HIPI calls except the HLPI EXEC translator generated INIT call. It performs the same functions as routine DLZEIPO in BLZEIPOQ,.

DLZEIFBl passes control to DL/I Program Request Handler CDLZPRHBO) for batch of (DLZMPRH) for MPS.

There are differences between CLZEIPB1 and DLZEIPO because of the different environments. First. DLZEIPBl makes use of COS/VS stcrage contrcl GETVIS or FREEVIS instead of CICS/VS storage control. Secondly, DLZEIPBl uses its own data structure DLZEIPL instead cf CICS/VS ICA fields for obtaining the PCB address list.

### Interface

This module interfaces with the following modules:

DLZBNUCO - Batch Nucleus DLZRRCOO - Batch Initialization DLZMPIOO - MPS Batch

## Control blocks - DLZEIPBO

- DIE User DL/I interface block
- SDIE System DL/I interface block
- SDIE System DD/I Interna<br>• EIFL EIF parameter list
- EIFL EIF parameter list<br>• ARGO ARGO parameter list
- HLPI HLPI parameter list address
- PATH PATH header control block
- SSAP PATH SSA appendage

#### Normal Entry Point

The only entry point to this module is DLZEIPO.

Register Contents on Entry

R1 - HLFI parameter list address<br>R2 - System DIB address R2 - System DIB address<br>R3 - ARGO parameter list R3 - ARGO parameter list address<br>R6 - EIP parameter list address - EIP parameter list address R13 - Register save area address R14 - Caller's return address R15 - Entry point address

# DLZEIPOO - DL/I ONLINE EXEC INTERFACE

DLZEIPBO is the online interface routine that connects the user application progran tc the online frogram request handler. It performs the combined function of its tatch environment counterpart DLZEIFBO and DLZEIFE1. DLZEIPOO builds data base calls to online program request handler according to the HLPI command syntax.

# Interface

This module interfaces with the following module:

DLZODF - Online nucleus

#### Control tlocks - DLZEIPOO

• DIB - User DL/I interface block • SDIB - System DL/I interface block • EIPL - EIP parameter list • ARGO - ARGO parameter list • HLPI - HLPI parameter list address • PATH - PATH header control block • SSAP - PATH SSA appendage

# Normal Entry Point

The cnly entry point to this module is DLZEIP1

Register Contents on Entry

Rl - HLPT parameter list address R7 - CICS CSA address R13 - Register save area address R14 - Caller's return address R15 - Entry point address

### APPLICATION CONTROL BLOCKS CREATION AND MAINTENANCE

## DLZUACBO - ACE CREATION AND MAINTENANCE

The application control blocks creation and maintenance utility creates the internal contrcl blocks required ty the DL/I application program. Using the PSB and DBDs as input, this utility creates DL/I internal format control blocks as output.. These output control tlocks must be link edited into the DOS/VS Core Image Library, either private or system, as specified by the user. These blocks contain information about the data bases and the programs which use them.. They describe some device and media characteristics, the stored data structures, and the logical data structures as seen by both the system and application The program accepts control card input to determine what functions are required.

The logic flow is as follows: The control card input stream is processed and each card is syntax-checked. A sorted list of requested blocks is built in nain storage Each PSB name specified on the control card is inserted into the list..

Each name on the constructed build list is then passed to the application contrcl tlcck have blocks constructed. Addresses are relccated relative to zero and the completed tlocks are written to a SYSPCH or SYSLNK data set.

#### Blocks and Tables - DLZUACBO

Program control parameter block PS'I **SCD** FDIR

#### Interfaces - DLZUACBO

This module interfaces with the following modules:

DLZUSCHO - Called to create and search sorted PSB lists DLZLBLMO - Called to format prebuilt messages DLZDLELO - called to build and output control tlocks for a PSE

#### Register Contents

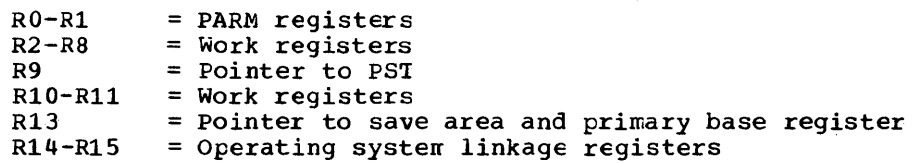

# DLZUSCHO - ACE MAINTENANCE BINARY SEARCH/INSERT

The function of module DLZUSCHO is to create and search sorted lists in dynamic (GETVIS) storage using the tinary search technique. *Any*  number of lists may be created simultaneously (subject only to the

limit of available storage). A list entry may be any length from  $1$  to 256 bytes. The key or sequence field may also be from 1 to 256 bytes in length and may be located anywhere in the list entry. The only restriction on keys is that they must consist of a single contiguous string of bytes within the list entry.

The number cf entries in any list is limited only by available storage. However, since this routine physically noves data in storage to make room for new entries, it becomes less efficient as the number of entries increases. For large numbers of items, it might be best to consider sorting the entries in the conventional fashicn.

This module is called by DLZUACBO to build and maintain the list of PSBs to be processed.

#### Operation

I.

The following interface is used to initiate a new list:

 $L 15, =V (DLZUSCHO)$ LA 1,PARMS EALR 14,15

where PARMS is a 3-word list whose contents are as follows:

Word  $1 =$  length of the list entry Word 2 offset from the beginning of the list Wcrd 3 length of the key/sequence field entry to the key/sequence field

On return, register 1 contains the location of the new list control block. (This location must be submitted to the search routine on all subsequent search or insert calls for this list.)

II.

III.

The following interface is used to insert an entry into a list:

 $L 15, =V(INSERT)$ IA l,INFARMS BALR 14,15

where INPARMS is the location of a two-word list whose contents are:

Word 1 address of the list control block word 1 = address of the fist control blow<br>Word 2 = address of the list entry to be inserted

On return from INSRCH, register 15 contains zero if the entry was successfully inserted, and register 1 contains the location at which the insert was made .•

If the entry was not inserted (because a duplicate was found), register 15 contains 8, and register 1 contains the location of the duplicate entry,.

The following interface is used to locate an entry in a list created by INSRCH:

L  $15$ , =V(LOCSRCH) IA 1,LOCPARMS BALR 14,15

where LOCPARMS is the location of a twc-word list whose contents are:

Word  $1$  = address of the list control block Word  $2$  = address of the search argument (key)

On return from IOCSRCH, register 15 contains zero if an entry containing the search argument in its key field was fcund, and register 1 contains the location of this entry.

If no entry was found, Register 15 contains 4 and register 1 remains as it was on entry tc LOCSRCH.

The following interface is used to delete all storage ottained by OPENSRCH and INSRCH for a given list:

L 15,=VCCIOSESCH) L 1,LOCPARMS BALR 14,15

where LOCPARMS contains the location cf the list control block for the list to be deleted.

### Central Elocks - DIZUSCHO

- 1ist centrel bleck
- Sorted list block.

### Programming Note

If some number of entries have been placed in a list through repeated calls to INSRCH, they can be retrieved in sorted order ty locating the first block by way of CHAINLOC and all subsequent blocks by way of their CHAIN fields. The entries are in order (low to high logical sequence) with the lowest entry in block 1 entry 1, next in block 1 entry 2, etc., with the highest entry located in the last-used slot in the last tlock.

#### DIZLBIMO - ACE Generation Error Message Handler

This module is used tc contain, select, and format error messages for the ACB generation facility. Given a message number in register one, the module will select the matching message and format it by inserting an artitrary number of additional character strings addressed by specified registers. The 'PRTMSG' routine in module LLZUACBO is called to print the message. Control is returned to the caller.

### Register Contents on Entry - DLZLBLMO

- R1 - Message number<br>- Save area<br>- Return address<br>- Entry point
- R13 Save area
- R14
- R15 Entry point

IV.

Additionally, any registers are passed that have been defined to contain pointers to character strings to be inserted into the message. These are generally (tut not always) registers 5, 6, and 7.

#### External Routines Called - DLZLBLMO

PRIMSG - Entry point to the print routine in module DLZUACBO.

### DLZDLBLO, DLZDLEL1, DLZDLEL2, DLZDLEL3 - ACB BUILDER

These four modules are jointly responsible for building all the control blocks for a given PSB and its associated DEDs, and for outputting them to either SYSPCH or SYSLNK in a format that allows LINKing them into the DOS/VS core image library.

The first module, DLZDLBLO, loads the specified PSB and builds the PCBs and SDBs for segments identified via SENSEG statements at PSBGEN time. It then passes control to module DLZDLBLl .•

Module DLZDLBLl loads the CEDs for all referenced data tases and builds the associated DMBs (for all but logical DEDs). It then processes the SDBs associated with each CBC, copying any required information from the physical definitions and building any required generated SDBs. control is given to rrodule DLZDIEL2 when all DEDs have been processed.

Module DLZDLBL2 finishes the processing of the SDBs,. It acquires and tuilds the intent list, including propagation of intent, and initializes any field level sensitivity control blocks required. The PCB is moved to its proper location and the JCB, level table, and DSGs are tuilt. control is passed to module DLZDIBL3.

The last module, DLZDLEL3, tuilds the index maintenance PCB if one is required, performs some additional clean-up, and packages and outputs the DMBS and the PSB to either SYSLNK or SYSPCH. If a utility PSB is required, module DLZDFSBO is called to build it, and rrcdule DLZDLBLO is re-called at entry FSBPASS to initialize it..

#### Interfaces - DLZDLBLO - DLZDLBL3

These modules interface with the following modules:

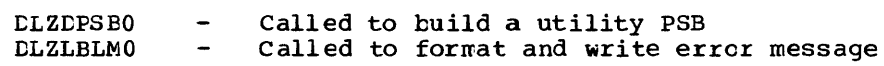

#### Register Contents on Entry

- $R1 -$ PST address
- Save area address
- R13 -<br>R14 -<br>R15 -Return address
- Entry point address

#### Register Contents on Exit

All registers are restcred. The return cede appears in PSTERCOD of the PST.

 $PSTER COD = 0$  $PSTERCOD \neq 0$ Valid return Errors encountered

# DLZDPSBO - UTILITY PSB BUILDER

This module is called by the application control blocks builder module CDLZDLBLO) to dynamically construct a special utility PSB from a specific DBD. The created PSB is in PSBGEN format. A GETVIS is issued to obtain storage necessary to create the PSB. The created PSB is sensitive to all segments for the data base.

# Register Content on Entry

 $R1 -$ Address of parameter list

- R13 Save area address
- R14 Return address of DLZDLBIO
- R15 Entry point

The parameter list consists of a DEC address and a PSB address.

### Registers on Exit

All registers are restored except R15 which contains a return code passed tc DLZDLBLO.

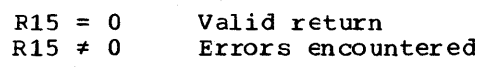

## DATA BASE LOGICAL RELATIONSBIP UTILITIES

# DLZURFRO - PREREORGANIZATION

The purpose of this module is to examine input control cards provided by the user, and, based upon the information contained in DL/I control tlocks, to generate a control data set for use by other programs concerned with the resolution of logical and index relationships.

The input control cards for this program indicate the names of data bases that a user wishes to initially load or to reorganize. The contrcl blocks for each segment of each data base listed on an input control card are examined. For each logical relationship in which a segment participates, a prefix resclution check is performed. This check consists of generating a bit map reflecting the prefix fields involved in the logical relationship, and then checking the bit map against a table that indicates the fields which must be resolved for the types of data bases in which the logical parent and the lcgical child reside. For purposes of the prefix resolution check, the type of data tase is considered to mean an initially loaded data base, a reorganized data base, or another data base (not reorganized or loaded, but logically related to a data base that is reorganized or loaded). If the bit map and the tatle entry match yields a ncnzero value, prefix fields must te resolved in either or both the logical parent and logical child.

If prefix fields must be resolved, a control list entry is built for the lcgical parent and/or the logical child.. This control list entry indicates the fields to be resolved, the work data set record fcrmat opticns to use, etc.. As control data set list entries are built, each record is calculated to determine a maximum record length. The largest size is saved and put into field LESRTSZE when the control data set is written. The prefix resolution utility (CLZURG10) reads this value and passes it to SORT.

After generating the control list, the data bases to be scanned, alter generating the control list, the data rases to re scanned,<br>loaded, or reorganized are listed. The scan list is punched if requested. The control list is then written to the control data set.

### Control Blocks - DLZURPRO

- Control file consisting of one or more records, each with a pointer to the next block of control file and an area containing one or more control list entries.
- List entry.
- Secondary list entry.

### Interfaces - DLZURPRO

The interface with the reorganizaticn message module (DLZURGMO) is through the tables provided in that module.. See the description of that module for tatle format.

The interface with batch initialization to load the required tlccks dynamically is accomplished with the DLZEIKLD macro.

### Error Codes and Handling - DLZURPRO

This program audits all input control cards and verifies the consistency of DL/I control blocks. *Any* errors encountered cause one or more messages to be generated. Refer to DL/I DOS/VS Messages and Codes for details.

### DLZURGSO - DB SCAN

This module searches one or more data bases for all segments that are involved in logical relationships. For each such segment, DLZURGS0 generates one or more output records, depending upon the relaticnships in which that segment is involved. The output work data set of this program serves as one of the inputs to the prefix resolution utility.

This program scans data bases as indicated either by scan control cards or by the control data set generated by the prereorganization program. If scan control cards are present, they are checked for consistency with the DL/I control blocks. Data base scanning is done by segment type for HDAM and HIDAM data bases. If scan control cards are frovided for segments in an HtAM or a HIDAM data base, work data set records are generated only for those segments listed on scan control cards,.

After the segments are read into core, data set generator module CDLZDSEHO) .• necessary output work data set records based upon information necessary output work data set records cased upon information<br>contained in the control data set. It then returns control to this program (DLZURGSO). control *is* passed to the work DLZDSEHO generates any

### Interfaces - OLZURGSO

Module DLZURGSO interfaces with the reorganization message module CDLZURGMO) through the tables provided in that module. See the description of that module for table format.

The interface with the work data set generator module (OLZDSEHO) is as described in the documentation for that module.

The interface with the buffer handler module CDLZDBHOO) is as described *in* the documentation for that module. The buffer handler module is used to directly access records in a data base.

The interface with batch initialization to load the required blocks needed for processing is accomplished with the DLZBLKLD macro.

#### Error Codes and Handling - DLZURGSO

This program audits all input control cards and verifies the consistency of DL/I control blocks with the control data set. Any errors encountered cause one or more messages to be generated. Refer to DL/I DOS/VS Messages and Codes.

# ABENDS - DLZURGS0

If an input card is read with "ABEND" in columns 1-5, a dump (PDUMP) will be taken if an error condition is detected. This should always be done on a rerun of this utility if an APAR is to be submitted because of an error return code.

#### DLZDSEHO - WORKFILE GENERATOR

This module generates the work file records that are required to resolve logical and/or index relationships after one or more data bases have been initially loaded or reorganized. This program is used by the HD reload (DLZURGLO) and scan (DLZURGSO) utility programs provided by DL/I DOS/VS. It is also called automatically by internal DL/I modules (DLZDCLEO and DLZDXMTO) when a data base is initially loaded by a user-written program.

The general operation of this program consists of creating one or more work file records for each segment that is initially loaded, reloaded, or scanned, if that segment is involved in at least one logical or index relationship. The work file records reflect the new location of each segment and, if the data base is being reloaded, its old location. Each work file record also contains related information that indicates the data bases and segments involved in the logical or index relationship described by the record, their old pointer values, etc.

This program generates all work file records that are used as input by the data base prefix resolution module (DLZURG10). The format of each output record generated by this program (DLZDSEHO) is as described for input of the data base prefix resolution module CDLZURG10).

This module contains a CSECT which is also used by scan CDLZURGSO) and index maintenance (DLZDXMTO) to open the work file DTF. Within this routine is a subroutine CFINDDTF) which is also used by scan to determine the correct DTF (disk or tape) to use for a given file depending on the assignment for it..

DLZDSEHO is loaded by batch initialization when the PROCOPT is 'load' or when HD reload or scan are to be executed. The primary entry point address is found in SCDDSEHO. The DL/I termination routine will close the work data set.

# Interfaces - DLZDSEHO

The first seven fullwords of the CSECT contain information to be used by the modules which interface with DLZDSEHO. These words concern the work data set and entry points or addresses needed by scan (DLZURGS0).

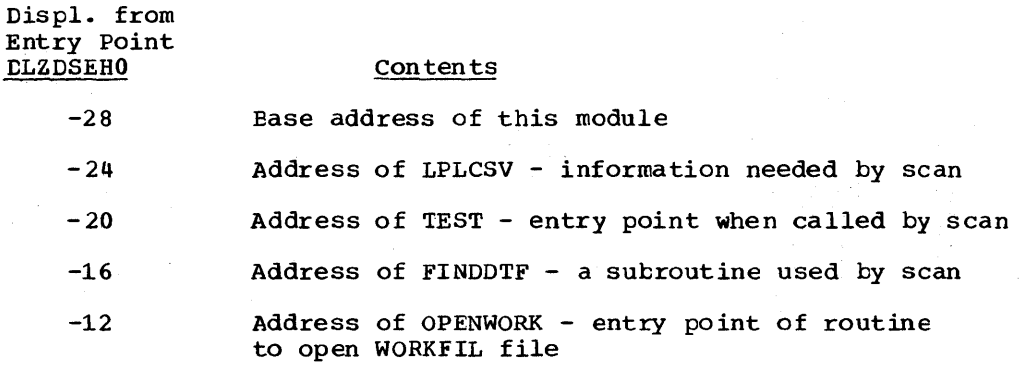

- $-8$ Address of work area available to build output record
- -4 Address of opened work file DTF. If this field is zero, the file is not open.
- When invoked during initial data base load or during data tase reorganization, the following interface is used:

# Entry Point

DLZBEGIN (Address found in SCEESEHO)

### Register Contents

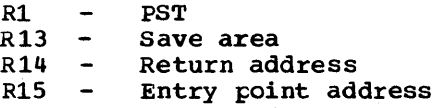

# Control Blocks

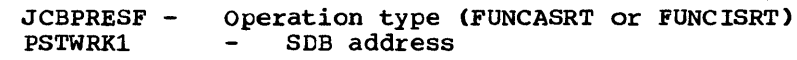

### Exit

Return to calling program with a return code in register 15. The values are:

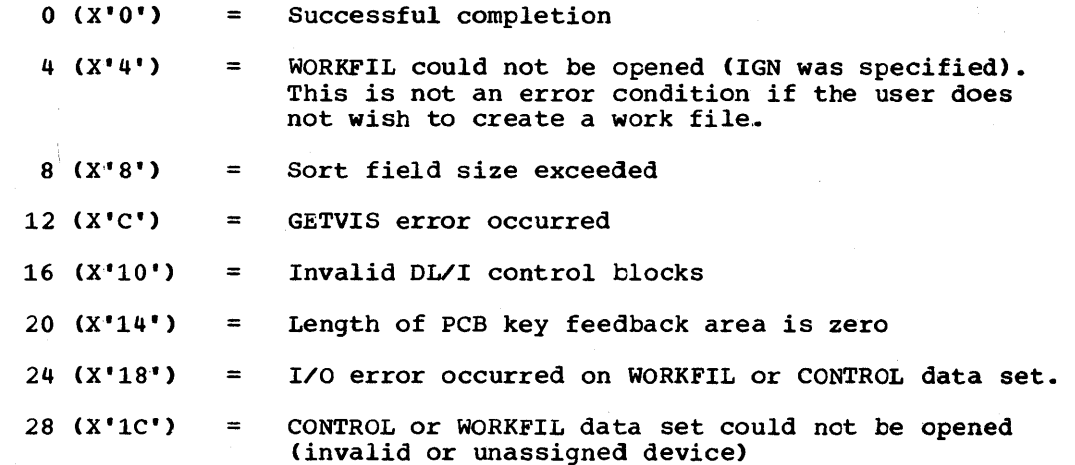

• When the OPENWORK routine is called by scan (DlZURGSO) or index maintenance (DLZDXMTO), the following interface is used:

### Entry Point

#### OPENWORK

### Register contents

- R13 Caller's save area address  $\sim$
- R14  $\overline{\phantom{a}}$ Return address
- $R15 -$ Entry point address.

# Exit

All registers are restored to entry condition. Return is made to the address in R14 plus the displacement 0 if an unknown or invalid device is specified or 4 if WORKFIL is successfully opened.

• when invoked during a data base scan, the following interface is used:

# Entry Point

TEST

### Register Contents

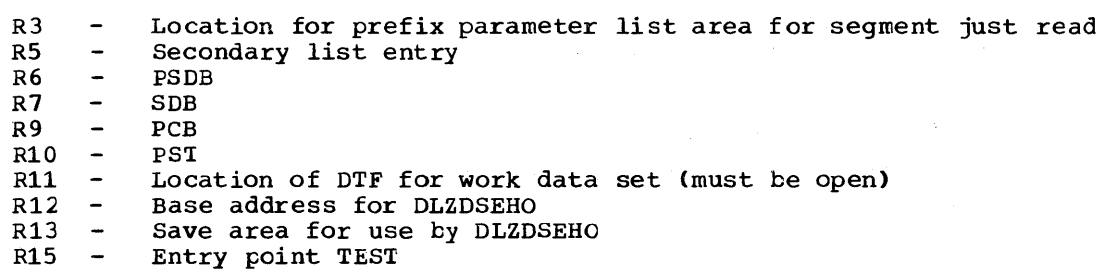

# Control Blocks

PSTWRK1 Byte 0 - Operation type (FUNCIHPS) Byte  $1-3$  -  $SDB$  address

### Exit

Return to calling program with return code in register 15 as for entry point DLZBEGIN.

• When the FINDDTF routine is invoked by scan, the following interface is used:

### Entry Point

FINDDTF

### Register Contents

RO - System logical unit number in hex<br>R2 - Address of disk DTF R2 - Address of disk DTF<br>R3 - Address of tape DTF R3 - Address of tape DTF (or 0, if not an option)<br>R13 - Caller's save area address R13 - Caller's save area address<br>R14 - Return address R14 - Return address<br>R15 - Entry point of Entry point of FINDDTF

# Exit

#### Register 15 - address of chosen DTF

All other registers are restored to entry conditions. Return is made to the address in R14 plus the displacement 0 if an unknown or invalid device specified or  $4\bar{1}$ f successful completion. When error return to R14+0 is made, R15 is zero if IGN was specified, or nonzero otherwise.

#### DLZURG10 - PREFIX RESOLUTION

This module accumulates the information generated on work data sets<br>during the load and/or reorganization of one or more data bases. It during the load and/or reorganization of one or more data bases. produces an output data set that contains the prefix information needed to complete the logical and/or index relationships defined for the data base(s).

Operation of this program centers around at least one and possibly two, phases of the DOS Sort/Merge program execution. In the first phase, the Sort/Merge program *is* attached by this program. All work data set records generated during data base initial load, reorganization, or scan are input to the sort program. All input records are sorted such that all work data set records associated with a given occurrence of a logical parent follow the work data set record describing that logical parent. On exit from the first phase sort, this program has available the information needed to resolve the logical parent pointers that reside in logical children, the counter field and logical child pointers in the logical parent, and the logical twin pointers *in* the logical child (if a sequence field is carried *in* the work data set record). Any unnecessary records are dropped before entering the second sort phase.. The second phase of this program is not executed if only index relationships need to be resolved .•

In the second phase of this program, the Sort/Merge program is again attached. In this sort execution, the output records from phase one are sorted according to data base name and physical location within data base of each segment that must be updated by the prefix update program.. On exit from the second phase sort, any remaining logical twin pointers are resolved, and further accumulation of logical parent counter fields is performed. Any records not actually necessary to update a data base are dropped at this time.

This program uses the control data set generated by the prereorganization program to govern its general operation. That is, the lists in the control data set indicate prefix fields to be resolved, etc. The pre-reorganization utility also calculates the maximum record length for SORT records and stores the size in the control data set (LESRTSZE). The prefix resolution utility reads this value and passes it to SORT.

#### Control Blocks - DLZURG10

- Input work file record DLZURWFl
- Output work file record DLZURWF3
### Error Codes and Handling - DLZURG10

This program audits all input work data set records for consistency and for correspondence with the control list frovided with the control data set.. Any errors enccuntered cause one or more messages to be generated. Refer to the DL/I DOS/VS Messages and Codes

### DLZURGPO - PREFIX UPDATE

This module reads the input work data set provided by the data base prefix resolution module, reads the data base segment indicated by each record of the input work data set, and applies the prefix changes indicated by the work data set record to the segment read into main storage.

The input work data set is sorted in data base and segment physical ine input work data set is softed in data base and segment physical<br>location order by the data base prefix resolution module (DFSURG10) tc afford most efficient update of each data base by this module. The format of each input record read by this program is as described for output of the data base prefix resolution module.

one or more input work data set records may be present for each segment that participates in logical or index relationships.. The records are successively afflied to the prefix of each segment affected, and the updated segment is written to its storage device. The prefix fields updated by this program include the logical parent, logical twin, and logical child pointer fields, and the counter fields associated with logical parents.

### Interfaces - DLZURGPO

The interface with the reorganization message module (DLZURGMO) is through the tables provided in that module. See the description of that module for table format.

The interface with the language interface module (DLZLIOOO) is as described in the documentation for that module. The DL/I "ISRT" and •GHU" calls are issued by this program.

The interface with the buffer handler module CDLZDBHOO) is as described in the documentation for that module. The buffer handler module is used to directly access records in a data base.

The interface with batch initialization to load the required klocks dynamically is accomplished with the DLZBLKLD macro.

### Error Codes and Handling - DLZURGPO

This program audits all input work data set records for consistency with data base control blocks, checks all data base update operations, and checks input control card information. Any errors encountered cause one or more messages to be generated. Refer to the DL/I DOS/VS Messages and Codes.

### DLZURGMO - DB REORGANIZATION MESSAGE

This module contains messages used by the following utilities: preorganization {DLZURPRO), scan CDLZURGSO), prefix resolution CDLZURG10), and prefix update CDLZURGPO). The module consists of the two tables defined below.

### Control Blocks - DLZURGMO

### 1. Message Length and Offset Table

One 4-byte table entry exists for each message. Each 4-byte entry contains the message length and offset.

2. Message Table

One variable-length entry is present for each message. Each entry contains the text of the message- The length is found in the message length and offset table.

#### Interfaces - DLZURGMO

This module contains messages that are used by the following modules:

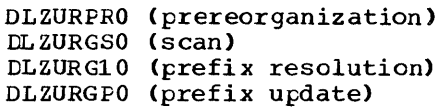

### TRACE PRINT UTILITY

### DLZTPRTO - TRACE PRINT UTILITY

The Trace Print Utility is used to format and print trace entries previously written to a tape or disk by the CICS/VS extra partition dataset facility. The format of the output records on SYSLST is the same as those written directly to SYSLST by the Trace Facility. Trace Print Utility processing is as follows:

- 1. The utility opens the reader (SYSIN), printer (SYSLST), and console log (SYSLOG).
- 2. A read is issued to SYSIN, looking for a TI statement. If present, the fields on the statement are validated and saved. Further reads are issued to SYSIN until EOF is returned. All statements read from SYSIN are recorded on SYSLST.
- 3. When End-of-File is reached on SYSIN, the reader is closed.
- 4. A GETVIS is issued to acquire sufficient storage for two trace input buffers. The buffer size will either be the default of 32763 bytes, or the size specified on the TI statement.
- 5. The device assigned for trace input is then checked by the DLZDVCE macro routine. If the device is a valid tape or disk, the corresponding CTF is modified and the file opened for input.
- 6. Trace records are then read from the input file until End-of-File is returned.

3-120 Licensed Material - Property of IBM

- 7. Trace entries are processed from the input buffer one at a time until all of the entries in the record are printed. If selective output was specified by using a TO statement, each entry is checked against the desired selection. If the entry passes the selection test, it is printed. If it does not pass the test, it is ignored. When the last entry of the record is processed, control is returned to the read routine.
- a. Any errors detected will be written to SYSLST and/or SYSLOG. If no errors are detected, a message indicating successful completion is written.

#### DL/I RUN AND BUFFER STATISTICS

## DLZSTTL ~ DL/I Run and Buffer\_Statistics

The run and buffer statistics function captures online (including MPS) DL/I system statistics and writes them to the extra-partition CSSL,. This data is cumulative for the current invocation of CICS/VS and automatically printed during CICS/VS shutdown.

### Interfaces

This module interfaces with the following modules:

CSAPCNAC - CICS/VS program control routine CSASCNAC - CICS/VS storage control routine CSATDNAC - CICS/VS transient data control routine

### Control blocks - DLZPRCT1

- CICS/VS CSA
- CICS/VS TCA
- DL/I SCD
- DL/I BFFL
- DL/I SBIF

### Normal Entry Point

The only entry point to this module is DLZPRCT1.

### Register Contents on Entry

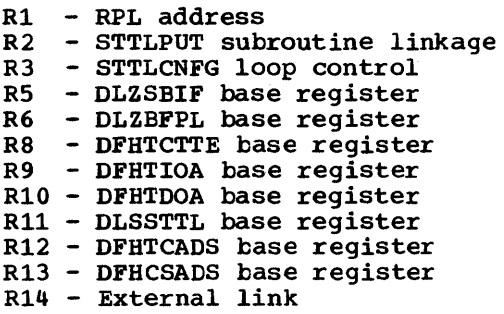

## Register Contents on Exit

 $\frac{1}{2} \sqrt{1 - \left(1 + \frac{1}{2} \right)^2}$ 

A11 registers are the same as on entry except R15, which contains the return address.

 $\label{eq:2} \frac{1}{2\sqrt{2}}\int_{\mathbb{R}^2} \left( \frac{1}{2\sqrt{2}}\right)^2 \left( \frac{1}{2\sqrt{2}}\right)^2 \left( \frac{1}{2\sqrt{2}}\right)^2 \left( \frac{1}{2\sqrt{2}}\right)^2 \left( \frac{1}{2\sqrt{2}}\right)^2 \left( \frac{1}{2\sqrt{2}}\right)^2 \left( \frac{1}{2\sqrt{2}}\right)^2 \left( \frac{1}{2\sqrt{2}}\right)^2 \left( \frac{1}{2\sqrt{2}}\right)^2 \left( \frac{1}{2\sqrt{2}}\right)^2 \left( \frac{1}{2\$ 

 $\bar{\gamma}$  $\sim$ 

 $\omega$  and  $\omega$ 

 $\sim 10^{-10}$ 

 $\tilde{\lambda}_k \tilde{\lambda}_k$ 

 $\bar{\psi}$ 

 $\sim$ 

Ñ,

 $\left\langle \cdot \right\rangle_{\mathcal{L}_{\mathcal{A},\mathcal{C}}}$ 

 $\label{eq:2} \frac{1}{\sqrt{2\pi}}\frac{1}{\sqrt{2\pi}}\int_0^1\frac{1}{\sqrt{2\pi}}\left(\frac{1}{\sqrt{2\pi}}\right)^2\frac{1}{\sqrt{2\pi}}\left(\frac{1}{\sqrt{2\pi}}\right)^2\frac{1}{\sqrt{2\pi}}\int_0^1\frac{1}{\sqrt{2\pi}}\frac{1}{\sqrt{2\pi}}\frac{1}{\sqrt{2\pi}}\frac{1}{\sqrt{2\pi}}\frac{1}{\sqrt{2\pi}}\frac{1}{\sqrt{2\pi}}\frac{1}{\sqrt{2\pi}}\frac{1}{\sqrt{2\pi}}\frac{1}{\sqrt{2$ 

 $\sim$   $\sim$ 

 $\sigma_{\rm{max}}^{(1)}$ 

 $\overline{a}$ 

 $\bar{a}$ 

the go

 $\sim$ 

3-122 Licensed Material - Property of IBM

This table gives the following information for all DL/I DOS/VS modules:

• CORE IMAGE LIBRARY

The name of the DL/I DOS/VS phase residing in the core image library.

### CSECT(S)/ENTRY POINT(S)

The CSECTs that comprise each PHASE. Any indented name under a CSEcr is an entry point within that CSECT. If the indented name is preceded by '\*', it designates a routine within the CSECT and may, or may not, appear on the linkedit map. Unreferenced entry points have been omitted.

### • RELOCATABLE LIBRARY

The name(s) of the module(s) in the relocatable library that are needed for linkage editing.

• SOURCE LIBRARY

The name(s) of the module(s) in the source statement library. For each module, source code listings are available on microfiche (under the module nane).

STORAGE ID

The storage ID for the applicable modules. This is located near the beginning address of each module and is usually followed by the version, release level, and latest PTF number applied.

### • SUPPLEMENTARY INFORMATION

The entry SVA means the module concerned is eligible to be loaded into the shared virtual area CSVA). Any other entry in this column is the entry point name that must be present on the END card when assembling this module, for example, END DLZBEGIN. . FIGURE REFERENCE **•** FIGURE REFERENCE

The figure number shown after the module name refers to the figure number of the module's HIPO diagram in Section 2: Method of Operation, Data Language/I Disk Operating System/Virtual Storage (DL/I DOS/VS) Logic Manual, Volume<br>2, Order No. Ly24-5215.

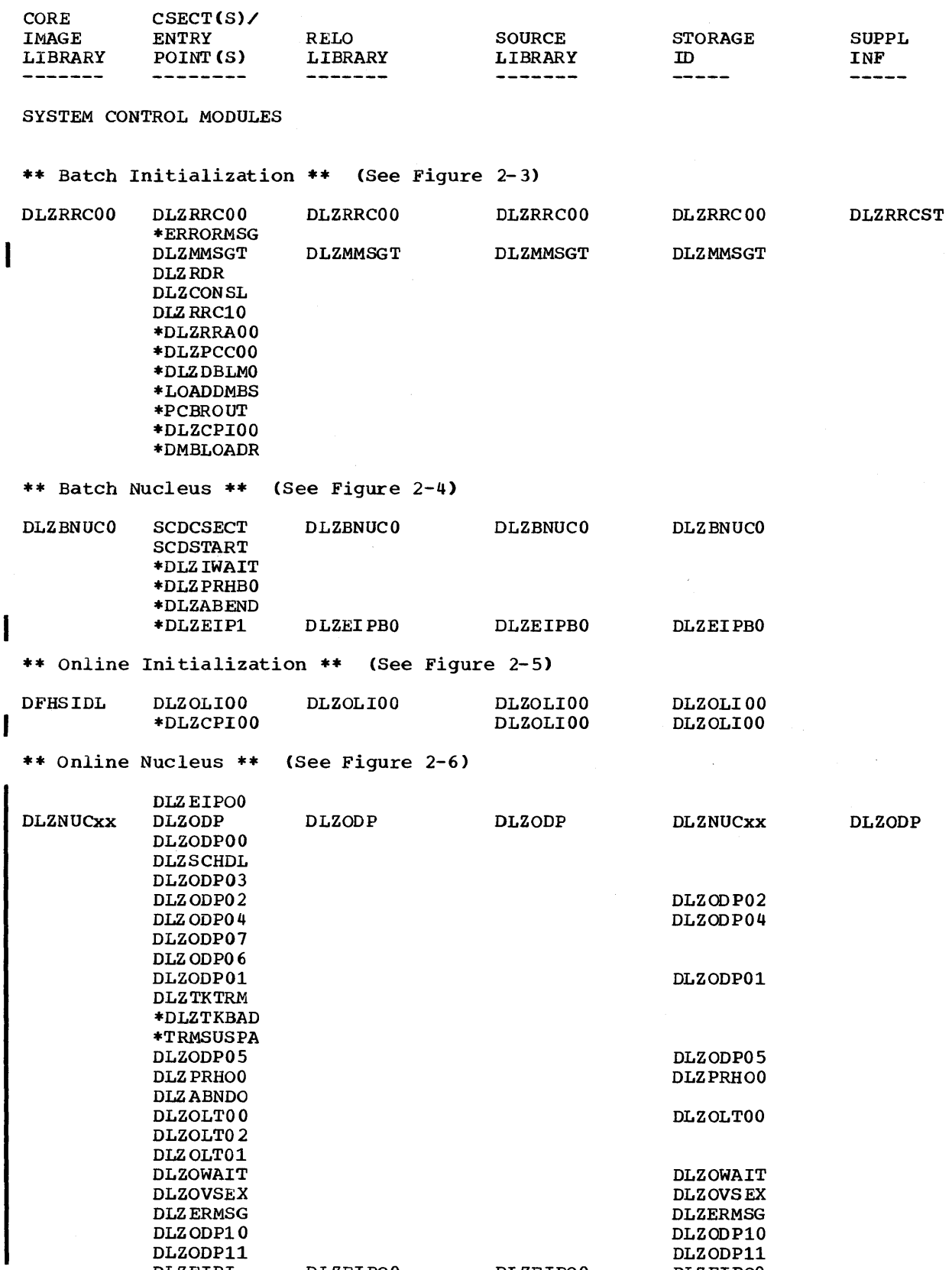

DLZEIPI DLZEIPOO DLZEIPOO DLZEIPOO

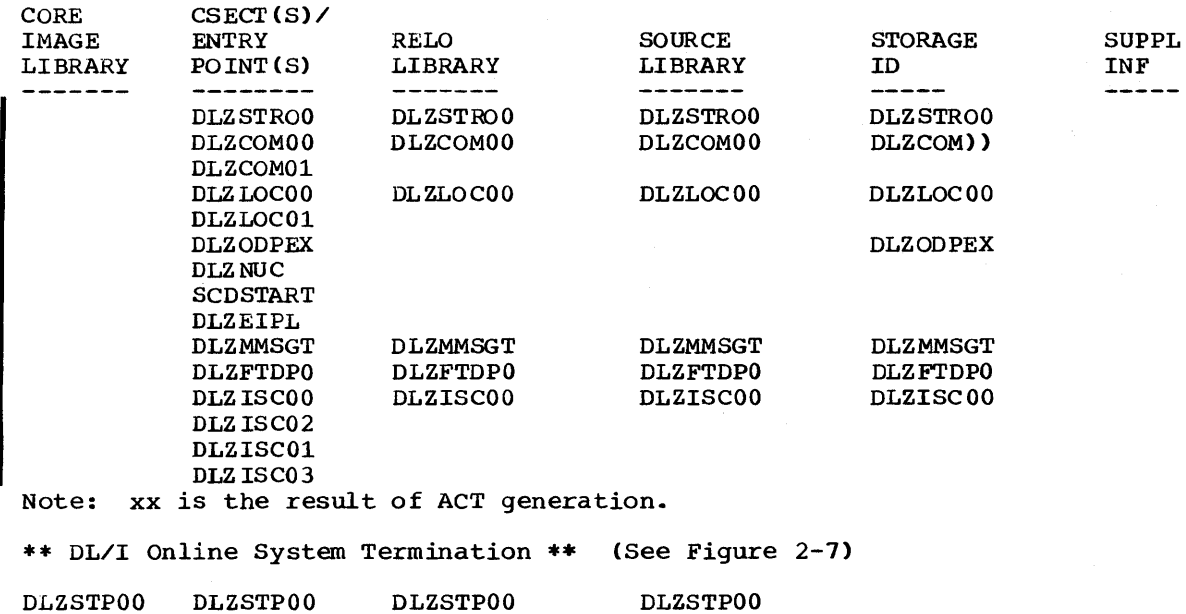

# DL/I FACILITY MODULES

 $\mathcal{L}$ 

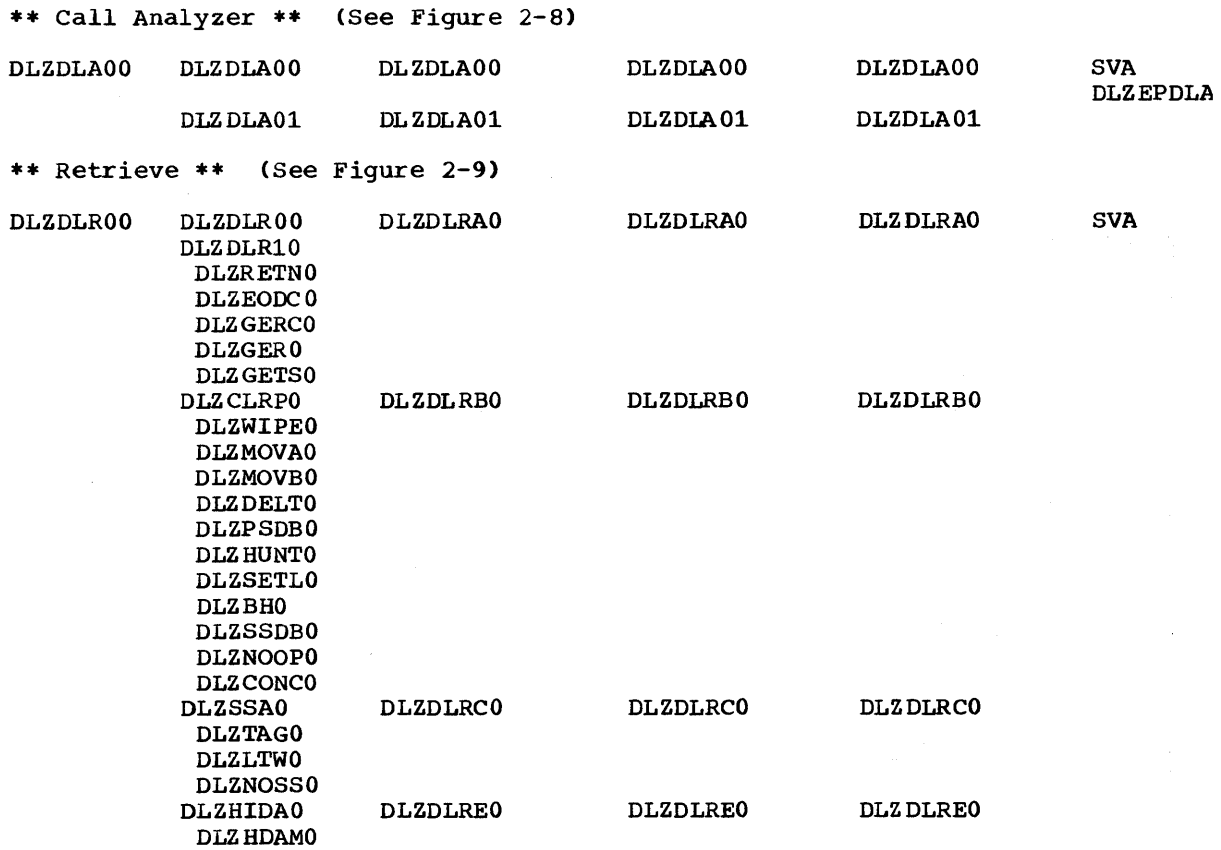

 $\lambda$ 

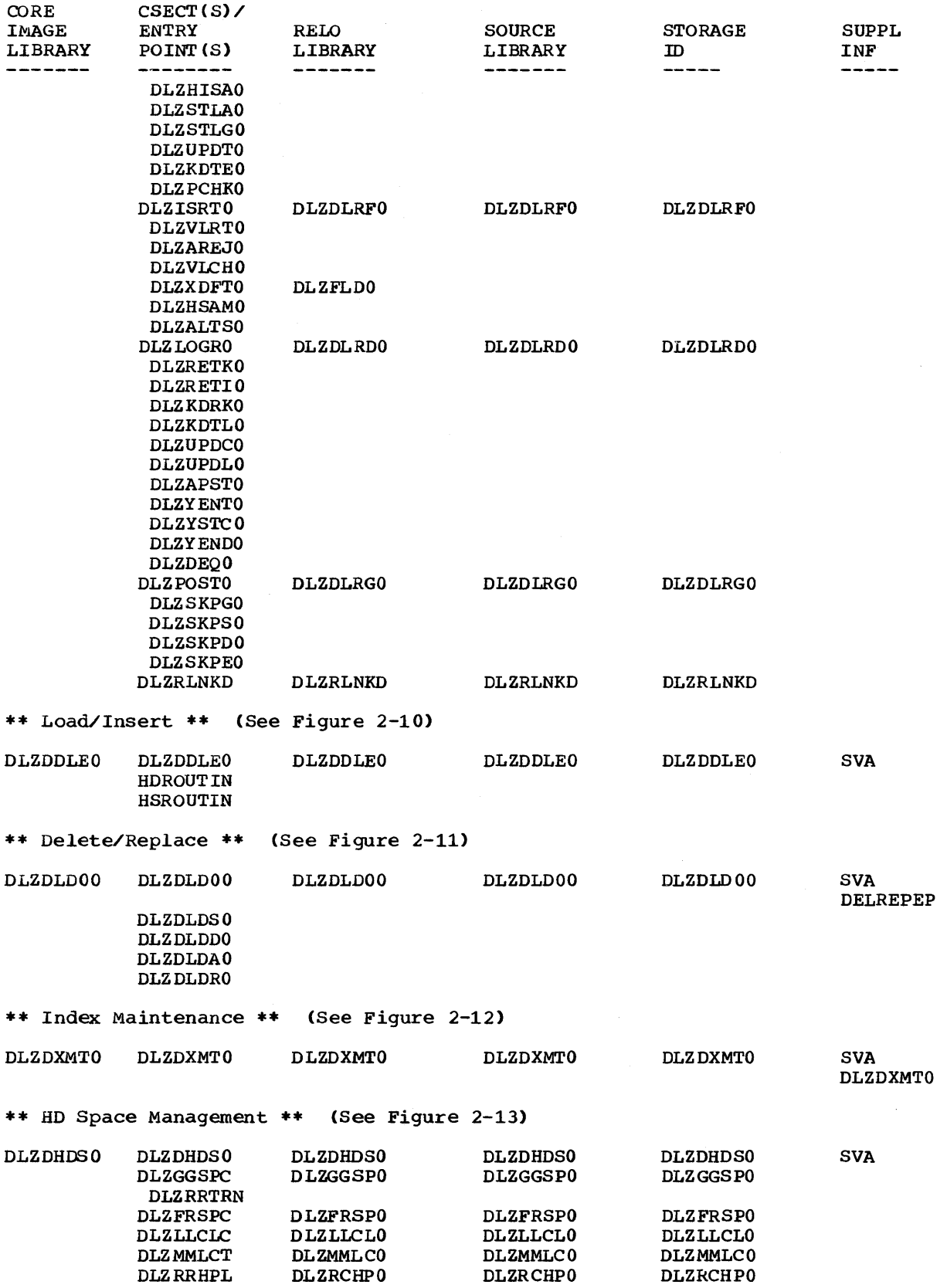

 $\sim$ 

 $\mathcal{A}$ 

4-4 Licensed Material - Property of IBM

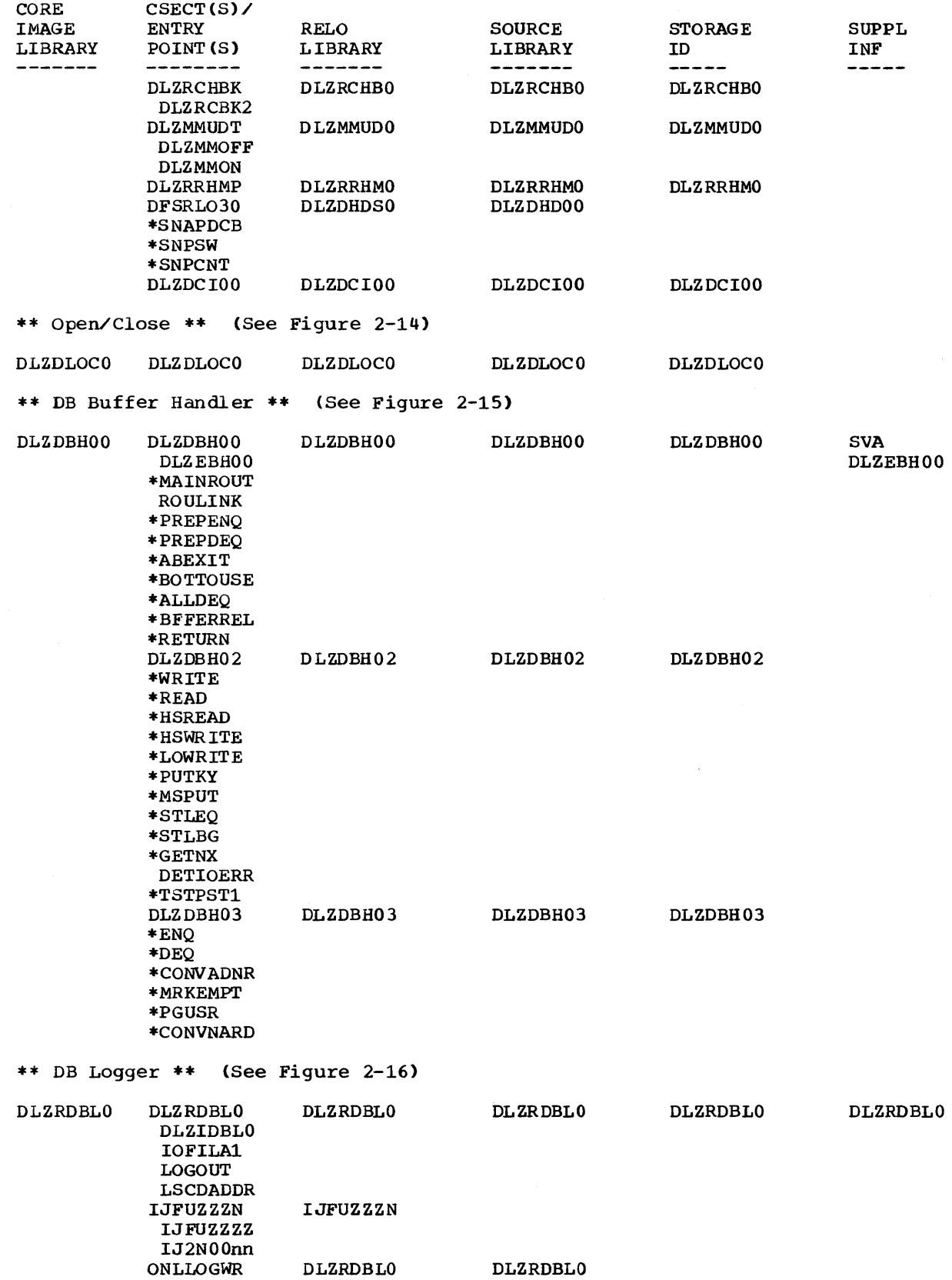

 $\mathcal{L}(\mathcal{A})$  and  $\mathcal{L}(\mathcal{A})$  . The set of  $\mathcal{L}(\mathcal{A})$ 

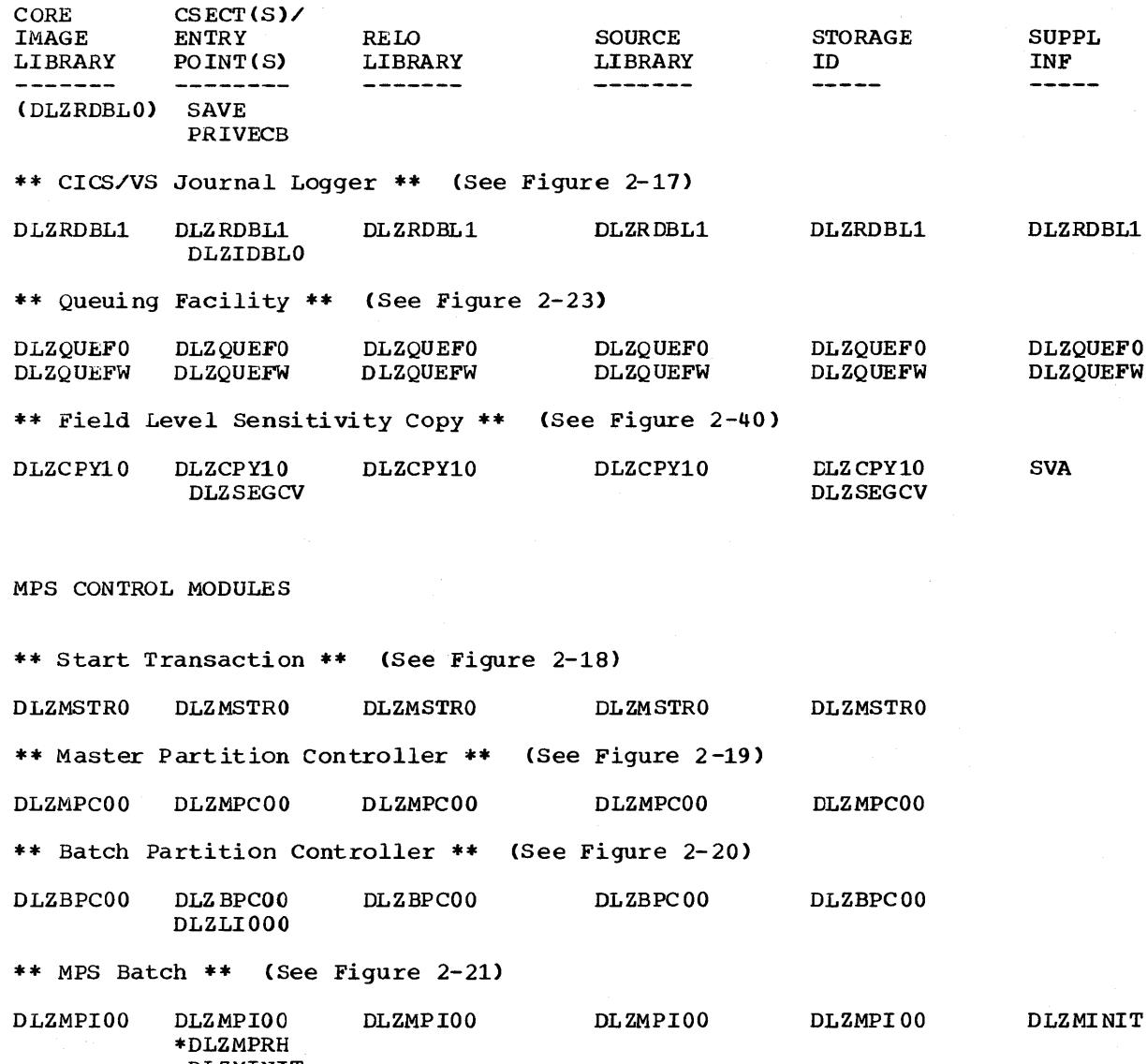

DLZMINIT \*DLZMTERM \*DLZMMSG \*DLZMABND DLZCONSL DLZDIMOD \*DLZEIPI DLZEIPBO DLZEIPBO DLZEIPBO  ${\tt D}$ LZMMSGT \*\* Stop Transaction \*\* (See Figure 2-22) DLZMSTPO DLZMSTPO DLZMSTPO DLZMSTPO DLZMSTPO

DATA BASE RECOVERY UTILITIES

ı

I

÷,

\*\* DB Data Set Image Copy \*\* (See Figure 2-25) DLZUDMPO DLZUDMPO DLZUIMPO DLZUDMPO DLZUDMPO

4-6 Licensed Material - Property of IBM

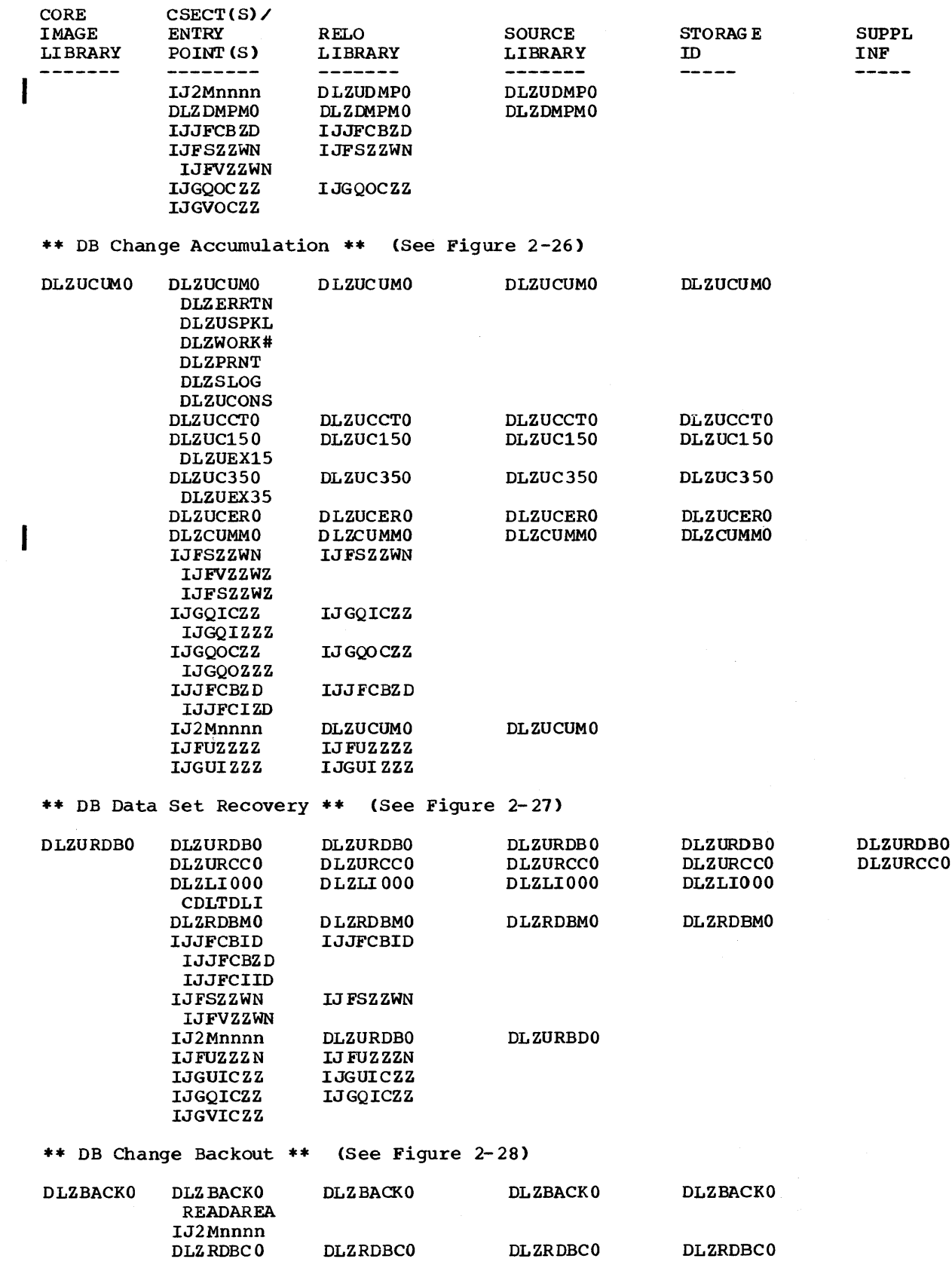

 $\sim$ 

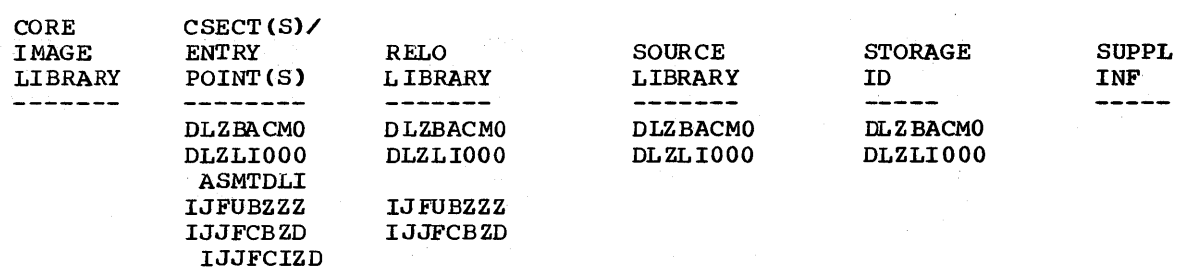

# \*\* Log Print Utility \*\* (See Figure 2-39)

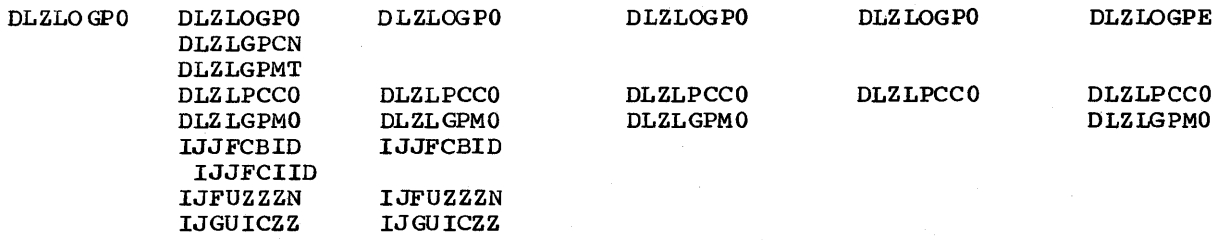

 $\sim 10^6$ 

### DATA BASE REORGANIZATION UTILITIES

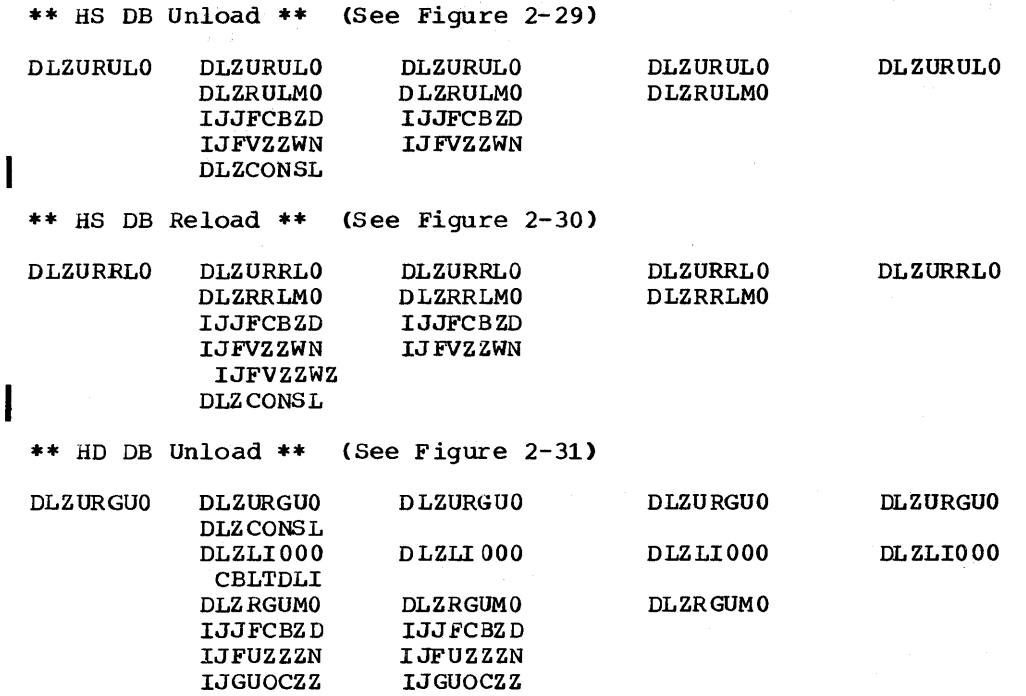

 $\Delta \sim 100$ 

IJGUICZZ IJGUICZZ

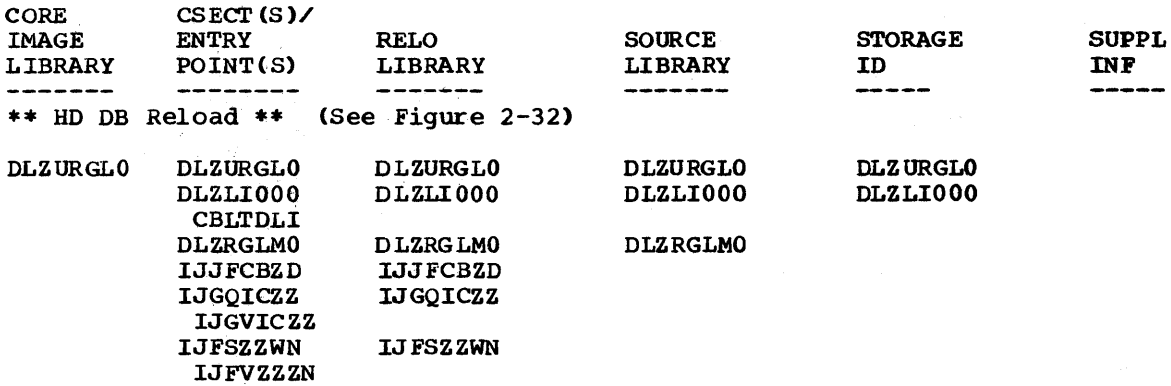

## ACB UTILITY

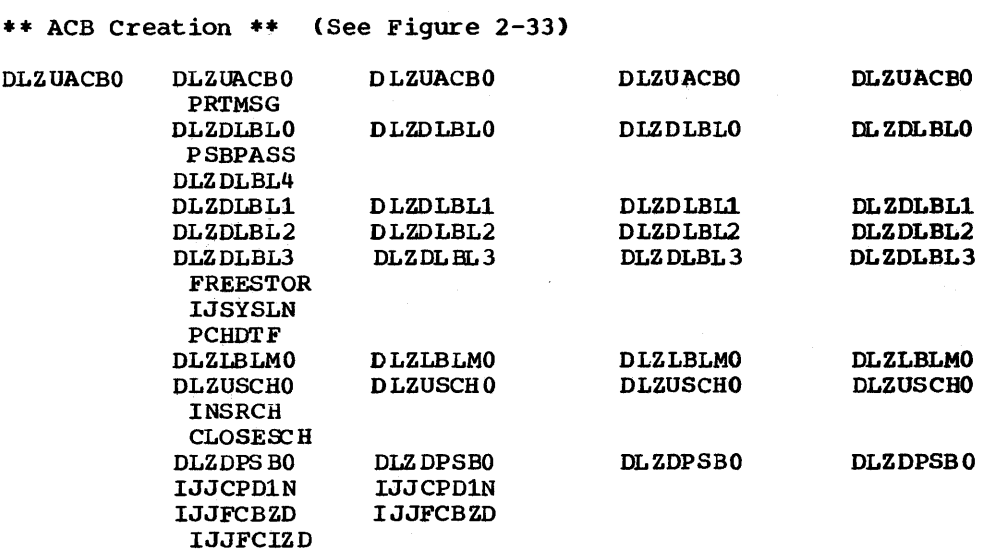

## DB LOGICAL RELATIONSHIP UTILITIES

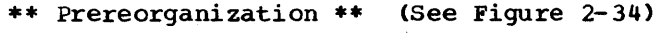

 $\sim$   $\sigma$   $^{\prime}$ 

 $\sim$ 

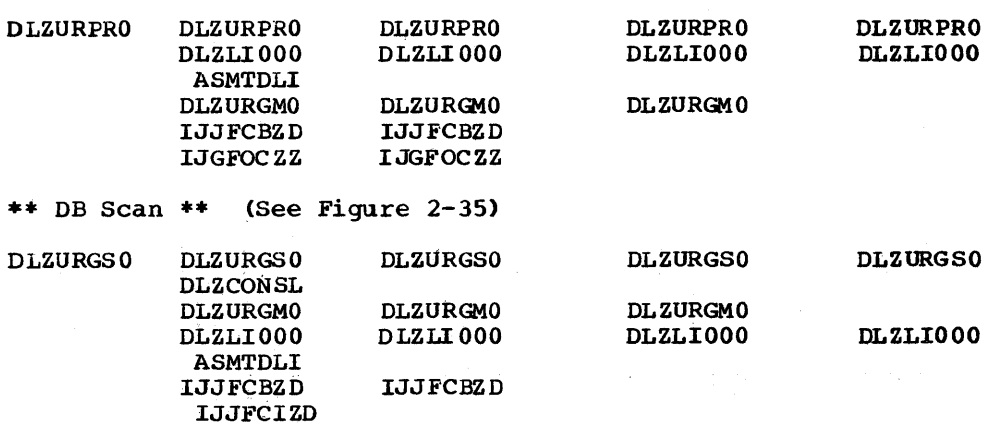

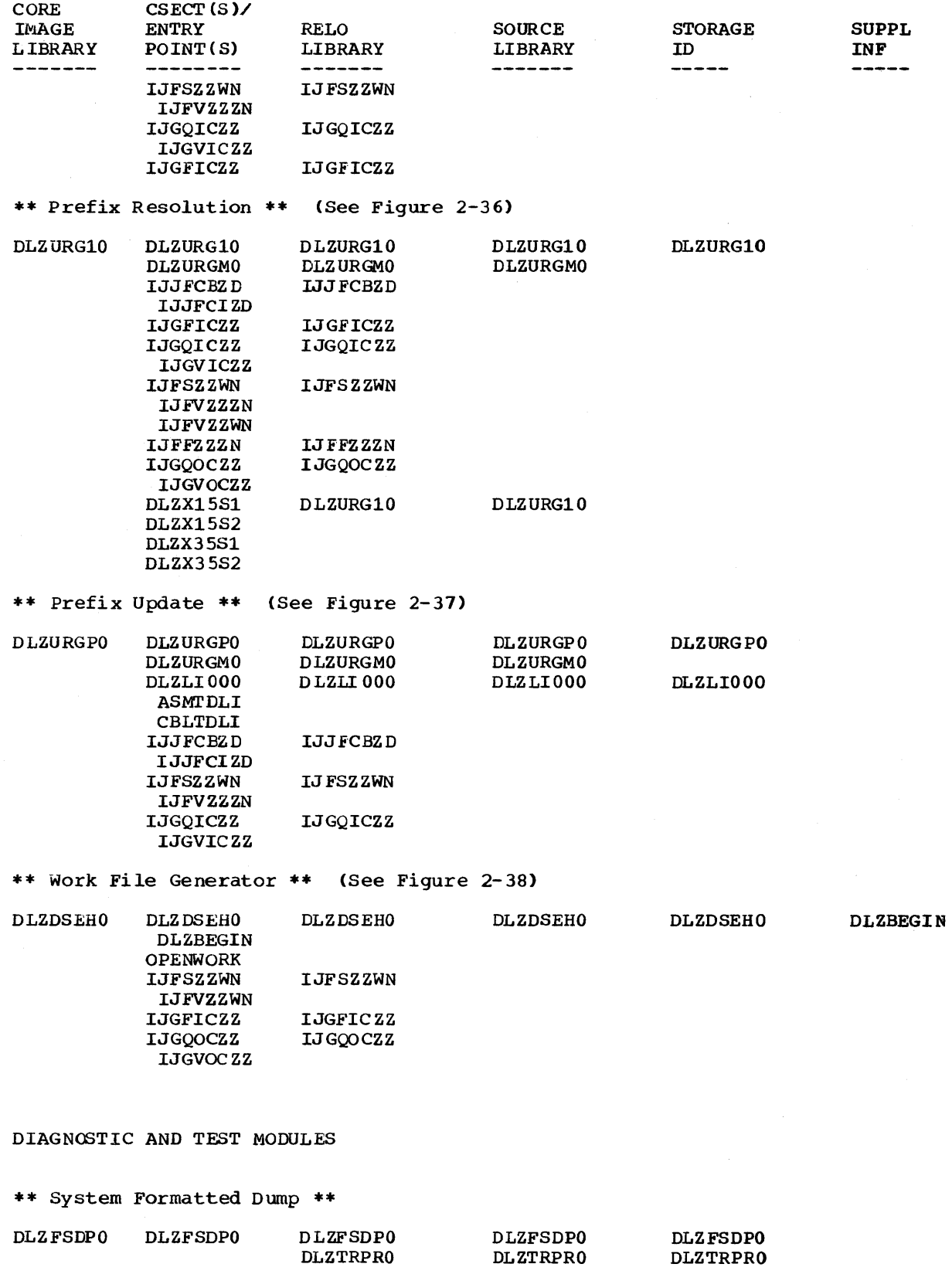

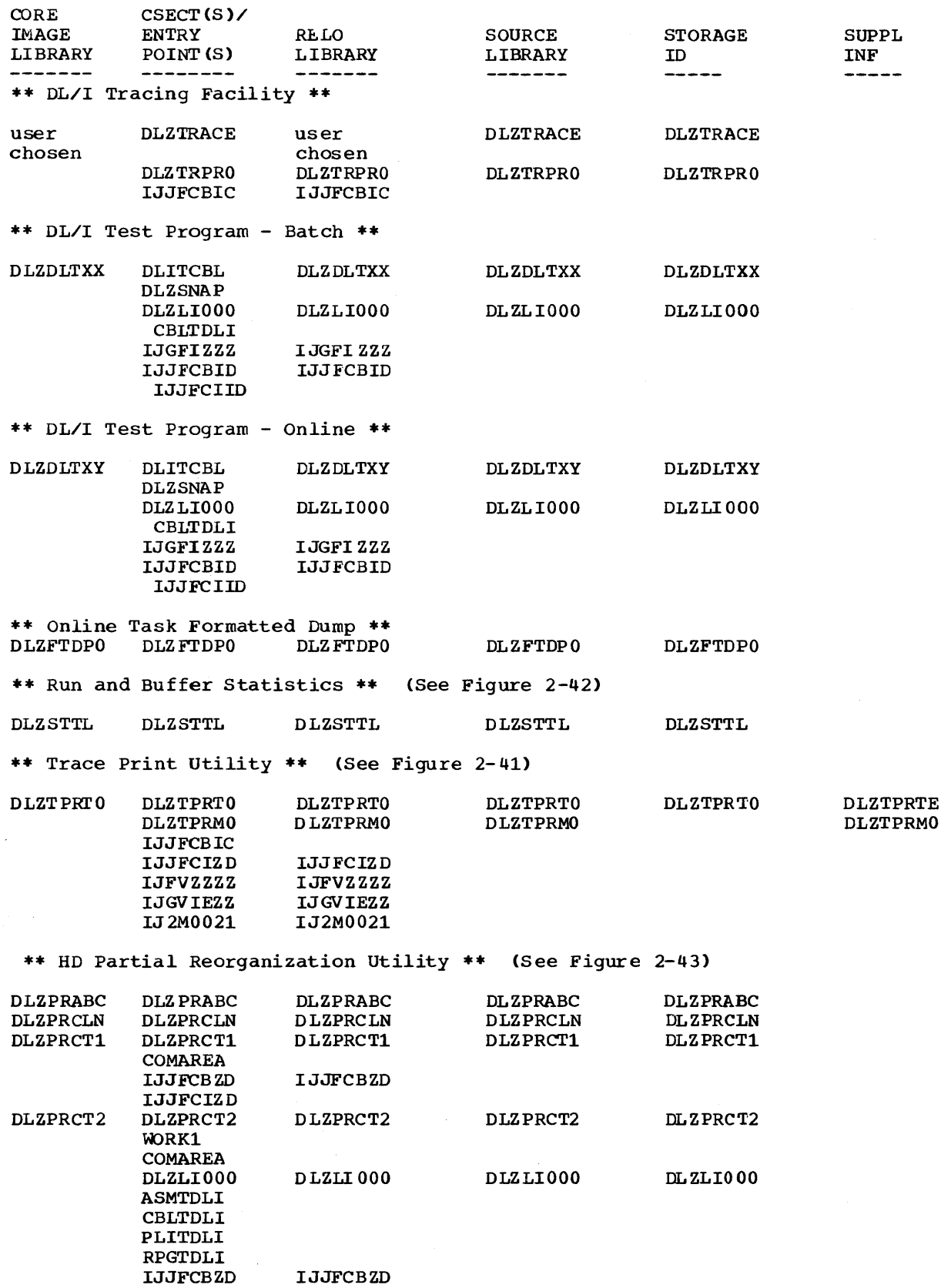

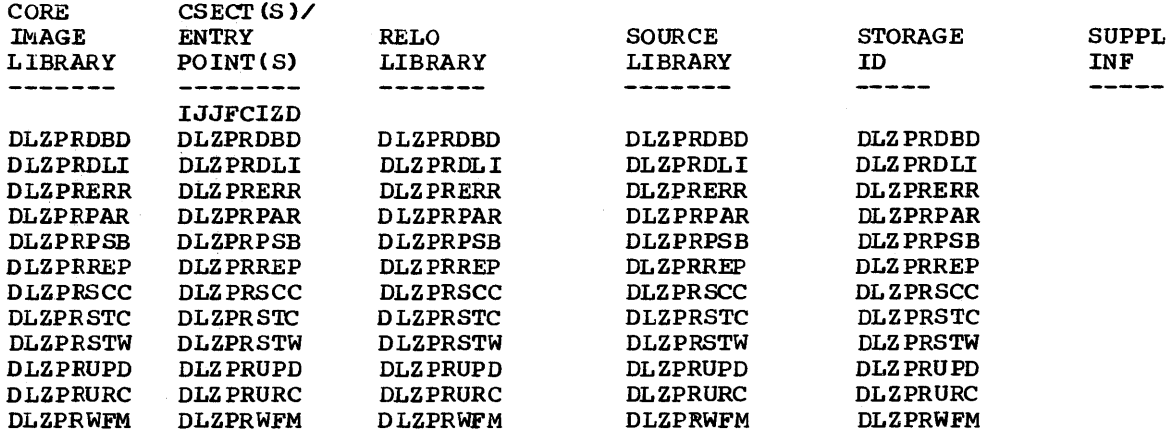

### SECTION 5: DATA AREAS

This section describes the major data areas used by DL/I DOS/VS. The description of each data area generally includes:

- Its DSECT name.
- The symbolic names of the fields and flags.
- The displacement of each field, in both decimal and hexadecimal.
- The length of each field.
- An alphabetic listing of all field and flag names (flags are indicated by asterisks).
- The hexadecimal code of each flag.

The data areas are documented in alphabetical order as listed in the Contents of this publication.

This section also describes the DL/I partition in a batch environment and illustrates the relationship of the DL/I control blocks. In addition, the description and general structure is given for the data management block (DMB), the program specification block (PSB), and the DL/I tuffer pool control clocks.

### THE DL/I PARTITION AND CONTROL BLOCK RELATIONSHIP

The following text describes the DL/I partition in a batch environment and illustrates the relationship of the DL/I control blocks described in this section.

THE DL/I BATCH PARTITION

Figure 5-1 is a map of main storage in the DL/I DOS/VS batch partition. Storage is allocated from the bottom or lowest storage address to the top or highest storage address of the partition. The eight areas in the DL/I batch partition are as follows:

- Area 1 contains the DL/I nucleus. The SCD is the first control block in the nucleus and contains the DL/I copyright infornation. This block also contains the entry point address for every module in the DL/I system. The PST prefix, PST, and PSB directory (PDIR) are in this area. There is one entry in the PSB directory (PDIR).
- Area 2 contains the DL/I program request handler, DLZPRHBO, which is loaded during DL/I initialization. It is part of the batch nucleus module (DLZBNUCO) .•
- Area 3 contains the PSB intent list, PSB, and one DMB directory CDDIR) for each DMB referenced by the PSB. The DMB directory is created dynamically during DL/I initialization.
- Area 4 contains DMBs loaded from the COS/VS Core Image Library by the DL/I Batch Initialization module. Randomizing modules are loaded after the DMBs for HDAM. They are followed by VSAM control blocks, index management modules if secondary indexes are used, and by segment compression modules if variable length segments are used.
- Area 5 contains the DL/I buffer pool control blocks. These blocks are created dynamically. There are one buffer pool prefix, cne sutpool information table for each subpool specified, one DMB sutpool directory entry for each DMB, and 2-32 buffer prefixes for each subpool specified.
- Area 6 contains the DL/I I/O buffers which comprise the buffer pool. There are 2-32 buffers for each subpool specified. Each subpool is aligned on a 2K page boundary.
- Area 7 contains the DL/I action modules and the user trace nodule if requested.
- Area 8 contains the user batch application program.

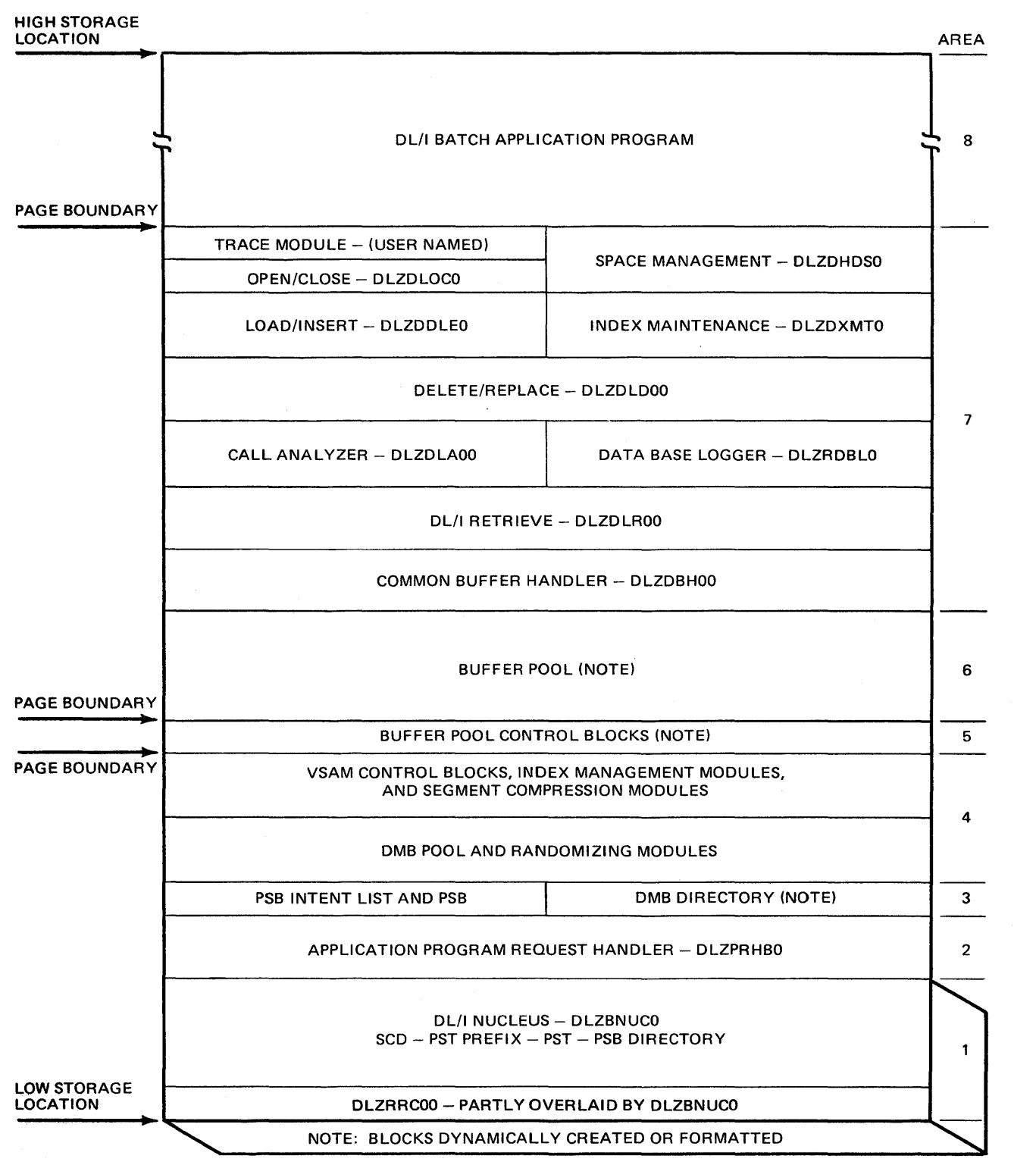

Figure 5-1. Map of Main Storage in the DL/I Batch Partition

### DL/I CONTROL BLOCK RELATIONSHIP

The purpose of this section is to show the relationships of the<br>various DL/I control blocks and provide a means by which the user can quickly find his way to these control blocks. The following discussion references Figure 5-2.

The SCD is the major control block in the DL/I system. It is located at the beginning of the DL/I nucleus. The SCD contains DL/I copyright information, entry point addresses of the DL/I logic module, and pointers to the following DL/I control blocks:

- The buffer pool prefix, which is the first block of the buffer pool control blocks.
- The first PSB directory from which the first PSB and PSB intent list may be obtained. In a batch system, there is only one PSB directory.
- The first DMB directory. There is one DMB directory for each DMB referenced by the PCBs.
- The first PST prefix from which the first PST may be obtained. There is only one PST prefix in a batch system.

The PST, including the PST prefix, functionally relates the control blocks for DL/I and represents the batch or CICS/DOS/VS - DL/I online task being served by DL/I. The PST is the dispatching block and is the only parameter passed when calling another module. The address of the PST is contained in the PST prefix.. The following pointers are available in the PST:

- Caller's (user program) parameter list
- SCD
- PSB directory for the task
- PCB currently being accessed
- I/O buffer to be used for the data base call (used by the buffer handler)
- Sutpool information table assigned to the data base (used by the buffer handler)
- Buffer prefix which points to the I/O buffer containing the segment for the call (used by the buffer handler)

There is one PSB directory entry and one PSB for each program that may be accessed by DL/I. In a CICS/DOS/VS - DL/I online environment, the maximum is 255; in batch, there can be only one. The PSB directory contains address pointers to the PSB and the PSB intent list.

The PSB intent list is a variable-length control block and contains an entry for each DMB referenced by the PSB. Each entry contains the address of the DMB.

The PSB contains prefix information and one or more PCBs. For each PCB there is a JCB, which is made up of the following: JCB prefix, level table, and one or more SDBs. The PCB points to the JCB. The JCB contains working storage for the program's use of that data base and points to the level table. The JCB also points to the SDB for the root segment and the VSAM ACB for the data base CKSDS ACB if HISAM).

The level table contains working storage for DL/I to store its positioning data for each level of the data base.. The level table points to the current level SDB.

The SDB describes the user's logical use of the sensitive segment. There is one SDB for each segment to which the user is sensitive. Each SDB points to the corresponding PSDB in the OMB.

The DMB directory contains the address of the DMB. Each OMB contains a prefix, one *ACB* extension for each data set in the DMB (two if HISAM), one PSOB for each physical segment type, and one FOB for each field defined for a segment. In addition, there is one direct algorithm communication tatle COMBDACS) if HOAM is used, and secondary list entries if HIOAM or HDAM with index or original relationships is used.

The OMB prefix contains:

- A two-byte relative offset to the first PSOB
- *A* two-byte relative offset to the end of the last PSDB+l, which is either the first secondary list entry (HIDAM) or the first FDB
- A four-byte pointer to DMBOACS if HOAM

The ACE extension contains information atout the data set as well as an address pointer to the VSAM ACB and RPL for the data set.

Each PSDB contains:

- A pointer to the first FOB for the segment
- A pointer to the SDB for the active PCB which is sensitive to this segment type. If more than one PCB is sensitive to this segment type, the address of the SOB for the next PCB is contained in the active PSOB.

The DMBDACS contains the address of the user's randomizing routine; most of the secondary list entries point to the DMB directory for the described index or logically related data base.

The following items may be obtained from the buffer pool prefix:

- The first subpool information table (immediately following the kuffer pool prefix)
- An address pointer to the first buffer prefix
- An address pointer to the first DMB subpool directory entry

The buffer prefix contains an address pointer to the I/O buffer which it references.

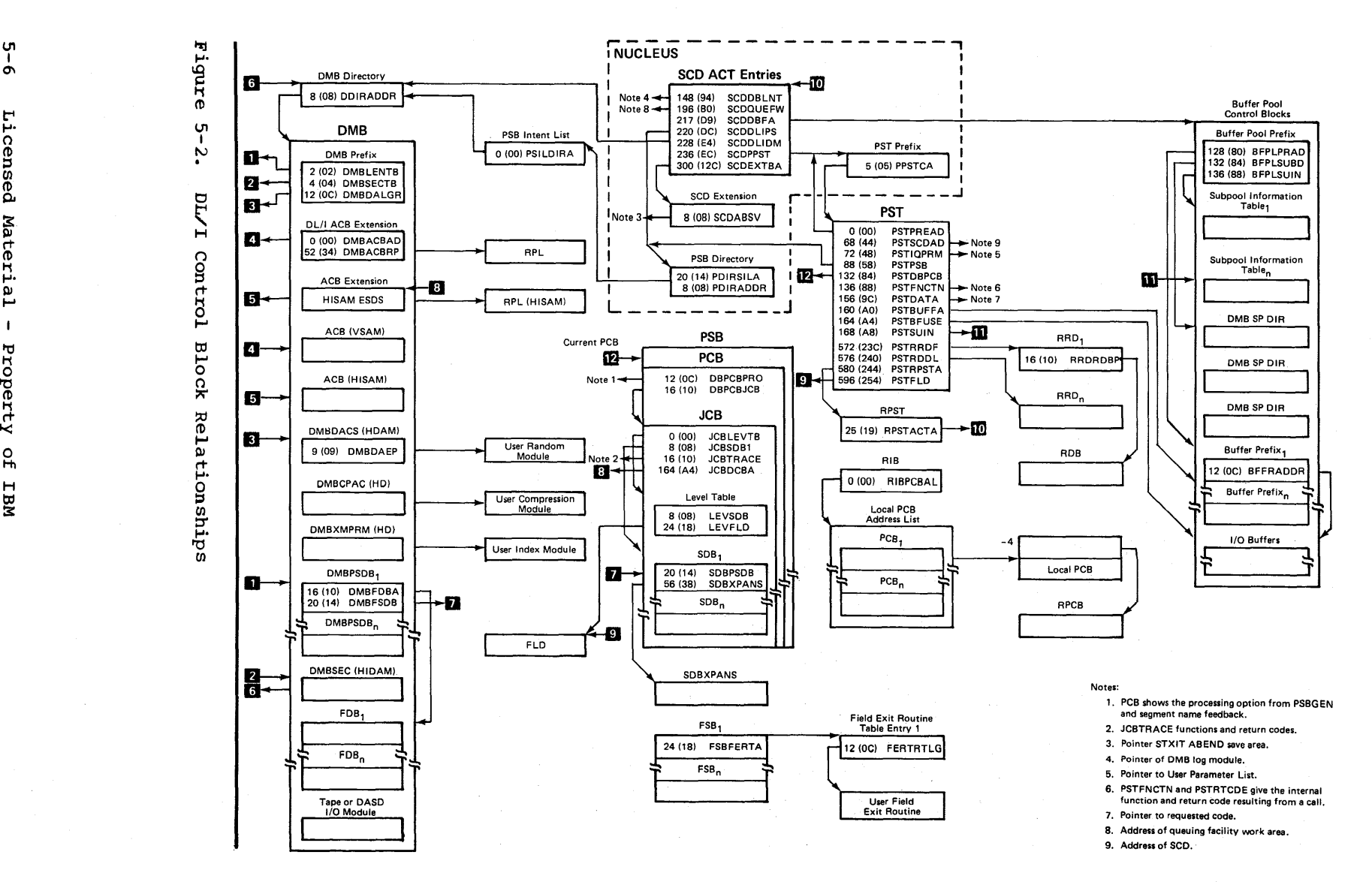

### DATA MANAGEMENT BLOCK - DMB

A skeleton DMB is created during DBD generation CDBDGEN) as part of the DBD. The DMB consists primarily of a description of each segment contained in the data base and information concerning the physical data tase description. This is contained in ACB extensions or, in the case of HSAM, in DTFs. The DBD is loaded into storage by the DL/I application control blocks creation and maintenance utility, which builds the DMB from the DBD created by DBDGEN. The DMB is then cataloged and link edited into a core image library. The DMB is moved to its execution-time location in the DMB pool by the application control blocks load and relocate module (DLZDBLMO).

The DMB consists of the following sections:

- A prefix section containing primarily offsets to subsections of the DME
- An ACB extension. For an HISAM organizaton, there is a pair of ACB extensions for each data base; a KSDS ACB and an ESDS ACB. If the data base contains only root segments, only the KSDS ACB extension<br>is created. The ACBs are generated only when the blocks are The ACBs are generated only when the blocks are loaded for execution by DLZDELMO from the information in the ACB extensions.
- A DTF extension if SHSAM or HSAM for input and output file
- A direct algorithm communication table if HDAM
- A compression section for each compressable segment
- An index maintenance parameter section for each secondary exit routine
- A physical segment description block
- A secondary list to describe indexed fields or logical relationships.
- Field description tlocks describing each field in each segment
- A tape or DASD I/O module if SHSAM or HSAM. This module is included by the ACB utility,.

### GENERAL STRUCTURE

The general structure of the DMB is shown in Figure 5-3.

DMB PREFIX **DMB** - DMB Prefix DSECT Name: DMB ACB EXTENSION 1--·- - - - - - - - - -- - - - - ------- - ACB Extension DSECT Name: DMBACBXT DTF EXTENSION DSECT Name: DMBDTFXT A COMMUNICATION TABLE<br>DSECT Name: DMBDACS **BECT Name:** DMBDACS And DACS HIS Interface Table DIRECT ALGORITHM COMMUNICATION TABLE Interface Table ION<br>DSECT Name: DMBCPAC **}**<br>DSECT Name: DMBCPAC **}**<br>DSECT Name: DMBCPAC **}**<br>DSECT Name: DMBCPAC **}** COMPRESSION SECTION CPAC - Segment Compression/Expansion Routine DSECT Name: DMBXMPRM } HDAM/HIDAM User Secondary INDEX MAINTENANCE PARAMETERS XMPRM - Index Suppression Routine Interface Table DESCRIPTION BLOCK<br>DSECT Name: DMBPSDB PSDB PSDB Physical Segment Description PHYSICAL SEGMENT DESCRIPTION BLOCK Block DSECT Name: DMBSEC } SEC - Secondary List SECONDARY LIST OCK<br>DSECT Name: FDB  $\left\{\begin{array}{ccc} \end{array}\right\}$  FDB  $-$  Field Description Block FIELD DESCRIPTION BLOCK Tape or DASO 1/0 Module

Each DMB section is shown as a separate data area in Section 5 of this PLM, For the data area layout, see:

Figure 5-3. General Structure of DMB

### PROGRAM SPECIFICATION BLOCK - PSB

A PSB must be created for every user program which will run under DL/I control. The PSB is created in "skeleton" format (principally PCBs only) by PSBGEN. The PSB must be cataloged and link edited into the Core Image Library. The PSB is loaded into main storage by the DL/I Application Control Blocks Creation and Maintenance Utility program and expanded and completed by this utility. The expansion is performed by segment definition in the DBD representing the associated data base. The expanded PSB is link edited into the Core Image Library. The PSB is moved to its execution-time location in the PSB pool by the application control blocks load and relocate module (DLZDBLMO). In expanded final format, the PSB consists of the following parts in the order specified:

- 1. PSB prefix of which the most important part is the variablelength PSB list: the address list of the PCBs in the PSB. A dope vector table follows the PSB prefix for PL/I programs.
- 2. A variable number of data base PCBs. For each data base PCB there is a JCB (job control block) consisting of the following parts:
	- JCB prefix
	- DSG (data set group) table. This table contains entries describing the data bases specifically used for this PCB. describing the data bases specifically used for this rcb.<br>There are entries for all logically connected data bases, all primary HIDAM indexes, and a secondary index if used as the processing sequence.
	- Level table. This table provides memory of the last DL/I CALL.
	- SDB (segment description block). This block contains an entry for each segment to which the user has declared himself sensitive *in* the PCB.. The SDB entry describes the sensitive segment.
	- Work area for index maintenance, variable-length segment support, or miscellaneous function. These are allocated only when required (if any user PCB directly or indirectly refers to an index data base).
	- PSB work areas; of variable length depending on the requirements of the PCBs.

### GENERAL STRUCTURE

The general structure of the PSB is shown in Figure 5-4.

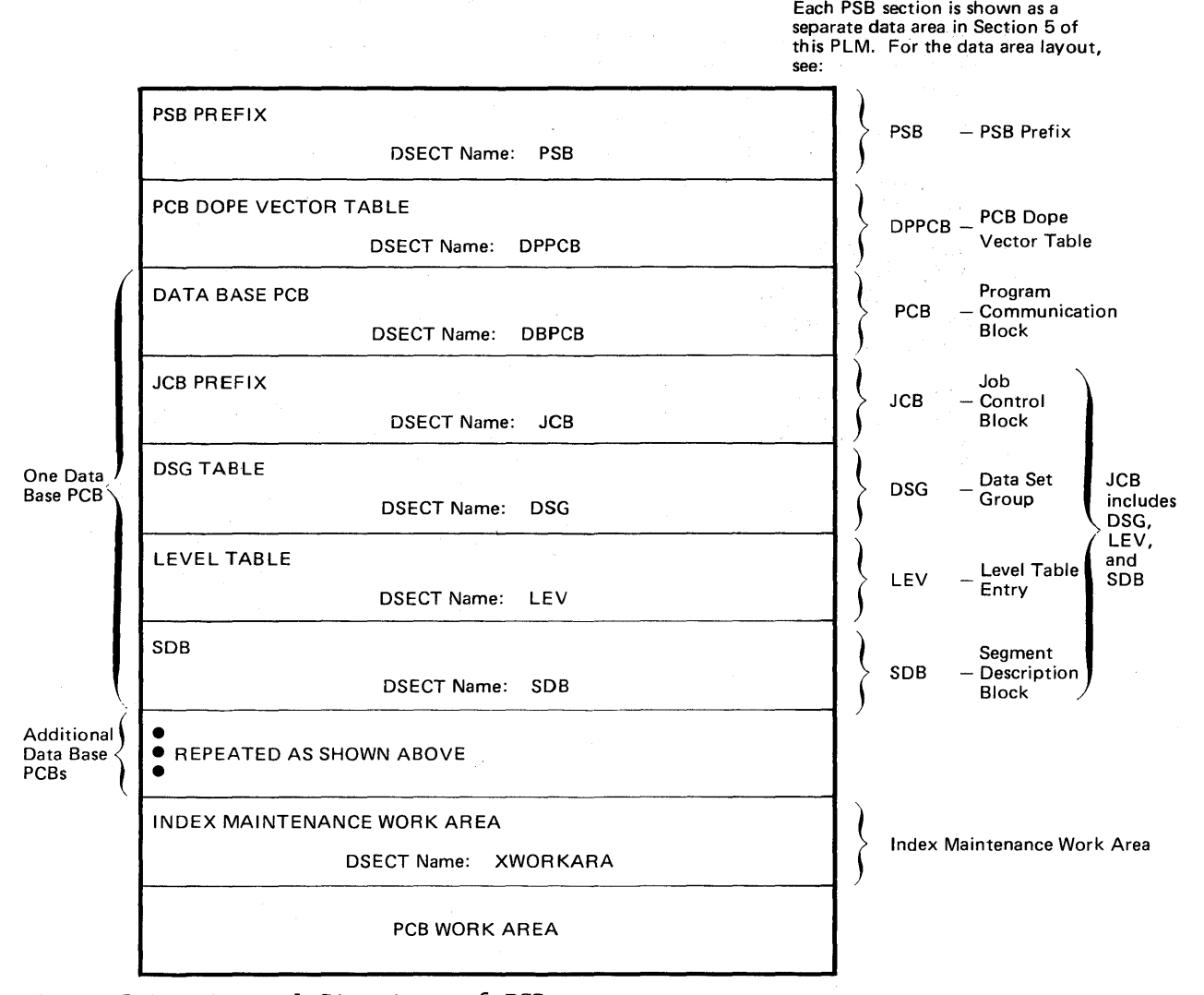

Figure 5-4. General Structure of PSB.

5-10 Licensed Material - Property of IBM

### DL/I BUFFER POOL CONTROL BLOCKS

The DL/I buffer pool control blocks provide the control information to manage the entire buffer pool for the DL/I task. The buffer pool control blocks are as follows:

- Buffer Pool Control Block Prefix This control block contains the statistics and other control information for the entire buffer pool.
- Subpool Information Table This control block contains information for a specific subpool, including the size of the buffers in the subpool. There is one subpool information table for each subpool allocated.
- DMB Subpool Directory This control block contains a one-byte subpool number relative to zero for each HDAM or HIDAM data base allocated. The DMB sequence number is used as an offset into the DMB directory and allows a DMB to be identified with a specific subpool.
- Buffer Prefix Control Block This control block contains key information about the contents of a specific buffer in a subpool. There is one buffer prefix control block for each buffer. Each subpool contains 2-32 buffers.

## GENERAL STRUCTURE

The general structure of the DL/I buffer pool control blocks is shown in Figure 5-5.

BUFFER POOL CONTROL BLOCK PREFIX DSECT Name: BFPL SUBPOOL INFORMATION TABLE DSECT Name: SUBINFTA • • • DMB SUBPOOL DIRECTORY • • • BUFFER PREFIX DSECT Name: BFFRDS • • • 1/0 BUFFERS (2-32 per subpool) } BFPL - Buffer Pool Control Block Prefix SBIF - Subpool Information Table BFFR - Buffer Prefix

Each buffer pool control block is shown as a separate data area in Section 5 of this PLM. For the data area layout, see:

Figure 5-5. General Structure of DL/I Buffer Pool Control Blocks

5-12 Licensed Material - Property of IBM

### ACBXT - ACB EXTENSION

DSECT Name: DMBACBXT

The ACE extension is described as part of the general structure and description of the data management block (DMB). The information in ACBXT is repeated for each data set in the DMB.

### ALPHABETIC LIST OF FIELD/FLAG NAMES

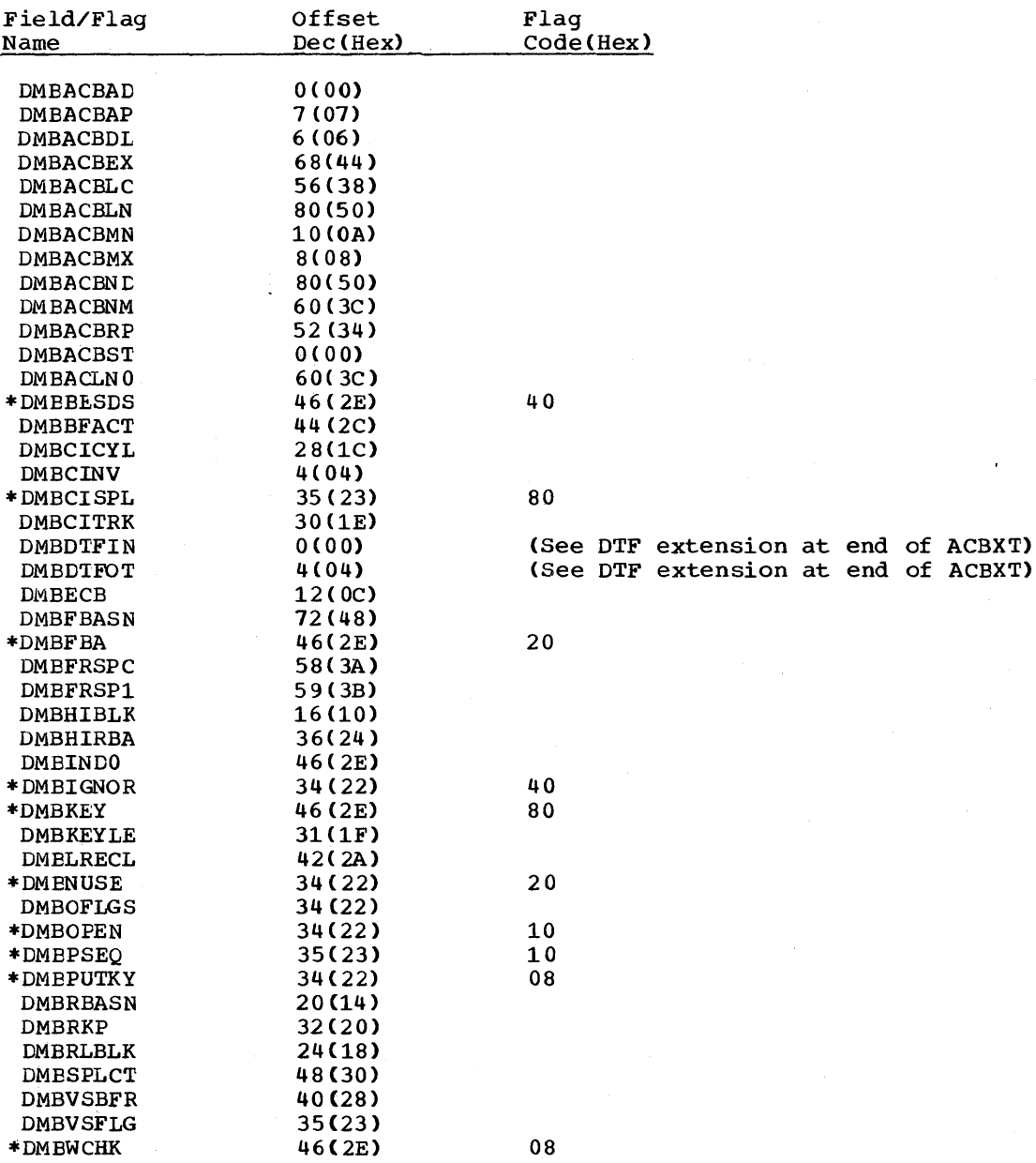

# RECORD LAYOUT - ACBXT

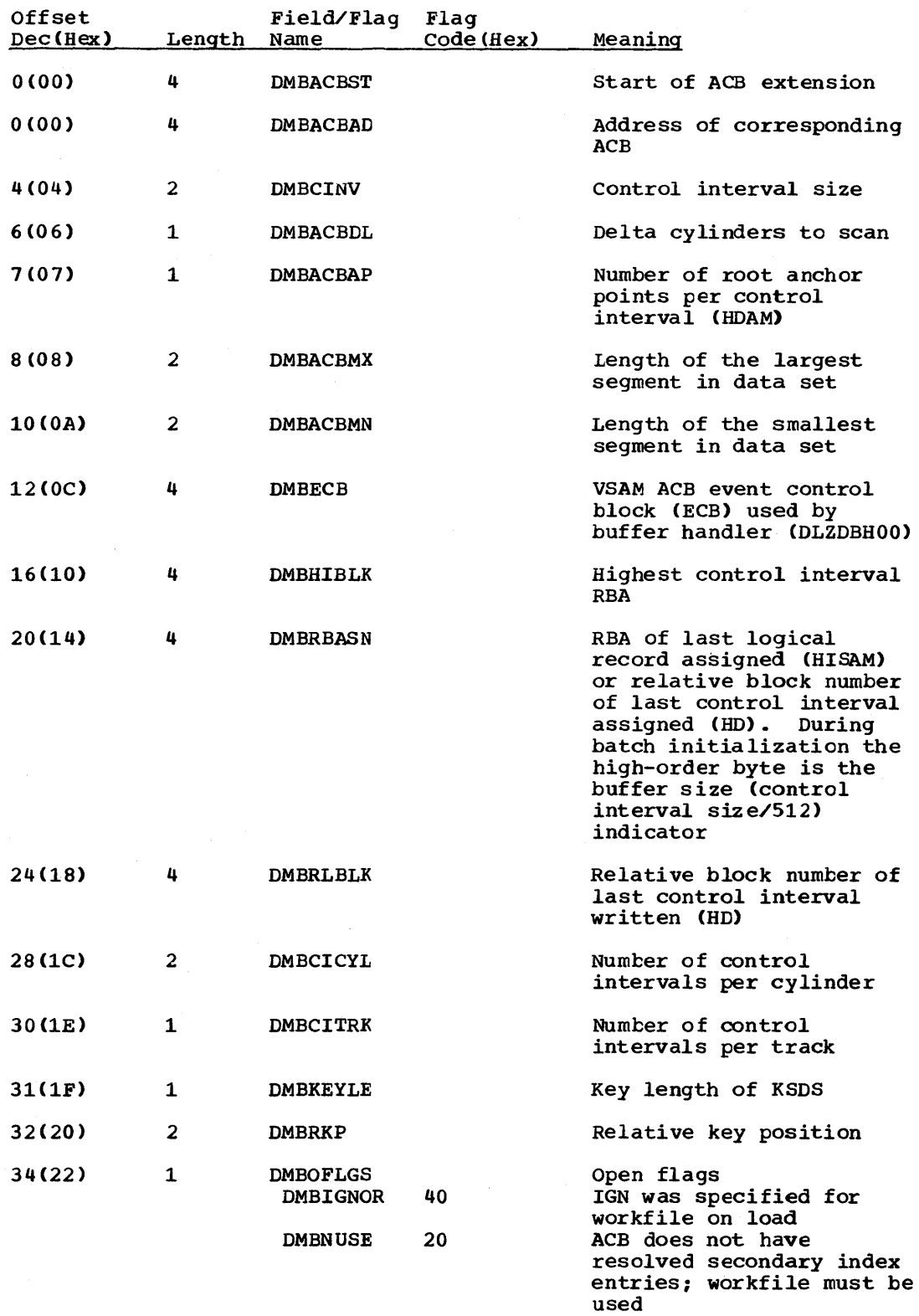

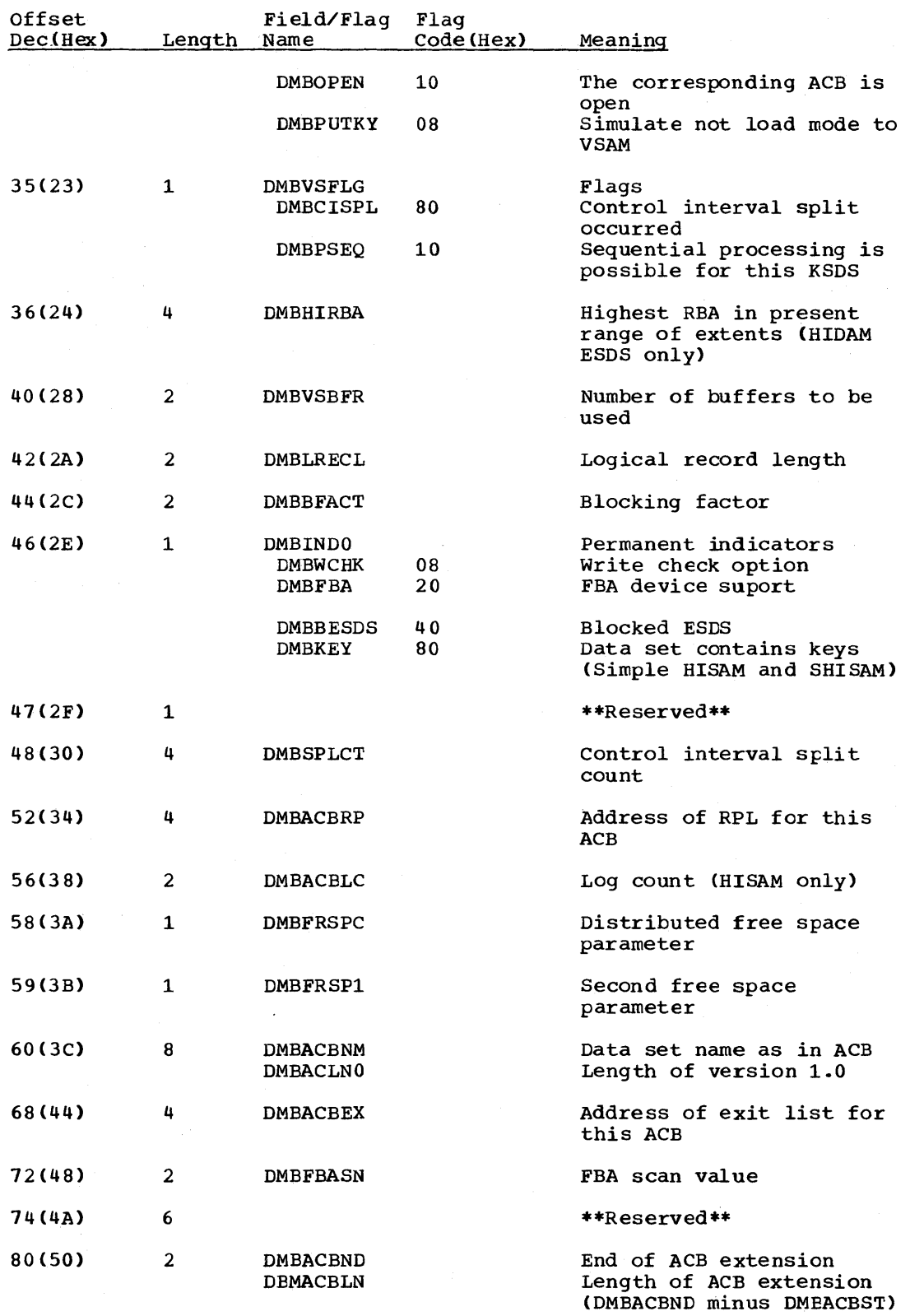

Note: HSAM DMBs have the following DTF extension.

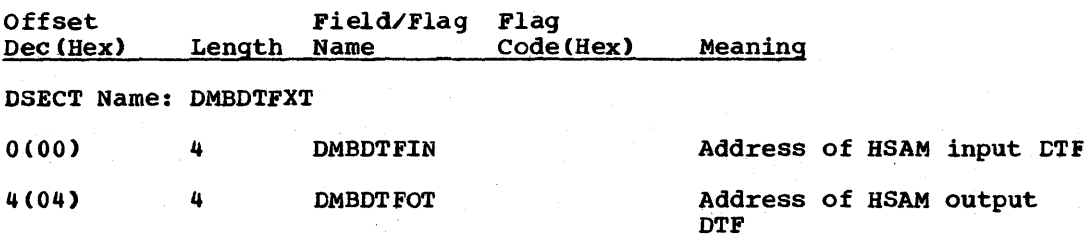

 $\sim$   $\sim$ 

 $\mathcal{L}_{\rm{max}}$  , where  $\mathcal{L}_{\rm{max}}$ 

 $\mathcal{L}^{\mathcal{L}}$  , where  $\mathcal{L}^{\mathcal{L}}$  and  $\mathcal{L}^{\mathcal{L}}$ 

 $\sim$  $\sim$   $\sim$ 

### ACT - PARTIAL REORGANIZATION ACTION TABLE

DSECT Name: ACT

This DSECT describes one action to be taken by either RELOAD or SCAN. It also defines the action to be taken by UPDATE when the record created by RELOAD or SCAN is read back. It is built by the action table builder and is used by RELOAD, SCAN and UPDATE phases in step 2. Its address is held in the common area field (COMAACT).

## ALPHABETIC LIST OF FIELD/FLAG NAMES

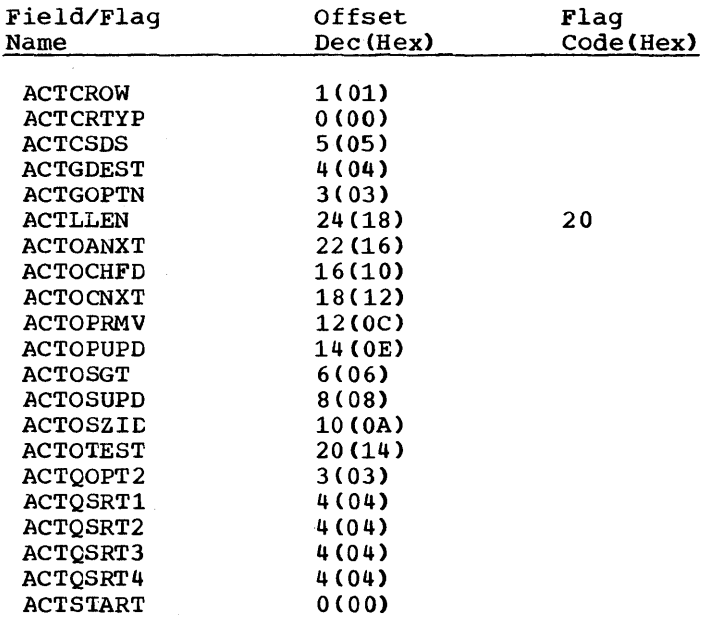

### RECORD LAYOUT - ACT

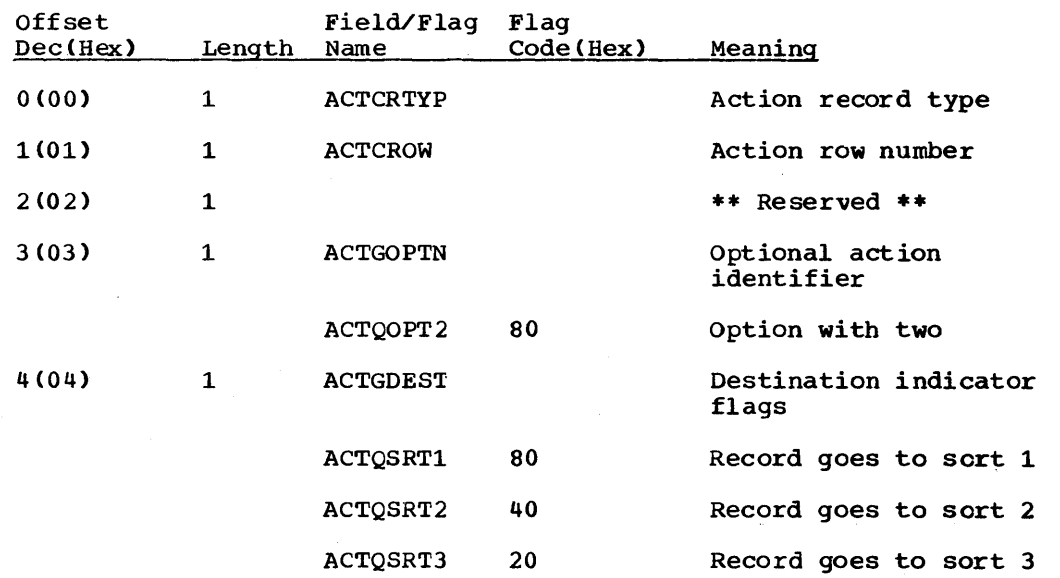

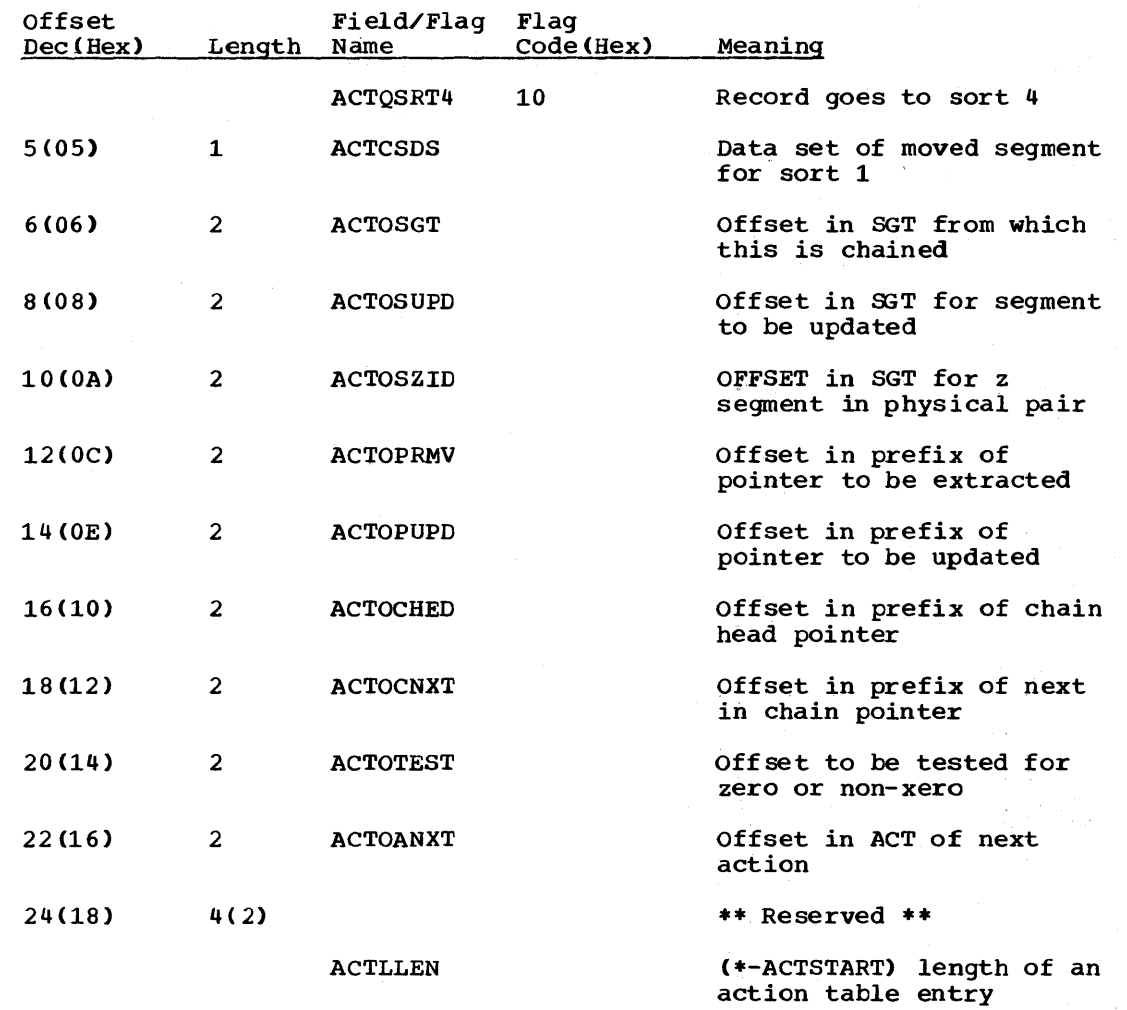

5-18 Licensed Material - Property of IBM

 $\sim$ 

## ARGO - HLPI ARGO PARAMETERS

DSECT Name: HLPI

The DSECT describes the fields contained in the DL/I HLPI ARGO Interface Parameter list.

## ALPHABETIC LIST OF FIELD/FLAG NAMES

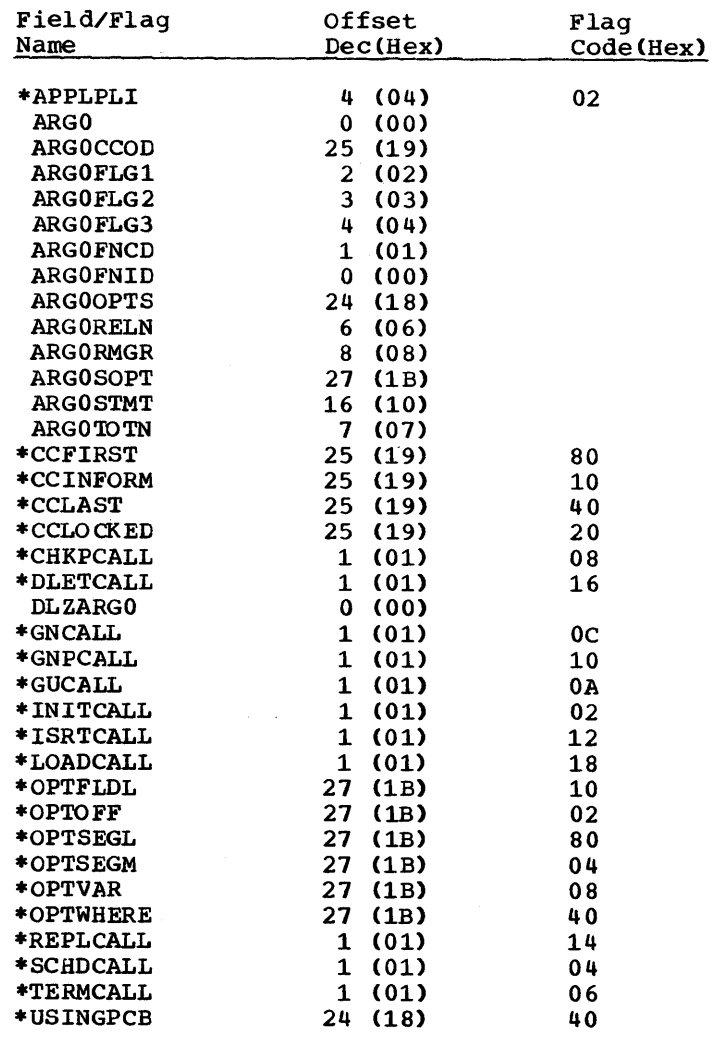

RECORD LAYOUT - ARGO

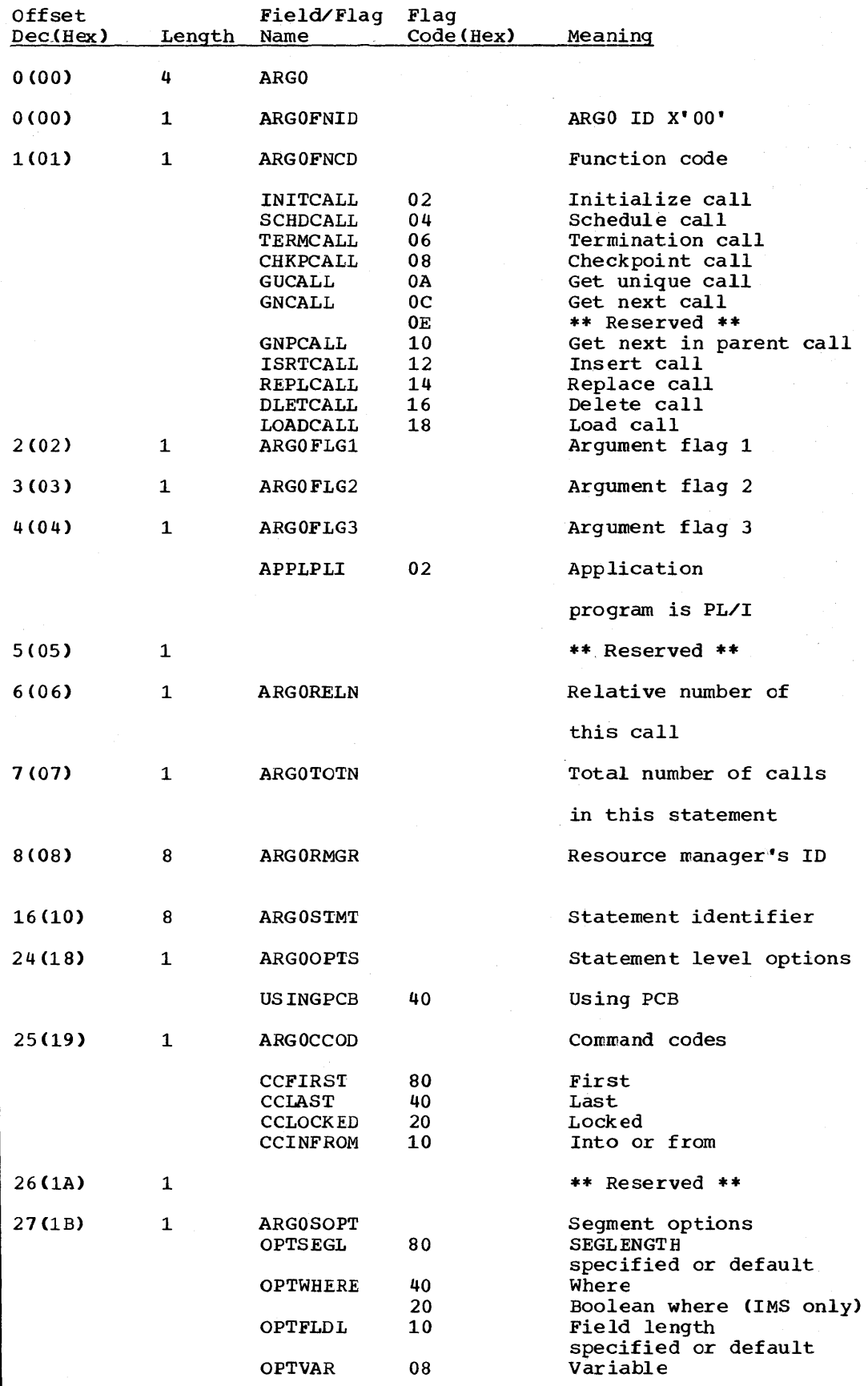

5-20 Licensed Material - Property of IBM
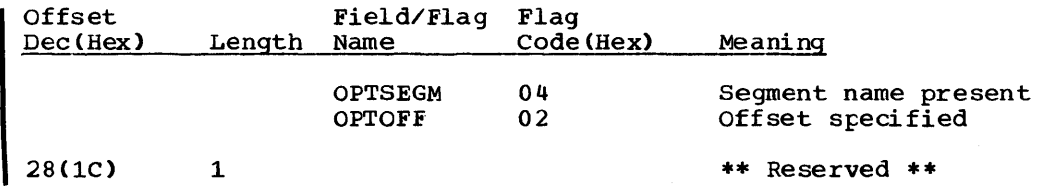

 $\sim$   $\sim$ 

 $\sim$   $\sim$ 

# BFFR - BUFFER PREFIX

#### DSECT Name: EFFRDS

The cuffer prefix is described as part of the general structure and description of the DL/I buffer pool control blocks. There is one buffer prefix for each buffer allocated.

 $\mathcal{L}$ 

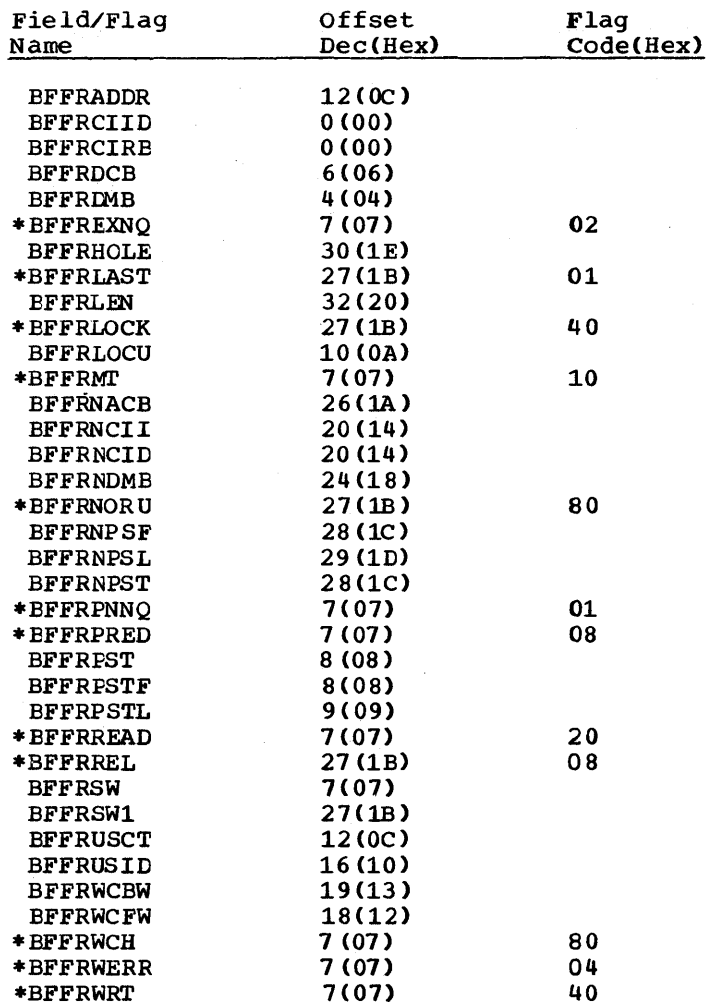

# RECORD LAYOUT - BFFR

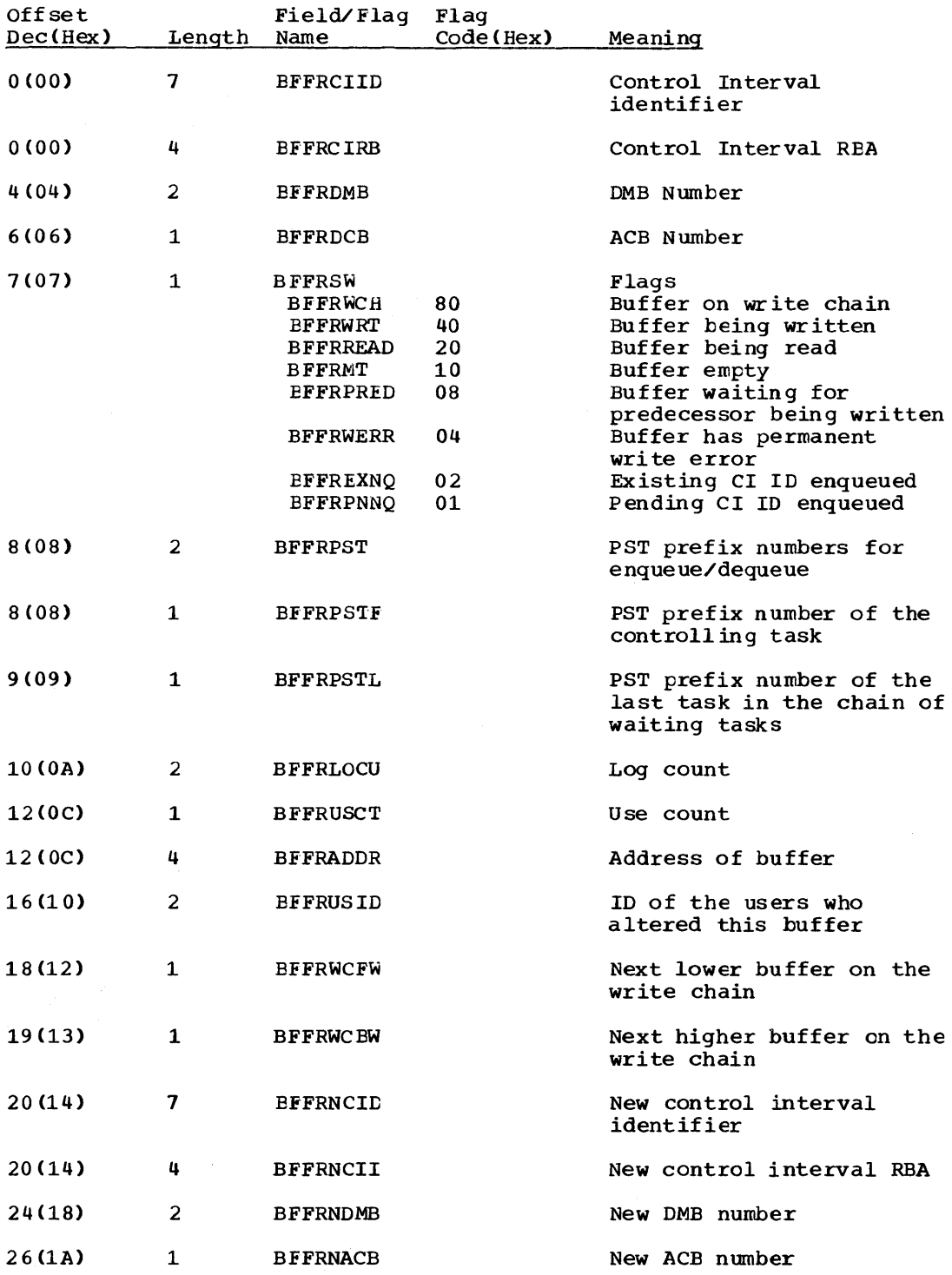

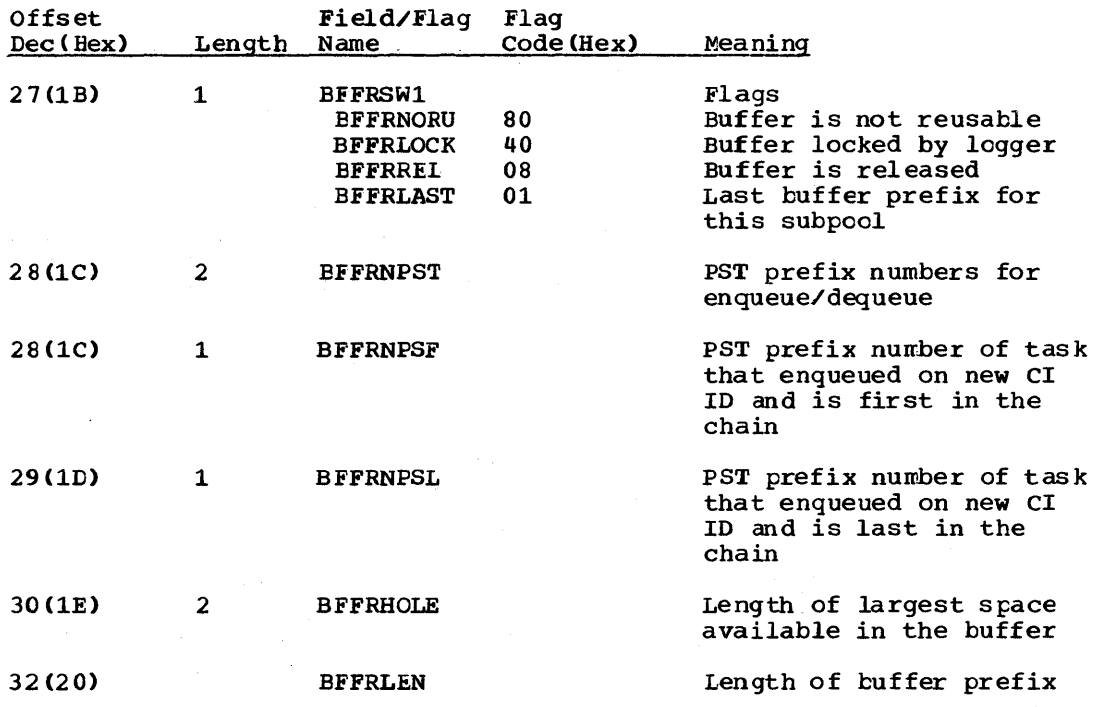

5-24 Licensed Material - Property of IBM

 $\epsilon_{\rm c}$ 

# BFPL - BUFFER POOL CONTROL BLOCK PREFIX

# DSECT Name: BFPL

The BFPL is described as part of the general structure and descripticn of DL/I buffer pool control blocks. There is one buffer pool control block prefix that contains information for the entire buffer pool.

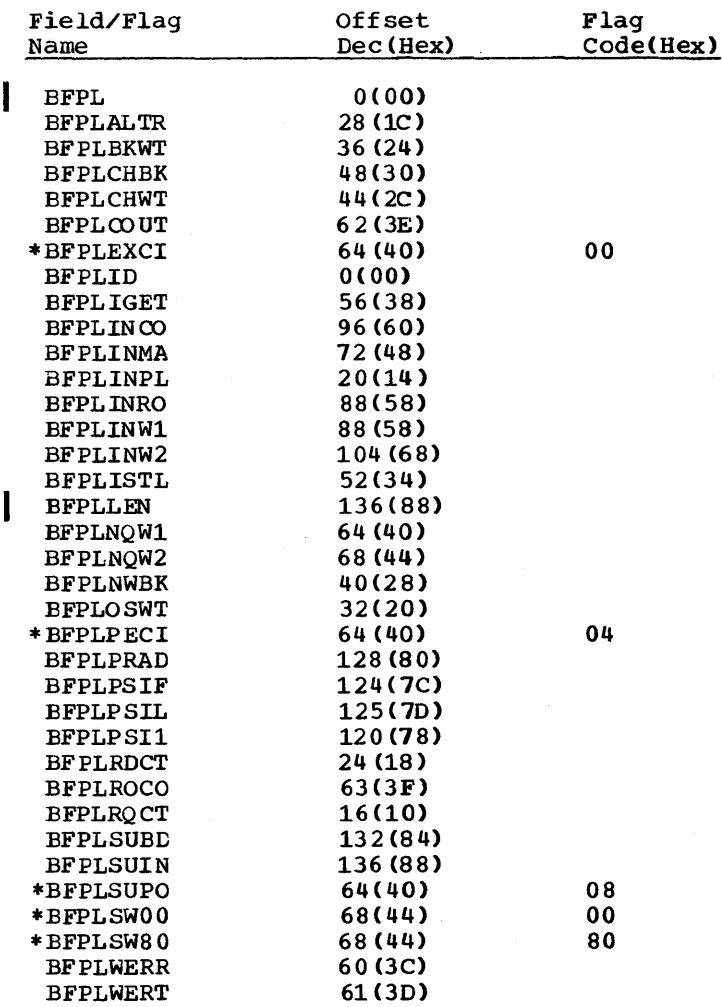

# RECORD LAYO UT - BFPL

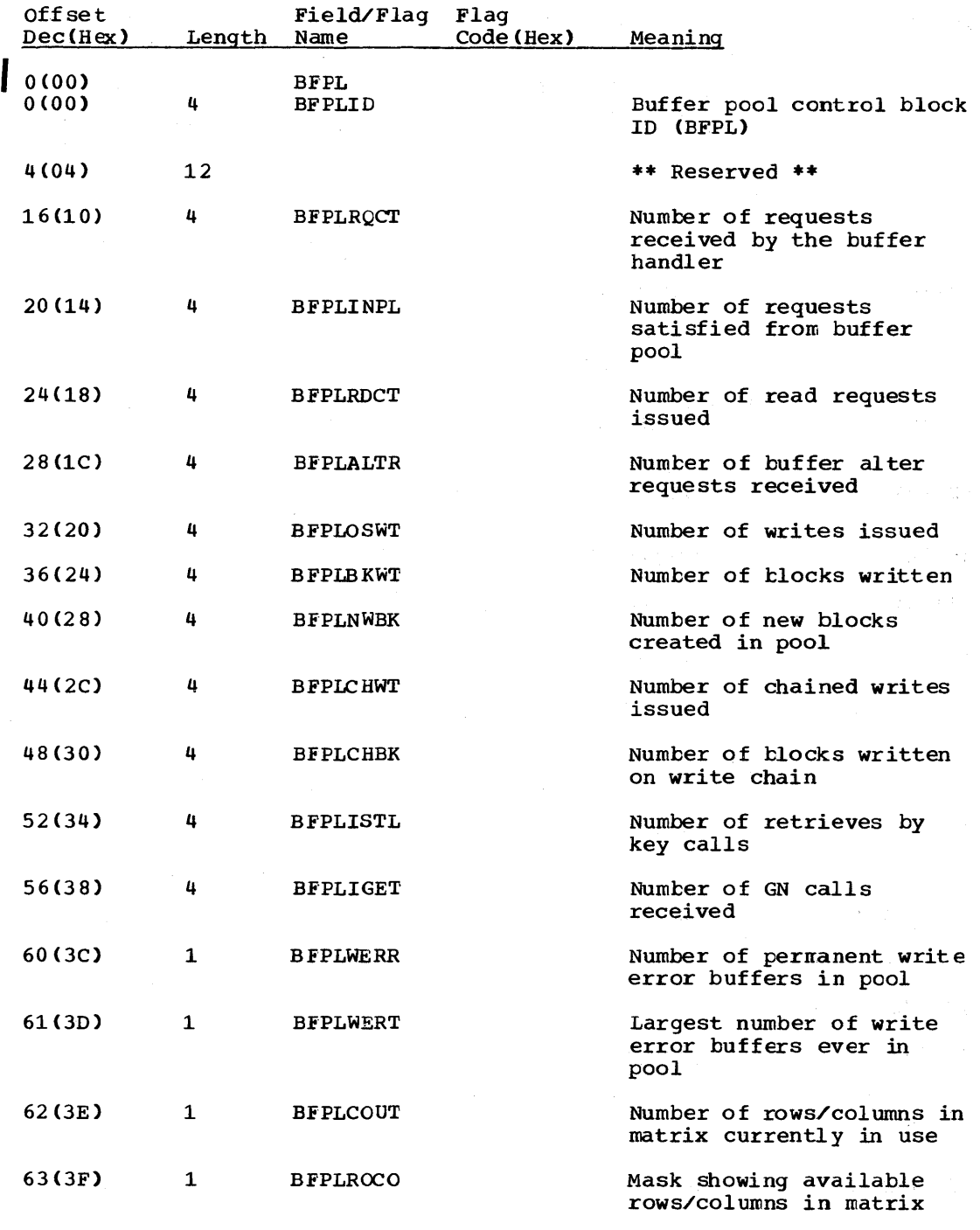

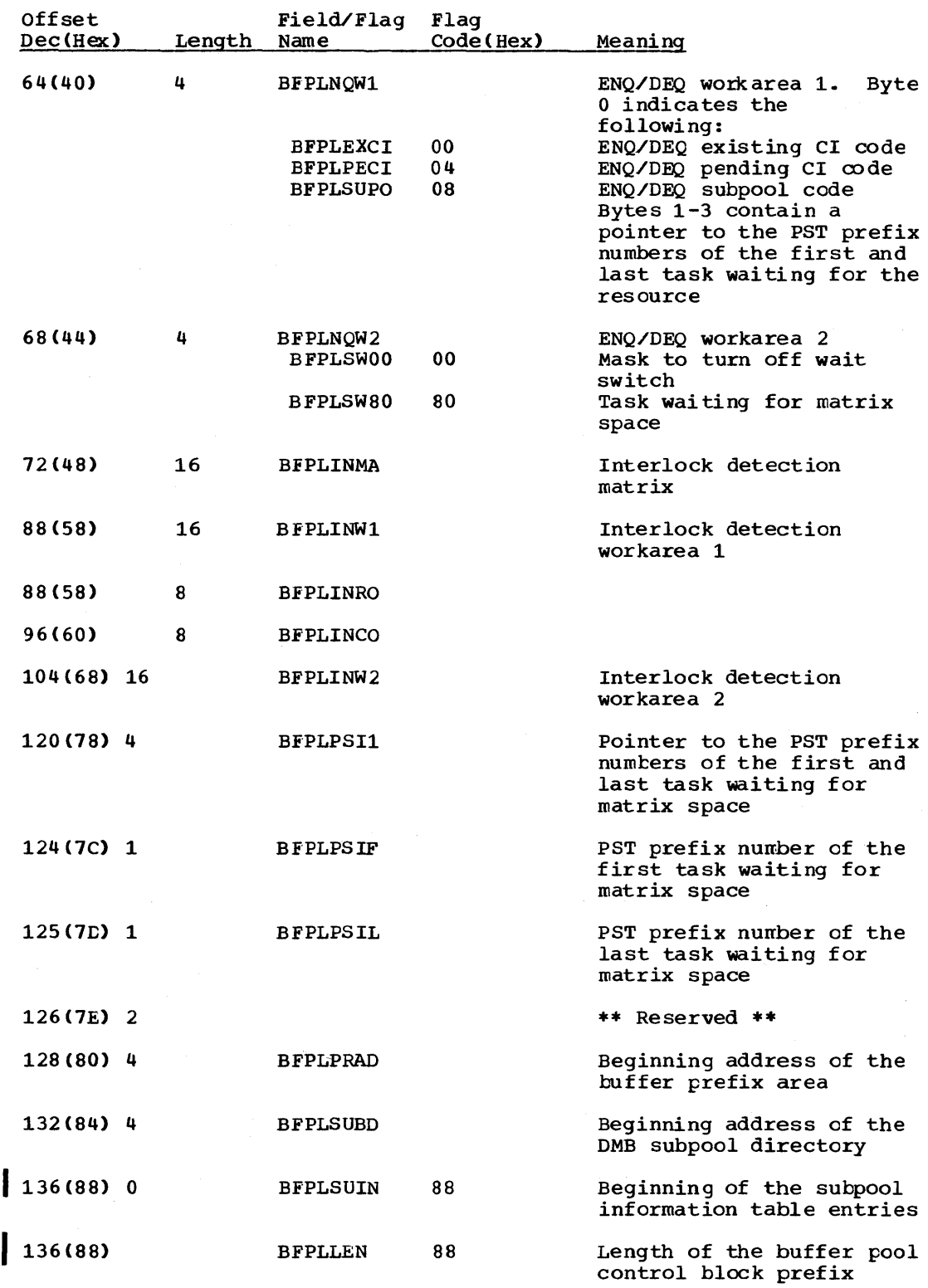

#### DSECT Name: COM

This CSECT/DSECT describes the common area used by partial reorganization. The common area is assembled as a CSECT in the Part1 and Part2 control modules. In all other modules it is used as a DSECT. The common area is made up of the following sections:

- 1. General address section
- 2. Switch and data section
- 3. DL/I address section
- 4. File section
- s. Checkpoint section

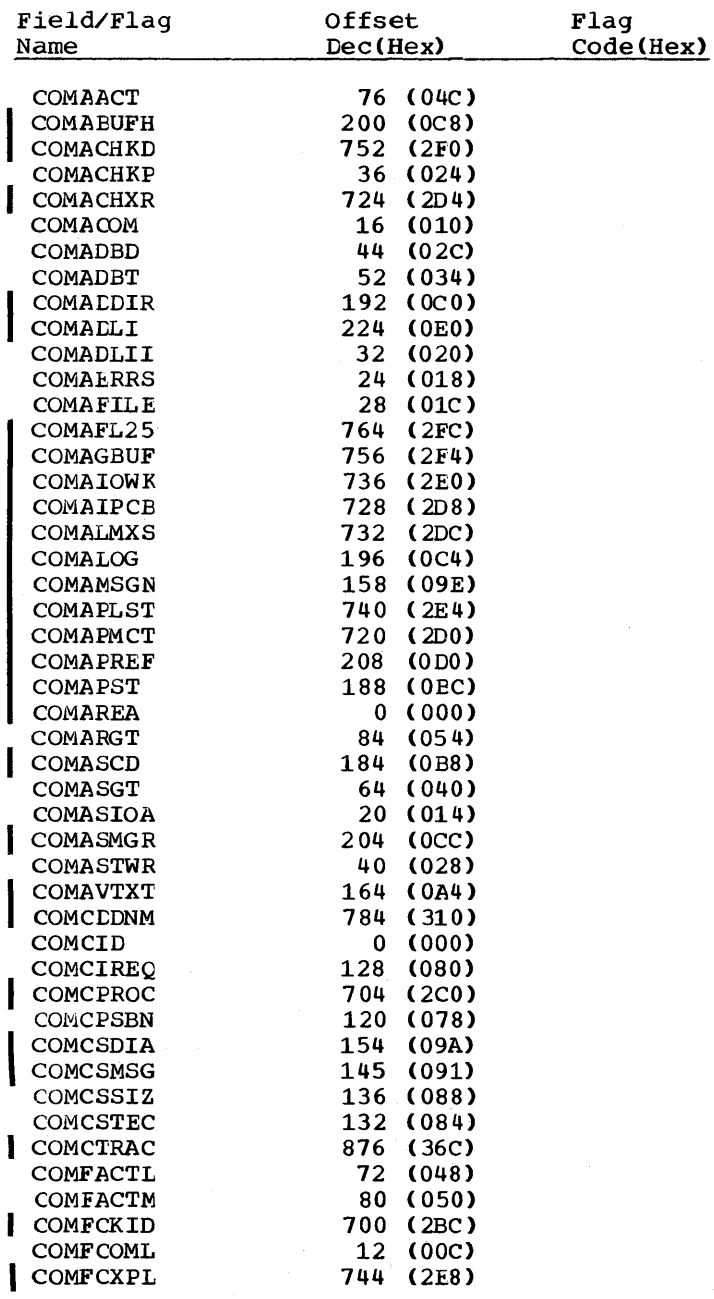

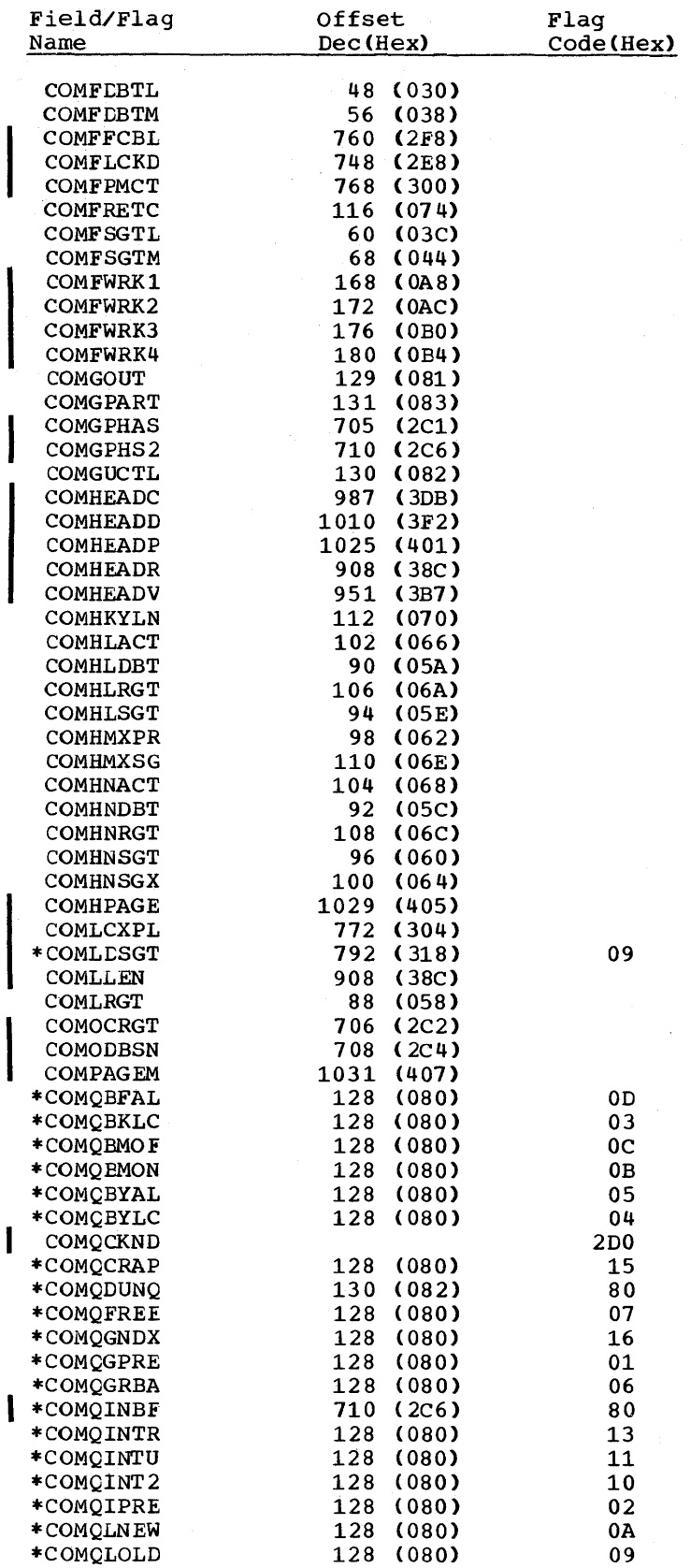

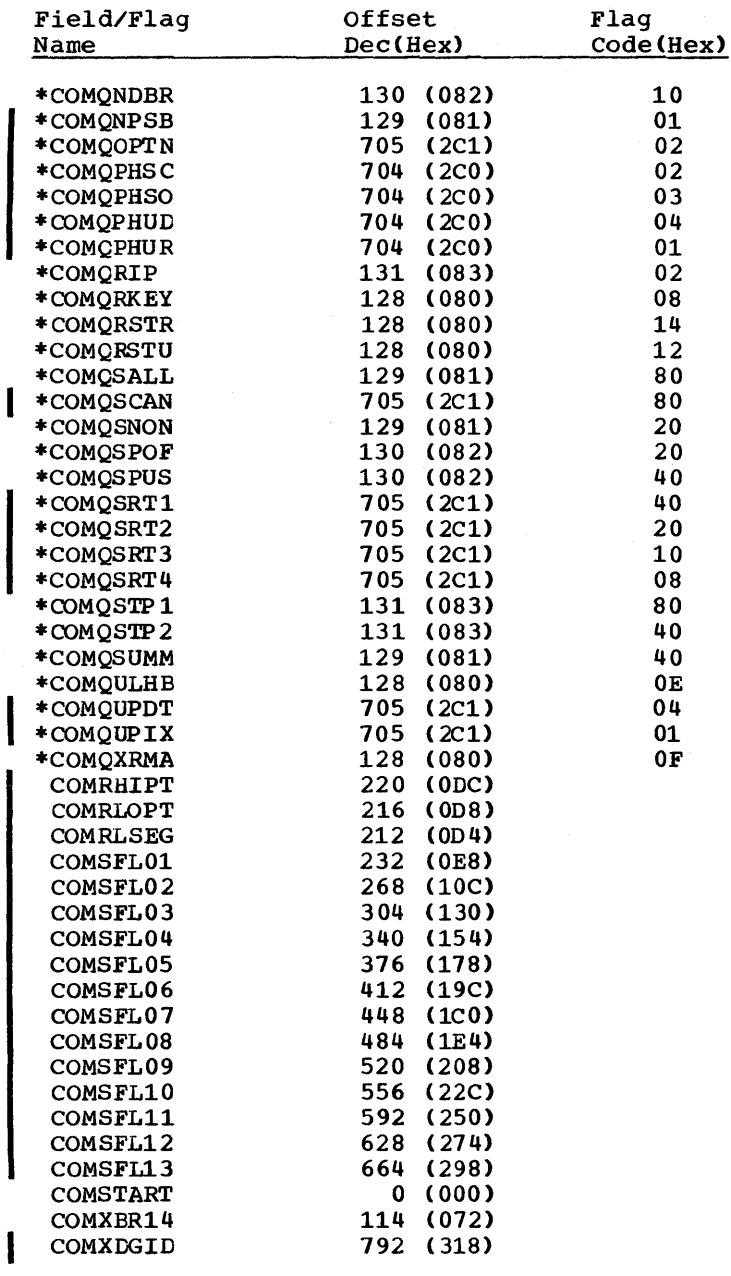

 $\sim 10^7$ 

 $\hat{\mathcal{A}}$ 

 $\label{eq:2.1} \frac{1}{\sqrt{2}}\sum_{i=1}^n\frac{1}{\sqrt{2}}\sum_{i=1}^n\frac{1}{\sqrt{2}}\sum_{i=1}^n\frac{1}{\sqrt{2}}\sum_{i=1}^n\frac{1}{\sqrt{2}}\sum_{i=1}^n\frac{1}{\sqrt{2}}\sum_{i=1}^n\frac{1}{\sqrt{2}}\sum_{i=1}^n\frac{1}{\sqrt{2}}\sum_{i=1}^n\frac{1}{\sqrt{2}}\sum_{i=1}^n\frac{1}{\sqrt{2}}\sum_{i=1}^n\frac{1}{\sqrt{2}}\sum_{i=1}^n\frac$ 

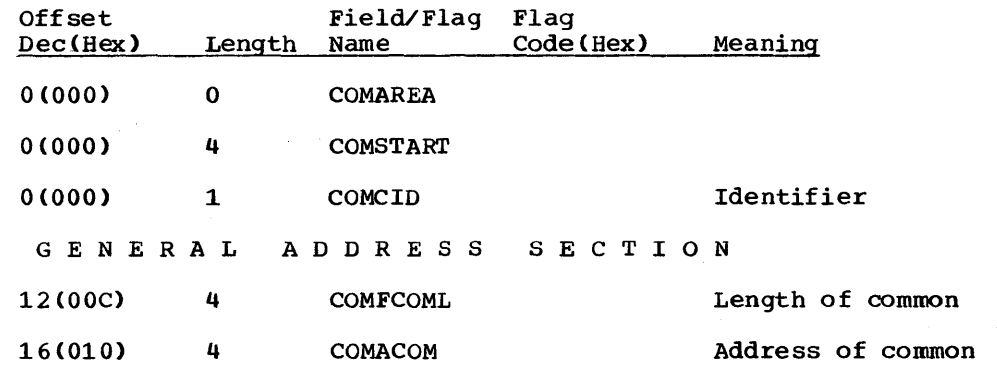

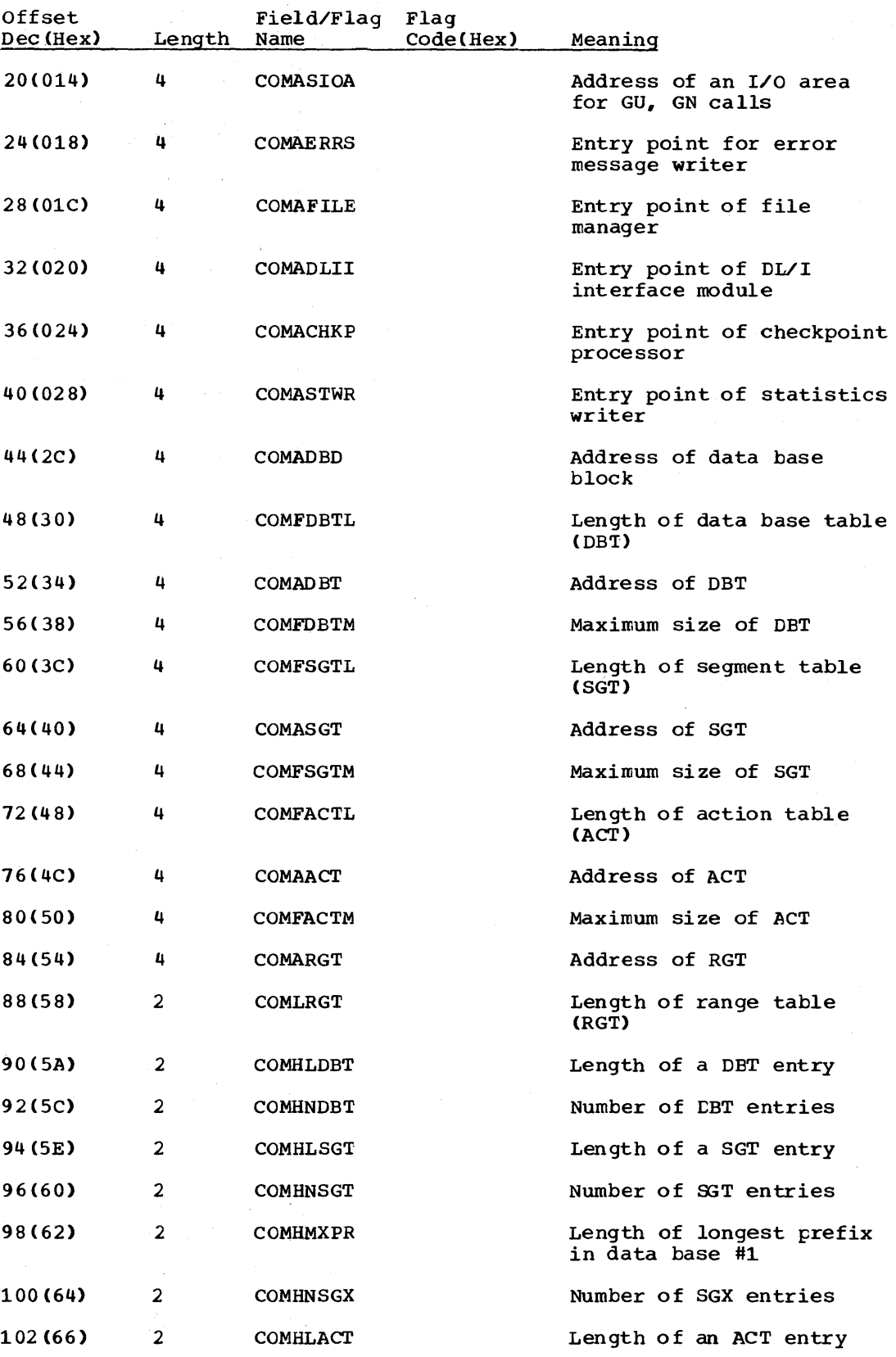

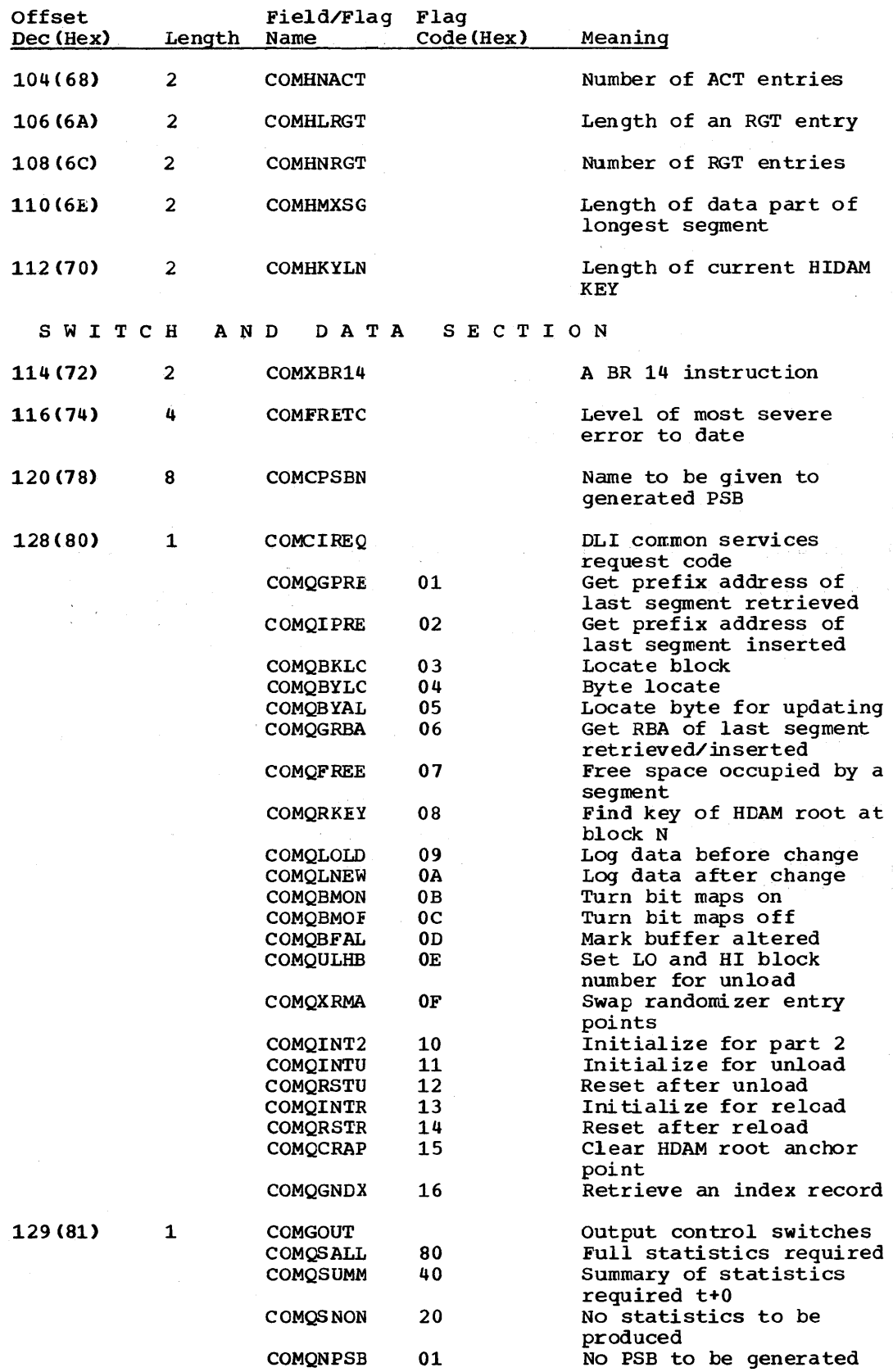

 $\mathbb{R}^2$ 

 $\cdot$ 

5-32 Licensed Material - Property of IBM

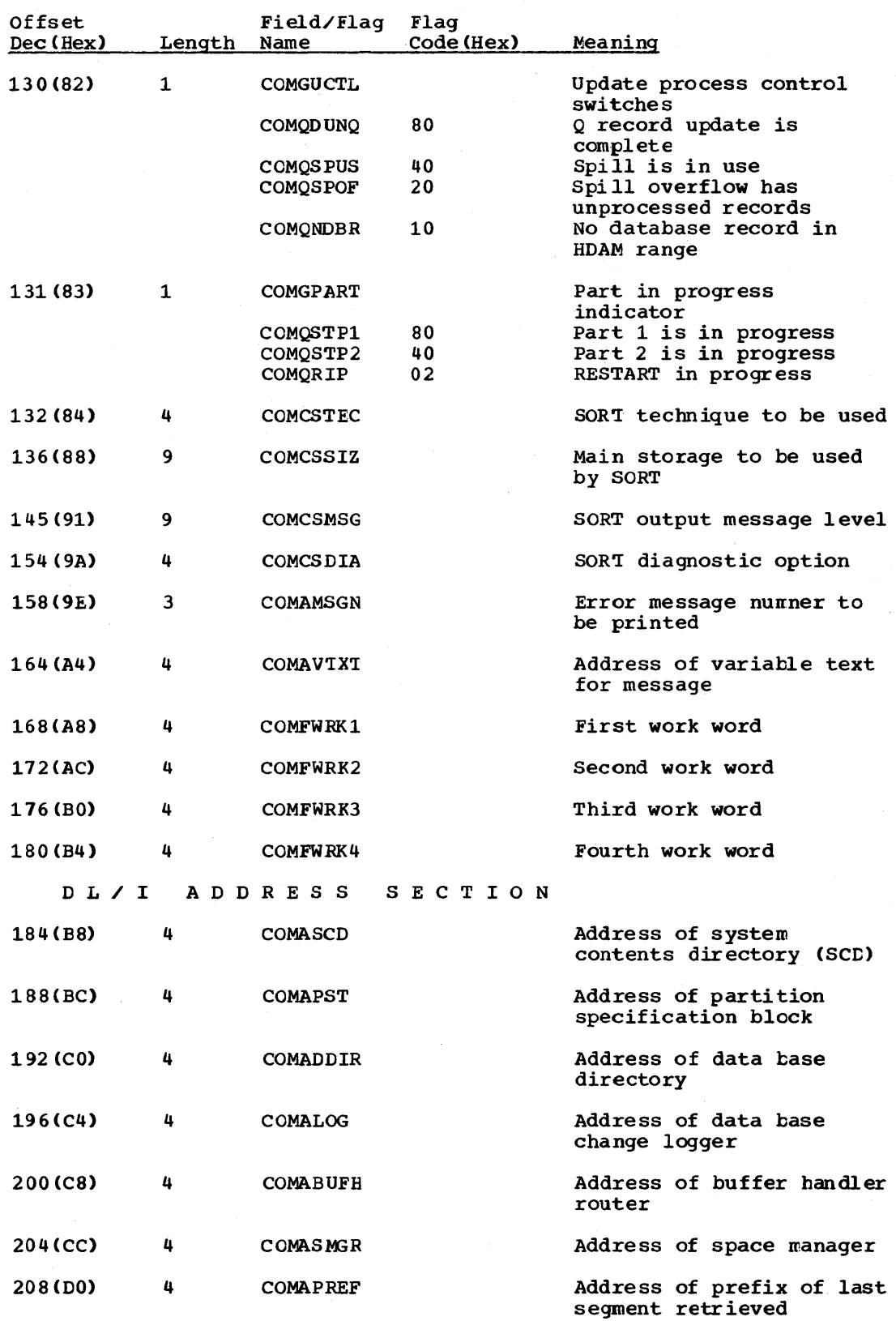

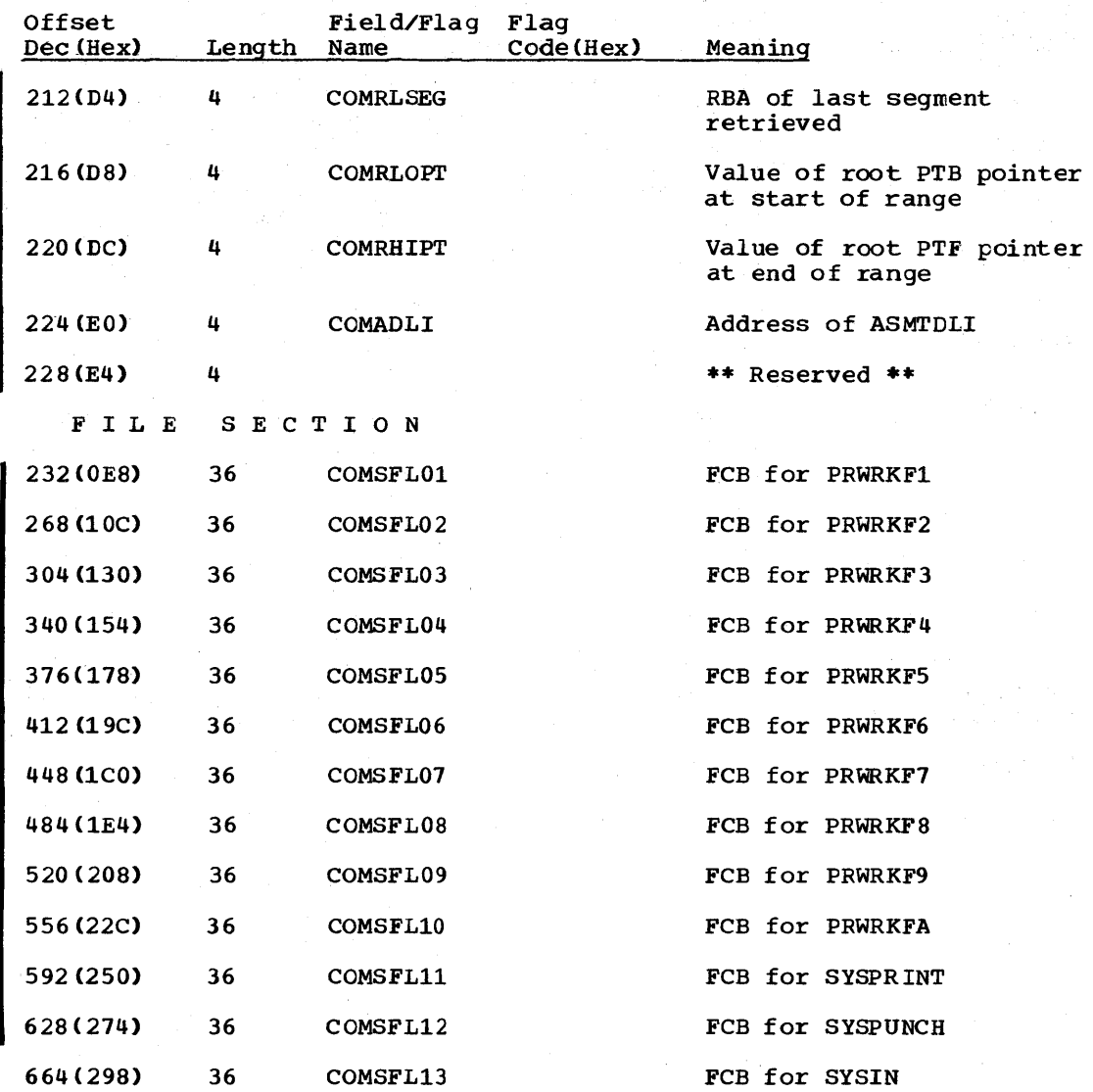

C H E C K P 0 I N T SECTION

Contains switches and data to be checkpointed and recovered during restart. Also includes the parameter list of user areas to be checkpointed for DL/I.

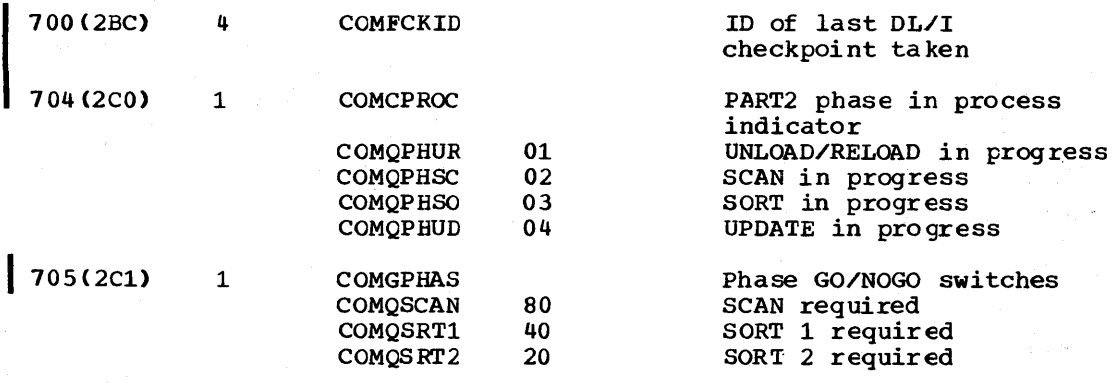

5-34 Licensed Material - Property of IBM

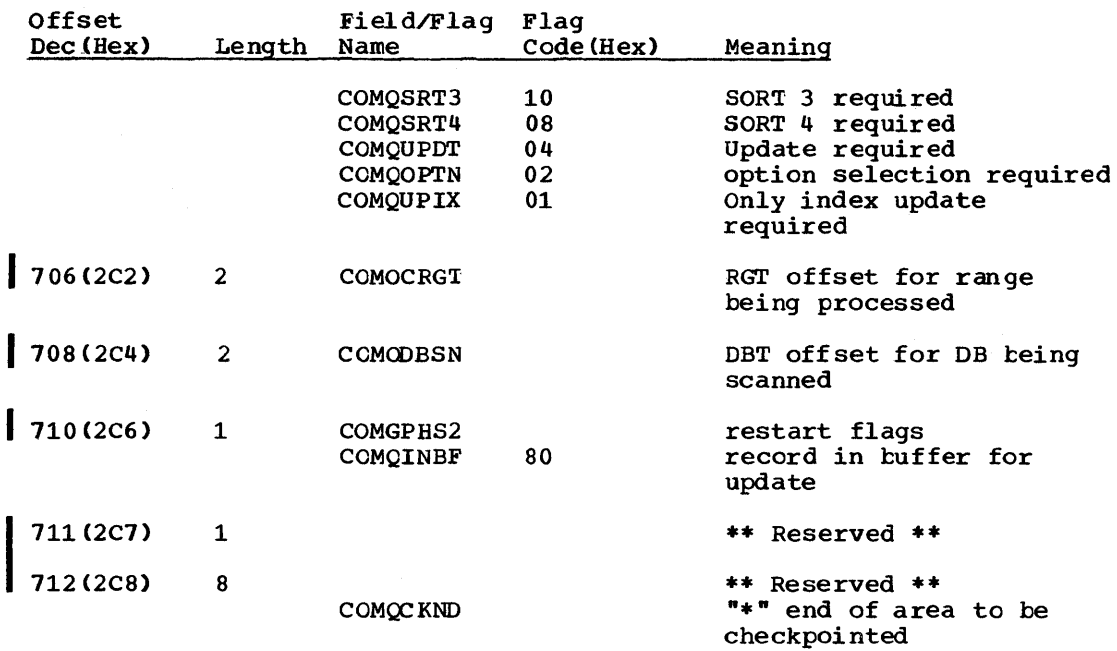

From COMFCKID to extended restart. checkpoint and here is checkpoint data to be restored by DL/I The fields that follow are the list of areas to<br>The fields that follow are the list of areas to The fields that follow are the fist of<br>recover. This list is passed to DL/I.

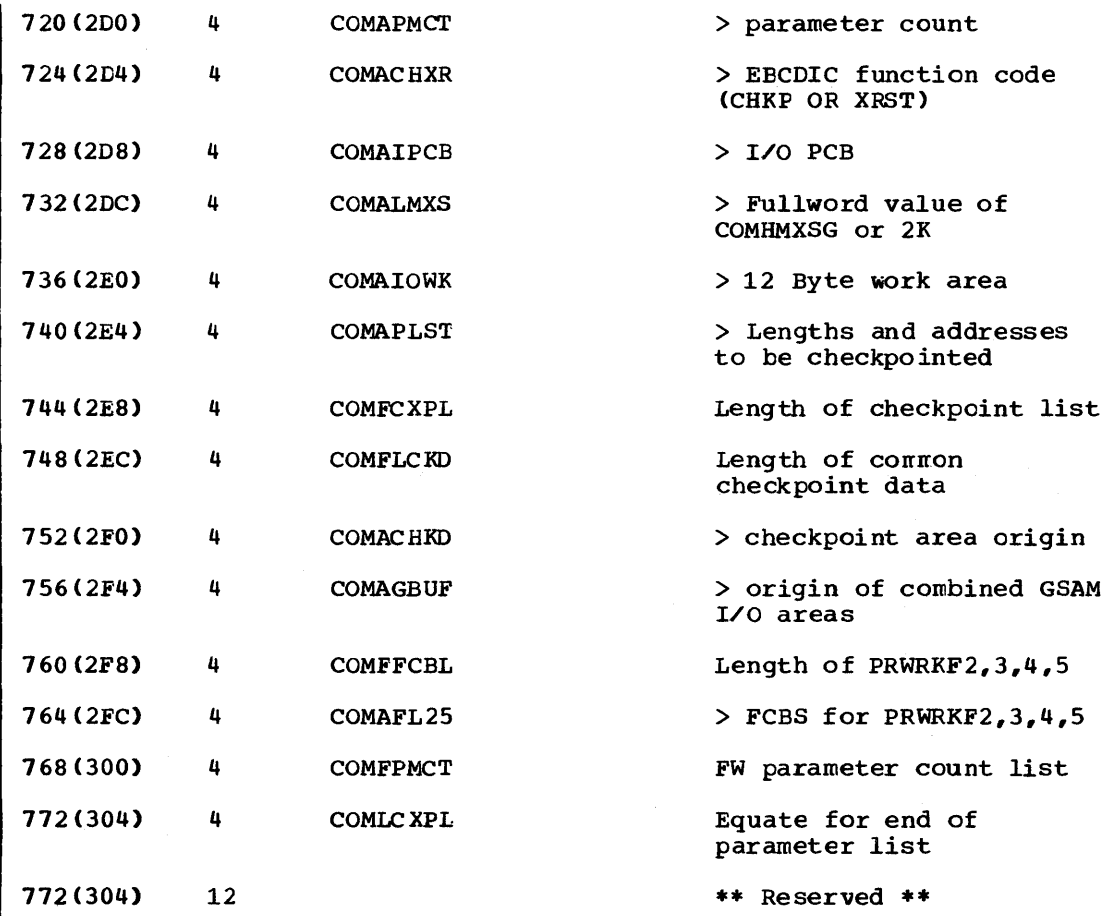

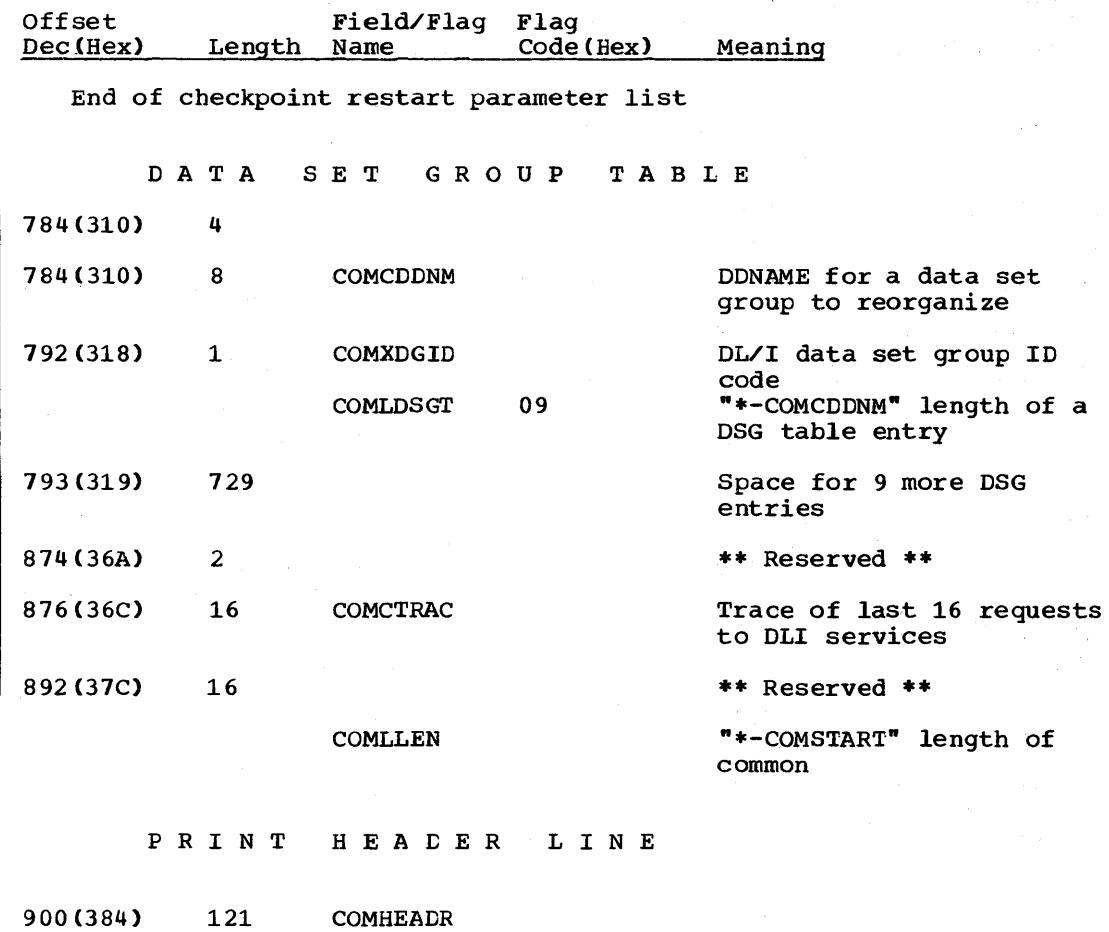

 $\bar{z}$ 

 $\epsilon_{\rm{max}}$ 

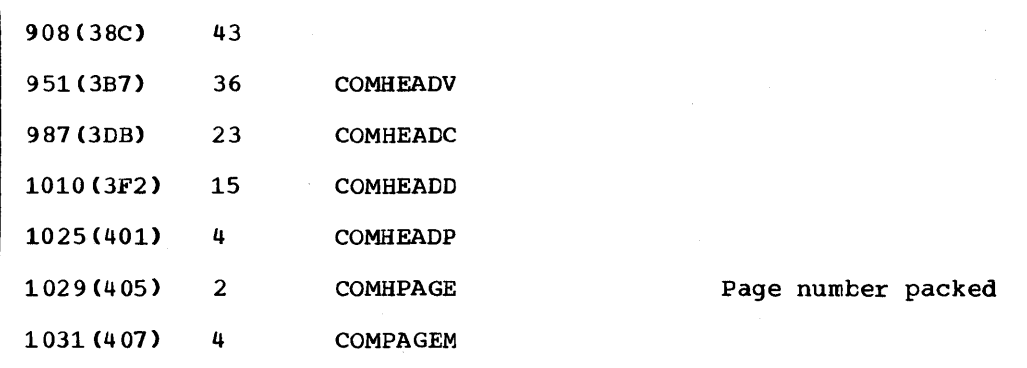

#### CPAC - HDAM/HIDAM VARIABLE LENGTH SEGMENT COMPRESSION/EXPANSION ROUTINE INTERFACE TABLE

#### DSECT Name: DMBCPAC

 $\sim$ 

 $\alpha$ 

This table is described as part of the general structure and description of the data management block CDMB). There is one entry for each compressitle segment in the DMB.

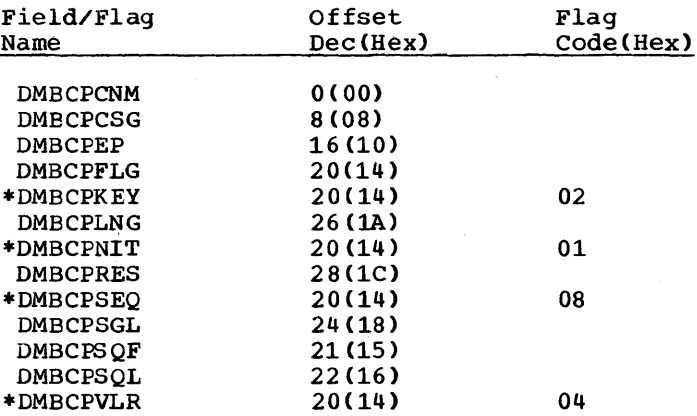

# RECORD LAYOUT - CPAC

 $\Delta \sim 10^4$ 

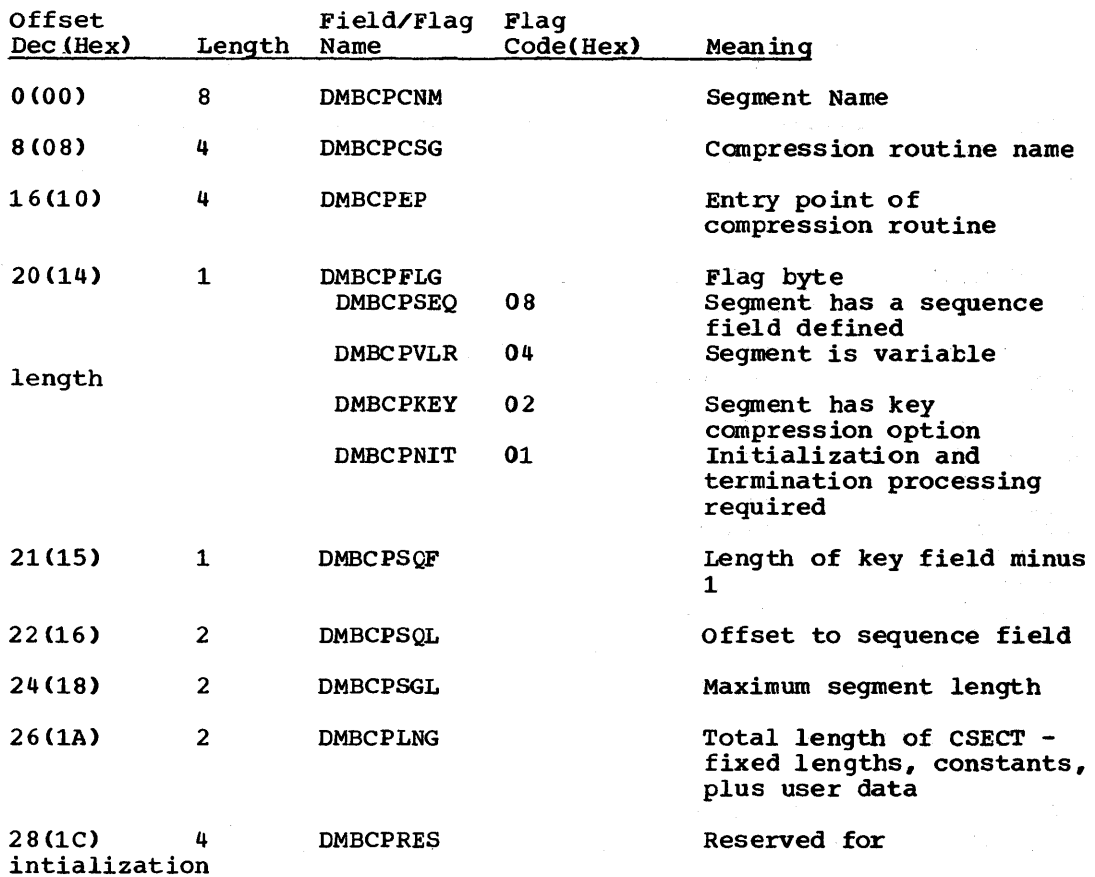

# DACS - HDAM RANDOMIZING ROUTINE INTERFACE TABLE

## DSECT Name: DMBDACS

 $\mathcal{F}_{\text{in}}$  .

The HDAM randomizing routine interface table is described as part of the general structure and description of the data management block (DMB).

# ALPHABETIC LIST OF FIELD/FLAG NAMES

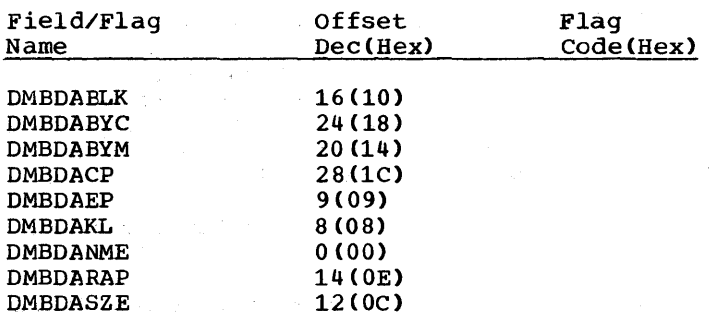

# RECORD LAYOUT - DACS

 $\mathcal{A}_1$  and  $\mathcal{A}_2$  are the set of  $\mathcal{A}_2$ 

 $\sim 100$  at  $\sim$ 

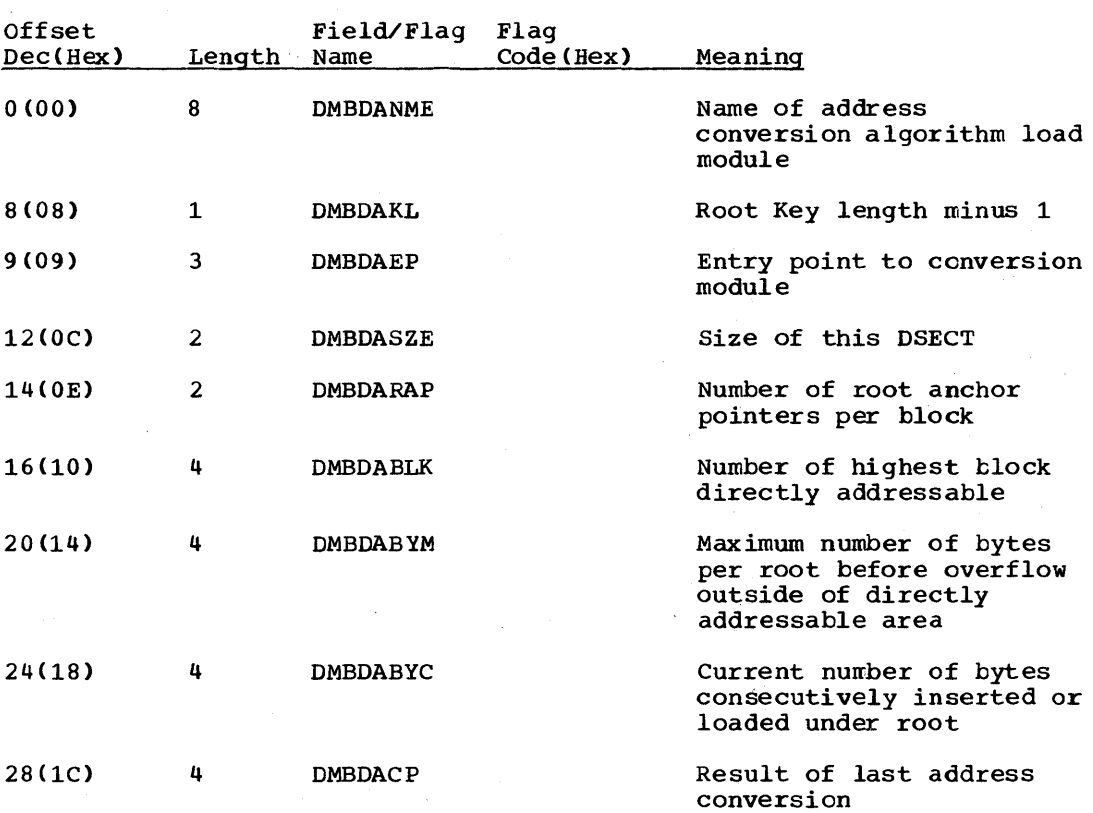

## DBT\_- DATA BASE TABLE

### DSECT Name: DBT

This DSECT describes the data bases needed for the partial reorganization process. It is built during the DBD analysis phase and used by all subsequent phases in PARTl and PART2. Its address is held in the common area field (COMADBT).

ij eksp

 $\sim 100$ 

 $\hat{f} = 0$ 

# ALPHABETIC LIST OF FIELD/FLAG NAMES

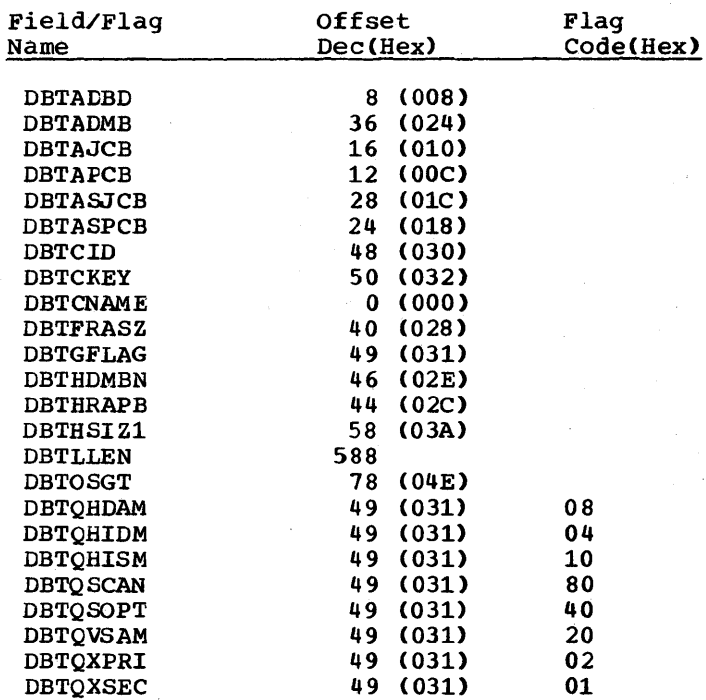

RECORD LAYOUT - DBT

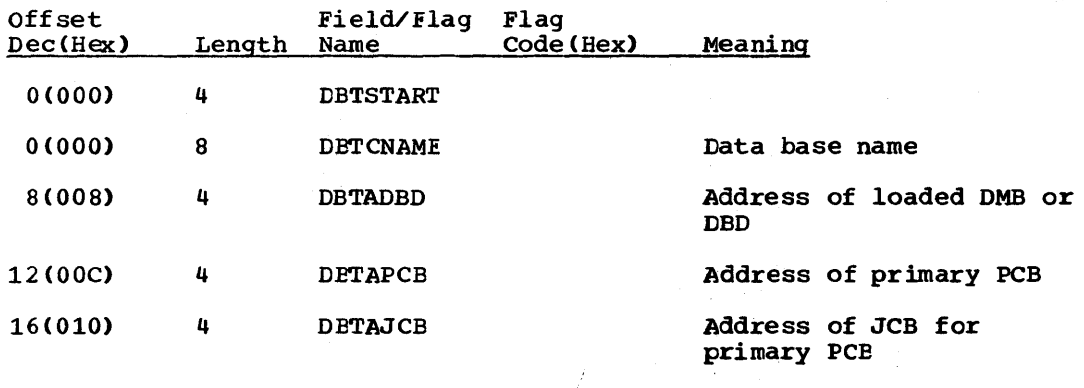

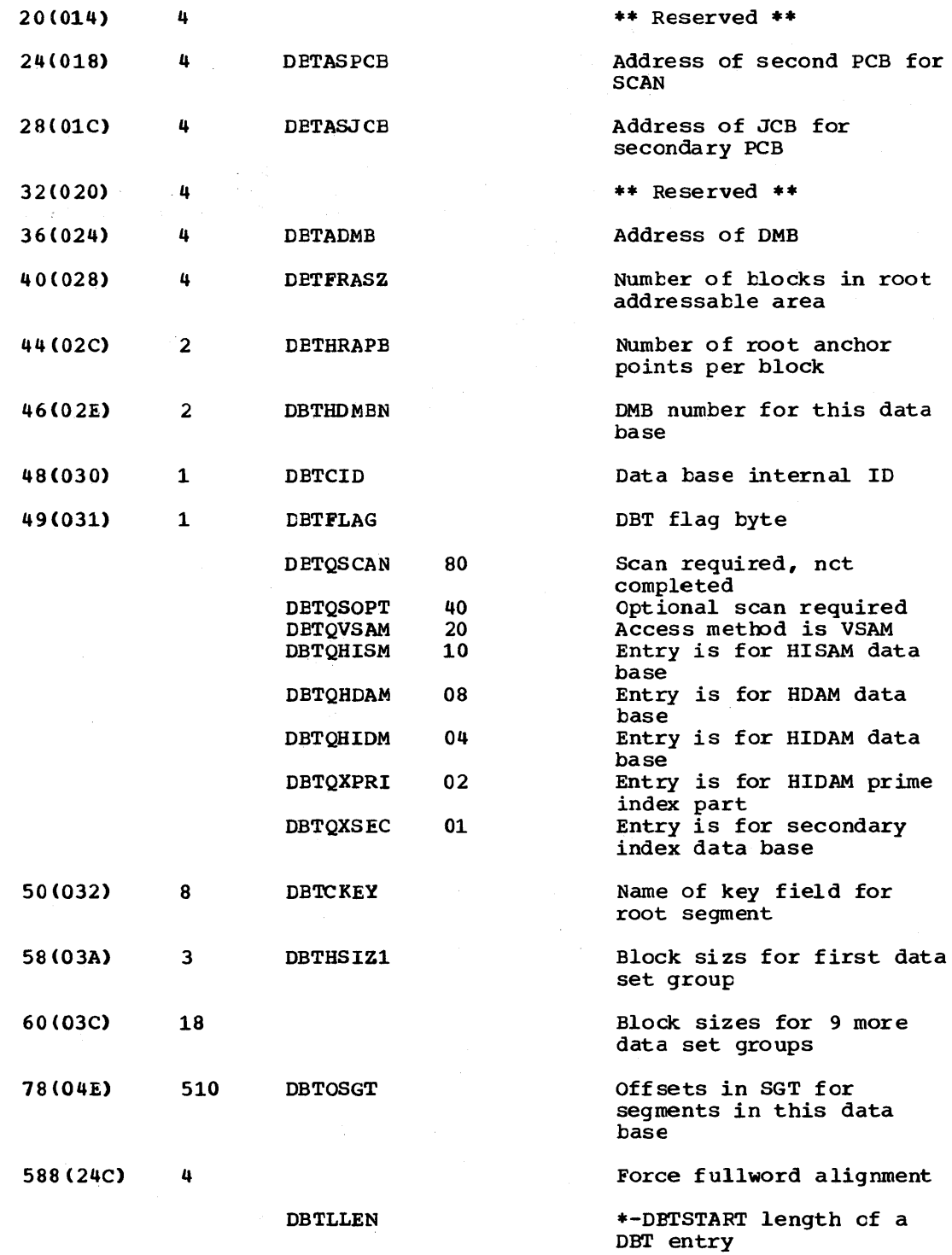

 $\label{eq:2.1} \frac{1}{\sqrt{2\pi}}\sum_{i=1}^n\frac{1}{\sqrt{2\pi}}\int_{\mathbb{R}^n}\frac{1}{\sqrt{2\pi}}\int_{\mathbb{R}^n}\frac{1}{\sqrt{2\pi}}\int_{\mathbb{R}^n}\frac{1}{\sqrt{2\pi}}\int_{\mathbb{R}^n}\frac{1}{\sqrt{2\pi}}\int_{\mathbb{R}^n}\frac{1}{\sqrt{2\pi}}\int_{\mathbb{R}^n}\frac{1}{\sqrt{2\pi}}\int_{\mathbb{R}^n}\frac{1}{\sqrt{2\pi}}\int_{\mathbb{R}^n}\frac{1}{\$ 

 $\label{eq:2.1} \frac{1}{\sqrt{2\pi}}\int_{0}^{\infty}\frac{1}{\sqrt{2\pi}}\left(\frac{1}{\sqrt{2\pi}}\right)^{2\alpha} \frac{1}{\sqrt{2\pi}}\int_{0}^{\infty}\frac{1}{\sqrt{2\pi}}\frac{1}{\sqrt{2\pi}}\frac{1}{\sqrt{2\pi}}\frac{1}{\sqrt{2\pi}}\frac{1}{\sqrt{2\pi}}\frac{1}{\sqrt{2\pi}}\frac{1}{\sqrt{2\pi}}\frac{1}{\sqrt{2\pi}}\frac{1}{\sqrt{2\pi}}\frac{1}{\sqrt{2\pi}}\frac{1}{\sqrt{2\pi}}\frac{$ 

 $\mathcal{A}^{\pm}$ 

#### DDIR - DMB DIRECTORY

#### DSECT Name: DLZDDIR

The DMB directory contains an entry for every DMB (data management block) that can be accessed under DL/I control. The DMB directory is part of the DL/I nucleus and is created during DL/I system definition for online processing. The start address of the directory (SCDDLIDM) and entry length (SCDDLIDL) are contained in the system contents directory (SCD).

 $\mathcal{F}^{\mathcal{F}}$ 

 $\mathcal{L}_{\mathcal{L}}$ 

 $\mathcal{V} \in \mathcal{V}$  ,  $\mathcal{V}_\mathcal{V}$ 

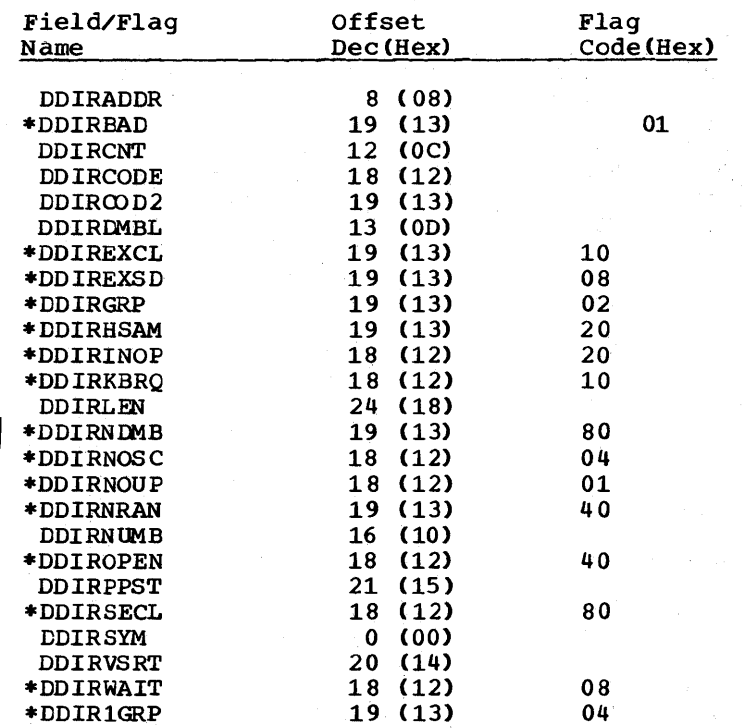

# RECORD LAYOUT - DDIR

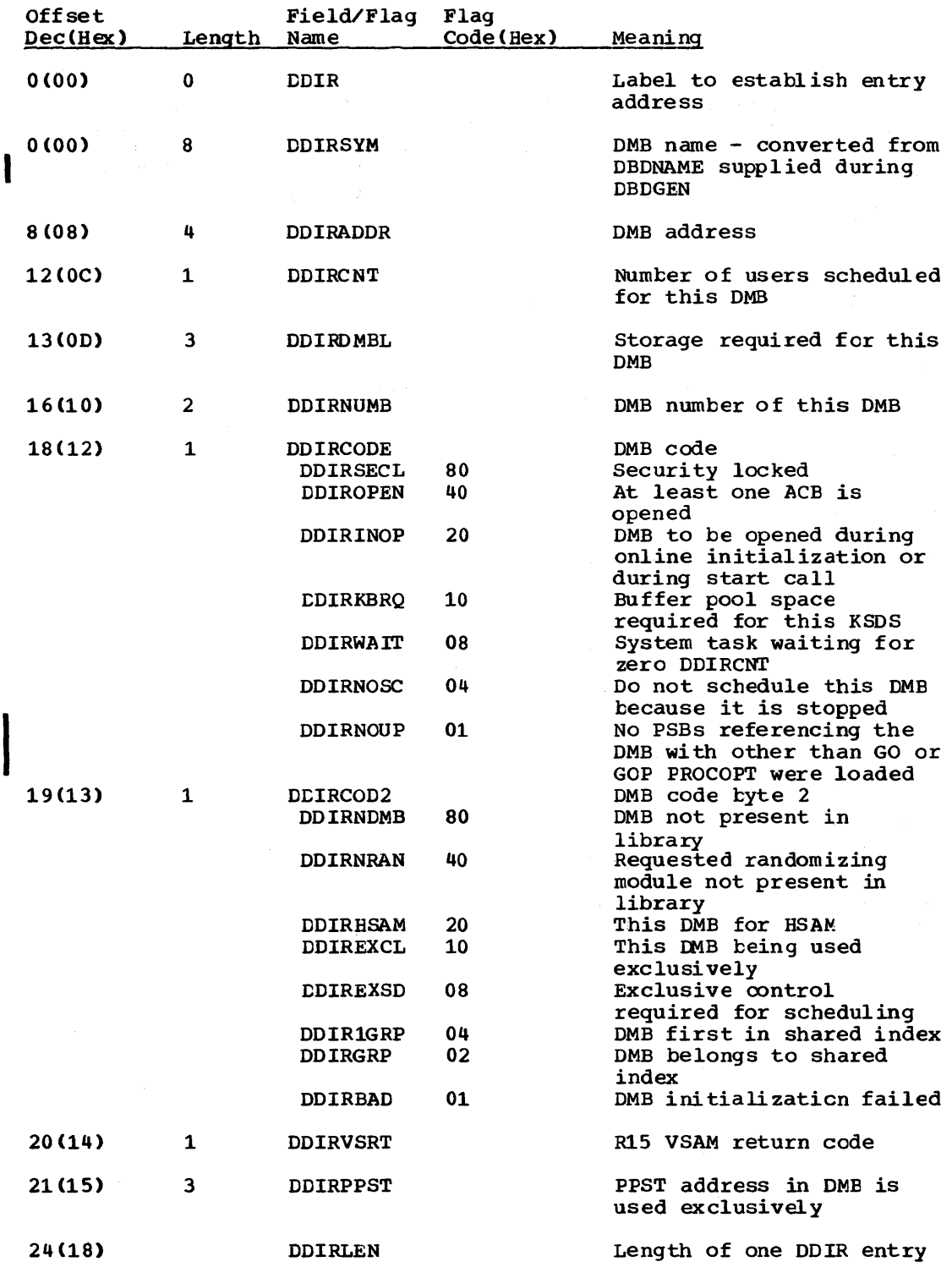

# DIB - DL/I INTERFACE BLOCK

DSECT Name: DIB

This DSECT describes the HLPI DL/I system interface block fields.

 $\mathbf{r}$ 

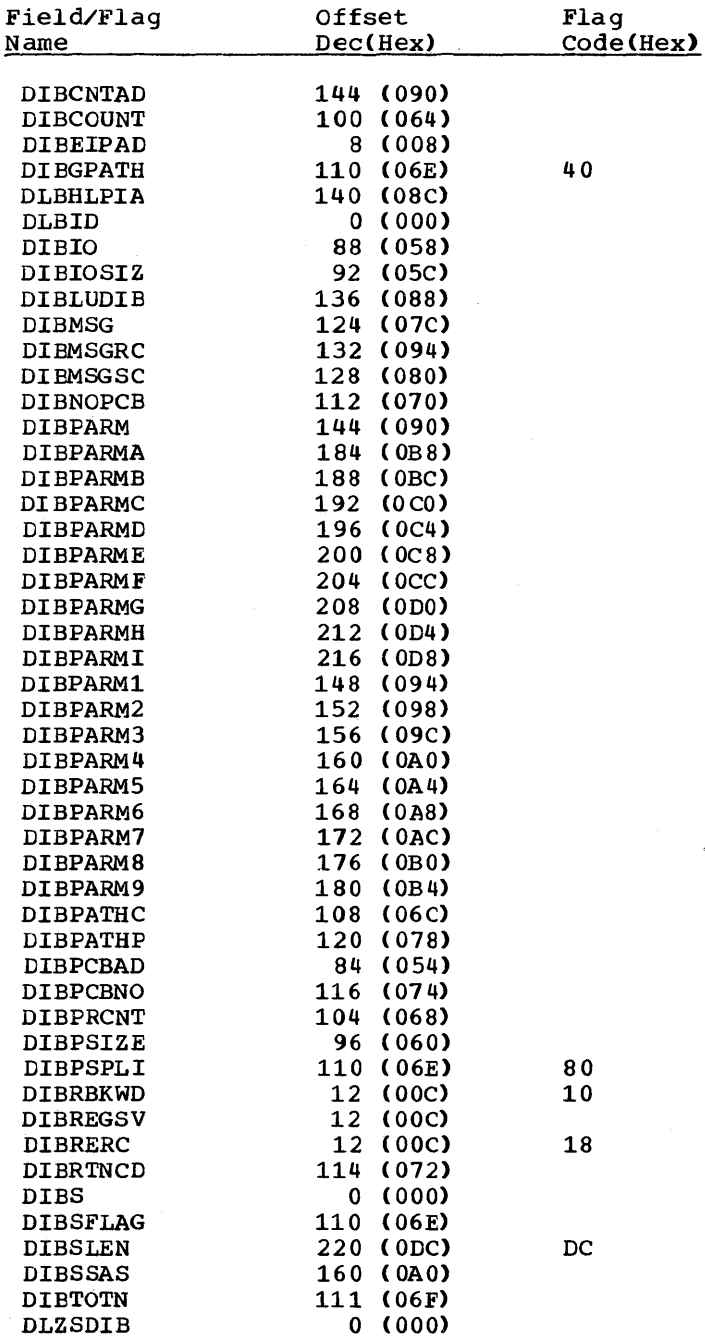

# RECORD LAYOUT - DIB

 $\sim 10^6$ 

 $\sim 10^{-10}$ 

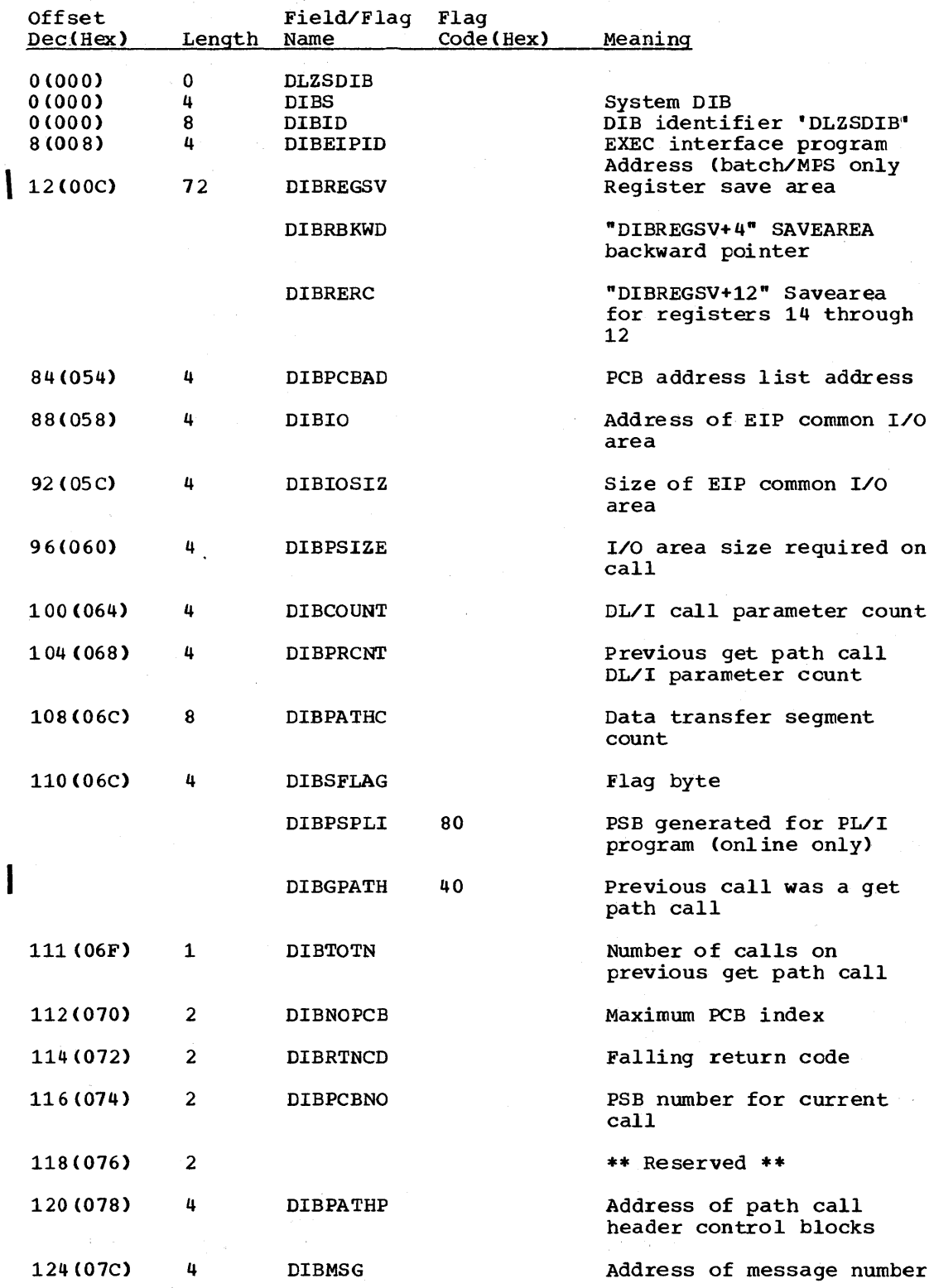

 $\sim 10^{-11}$ 

 $\sqrt{1-\beta}$ 

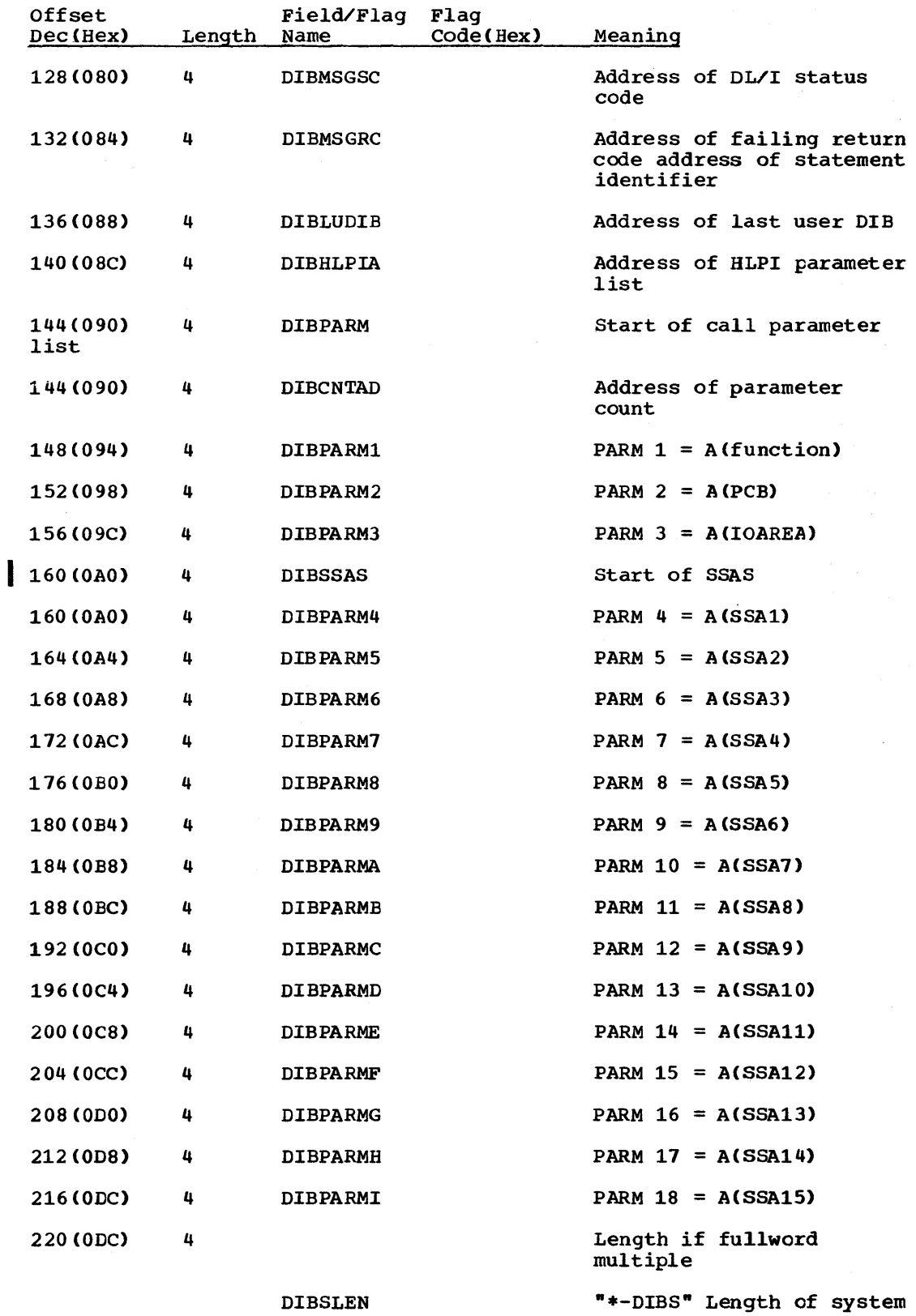

#### DMB\_- DMB PREFIX

## DSECT Name: DMB

The DMB prefix is described as part of the general structure and description of the data management block COME).

#### Field/Flag Off set Flag Name Dec(Hex) Code(Hex) DMBDALGR 12COC) \*DMBHD 6(06) 06 \*DMBHI 07 6(06) \*DMBHSAM 6 ( 06) 05 \*DMBIMSC 10 (0A) 80 \*DMBISAMl 6 (06) 02 DMBLDDCE 7 (07) DMBLENTE 2 ( 02) 08 \*DMBNDEX 6(06) DMBNREF 12(0C) DMBORG 6 (06) DMBPDATA 8 <08) DMBPFLG 10(0A) Ł DMBPPRLN 16 (10) DMBPPRND 16(10) DMBSECTB 4 ( 04) \*DMBSHIS 6(06) 01 DMBSIZE 0 (00) 6 (06) 04 \*DMBSSAM \*DMBVll 0 ( 00) 80

# RECORD LAYOUT - DME

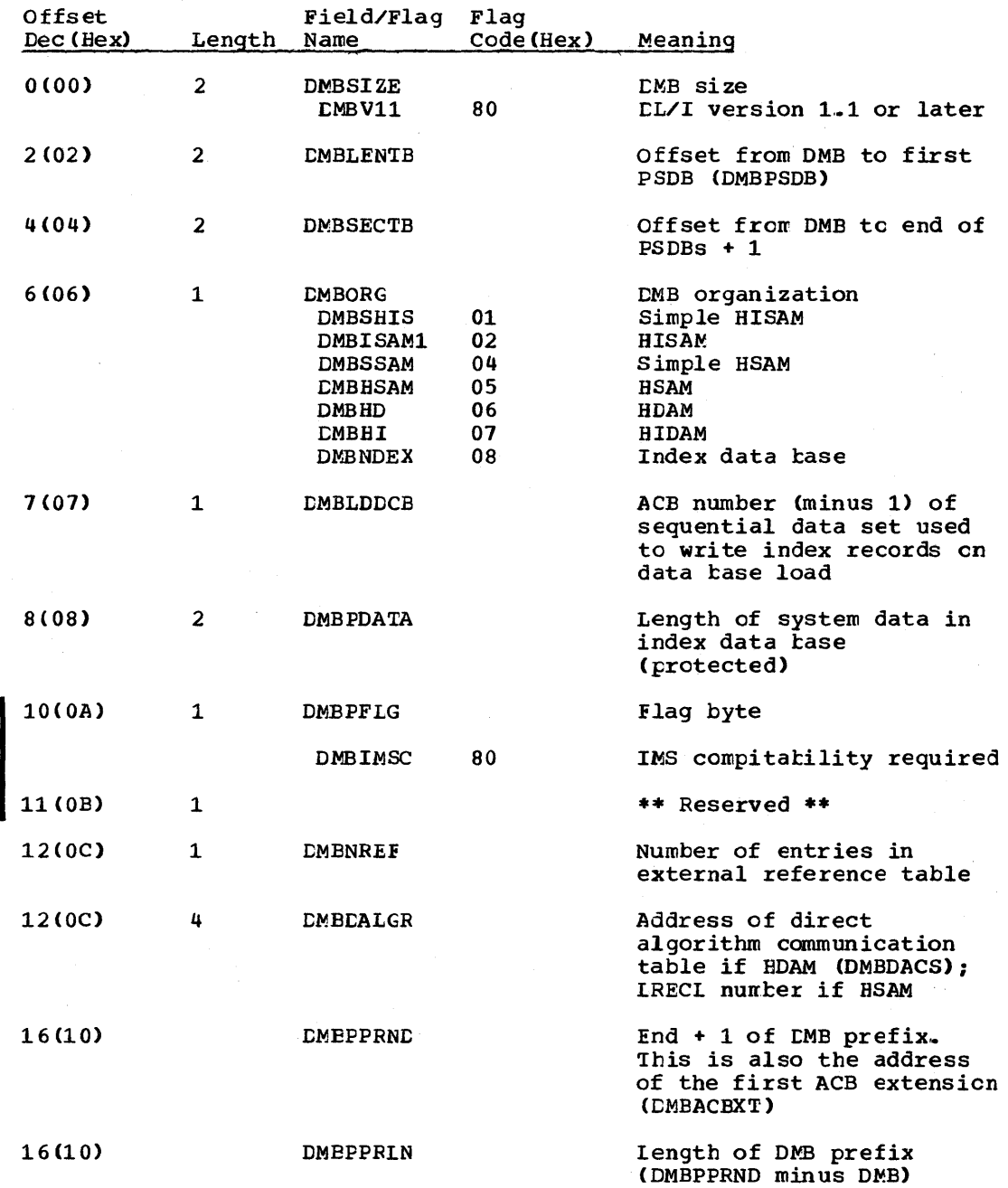

 $\mathbf{\hat{v}}$ 

#### DPPCB - PCB DOPE VECTOR TABLE

## DSECT Name: DPPCB

The PCB dope vector table is described as part of the general structure and description of the program specification block (PSE).

## ALPHABETIC LIST OF FIELD/FIAG NAMES

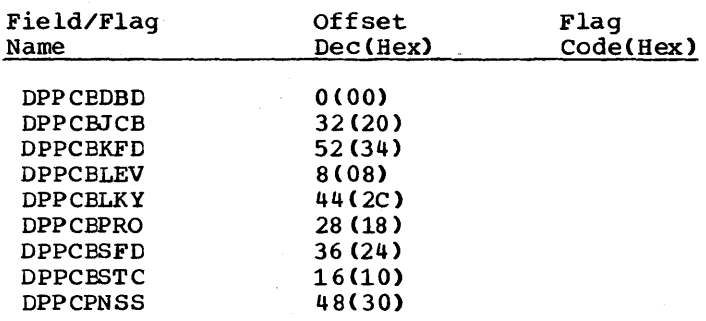

## RECORD LAYOUT - DPPCB

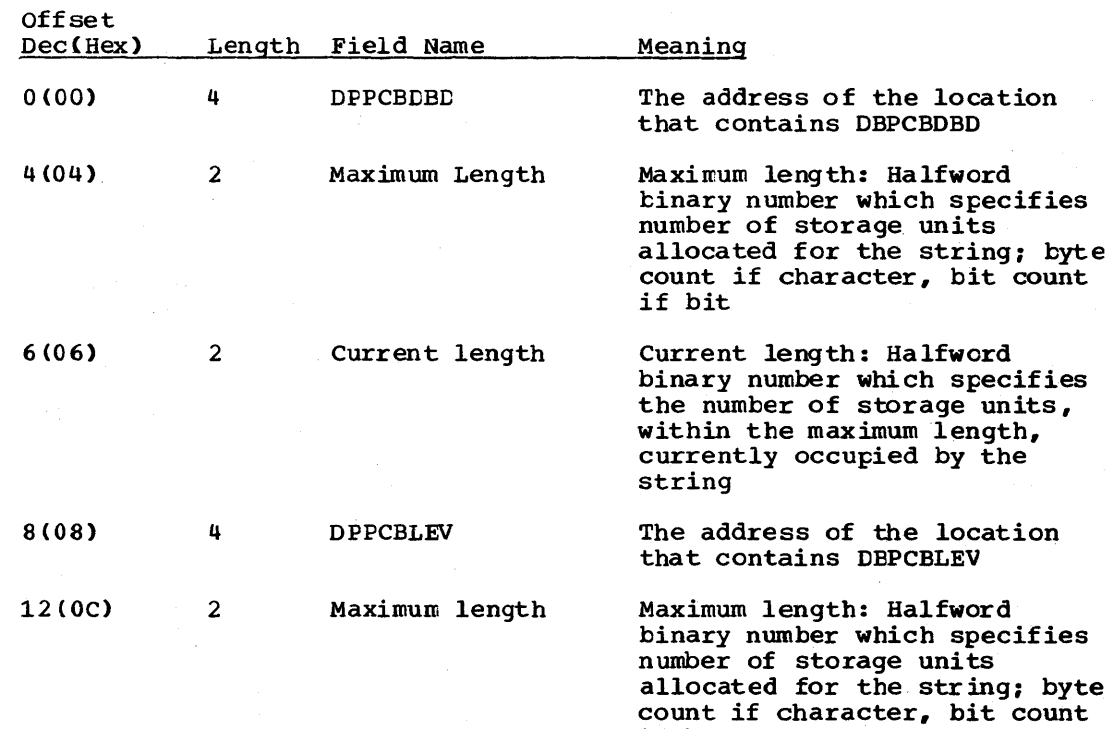

if bit

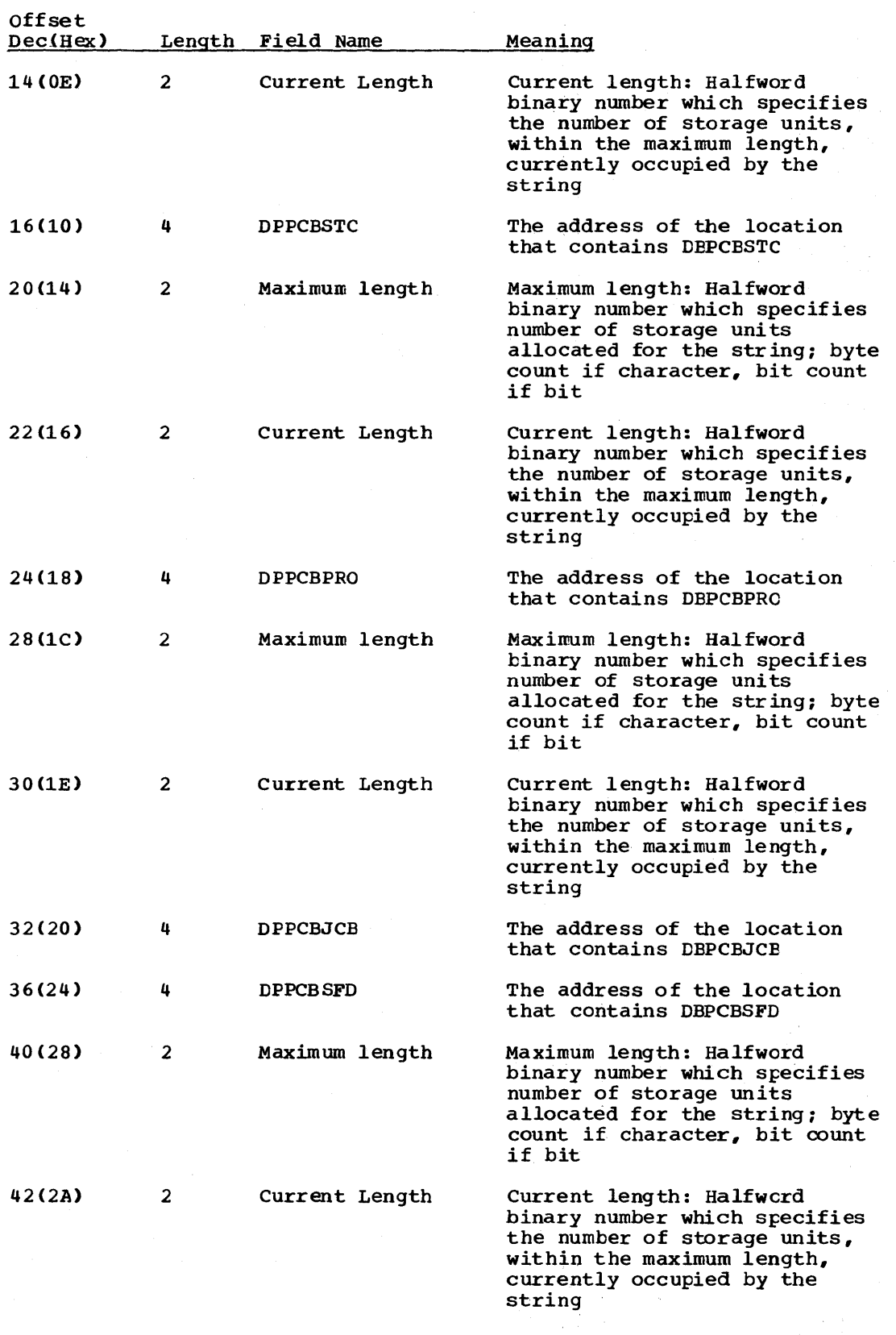

 $\frac{1}{2} \sum_{i=1}^n \frac{1}{2} \sum_{j=1}^n \frac{1}{2} \sum_{j=1}^n \frac{1}{2} \sum_{j=1}^n \frac{1}{2} \sum_{j=1}^n \frac{1}{2} \sum_{j=1}^n \frac{1}{2} \sum_{j=1}^n \frac{1}{2} \sum_{j=1}^n \frac{1}{2} \sum_{j=1}^n \frac{1}{2} \sum_{j=1}^n \frac{1}{2} \sum_{j=1}^n \frac{1}{2} \sum_{j=1}^n \frac{1}{2} \sum_{j=1}^n \frac{1}{2} \sum_{j=$ 

5-50 Licensed Material - Property of IBM

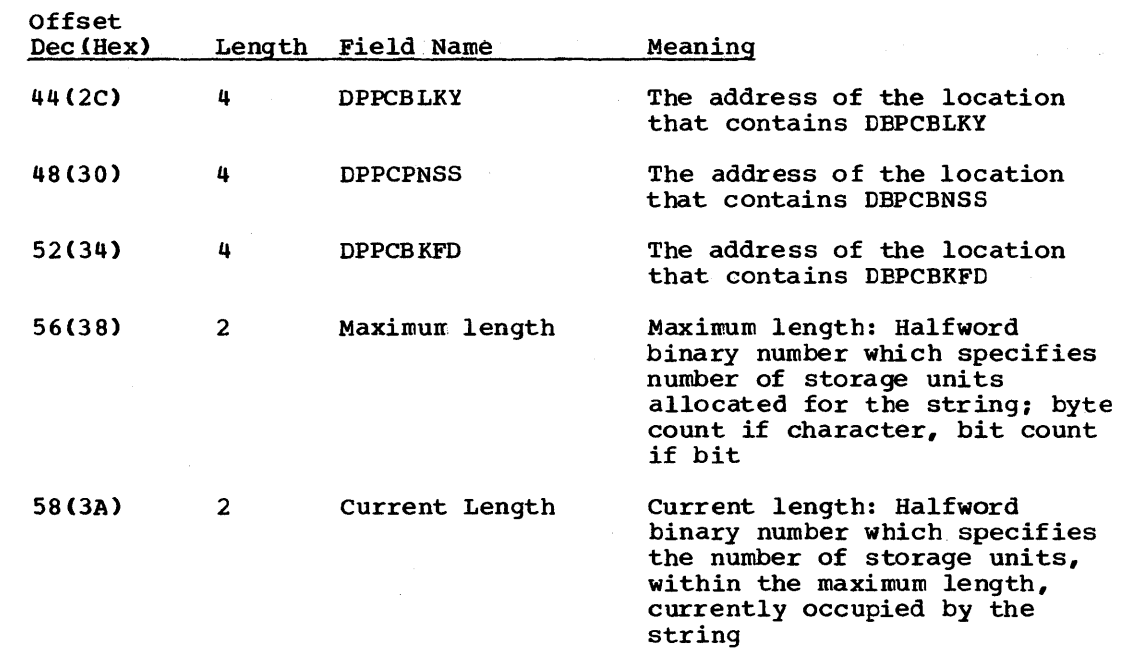

## DSG - DATA SET GROUP

#### DSECT Name: DSG

The DSG is described as part of the general structure and description of the program specification block (PSB).

Note: With the exception of the first three characters of each field/flag name (DSG instead of JCB) the layout of the data set group is identical to the layout of the •DSG Section'' of the job control block (JCB).

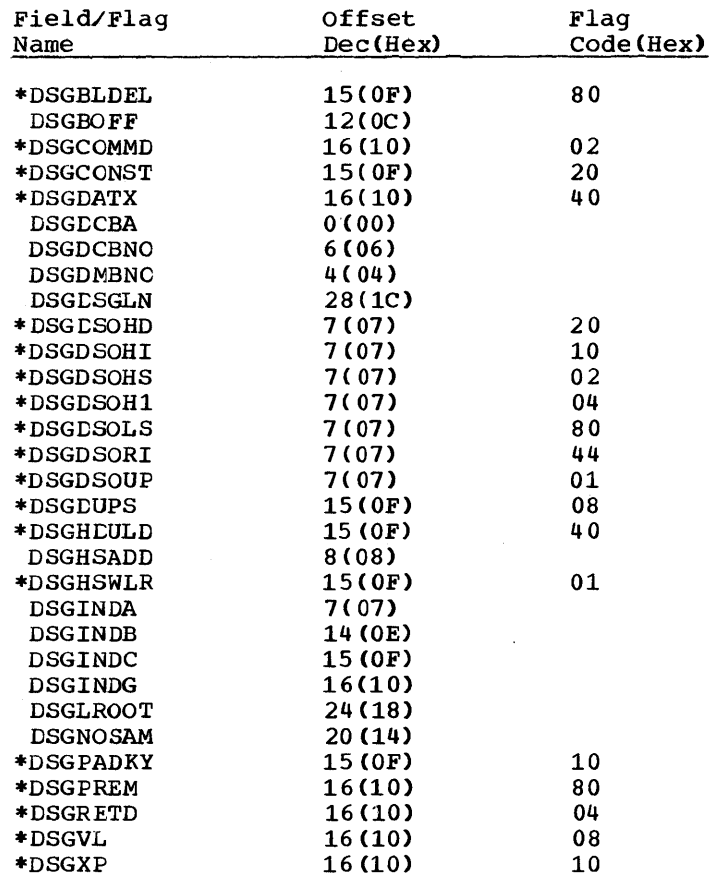

# RECORD LAYOUT - DSG

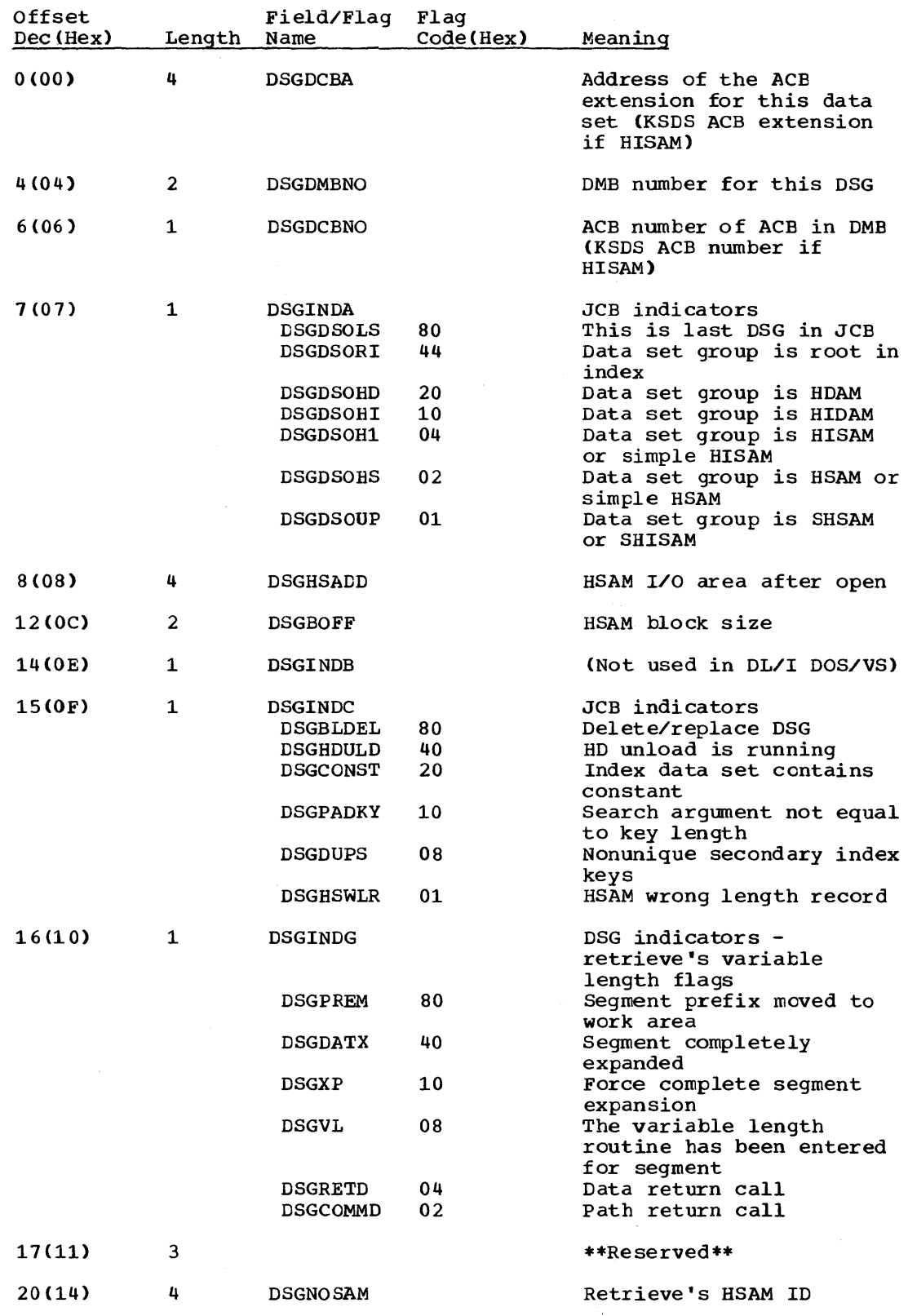

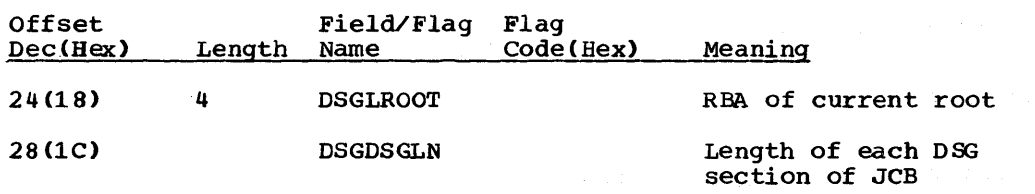

 $\frac{1}{\sqrt{2\pi}}\left(\frac{1}{\sqrt{2\pi}}\right)^{2/3}\frac{1}{\sqrt{2\pi}}\left(\frac{1}{\sqrt{2\pi}}\right)^{2/3}$  $\sim 40$ 

 $\bar{\beta}$ 

DWR - DATA WORK RECORD

DSECT Name: DWR

This DSECT has the following uses:

1. Record the old and new location of a segment.<br>2. Record the location and old value of a pointe: Record the location and old value of a pointer that may have to be updated.

 $\gamma_1 = -\gamma_2$  :

These records are created by RELOAD and SCAN. The same format is used by UPDATE for its spill table and file.

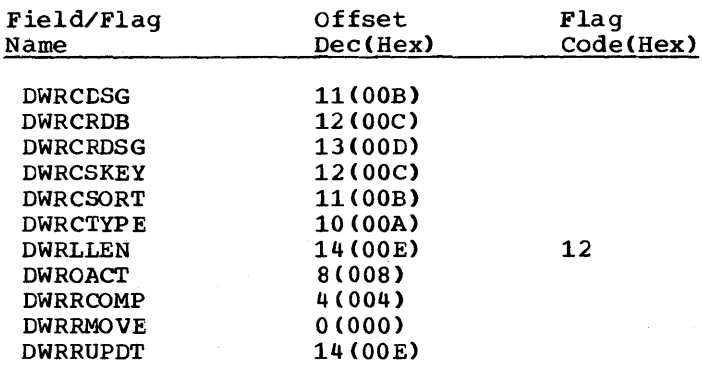

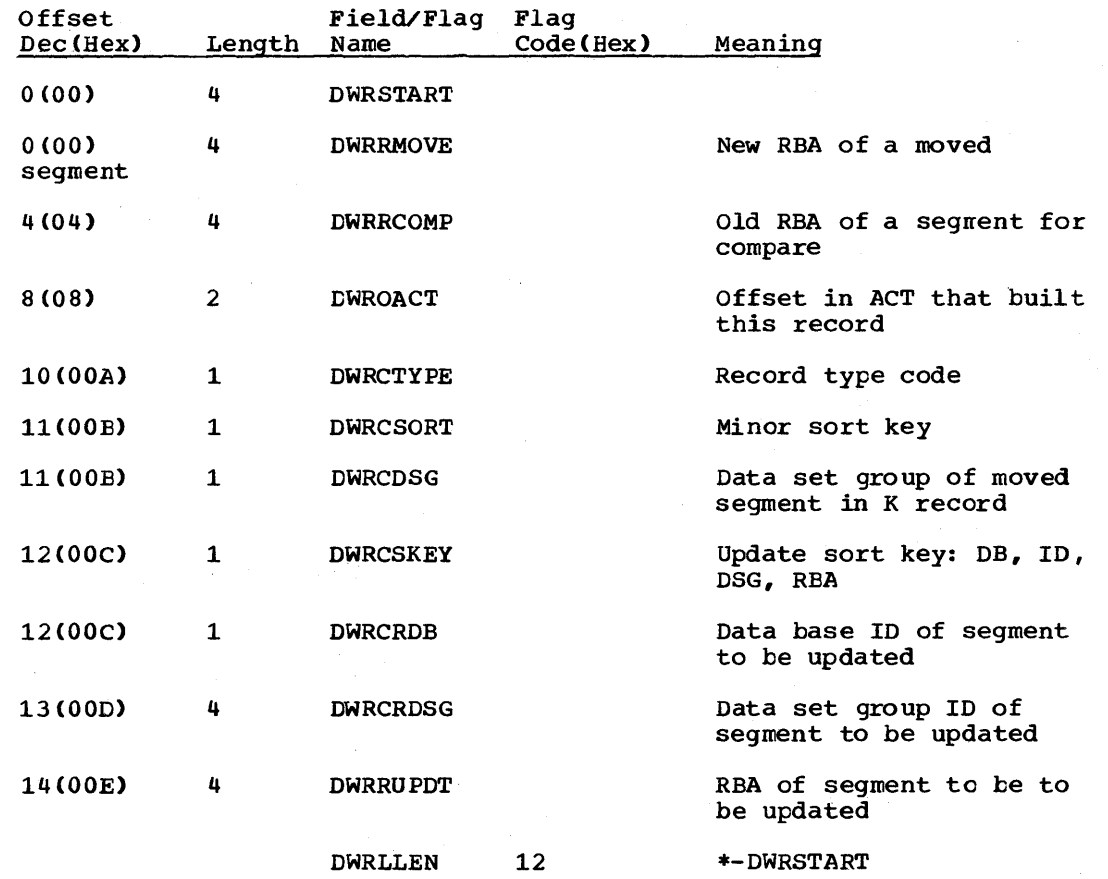
EIPL - EXEC INTERFACE PROGRAM PARAMETER LIST

DSECT Name: EIPL

This DSECT describes the DL/I HLPI interface program parameter list fields.

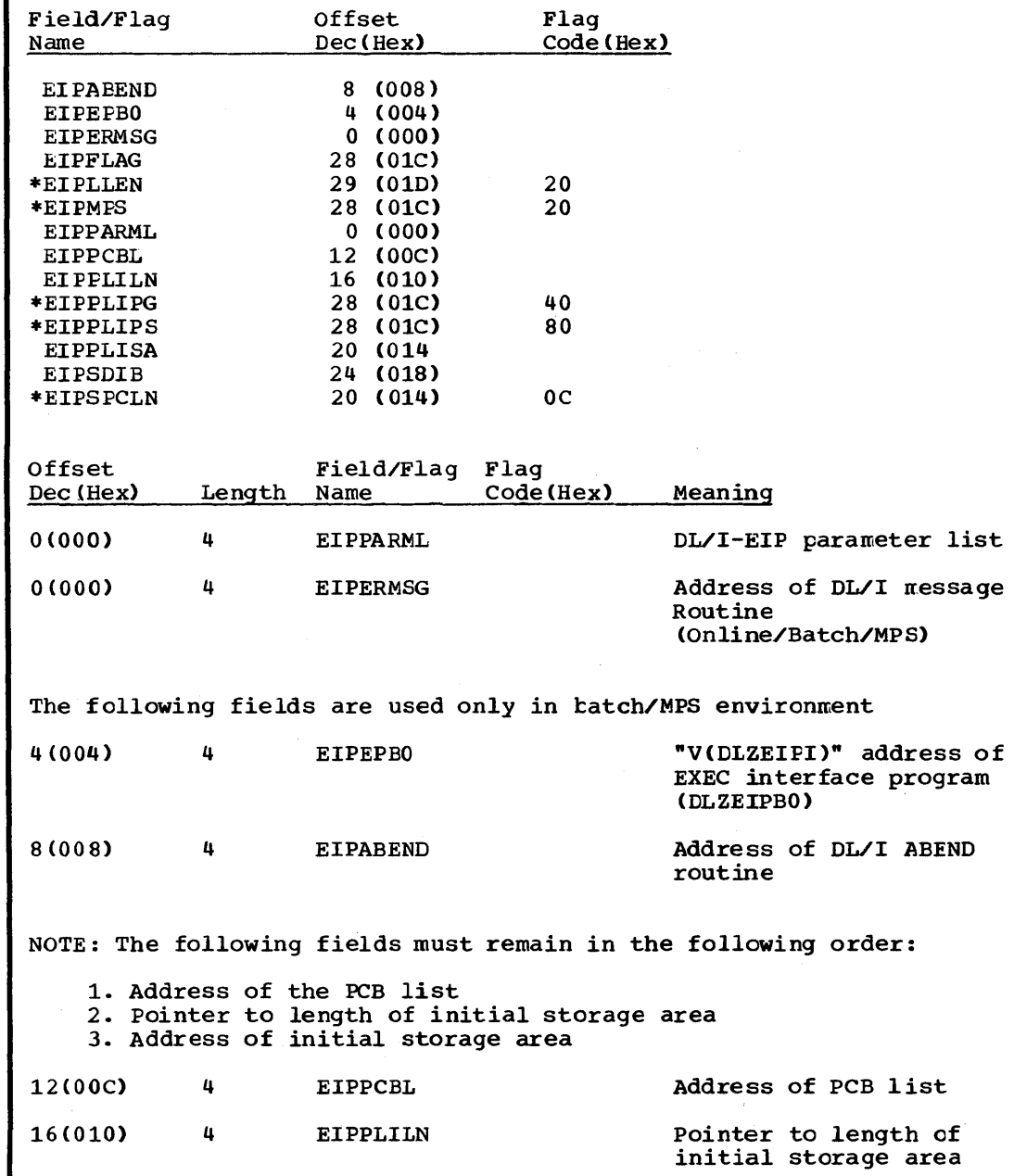

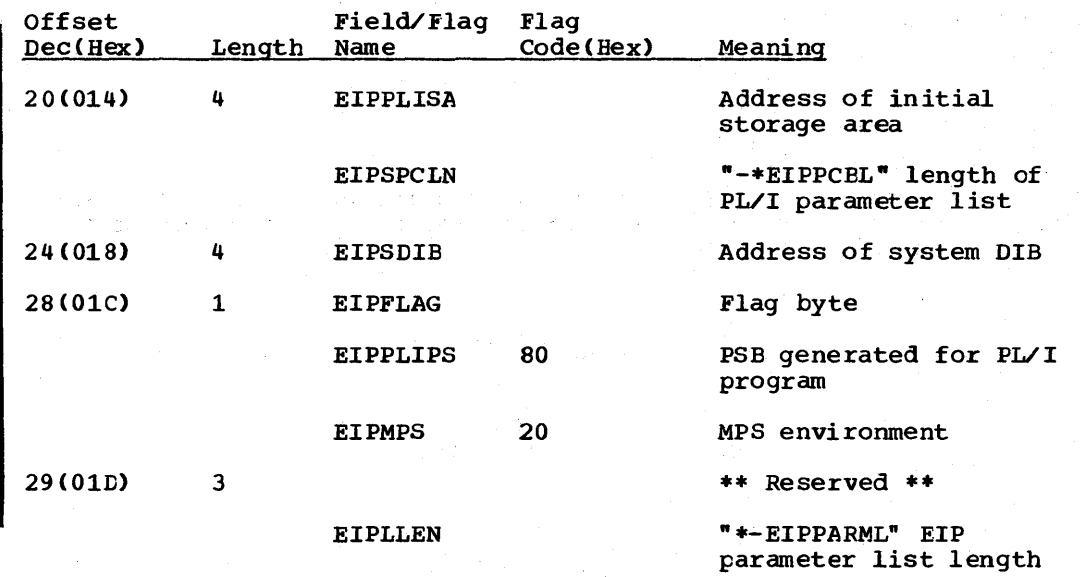

5-58 Licensed Material - Property of IBM

 $\label{eq:2.1} \mathcal{P}(\mathcal{A}_1, \mathcal{H}^{\mathcal{A}_1}) = \mathcal{Q}(\mathcal{A}_1, \mathcal{H}^{\mathcal{A}_1}) = \mathcal{P}(\mathcal{A}_1, \mathcal{H}^{\mathcal{A}_1})$ 

FCB - FILE CONTROL BLOCK

DSECT Name: FILECB

This DSECT describes the fields used to control one file used by the partial reorganization utility • It is passed as a parameter to the work file manager.

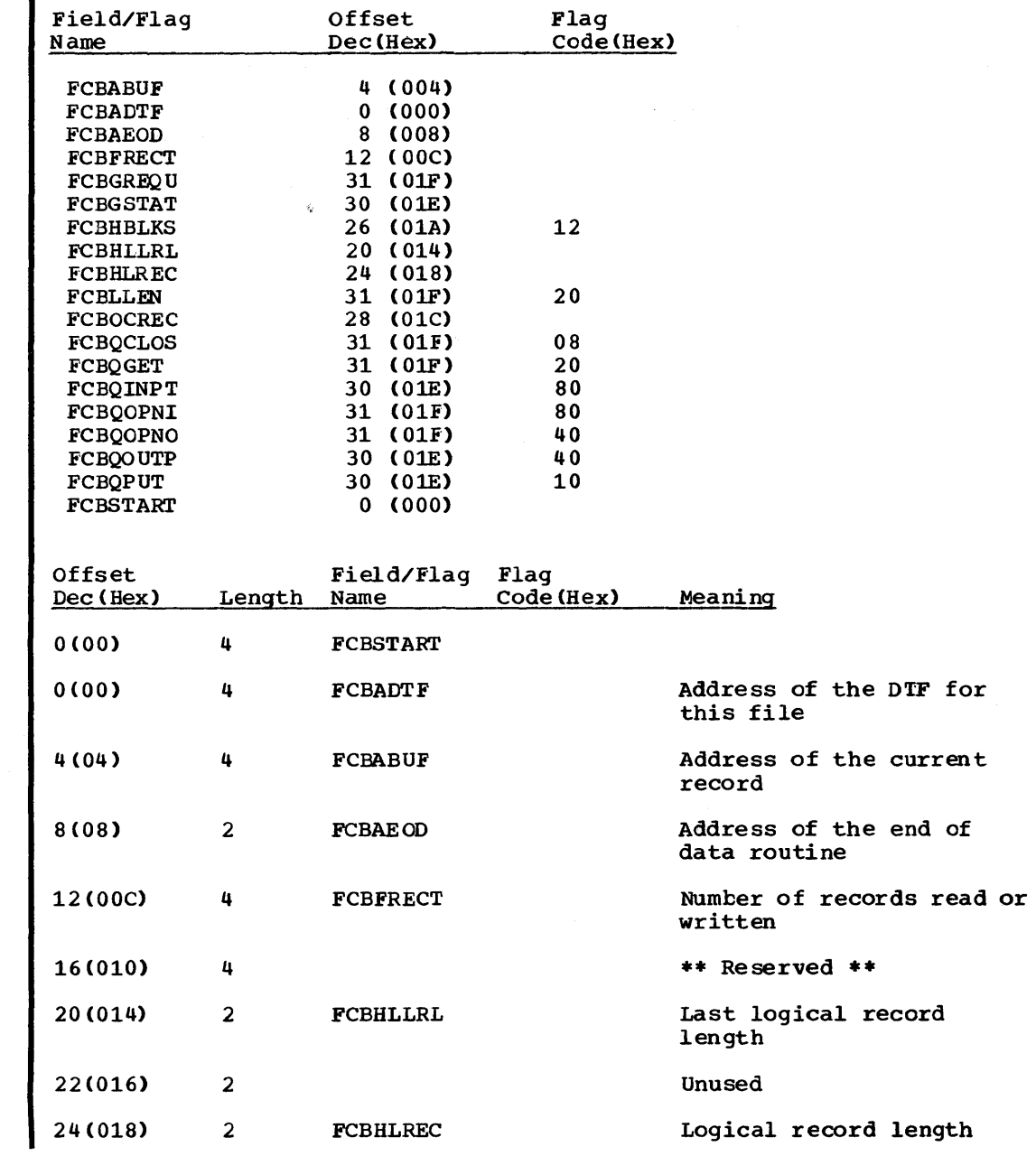

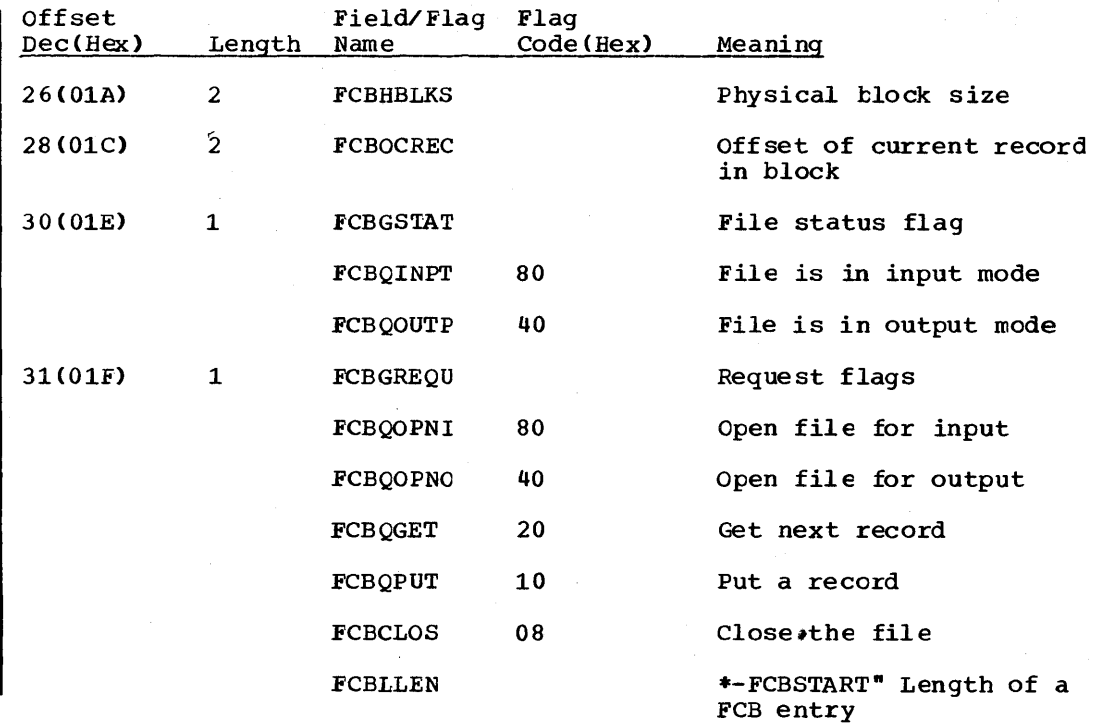

 $\sim$ 

 $\mathcal{A}_{\mathcal{A}}$ 

# FDB - FIELD DESCRIPTION BLOCK

#### DSECT Name: FDB

 $\bar{z}$ 

The field description block CFDB) is described as part of the general structure and description of the data management block (DMB).

 $\hat{\pmb{\alpha}}$ 

#### ALPHABETIC LIST OF FIELD/FLAG NAMES

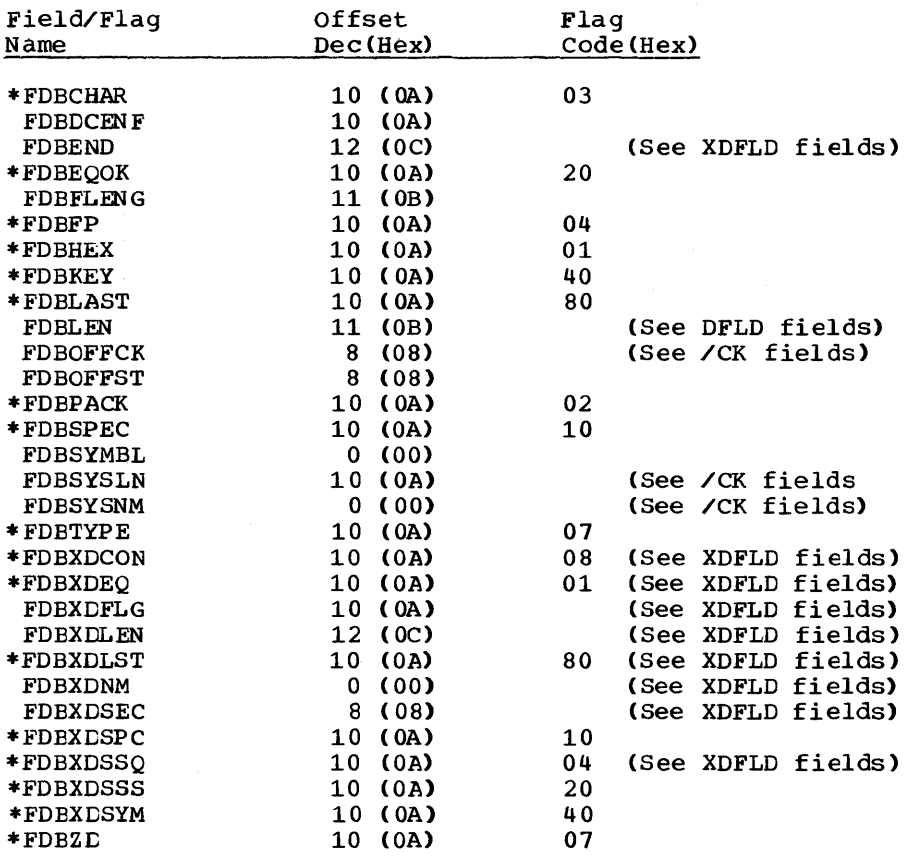

# RECORD LAYOUT - FDB

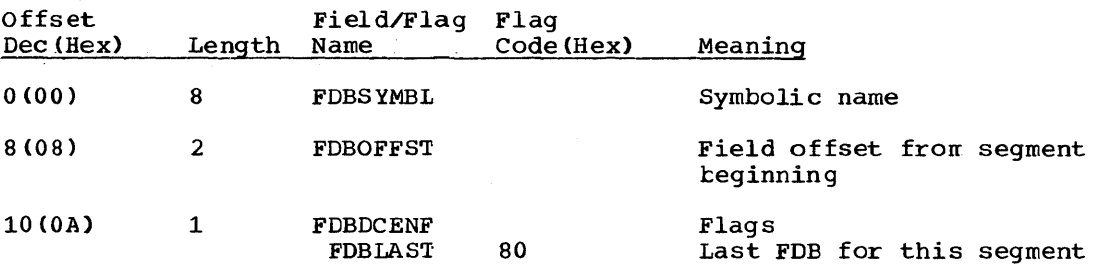

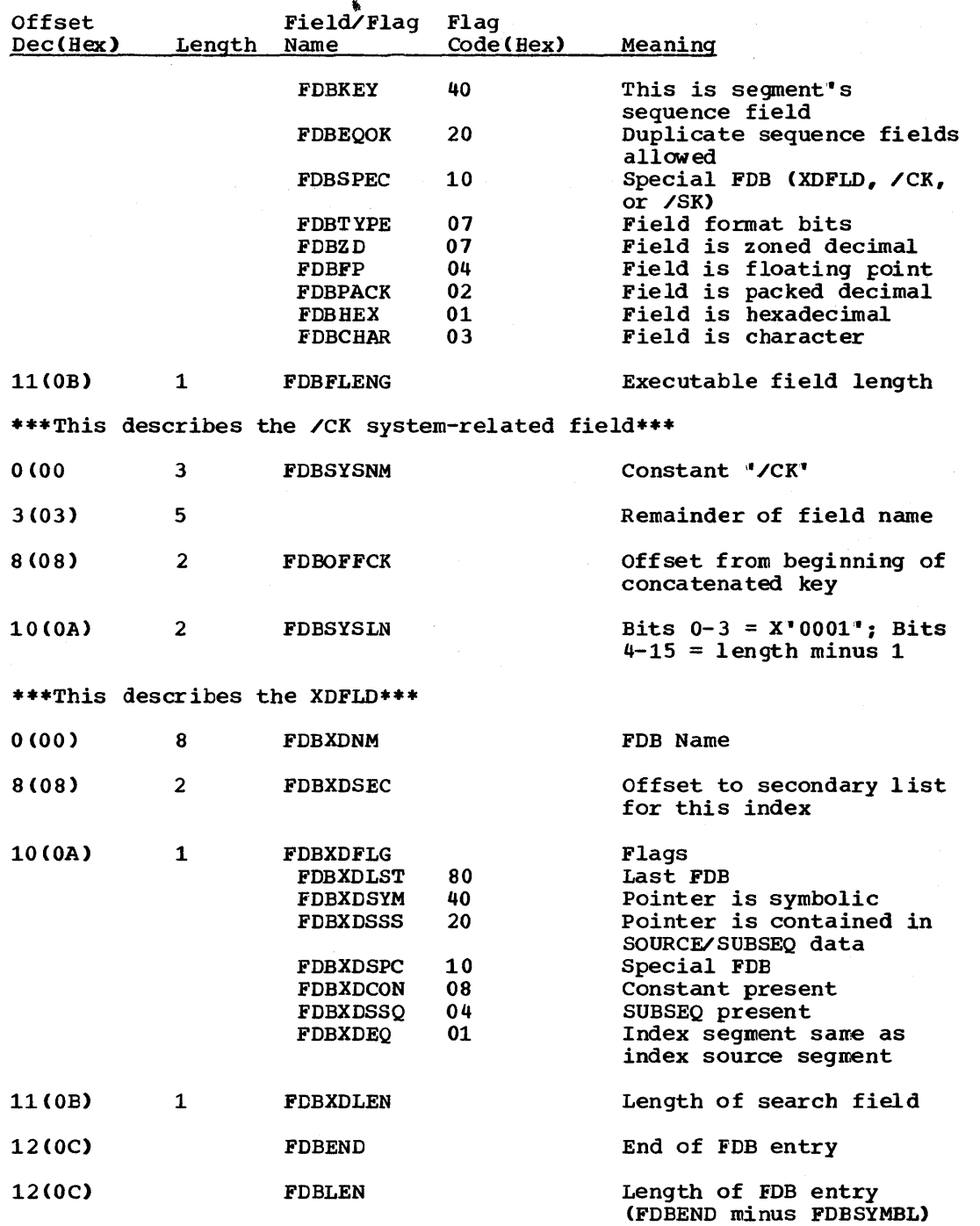

5-62 Licensed Material - Property of IBM

### FER - FIELD EXIT ROUTINE INTERFACE LIST

#### DSECT Name: FER

The FER {Field Exit Routine Interface List) is used to pass information to the named user-written exit routine whenever a designated field is to be processed.

#### Field/Flag Name FERPSCS \*FERPCSCT \*FERPCSFE \*FERPCSNT \*FERPCSOK \*FERPCSTC FERPEC FERPFNCT FERPFSBA \*FERPGET \*FERPINS **FERPLEN** FERPPFA FERPPFL FERPPSA \*FERPPUT \*FERPREP \*FERPRET \*FERPSSA **FERPUFA** FERPUFL FERPUSA FERPUWA \*FERPXDF Offset Dec(Hex) 2 (002) 2 (002) 2 (002) 2 { 002) 2 (002) 2 (002) 0 (000) 1 ( 001) 28 (01C) 0 (000) 1 (001) 80 { 050) 12 ( OOC) 10 (00A) 4 (004) 0 <000) 1 (001) 1 COOl) 1 <001) 24 (018) 22 (016) 16 <010) 32 (020) 1 <001) code (Char) B c A  $\mathbf D$ G I p R G s x

 $\bullet$ 

# RECORD LAYOUT - FER

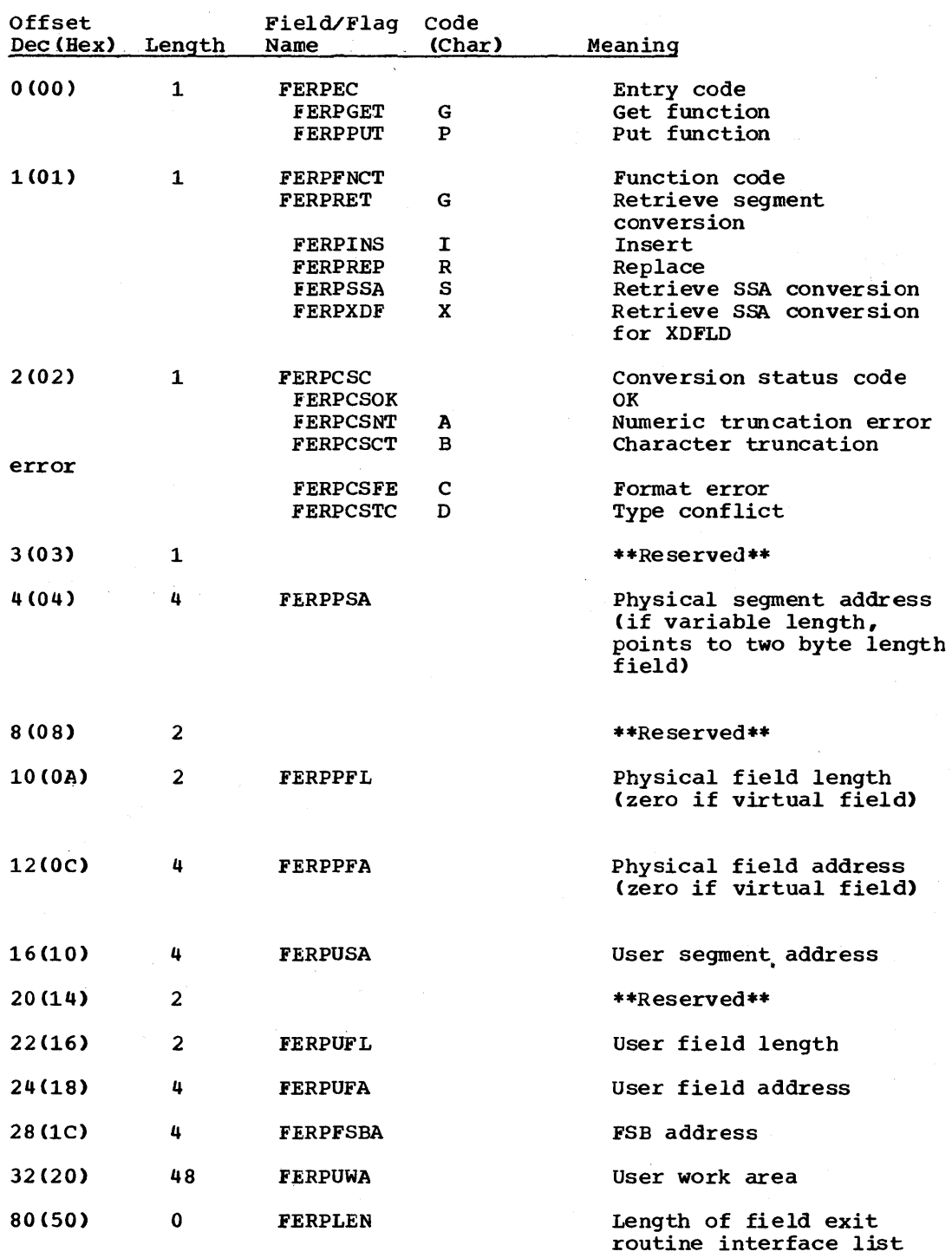

# FERT - FIELD EXIT ROUTINE TABLE

# DSECT Name: FERT

 $\sim 10^7$ 

The FERT (Field Exit Routine Table) is used to hold information about a user-written exit routine.

# ALPHABETIC LIST OF FIELD/FLAG NAMES

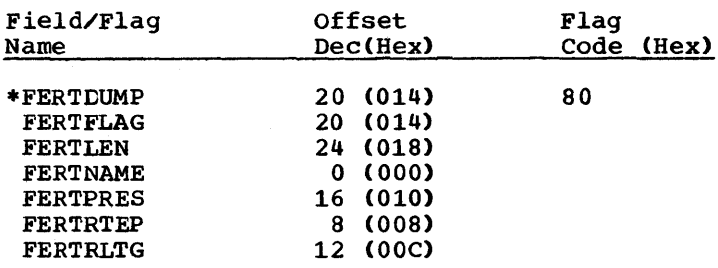

#### RECORD LAYOUT - FERT

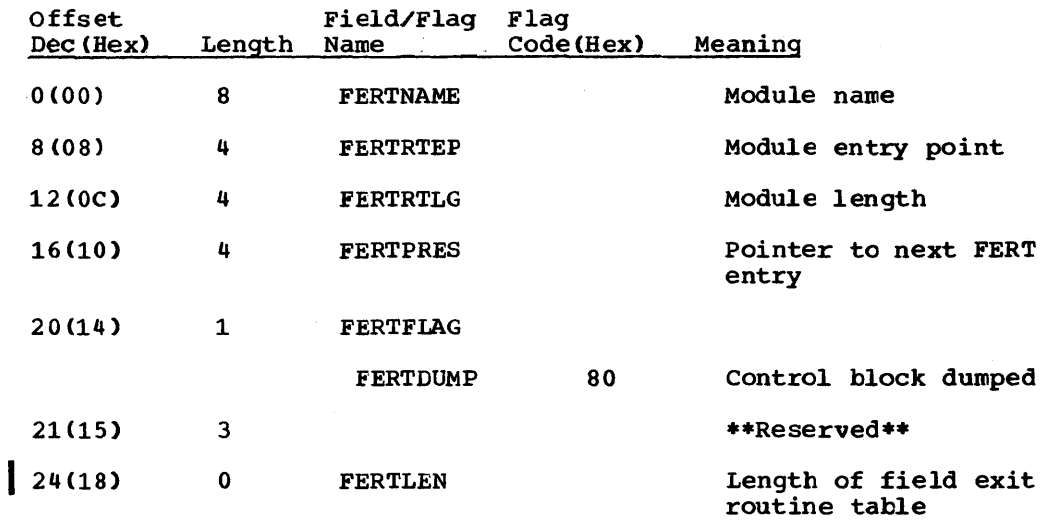

# FLD\_- FIELD LEVEL DESCRIPTOR

DSECT Name: FLD

The FLD (Field Level Descriptor) block is used to hold information about fields, operators and connectors.

÷

 $\chi$  .

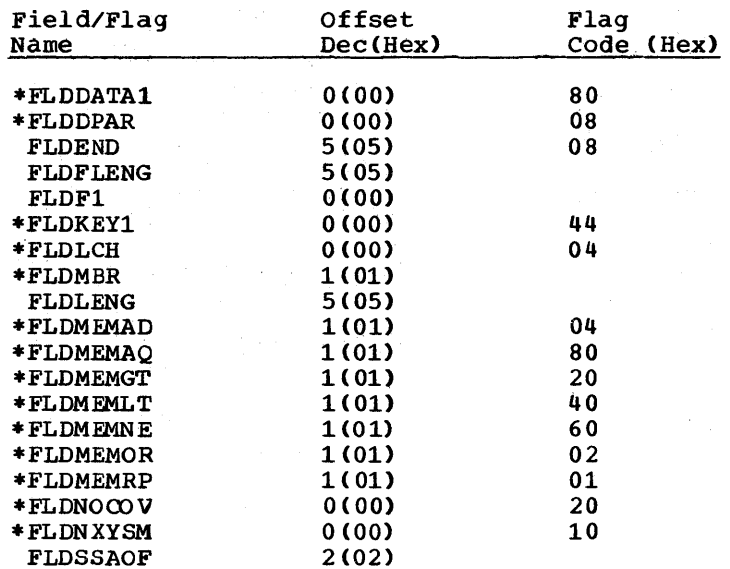

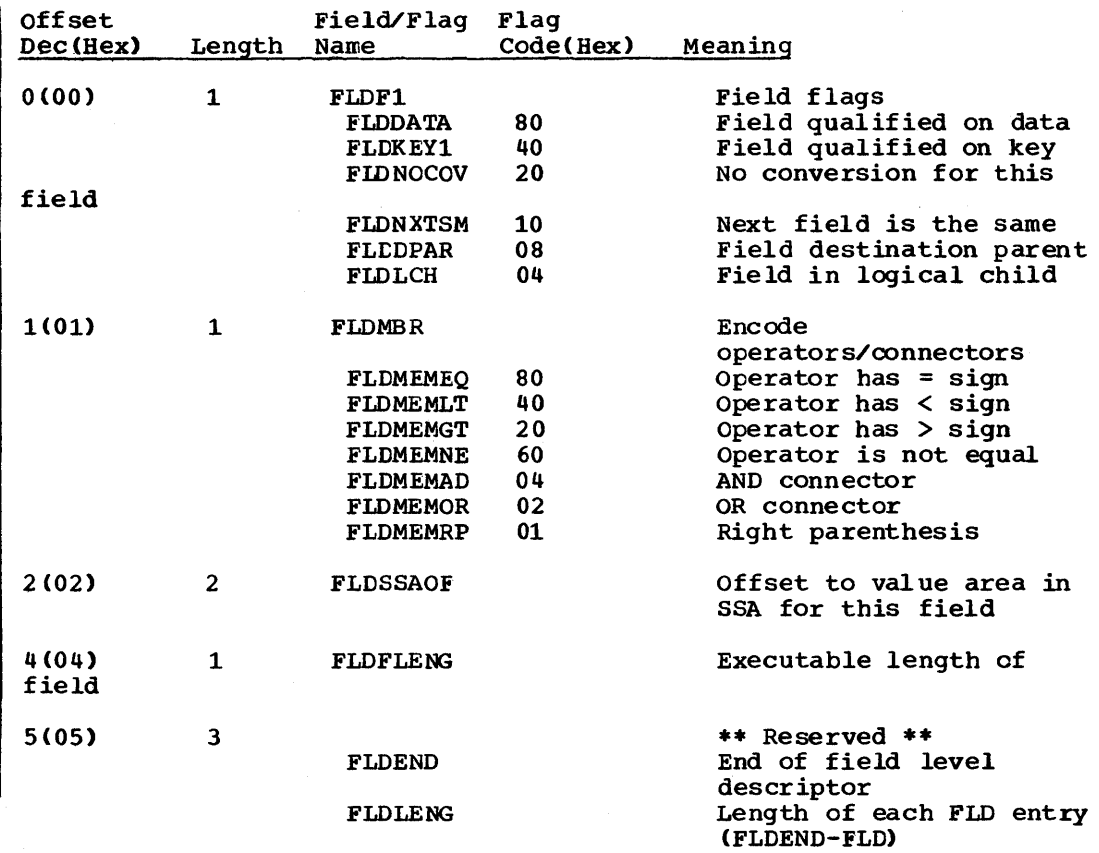

 $\lambda$ 

 $\sim 10^7$ 

# FSB - FIELD SENSITIVITY BLOCK

# DSECT Name: FSB

The FSB (Field Sensitivity Block) is used to hold information about a field which has been defined with a SENFLD statement during PSBGEN.

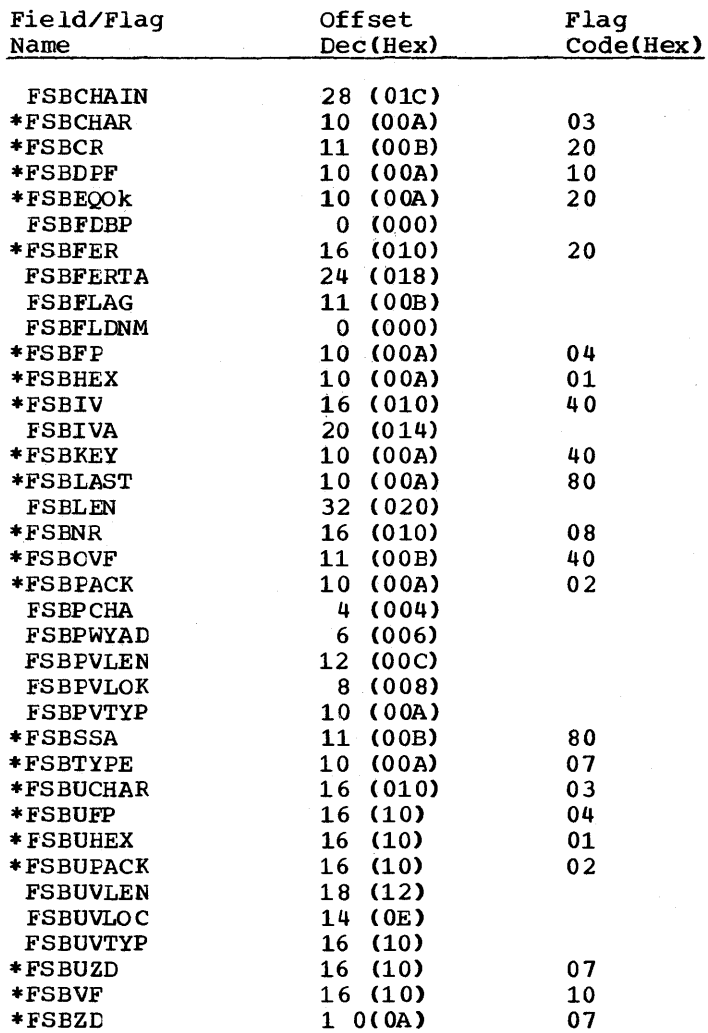

# RECORD LAYOUT - FSB

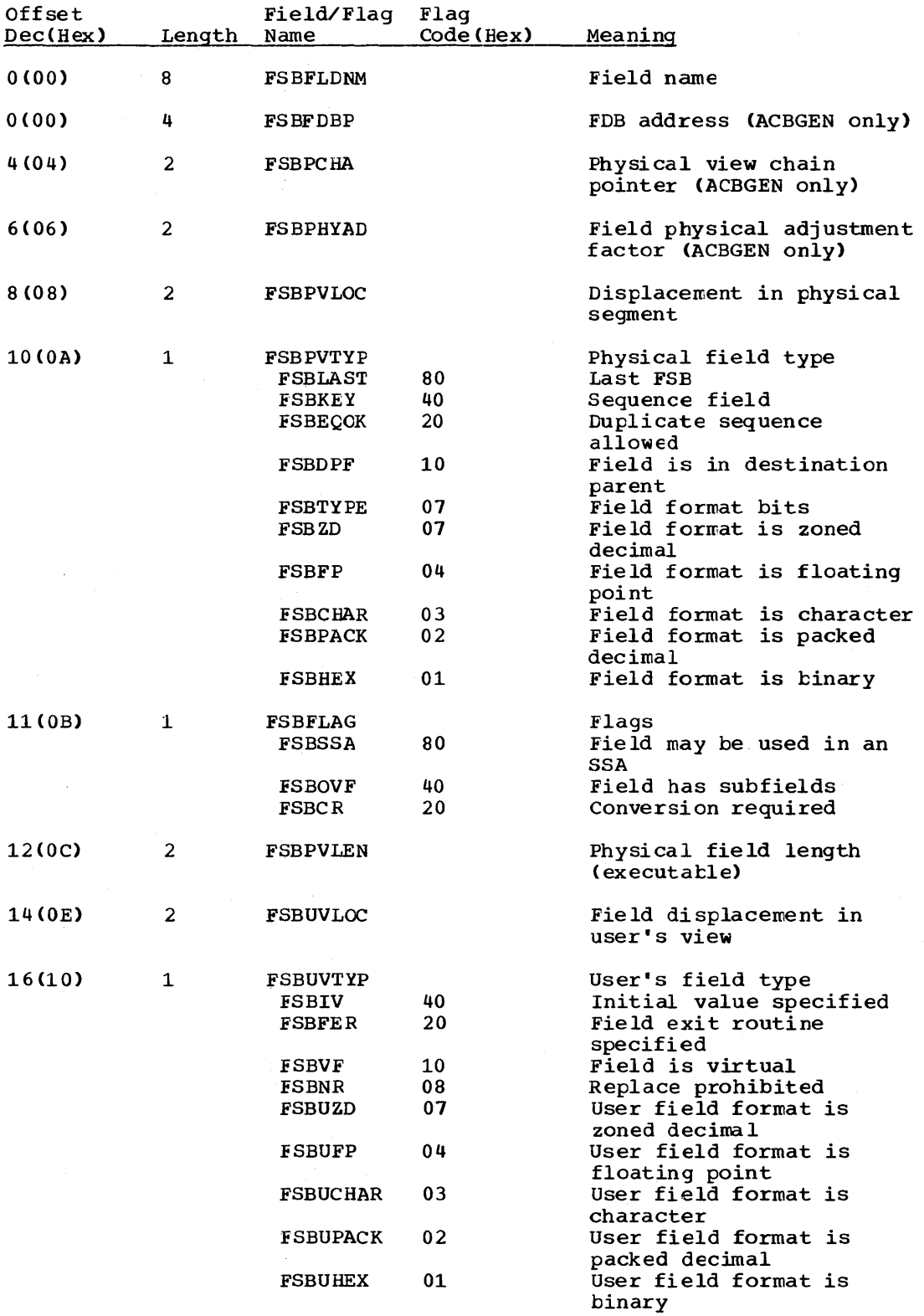

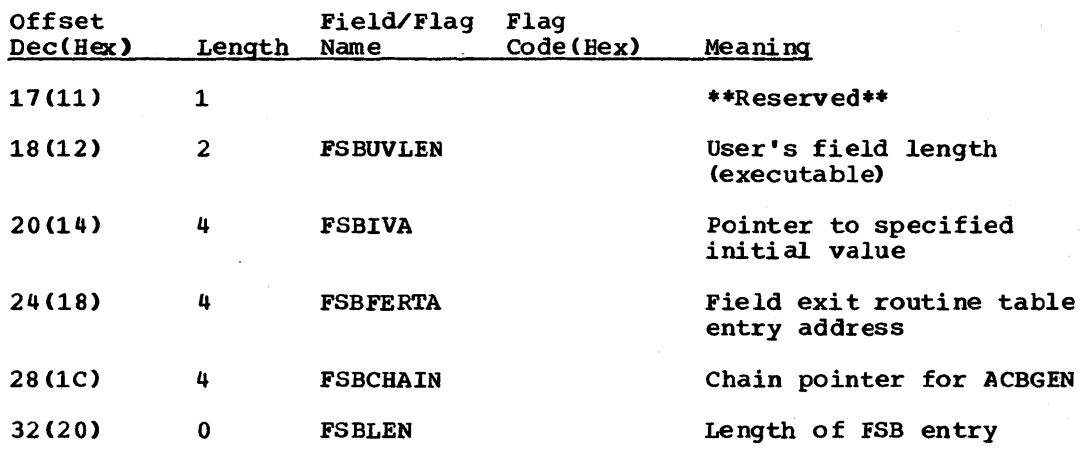

HLPIL - HIGH LEVEL PROGRAM INTERFACE PARAMETER LIST

 $\tau_{\rm a}$ 

DSECT Name: HLPIL

 $\sim$ 

This DSECT describes the fields contained in the HLPI parameter list.

 $\sim$   $_{\star}$ 

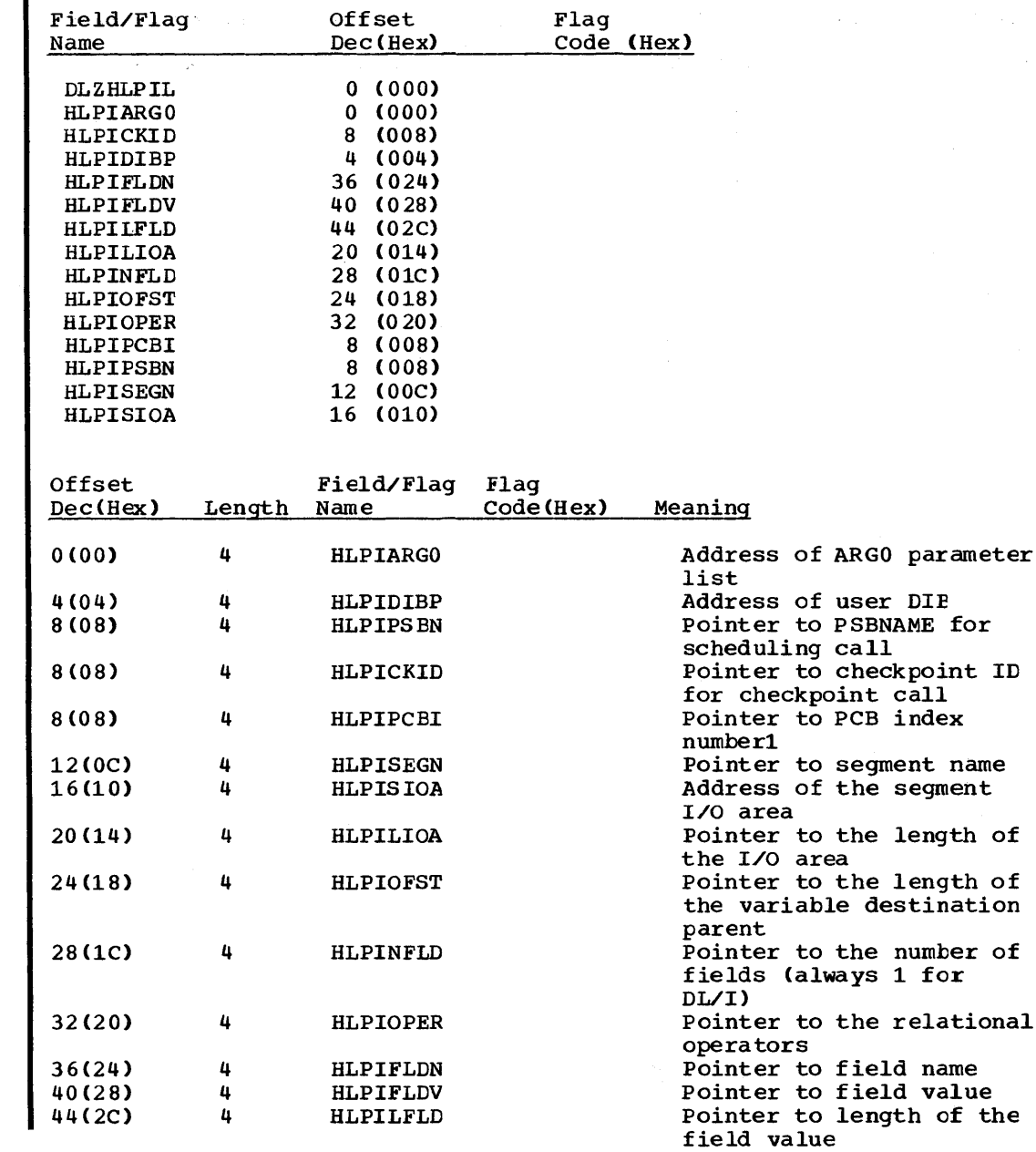

# JCB\_- JOB CONTROL BLOCK

# DSECT Name: JCB

The JCB is described as part of the general structure and description of the program specification block (PSB).

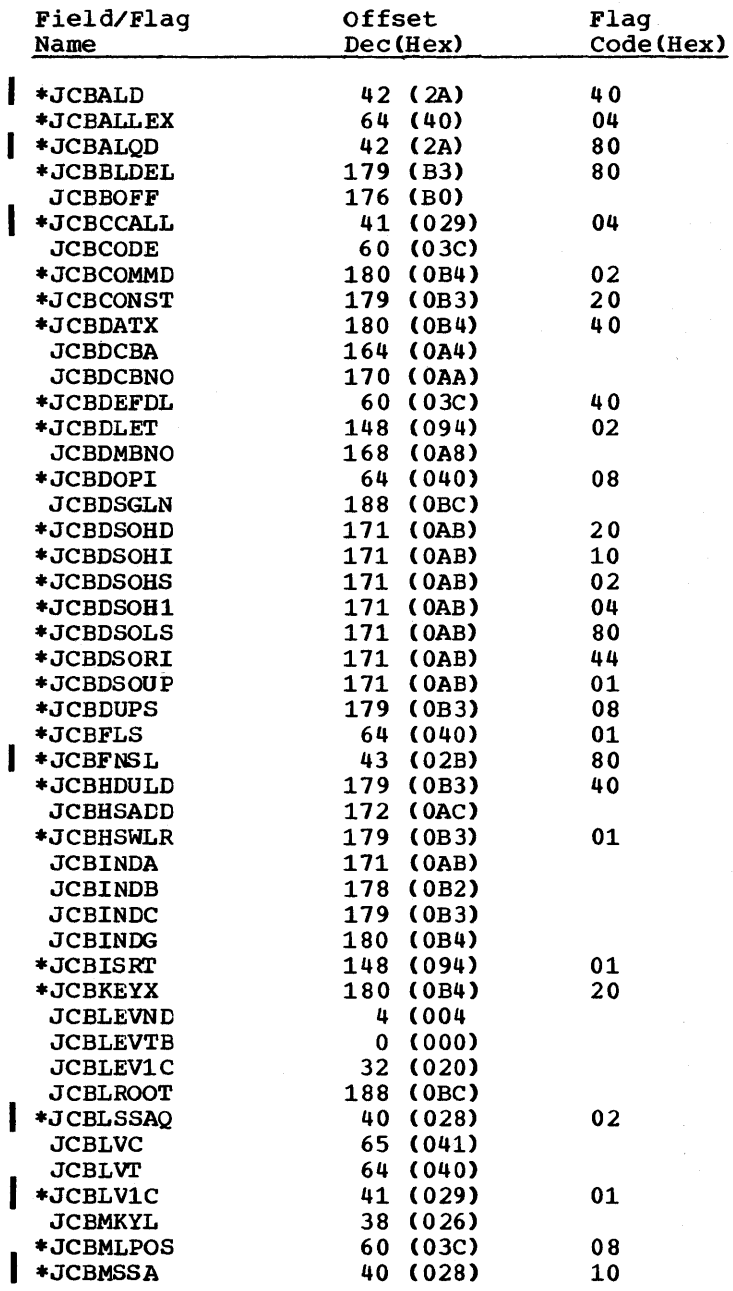

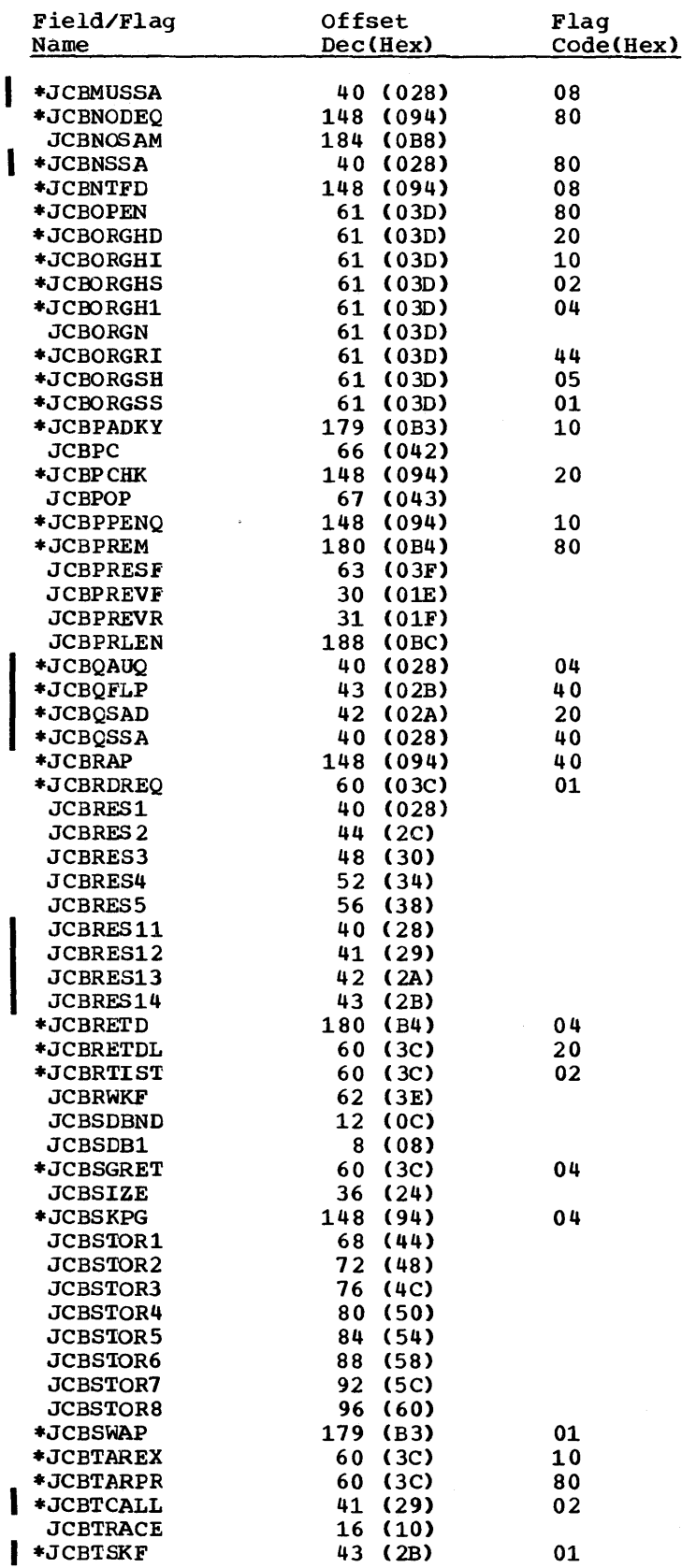

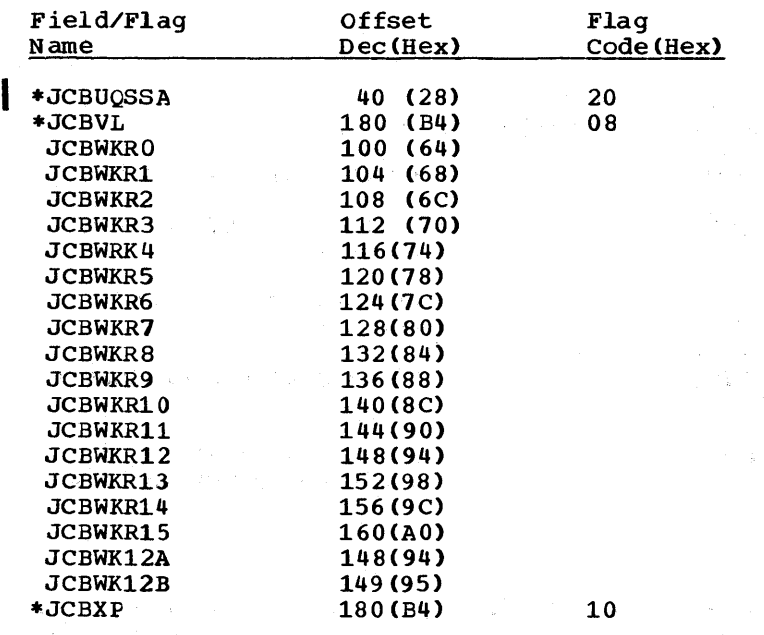

 $\mathcal{A}=\frac{1}{2} \left( \frac{1}{2} \right)^{2}$ a gilbert

 $\label{eq:2} \frac{1}{2} \left( \frac{1}{2} \right) \left( \frac{1}{2} \right) \left( \frac{1}{2} \right) \left( \frac{1}{2} \right)$ 

 $\Delta N_{\rm eff} = \frac{1}{2} \Delta N_{\rm eff}$ 

 $\hat{\tau}^{(2)}$  and  $\hat{\tau}$ 

 $\mathcal{O}_{\mathcal{A}}\subset\mathcal{X}$ 

 $\label{eq:2.1} \frac{1}{2} \int_{\mathbb{R}^2} \left( \frac{1}{2} \int_{\mathbb{R}^2} \left( \frac{1}{2} \int_{\mathbb{R}^2} \left( \frac{1}{2} \int_{\mathbb{R}^2} \frac{1}{2} \right) \right) \, d\mu \right) \, d\mu \, d\mu \, d\mu$ 

 $\label{eq:2} \mathcal{L} = \mathcal{L} \frac{1}{2} \mathcal{L} \frac{1}{2} \mathcal{L} \frac{1}{$ 

 $\hat{Y}$  .

 $\label{eq:3.1} \mathcal{A}=\frac{1}{2}\left(\frac{1}{2}\right)^{2}+\frac{1}{2}\left(\frac{1}{2}\right)^{2}+\frac{1}{2}\left(\frac{1}{2}\right)^{2}+\frac{1}{2}\left(\frac{1}{2}\right)^{2}+\frac{1}{2}\left(\frac{1}{2}\right)^{2}+\frac{1}{2}\left(\frac{1}{2}\right)^{2}+\frac{1}{2}\left(\frac{1}{2}\right)^{2}+\frac{1}{2}\left(\frac{1}{2}\right)^{2}+\frac{1}{2}\left(\frac{1}{2}\right)^{2}+\frac{1}{2}\left(\frac{1}{2}\right)^{2}+\frac{1}{$ 

 $\sim 10^6$ 

 $\mathcal{F}^{\mu\nu} = \mathcal{F}^{\mu\nu}_{\mu\nu}$ 

 $\sim$   $\alpha$ 

 $\label{eq:2} \frac{1}{\sqrt{2}}\frac{1}{\sqrt{2}}\frac{$ 

 $\frac{1}{2} \frac{1}{2} \sum_{i=1}^{n} \frac{1}{2} \sum_{j=1}^{n} \frac{1}{2} \sum_{j=1}^{n} \frac{1}{2} \sum_{j=1}^{n} \frac{1}{2} \sum_{j=1}^{n} \frac{1}{2} \sum_{j=1}^{n} \frac{1}{2} \sum_{j=1}^{n} \frac{1}{2} \sum_{j=1}^{n} \frac{1}{2} \sum_{j=1}^{n} \frac{1}{2} \sum_{j=1}^{n} \frac{1}{2} \sum_{j=1}^{n} \frac{1}{2} \sum_{j=1}^{n} \frac{1}{2} \sum$ 

 $\mathcal{A}^{\mathcal{A}}$ 

5-74 Licensed Material - Property of IBM

### RECORD LAYOUT - JCB

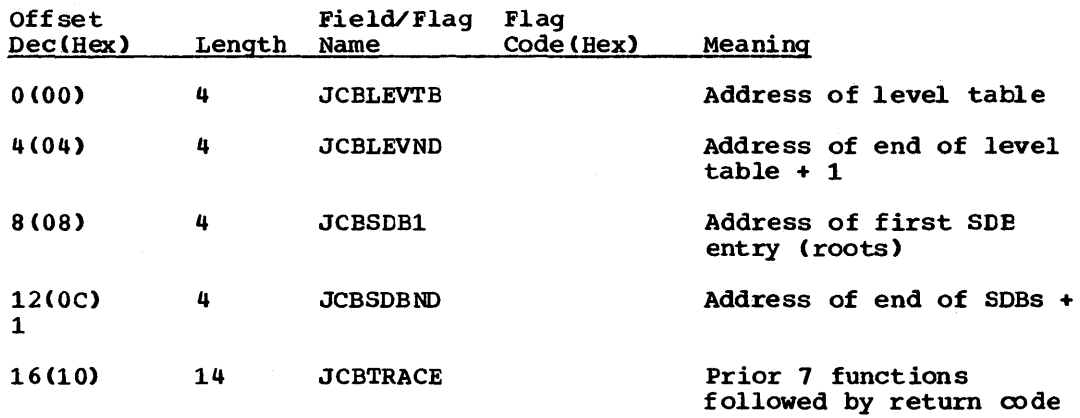

#### DL/I FUNCTION CODES

The following calls require a PCB and will be traced in JCBTRACE. Any call not requiring a PCB is not put in the trace table. However, the function code appears in JCBPREVF or JCBPREVR.

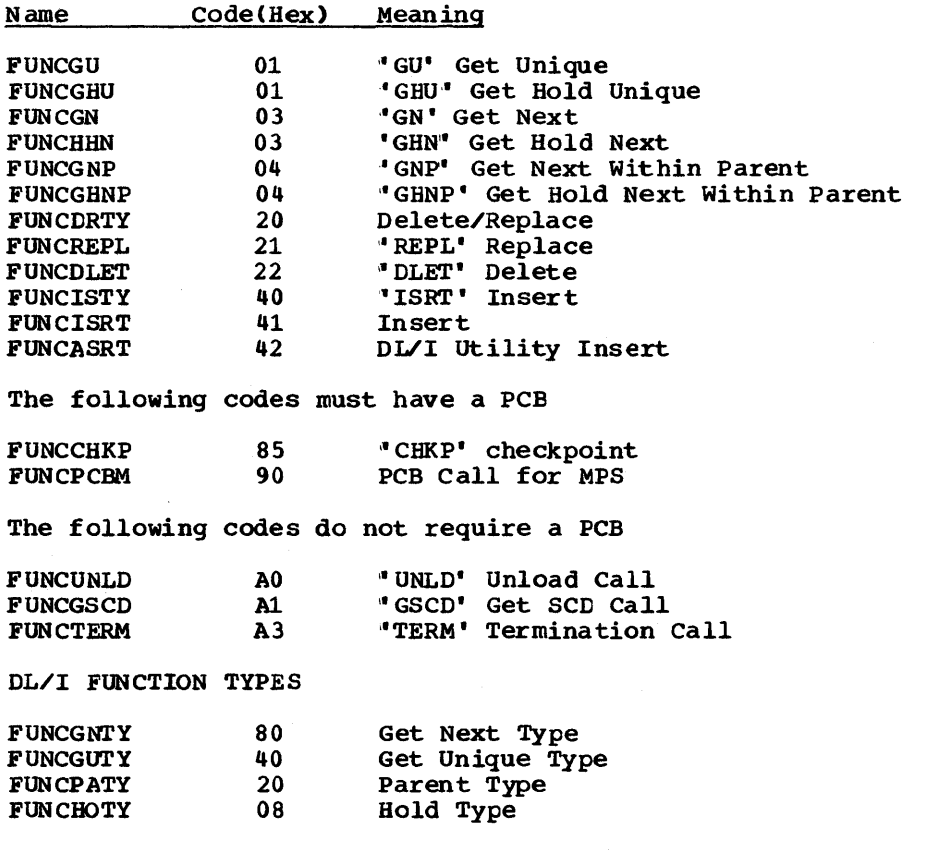

30(1E) 1

Prior function

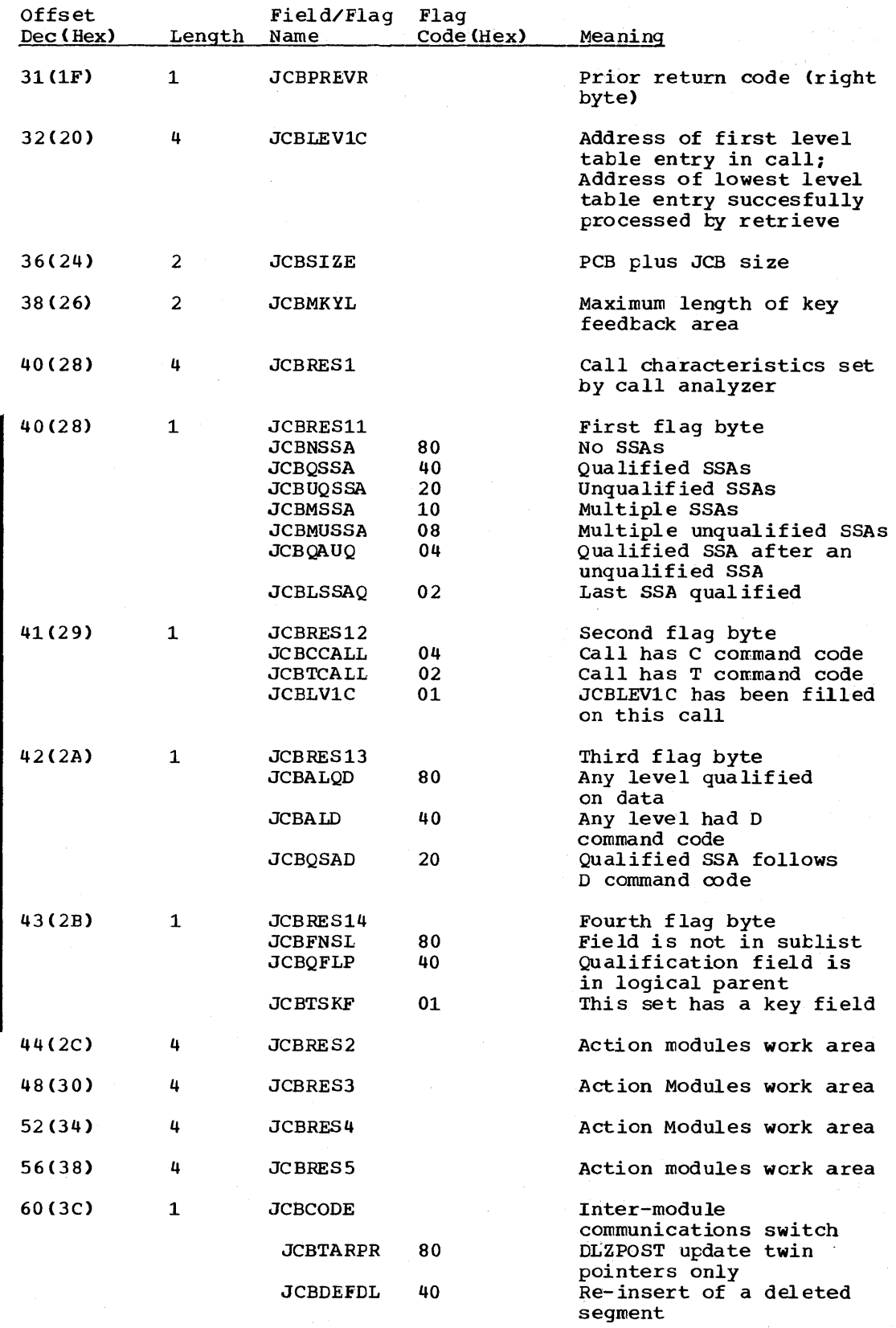

 $\bar{a}$ 

5-76 Licensed Material - Property of IBM

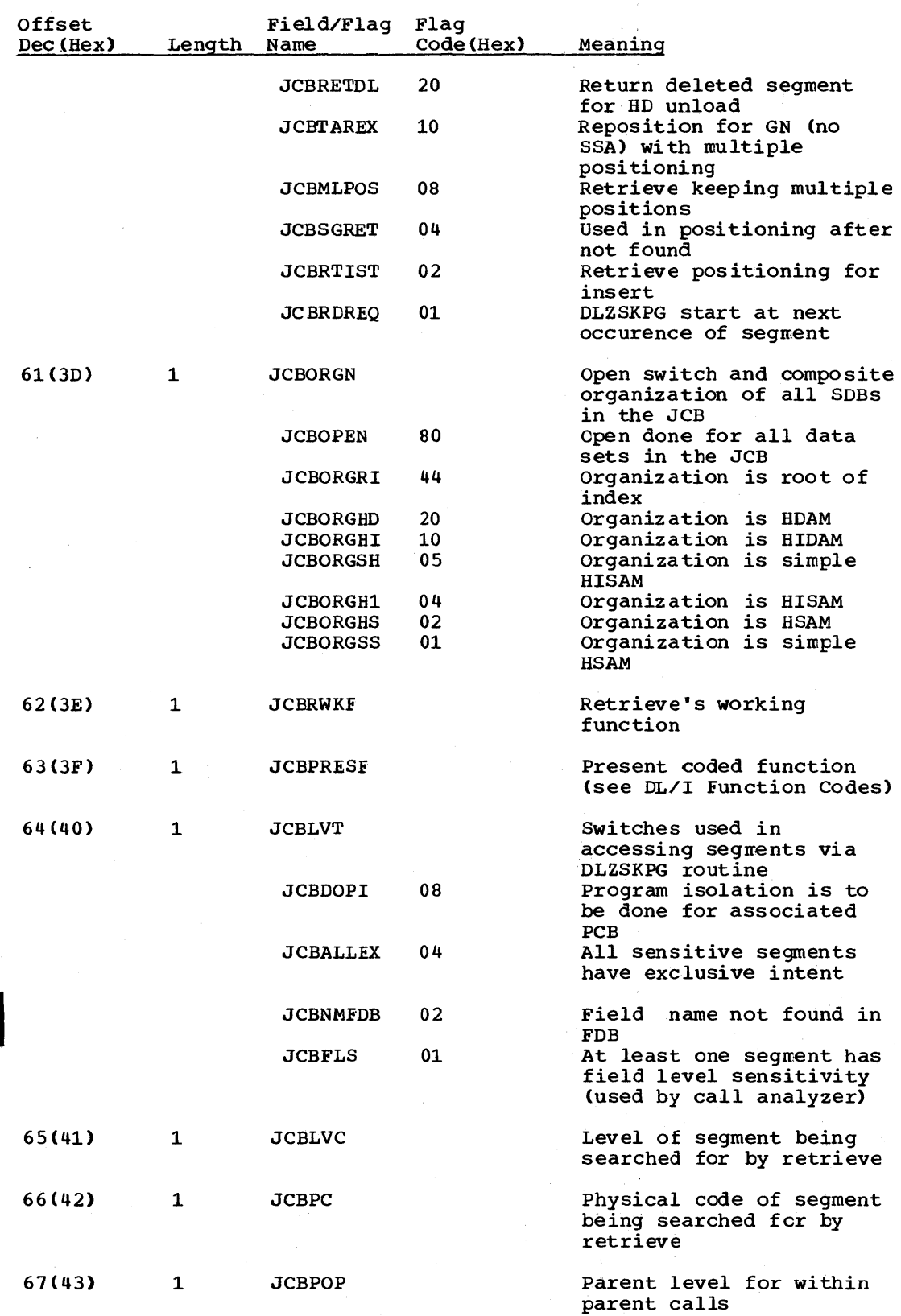

 $\sim 10^7$ 

Licensed Material - Property of IEM 5-77

 $\sim$ 

 $\ddot{\phantom{a}}$ 

 $\lambda_{\rm{max}}$ 

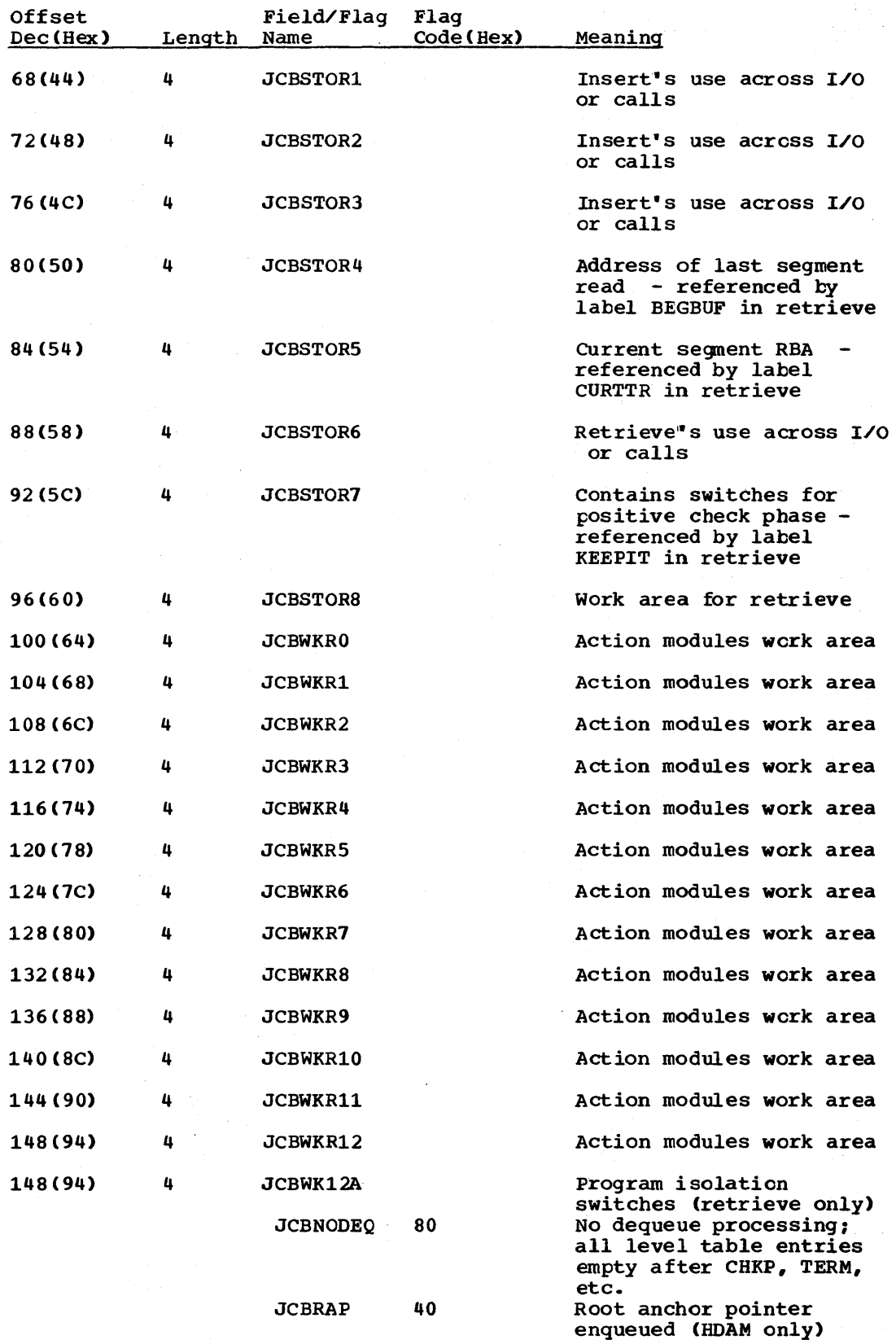

5-78 Licensed Material - Property of IBM

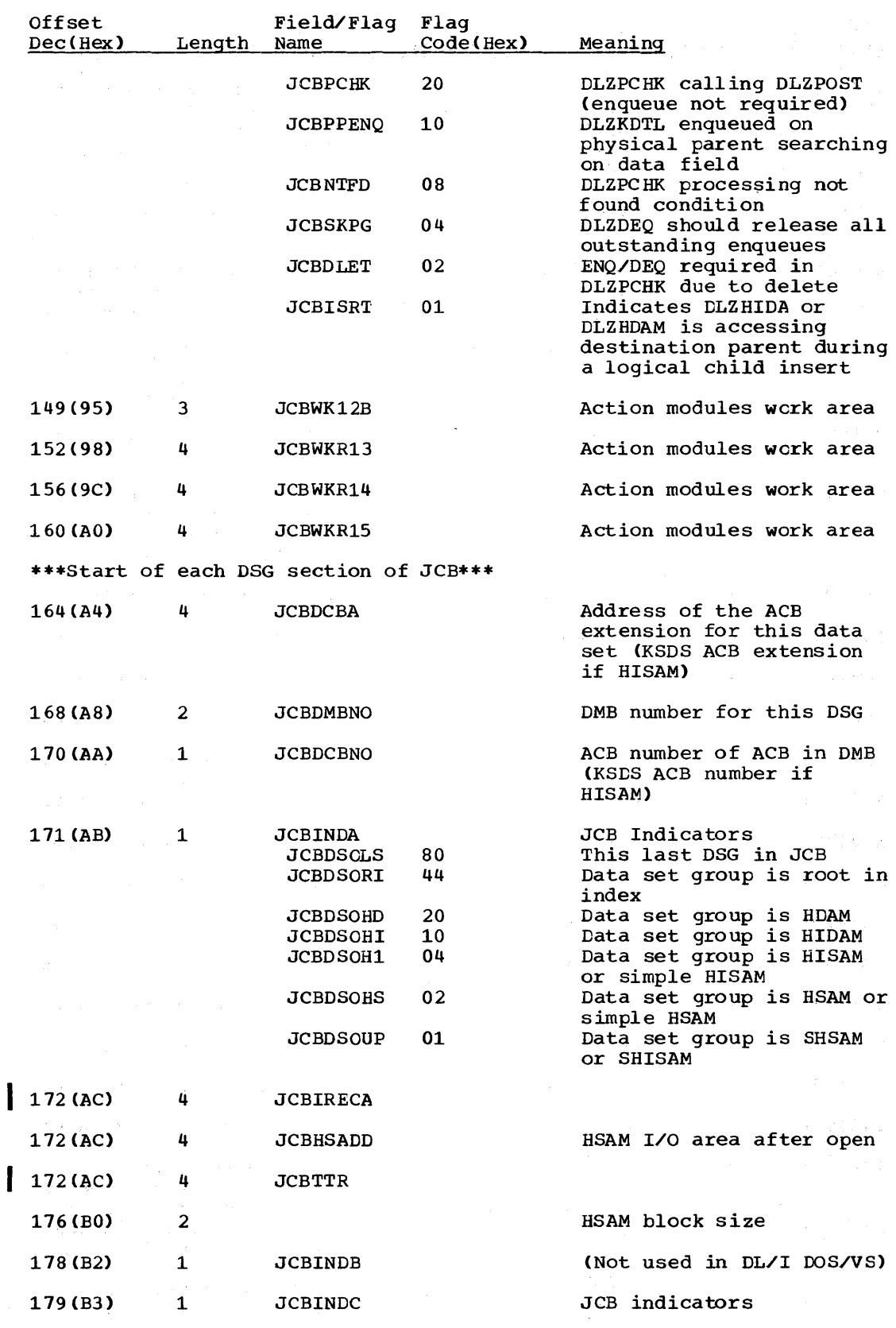

 $\sim$ 

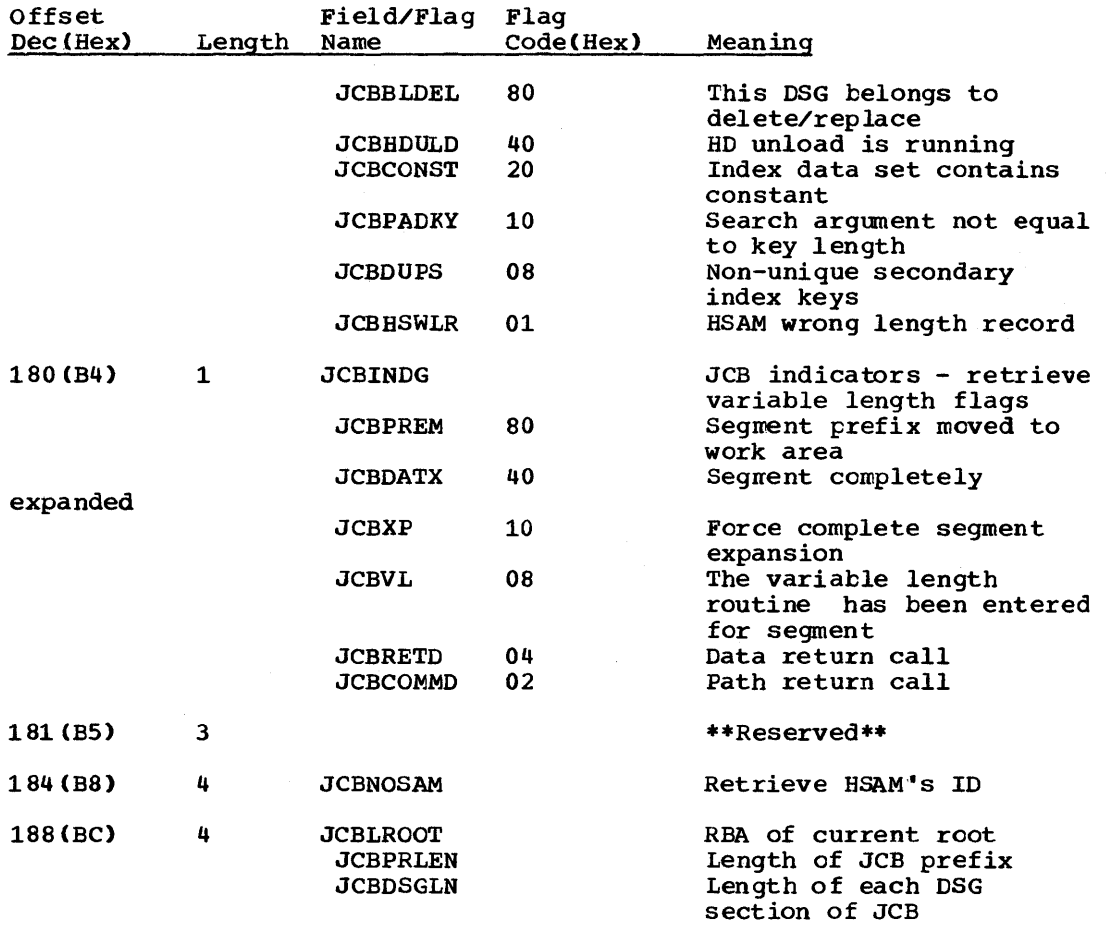

 $\mathcal{A}^{\pm}$ 

# LEV - LEVEL TABLE ENTRY

#### DSECT Name: LEV

The level table entry is described as part of the general structure and description of the program specification tlock (PSB).

 $\sim 100$  km s

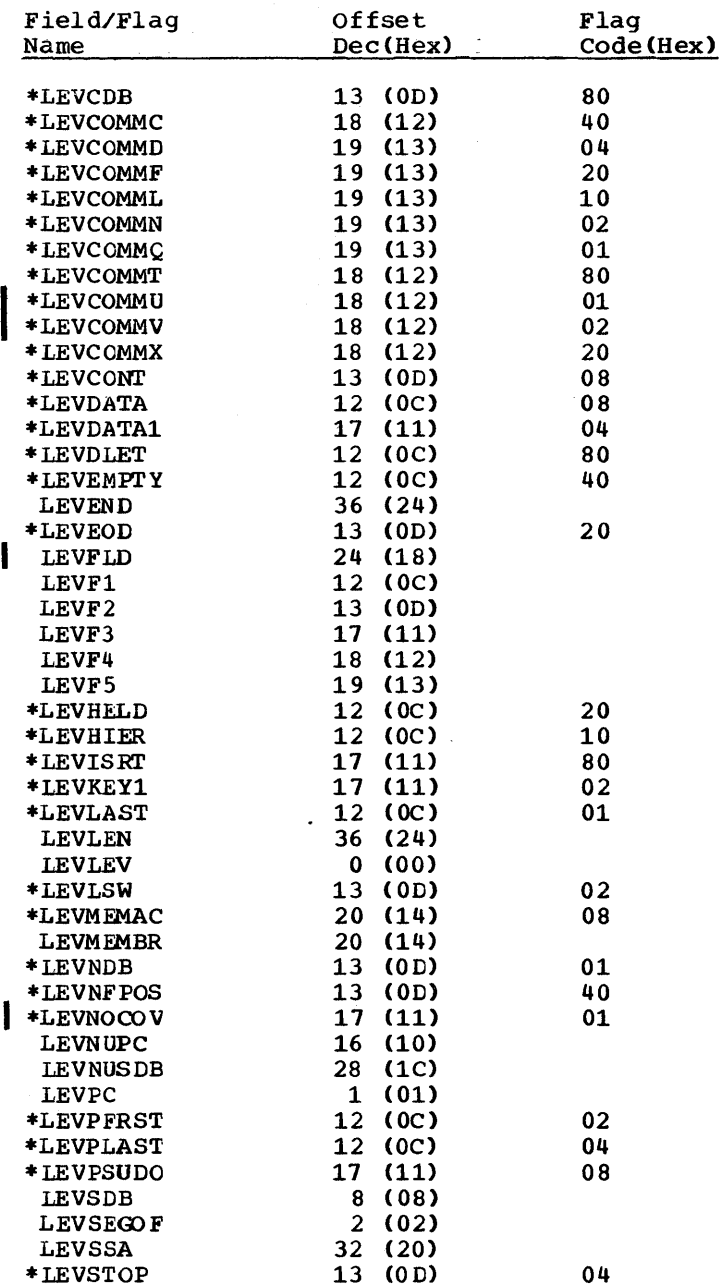

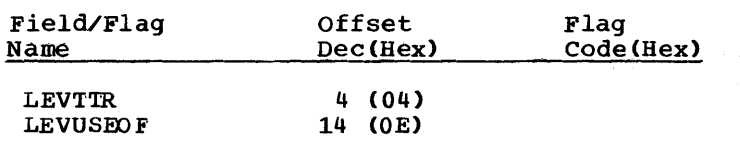

RECORD LAYOUT - LEV

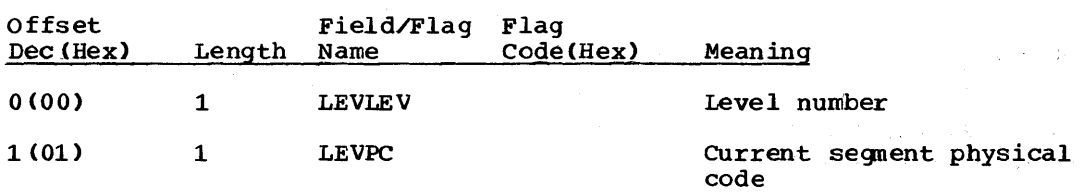

 $\label{eq:2.1} \frac{1}{\sqrt{2}}\left(\frac{1}{\sqrt{2}}\right)^{2} \left(\frac{1}{\sqrt{2}}\right)^{2} \left(\frac{1}{\sqrt{2}}\right)^{2} \left(\frac{1}{\sqrt{2}}\right)^{2} \left(\frac{1}{\sqrt{2}}\right)^{2} \left(\frac{1}{\sqrt{2}}\right)^{2} \left(\frac{1}{\sqrt{2}}\right)^{2} \left(\frac{1}{\sqrt{2}}\right)^{2} \left(\frac{1}{\sqrt{2}}\right)^{2} \left(\frac{1}{\sqrt{2}}\right)^{2} \left(\frac{1}{\sqrt{2}}\right)^{2} \left(\$ 

÷.

Note: This portion of the level table, once set by retrieve/insert, is never cleared to zeros; it *is* only changed as needed.

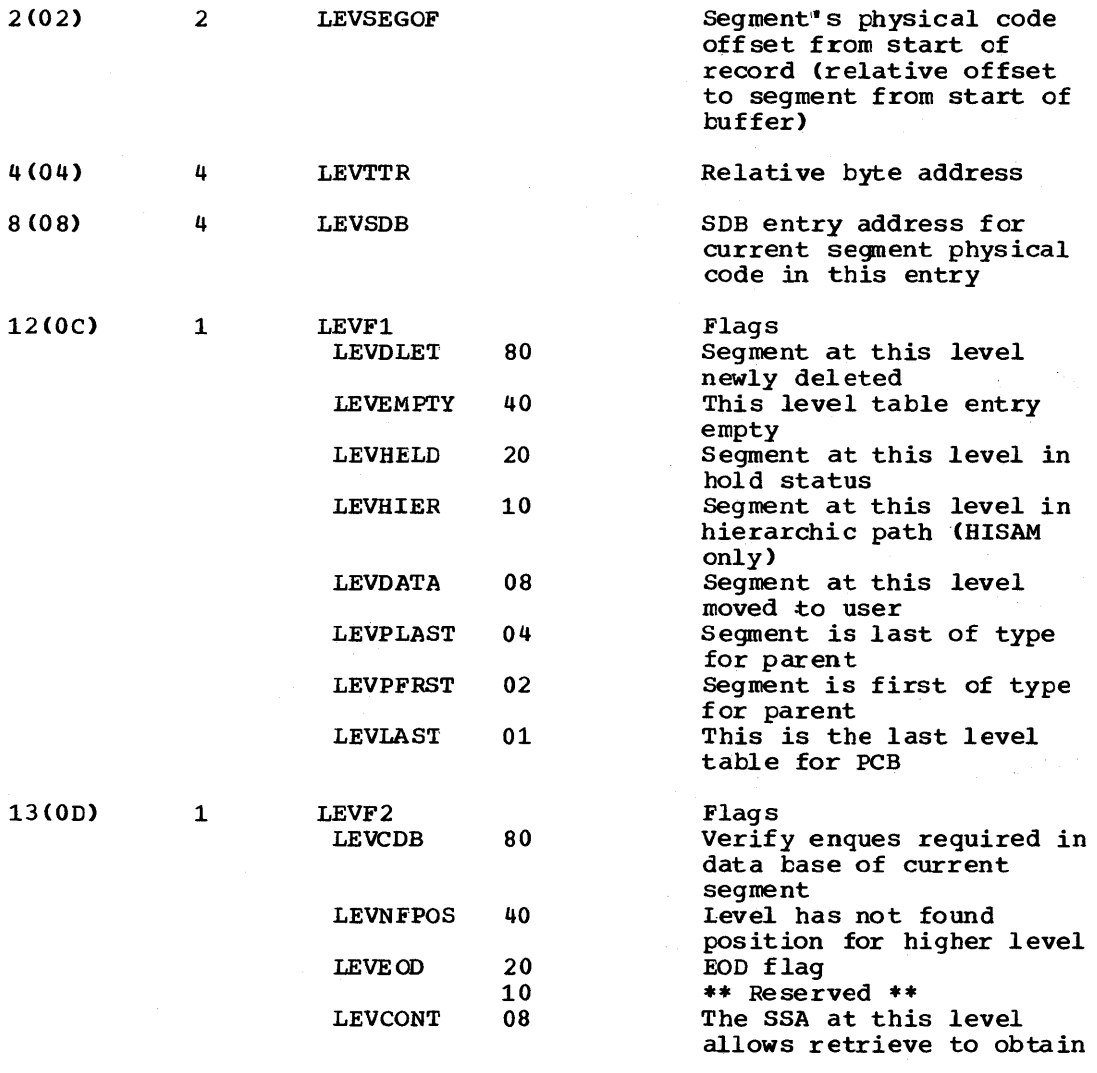

5-82 Licensed Material - Property of IBM

ł

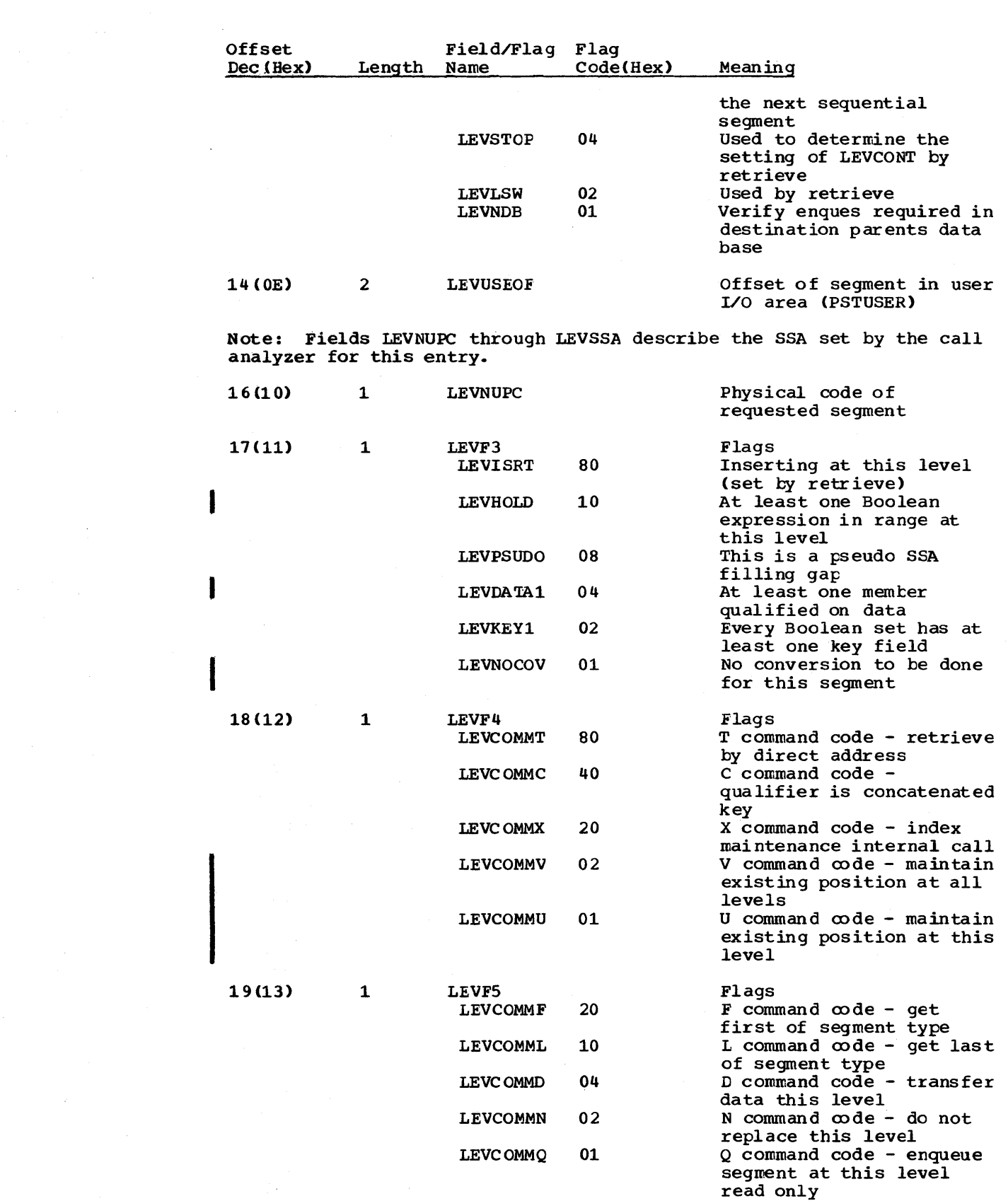

 $\mathcal{A}^{\text{max}}_{\text{max}}$ 

 $\mathcal{A}^{\mathcal{A}}$ 

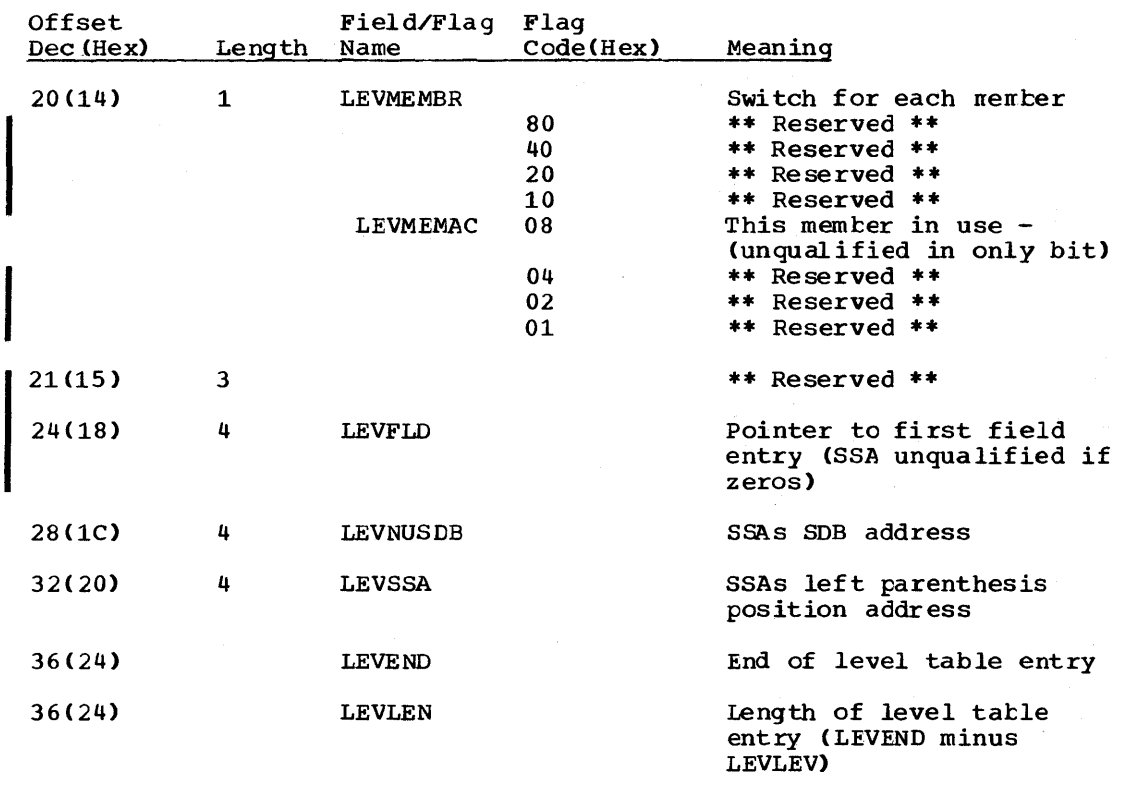

# MPC - START PARTITION DLZXCB02

# PARAMETER LIST MAPPING

DSECT Name: MPCSPART

The MPCSPART maps the start partition XECB parameter 1ist.

RECORD LAYOUT - MPCSPART

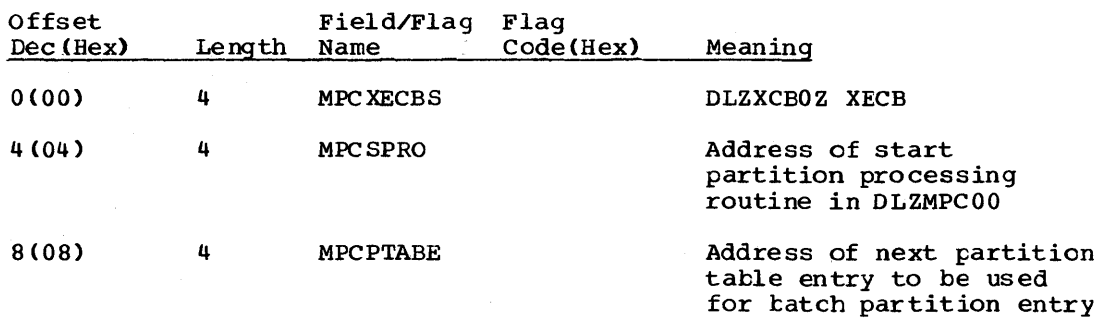

# MPCPT - MPC PARTITION TABLE

The Master Partition Controller (MPC) partition table is used to pass control information when processing batch partition application programs under multiple partition support (MPS). The MFC partition programs under multiple partition support (MPS). The MRC partition<br>table resides in the transaction work area. There is one entry for every partition that is system generated.

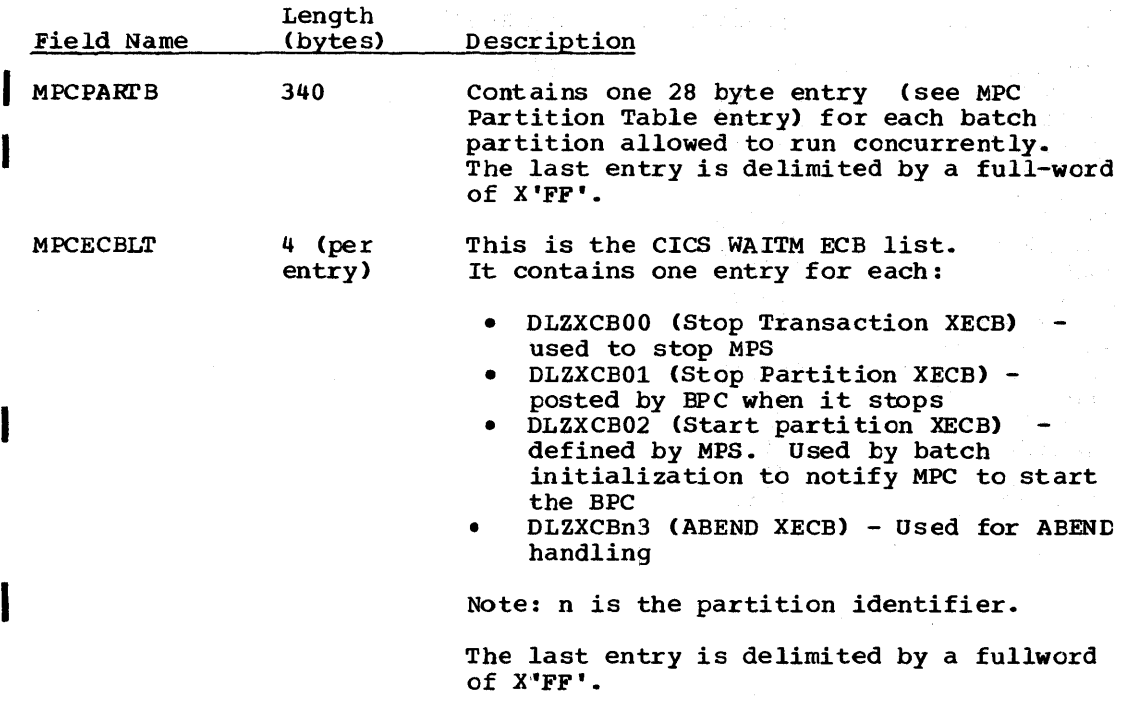

# MPC PARTITION TABLE ENTRY

DSECT Name: MPCPT

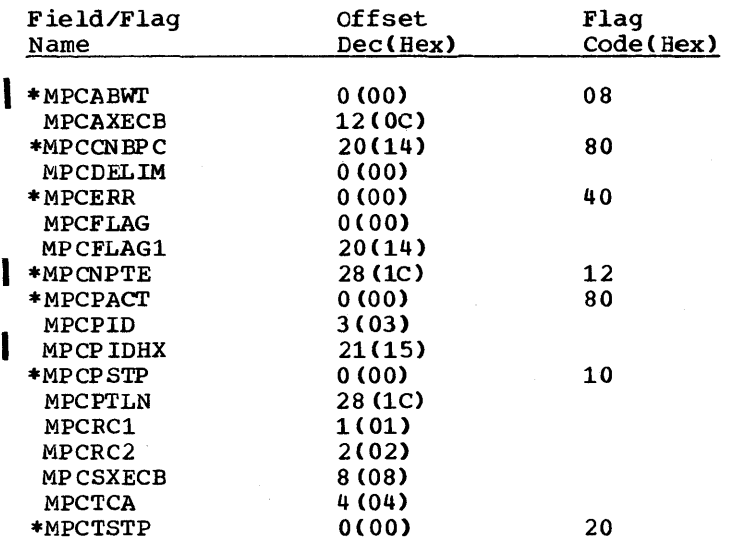

# RECORD LAYOUT - MPC

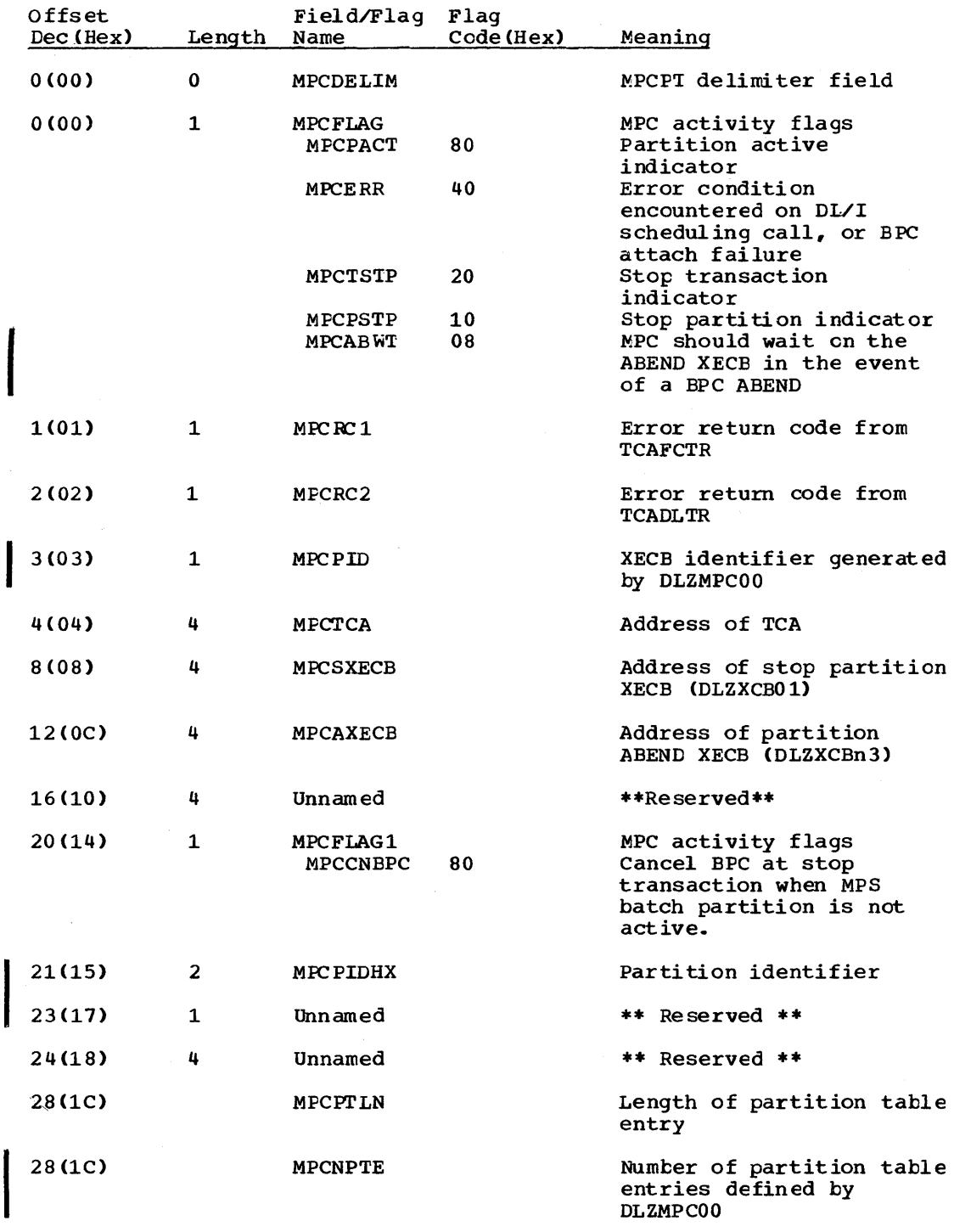

# PATH - PATH HEADER CONTROL BLOCK

# DSECT Name: PATH

This CSECT describes the fields for DL/I HLPI PATH header control block.

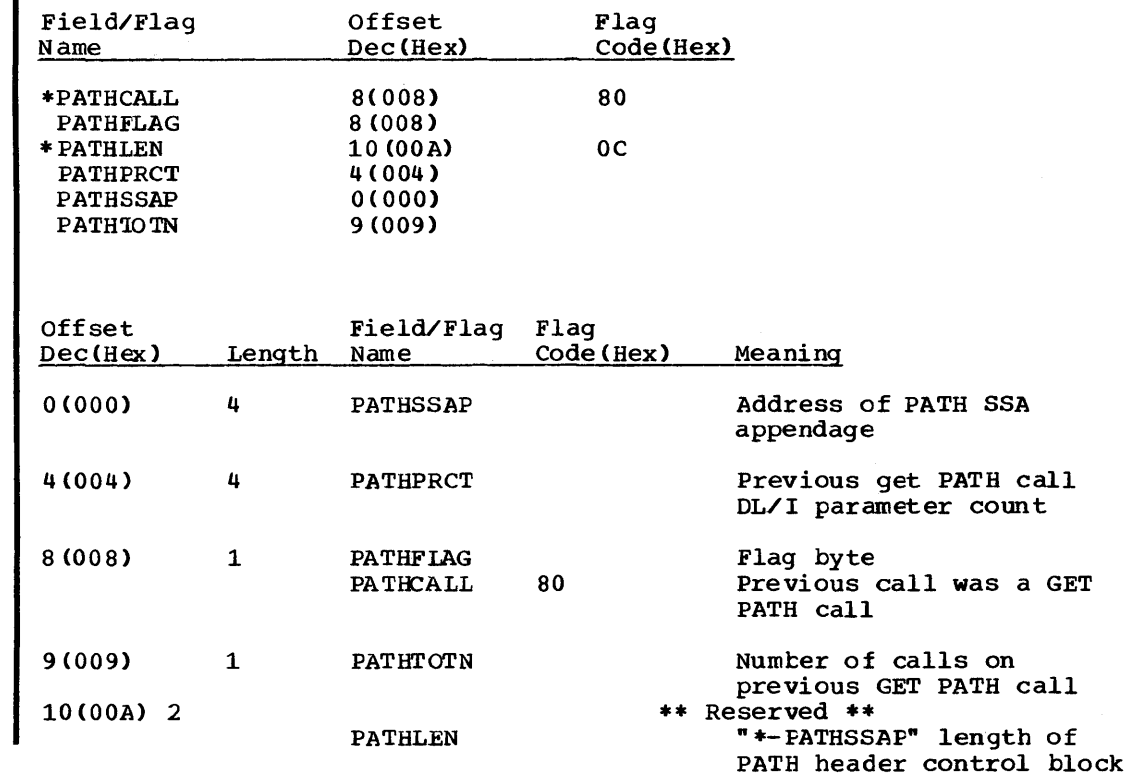

# PCB - PROGRAM COMMUNICATION BLOCK

# DSECT Name: DBPCB

The data management PCB (program communication block) is described as part of the general structure and description of the program specification block (PSB).

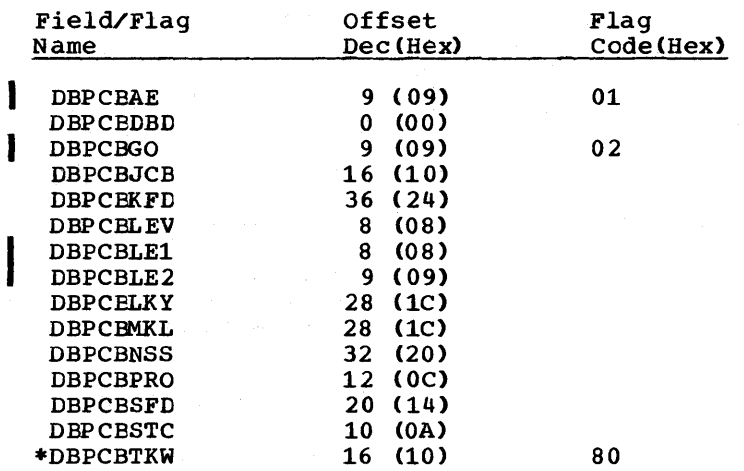

# RECORD LAYOUT - PCB

 $\sim$   $\sim$ 

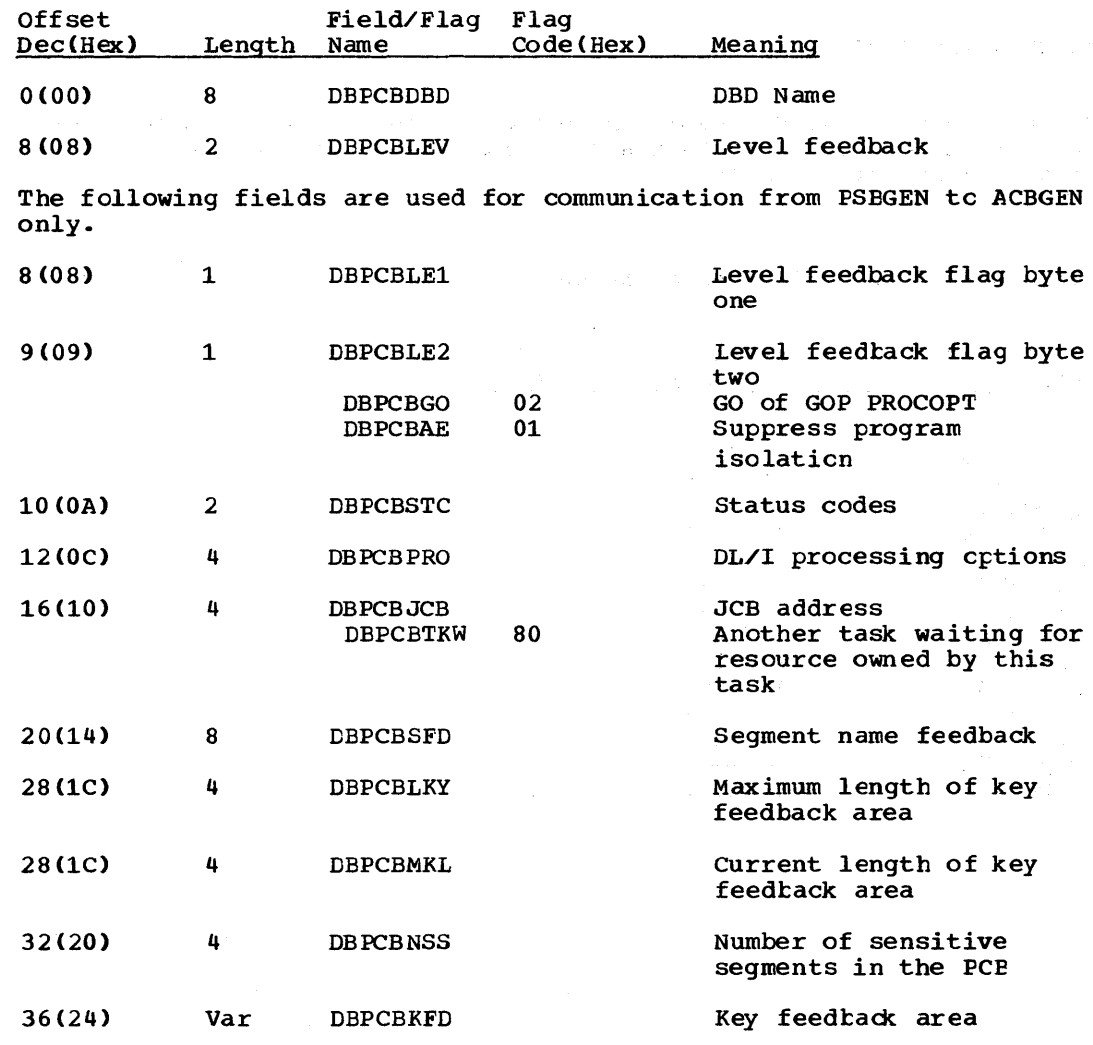

 $\mathcal{B}^{\text{M}}(\mathbb{R}^n) \cong \mathcal{B}^{\text{M}}(\mathbb{R}^n) \otimes \mathcal{B}^{\text{M}}(\mathbb{R}^n) \otimes \mathcal{B}^{\text{M}}(\mathbb{R}^n) \otimes \mathcal{B}^{\text{M}}(\mathbb{R}^n)$  $\sim$   $^{\circ}_{\mathrm{L}}$ 

# POCA - PROBLEM DETERMINATION CONTROL AREA

#### DSECT Name: PDCA

The PDCA (Problem Determination Control Area) is used to hold miscellaneous data used in problem determination.

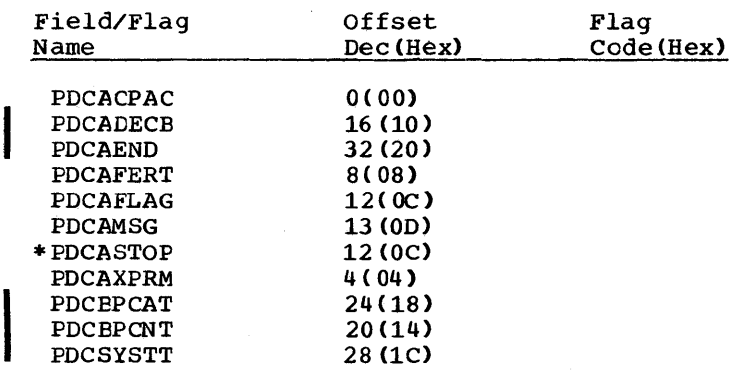
# RECORD LAYOUT - POCA

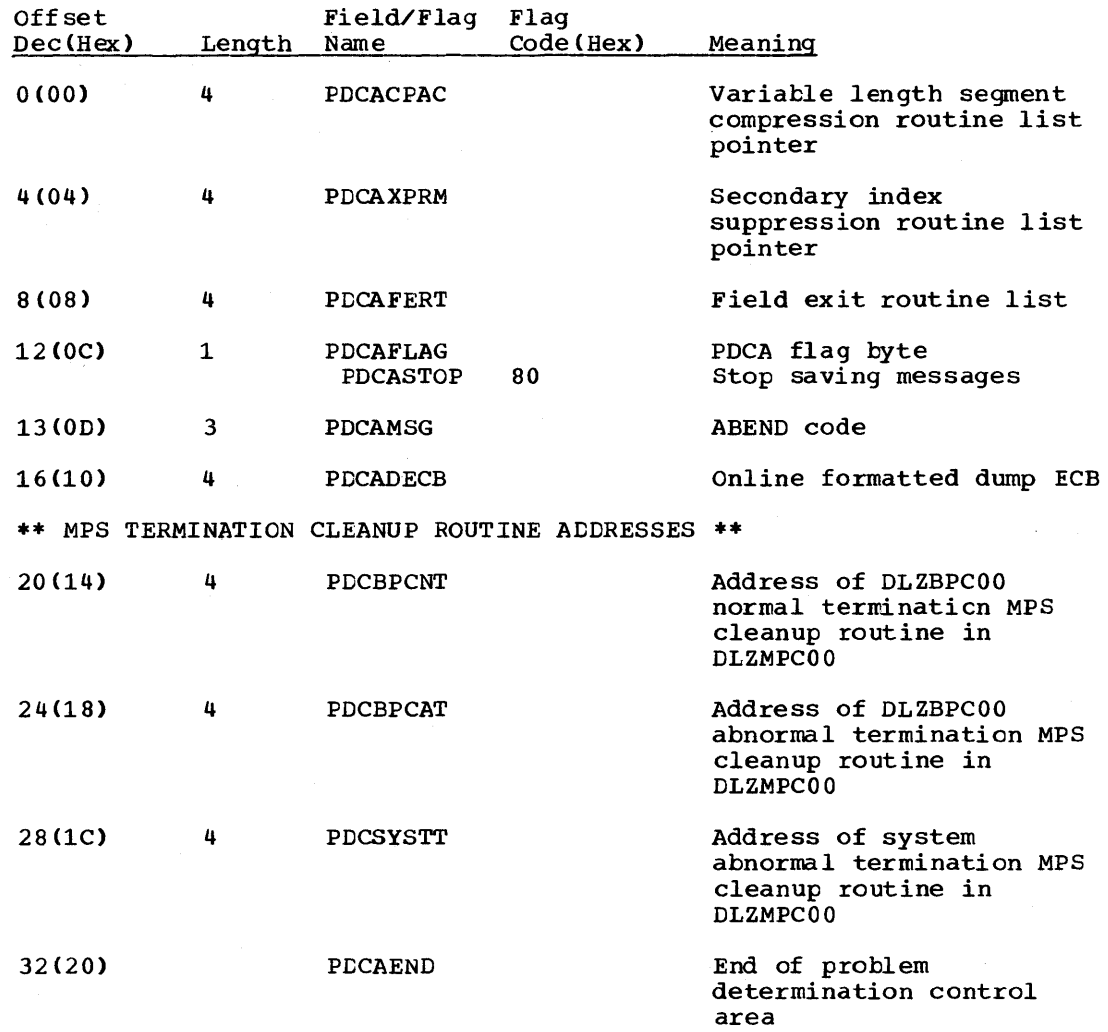

 $\sim 10^7$ 

## PDIR - PSB DIRECTORY

#### DSECT Name: DLZPDIR

The PSB directory contains an entry for every PSE (program specification block) that may run under DL/I control. The PSB directory is part of the DL/I nucleus and is created during DL/I system definition for online processing. The start address of the PSB directory (SCDDLIPS) and the entry length (SCDDLIPL)are contained in the SCD (system contents directory).

#### ALPHABETIC LIST OF FIELD/FLAG NAMES

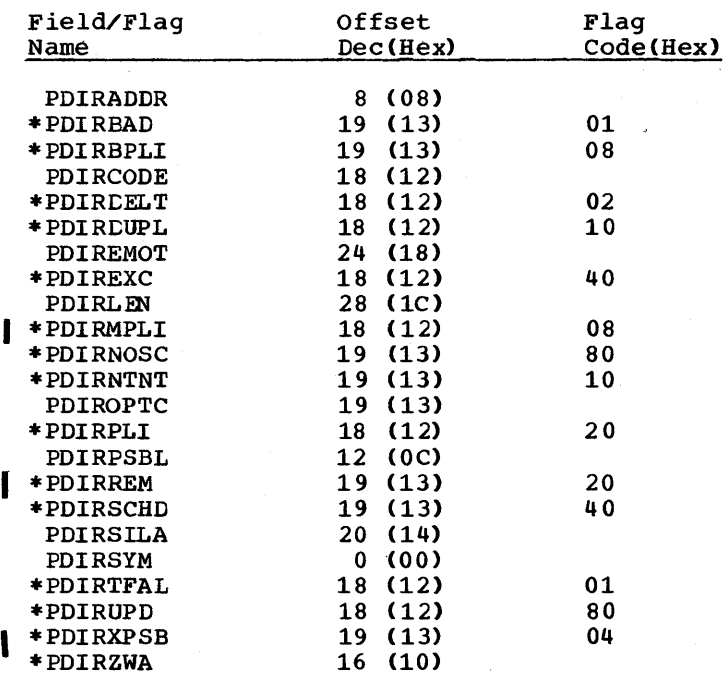

# RECORD LAYOUT - PDIR

 $\mathcal{L}_{\mathcal{A}}$ 

 $\bar{z}$ 

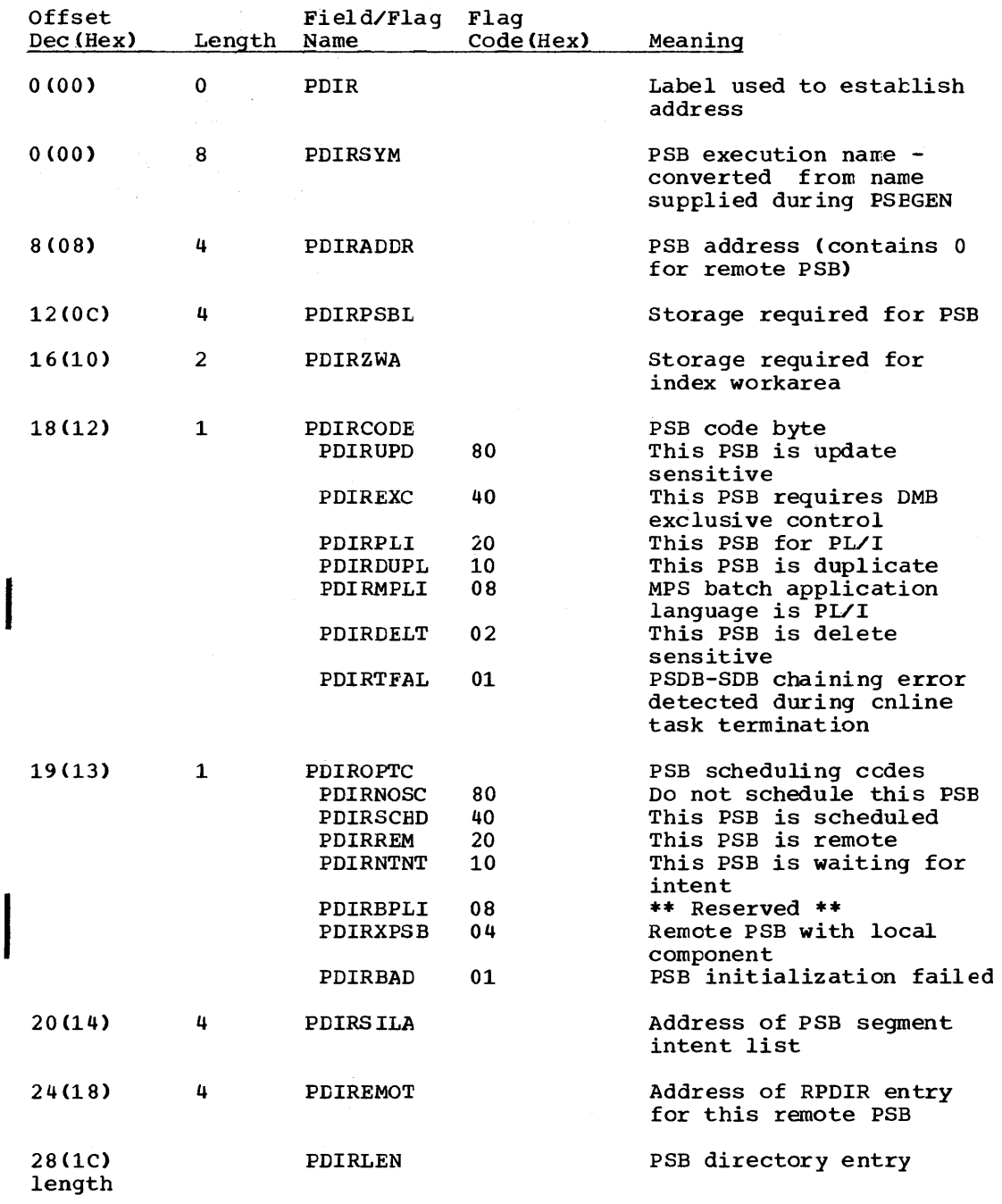

# PPST - PST PREFIX

#### DSECT Name: DLZPPST

The PST prefix contains data required for user task scheduling in a CICS/VS online environment. It also contains a section used by buffer handler for enqueue/dequeue information and another section used for online segment intent scheduling. The PST prefix is logically fart of the PST (partition specification table). However, in order to operate ene for that trivial storage environment, all PST prefixes Cone for batch) are organized so that they are physically located in one contiguous area.

#### ALPHABETIC LIST OF FIELD/FLAG NAMES

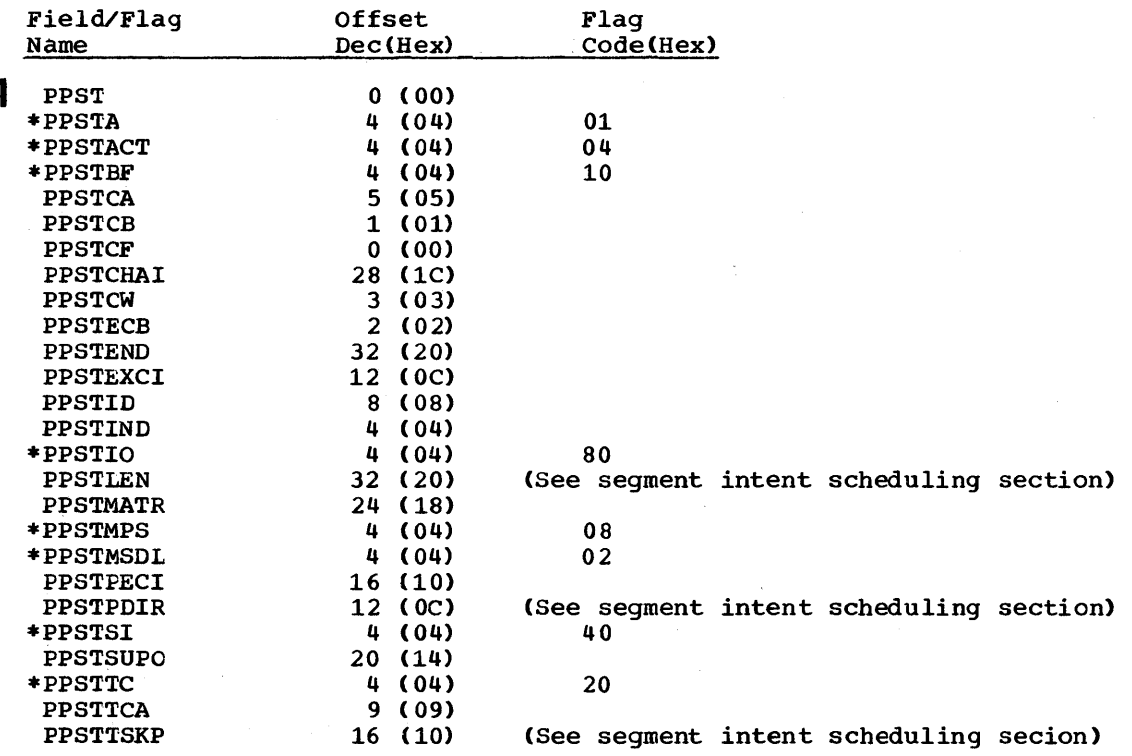

# RECORD LAYOUT - PPST

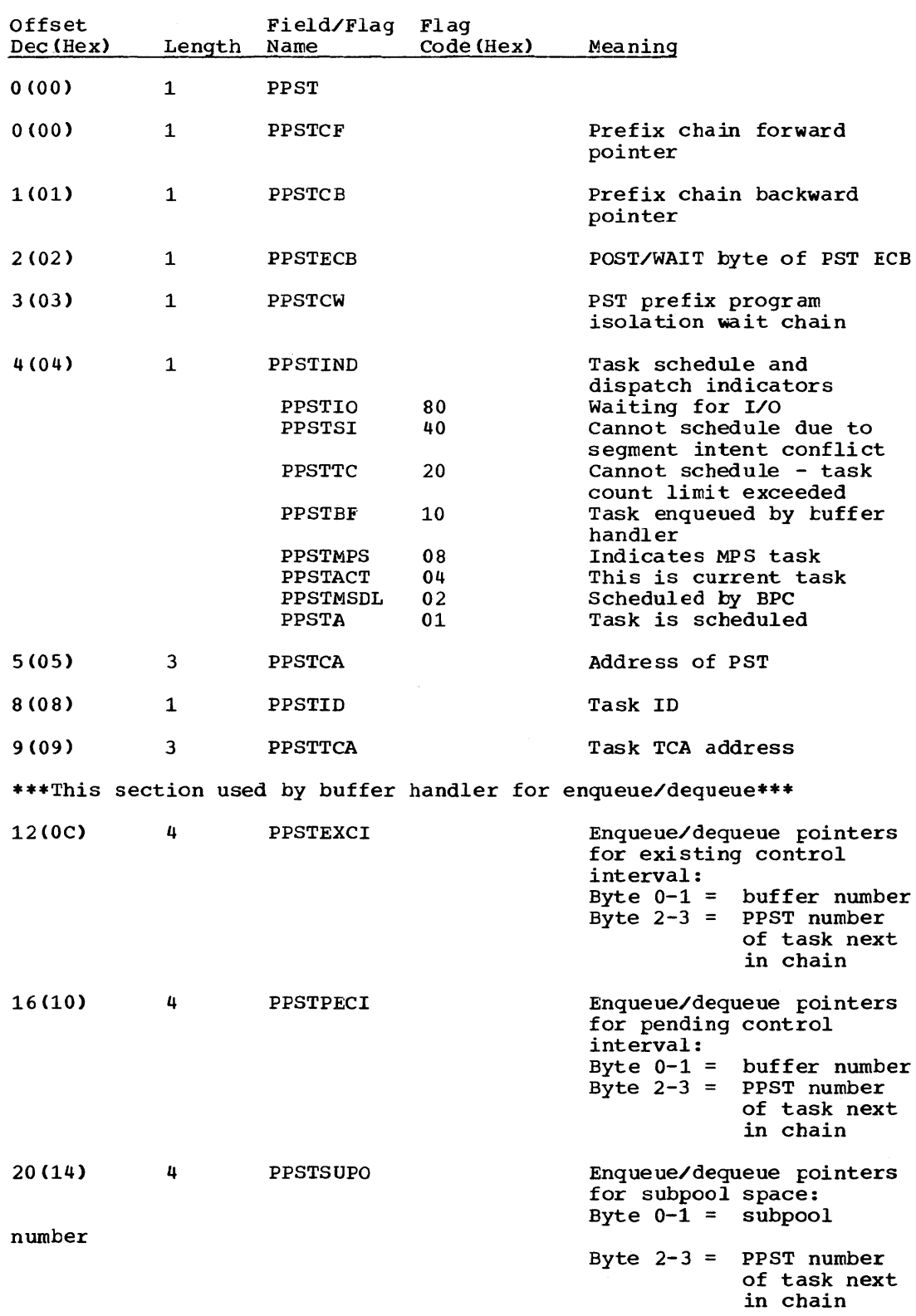

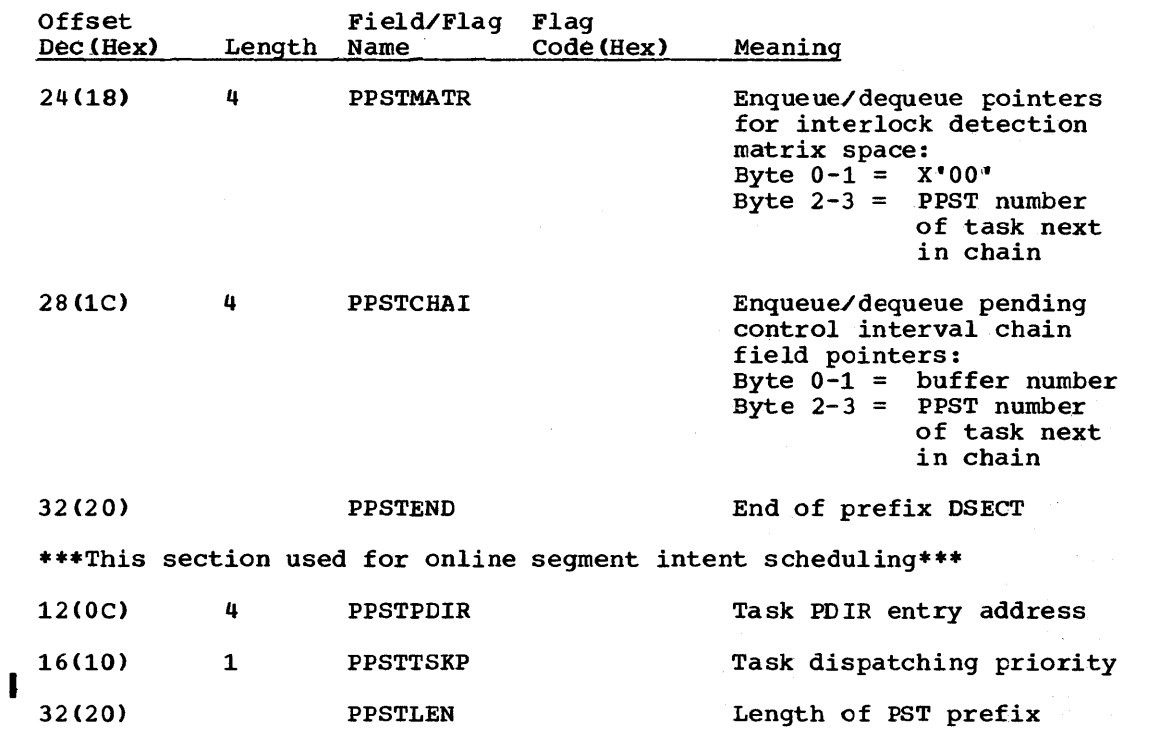

 $\sim 10$ 

 $\alpha$ 

# PSB - PSB Prefix

### DSECT Name: PSB

The PSB prefix is described as part of the general structure and description of the program specification block CPSB)

#### ALPHABETIC LIST OF FIELD/FLAG NAMES

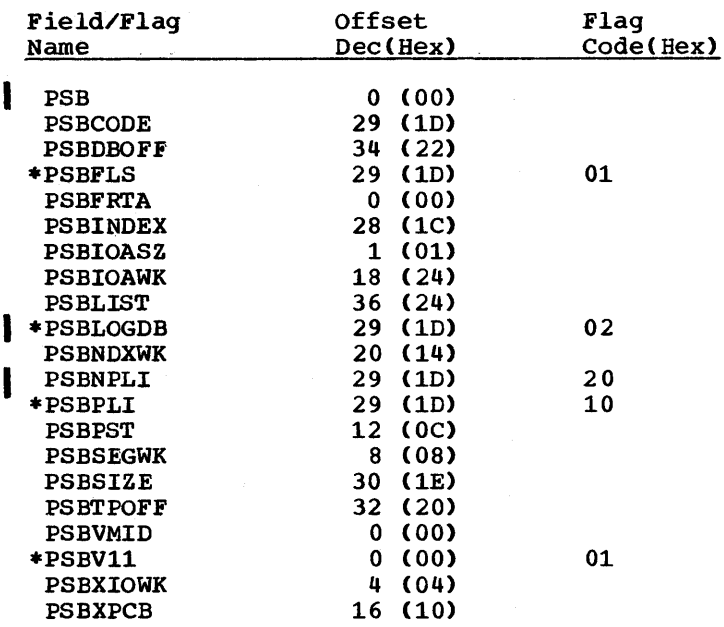

## RECORD LAYOUT - PSB

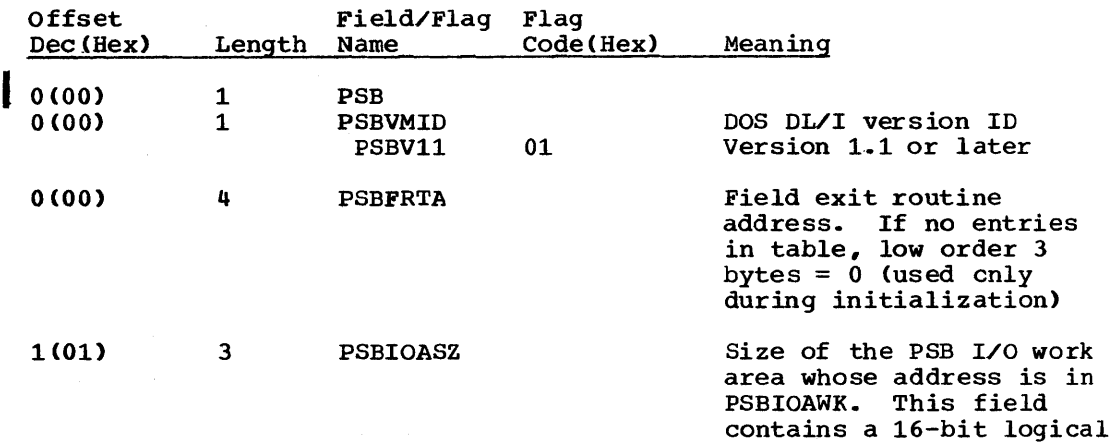

number ..

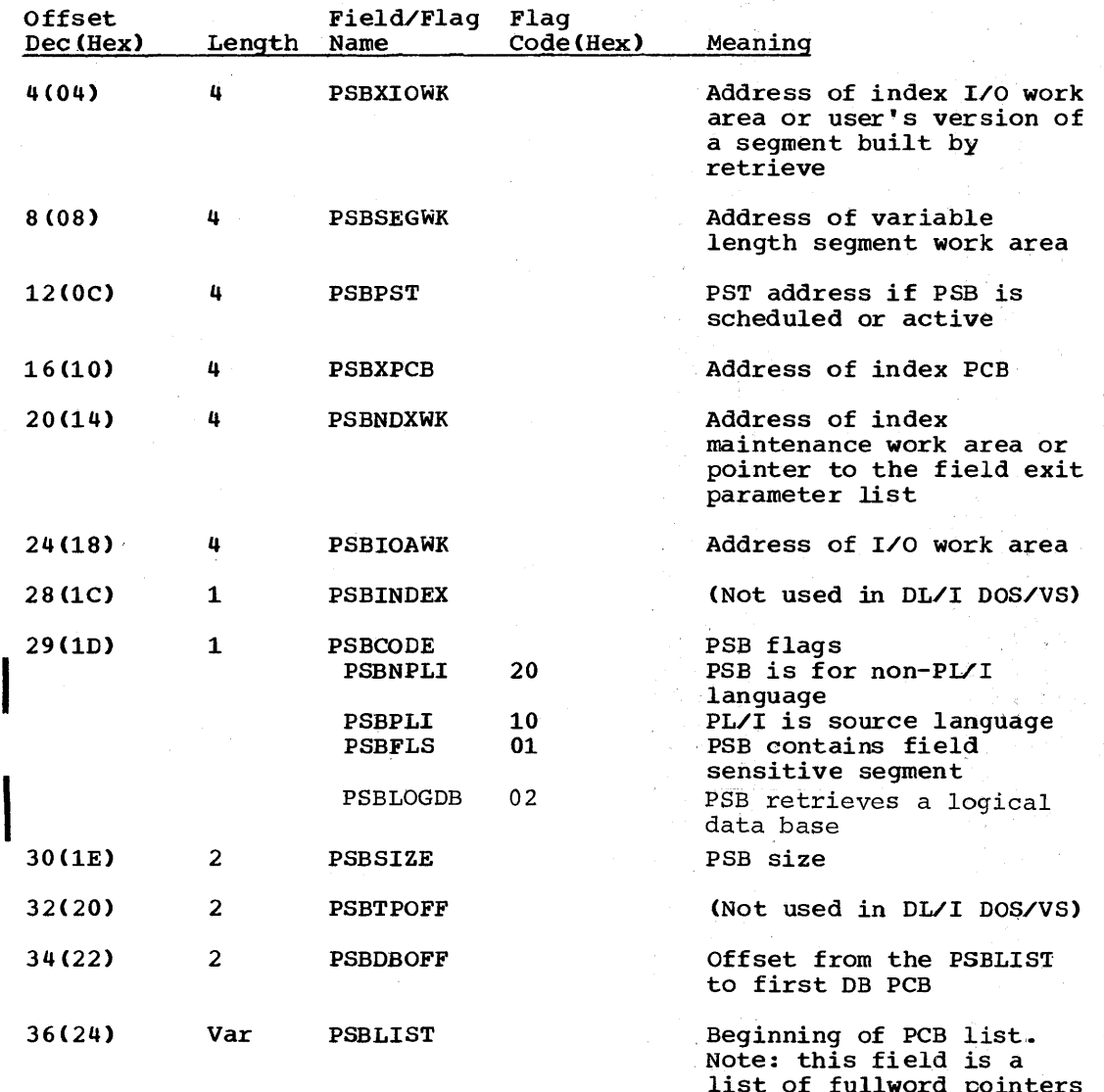

list of fullword pointers containing PCB addresses. Last PCB address word has byte  $0$ , bit  $0 = 1$ . List may contain a maximum of 64 addresses. For PL/I programs these pointers are to the dope Vector Tables *in* which the first

word is a pointer to the

associated PCB.

PSDB - PHYSICAL SEGMENT DESCRIPTION BLOCK

# DSECT Name: DMBPSDB

The PSDB is described as part of the general structure and description of the data management block CDMB)

> ù.  $\mathcal{A}$

## ALPHABETIC LIST OF FIELD/FLAG NAMES

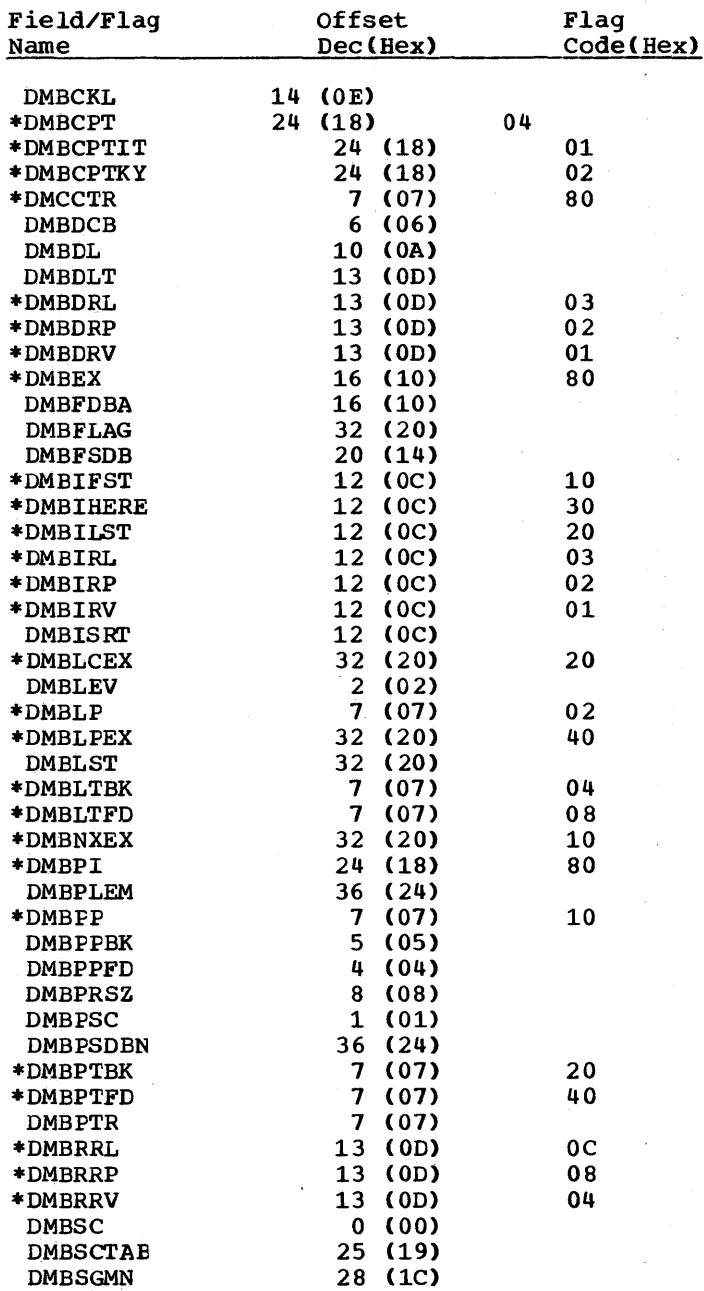

 $\ddot{\cdot}$ 

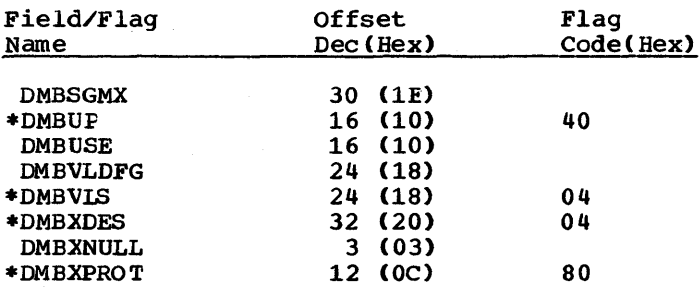

## RECORD LAYOUT - PSDB

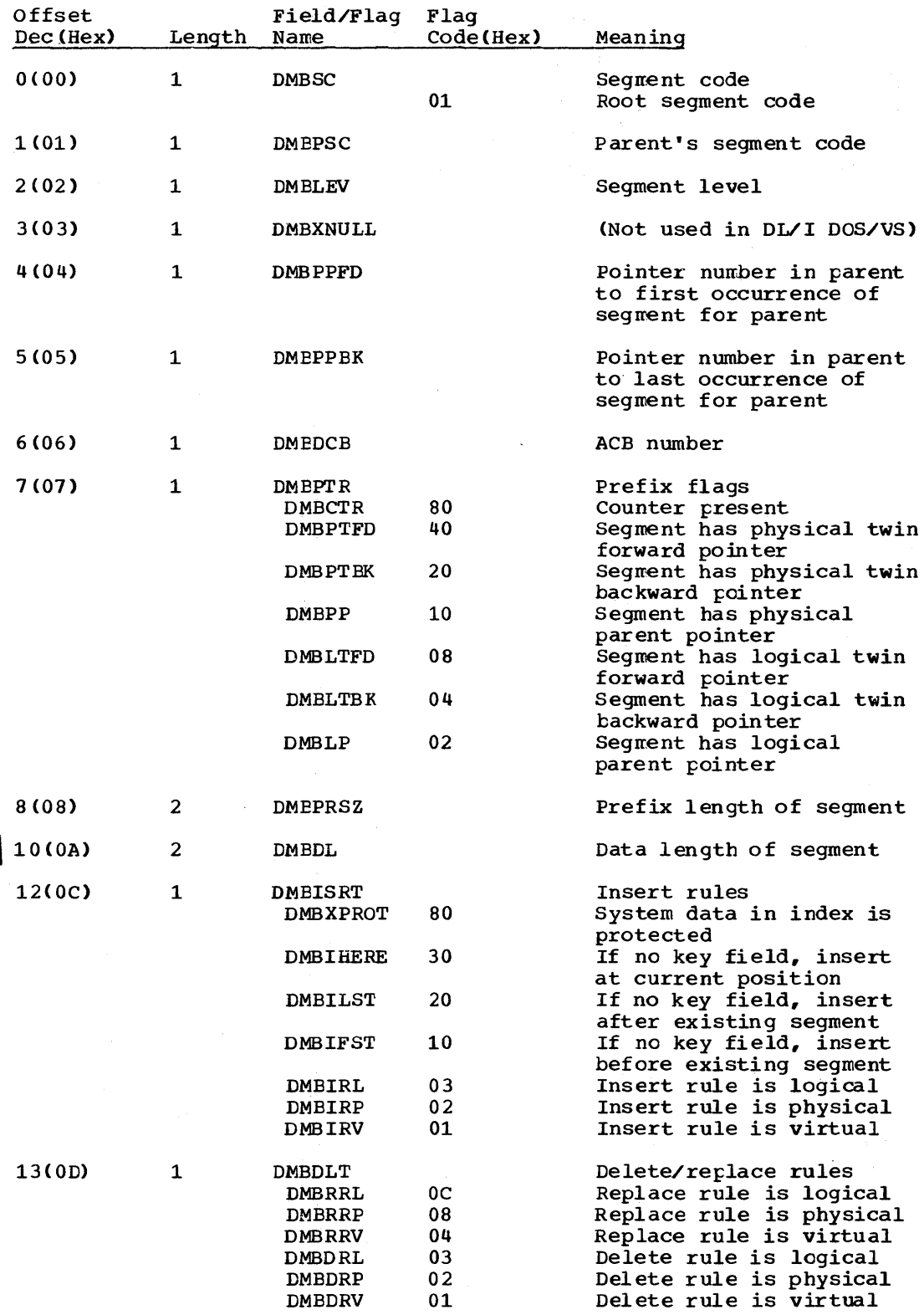

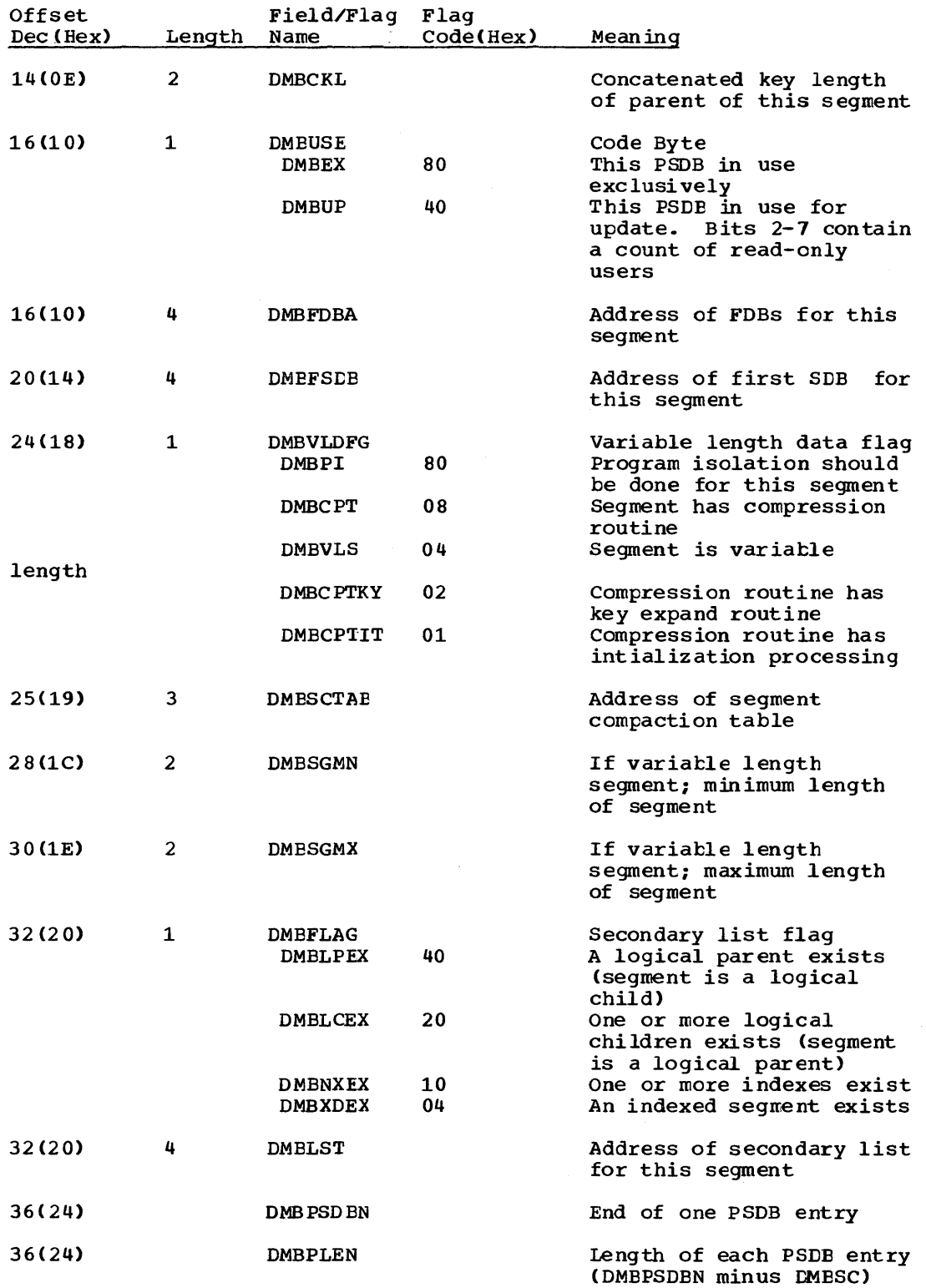

 $\mathcal{L} \subset \mathcal{L}$ 

PSIL - PSB SEGMENT INTENT LIST

DSECT Name: DLZPSIL

I The PSB segment intent list is pointed to from the PSB directory and ine FSB segment intent fist is pointed to from the PSB directory a<br>is a list of all the DMBs which may be used by that PSB (program).

ALPHABETIC LIST OF FIELD/FIAG NAMES

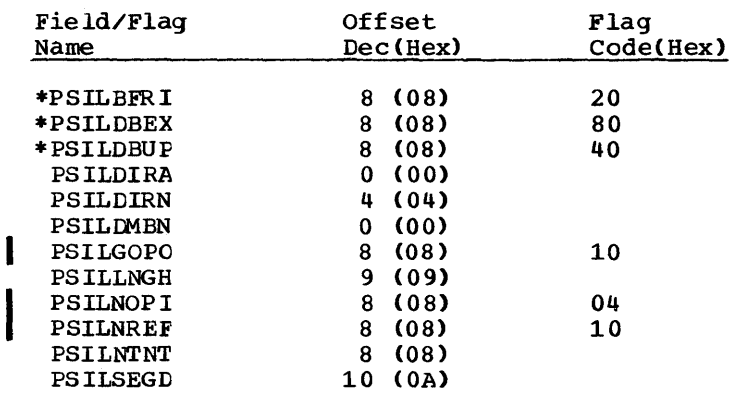

RECORD LAYOUT - PSIL

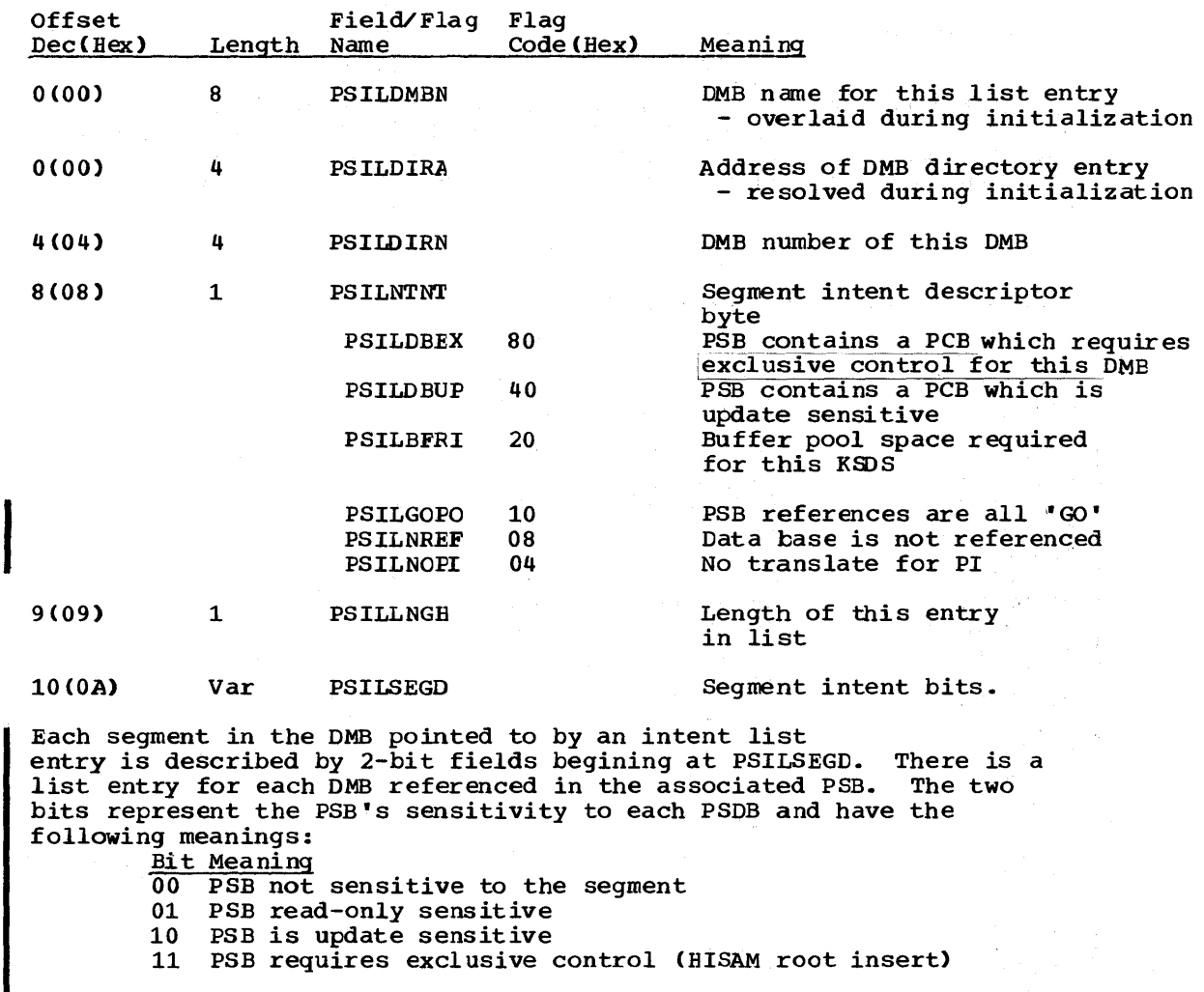

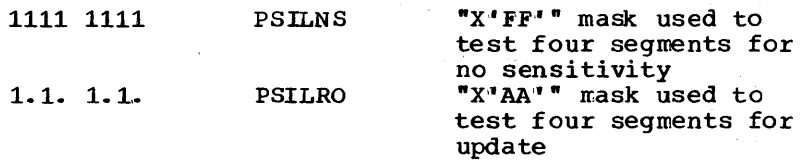

The bits are allocated to segments in the following manner:

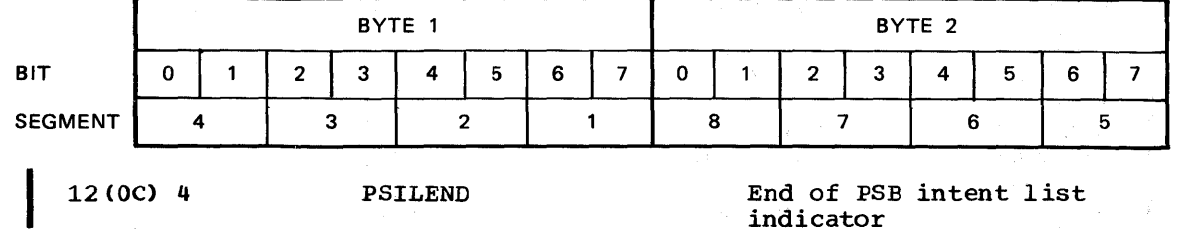

# PST - PARTITION SPECIFICATION TABLE

### DSECT Name: DLZPST

One partition specification table (PST) exists for each task in an online or batch processing partition. All DL/I resources allocated to the task can be located through the PST. The PST also contains pointers to the task I/O area and any segments currently associated with the task.

#### ALPHABETIC LIST OF FIELD/FIAG NAMES

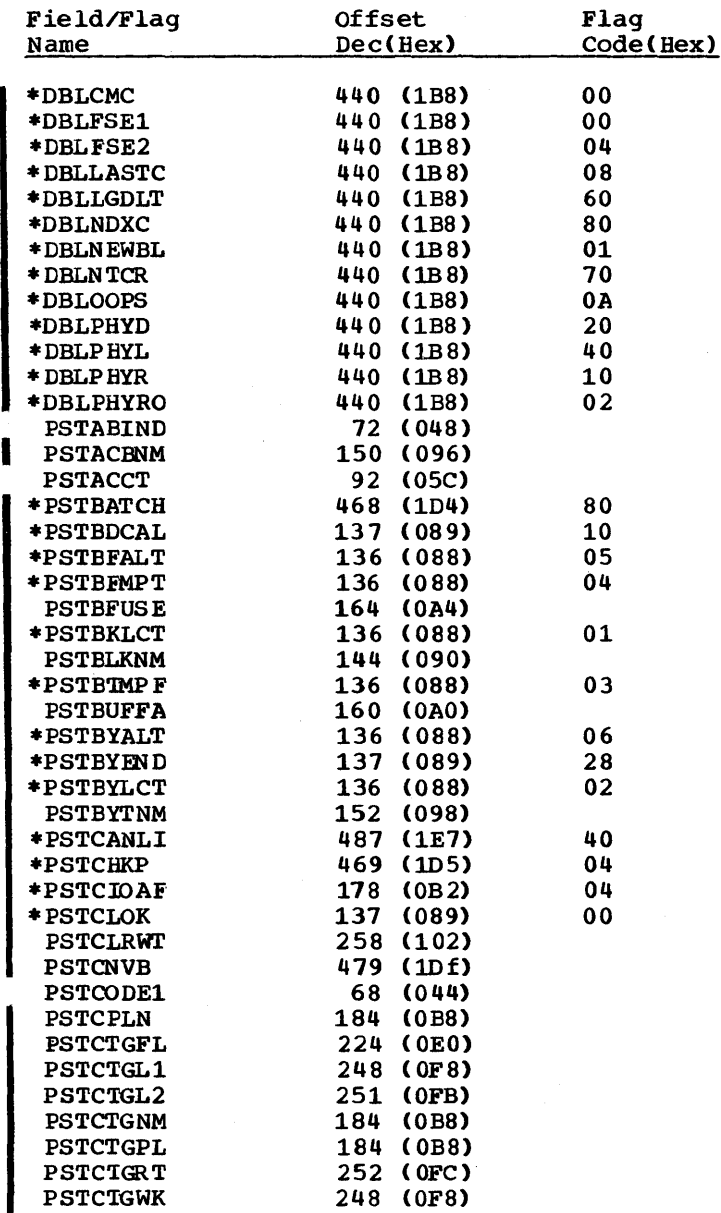

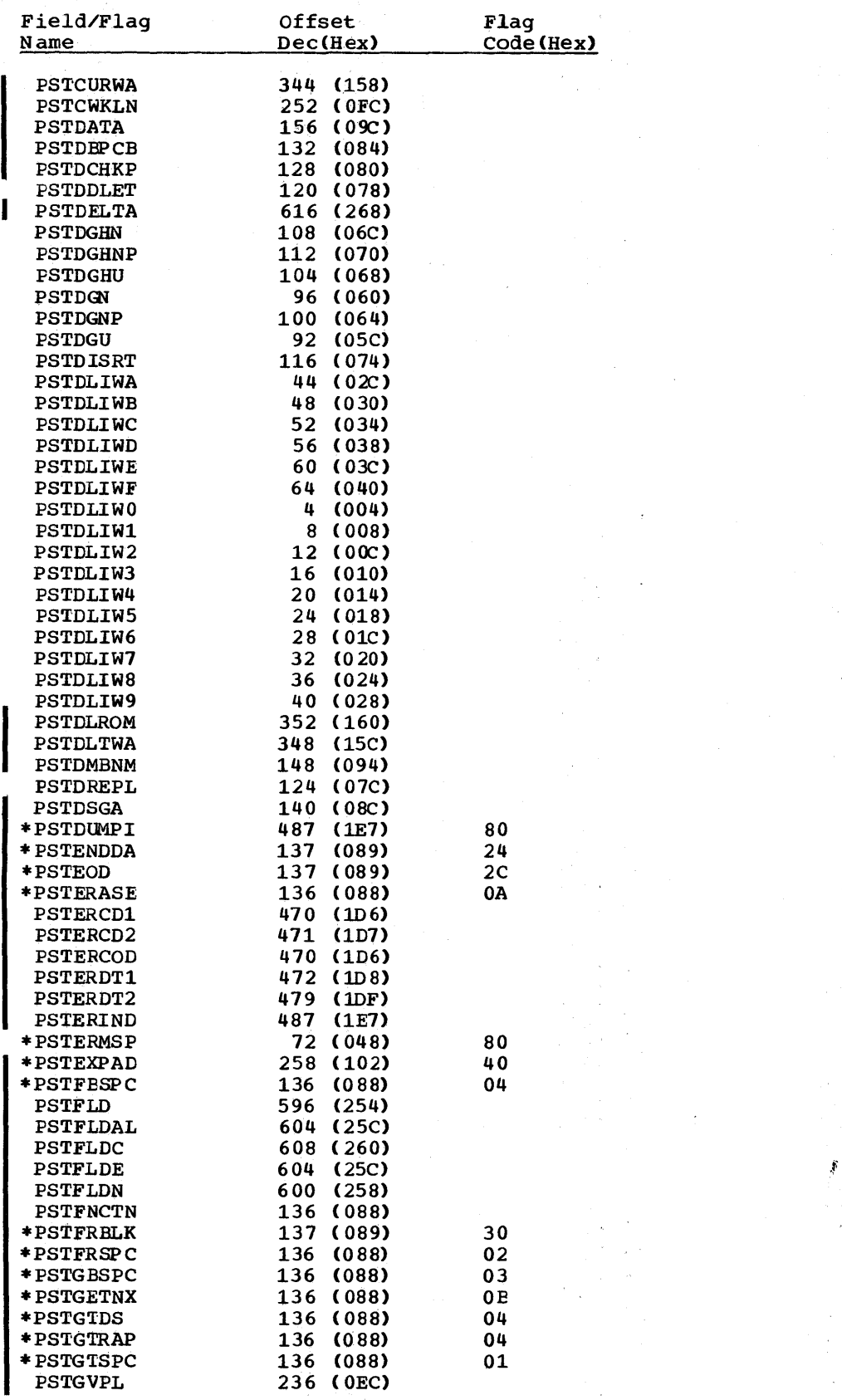

 $\sim$ 

 $\bar{z}$ 

 $\mathcal{A}^{\mathcal{A}}$ 

 $\bar{\tau}$ 

 $\cdot$ 

 $\sim$ 

 $\sim$  $\lambda$  .

Ŷ,

 $\bar{z}$ 

 $\sim$ 

 $\sim$ 

 $\bar{\lambda}$ 

 $\frac{1}{2} \sum_{i=1}^{n} \frac{1}{2} \sum_{j=1}^{n} \frac{1}{2} \sum_{j=1}^{n} \frac{1}{2} \sum_{j=1}^{n} \frac{1}{2} \sum_{j=1}^{n} \frac{1}{2} \sum_{j=1}^{n} \frac{1}{2} \sum_{j=1}^{n} \frac{1}{2} \sum_{j=1}^{n} \frac{1}{2} \sum_{j=1}^{n} \frac{1}{2} \sum_{j=1}^{n} \frac{1}{2} \sum_{j=1}^{n} \frac{1}{2} \sum_{j=1}^{n} \frac{1}{2} \sum_{j=1}^{n$ 

 $\sim$ 

5-108 Licensed Material - Property of IBM

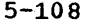

 $\frac{1}{2}$ 

 $\left( \mathcal{I},\mathcal{I}\right)$ 

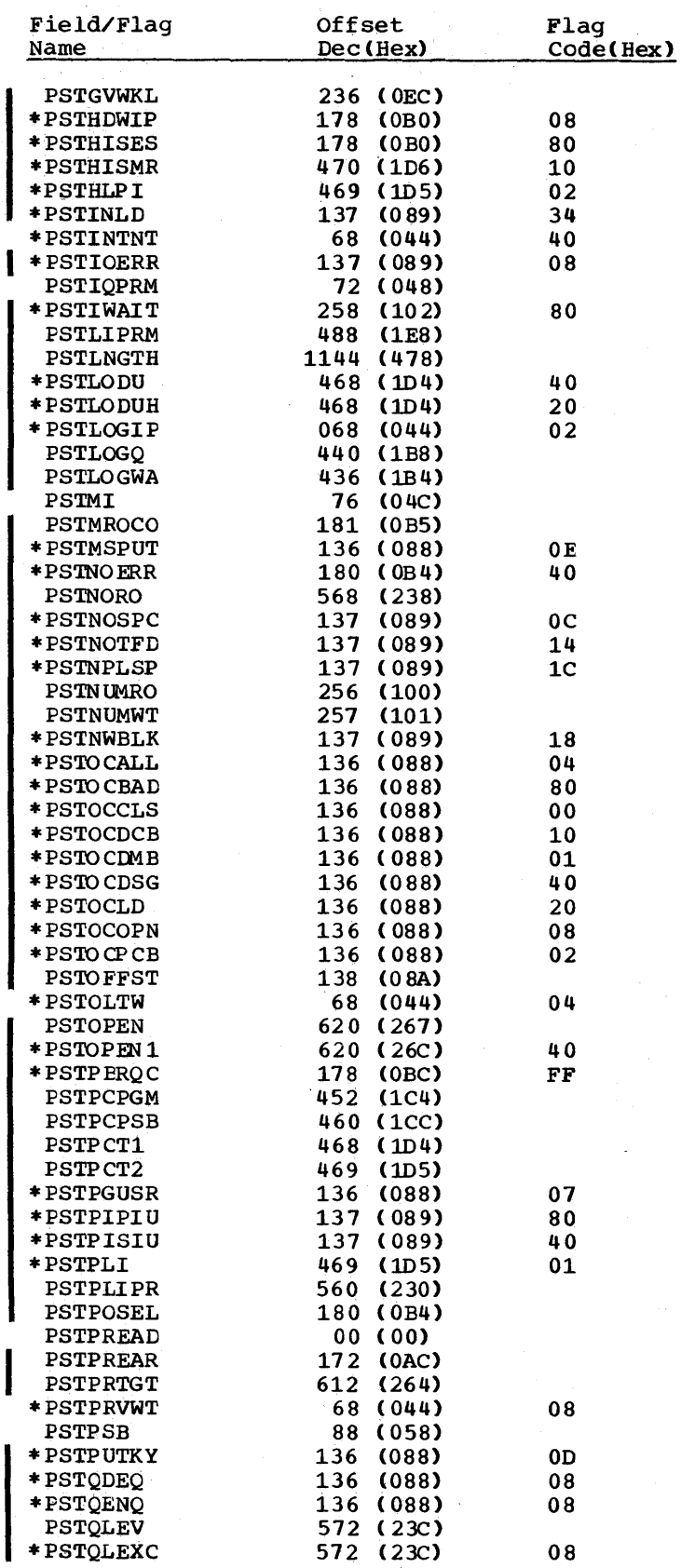

 $\mathcal{O}(\mathbb{Z}^2)$ 

 $\frac{1}{2} \frac{1}{\sqrt{2}}$ 

 $\frac{2}{\sqrt{2}}$ 

 $\sim$   $\sim$ 

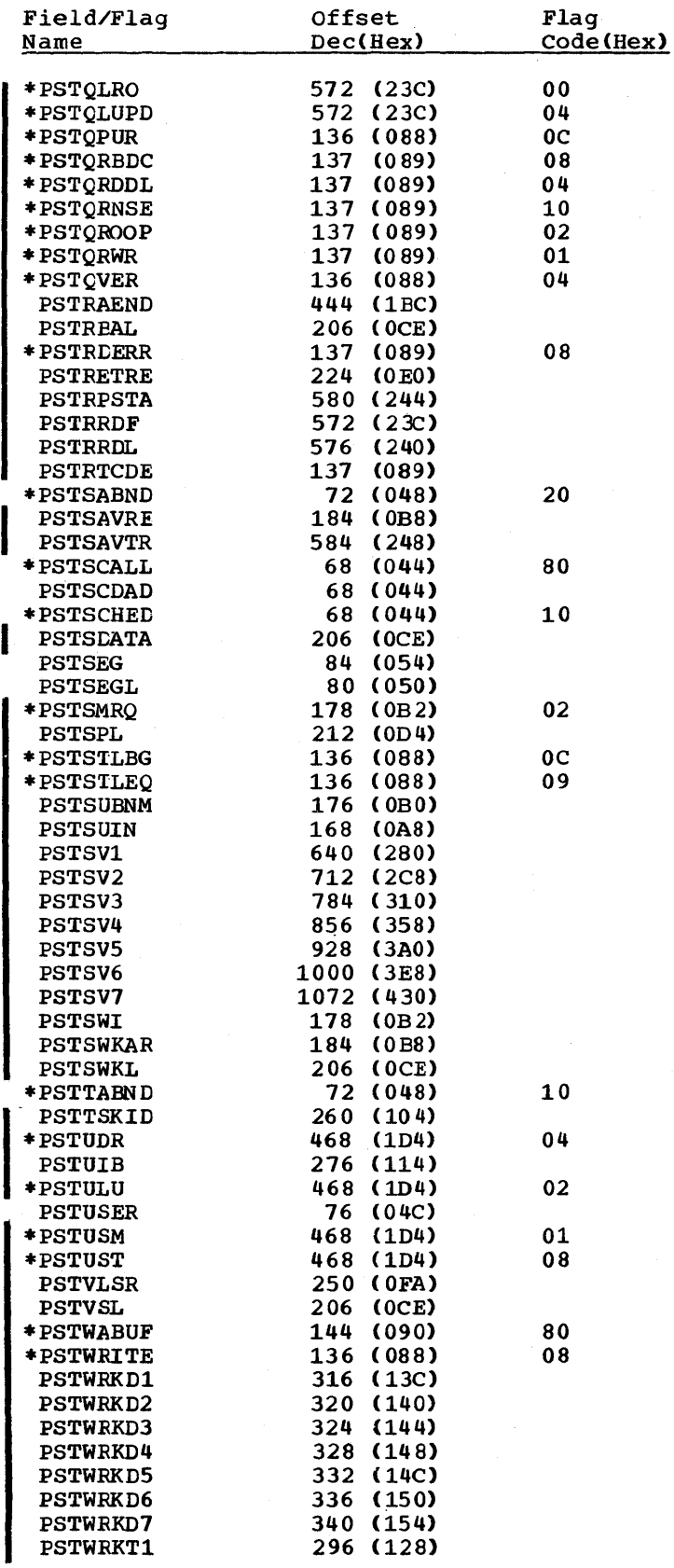

5-110 Licensed Material - Property of IBM

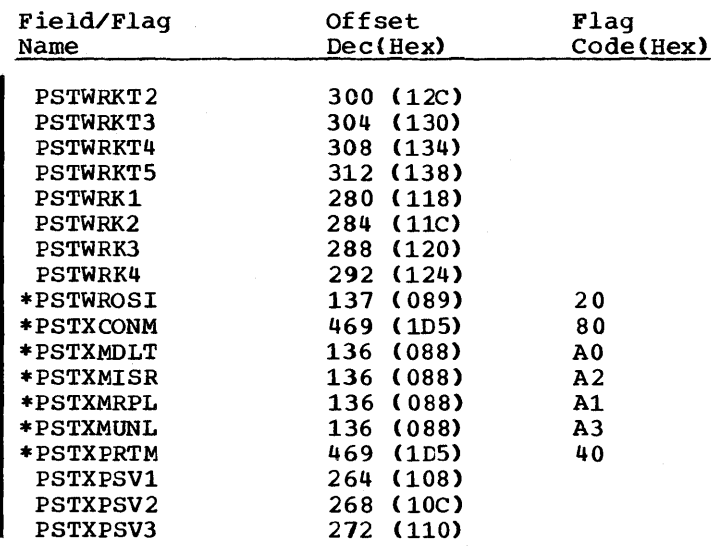

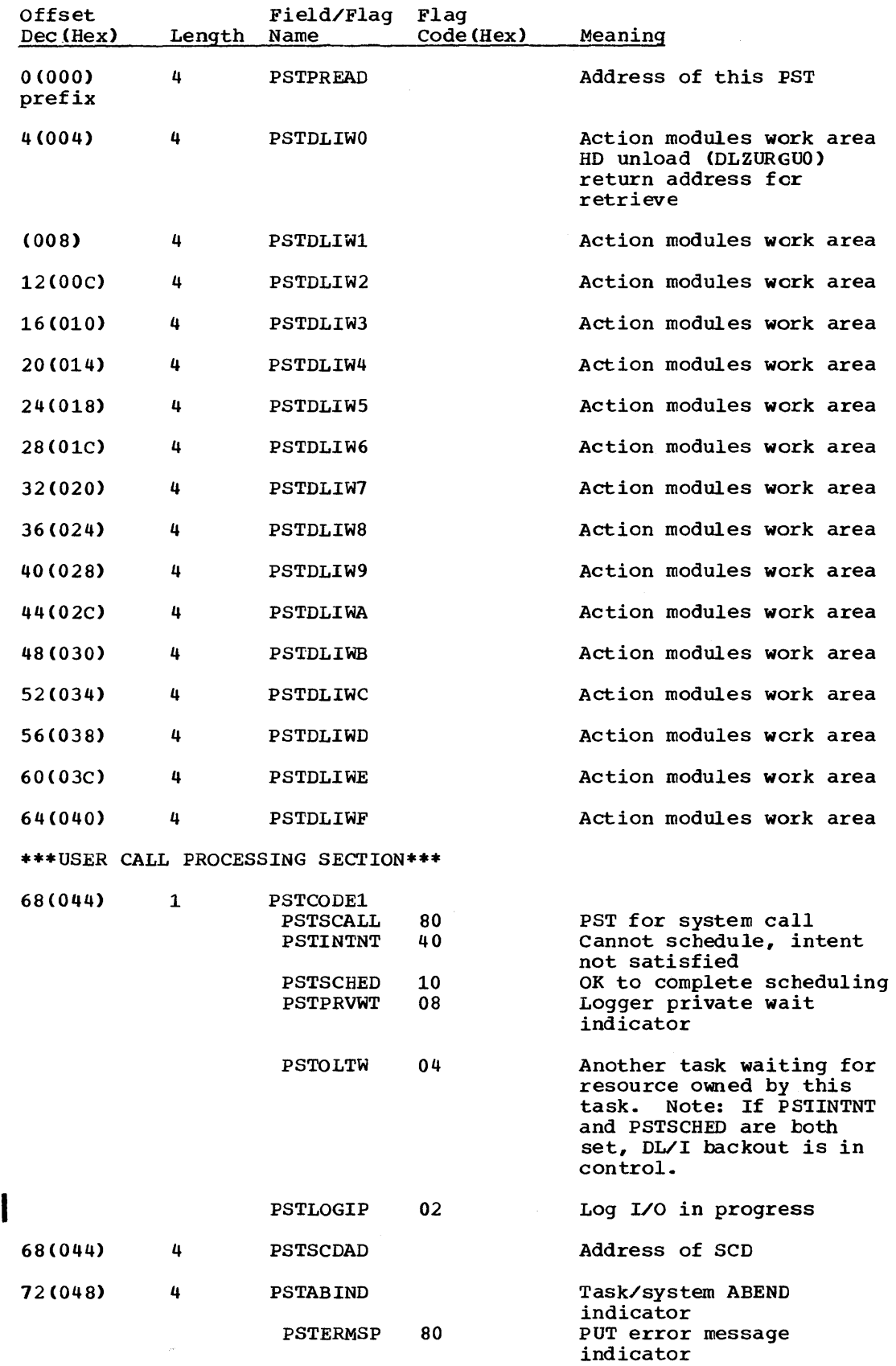

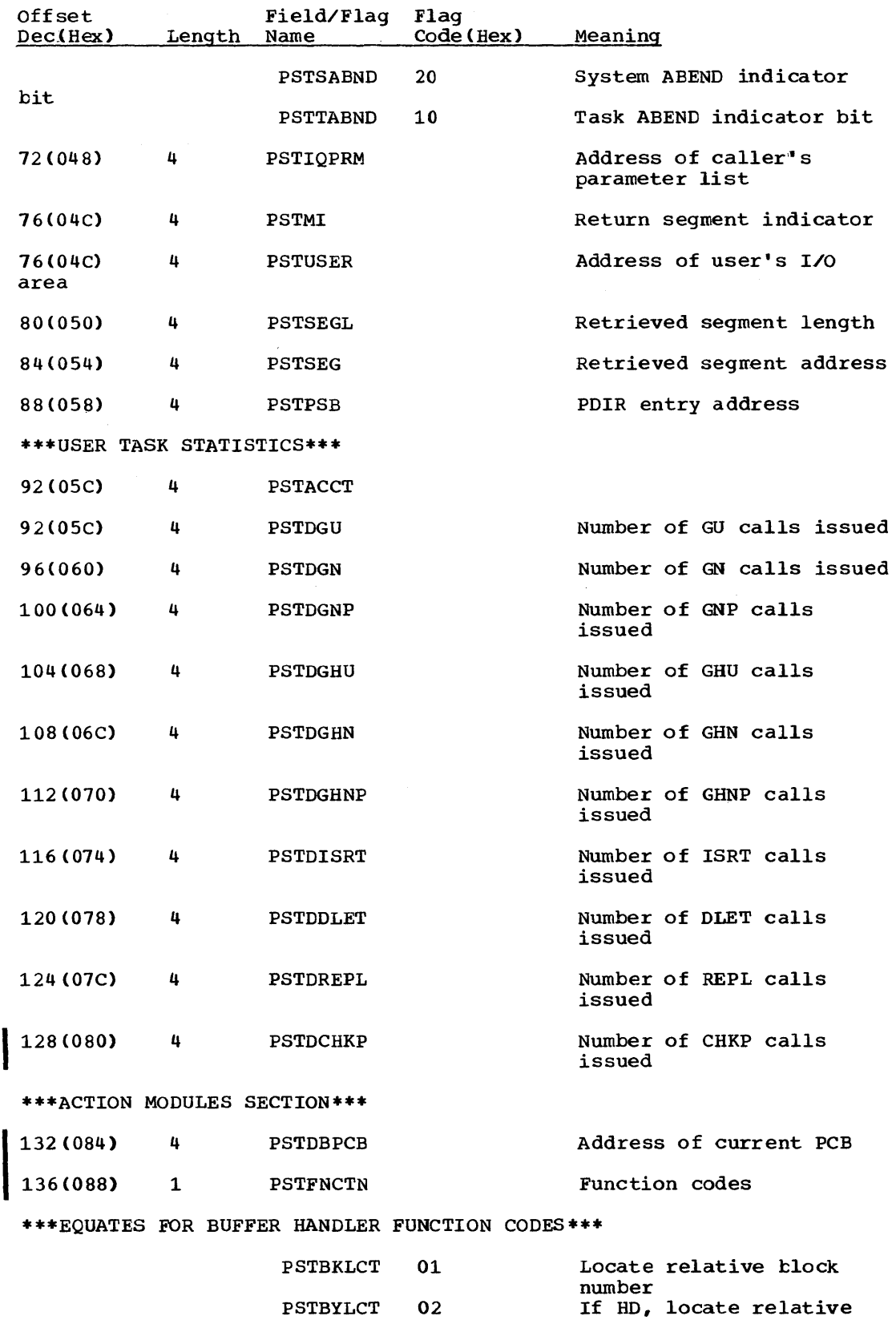

byte number. If HISAM or

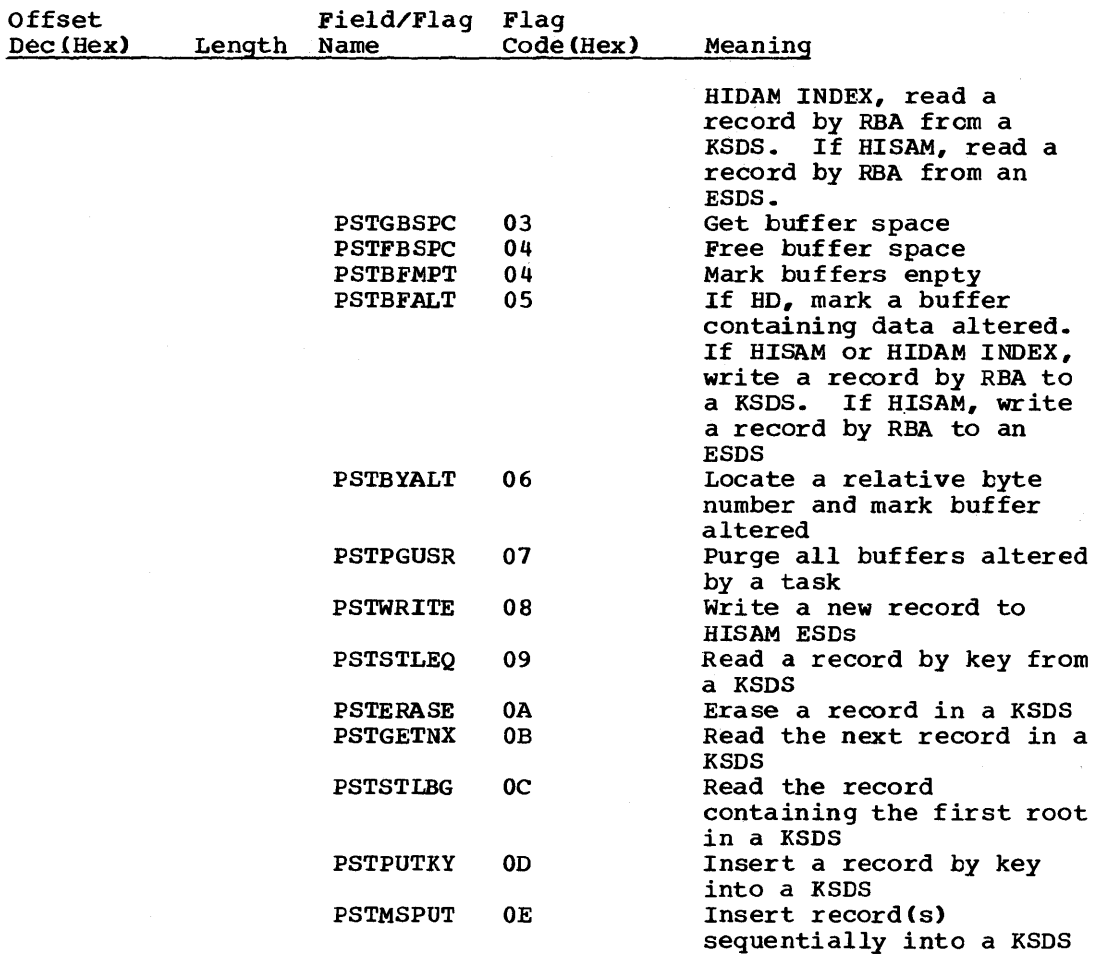

 $\bar{\omega}$ 

 $\bar{\psi}$ 

# \*\*\*EQUATES FOR OPEN/CLOSE FUNCTION CODES\*\*\*

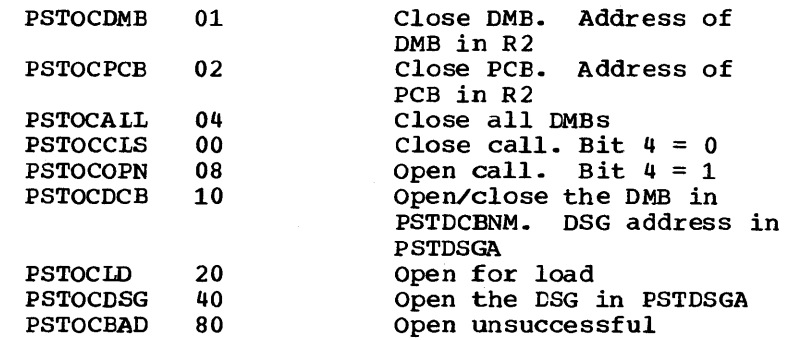

# \*\*\*EQUATES FOR SPACE MANAGEMENT FUNCTION CODES\*\*\*

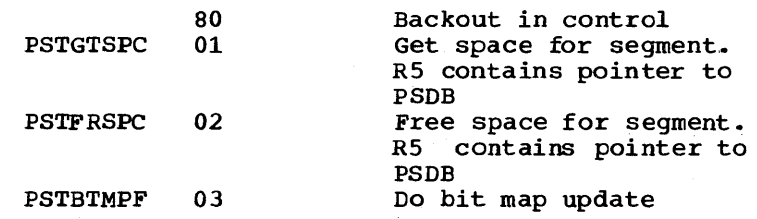

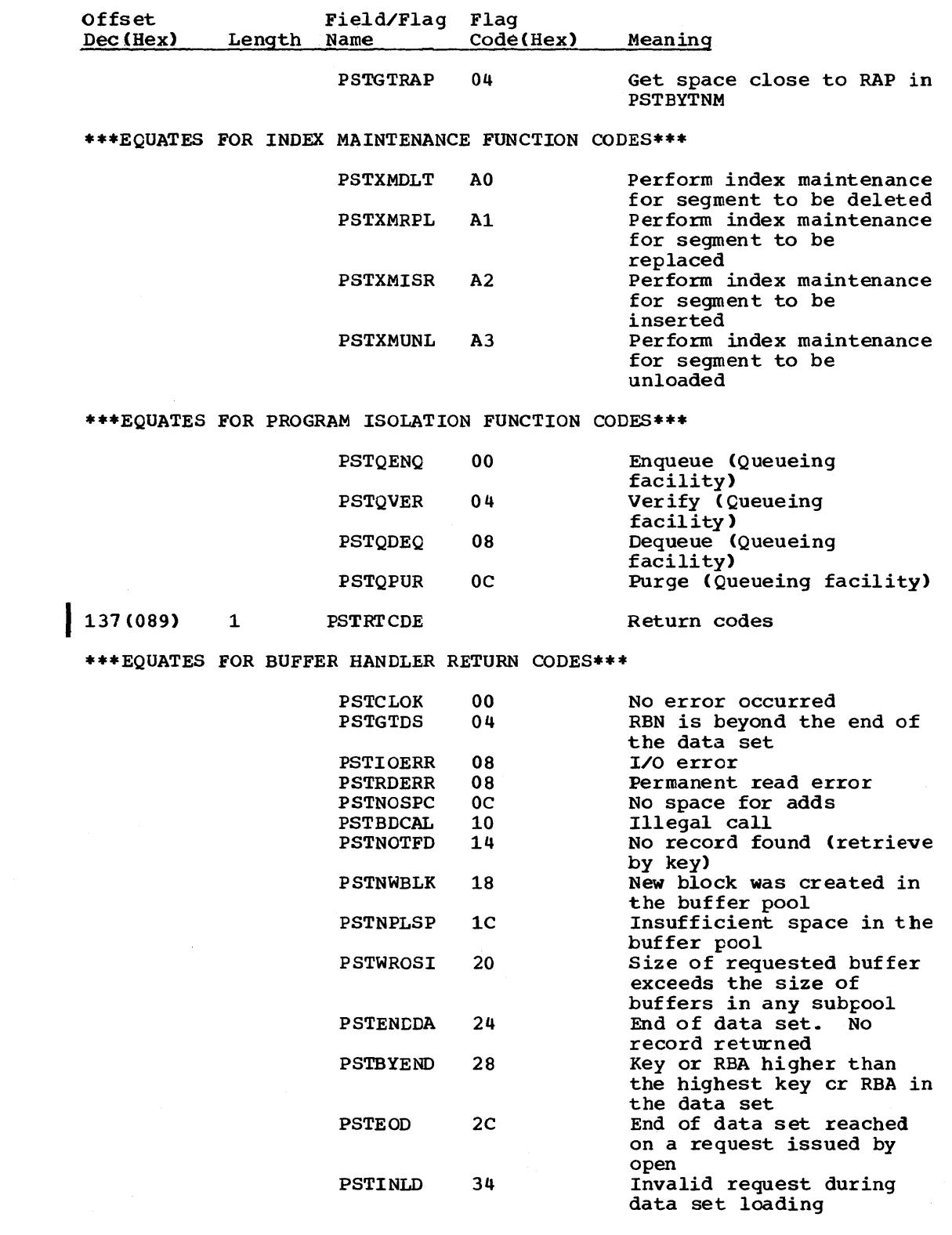

\*\*\*SPACE MANAGEMENT RETURN CODES\*\*\*

 $\sim$ 

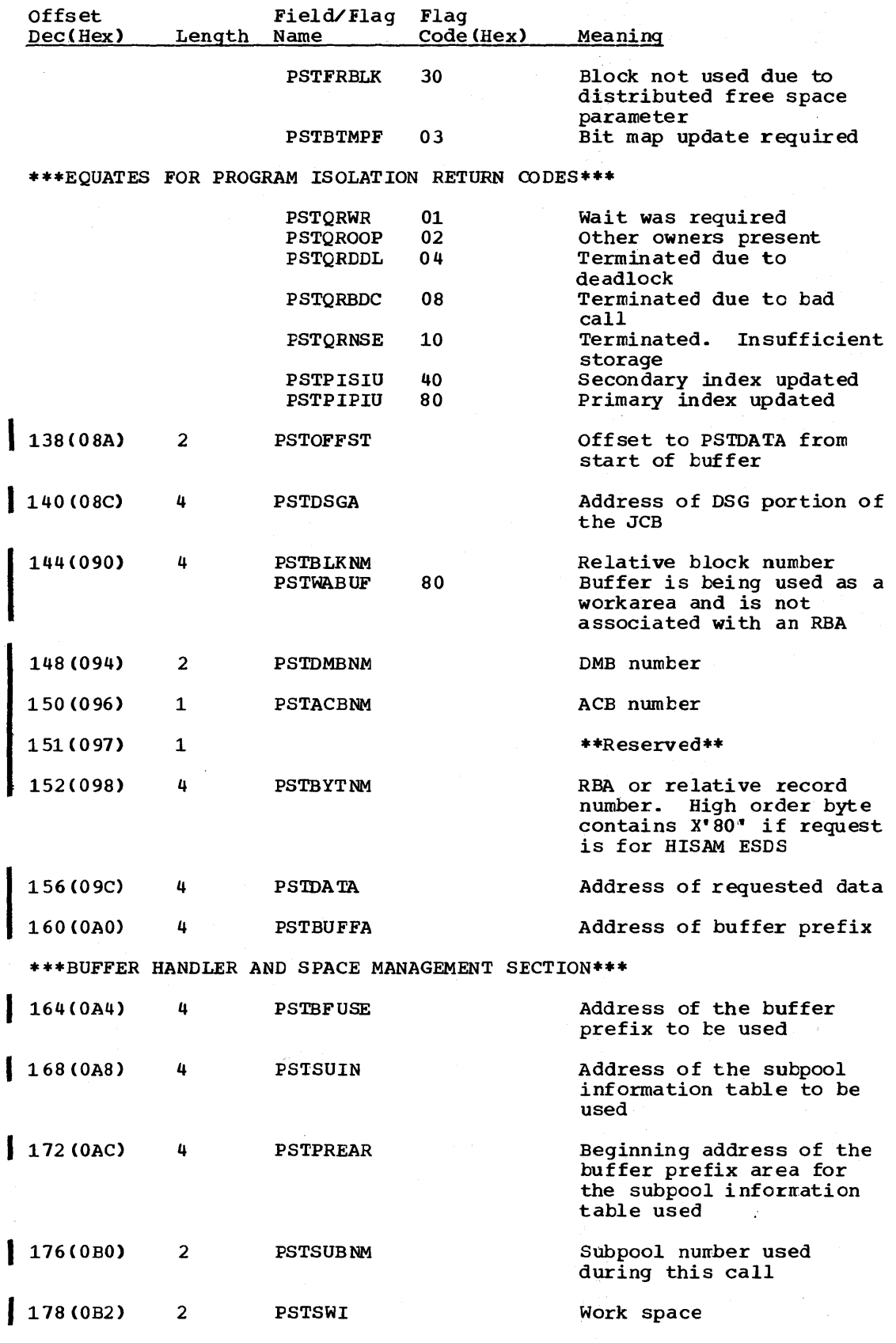

5-116 Licensed Material - Property of IBM

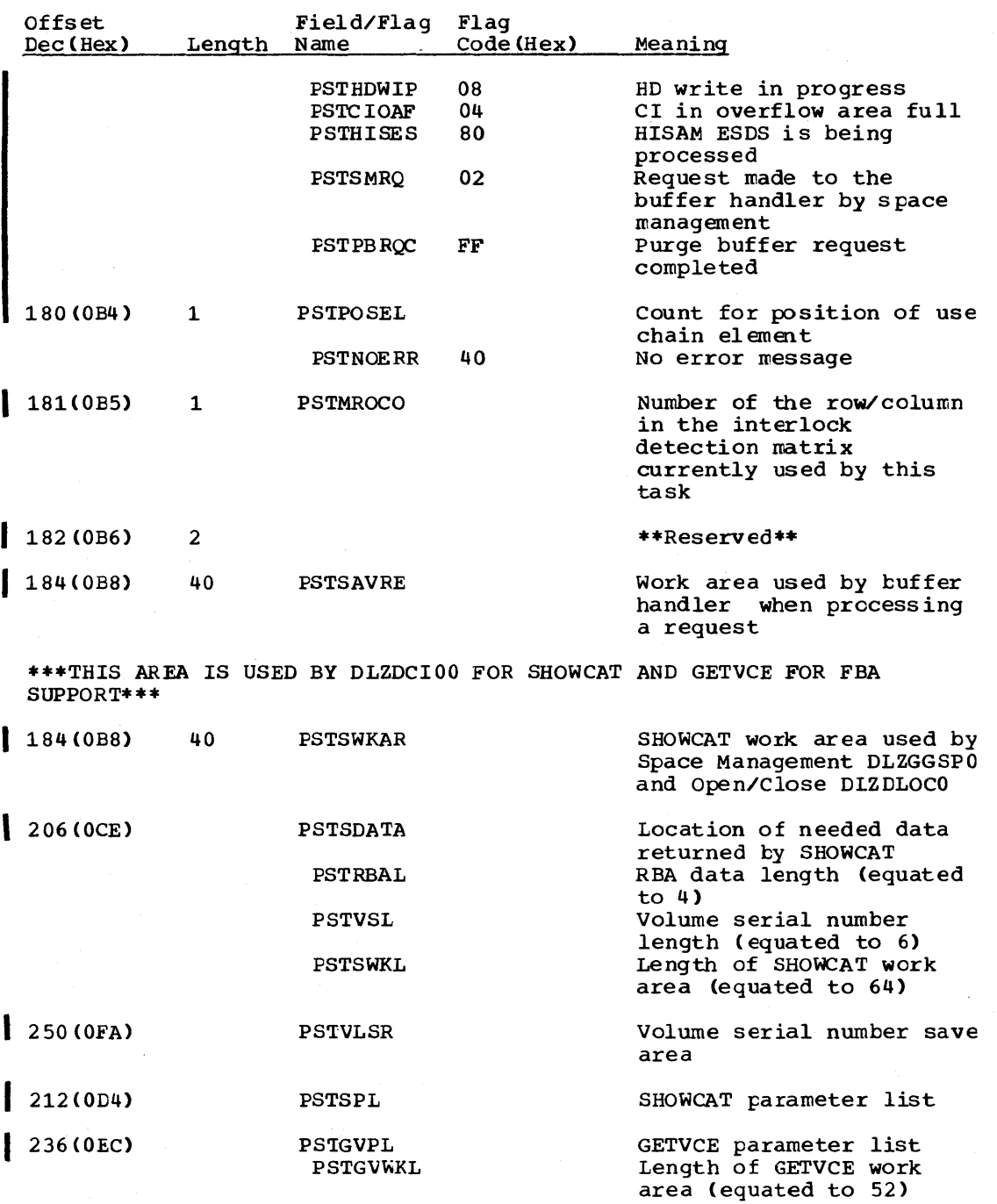

 $\sim$   $\sim$ 

\*\*\*THE FOLIDWING FIELDS ARE USED BY DL/I OPEN/CLOSE CDLZDLOCO) AND SPACE MANAGEMENT (DLZDHDSO) FOR VSAM CATALOG PARAMETER LIST WHEN PROCESSING AN OUT-CF-SPACE CONDITION FOR HIDAM DATA EASE\*\*\*

 $\sim$   $\sim$ 

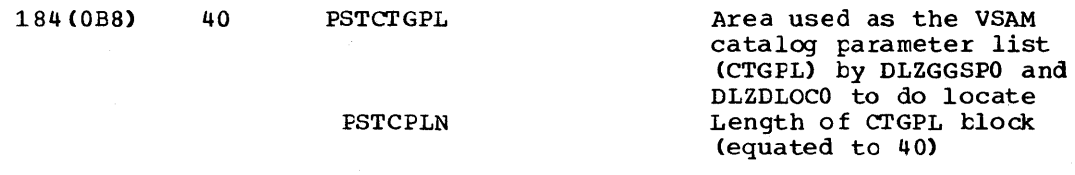

Licensed Material - Property of IBM 5-117

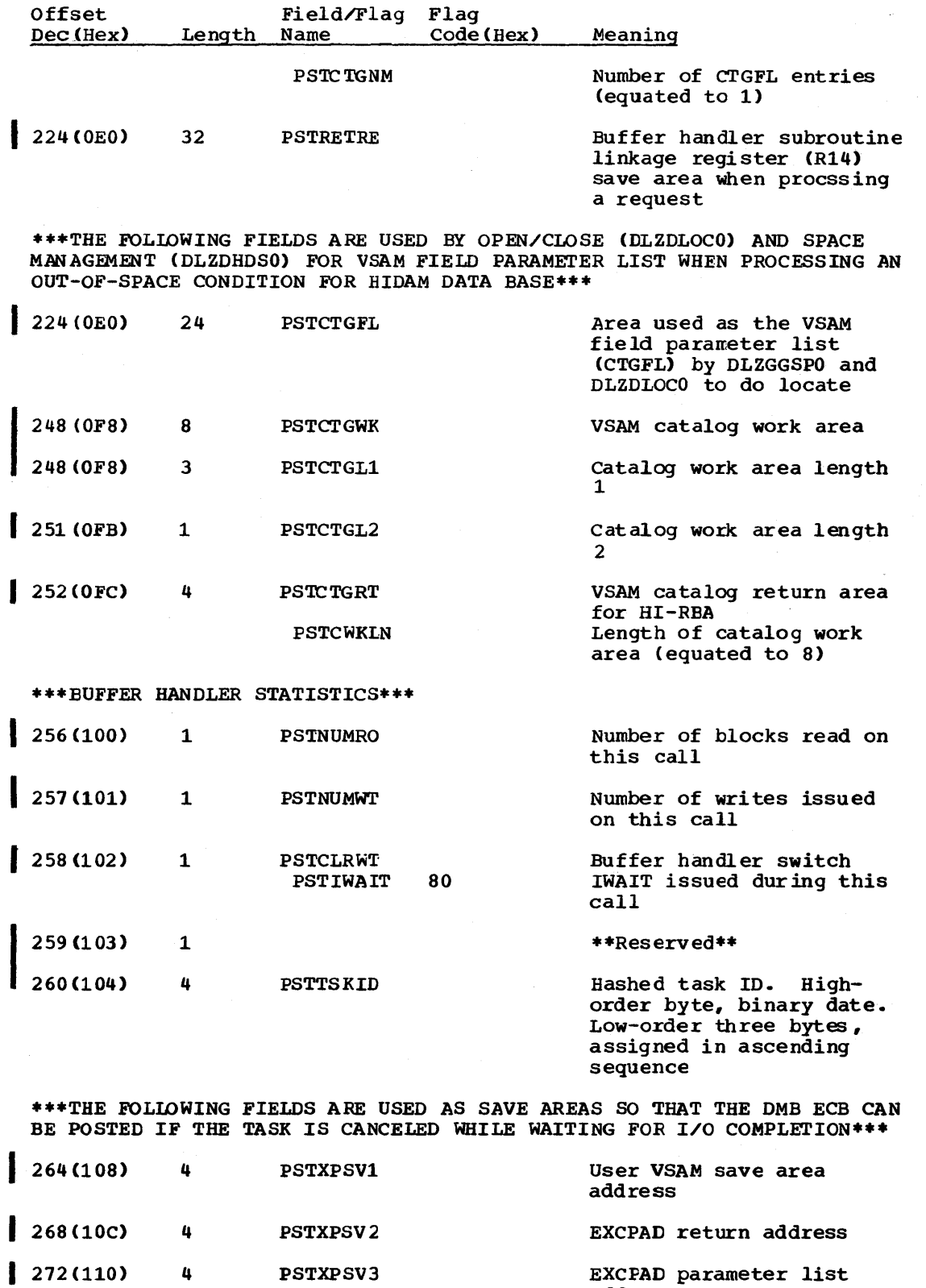

address

 $276(114)$ 4 PSTUIB Address of UIB

5-118 Licensed Material - Property of IBM

4 PSTXPSV3

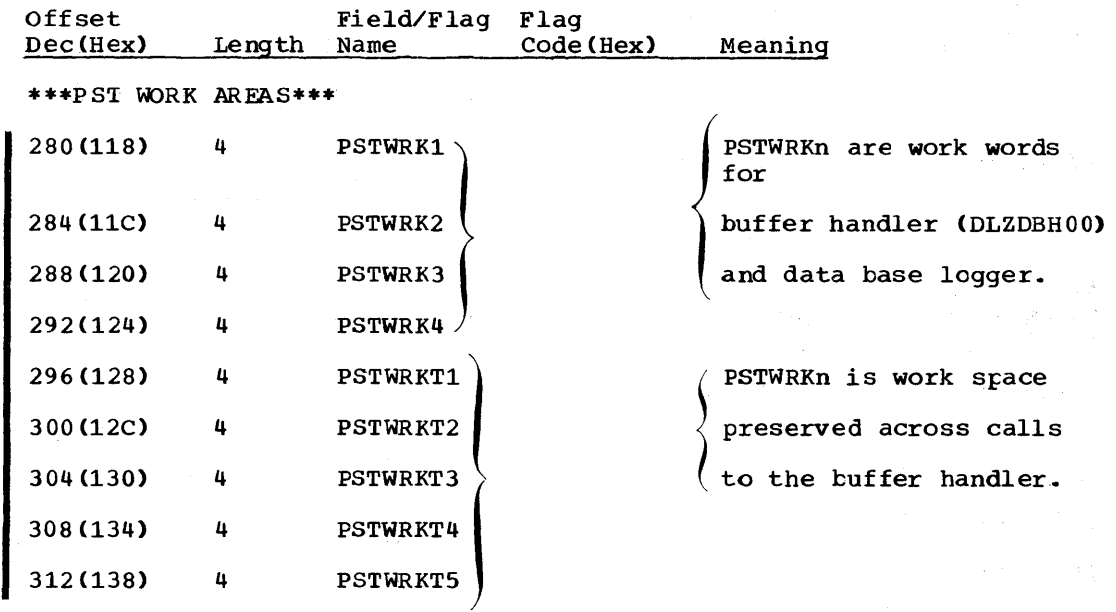

\*\*\*THE HIGH-ORDER BYTE OF PSTWRKT4 IS USED TO PASS THE FOLLOWING FUNCTION CODES TO INDEX MAINTENANCE\*\*\*

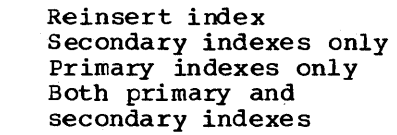

PSTWRKDn is work space for

use by DELETE/REPLACE,

FLO Storage Manager,

RETRIEVE, and LOAD/INSERT.

Current delete work area

First delete work area address

Save and maintenance work area for retrieve

Work area address for log O/P

Address of reuse queue QCB in pool

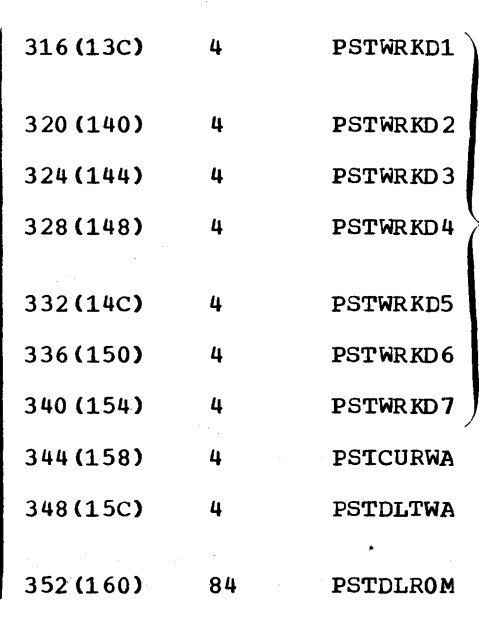

\*\*\*DATA BASE LOG SECTION\*\*\*

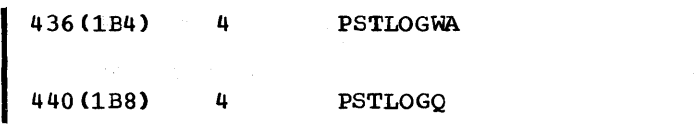

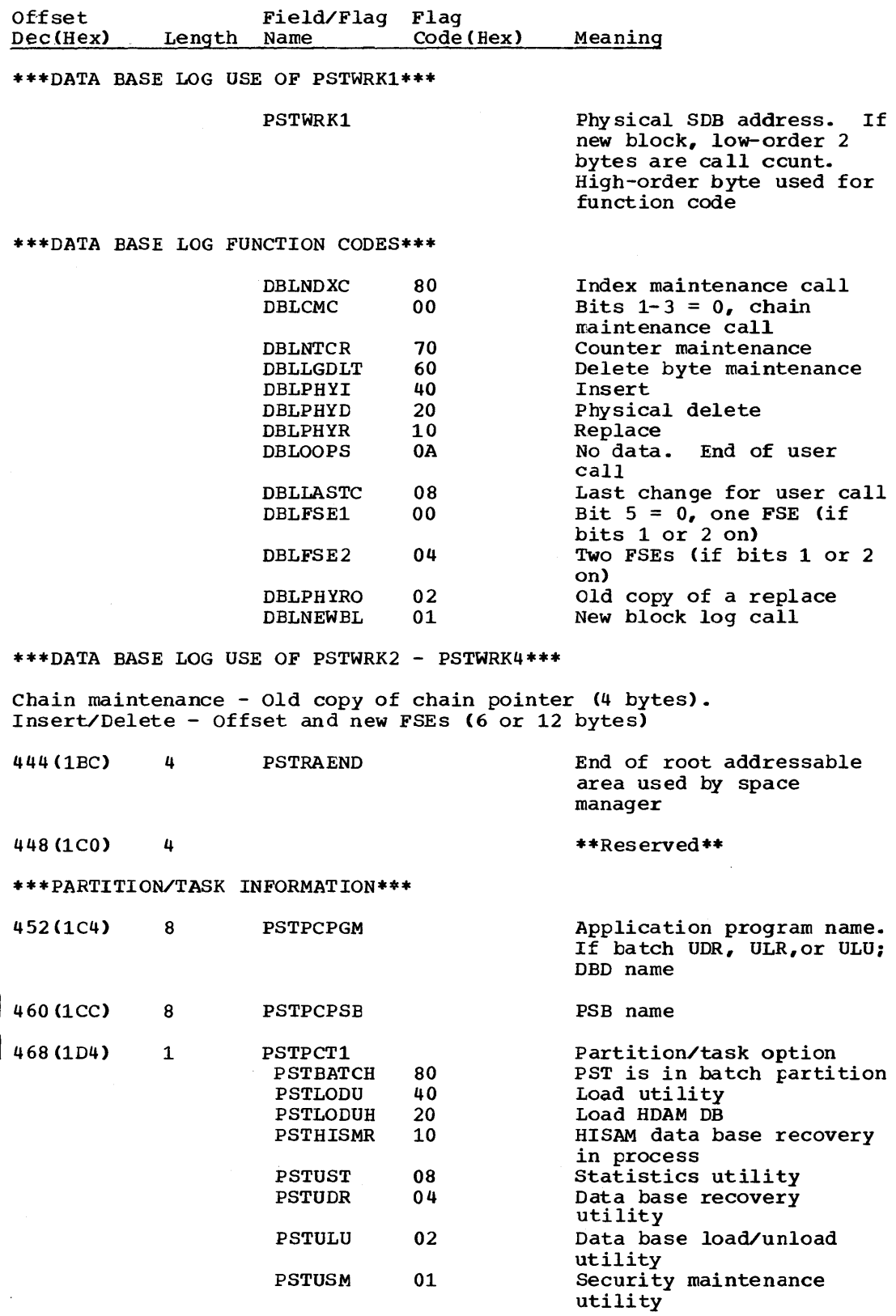

 $1$  or  $2$ 

I I

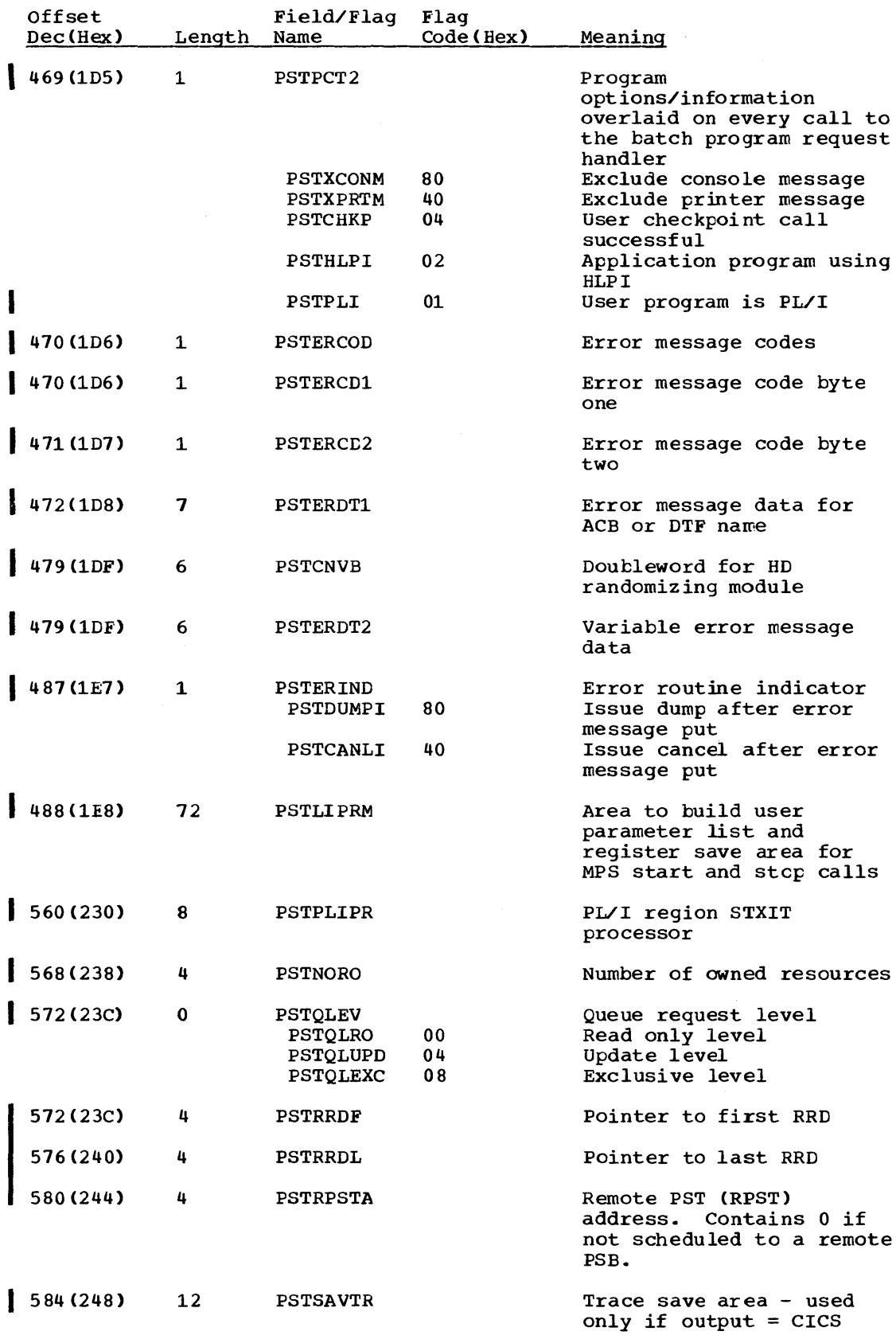

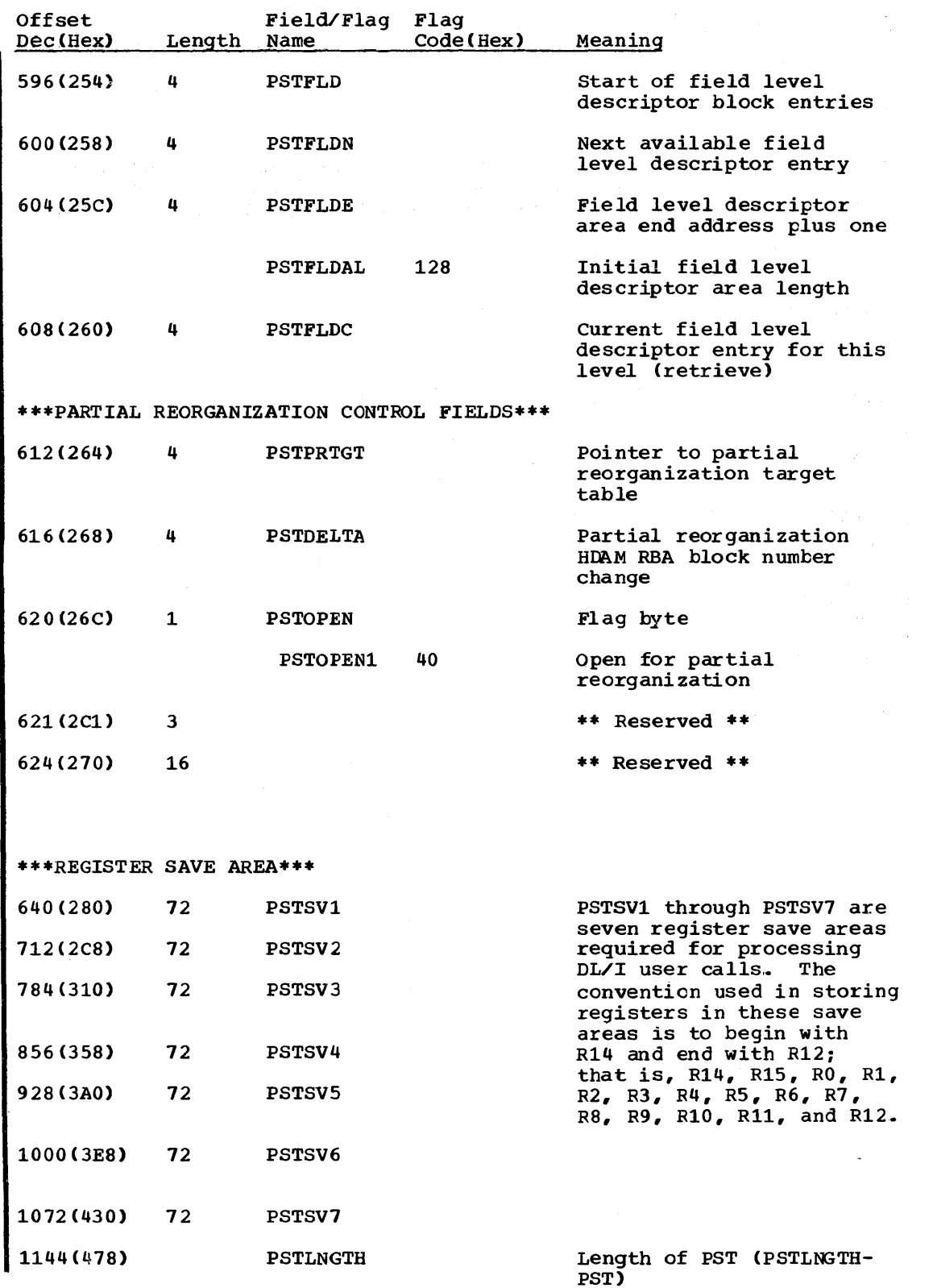

 $\hat{\Delta}$ 

## QWA - QUEUING FACILITY WORK AREA

#### DSECT Name: DLZQWA

The QWA contains information used by the queuing facility module to Ine twa contains information used by the queuing facility model<br>build control blocks and RDB queue headers. It also contains information used to locate the proper RDB for a particular resource ID.

#### ALPHABETIC LIST OF FIELD/FLAG NAMES

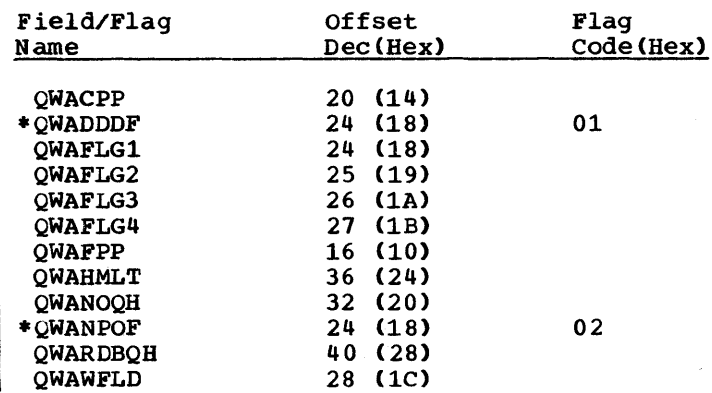

RECORD LAYOUT - QWA

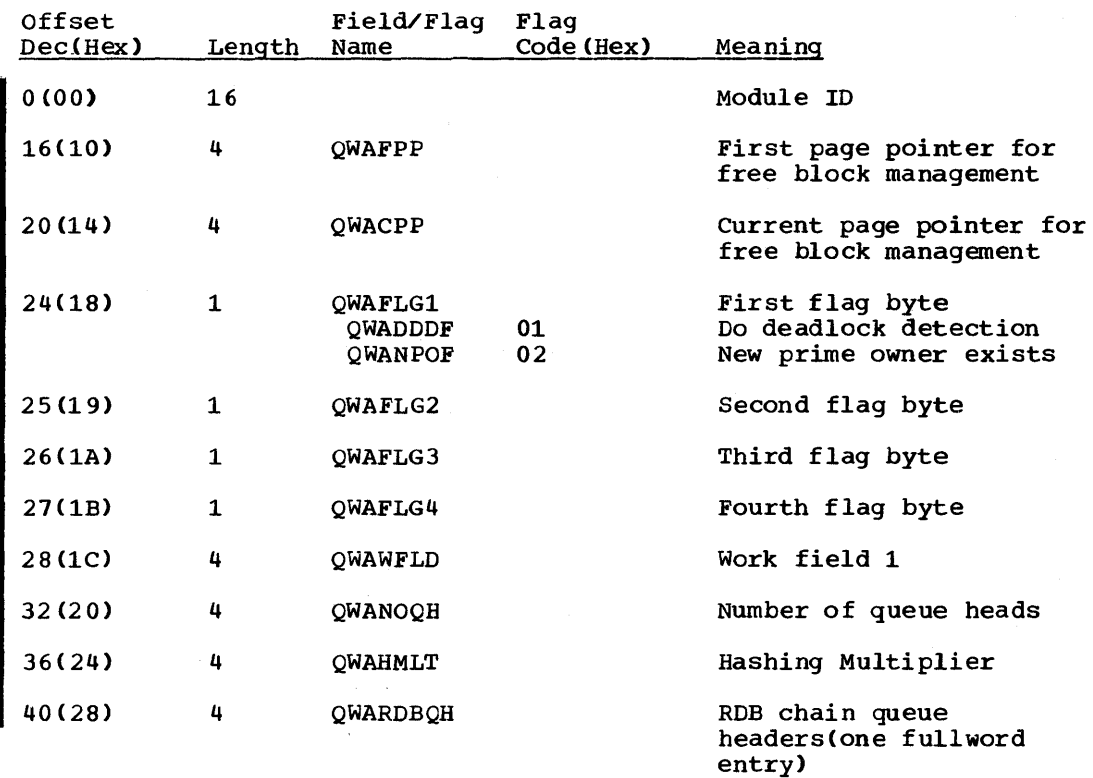

#### ROB - RESOURCE DESCRIPTOR BLOCK

DSECT Name: DLZRDB

The ROB (Resource Descriptor Block) is used to describe a resource for which enqueues are outstanding. In addition, it acts as an anchor for the chains of RRDs (Resource Request Descriptors) that describe the current queue requests for the resource.

## ALPHABETIC LIST OF FIELD/FLAG NAMES

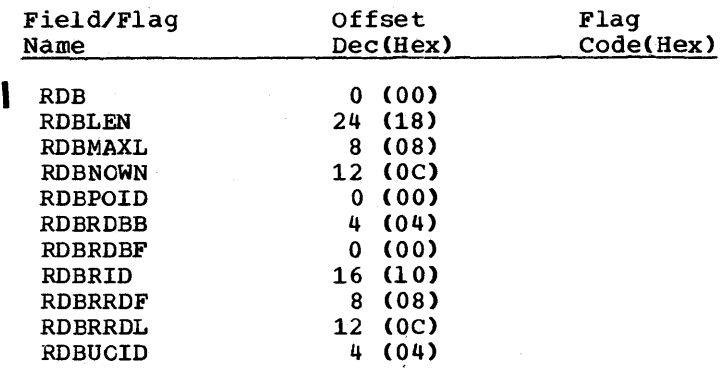

# RECORD LAYOUT - RDB

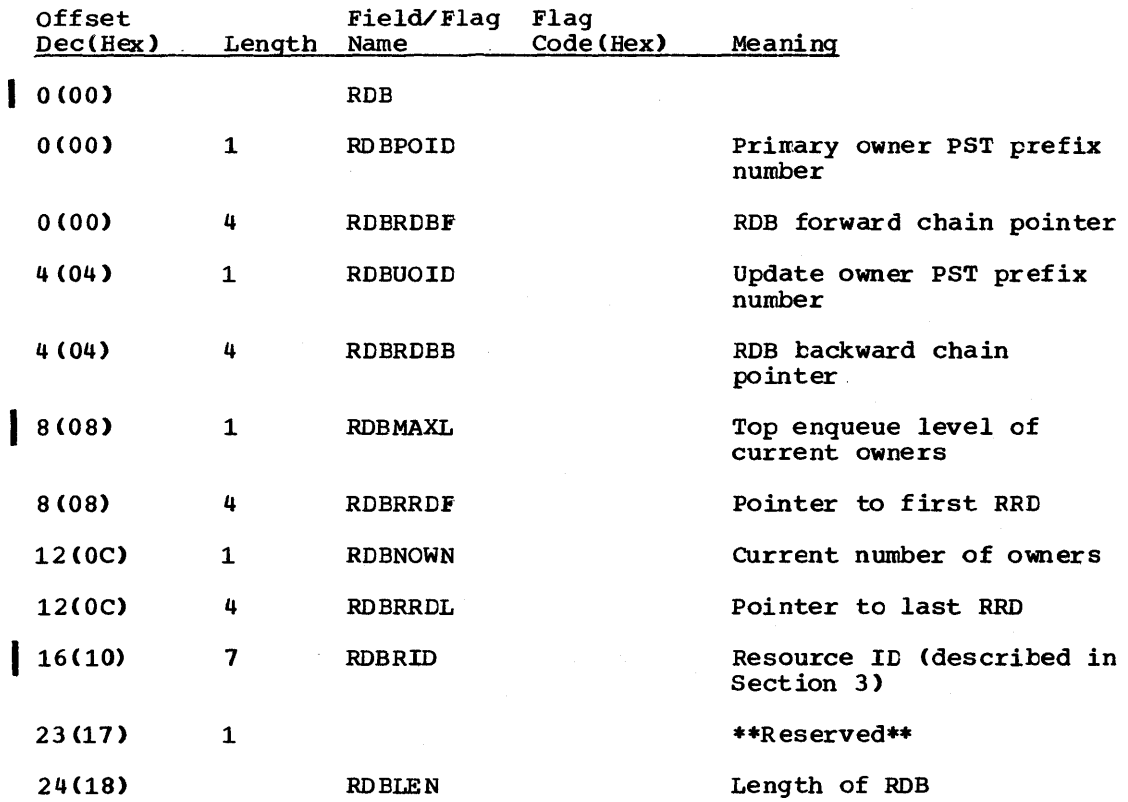

RGT - RANGE TABLE

DSECT Name: RGT

This DSECT describes one range of keys or blocks to be reorganized. The range table is part of the common area. There are ten RGT entries available. They are completed by parameter analysis from data supplied by the user in his control cards. This control block is used by the partial reorganization utility.

ALPHABETIC LIST OF FIELD/FLAG NAMES

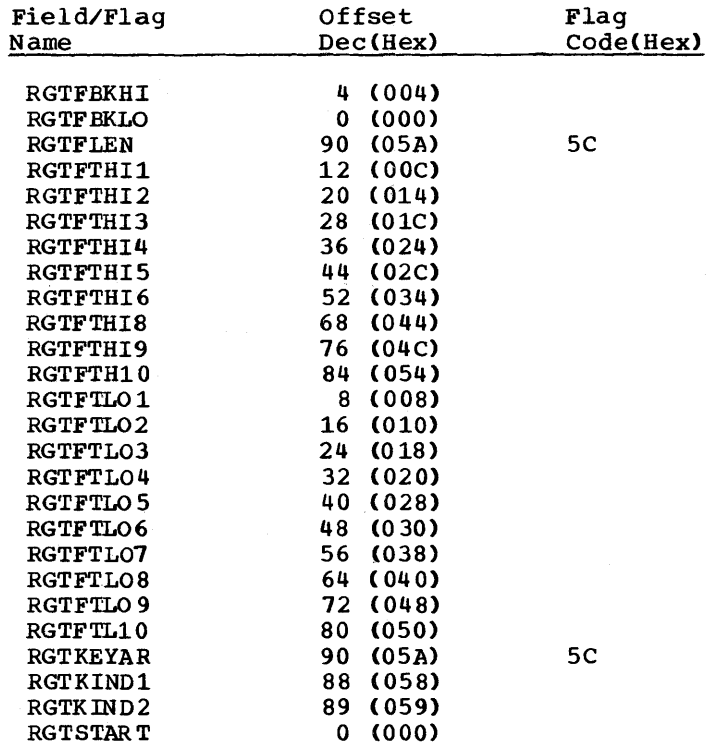

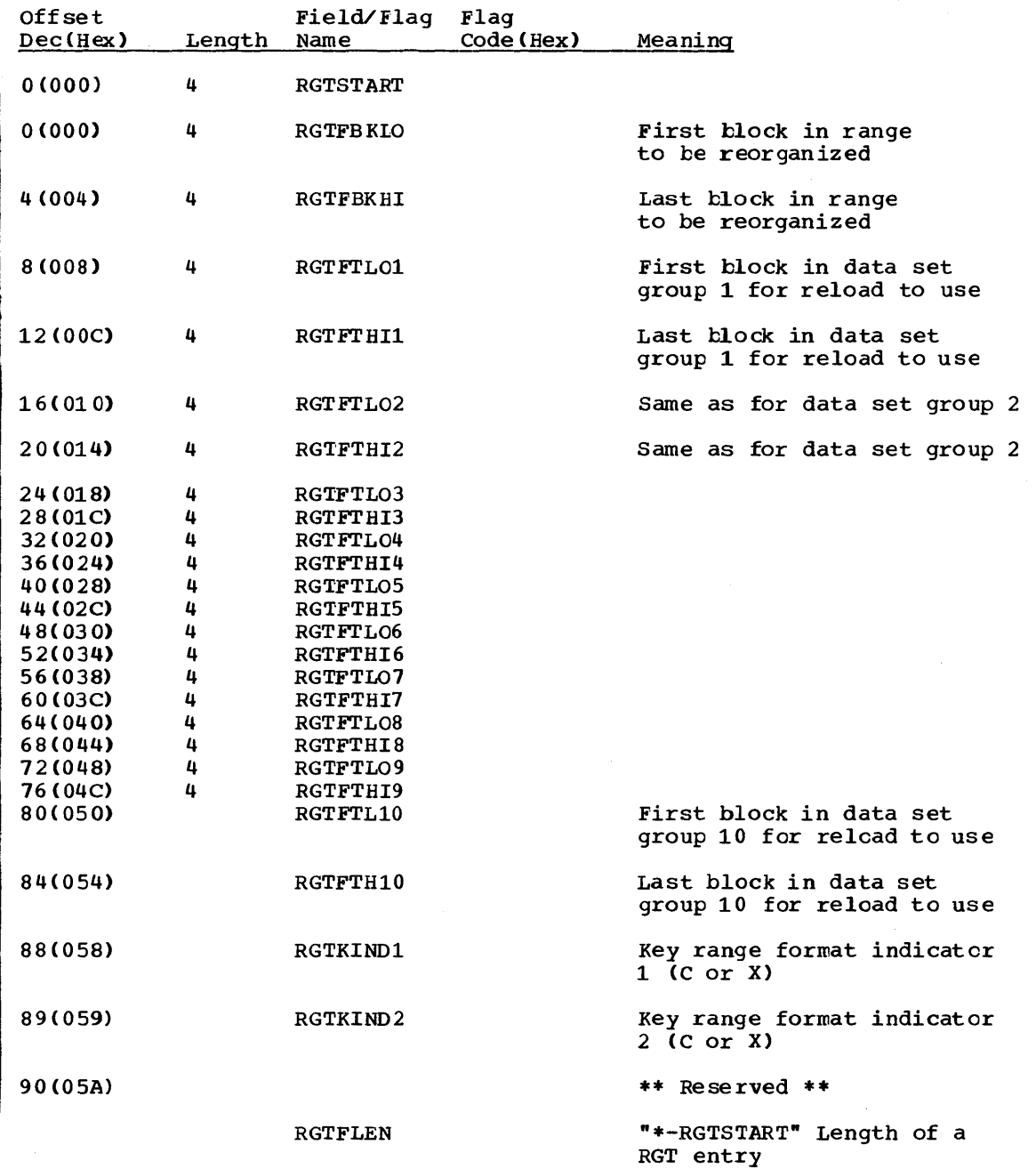
## RIB.- REMOTE INTERFACE BLOCK

## DSECT Name: DLZRIB

This DSECT describes remote interface block fields. The RIB is used<br>by DL/I for CICS/VS intersystem communication (ISC) support. It defines fields passed between CICS/VS and DL/I.

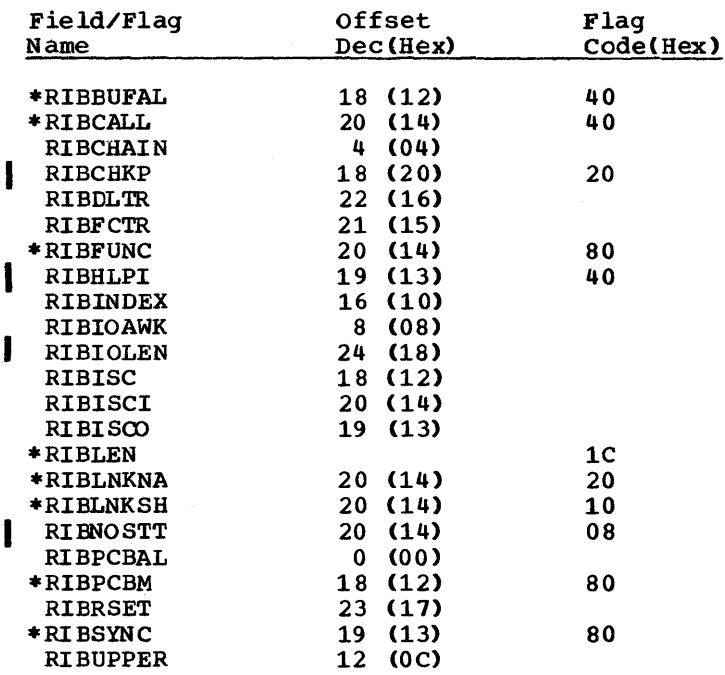

# RECORD LAYOUT - RIB

 $\mathcal{O}(\mathcal{O}(\log n))$ 

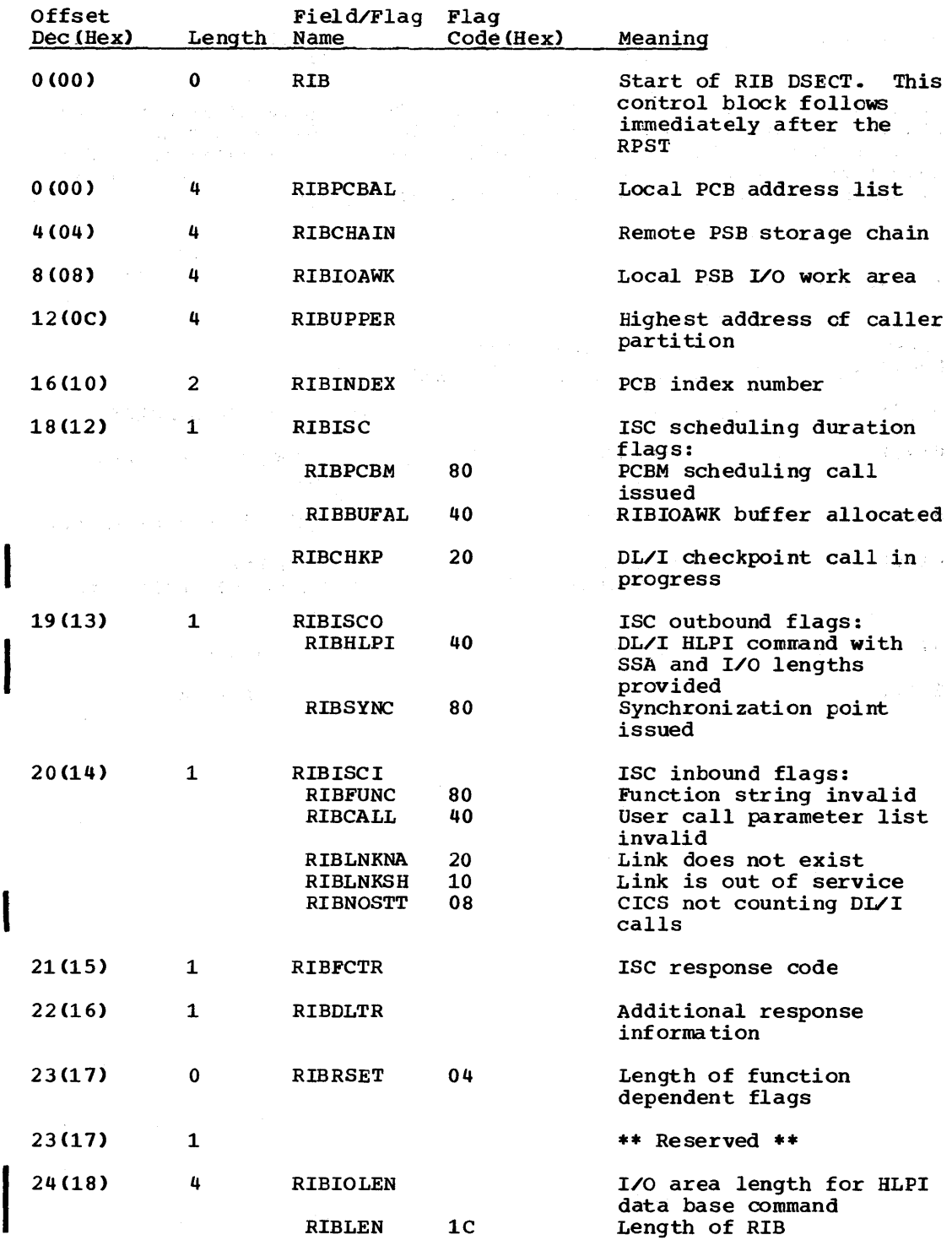

 $\label{eq:2.1} \frac{1}{\sqrt{2\pi}}\int_{\mathbb{R}^3}\frac{1}{\sqrt{2\pi}}\int_{\mathbb{R}^3}\frac{1}{\sqrt{2\pi}}\int_{\mathbb{R}^3}\frac{1}{\sqrt{2\pi}}\int_{\mathbb{R}^3}\frac{1}{\sqrt{2\pi}}\int_{\mathbb{R}^3}\frac{1}{\sqrt{2\pi}}\int_{\mathbb{R}^3}\frac{1}{\sqrt{2\pi}}\int_{\mathbb{R}^3}\frac{1}{\sqrt{2\pi}}\int_{\mathbb{R}^3}\frac{1}{\sqrt{2\pi}}\int_{\mathbb{R}^3}\frac{1$ 

5-130 Licensed Material - Property of IBM

 $\sim$ 

#### RPCB - REMOTE PCB

### DSECT Name: DLZRPCB

This DSECT describes remote PCB fields. The RPCB is an extension of PCB local storage used by DL/I for CICS/VS intersystem communication (ISC) support. RPCBs exist only while a task is scheduled for a data base that is located on some other system. In this case, the address of the RPCB is located four bytes ahead of the PCB.

## RECORC LAYOUT - RPCB

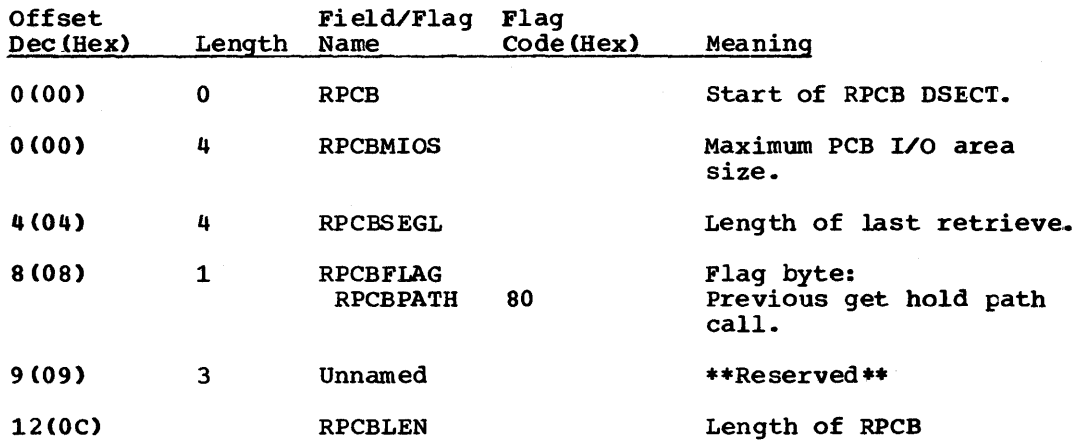

#### RPDIR - REMOTE PSB DIRECTORY

#### DSECT Name: DLZRPDIR

This DSECT descrites remote PSB directory fields. The RPDIR is an<br>extension of the PDIR. It contains PSB information used by DL/I for CICS/VS intersystem communication USC) support.

 $\Delta \sim 10^4$ 

 $\hat{\mathcal{A}}_{\alpha}$ 

 $\mathcal{L}_{\mathcal{A}}$ 

## RECORD LAYOUT - RPDIR

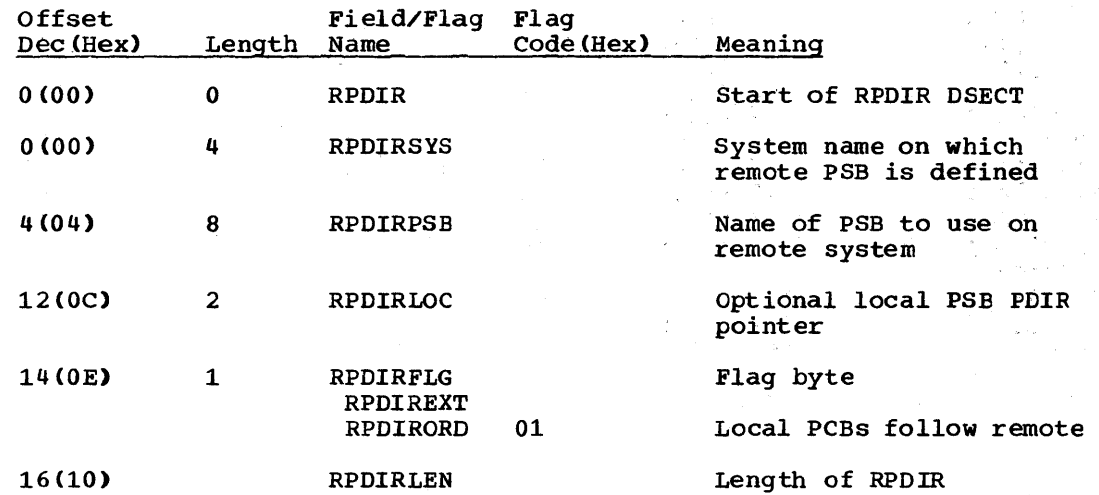

 $\bar{z}$ 

## RPST - REMOTE PST

a na

## DSECT Name: DLZRPST

 $\mathcal{L}^{\mathcal{L}}$ 

This DSECT describes remote PST fields. The RPST is an extension of task local storage used by DLZODP for CICS/VS intersystem communication (ISC) support.

t go

 $\hat{\mathcal{L}}$ 

 $\sim$   $\sim$ 

 $\epsilon_{\rm a}$ 

## RECORD LAYOUT - RPST

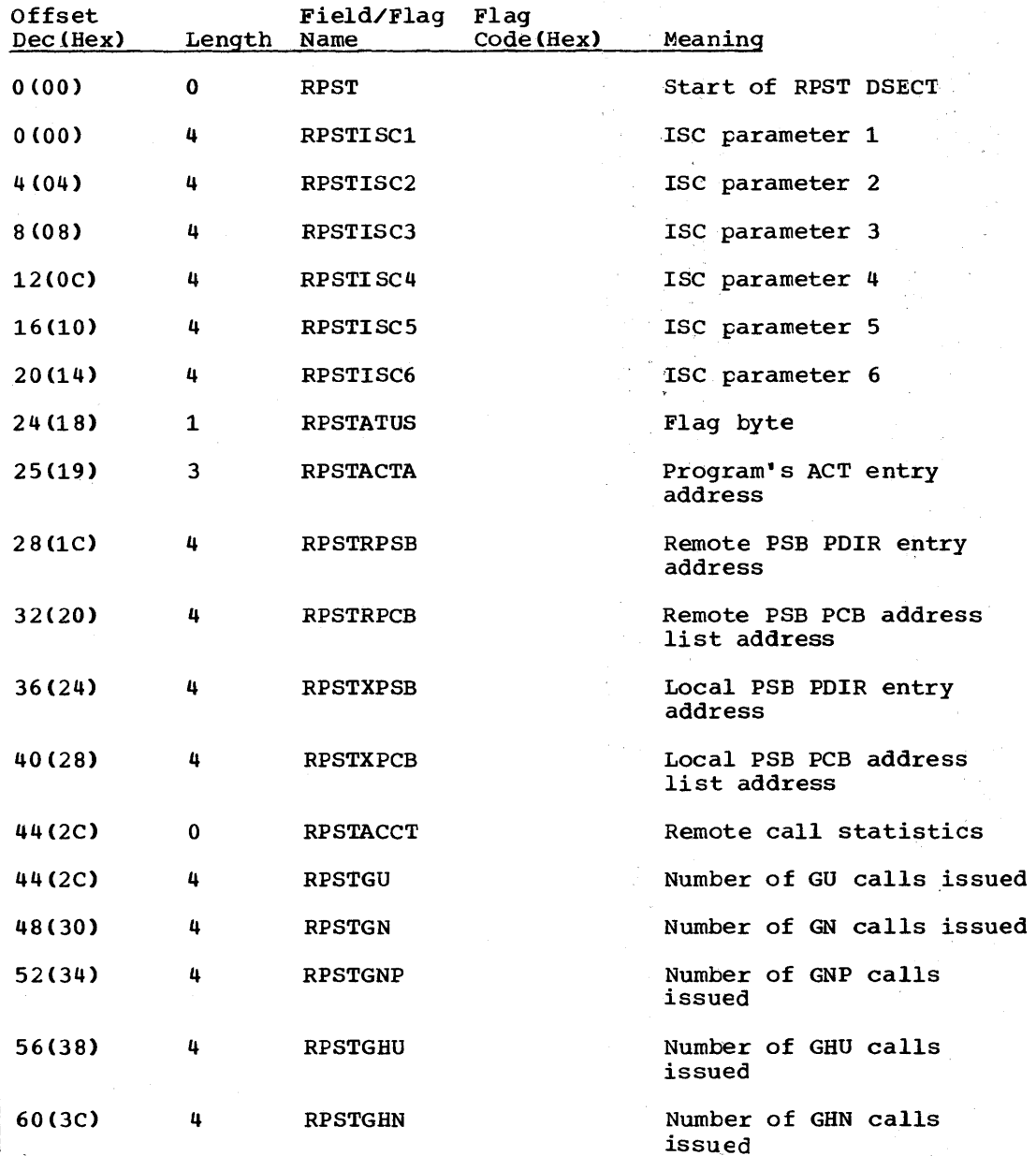

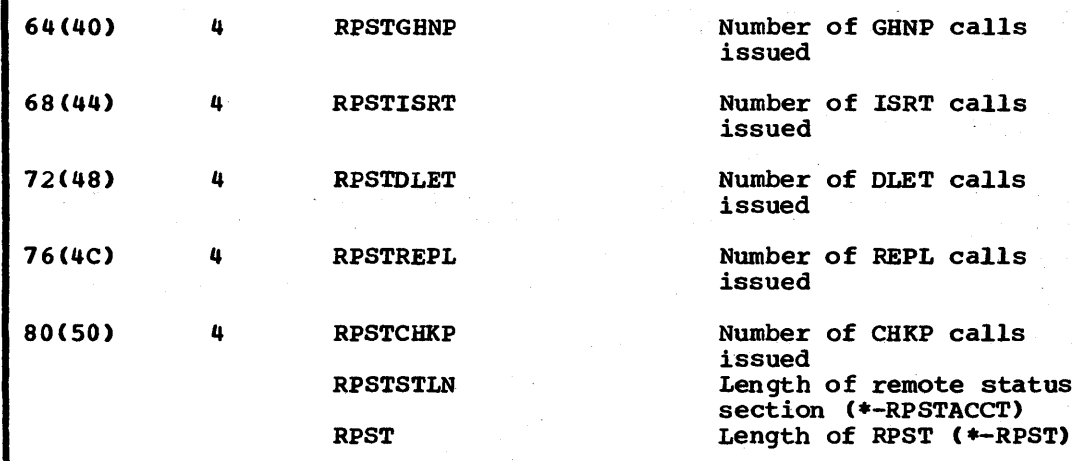

5-134 Licensed Material - Property of IBM

## RRD\_- RESOURCE REQUEST DESCRIPTOR

DSECT Name: DLZRRD

The RRD (Resource Request Descriptor) is used to maintain a record of all the requests by one task for a particular resource and their current status.

1000 最近的

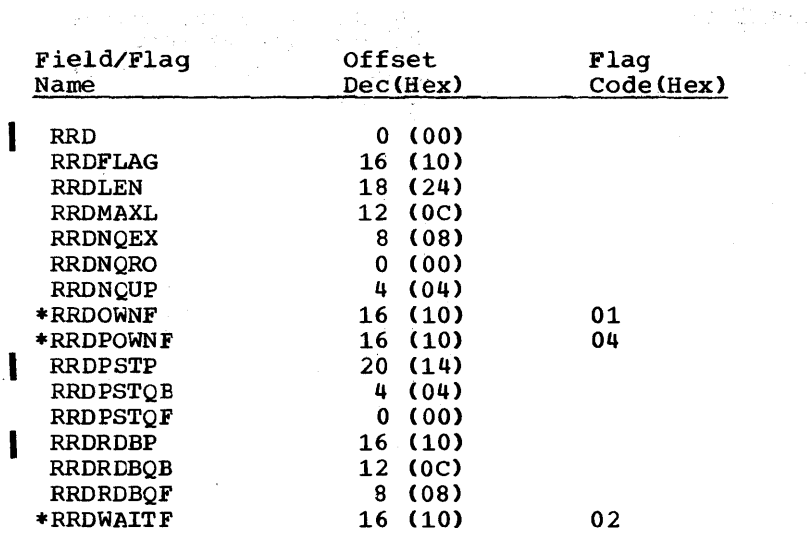

## RECORD LAYOUT - RRD

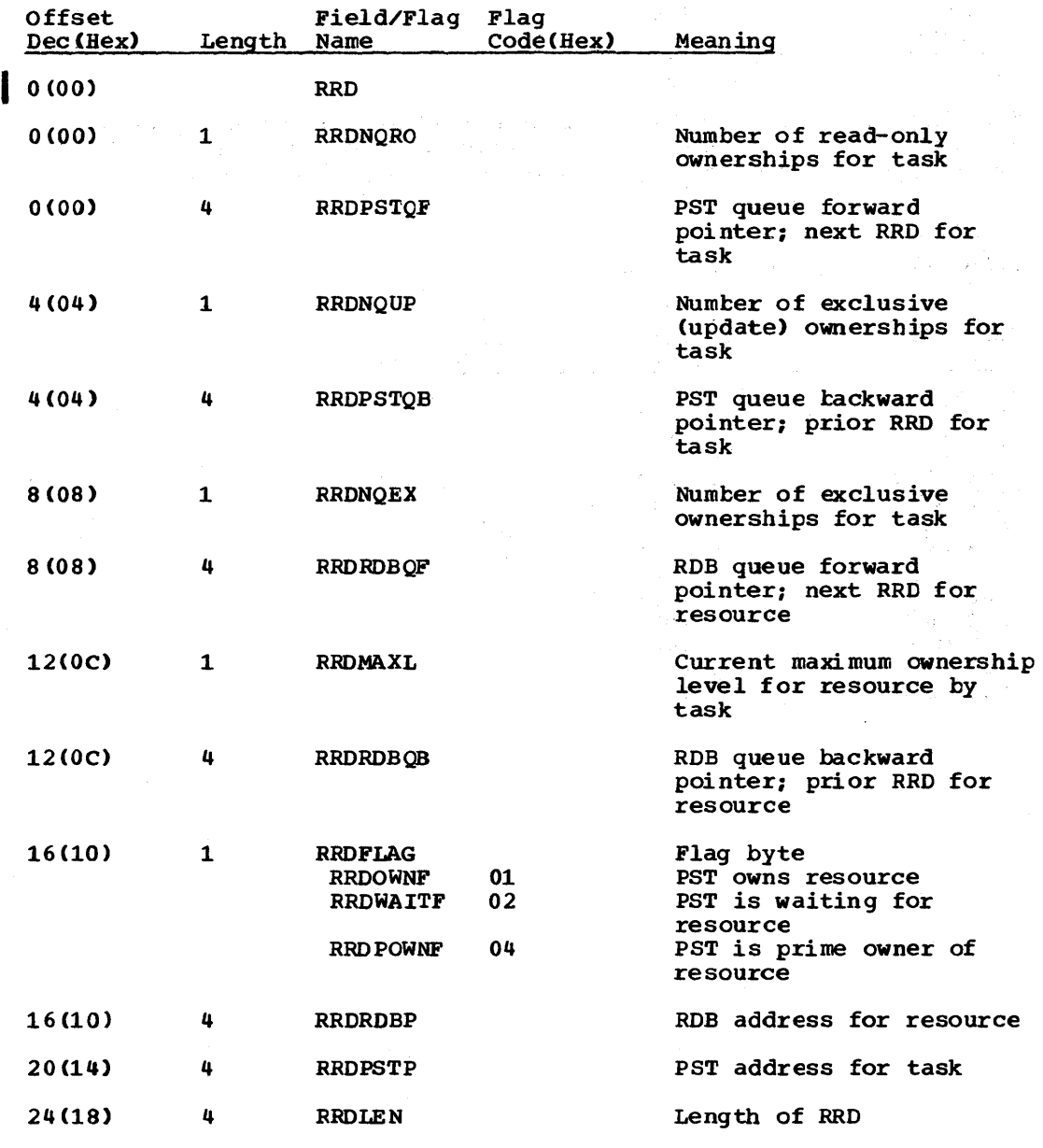

 $\label{eq:2.1} \frac{1}{2} \int_{\mathbb{R}^3} \left( \frac{1}{2} \int_{\mathbb{R}^3} \left( \frac{1}{2} \int_{\mathbb{R}^3} \left( \frac{1}{2} \int_{\mathbb{R}^3} \left( \frac{1}{2} \int_{\mathbb{R}^3} \left( \frac{1}{2} \int_{\mathbb{R}^3} \left( \frac{1}{2} \int_{\mathbb{R}^3} \right) \right) \right) \right) \right) \, d\mathcal{H} \right) \, d\mathcal{H} \, d\mathcal{H} \, d\mathcal{H} \, d\mathcal$ 

 $\bullet$ 

#### SBIF - SUBPOOL INFORMATION TABLE

## DSECT Name: SUBINFTA

The subpool information table is described as part of the general structure and description of DL/I buffer pool control blocks. There is one subpool information table for each subpool allocated.

#### I I Field/Flag Offset Flag<br>
Name Dec(Hex) Code Code(Hex) SUBBFHD 3 (03)<br>SUBBFNO 2 (02)  $2(02)$ <br>44 (2C) SUBBFSIZ<br>SUBDMBCT 45 (2D)<br>3 (03) SUBDUMP 3 (03) 40<br>  $*$ SUBFRSV 3 (03) 80 \*SUBFRSV<br>SUBLEN SUBLEN 46 (2E)<br>SUBNQFI 0 (00)  $\begin{array}{cc} 0 & 0 & 0 \\ 1 & 0 & 1 \end{array}$ SUBNQLA 1 (01)<br>SUBUCHAI 8 (08) SUBUCHAI 8 (08)<br>SUBUCPRE 4 (04) SUBUCPRE 4 (04)<br>SUBUCSUF 40 (28) SUBUCSUF 40 (28)<br>SUBUSCHA 4 (04)  $SUBUSCHA$

## RECORD LAYOUT - SBIF

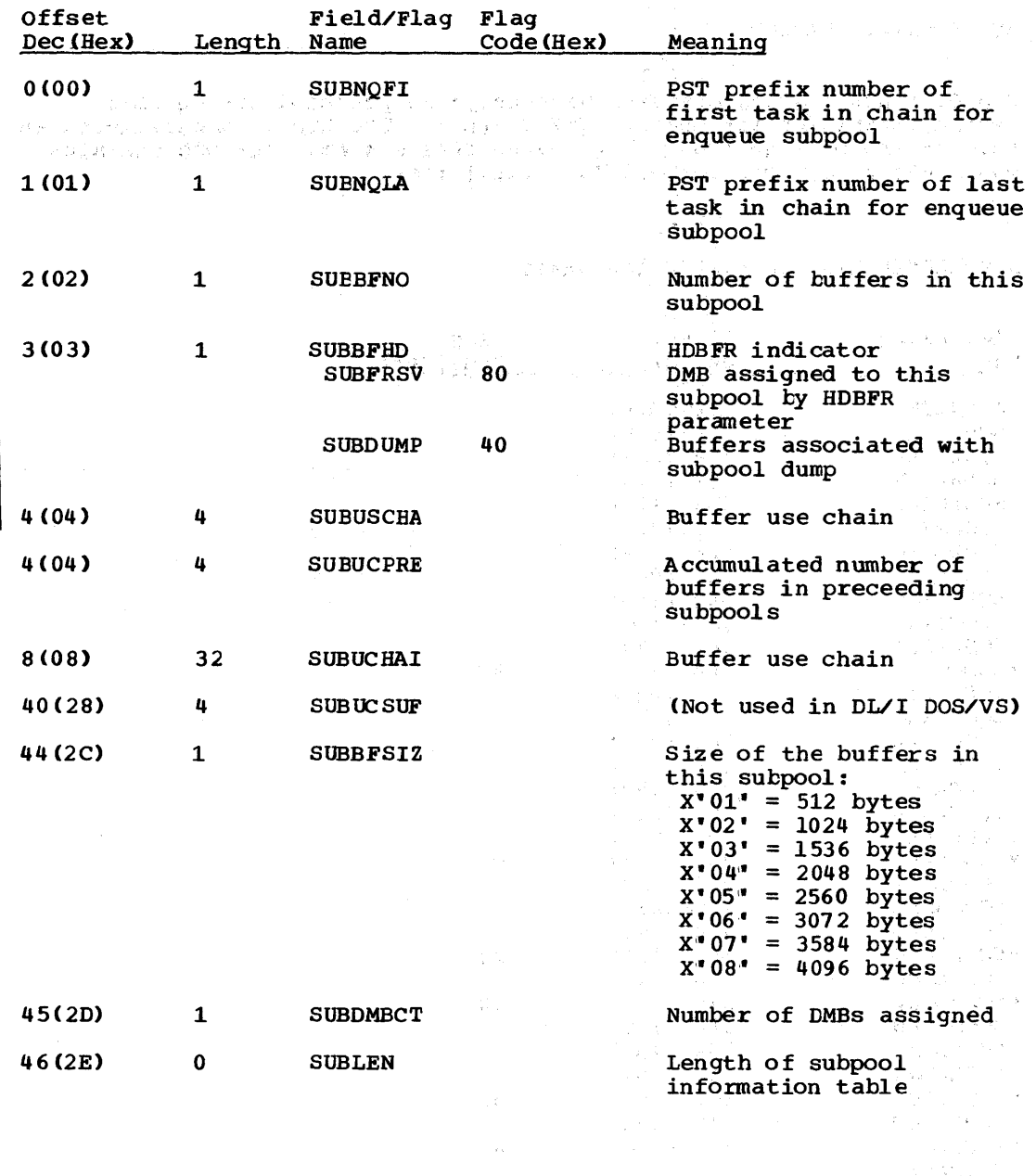

 $\frac{1}{2}$ 

 $\sim$ 

 $\mathcal{C}_{\mathbf{a}}$ 

 $\mathbb{R}^n$ 

 $\mathcal{O}(\mathbb{R}^3)$  and  $\mathcal{O}(\mathbb{R}^3)$  ,  $\mathbb{R}^3$  for the matrix  $\mathbb{R}^3$  ,  $\mathcal{O}(\mathbb{R}^3)$  ,  $\mathcal{O}(\mathbb{R}^3)$  ,  $\mathcal{O}(\mathbb{R}^3)$ 

#### SCD.- SYSTEM CONTENTS DIRECTORY

## DSECT Name: DLZSCD

The DL/I SCD (System Contents Directory) is produced during DL/I system definition for online CICS/VS-DL/I. The SCD is preassembled as part of the DL/I nucleus in the batch DL/I system. The SCD contains part of the BBT matrices in the Eacon BBT of

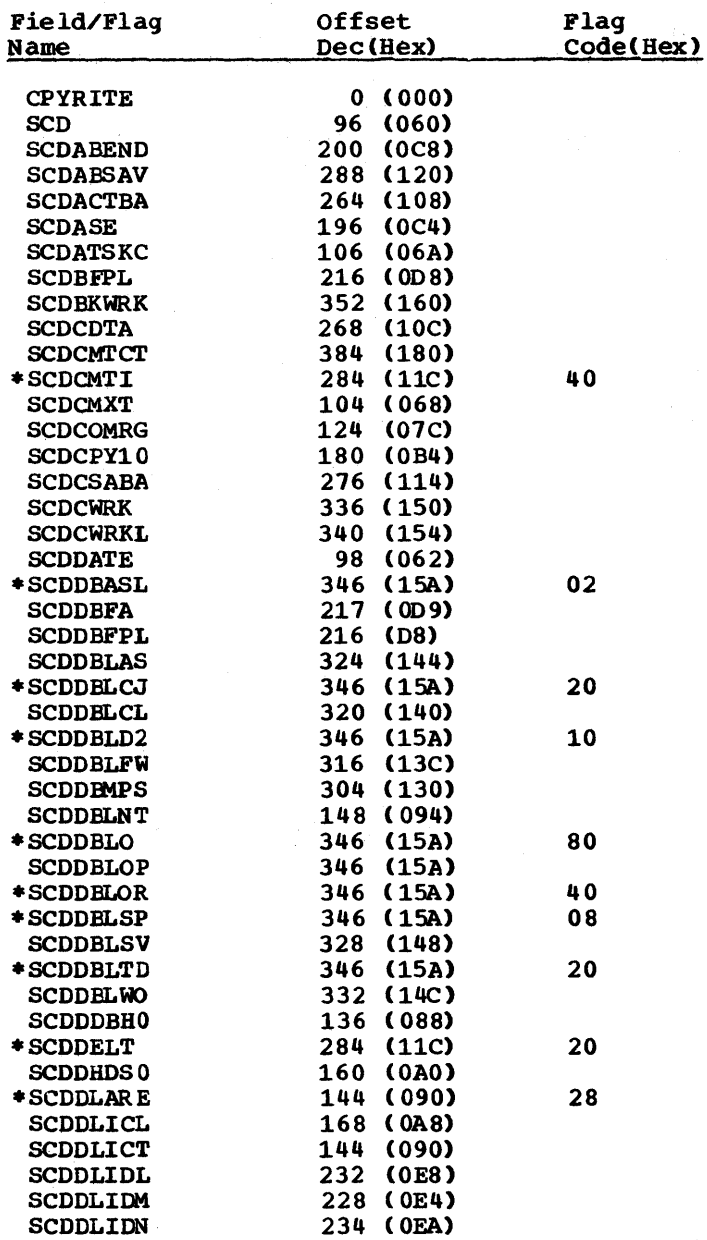

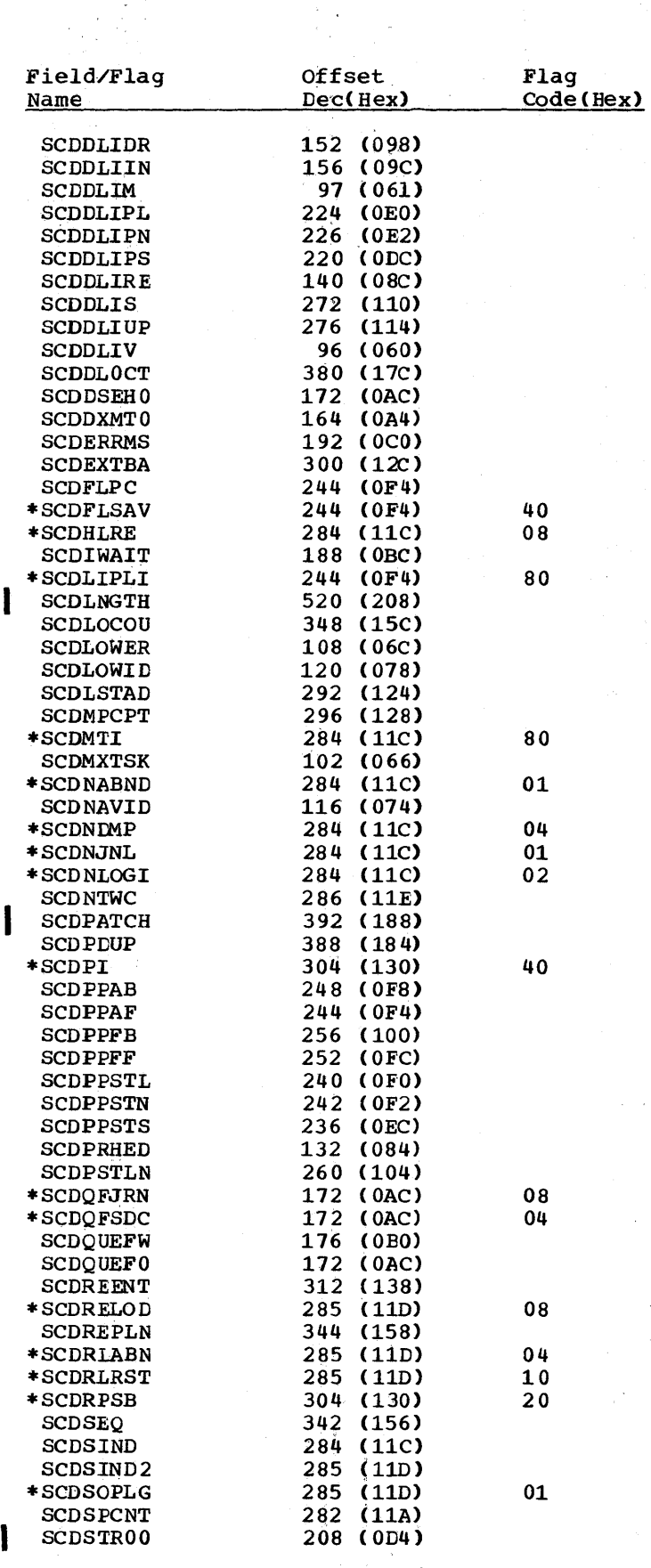

 $\omega_{\rm c}$ 

 $\hat{\phi} = \hat{\phi}$ 

 $\begin{array}{c} \frac{1}{2} & \frac{1}{2} \\ \frac{1}{2} & \frac{1}{2} \\ \frac{1}{2} & \frac{1}{2} \end{array}$ 

 $\frac{1}{2} \frac{1}{2} \frac{1}{2} \frac{1}{2}$ 

 $\mathcal{O}(\mu) = \mu \mu$ 

 $\mathbf{y}^{(i)}$  and  $\mathbf{y}^{(i)}$  are  $\mathbf{y}^{(i)}$ 

 $\mathcal{O}(\mathcal{A}^{\mathcal{O}})$ 

 $\sigma_{\rm eff} \sim 10^6$ 

 $\frac{1}{2} \log \frac{1}{2} \leq \frac{1}{2}$ 

 $\mathcal{O}(\frac{1}{2})$ 

 $\mathcal{A}$ 

 $\Delta \sim 10^7$ 

 $\label{eq:2.1} \begin{split} \mathcal{L}_{\text{max}}(\mathbf{r}) & = \frac{1}{2} \mathcal{L}_{\text{max}}(\mathbf{r}) \mathcal{L}_{\text{max}}(\mathbf{r}) \\ & = \frac{1}{2} \mathcal{L}_{\text{max}}(\mathbf{r}) \mathcal{L}_{\text{max}}(\mathbf{r}) \mathcal{L}_{\text{max}}(\mathbf{r}) \mathcal{L}_{\text{max}}(\mathbf{r}) \mathcal{L}_{\text{max}}(\mathbf{r}) \mathcal{L}_{\text{max}}(\mathbf{r}) \mathcal{L}_{\text{max}}(\mathbf{r}) \mathcal{L}_{\text{max}}(\mathbf{r})$ 

 $\sum_{i=1}^n \frac{1}{n_i} \sum_{j=1}^n \frac{1}{n_j}$ 

 $\sim$ 

 $\mathcal{O}(\log n)$ 

 $\frac{1}{\sqrt{2\pi}}\frac{1}{\sqrt{2\pi}}\frac{d\bar{d}}{d\bar{d}}\bar{d}\bar{d}d\bar{d}d\bar{d}d\bar{d}d\bar{d}d\bar{d}d\bar{d}d\bar{d}d\bar{d}d\bar{d}d\bar{d}d\bar{d}d\bar{d}d\bar{d}d\bar{d}d\bar{d}d\bar{d}d\bar{d}d\bar{d}d\bar{d}d\bar{d}d\bar{d}d\bar{d}d\bar{d}d\bar{d}d\bar{d}d\bar{d}d\bar{d}d\bar{d}d\bar$ 

 $\frac{1}{2} \left( \hat{r} \right)$ 

 $\sim$   $\sim$ 

 $\mathcal{L}^{\mathcal{L}}$ 

5-140 Licensed Material - Property of IBM

 $\mathcal{A}^{\mathcal{C}}$ 

 $\sim$ 

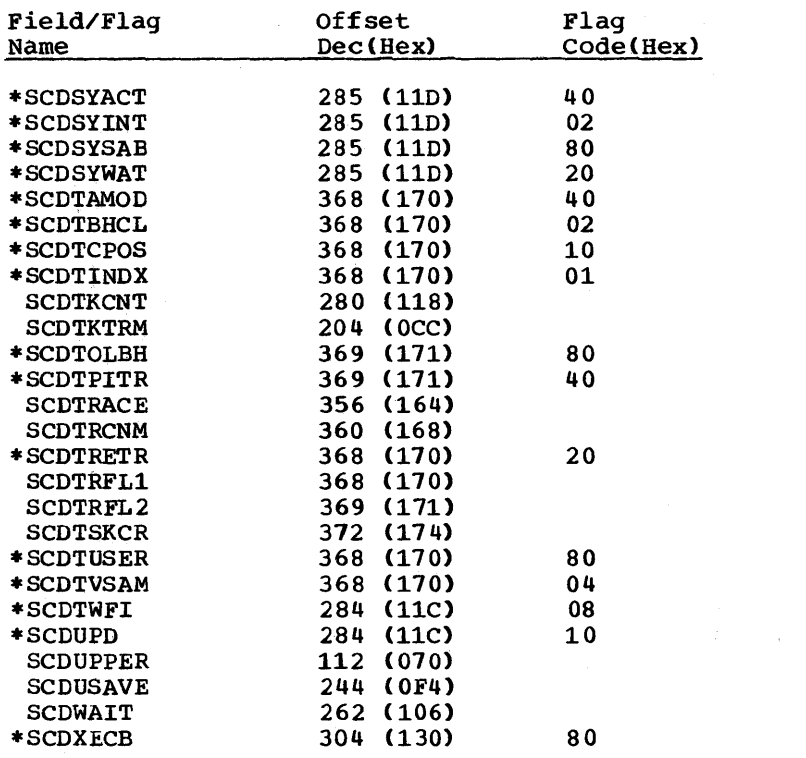

 $\mathcal{F}_{\rm eff}(\mathcal{I},\mathbf{r})$ 

 $\mathcal{F}^{\text{c}}_{\text{c}}(\mathcal{A})$  $\sim$   $\sim$ 

 $\frac{1}{2} \frac{1}{2} \frac{$ 

 $\begin{bmatrix} \mathbf{r}_1 & \cdots & \mathbf{r}_n \\ \mathbf{r}_1 & \cdots & \mathbf{r}_n \end{bmatrix}$ 

 $\sim$   $\sim$ 

 $\sim$ 

 $\mathcal{A}$ 

## RECORD LAYOUT - SCD

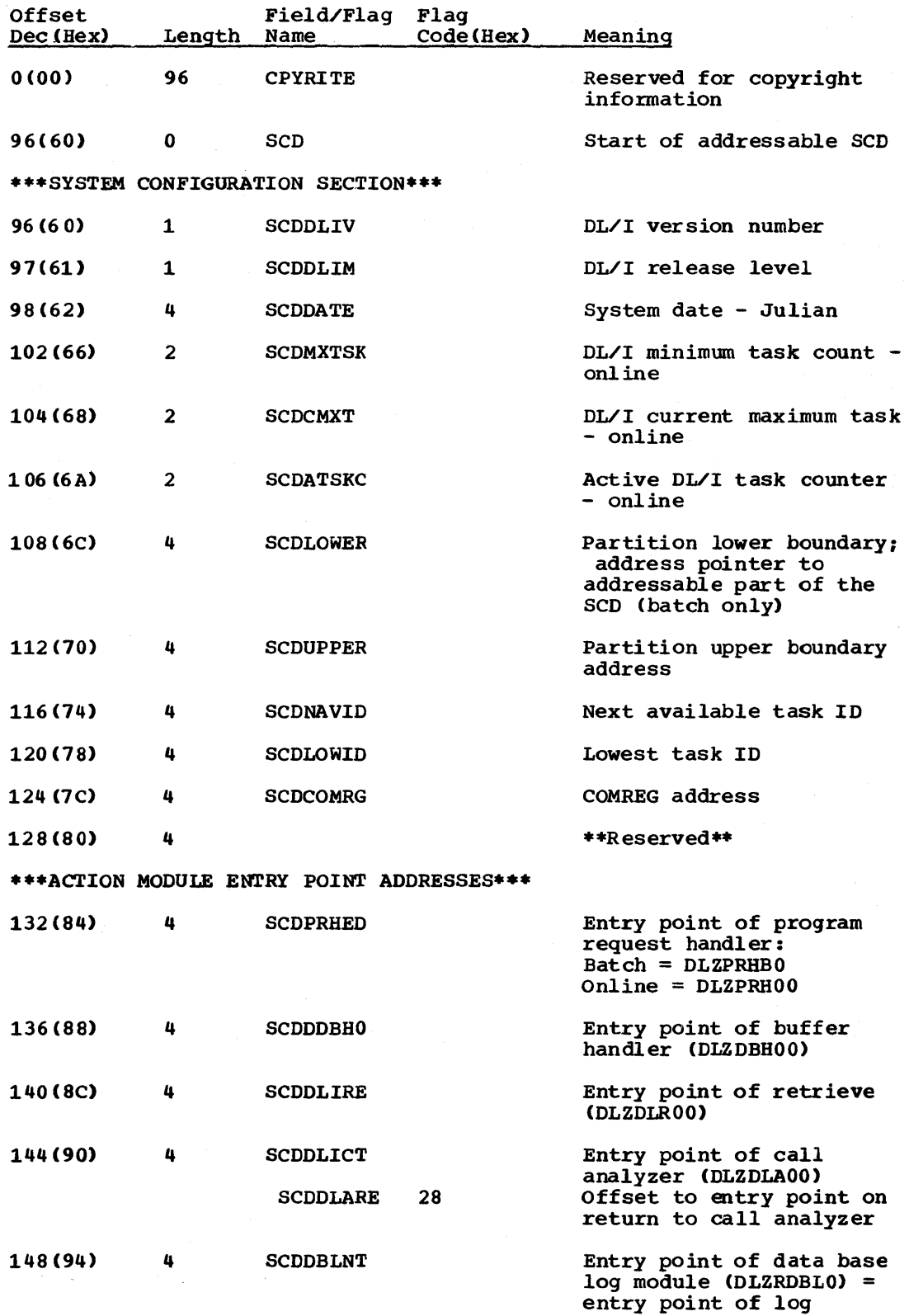

5-142 Licensed Material - Property of IBM

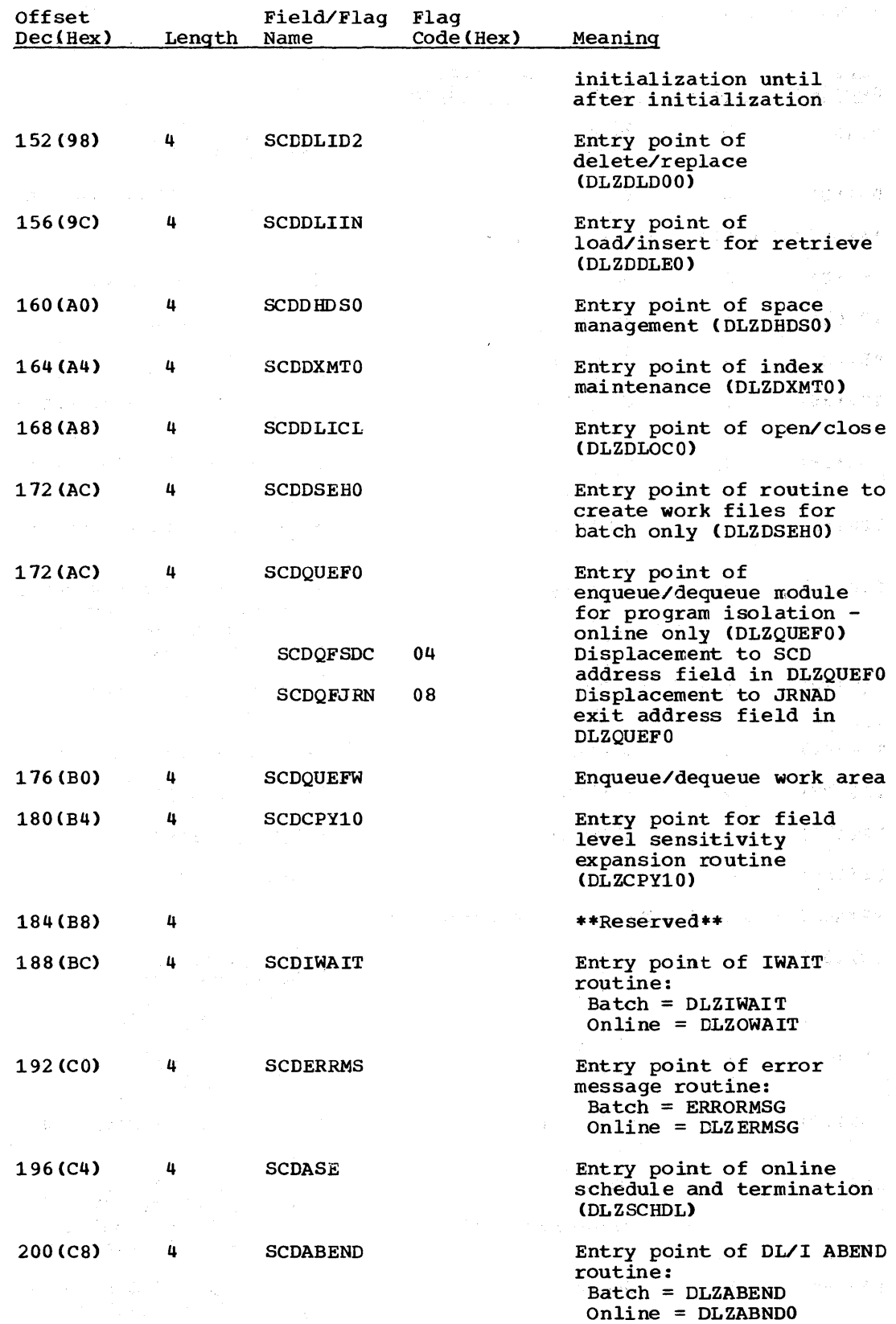

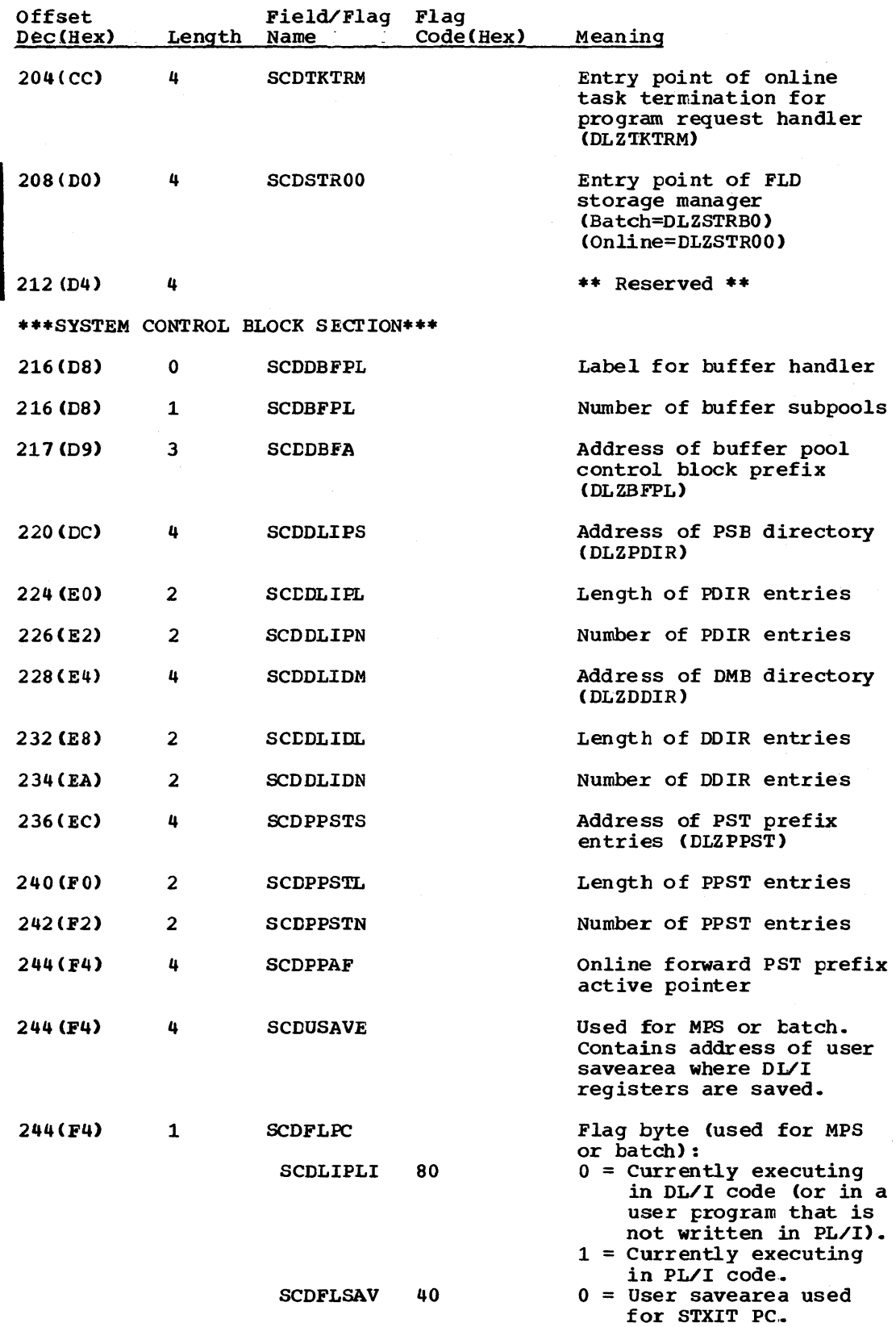

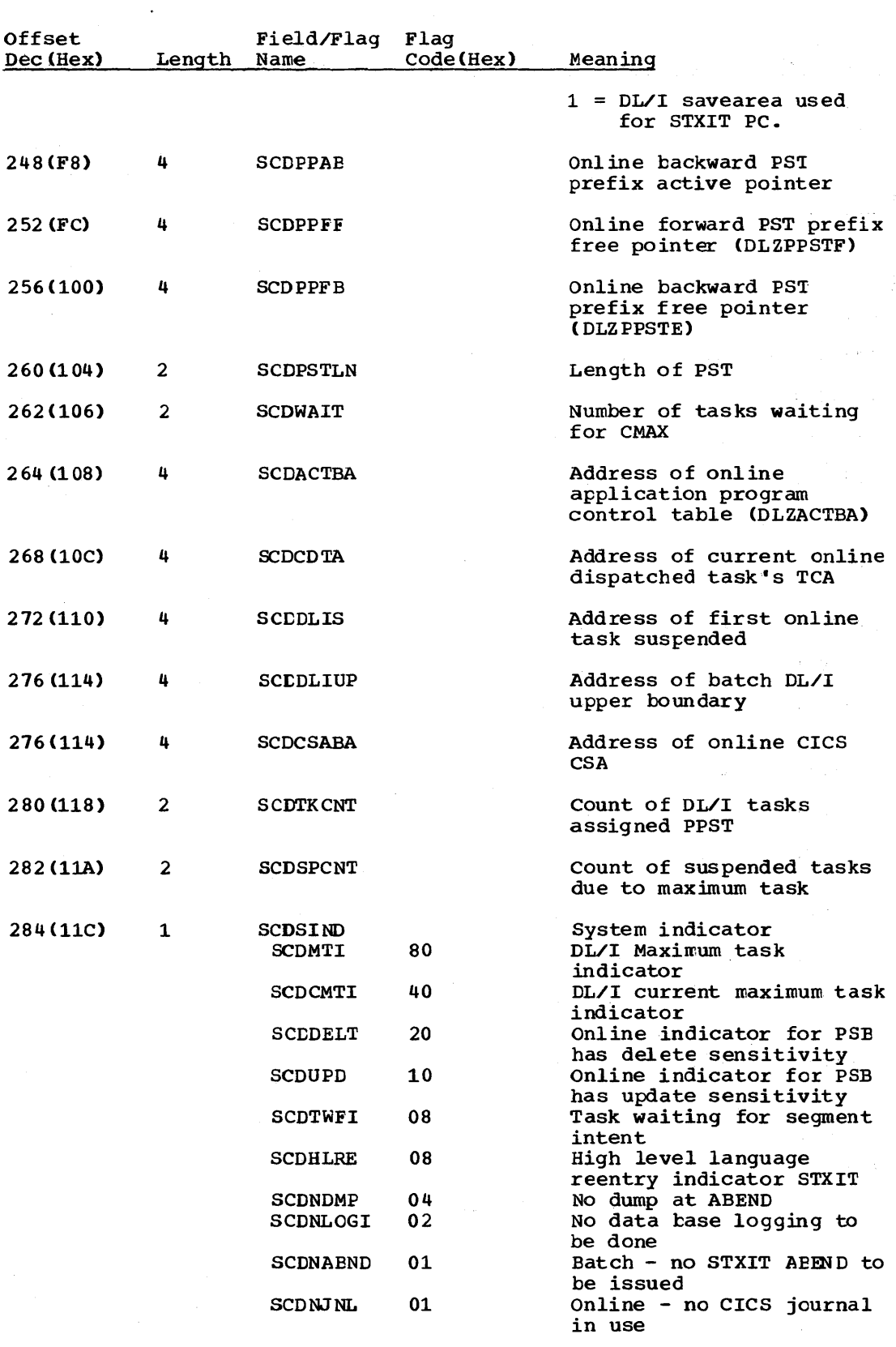

285 (11D) 1 SCDSIND2

System flags

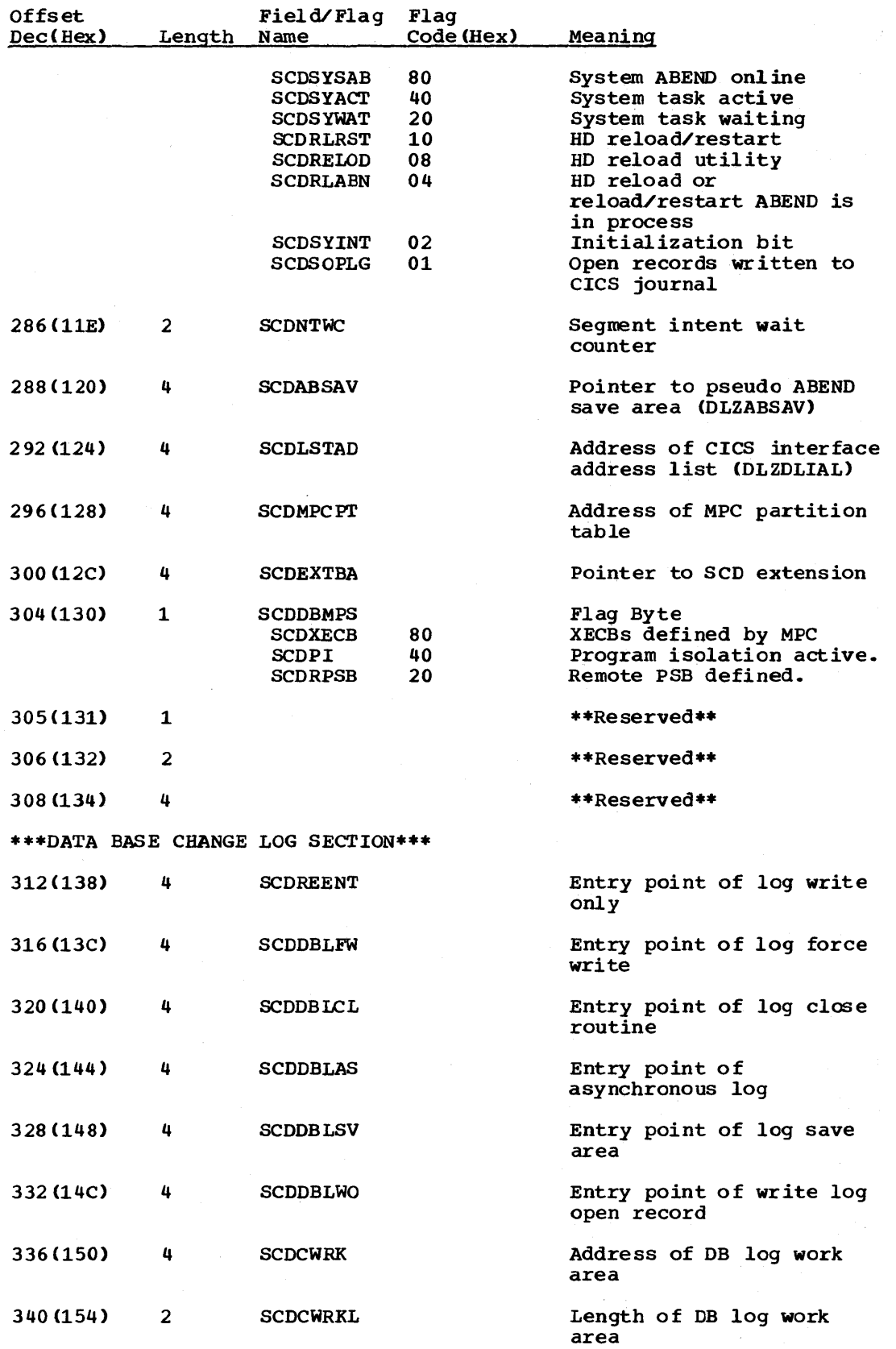

 $\overline{\phantom{a}}$ 

5-146 Licensed Material - Property of IBM

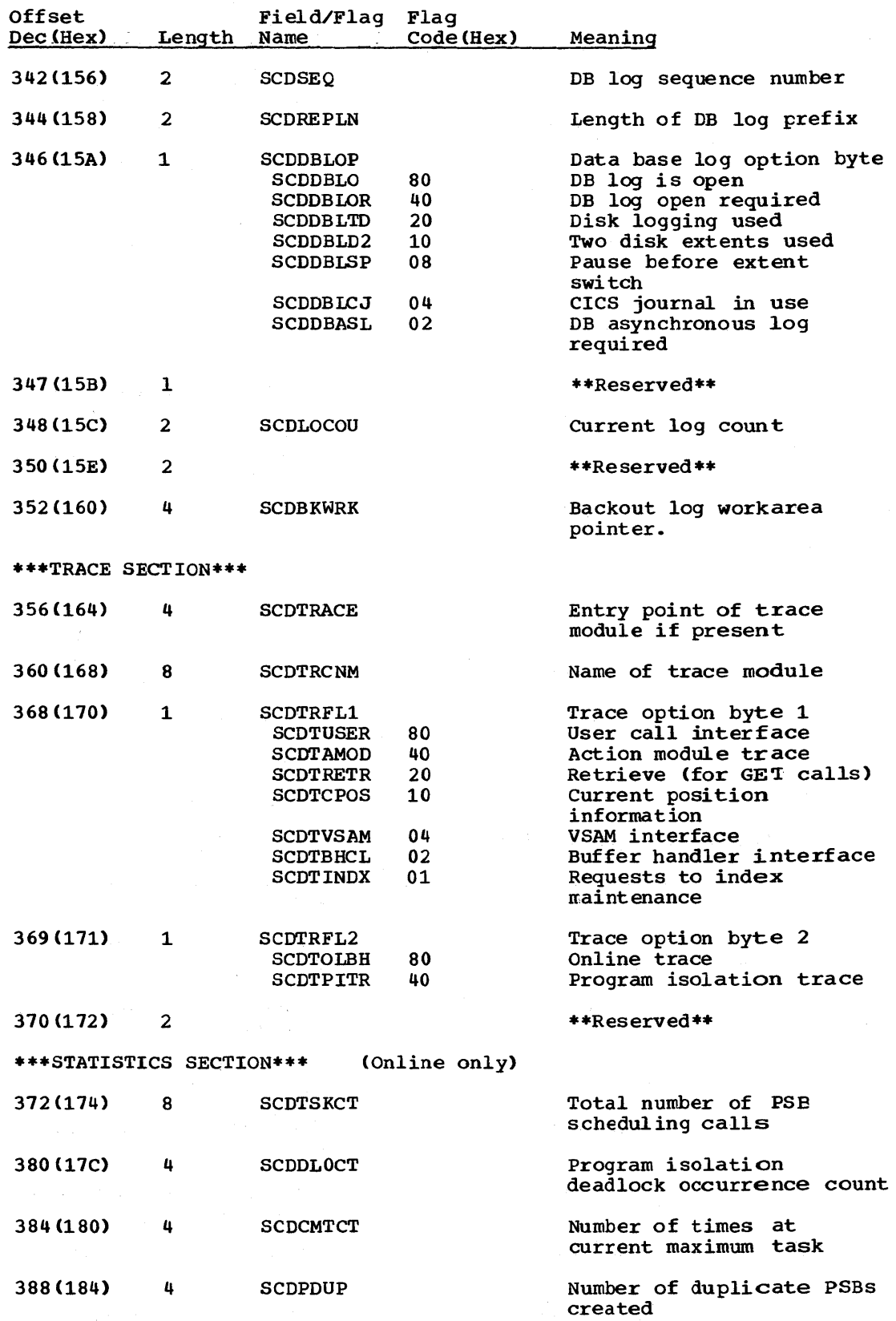

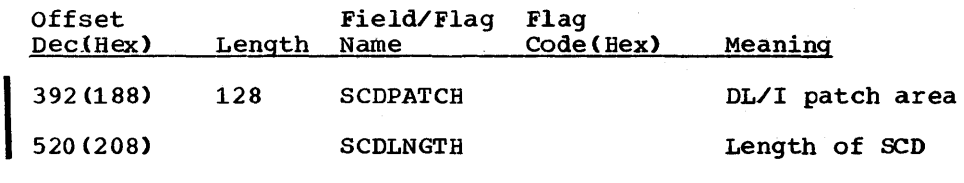

 $\sim 10$ 

 $\mathcal{L}$ 

5-148 Licensed Material - Property of IBM

 $\sim$   $\sim$ 

## SCOEXT - SCD EXTENSION

#### DSECT Name: SCDEXTDS

The SCD extension is generated in the same manner as the SCD (system<br>contents directory) and is a logical extension of it.

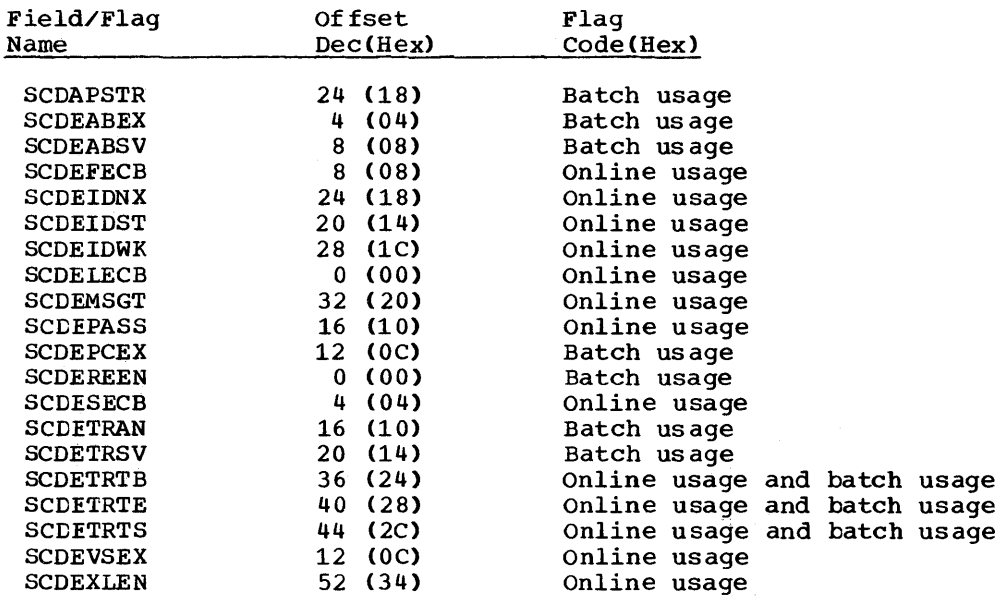

## RECORD LAYOUT - SCDEXT

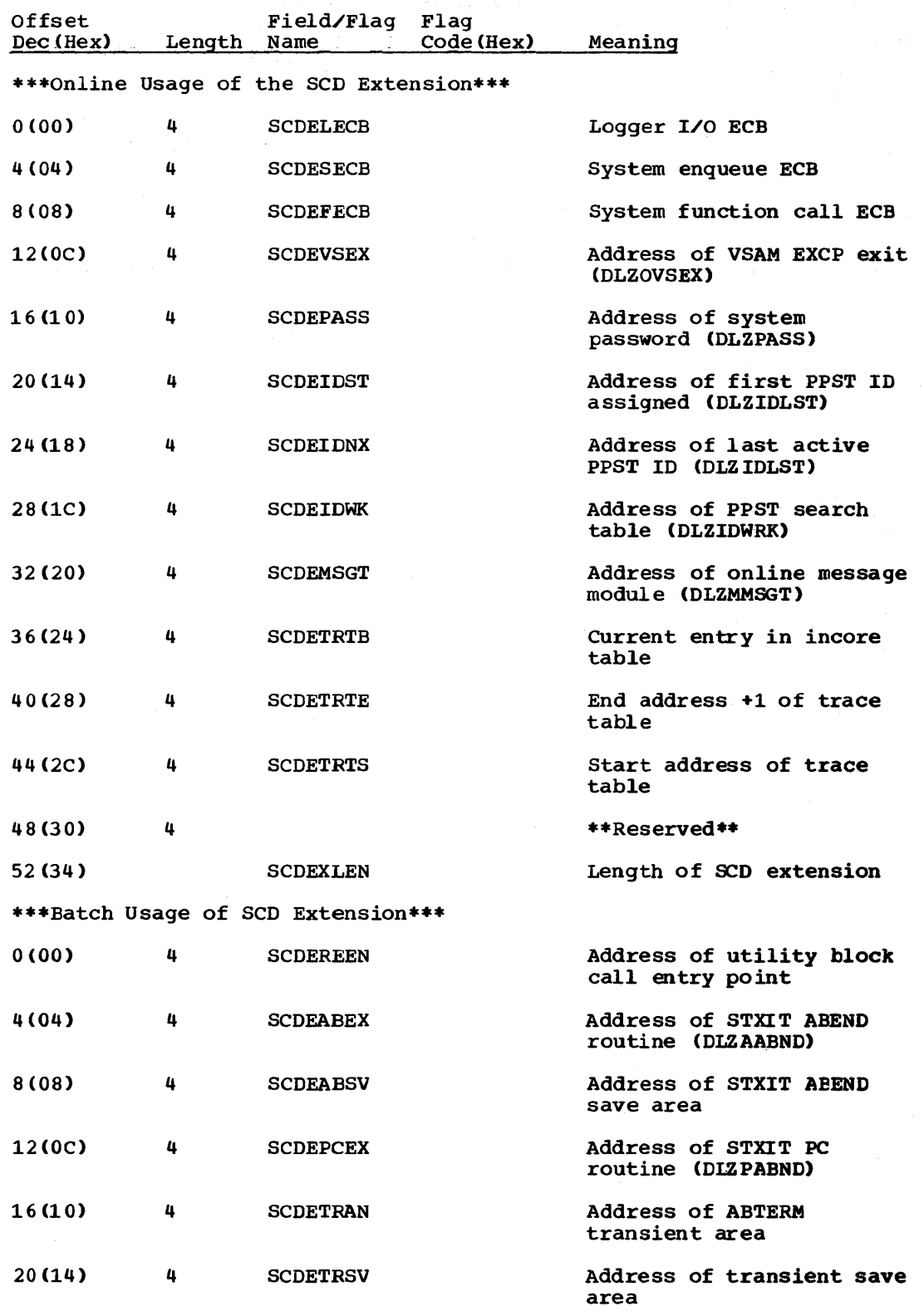

5-150 Licensed Material - Property of IBM

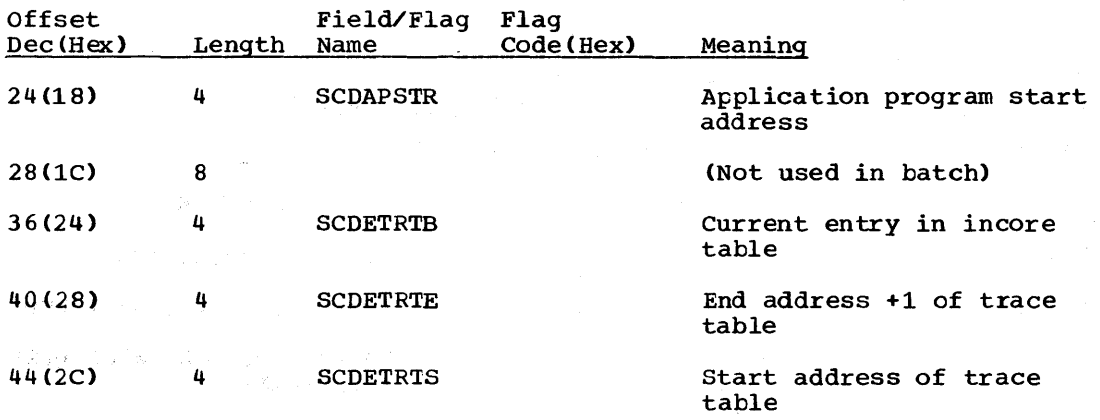

48(30) 4 \*\*Reserved\*\*

 $\begin{split} \mathcal{S}_{\mathbf{z}}(\xi) = \sqrt{2\pi} \, \mathcal{R}(\xi) = \mathcal{I}(\xi) = \mathcal{I}(\xi) = \mathcal{I}(\xi) \\ \mathcal{S}_{\mathbf{z}} = \mathcal{I}(\xi) = \mathcal{I}(\xi) = \mathcal{I}(\xi) \\ \mathcal{S}_{\mathbf{z}} = \mathcal{I}(\xi) = \mathcal{I}(\xi) \end{split}$ 

 $\begin{split} \mathcal{P}^{\frac{1}{2}}_{\mathcal{M}}\mathcal{P}^{\frac{1}{2}}_{\mathcal{M}}\mathcal{P}^{\frac{1}{2}}_{\mathcal{M}}&=\mathcal{P}^{\frac{1}{2}}_{\mathcal{M}}\mathcal{P}^{\frac{1}{2}}_{\mathcal{M}}\mathcal{P}^{\frac{1}{2}}_{\mathcal{M}}\mathcal{P}^{\frac{1}{2}}_{\mathcal{M}}\mathcal{P}^{\frac{1}{2}}_{\mathcal{M}}\mathcal{P}^{\frac{1}{2}}_{\mathcal{M}}&=\mathcal{P}^{\frac{1}{2}}_{\mathcal{M}}\mathcal$ 

 $\label{eq:2.1} \mathcal{L}(\mathcal{H}) = \frac{1}{2} \sum_{i=1}^n \mathcal{L}(\mathcal{H}) \mathcal{L}(\mathcal{H}) = \frac{1}{2} \sum_{i=1}^n \mathcal{L}(\mathcal{H}) \mathcal{L}(\mathcal{H}) = \frac{1}{2} \sum_{i=1}^n \mathcal{L}(\mathcal{H}) \mathcal{L}(\mathcal{H})$ 

 $\begin{split} \Psi\left(\mathcal{F}\right)\frac{1}{2}\frac{d\mathcal{F}}{d\mathcal{F}}\left(\Psi\right)^{\frac{1}{2}}\left(\mathcal{F}\right)^{\frac{1}{2}}\left(\mathcal{F}\right)^{\frac{1}{2}}\left(\mathcal{F}\right)^{\frac{1}{2}}\left(\mathcal{F}\right)^{\frac{1}{2}}\left(\mathcal{F}\right)^{\frac{1}{2}}\left(\mathcal{F}\right)^{\frac{1}{2}}\left(\mathcal{F}\right)^{\frac{1}{2}}\left(\mathcal{F}\right)^{\frac{1}{2}}\left(\mathcal{F}\right)^{\frac{1}{2}}\left(\mathcal{F}\right)^{\frac{$ 

 $\label{eq:2} \begin{split} \mathcal{H}^{(1)}(\mathfrak{M})^{2} &\rightarrow \mathcal{H}^{(2)}(\mathbb{R}^{2})\times \mathbb{R}^{2} \times \mathbb{R}^{2} \$ 

 $\label{eq:R1} \begin{split} \frac{d}{dt} \mathcal{B} \mathcal{B} \mathcal{B} \mathcal{B} \mathcal{A}^{(0)} = \frac{1}{2} \mathcal{A}^{(0)} \mathcal{A}^{(0)} \mathcal{A}^{(0)} \mathcal{A}^{(0)} \mathcal{A}^{(0)} \mathcal{A}^{(0)} \mathcal{A}^{(0)} \mathcal{A}^{(0)} \mathcal{A}^{(0)} \mathcal{A}^{(0)} \mathcal{A}^{(0)} \mathcal{A}^{(0)} \mathcal{A}^{(0)} \mathcal{A}^{(0)} \mathcal{A}^{(0)} \mathcal{A}^{($ 

 $\label{eq:2} \begin{split} \mathcal{L}^{\text{c}}(X,Y) = \frac{1}{2} \sum_{i=1}^{N} \mathcal{L}^{\text{c}}(X,Y) \mathcal{L}^{\text{c}}(X,Y) \mathcal{L}^{\text{c}}(X,Y) \\ = \mathcal{L}^{\text{c}}(X,Y) \mathcal{L}^{\text{c}}(X,Y) \mathcal{L}^{\text{c}}(X,Y) \mathcal{L}^{\text{c}}(X,Y) \end{split}$ 

 $\mathbb{E}_{\mathbf{a}}\mathbb{E}[\mathbf{v}(\mathbf{z})]^{K}=\mathbb{E}[\mathbf{a}(\mathbf{z})]^{T}\mathbb{E}[\mathbf{v}(\mathbf{z})]^{K}=\mathbb{E}[\mathbf{a}(\mathbf{z})]^{K}+\mathbb{E}[\mathbf{v}(\mathbf{z})]^{K}$ 

Licensed Material - Property of IBM 5-151

 $\Delta \sim$ 

#### SDB\_- SEGMENT DESCRIPTION BLOCK

## DSECT Name: SDB

The segment description block (SOB) is described as part of the general structure and description of the program specification block ( PSB).

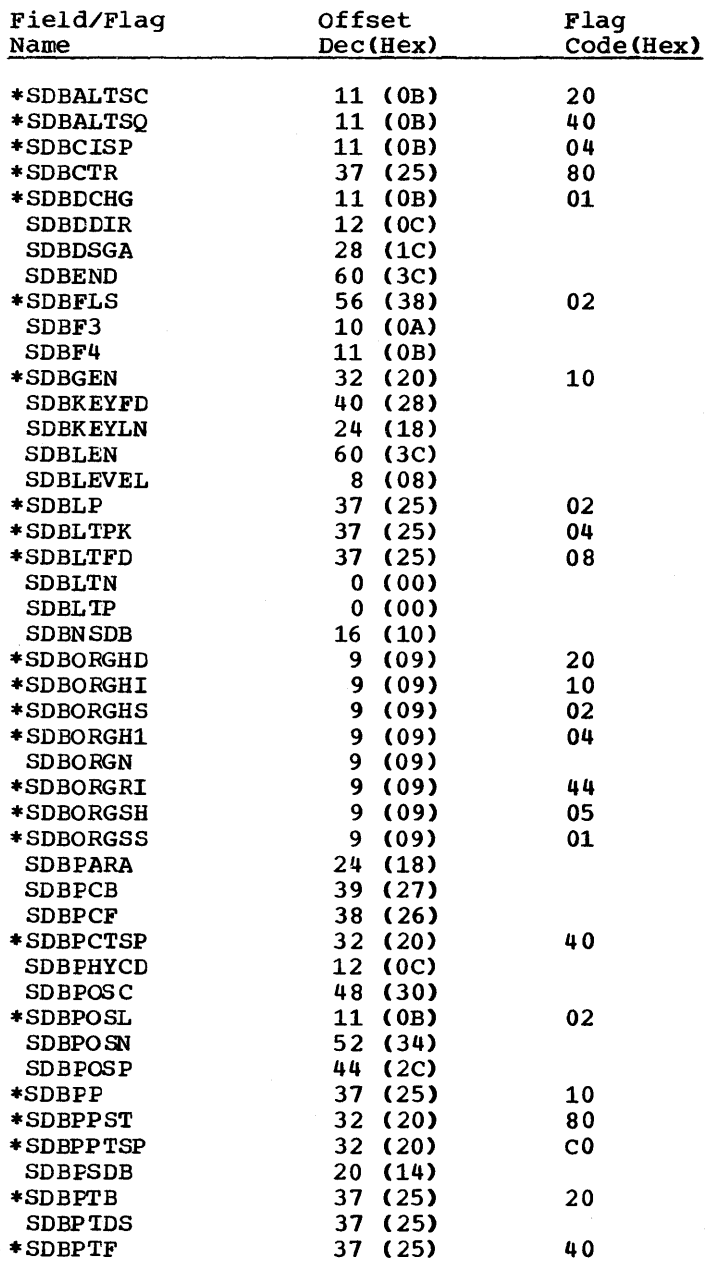

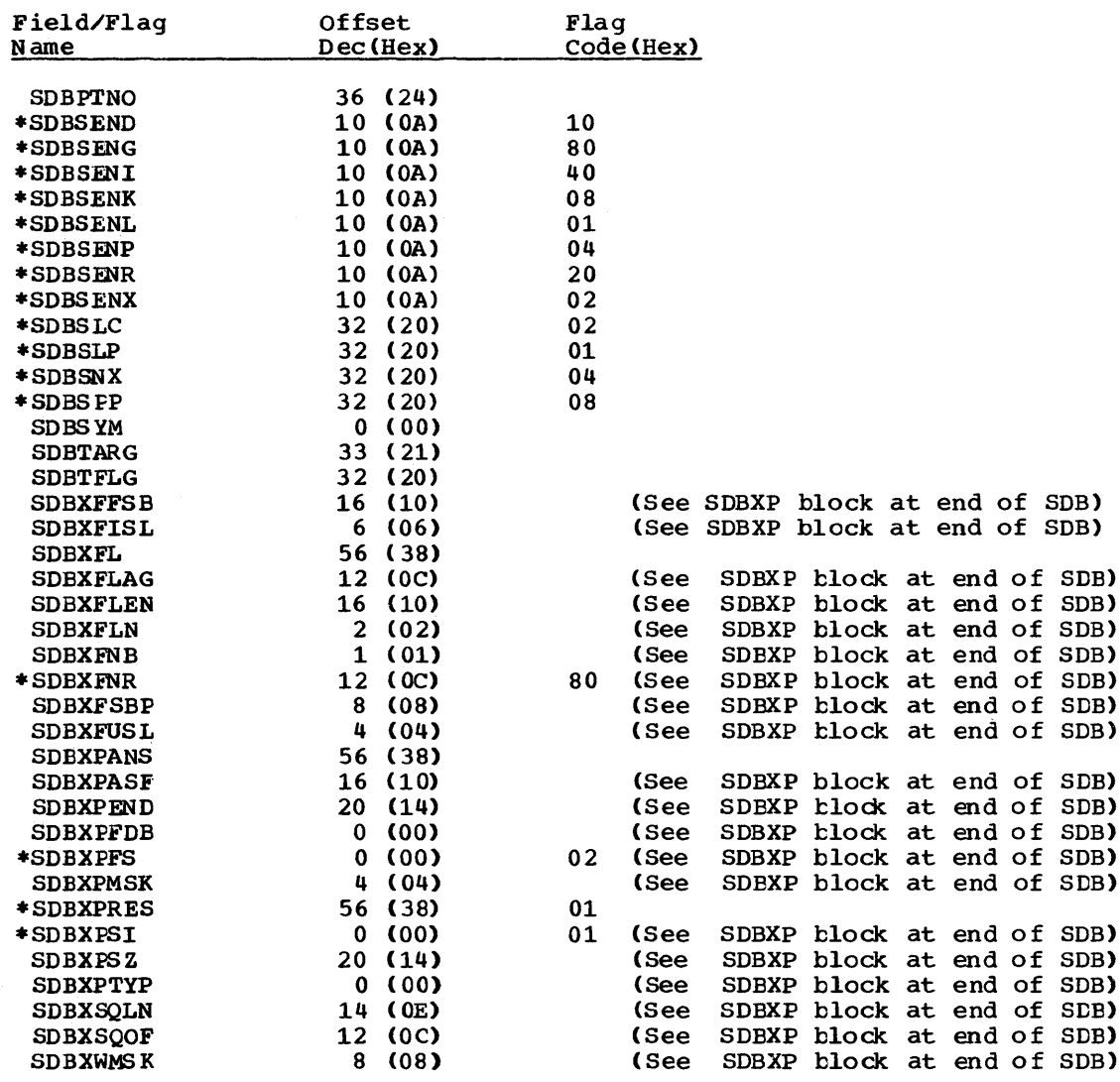

# RECORD LAYOUT - SDB

 $\sim$ 

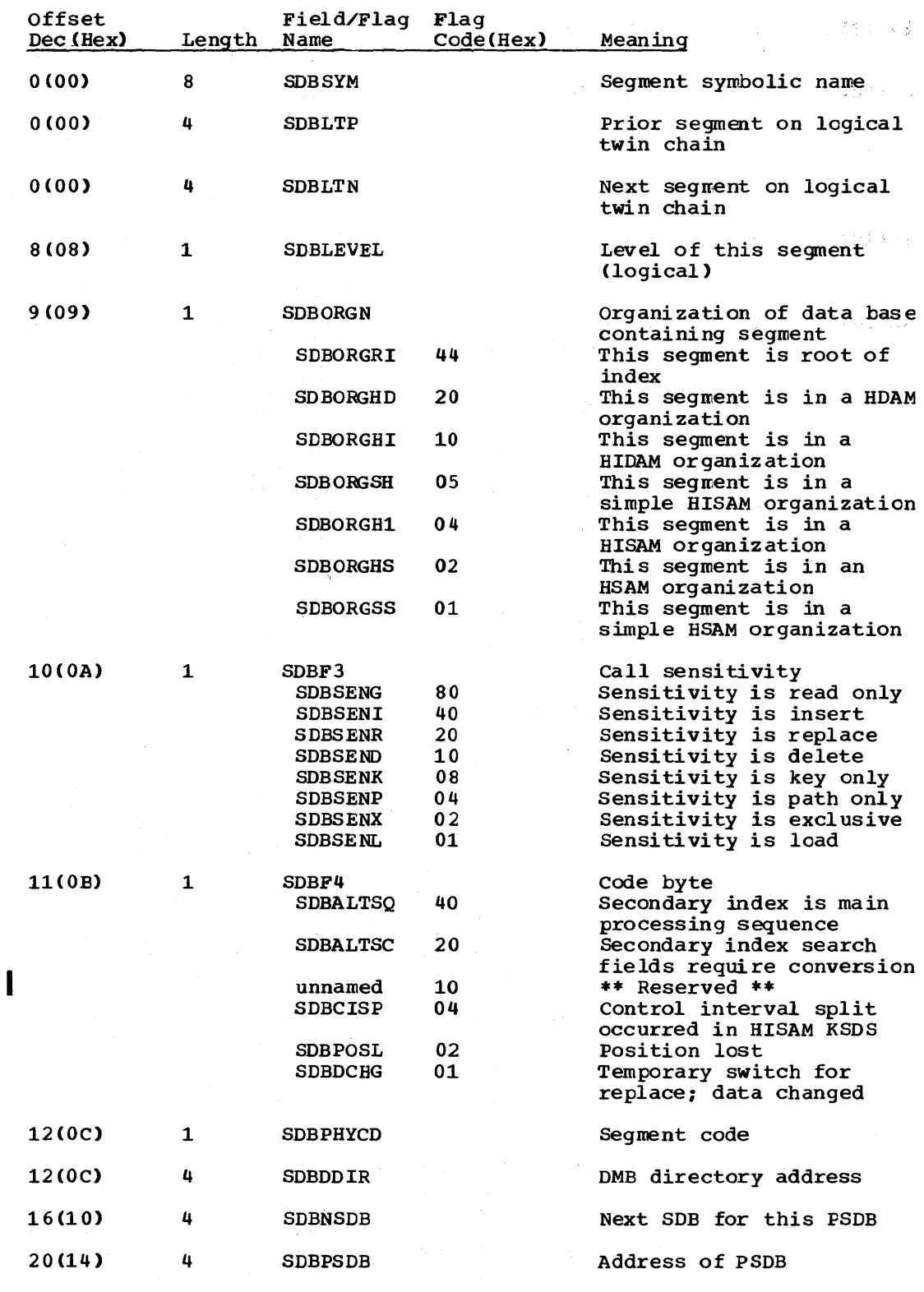

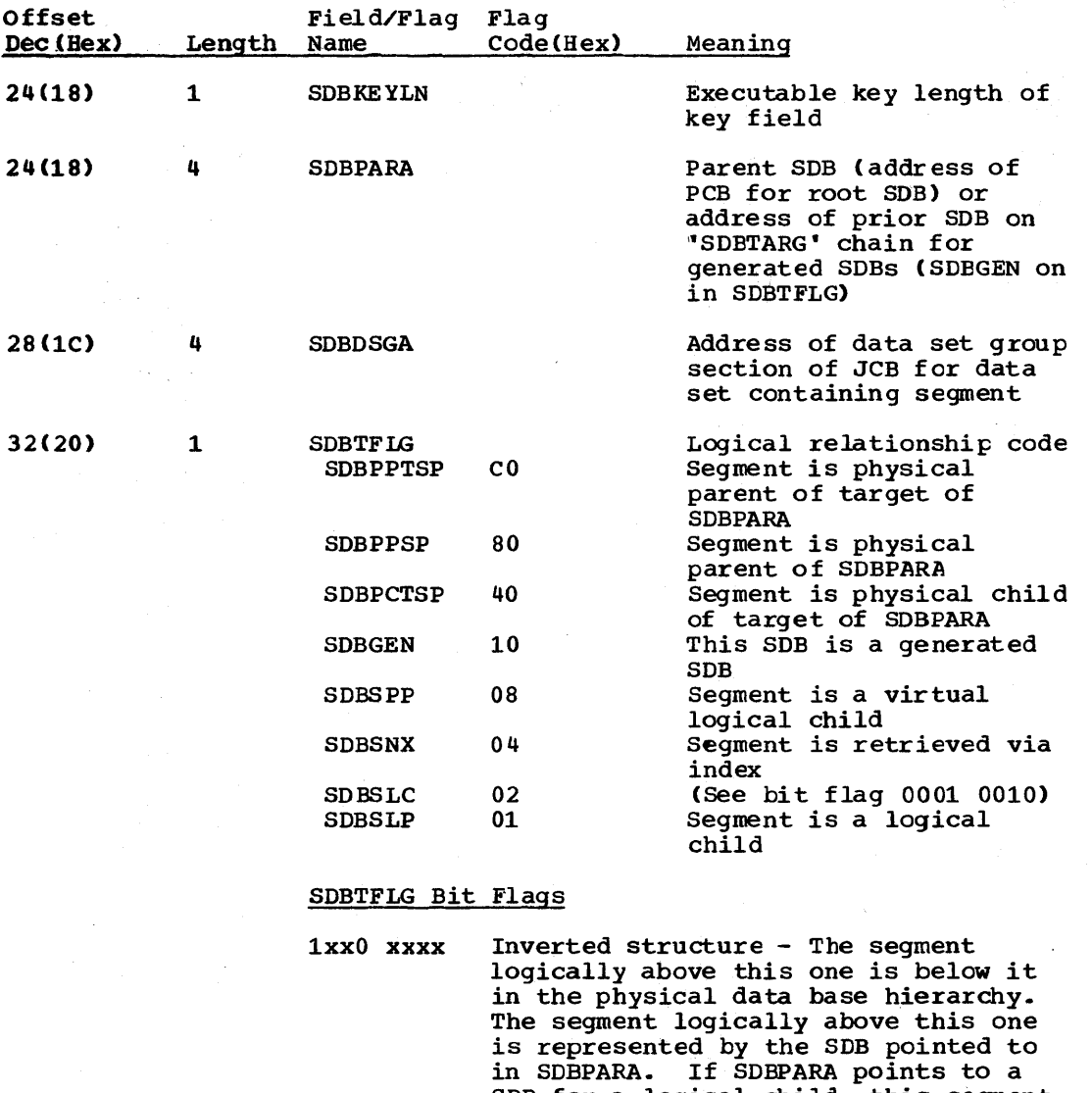

- SDB for a logical child, this segment could be physically above either the logical child or its destination parent. A generated SDB pointed to by SDBTARG in the logical child's SDB represents the destination parent.
- xlxO xxxx Logical relation - The segment represented by the SDB pointed to by SDBPARA is a logical child and this segment is either the physical parent or a physical child of its destination parent.
- lOxO xxxx This segment is the physical parent of the segment represented by the SDB identified as SDBPARA.
- llxO xxxx The segment represented by the SDB pointed to in SDBPARA is a logical child and this segment is the physical

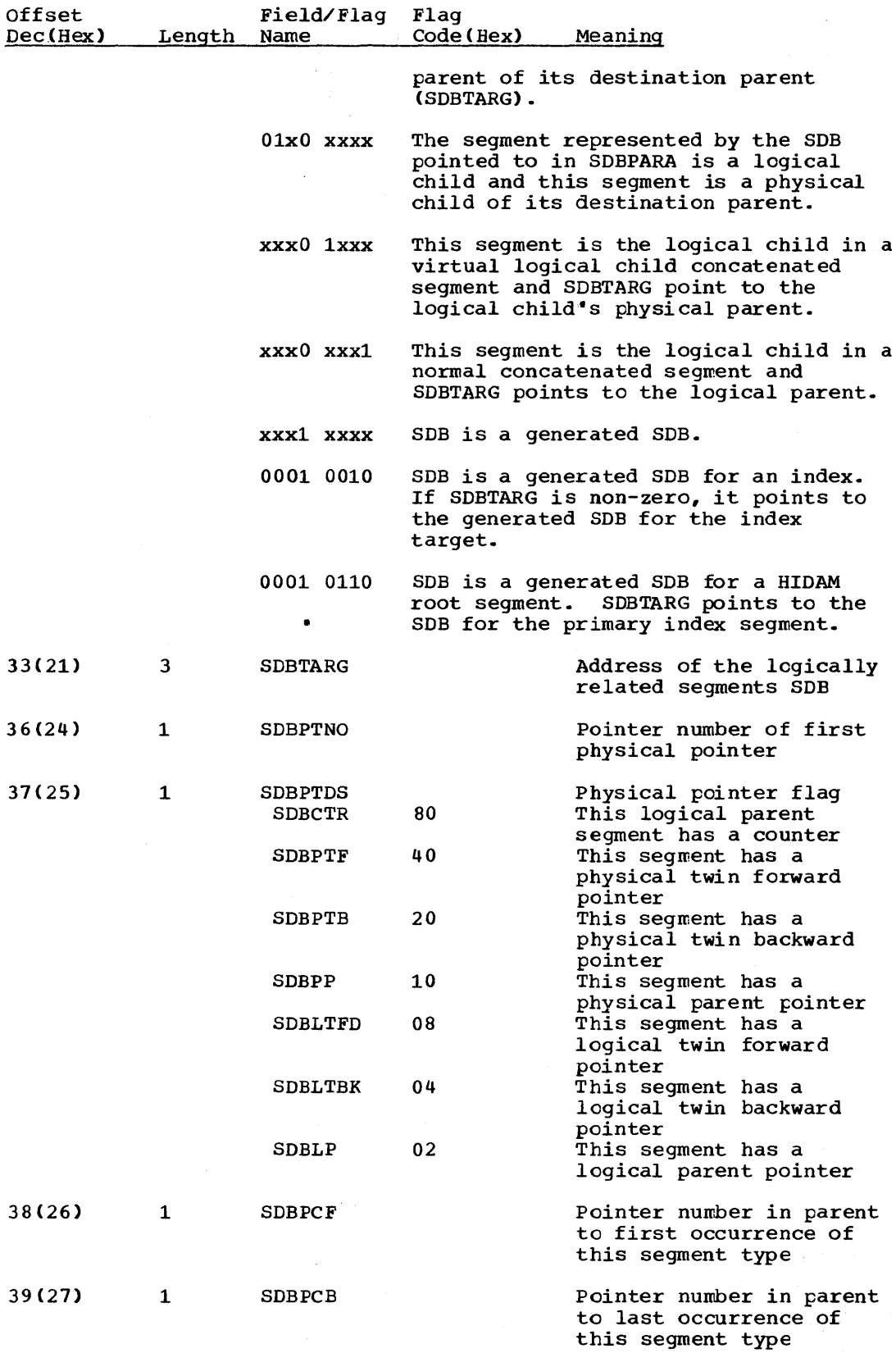

 $\label{eq:2.1} \mathcal{L}^{\text{max}}_{\text{max}}(\mathbf{z}) = \mathbf{e}^{-\mathbf{z} \cdot \mathbf{z}}$ 

5-156 Licensed Material - Property of IBM

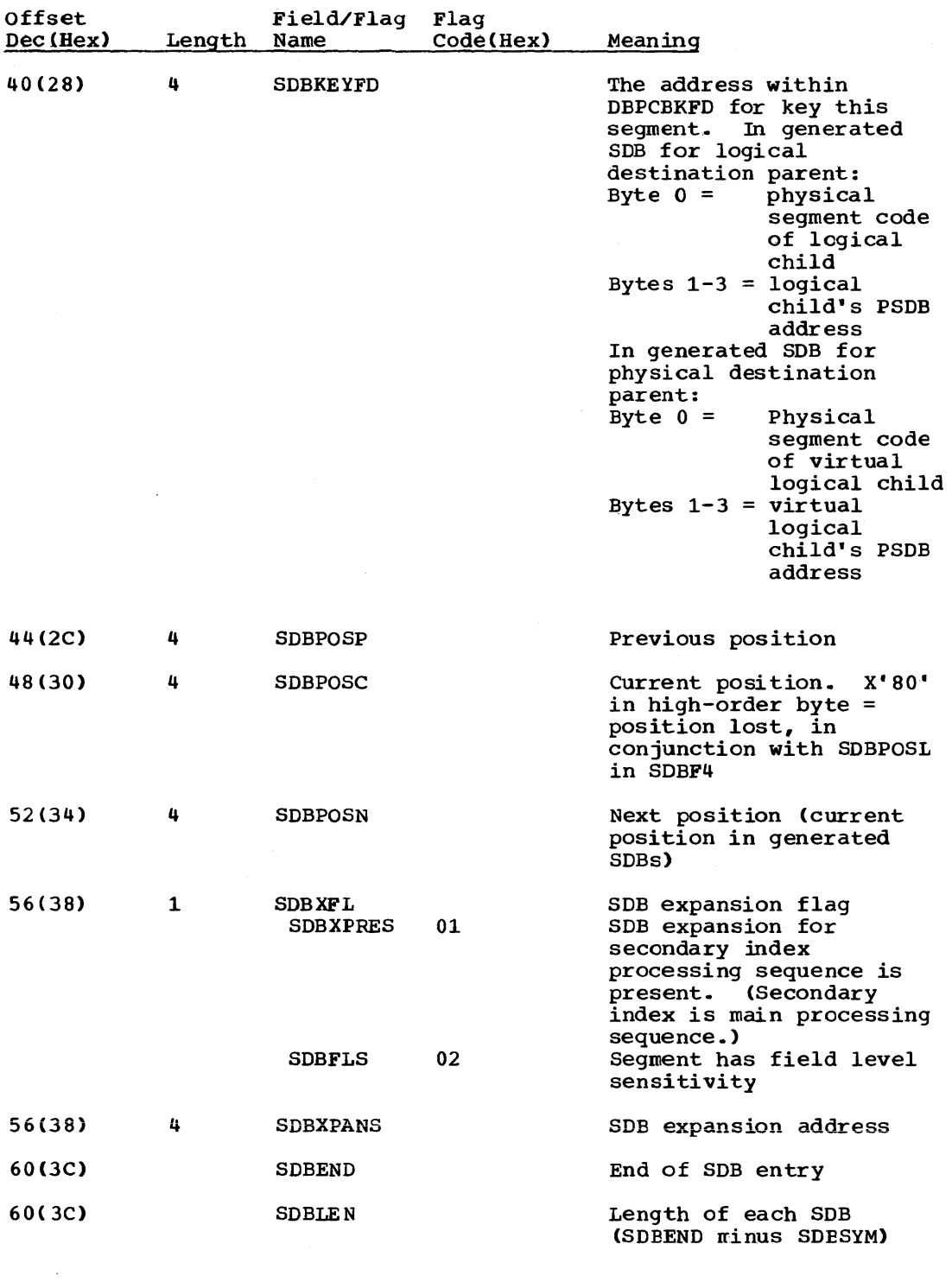

\*\*\*SDB EXPANSION BLOCK\*\*\*

DSECT Name: SDBXP

 $\sim$ 

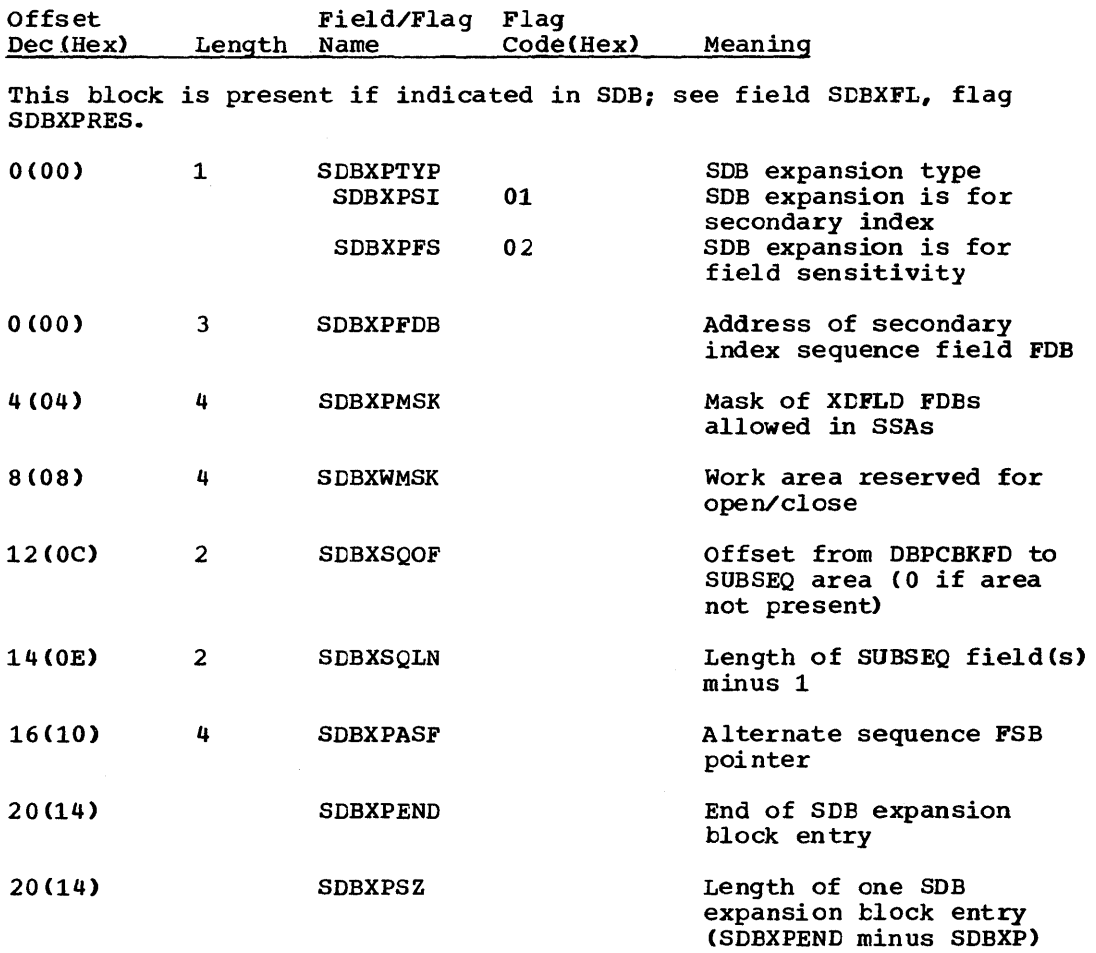

## \*\*\*SDB EXPANSION BLOCR FOR FIELD SENSITIVITY\*\*\*

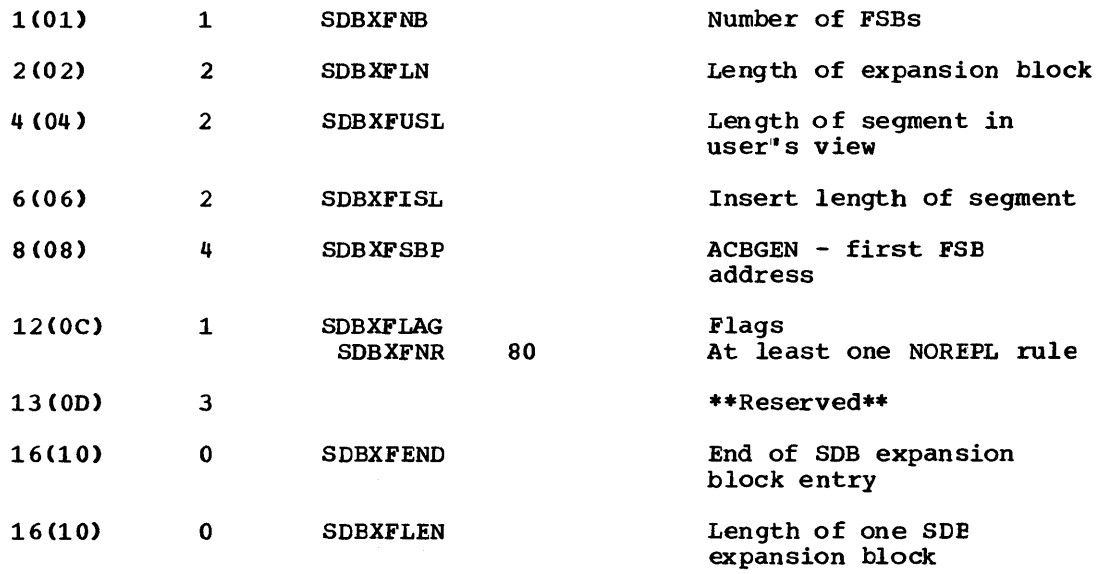

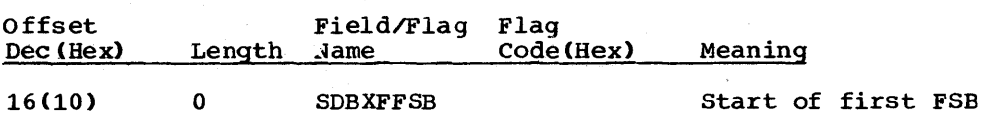

 $\mathcal{L}_{\mathcal{F}}$ 

 $\sim 10^6$ 

 $\mathcal{L}^{(1)}$  and  $\mathcal{L}^{(2)}$  .

#### SEC - SECONDARY LIST

## DSECT Name: DMBSEC

The secondary list is described as part of the general structure and description of the DMB. The labels in SEC vary with the type of secondary index entry. See the field description listed by code type in the record layout.

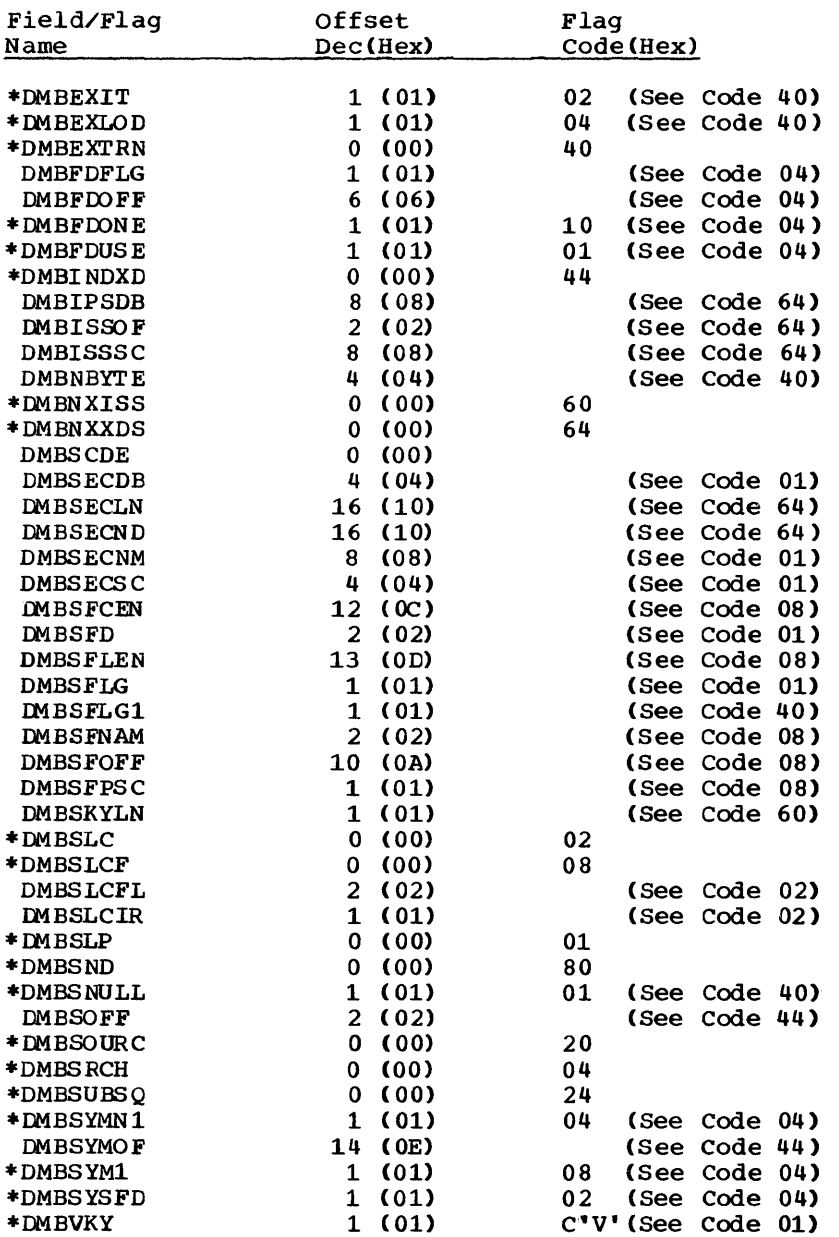

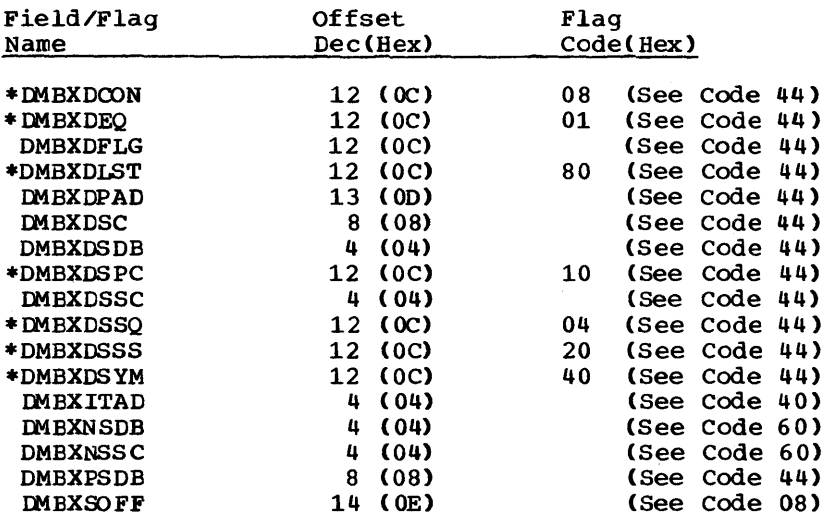

## REOORD LAYOUT - SEC

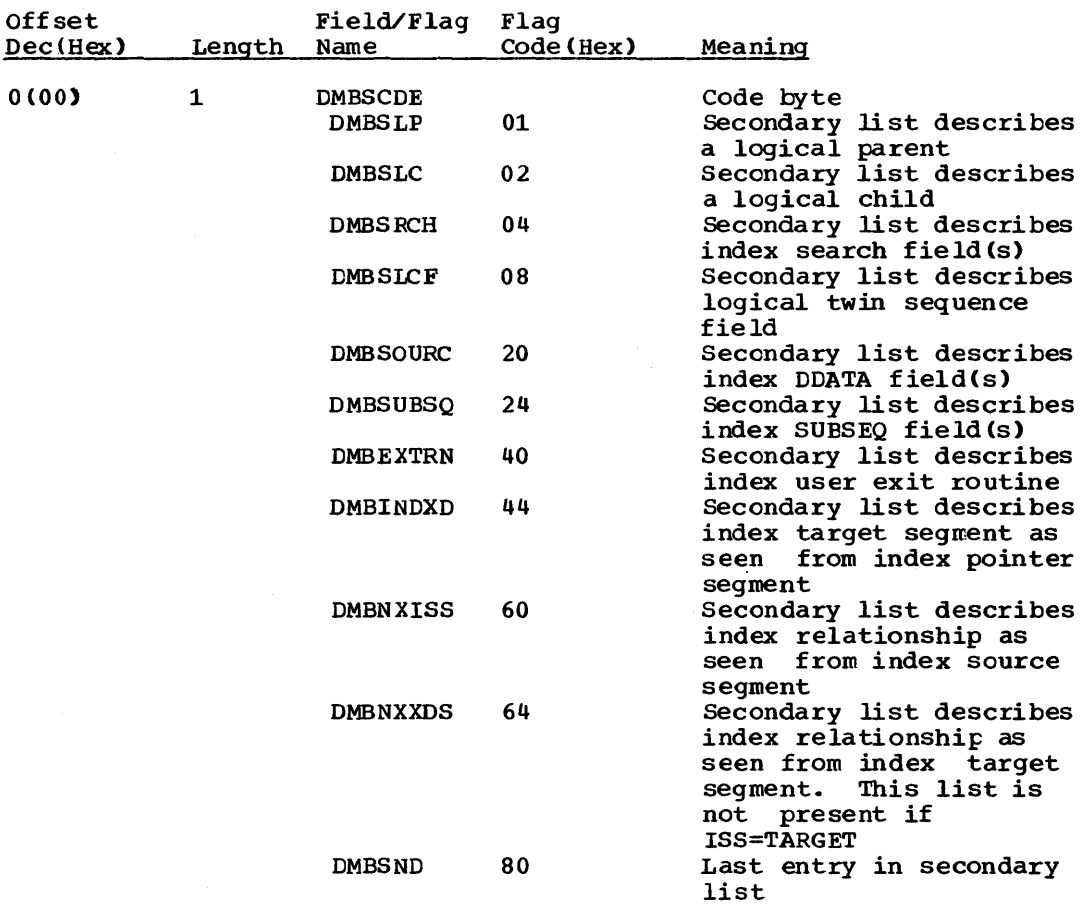

\*\*\*THE FOLLOWING FIELDS ARE LISTED BY CODE TYPE\*\*\*

\*\*\*CODE 01 - DESCRIBES LOGICAL PARENT\*\*\*

 $\sim$ 

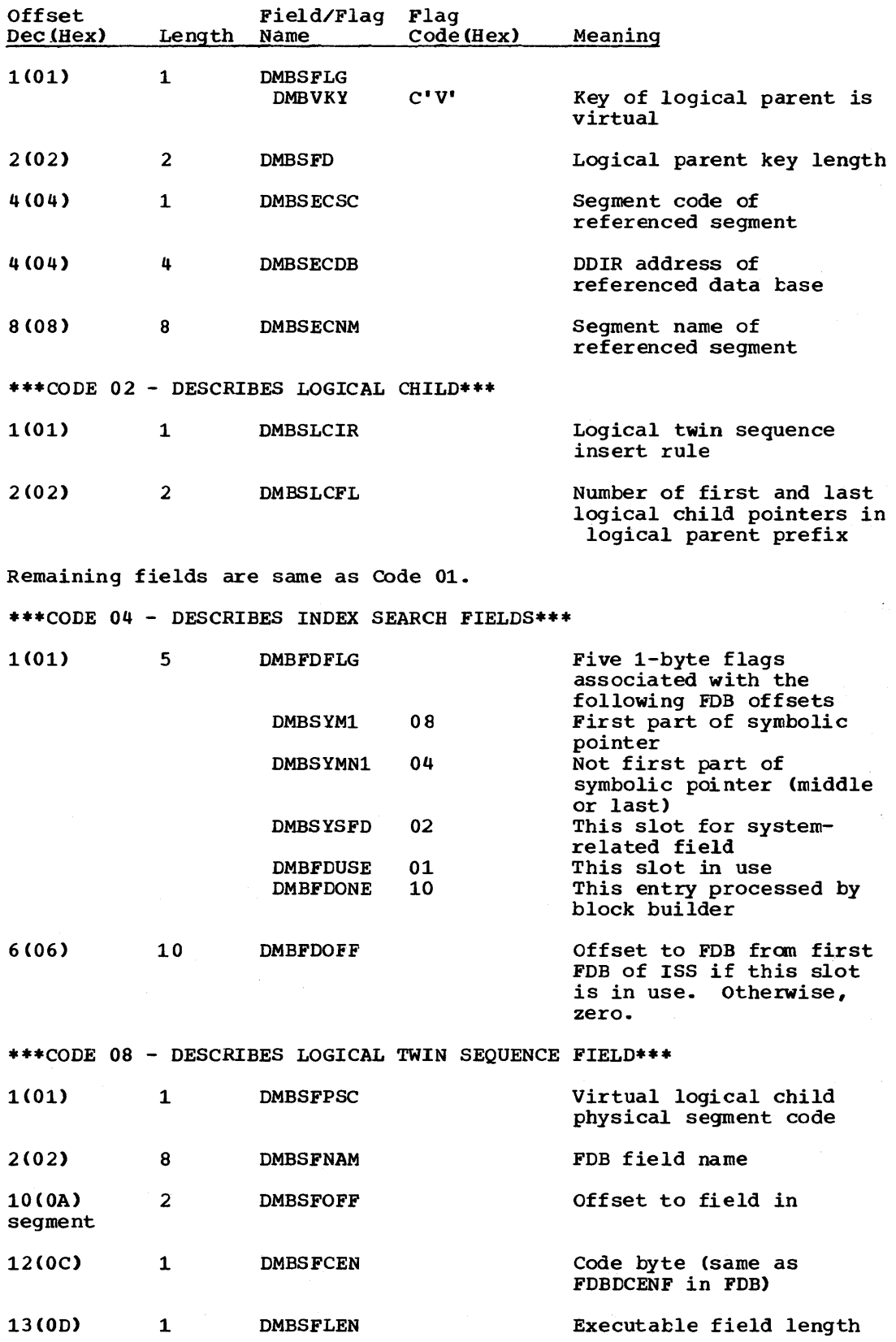

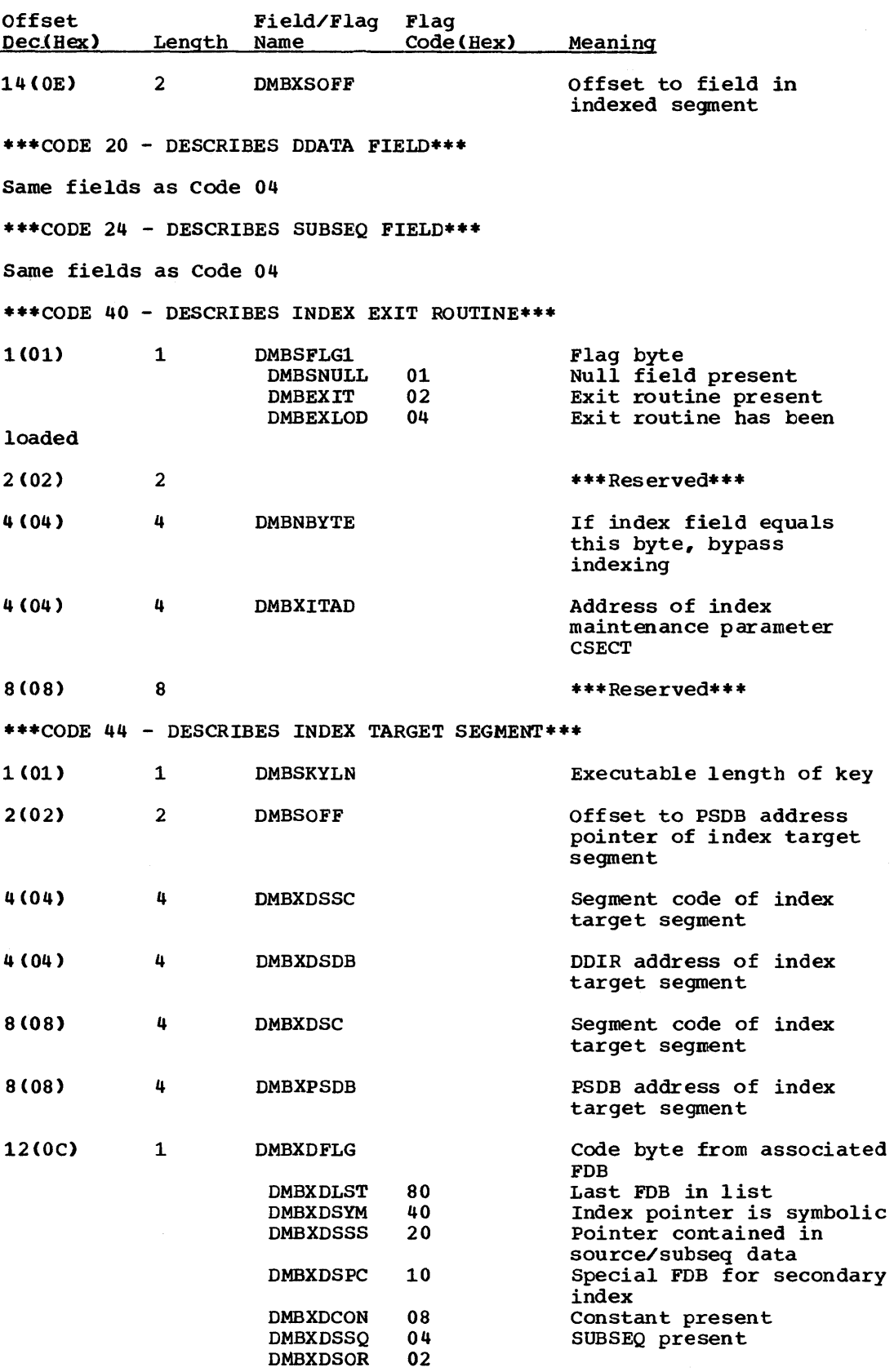

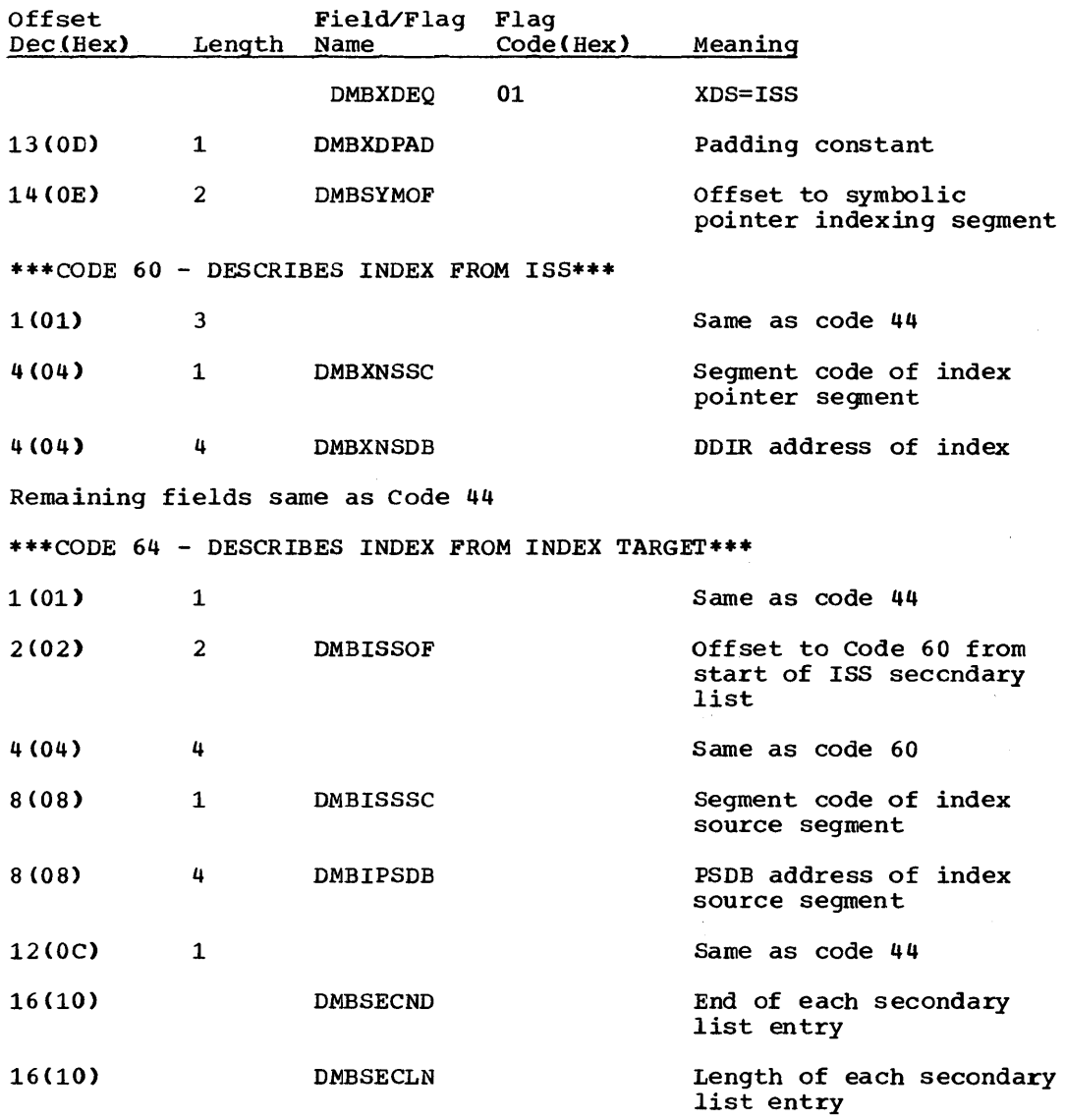

# 5-164 Licensed Material - Property of IBM

 $\sim$   $\sim$
# SGT\_- SEGMENT TABLE

DSECT Name: SGT

This DSECT describes the segments used by the partial reorganization process. It is built during the DBD analysis phase and used by all subsequent phases in PARTl and PART2. Its address is held in the common area field (COMASGT). Associated with the SGT is the segment extension table (SGX).

ALPHABETIC LIST OF FIELD/FLAG NAMES

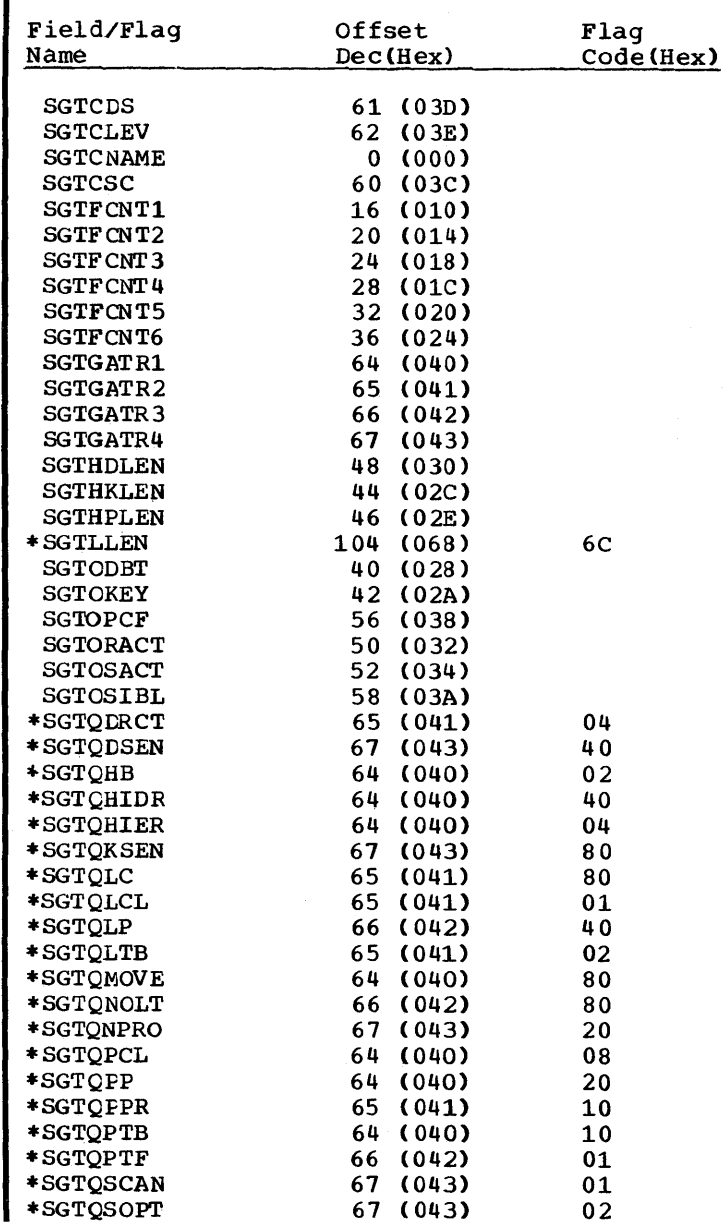

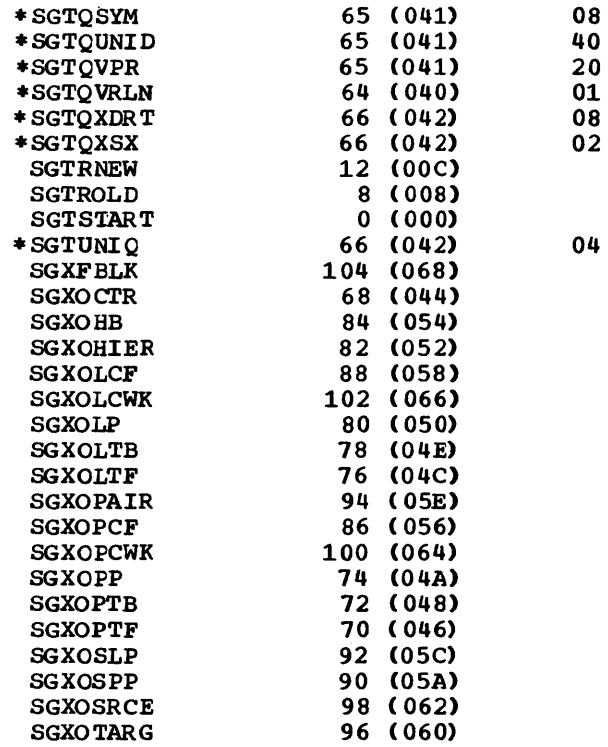

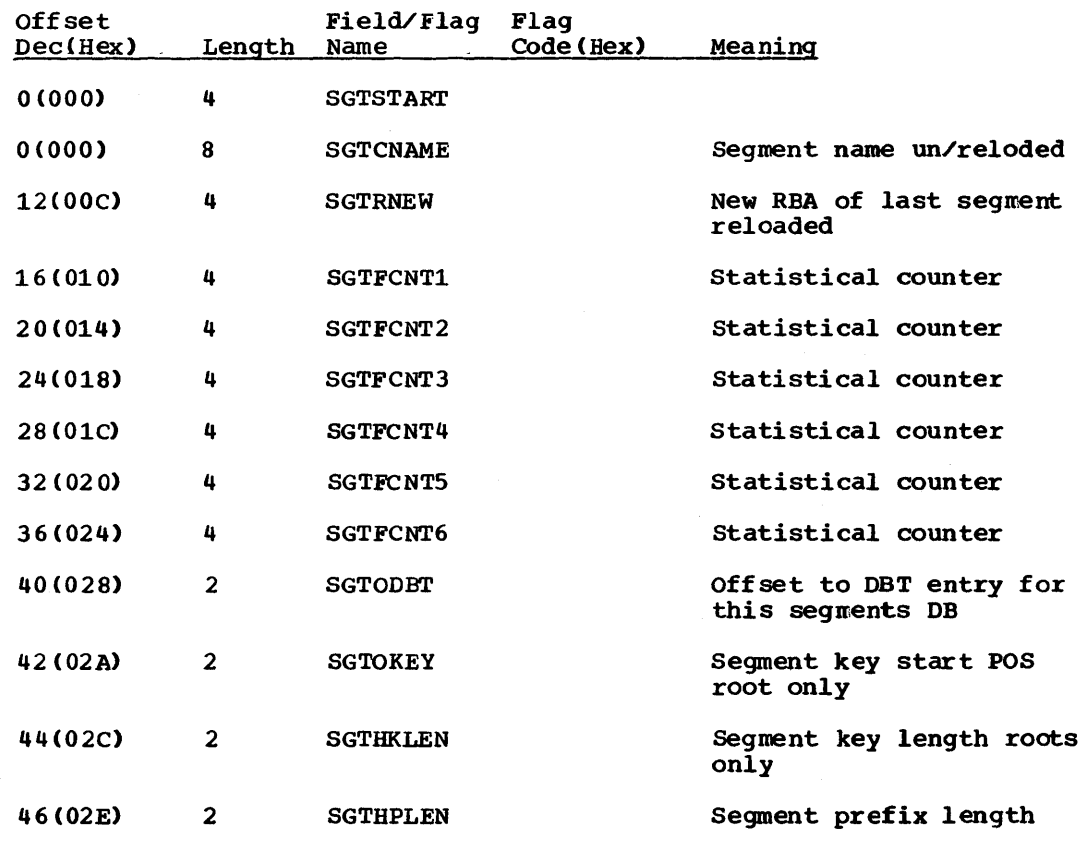

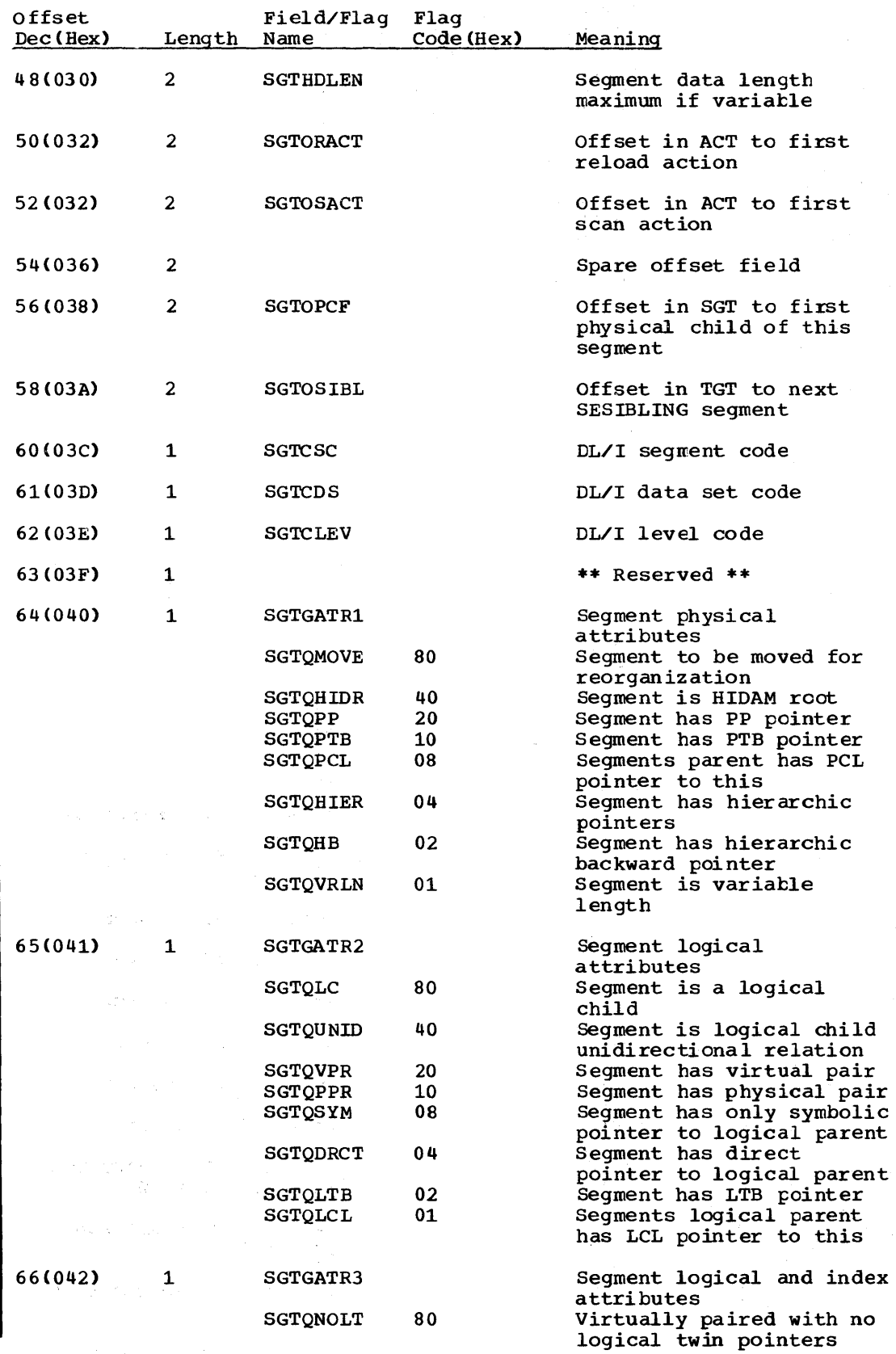

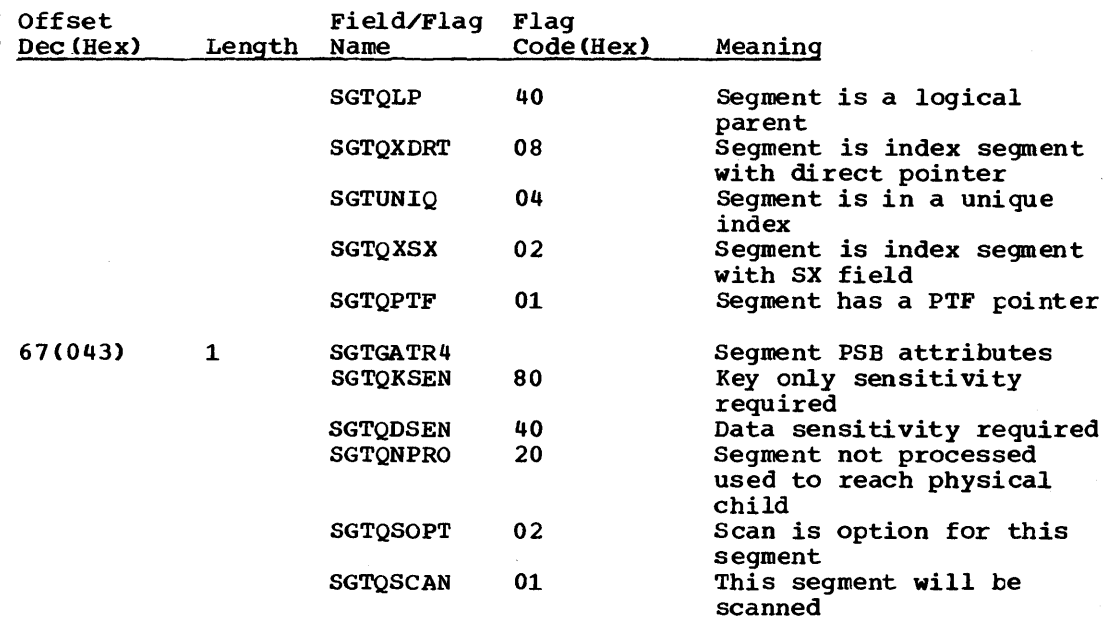

SEGMENT EXTENSION TABLE

This part of the DSECT is for additional information about the segments used by the partial reorganization process. It contains segments used by the partial reorganization process. It contains<br>offsets needed to create the action table (ACT). It is created during the DBD analysis phase.

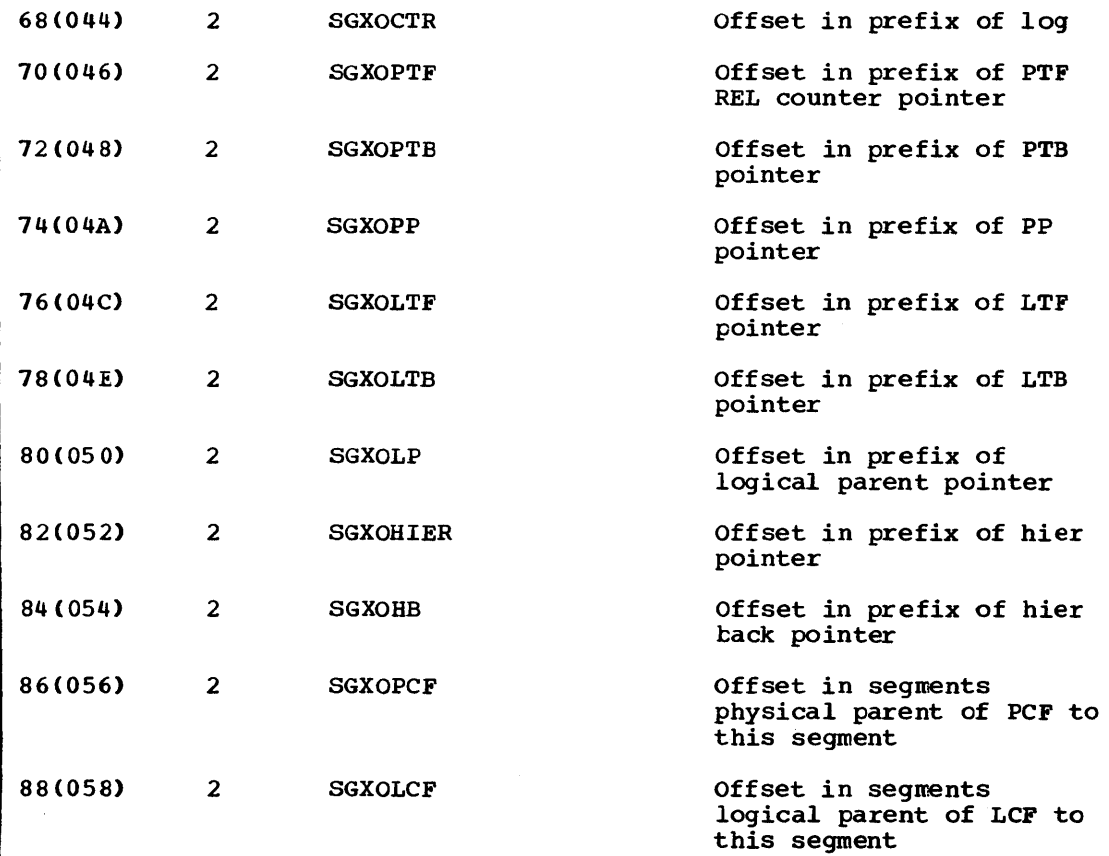

5-168 Licensed Material - Property of IBM

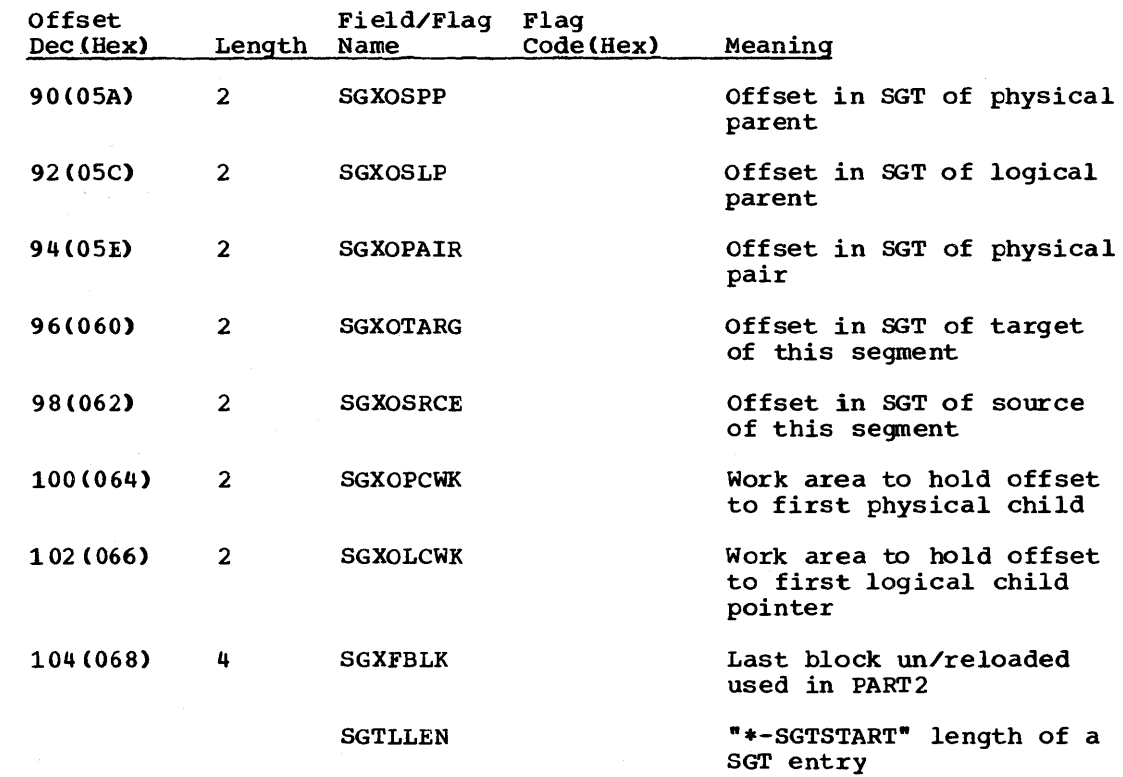

 $\sim$ 

 $\sim 10^{-1}$ 

### SSAP - SEGMENT SEARCH APPENDAGE

### DSECT Name: SSAP

This DSECT describes the fields contained in the DL/I HLPI Segment Search Argument get path call appendage.  $\sim$ 

# ALPHABETIC LIST OF FIELD/FLAG NAMES

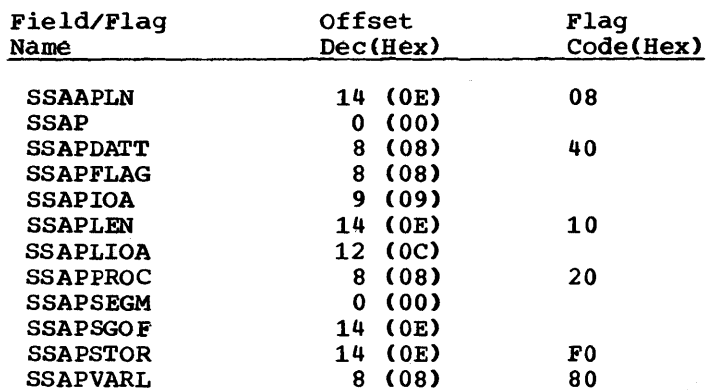

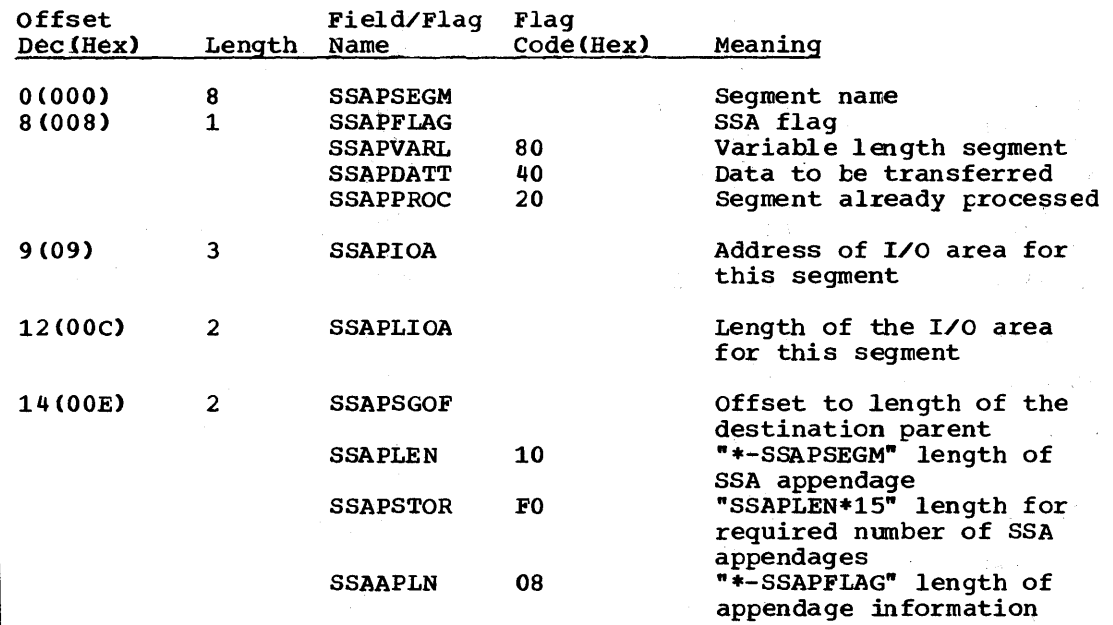

 $\sim$ 

 $\mathcal{L}^{\text{max}}_{\text{max}}$  ,  $\mathcal{L}^{\text{max}}_{\text{max}}$  $\mathcal{F}(\mathcal{A})$  .

۰.

#### STA - STATISTICS TABLE

### DSECT Name: STA

This layout describes the fields used for gathering statistics by the partial reorganization utility. The fields are initialized and incremented by UNLOAD and RELOAD. The data is referenced by the statistics writer when formatting statistical reports.

# ALPHABETIC LIST OF FIELD/FLAG NAMES

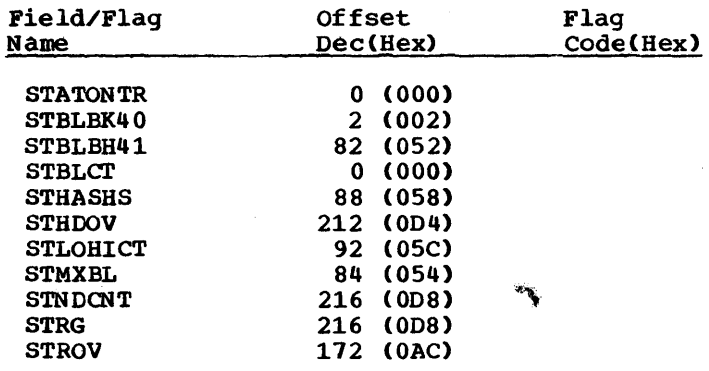

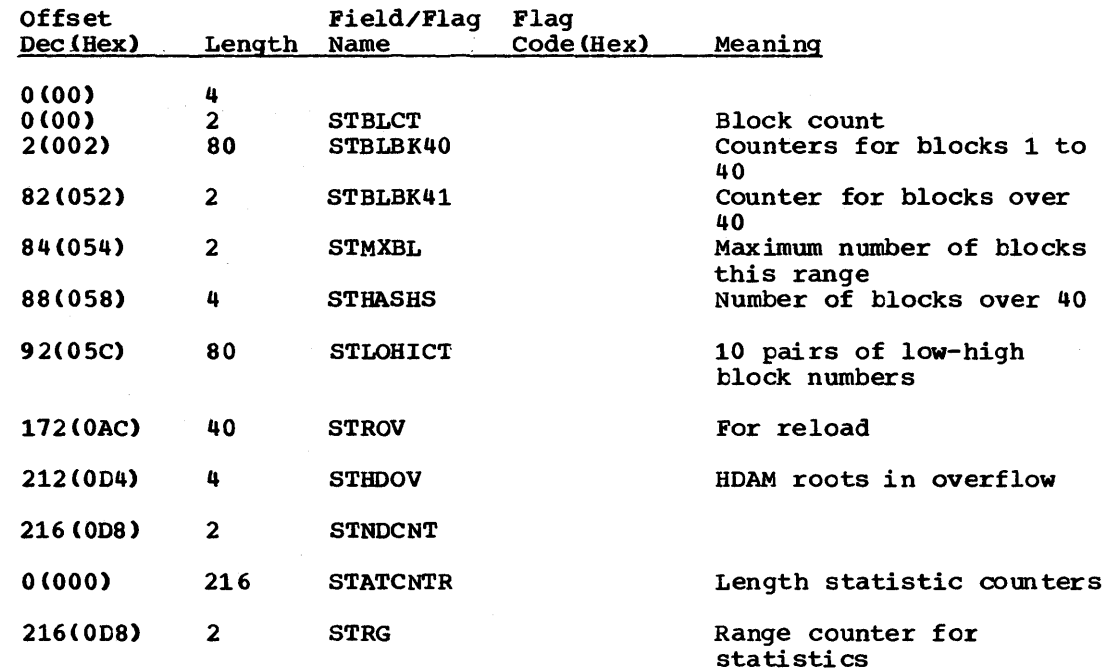

# DLZTWAB - TRANSACTION WORK AREA

### DSECT Name: DLZTWAB

The DLZTWAB macro provides the mapping for the batch partition controller's transaction work area. The information is used for communication with:

- DL/I task termination
- CICS/VS
- Batch partition
- Sheduling MPS batch jobs
- Online message module

# ALPHABETIC LIST OF FIELD/FIAG NAMES

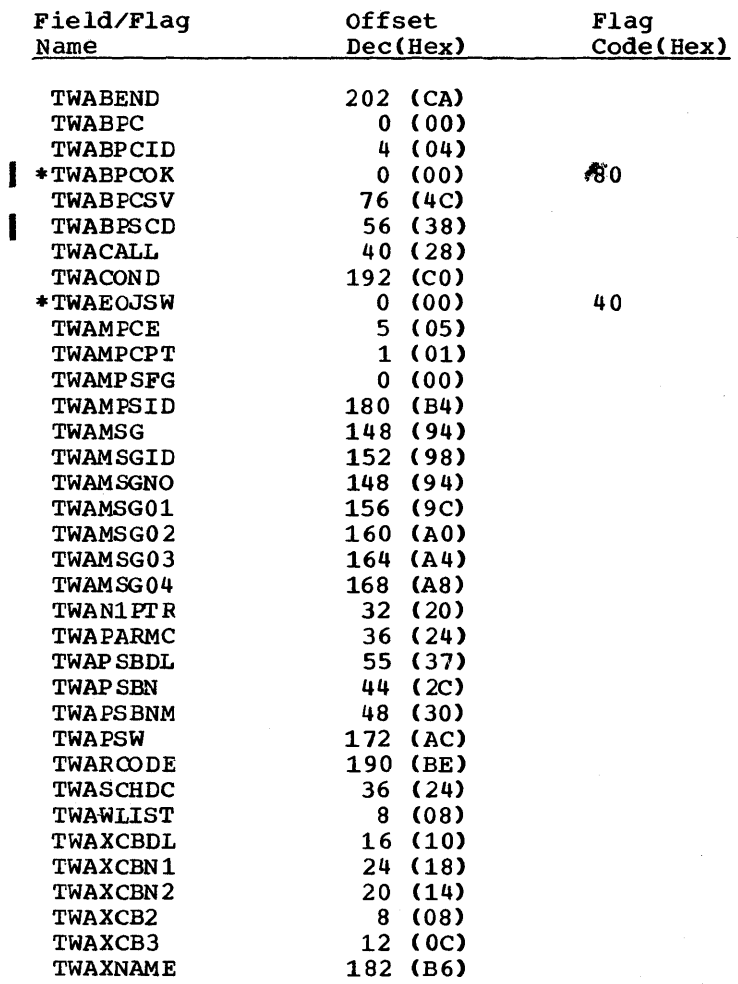

# RECORD LAYOUT - DLZTWAB

 $\mathcal{L}(\mathcal{L})$ 

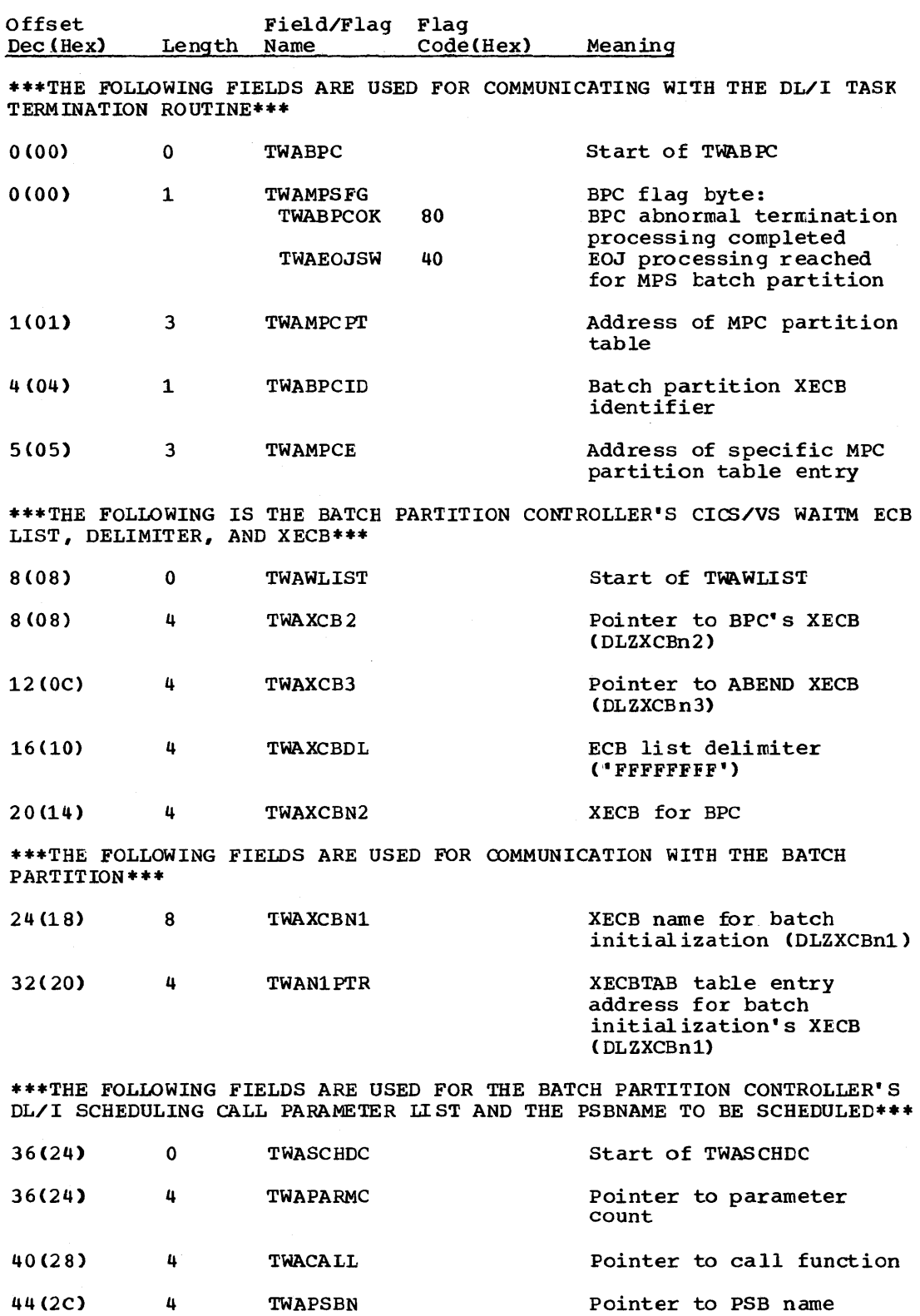

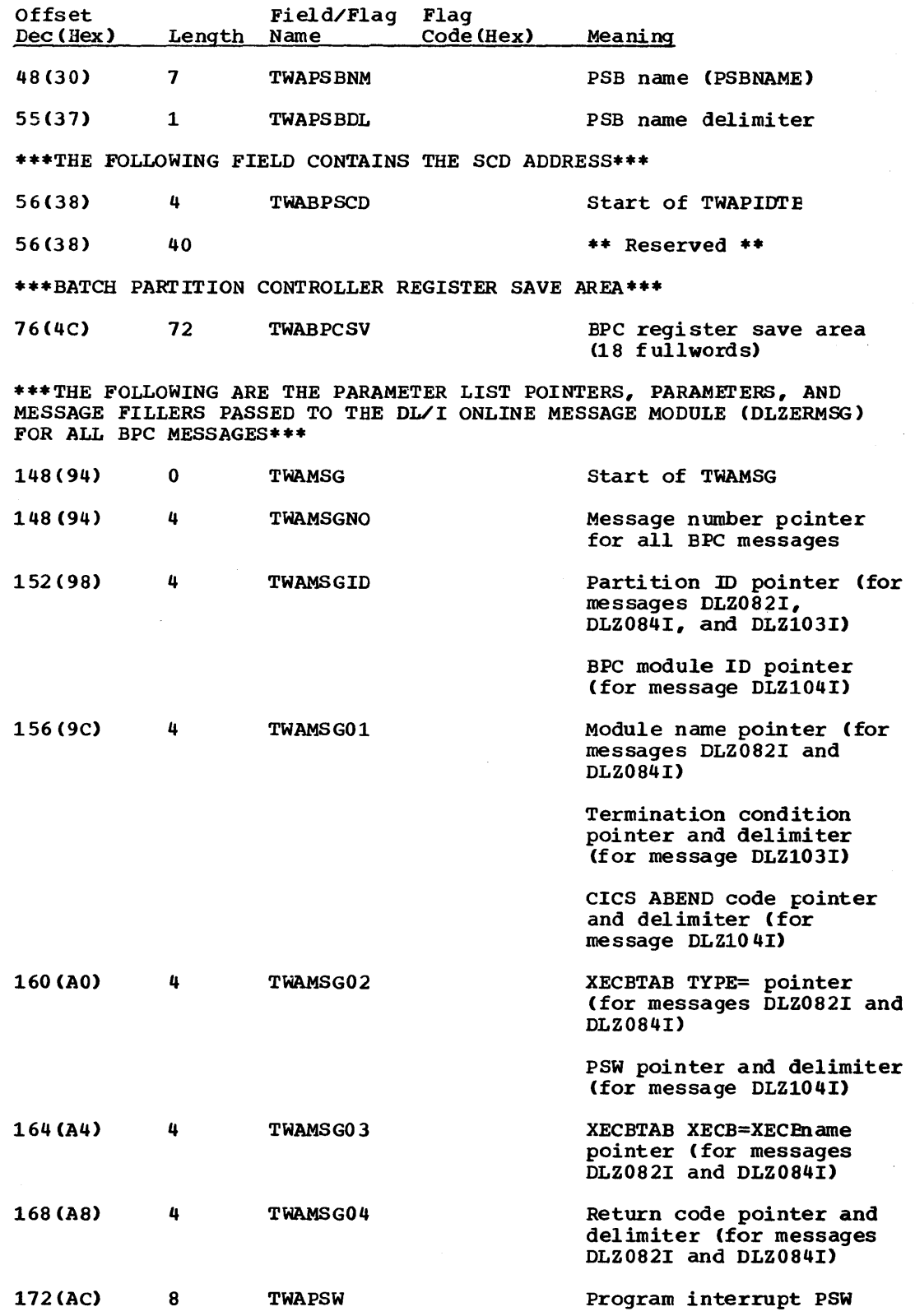

 $\epsilon$ 

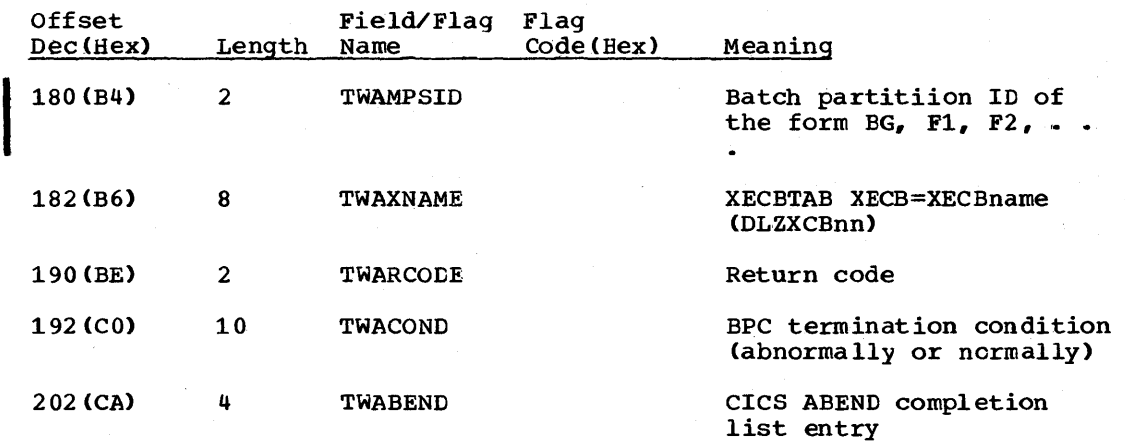

 $\hat{\mathcal{L}}$  ,  $\hat{\mathcal{L}}$ 

 $\mathcal{L}_{\mathbf{q}} = \mathcal{L}_{\mathbf{q}} \left( \mathcal{L}_{\mathbf{q}} \right)$  ,  $\mathcal{L}_{\mathbf{q}} \left( \mathcal{L}_{\mathbf{q}} \right)$ 

### UIB. - USER INTERFACE BLOCK

DSECT Name: DLIUIB

I This control block is used by extended DL/I call interface support (along with CICS/VS high-level language support).. This secticn contains scheduling and system call status information returned to the user. (Prior to Version 1.4, this information was returned to the user in the TCA.)

RECORD LAYOUT - UIB (USER SECTION)

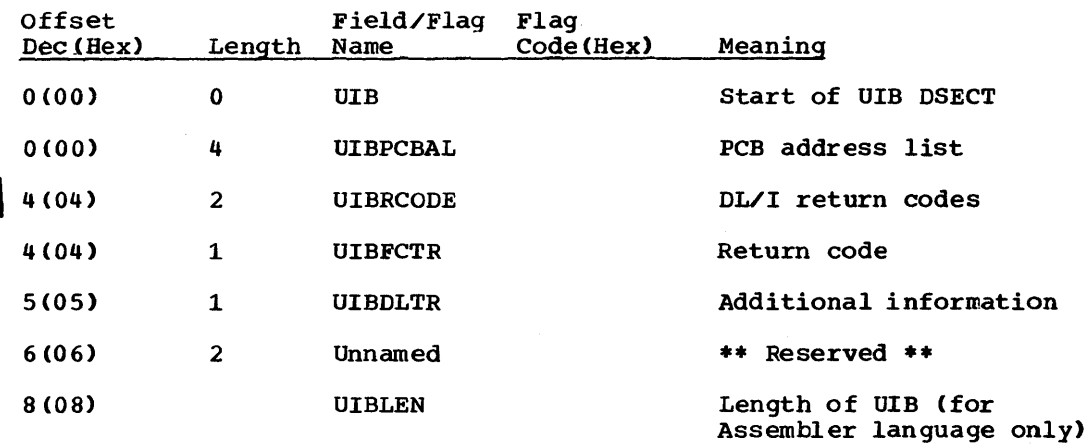

UIB - USER INTERFACE BLOCK

DSECT Name: DLZUIB

The user section of this control block is used by extended DL/I call interface support (along with CICS/VS high-level language support). This section contains scheduling and system call status information returned to the user. (Prior to Version 1.4, this information was returned to the user in the TCA.) A system section of the UIB follows the user section. It is used by DL/I as task-local storage. Unlike PST storage, UIB storage is not released at scheduling termination.

RECORD LAYOUT - UIB (USER SECTION)

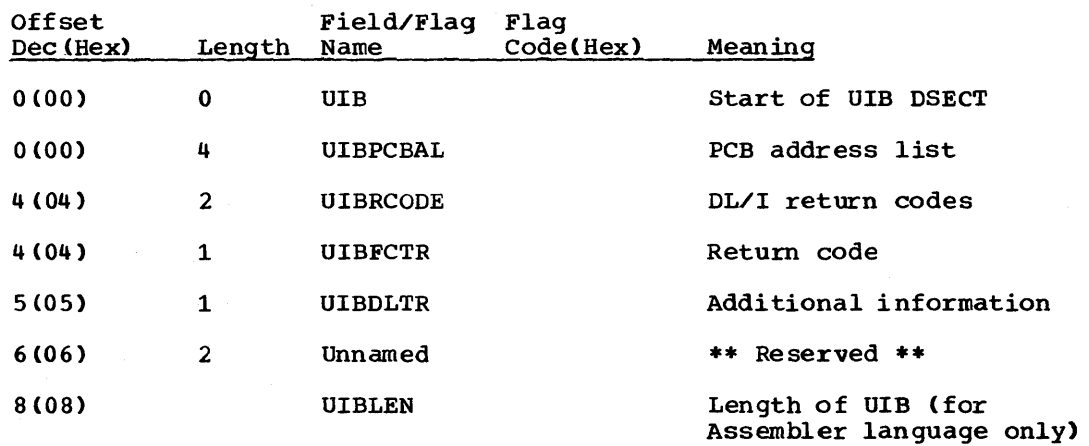

RECORD LAYOUT - UIB (SYSTEM SECTION)

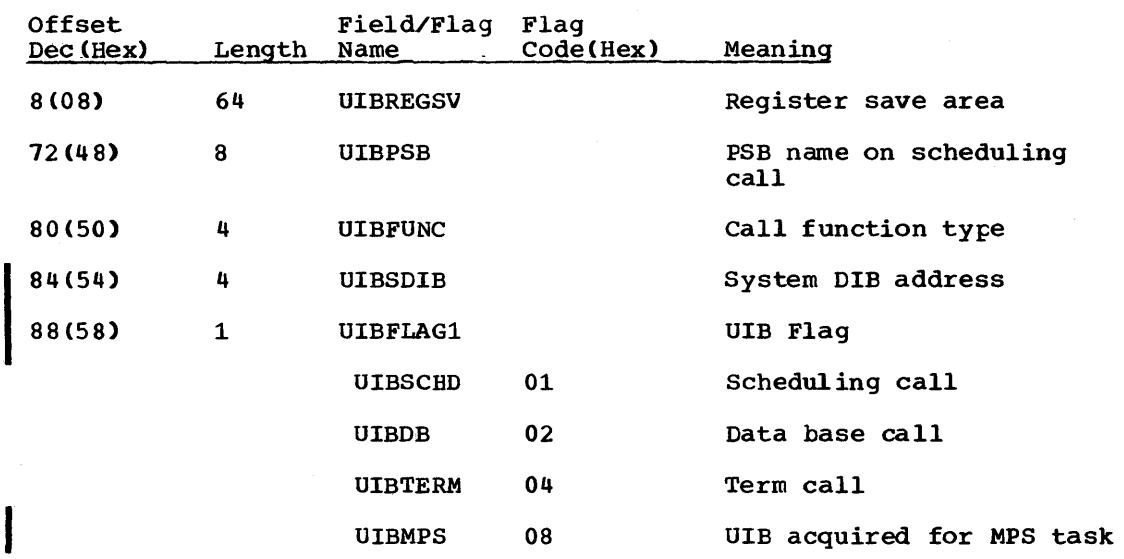

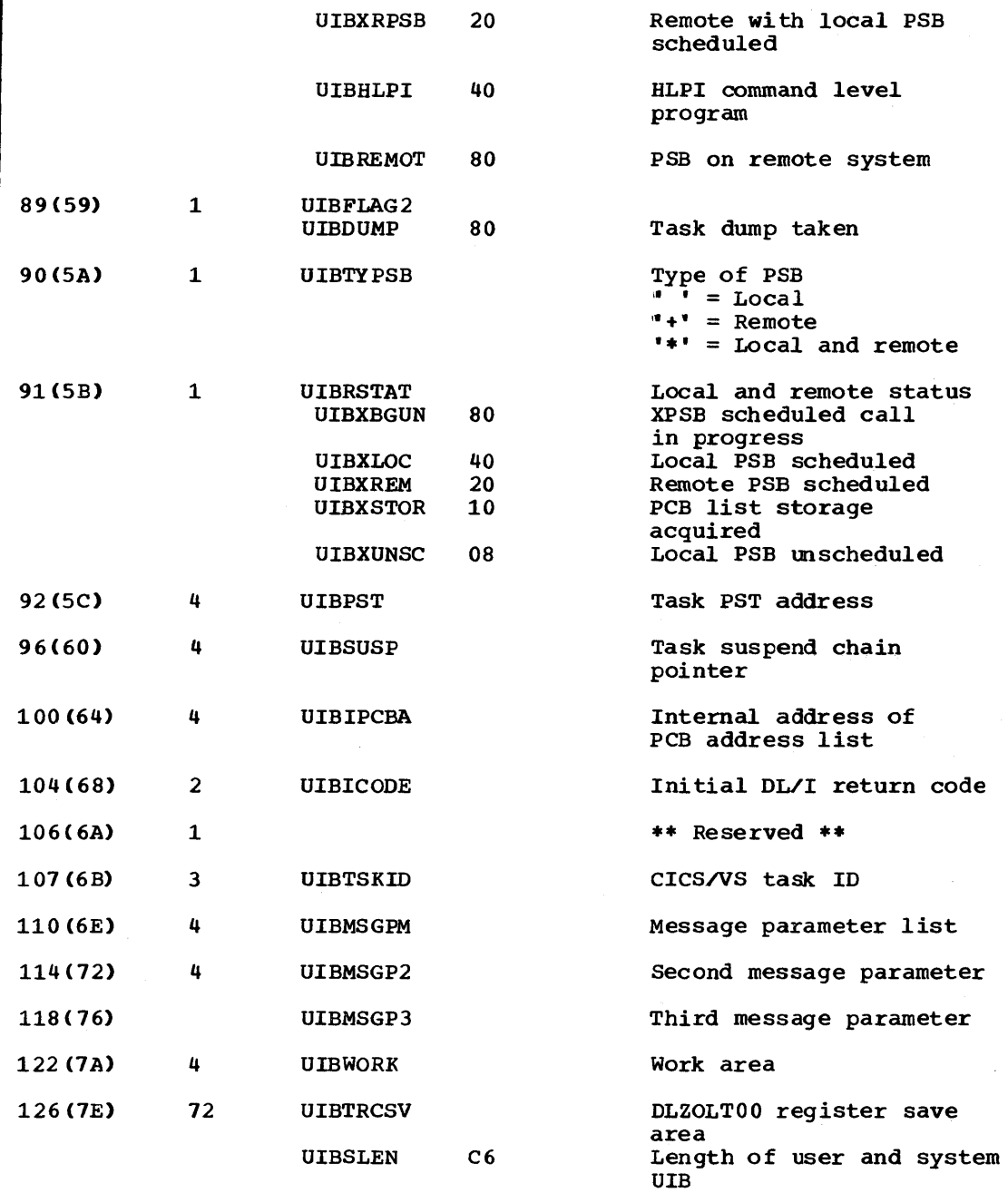

 $\bar{z}$ 

XMPRM - HDAM/HIDAM USER SECONDARY INDEX SUPPRESSION ROUTINE INTERFACE<br>TABLE

DSECT Name: DMBXMPRM

This table is described as part of the general structure and description of the data management block (DMB).

### ALPHABETIC LIST OF FIELD/FLAG NAMES

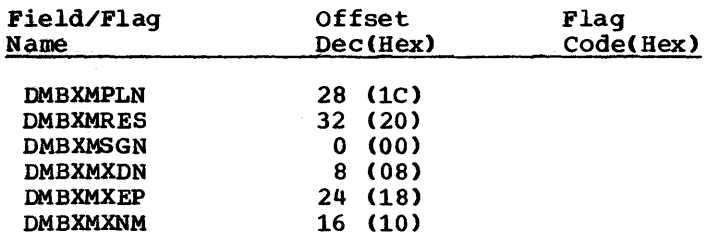

# RECORD LAYOUT - XMPRM

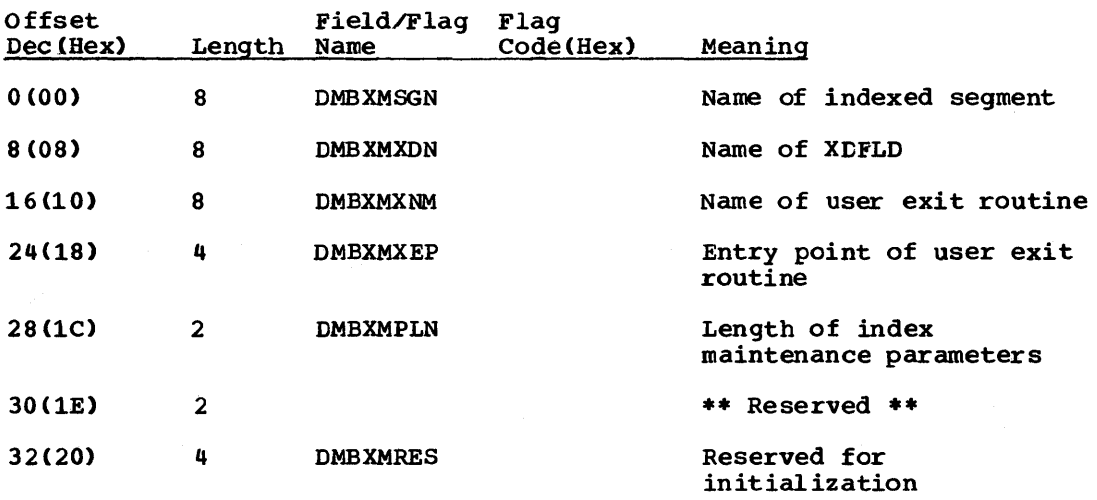

 $\sim 10^{10}$ 

XWR.- INDEX WORK RECORD

DSECT Name: XWR

This DSECT describes an index work record that is created by the partial reorganization utility while performing pointer maintenance.

ALPHABETIC LIST OF FIEID/FIAG NAMES

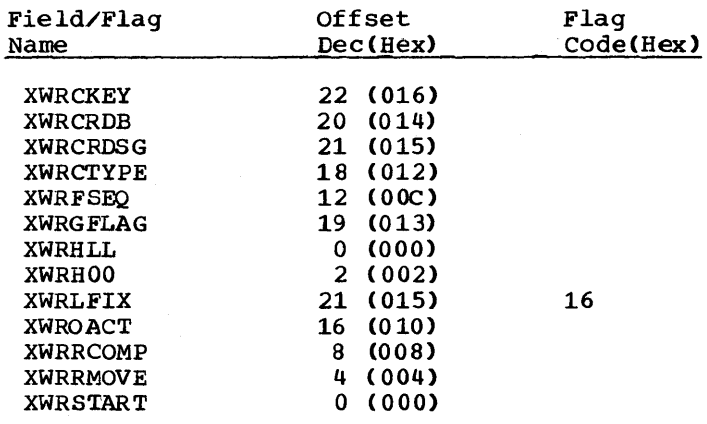

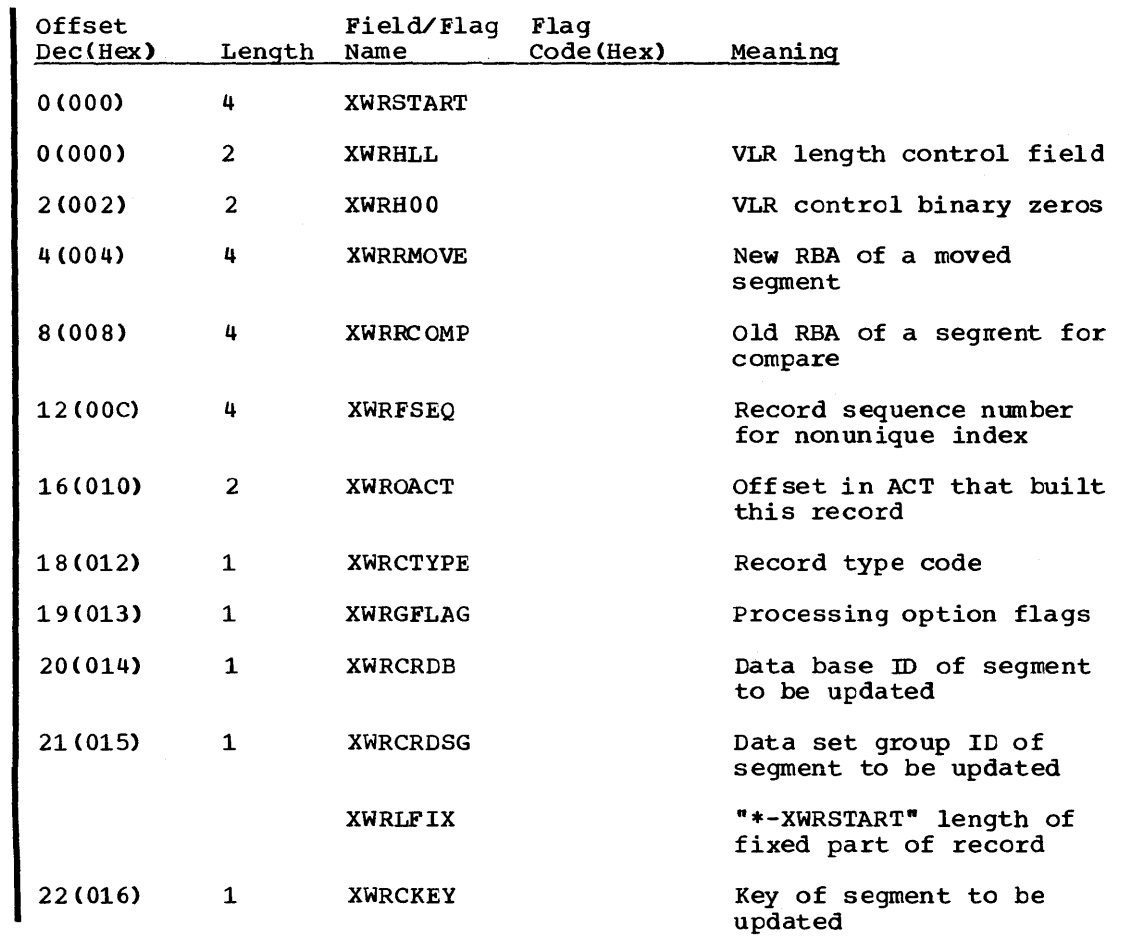

 $\lambda$ 

医单身体 医单身骨炎 化硫

J,

### RECORD LAYOUTS

The rest of this section provides layouts and field descriptions for the following records: Accumulation Header Record Accumulation Record Application Program Scheduling Record Application Program Termination Record Checkpoint Log Record Checkpoint Record Control Data Set Data Base Log Record Data Record (Input) Data Record (Output) Date/Time Table Delete Work Area Delete Work Space Prefix DL/I Control Record Dump Eeader Record Dump Record Pref ix File Open Record Header Record (Input) Header Record (Output) Index Maintenance Work Area List control Block Output Record Containing Segment Prefix Output Table Record Short Segment Table Sorted List Block SSA for GU Call by Key SSA for GU Call by RBA SSA for the XMAINT Call to the Analyzer Statistics Record Description of Variatle Output Work File 1 Description of Variable Input Work File 3

# ACCUMULATION HEADER RECORD

This record is used ty modules DLZUC350 and DLZURDBO.

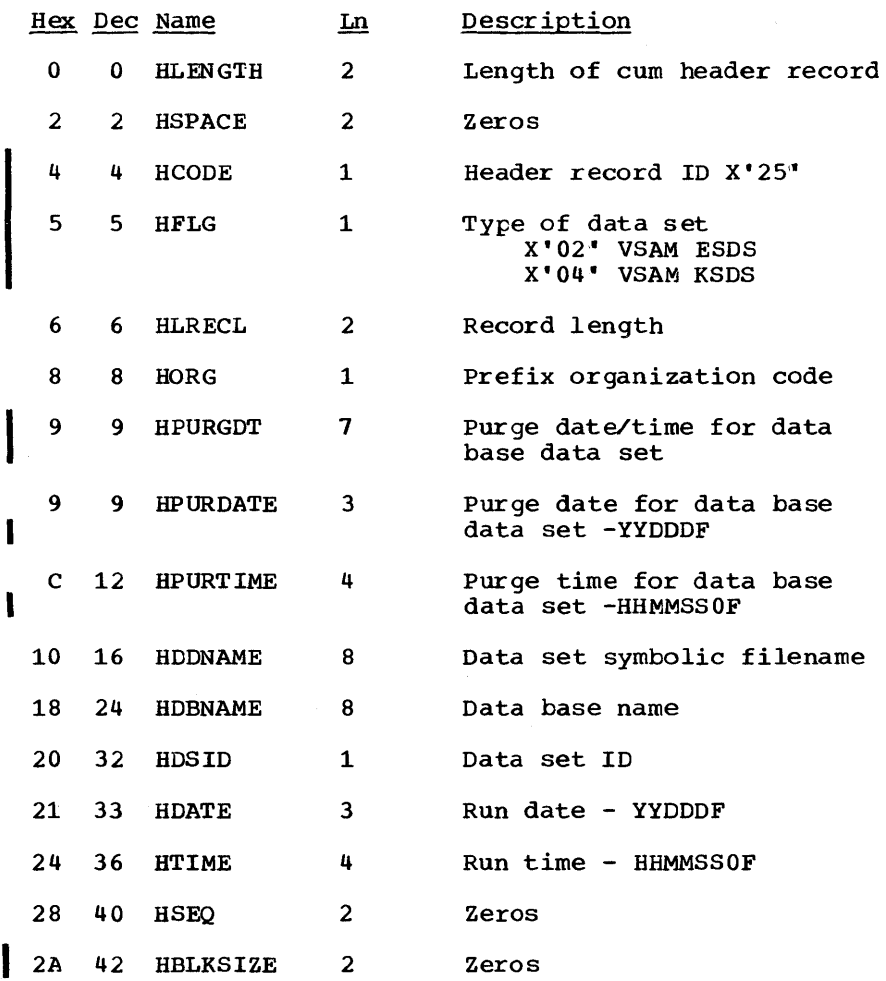

## ACCUMULATION RECORD

This record is used by modules DLZUC350 and DLZURDBO.

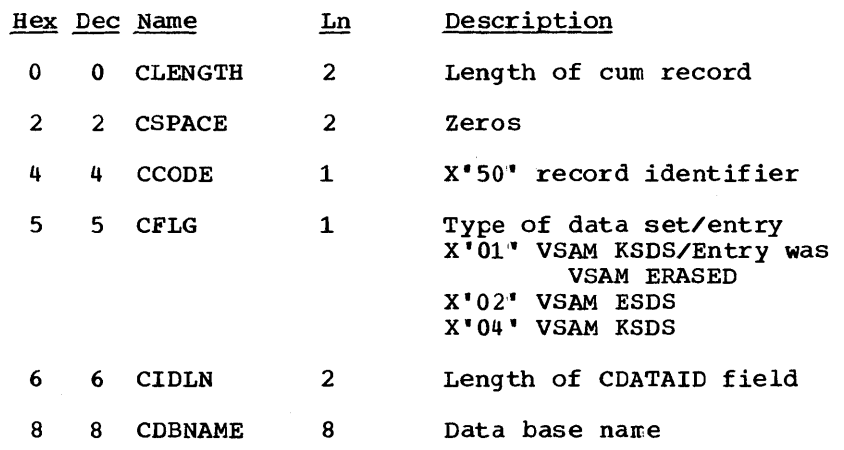

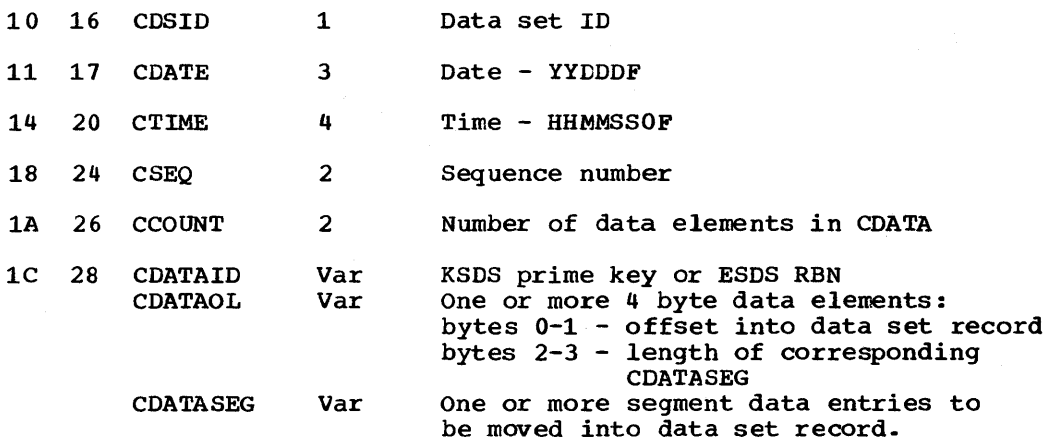

### APPLICATION PROGRAM SCHEDULING RECORD

This record is used by modules DLZRDBLO, DLZRDBL1, DLZLOGPO, and DLZBACKO.

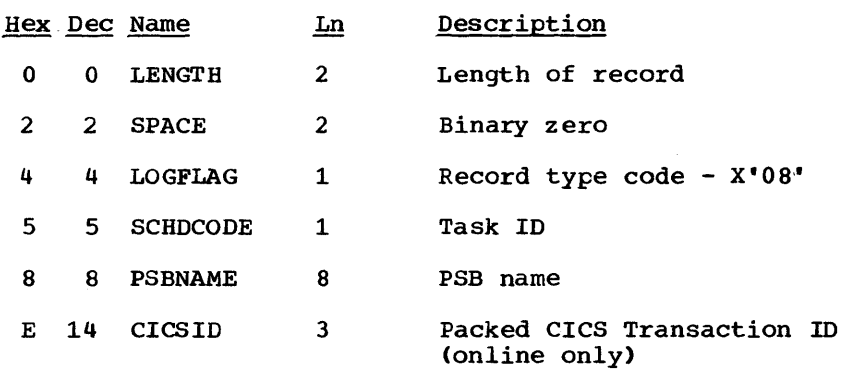

# APPLICATION PROGRAM TERMINATION RECORD

This record is used by modules DLZRDBLO, DLZRDBL1, DLZLOGPO, and DLZBACKO.

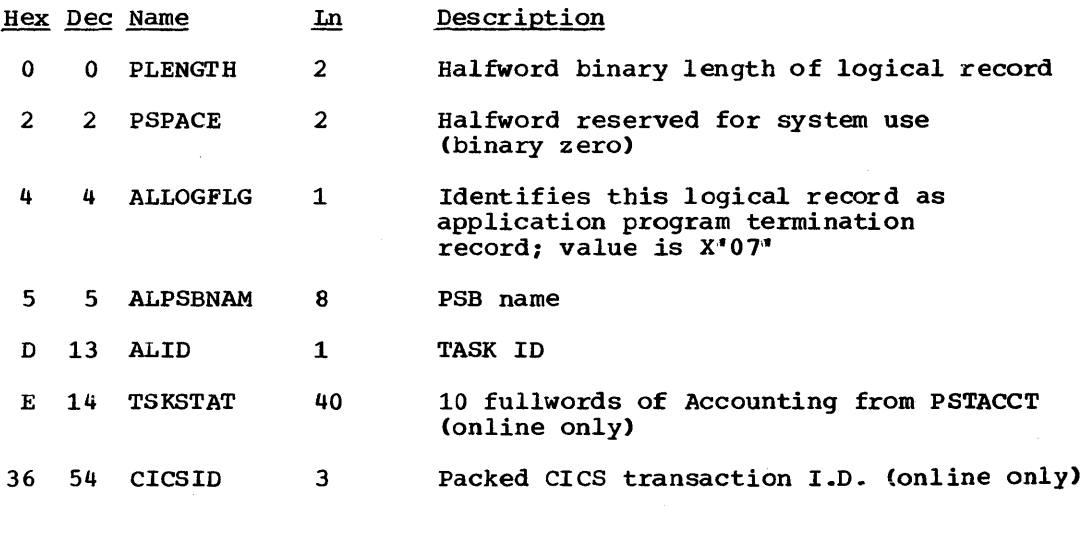

5-184 Licensed Material - Property of IBM

#### CHECKPOINT LOG RECORD

Checkpoint log records are used to restart a job near its point of failure. The records are created and written on the DL/I log (if data base logging is active) if requested by the user via checkpoint calls (CHKP). Each log record contains a user-supplied unique checkpoint identification passed with the CHKP call.

In case of a job failure in a batch environment, the backout utility can be run to backout data base changes occurring since the last checkpoint record was written. For MPS and/or online tasks with CICS/VS dynamic transaction backout active, backout is performed automatically to the last checkpoint when a task fails.

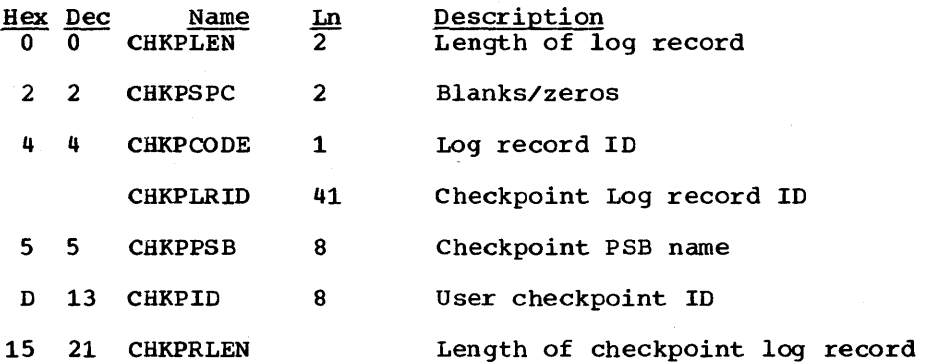

### CHECKPOINT RECORD

This DSECT (RCHKREC) defines the format of the checkpoint records within the unloaded data base for HD reorganization unload/reload utilities.

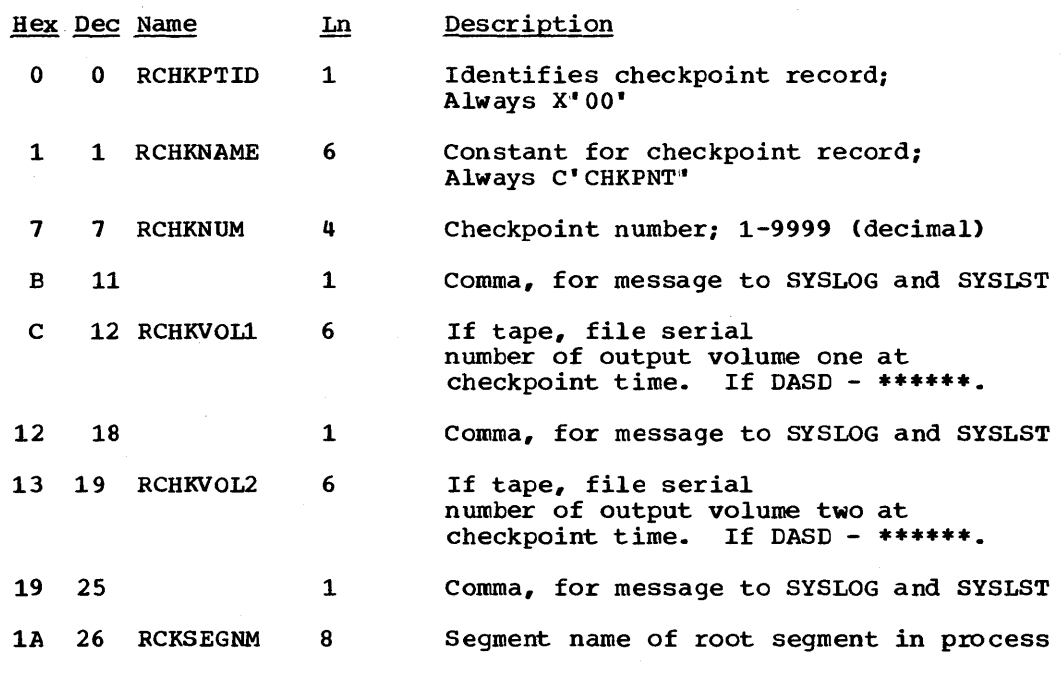

#### at checkpoint time

ist i g

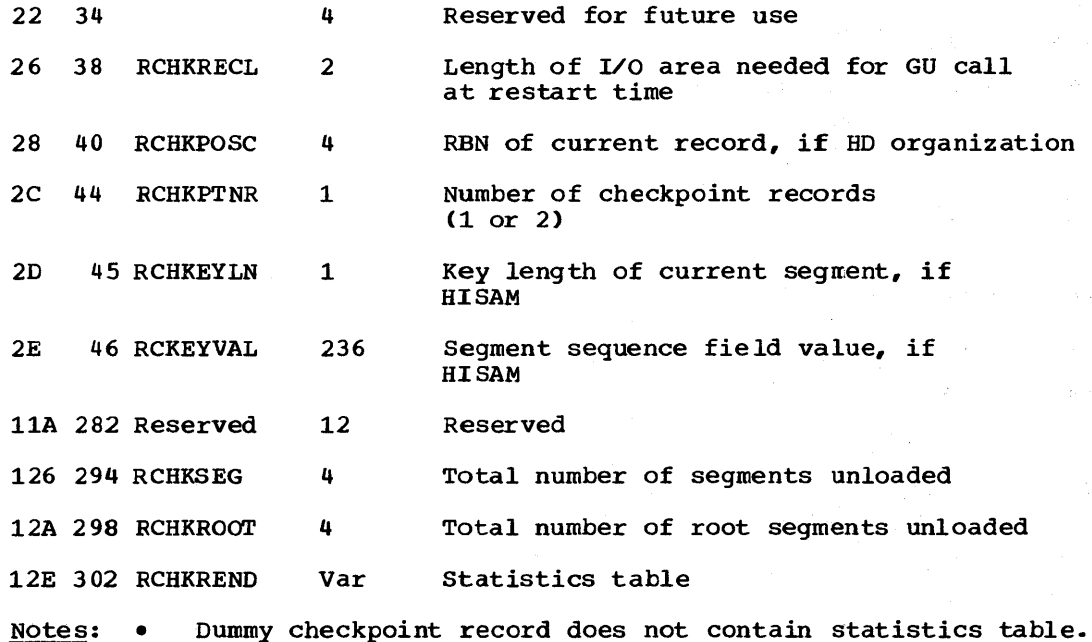

• Checkpoint message written to SYSLOG and SYSLST consists of message prefix DLZ381I followed by bytes 1 - 34 of the checkpoint record.

### CONTROL DATA SEI'

Macro DLZUCDSO contains the DSECT defining format of a control list entry. One or more list entries may te contained *in* the control list. The control list may spread over one or more control list blocks.

### \*\*\*Control Information and Identifier\*\*\*

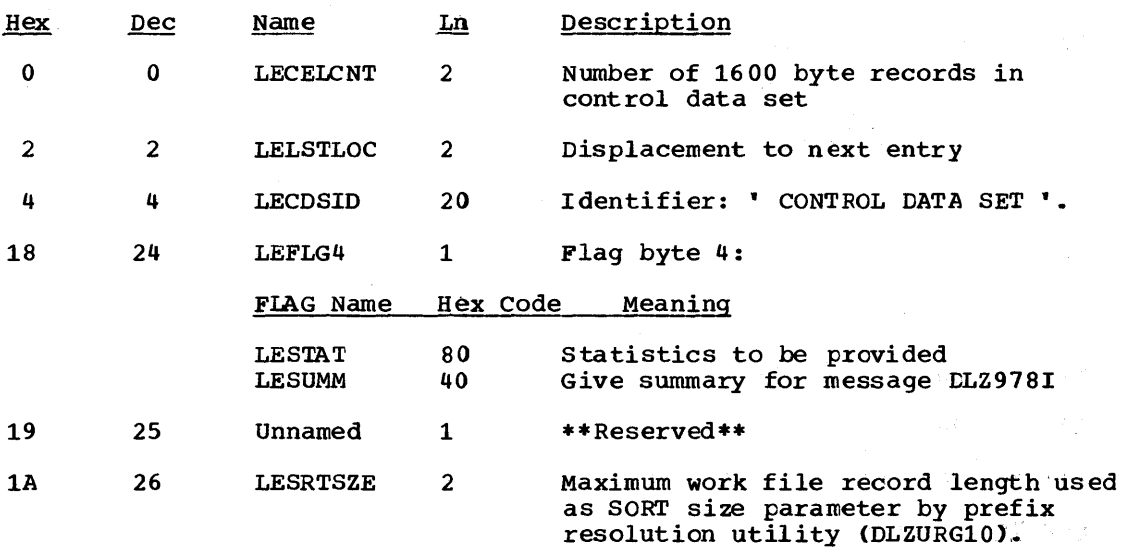

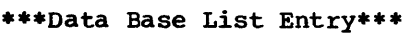

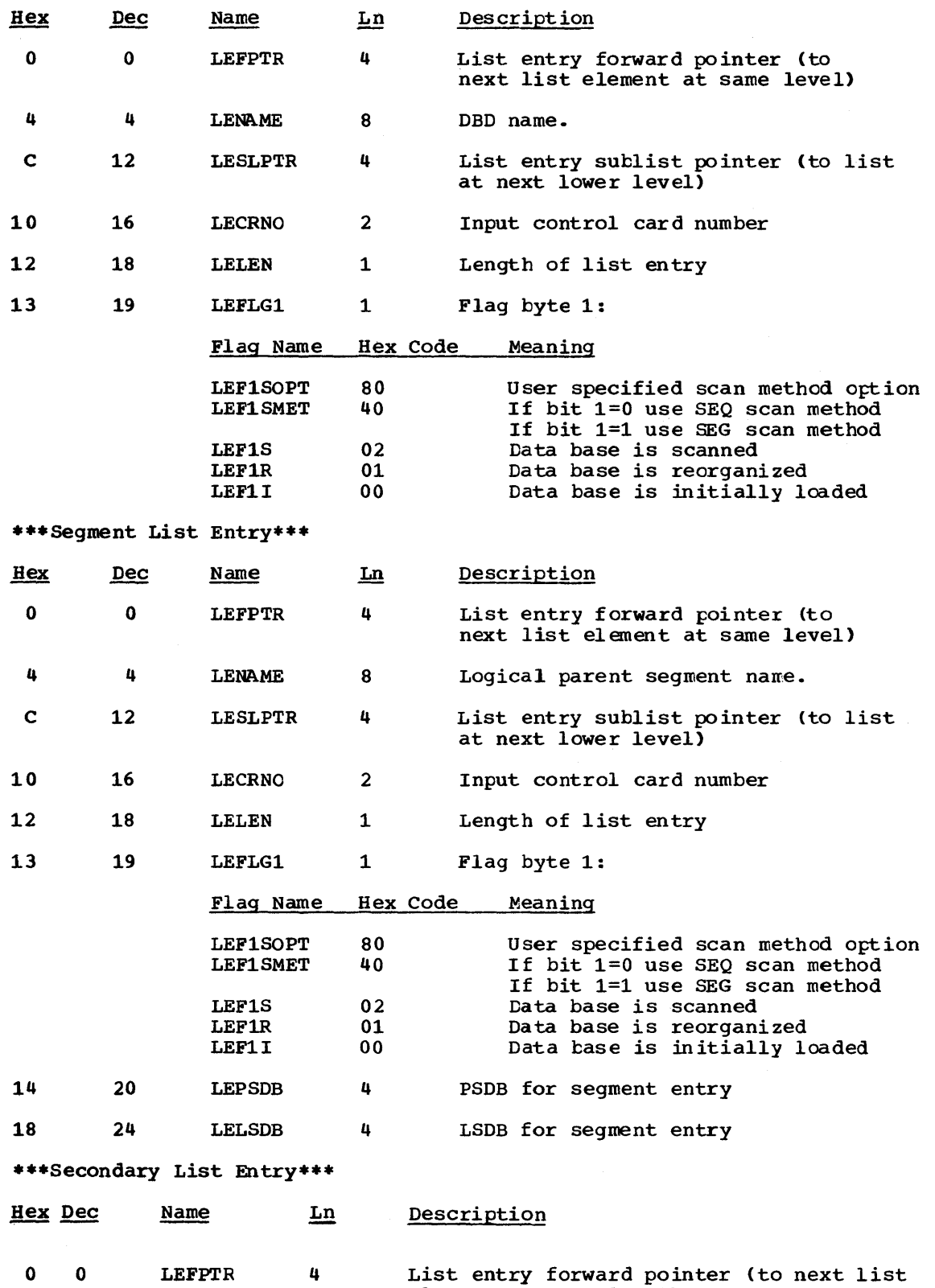

element at same lavel)

4 4

LENAME 8 Referenced data base name.

c 12 LEFDLP 2 Length of logical parent concatenated key.

E 14 LEFLG3 1 Flag byte 3:

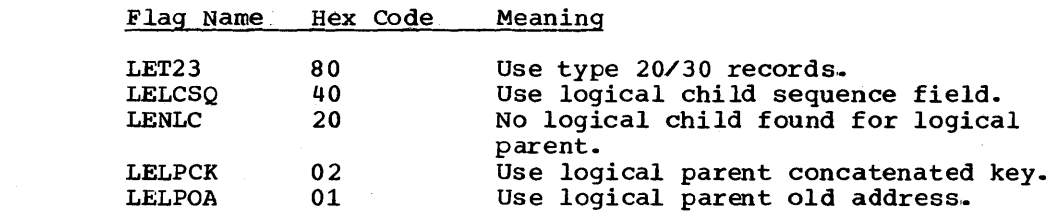

F 15 Unnamed 1 \*\*Reserved\*\*

- 10 16 **LEFDLC** 2 Position of logical child pointers in prefix
- 12 18 LELEN 1 Length of list entry

13 19 LEFLGl 1 Flag byte 1:

> Flag Name Hex Code Meaning

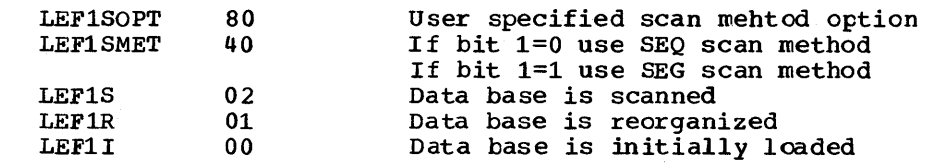

- 14 20 LELCSC 1 Logical child's segment code
- 15 21 LEFLG2 1 Flage byte 2:

#### Flag Name Hex Code Meaning

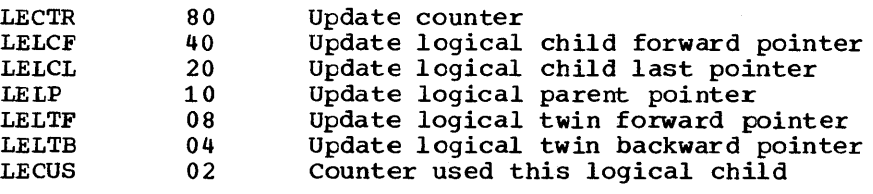

17 23 Unnamed 2 \*\*Reserved\*\*

#### DATA BASE LOG RECORD

Note: If CICS journaling is used, see Section 3 under the heading "CICS Journal Logger" for additional information.

This record is used ty modules DLZRDBLO, DLZRDBLl, DLZBACKO, DLZLOGPO, DLZURDBO, DLZUC150, and DLZUC350.

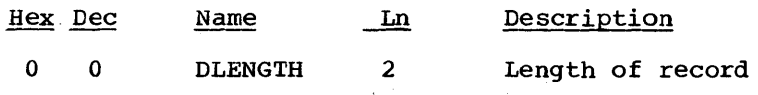

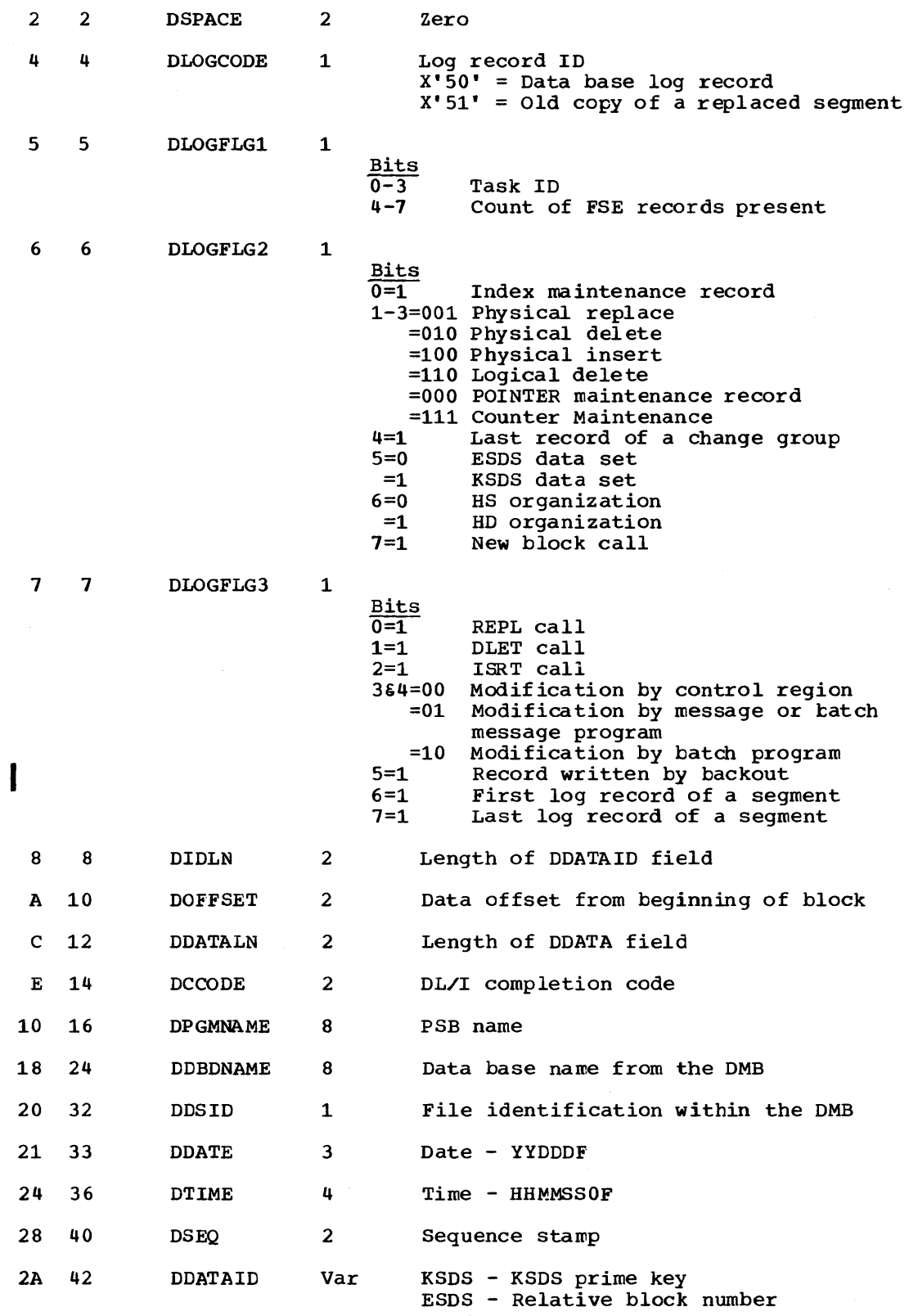

POINTER maintenance record CDDATALN is set to H'4'}

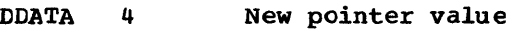

4 Old pointer value

LOGICAL DELETE record (DDATALN is set to H'2")

DDATA 2 Segment code and new delete byte

2 Segment code and old delete byte

PHYSICAL INSERT record (DDATALN is set to segment length)

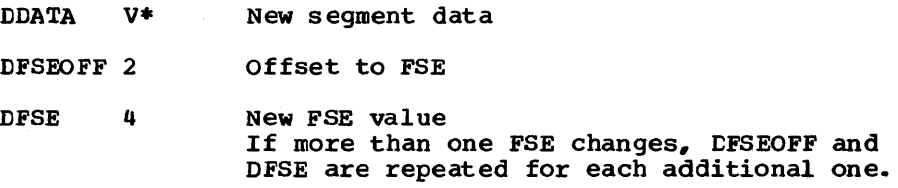

PHYSICAL DELETE record (DDATALN is set to segment length)

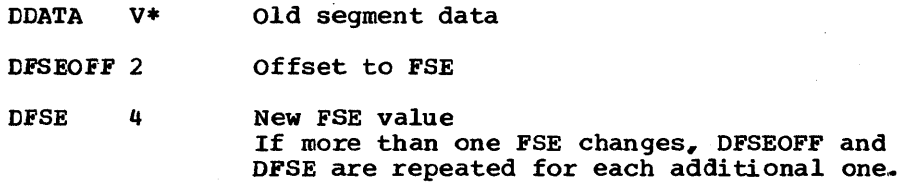

PHYSICAL REPLACE record (DDATALN is set to segment length)

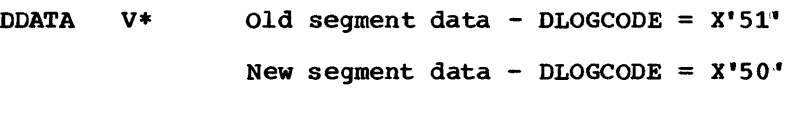

 $V^*$  = varies with segment length

DCOONTER The last four bytes of every log record contain the log record sequence number. Numbers are incremented by one. The sequence number of the first record is one.

### DATA RECORD (INPUT)

This record is used as input to module DLZURRLO.

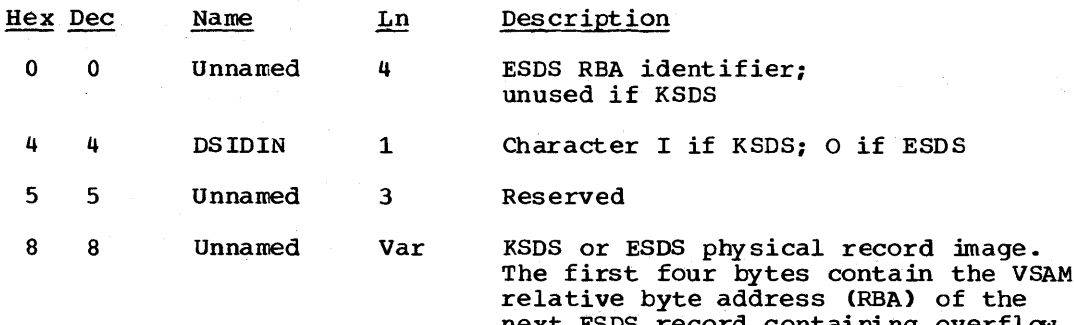

next ESDS record containing overflow dependent segments for the root segment. The RBA is zero if no (more) ESDS records follow. The last byte of the data record contains a special physical code X' O·'. If the data base contains only HISAM root segments and ACCESS=SHISAM, the physical code and RBA do not exist.

### DATA RECORD (OUTPUT)

This output record is used by module DLZURULO.

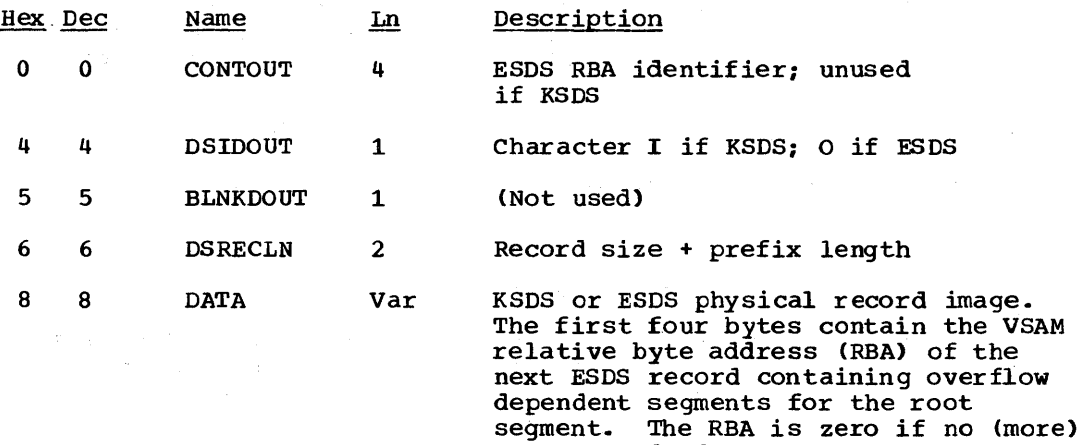

#### DATE/TIME TABLE

This record is used by modules DLZUCCTO and DLZUC150.

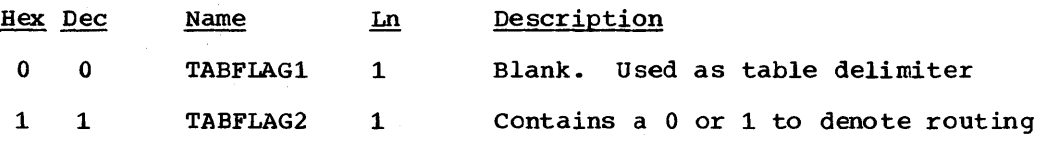

RBA do not exist.

ESDS records follow. The last byte of the data record contains a special physical code X' 0''. If the data base contains only HISAM root segments and ACCESS=SHISAM, the physical code and

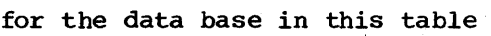

 $\sim$ 

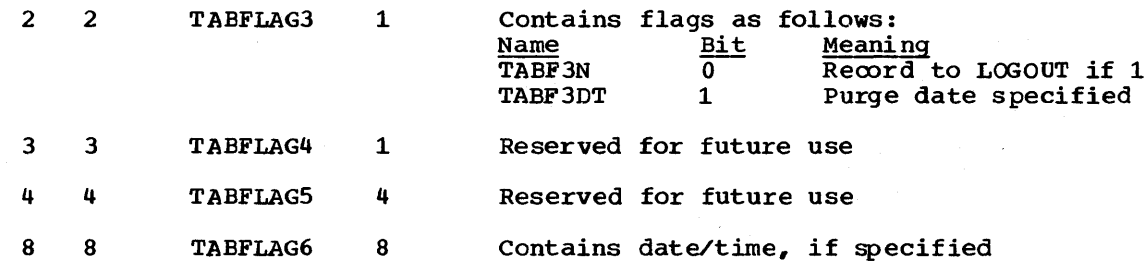

# DELETE WORK AREA

This record is used by module DLZDLDOO.

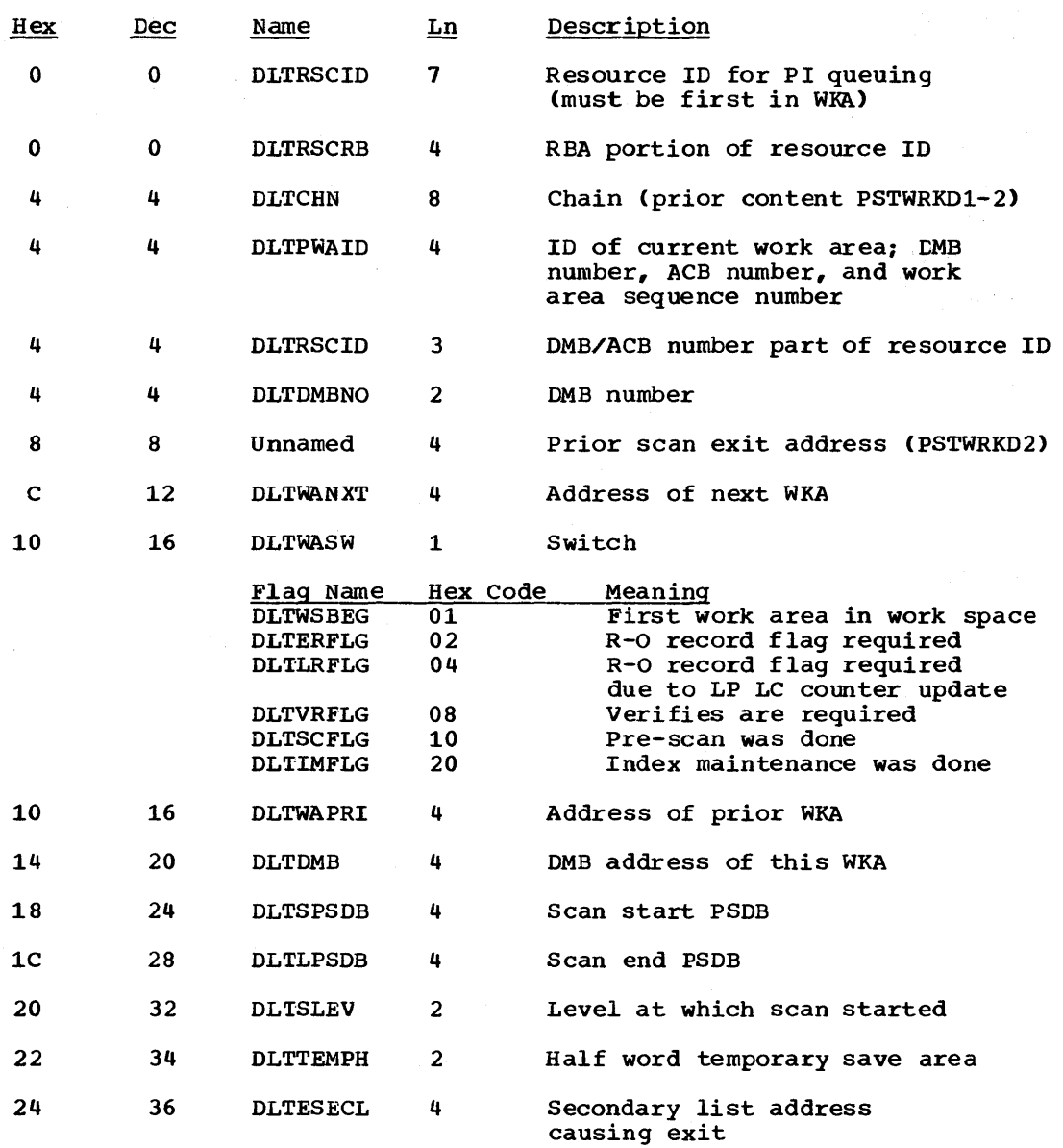

5-192 Licensed Material - Property of IBM

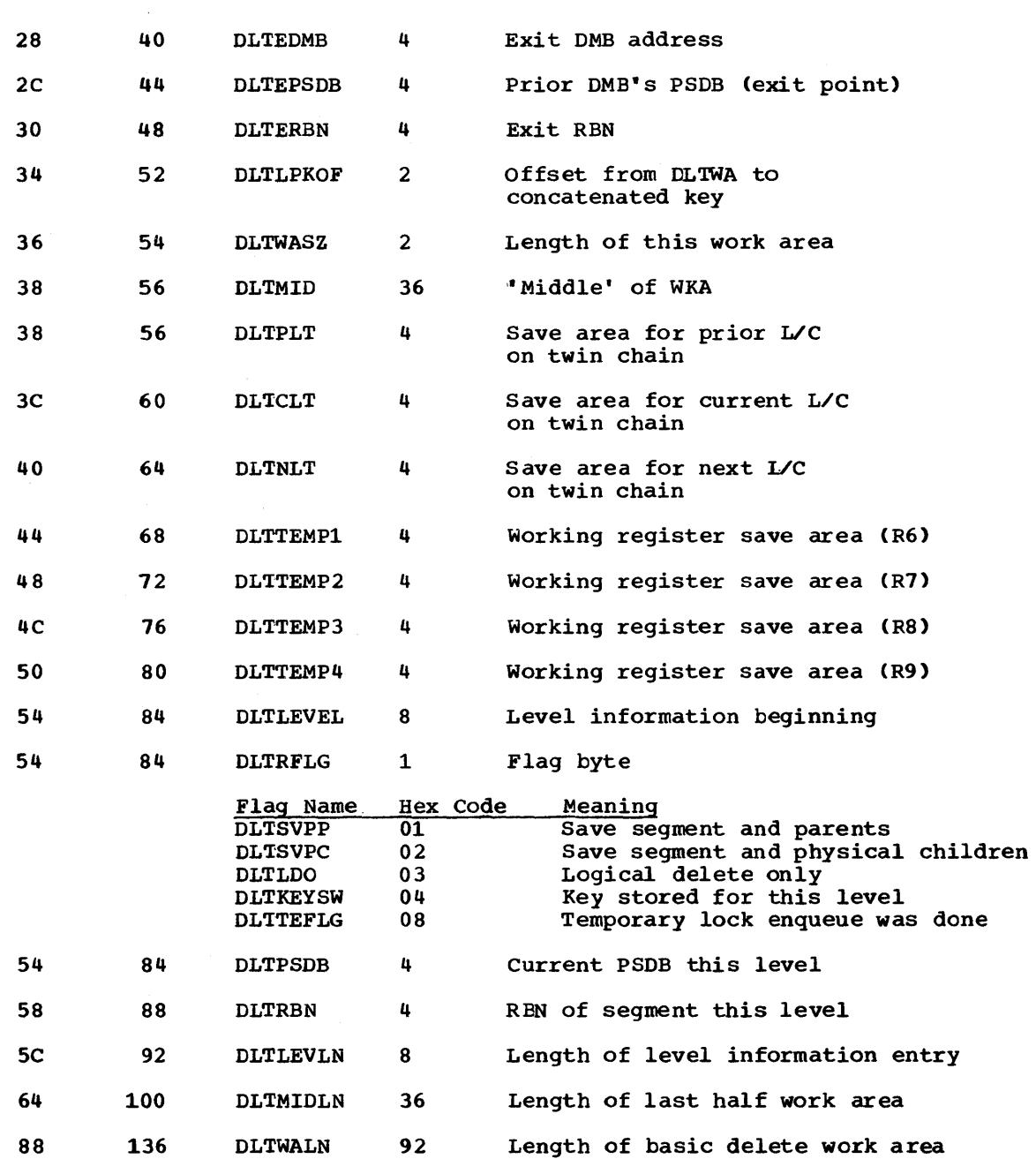

 $\pmb{\epsilon}$ 

# DELETE WORK SPACE PREFIX

 $\sim$ 

This record is used by module DLZDLDOO.

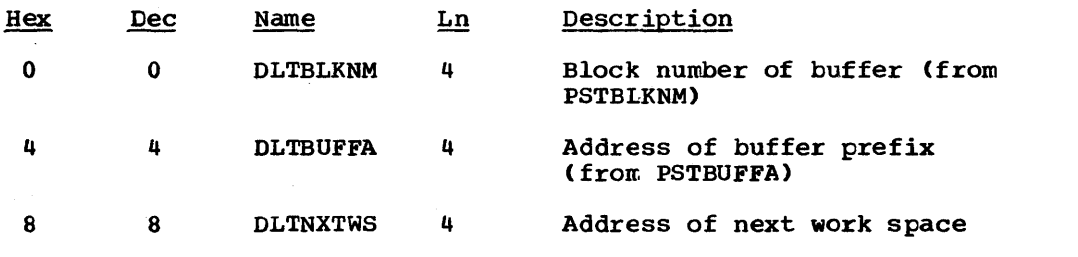

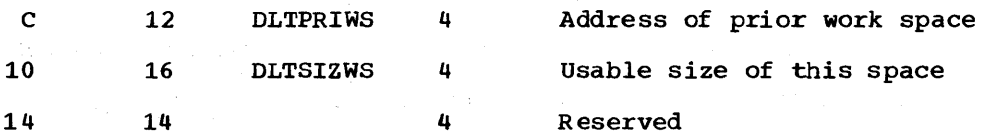

 $\sim 10^{11}$  km

 $\label{eq:2.1} \frac{1}{\sqrt{2\pi}}\int_{0}^{\infty}\frac{1}{\sqrt{2\pi}}\left(\frac{1}{\sqrt{2\pi}}\right)^{2\pi}e^{-\frac{1}{2\pi}\left(\frac{1}{2\sqrt{2\pi}}\right)}\frac{1}{\sqrt{2\pi}}\frac{e^{-\frac{1}{2\sqrt{2\pi}}}}{\sqrt{2\pi}}\frac{e^{-\frac{1}{2\sqrt{2\pi}}}}{\sqrt{2\pi}}\frac{e^{-\frac{1}{2\sqrt{2\pi}}}}{\sqrt{2\pi}}\frac{e^{-\frac{1}{2\sqrt{2\pi}}}}{\sqrt{2\pi}}\frac{e^{-\frac{1}{2\$ 

DL/I CONTROL RECORD

This record is used by module DLZDLOCO.

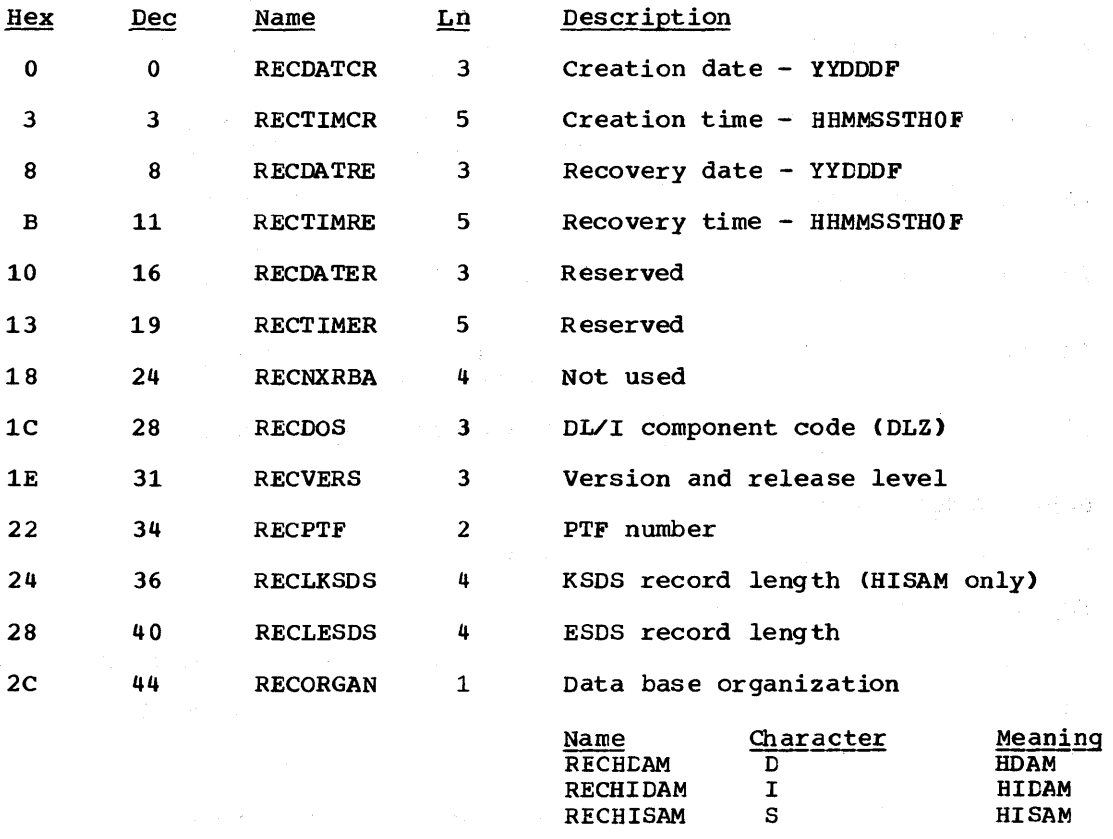

2D 45 Var Reserved to end of control interval

DUMP HEADER RECORD

This record is used by modules DLZUDMPO and DLZURDBO .•

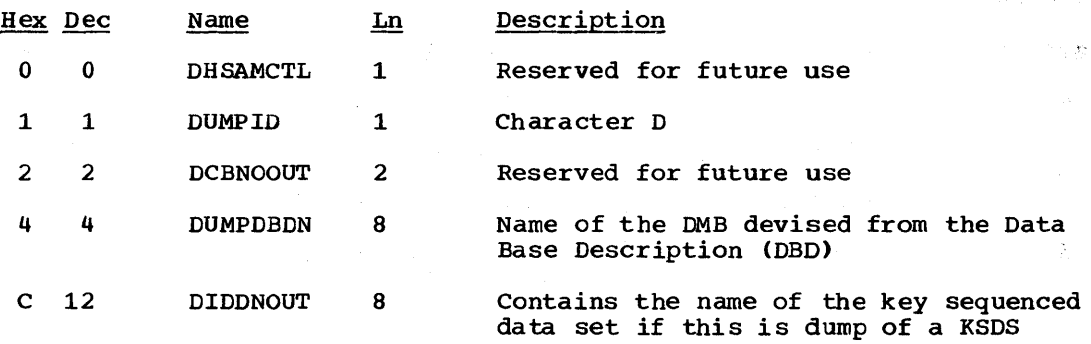

5-194 Licensed Material - Property of IBM

data set

 $\bar{z}$ 

 $\bar{\mathcal{A}}$ 

 $\sim 10^{-10}$ 

 $\sim$ 

 $\mathcal{L}_{\mathrm{max}}$ 

 $\sim$   $\alpha$ 

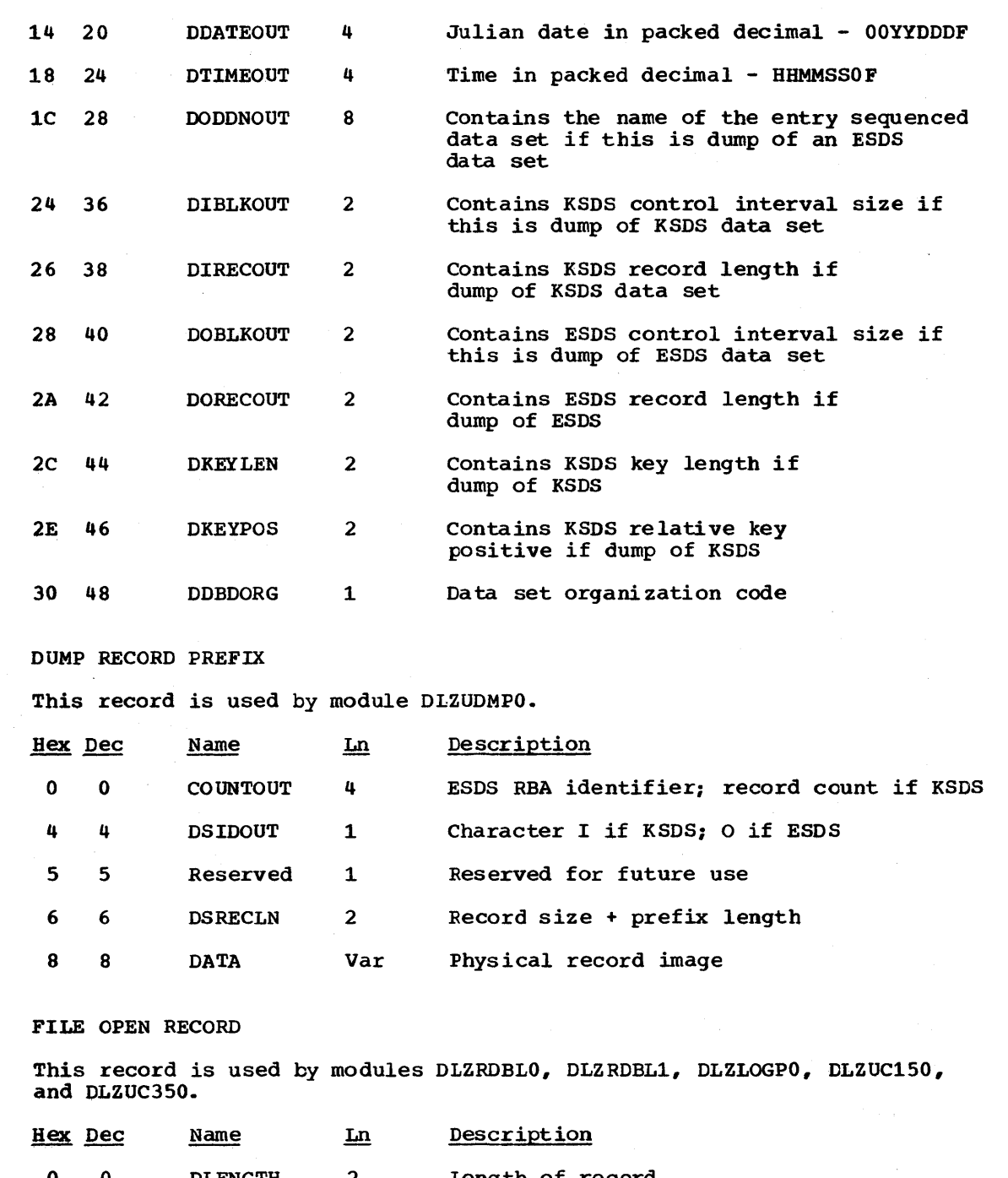

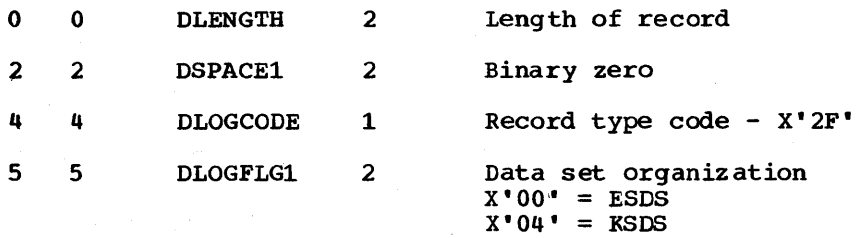

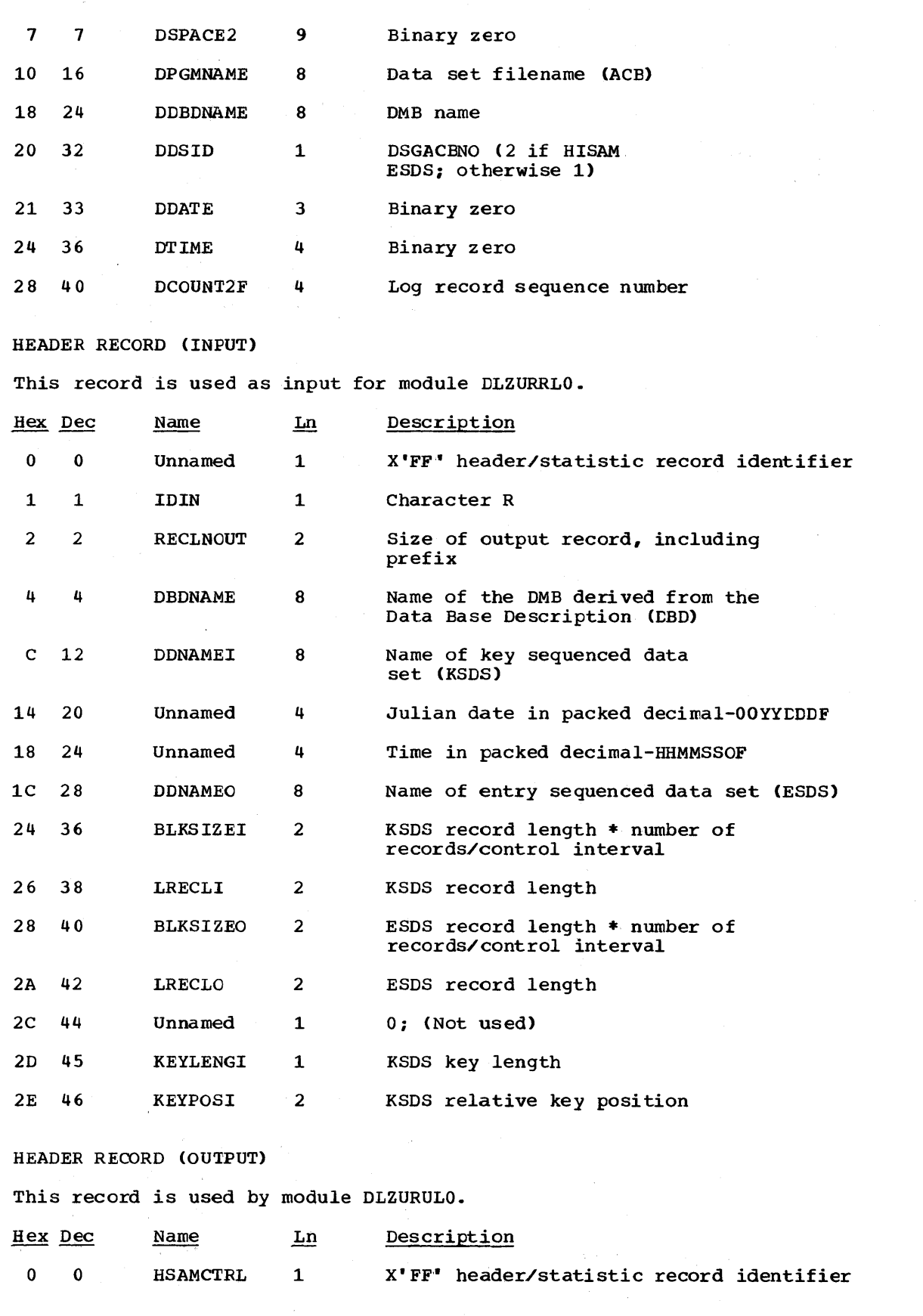

 $\bar{z}$ 

 $\sim$ 

5-196 Licensed Material - Property of IBM

 $\sim$ 

 $\label{eq:3.1} \frac{1}{2} \left( \frac{1}{2} \sum_{i=1}^n \frac{1}{2} \sum_{j=1}^n \frac{1}{2} \sum_{j=1}^n \frac{1}{2} \sum_{j=1}^n \frac{1}{2} \sum_{j=1}^n \frac{1}{2} \sum_{j=1}^n \frac{1}{2} \sum_{j=1}^n \frac{1}{2} \sum_{j=1}^n \frac{1}{2} \sum_{j=1}^n \frac{1}{2} \sum_{j=1}^n \frac{1}{2} \sum_{j=1}^n \frac{1}{2} \sum_{j=1}^n \frac{1}{2} \sum$ 

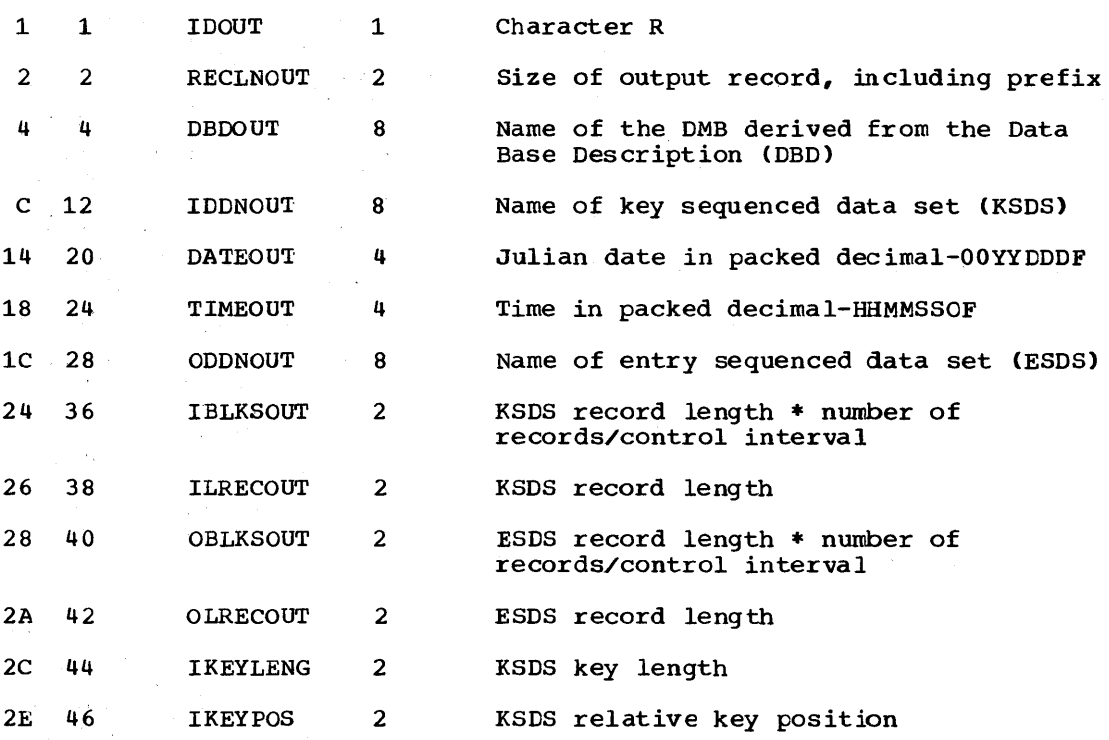

# INDEX MAINTENANCE WORK AREA

 $\sim$ 

This record is used by module DLZDMXTO.

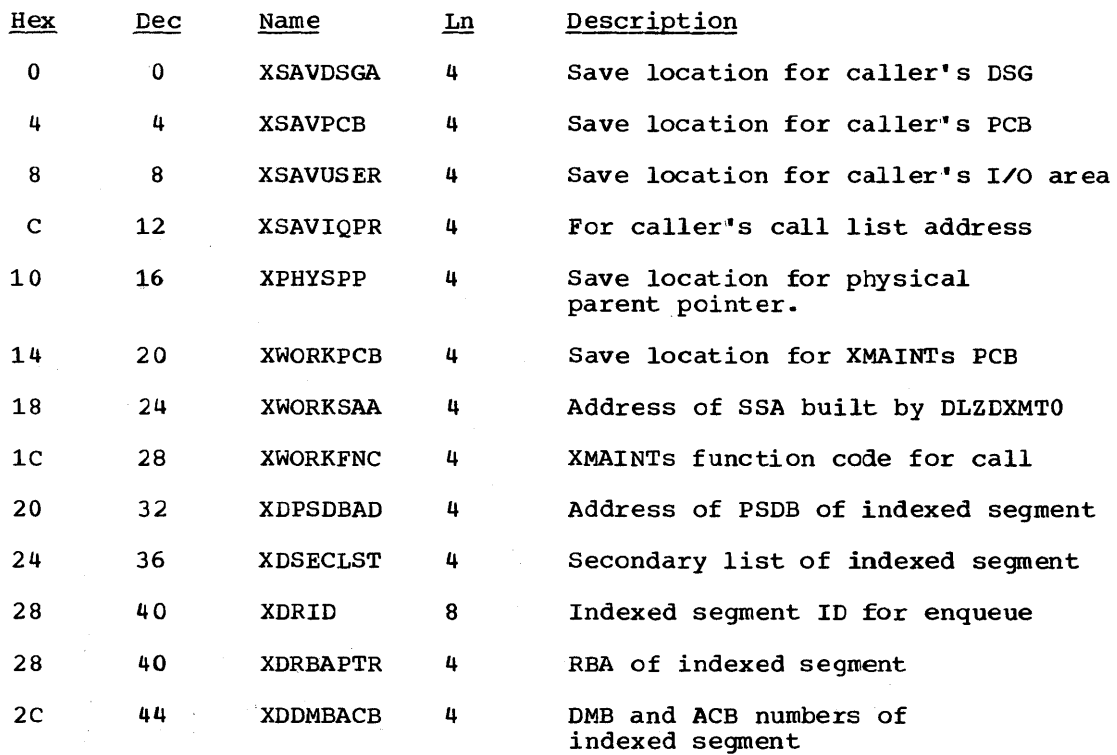

 $\ddot{\phantom{a}}$ 

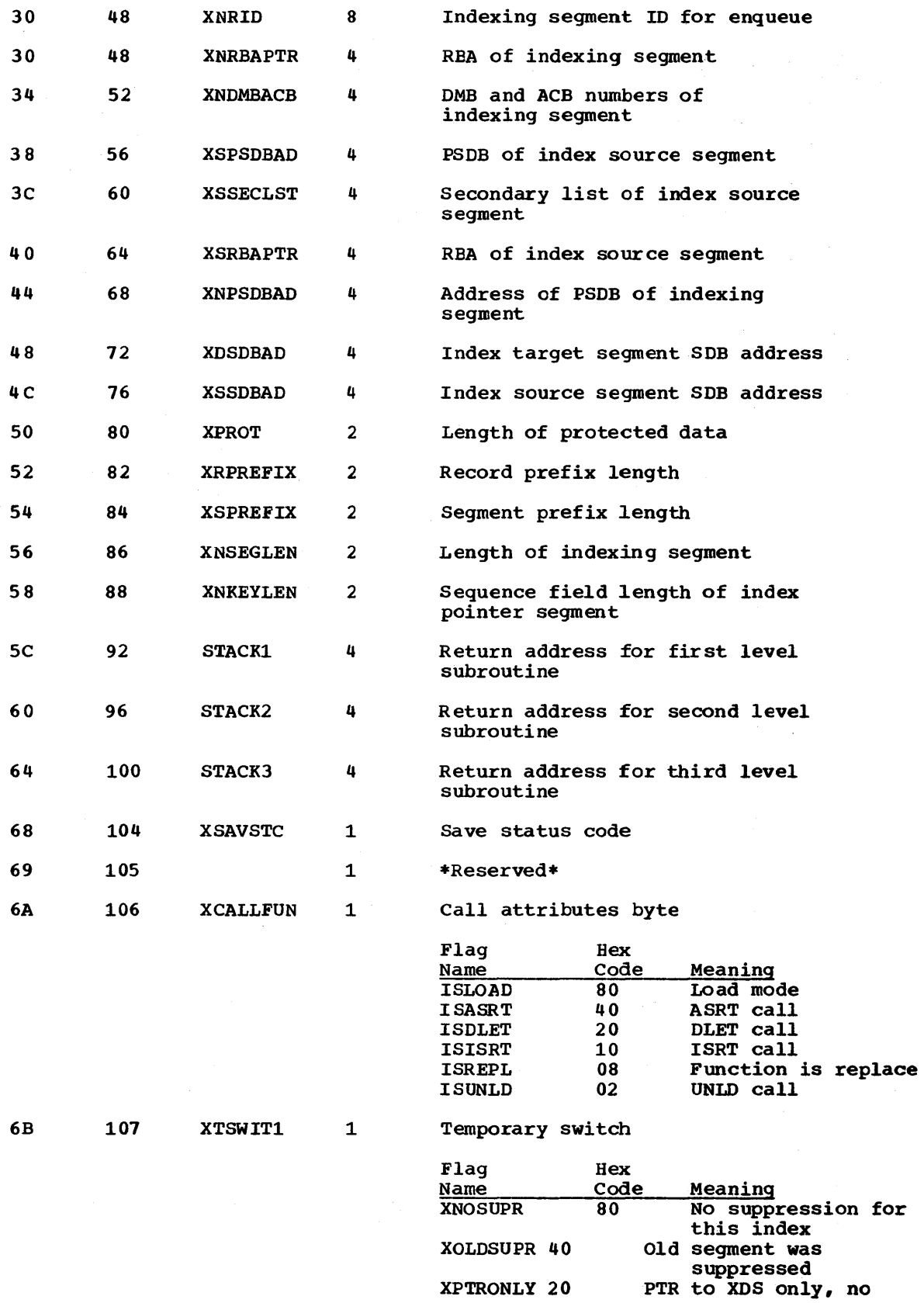

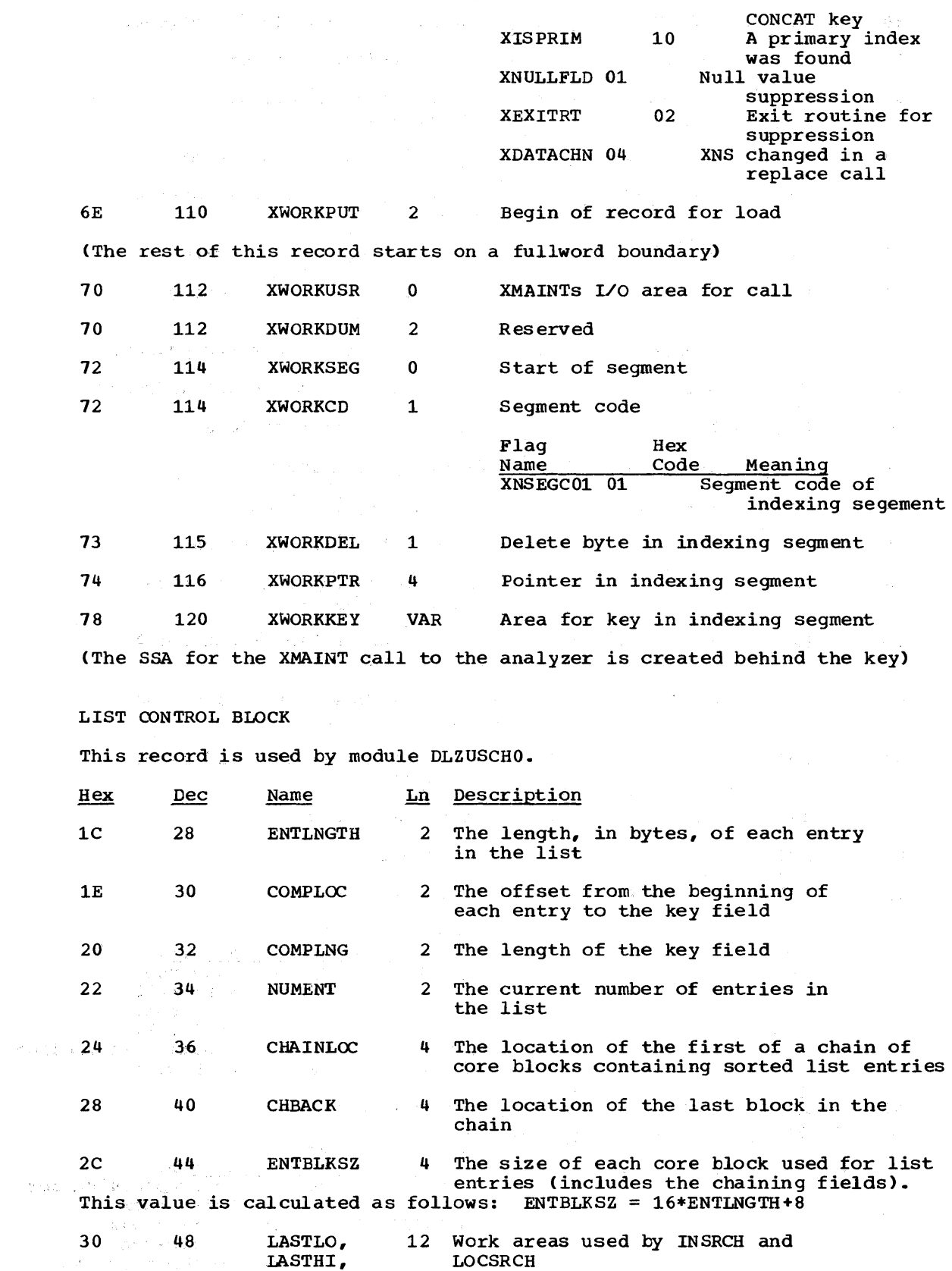

 $\sim 10^{11}$ 

Licensed Material - Property of IBM 5-199

 $\sim 10^{11}$ 

#### LASTMD ENTLOC

## OUTPUT RECORD CONTAINING SEGMENT PREFIX

This DSEcr (IOAREA) defines the format of the unloaded data base records used by the HD reorganization unload/reload utilities .•

÷.

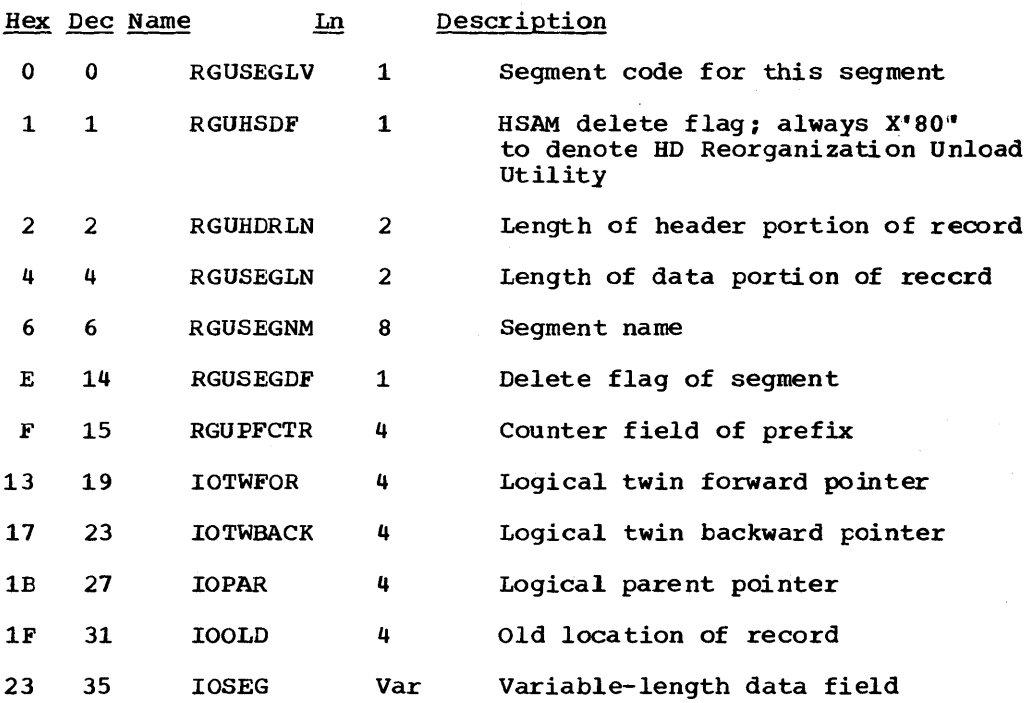

### OUTPUT TABLE RECORD

This DSECT (DLZUSTAT) defines the format of the statistics table within the unloaded data base for HD reorganization unload/reload utilities.

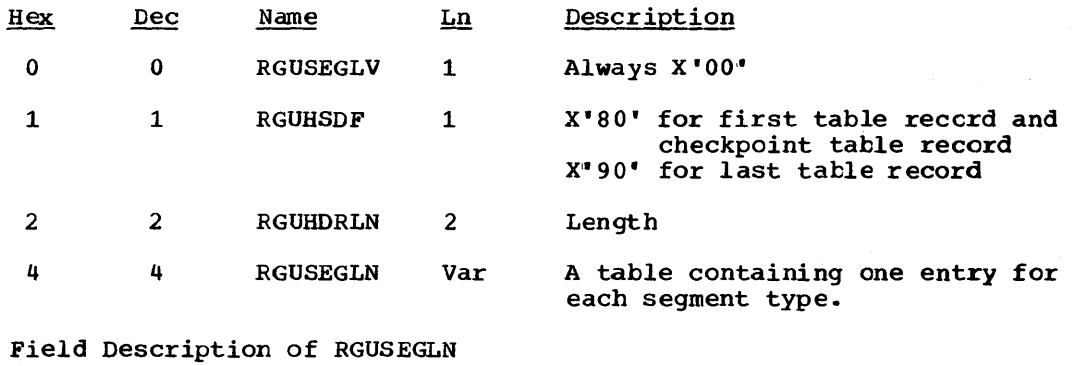

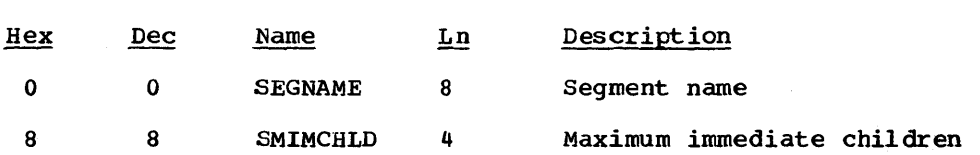
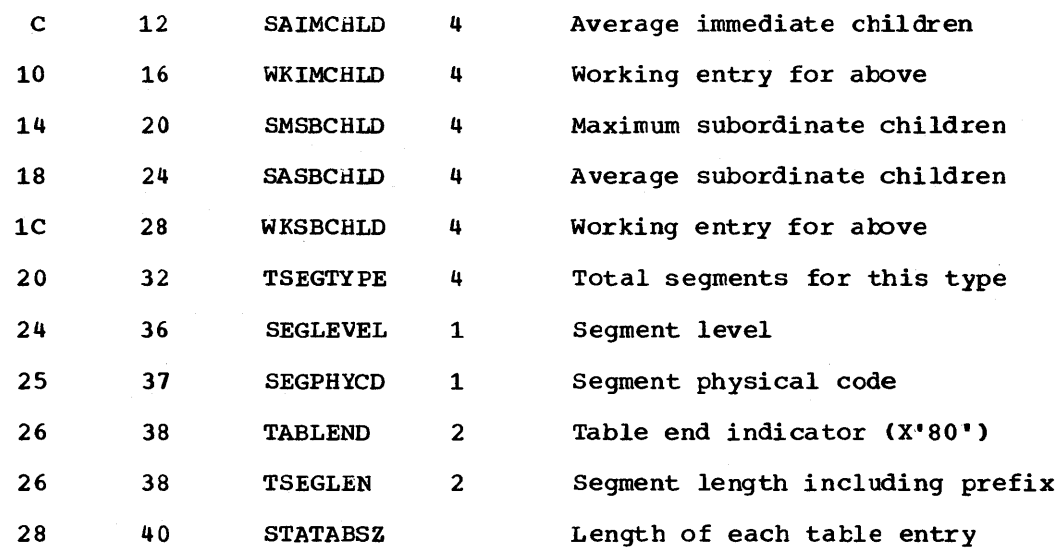

## SHORT SEGMENT TABLE

This record is used by module DLZURULO.

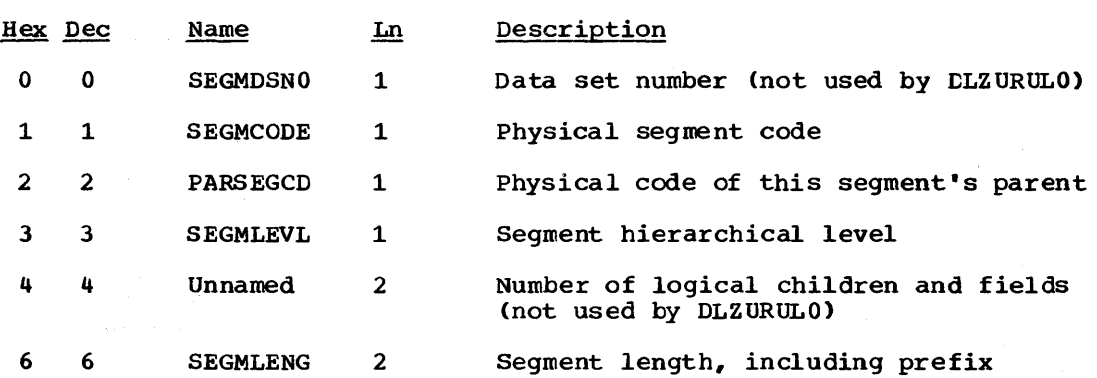

## SORTED LIST BLOCK

This record is used by module DLZUSCHO.

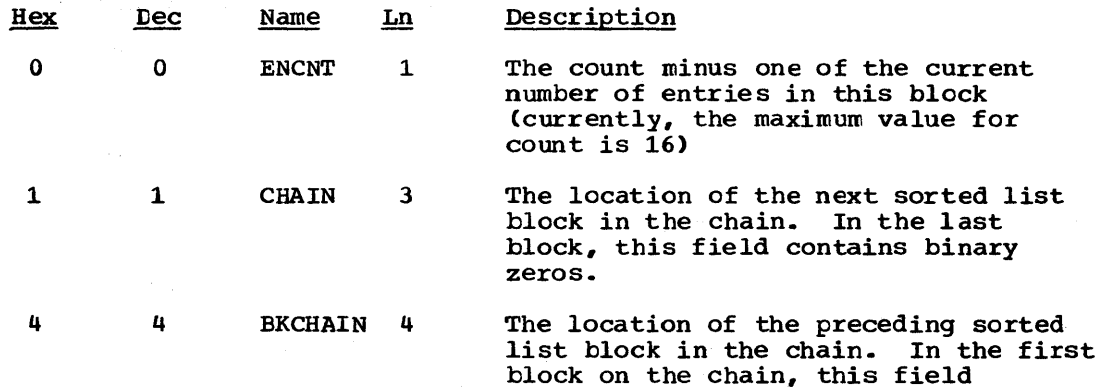

contains the location of the CHAINLOC field in the list control block.

ing in the B

 $\sim 10^7$ 

8 8 ENTRIES Var

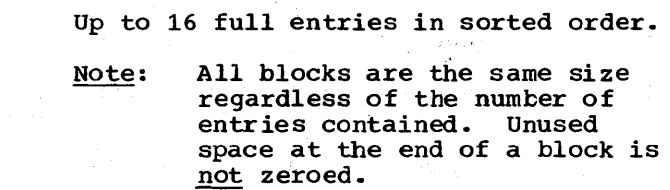

SSA FOR GU CALL BY KEY

法的第三人称形式

This record is used by module DLZURGUO.

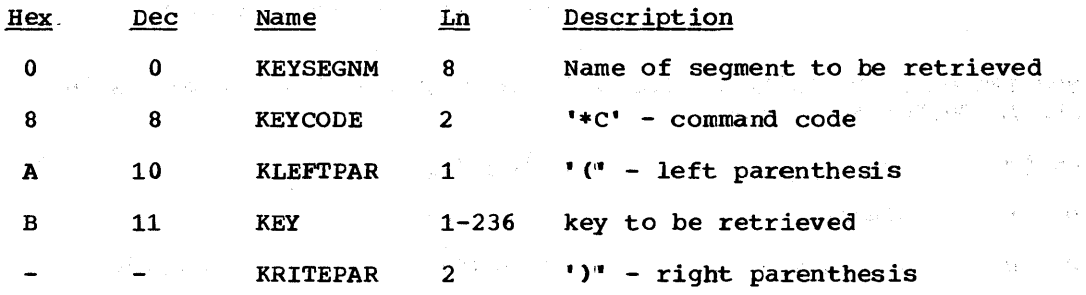

SSA FOR GU CALL BY RBA

This record is used by module DLZURGUO.

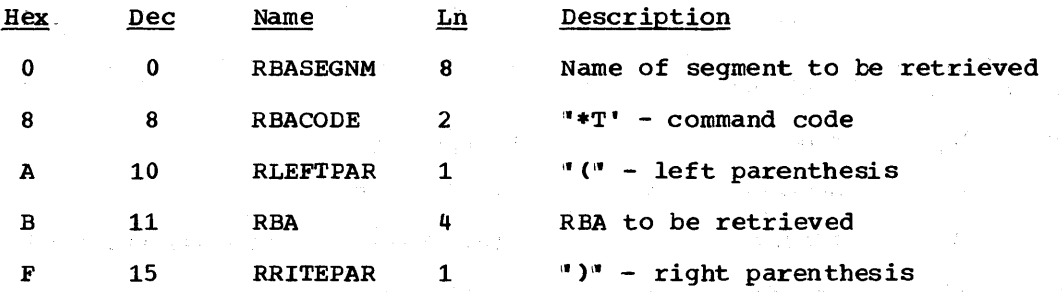

SSA FOR THE XMAINT CALL TO THE ANALYZER

This record is used by module DLZDXMTO.

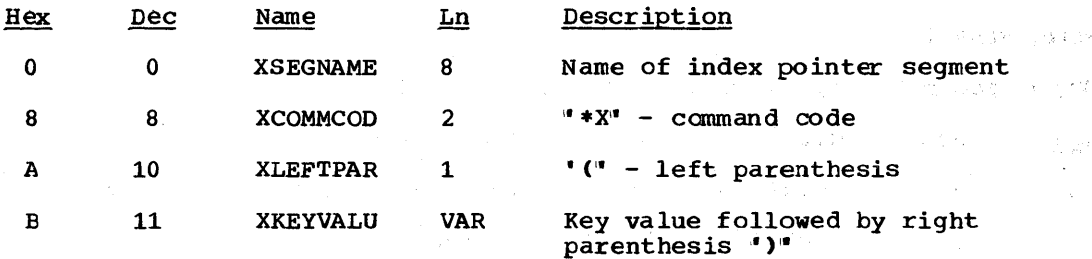

STATISTICS RECORD

This record is used by modules DLZURULO and DLZURRLO.

5-202 Licensed Material - Property of IBM

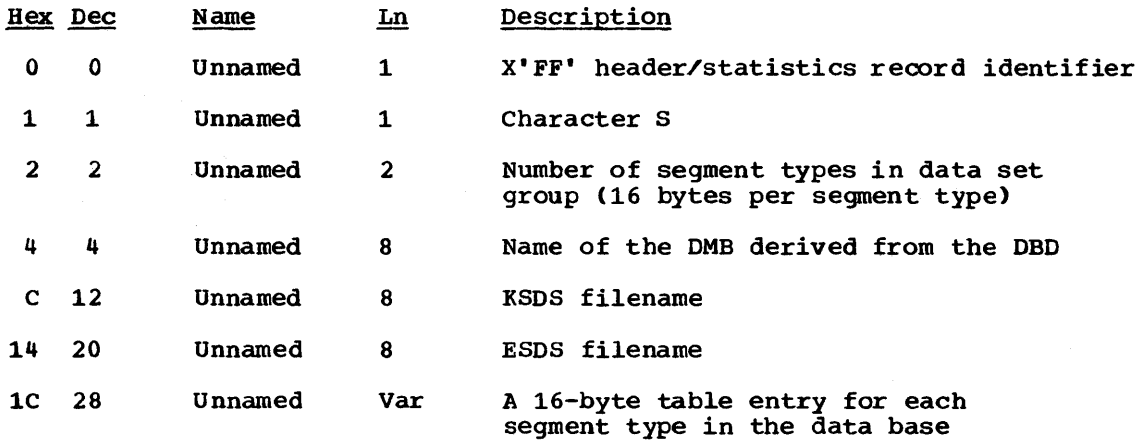

DESCRIPTION OF VARIABLE LENGTH LAST FIELD OF STATISTICS RECORD WHEN USED AS OUTPUT FOR DLZURULO.

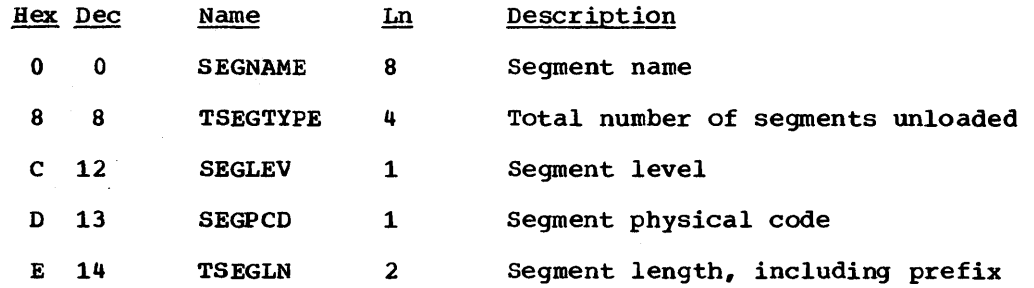

DESCRIPTION OF VARIABLE LENGTH LAST FIELD OF STATISTICS RECORD WHEN USED AS INPUT FOR DLZURRLO.

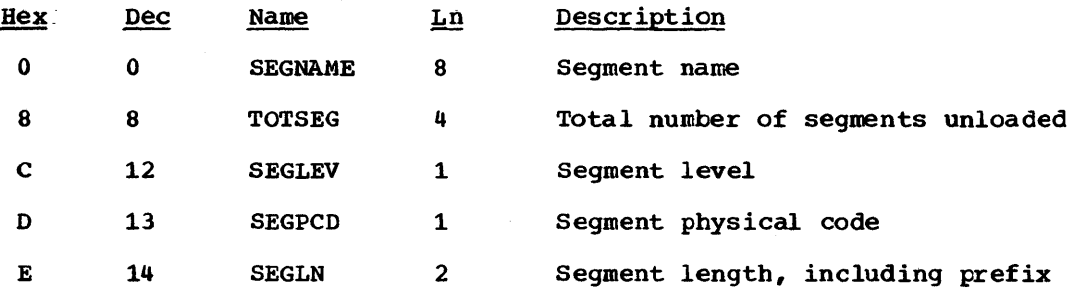

WORK FILE 1

This record is used as the input file for DLZURG10.

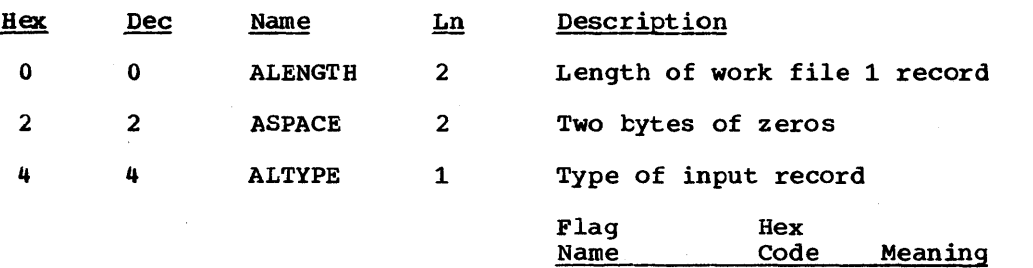

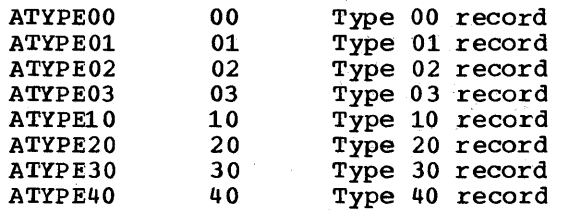

 $\frac{1}{2}$  ,  $\frac{1}{2}$  ,  $\frac{1}{2}$ 

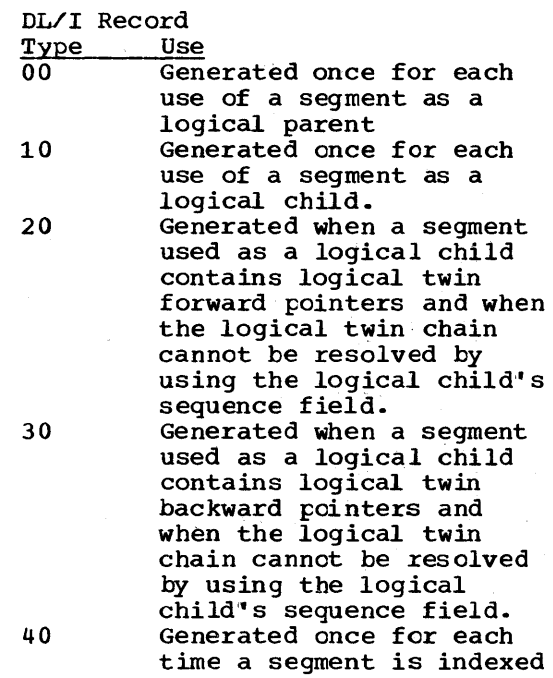

5 5

ALFIAG1 1

 $\mathcal{L}^{\text{max}}_{\text{max}}$  , and  $\mathcal{L}^{\text{max}}_{\text{max}}$ 

Flag 1

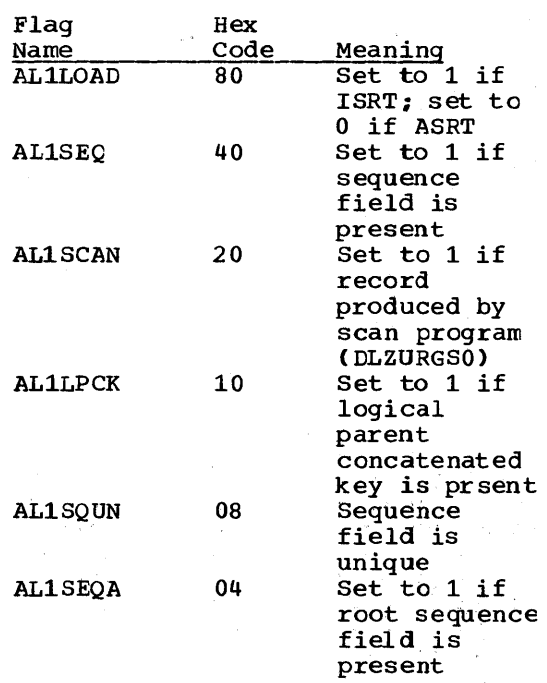

 $\sim$   $\sim$ 

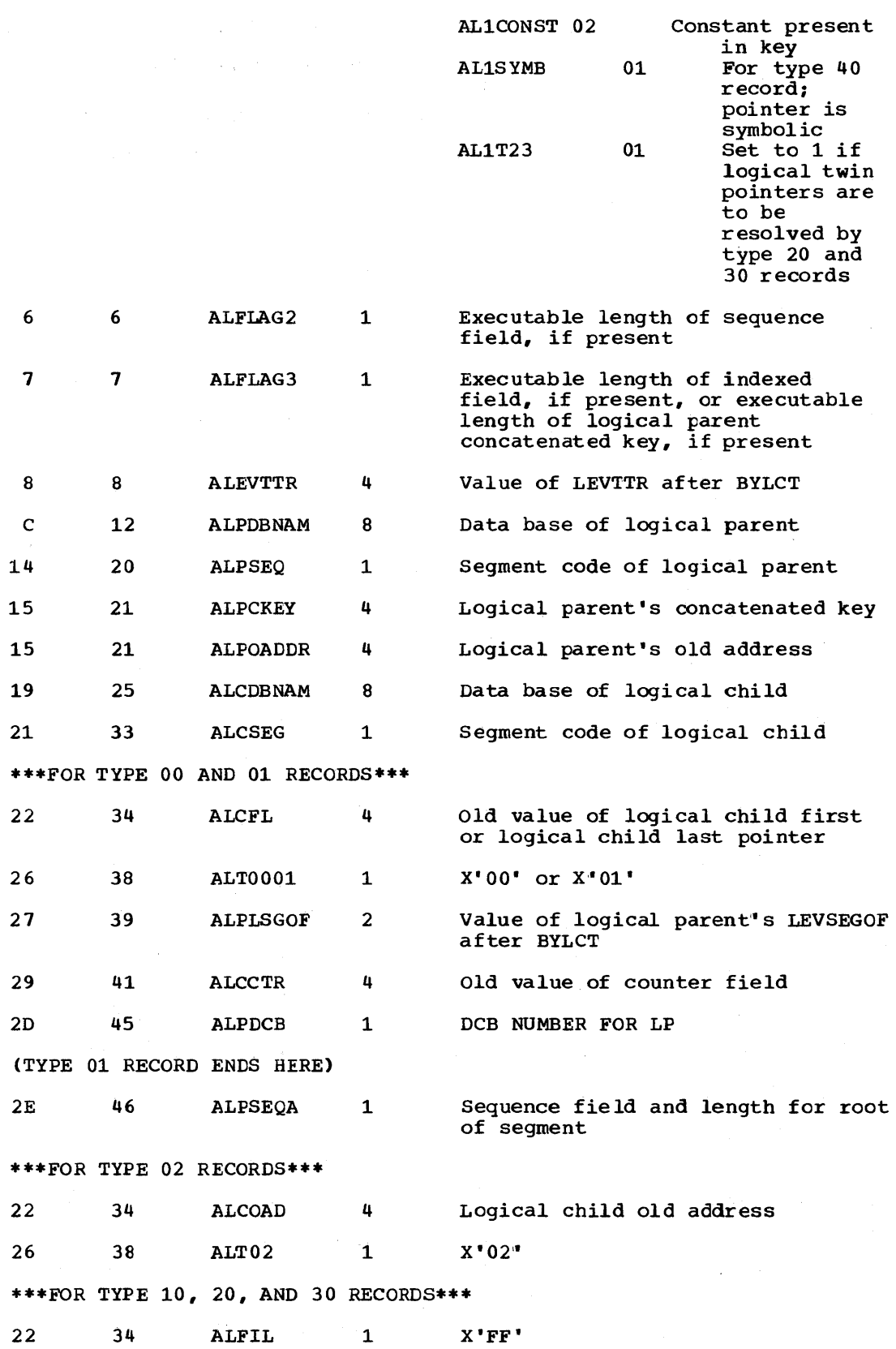

 $\label{eq:2.1} \frac{1}{\sqrt{2}}\int_{\mathbb{R}^3} \frac{1}{\sqrt{2}}\left(\frac{1}{\sqrt{2}}\right)^2\left(\frac{1}{\sqrt{2}}\right)^2\left(\frac{1}{\sqrt{2}}\right)^2\left(\frac{1}{\sqrt{2}}\right)^2\left(\frac{1}{\sqrt{2}}\right)^2\left(\frac{1}{\sqrt{2}}\right)^2\left(\frac{1}{\sqrt{2}}\right)^2\left(\frac{1}{\sqrt{2}}\right)^2\left(\frac{1}{\sqrt{2}}\right)^2\left(\frac{1}{\sqrt{2}}\right)^2\left(\frac{1}{\sqrt{2}}\right)^2\left(\$ 

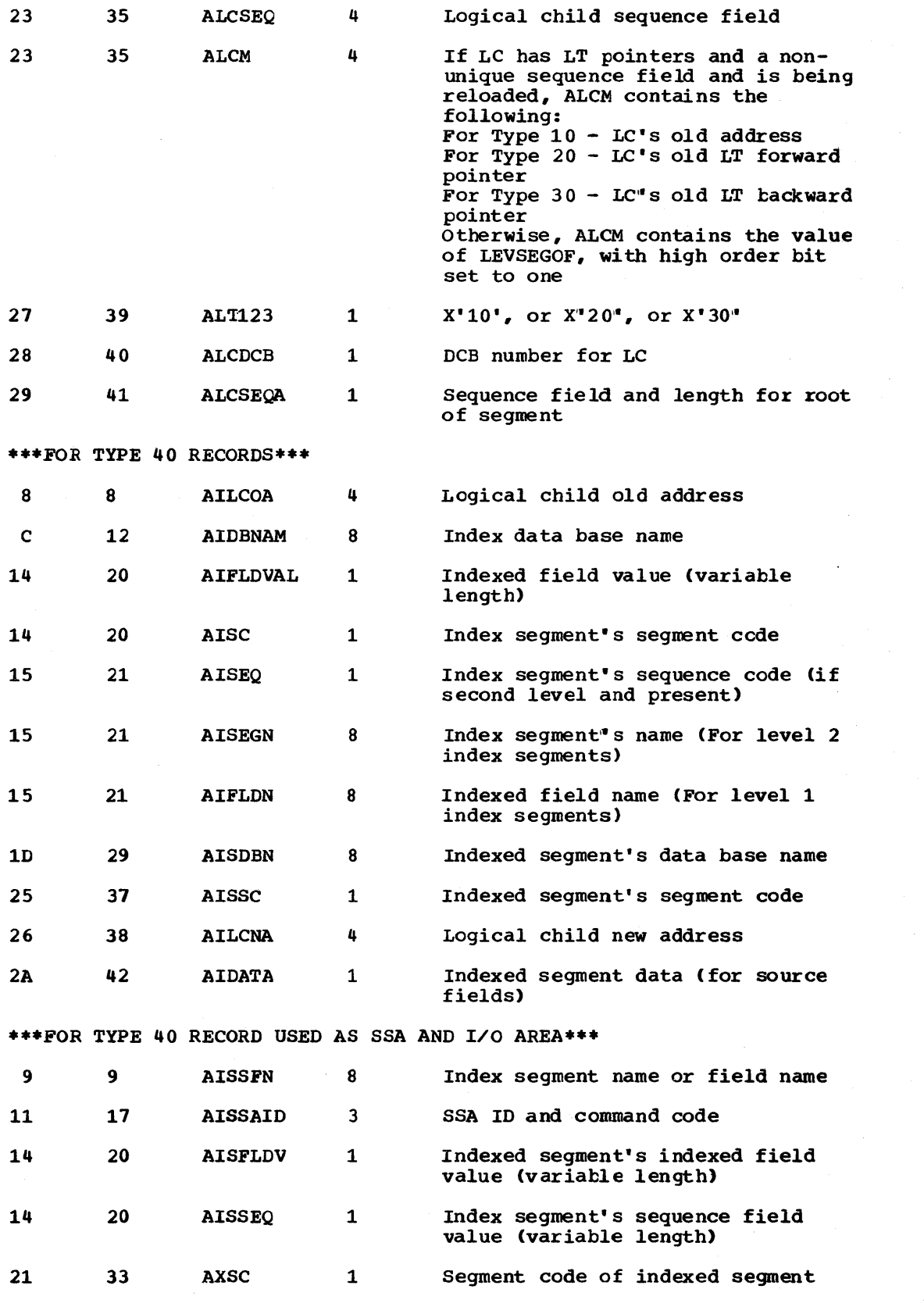

5-206 Licensed Material - Property of IBM

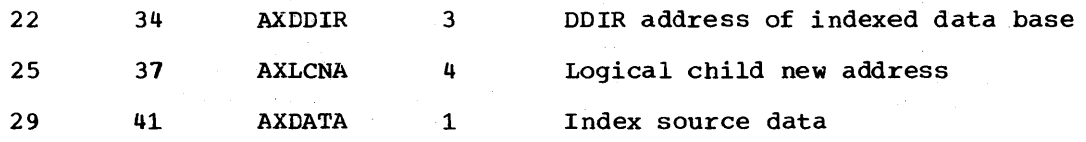

WORK FILE 3

This record is the output file from DLZURGlO and is used as the input file for DLZURGPO.

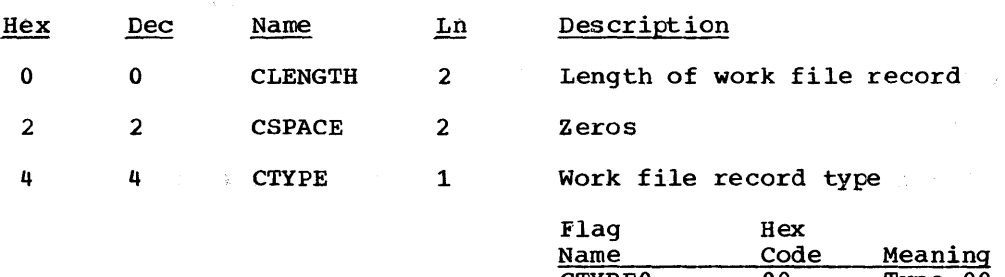

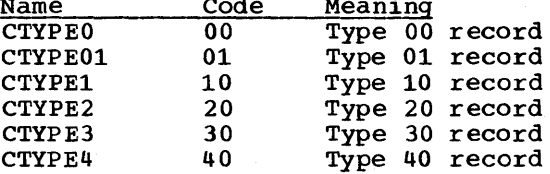

5 5 CFLAGl 1 Origin of record

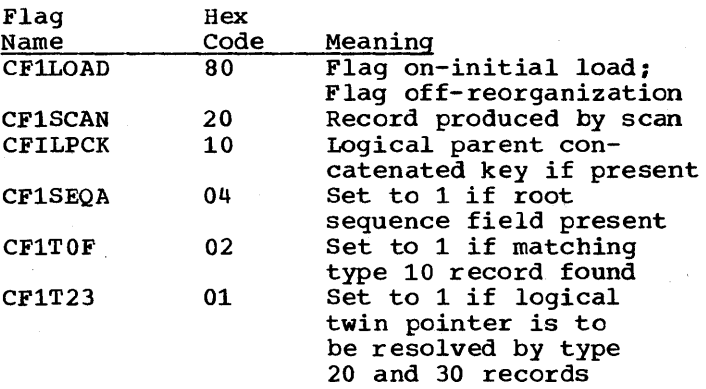

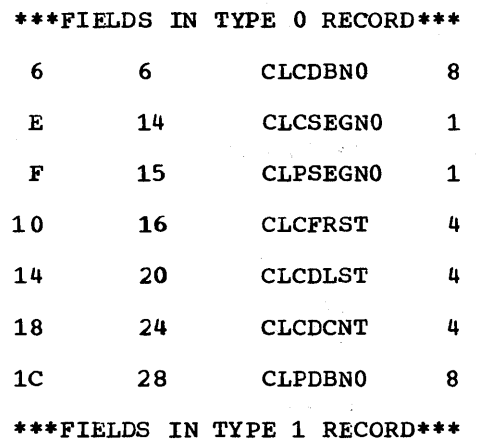

 $\bar{\mathbf{a}}$ 

Logical child data base name Logical child segment code Logical parent segment code Logical child first pointer Logical child last counter Logical child delta counter Logical parent data base name

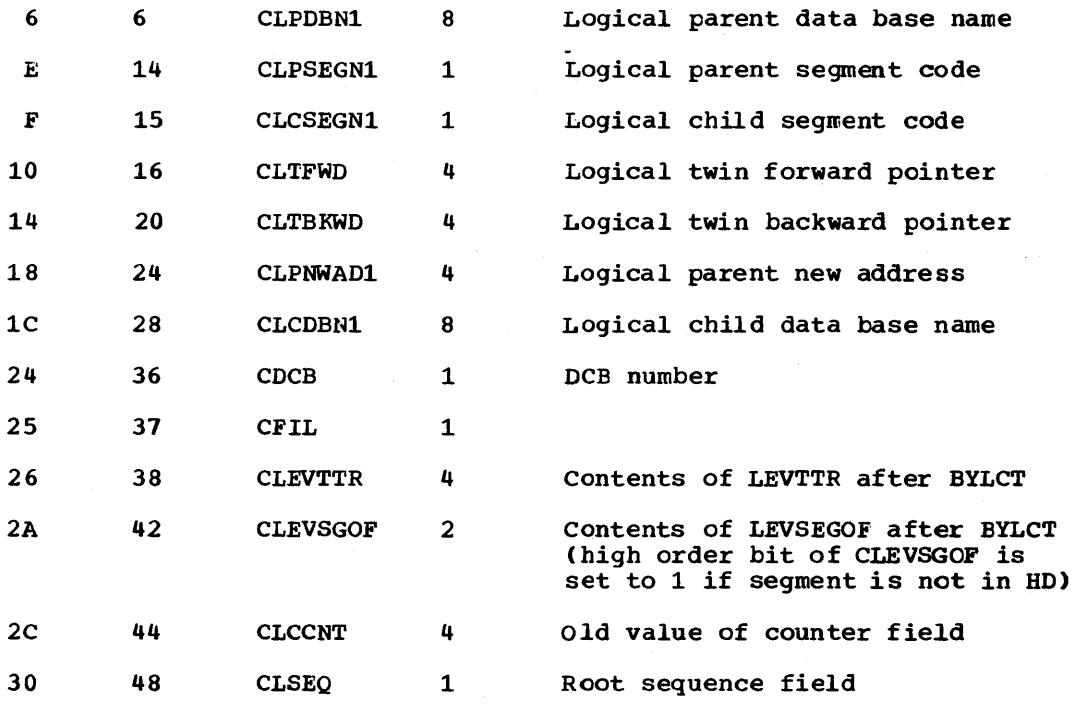

5-208 Licensed Material - Property of IBM

This section contains two tables that cross-reference DL/I messages and DL/I status codes with the module(s) that originate them.

 $\mathcal{O}(\mathcal{O}(\log n))$  , where  $\mathcal{O}(\log n)$ 

 $\sim$ 

Additional diagnostic information can be found in the DL/I DOS/VS Diagnostic Guide, SH24-5002.

#### SYSTEM MESSAGE/MODULE CROSS REFERENCE

This table cross-references message numbers (in numeric order) with the module(s) that can cause that message to be issued. In addition, if the message is described in the module HIPO diagram in Section 2, It the message is described in the module first dragiam in section 2, the HIPO figure number is also shown. The modules are described in Section 3 of this publication. The messages are described in Chapter 1 of "DL/I DOS/VS Messages and Codes".

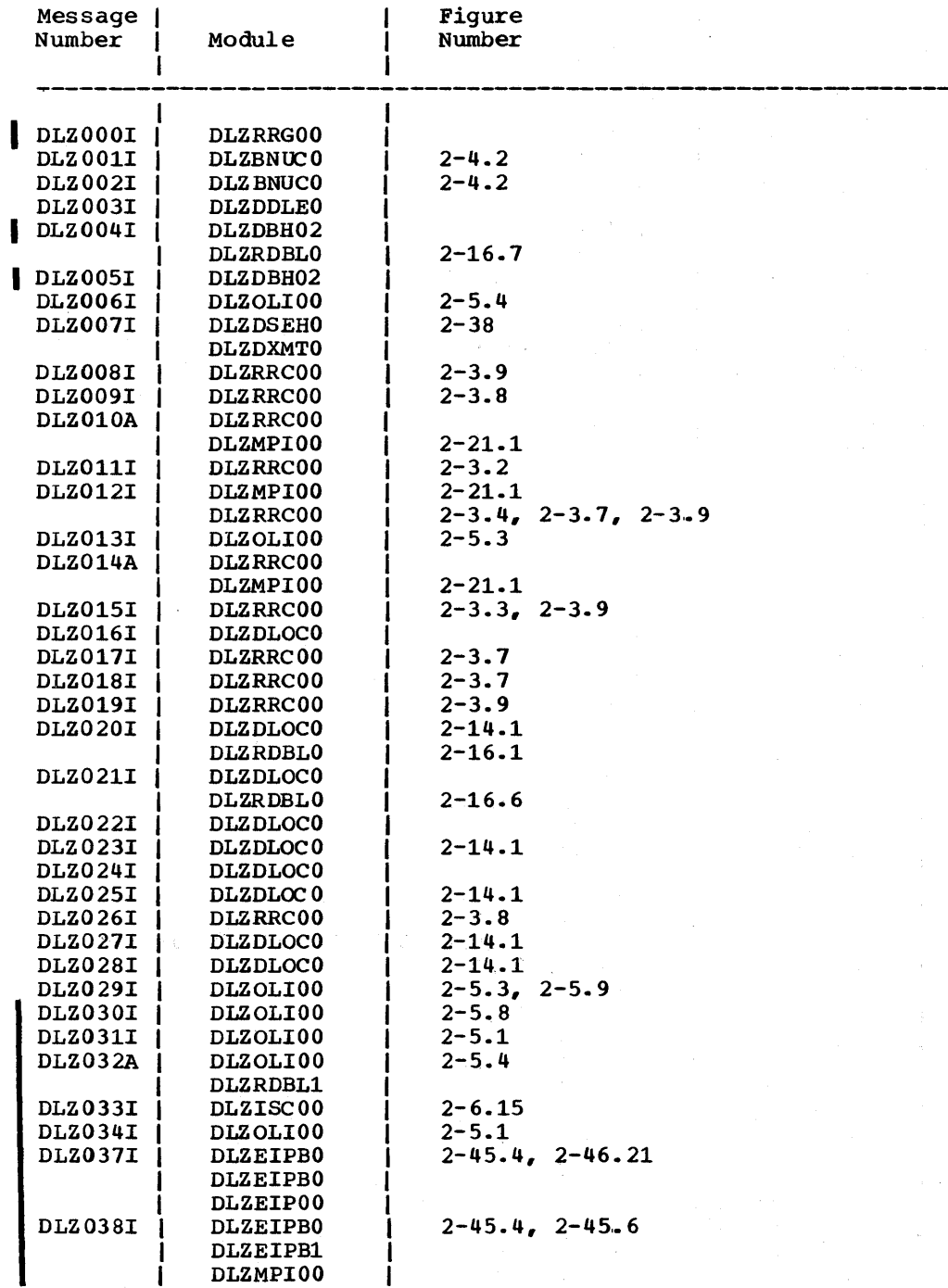

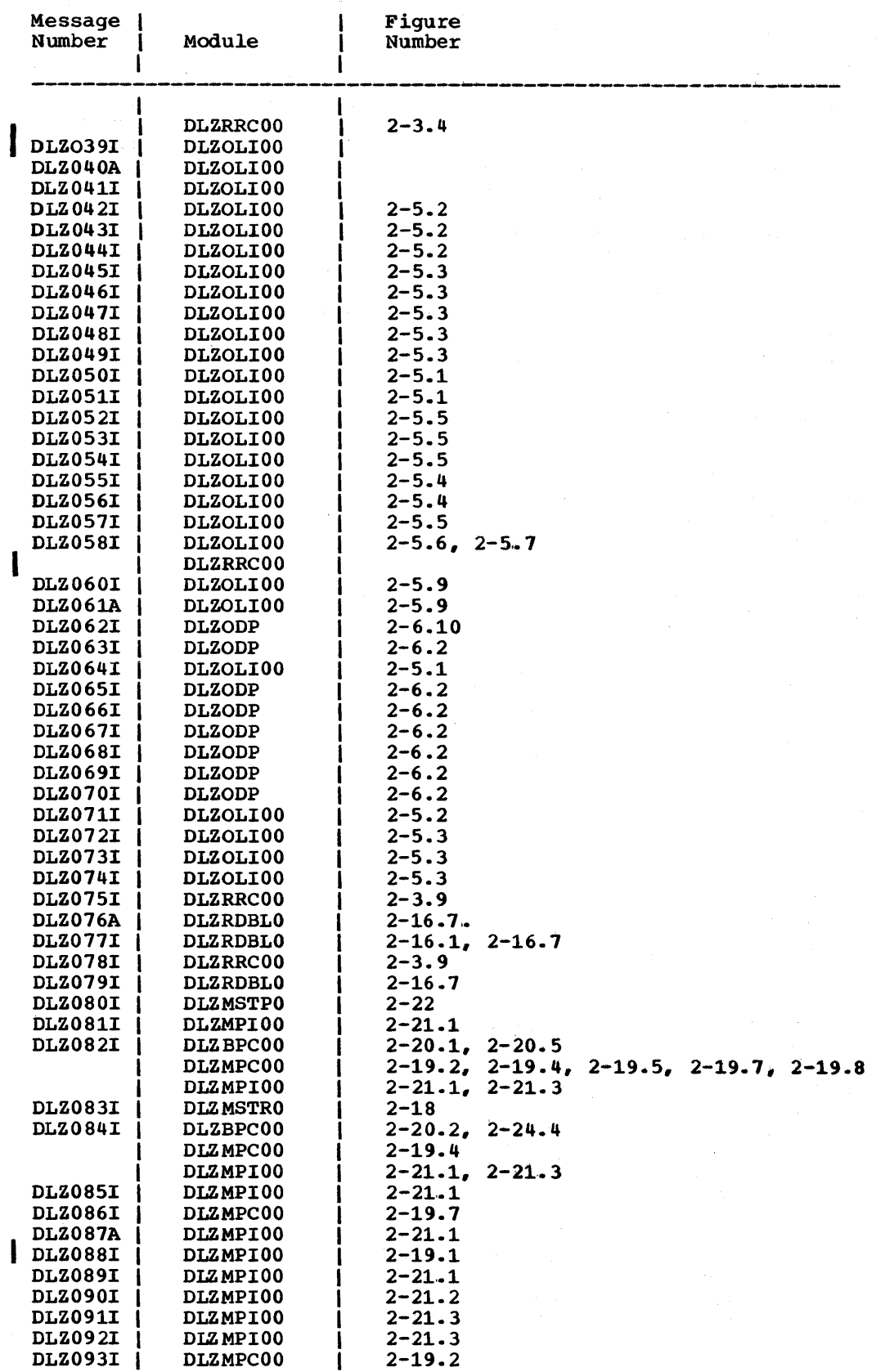

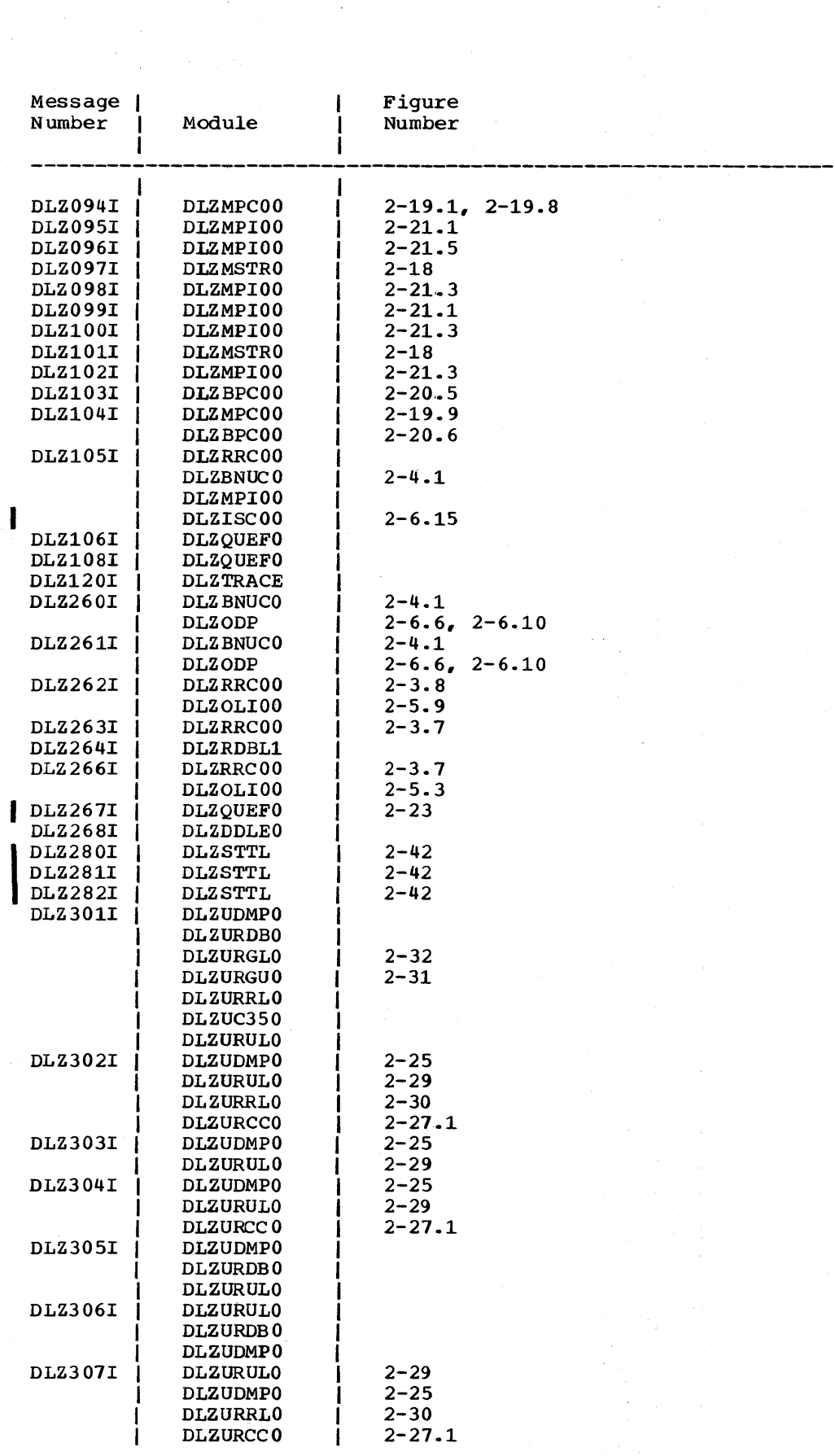

 $\mathcal{L}^{\text{max}}_{\text{max}}$  and  $\mathcal{L}^{\text{max}}_{\text{max}}$ 

 $\mathcal{A}^{\prime}$ 

 $\frac{1}{\sqrt{2}}$ 

 $\hat{u}^{\prime}$ 

 $\mathcal{A}(\mathcal{C})$ 

# 6-4 Licensed Material - Property of IBM

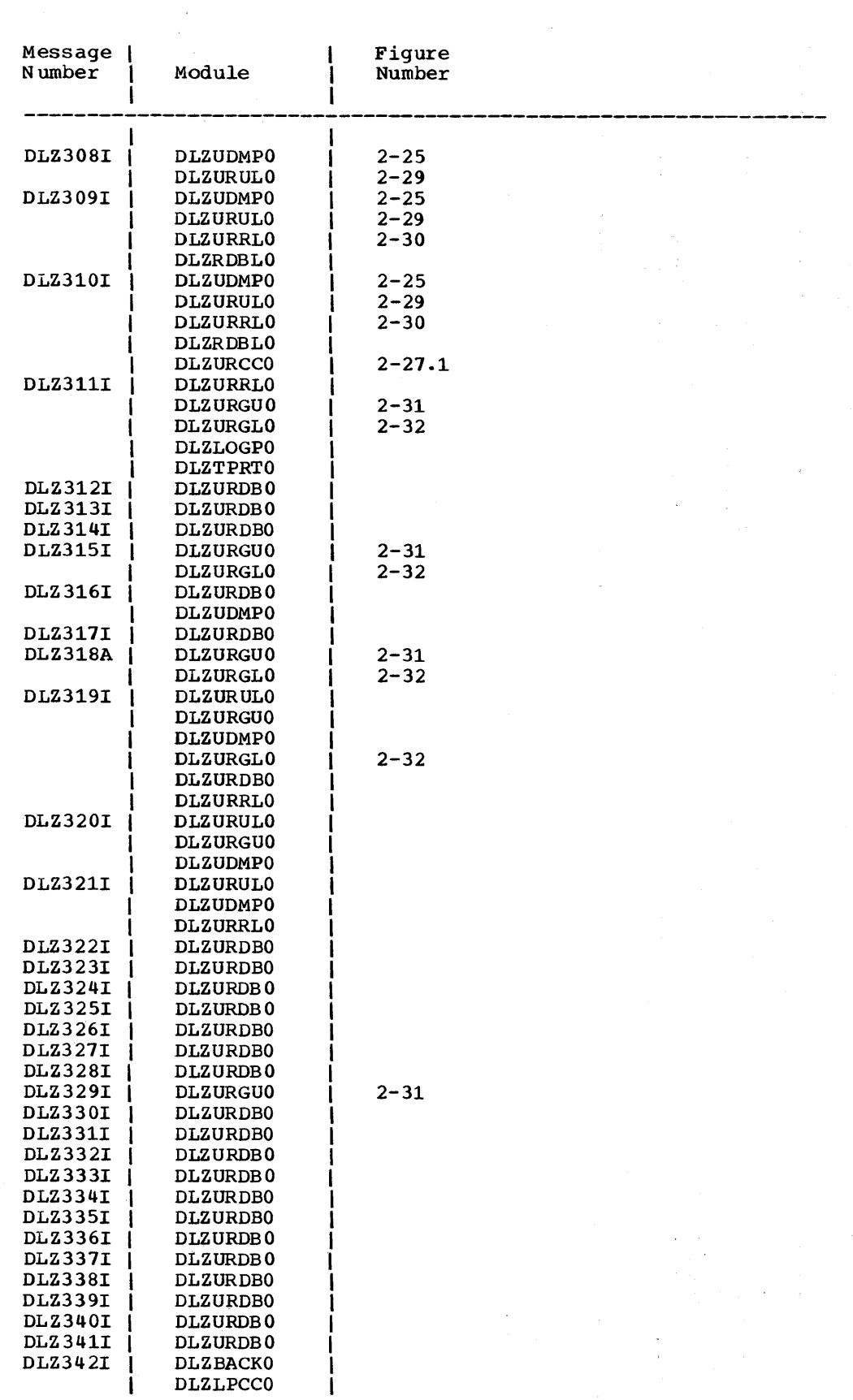

 $\sim$   $\alpha$  .

 $\mathbf{A}$ 

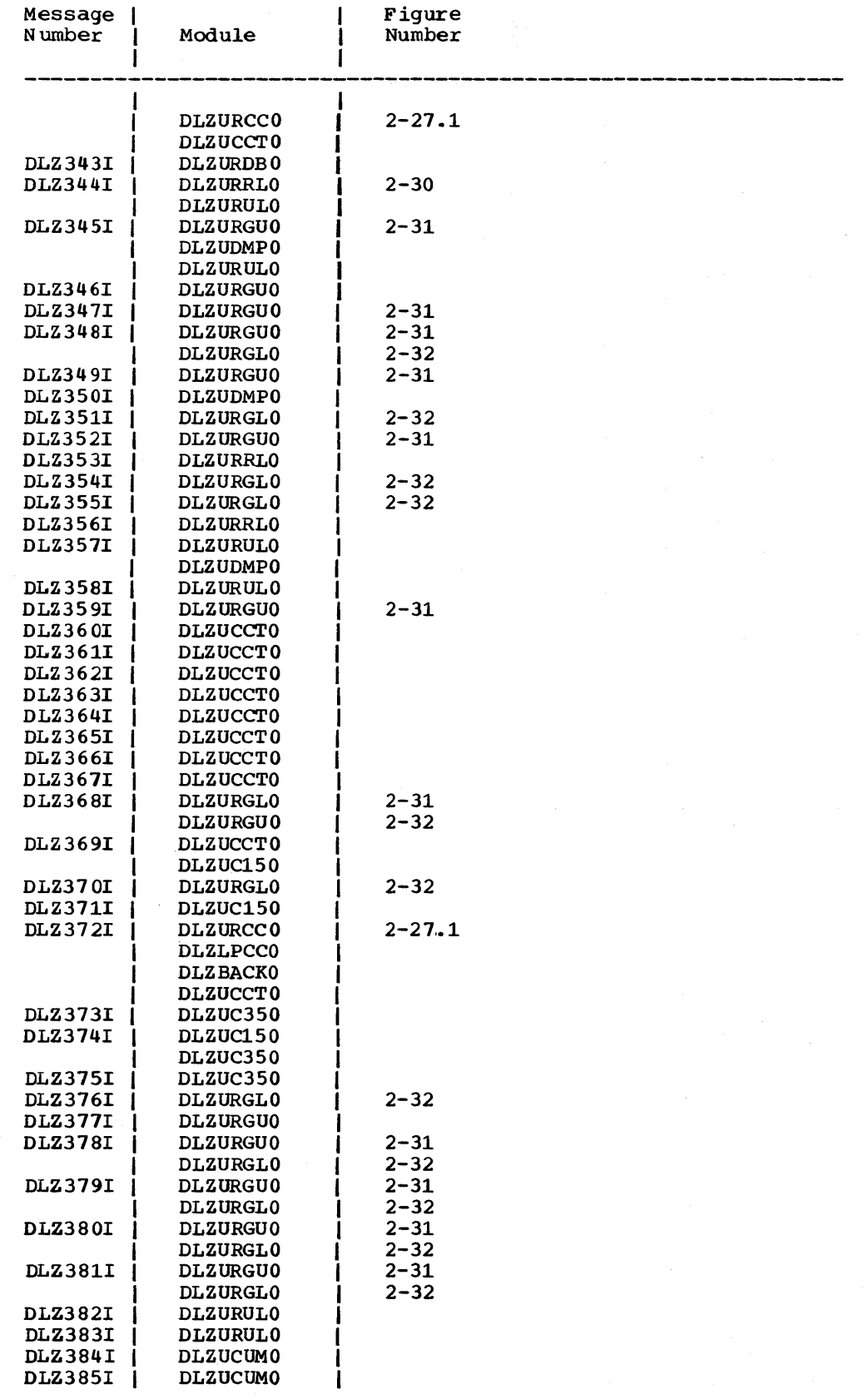

i N

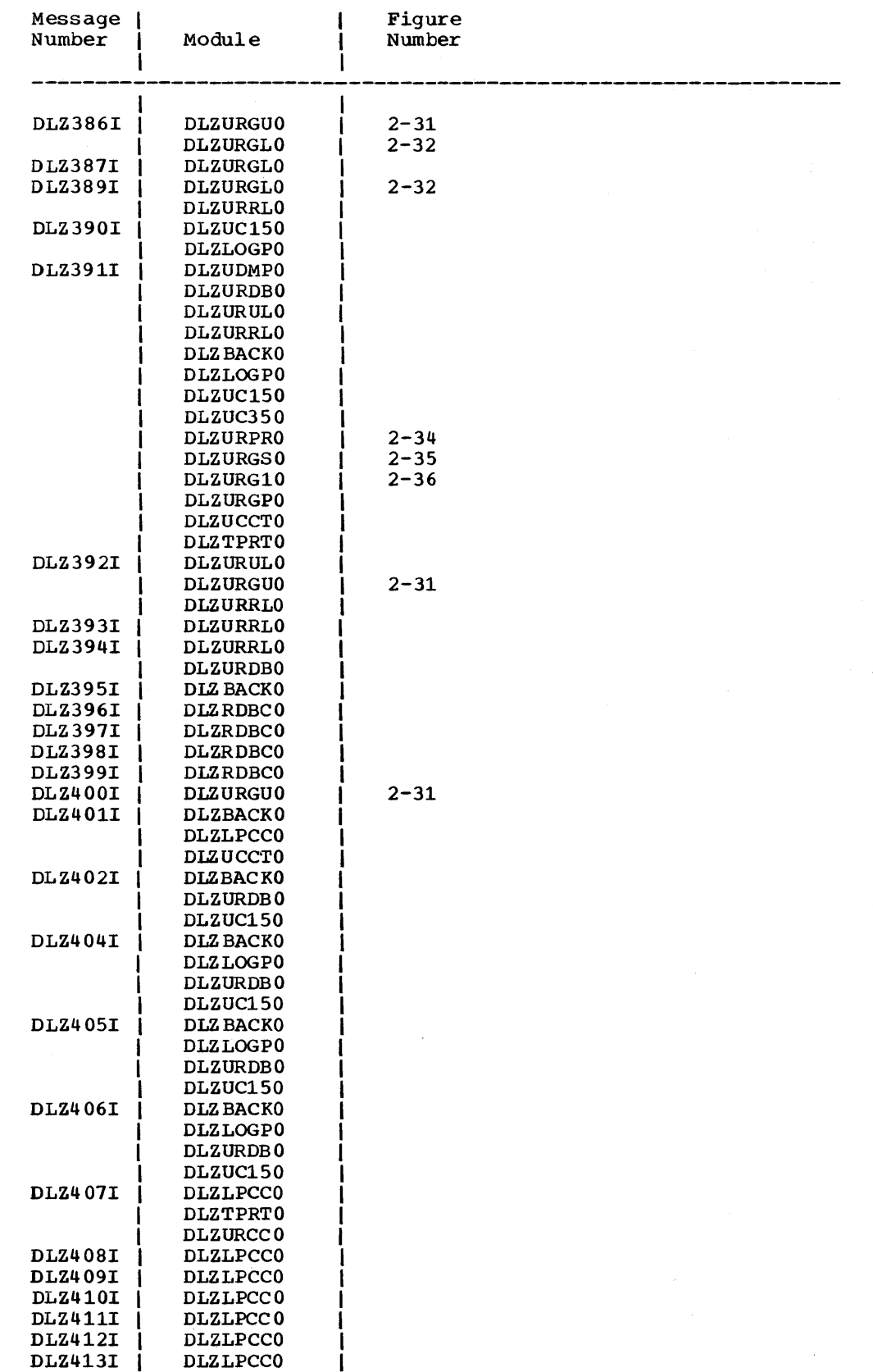

 $\sim$ 

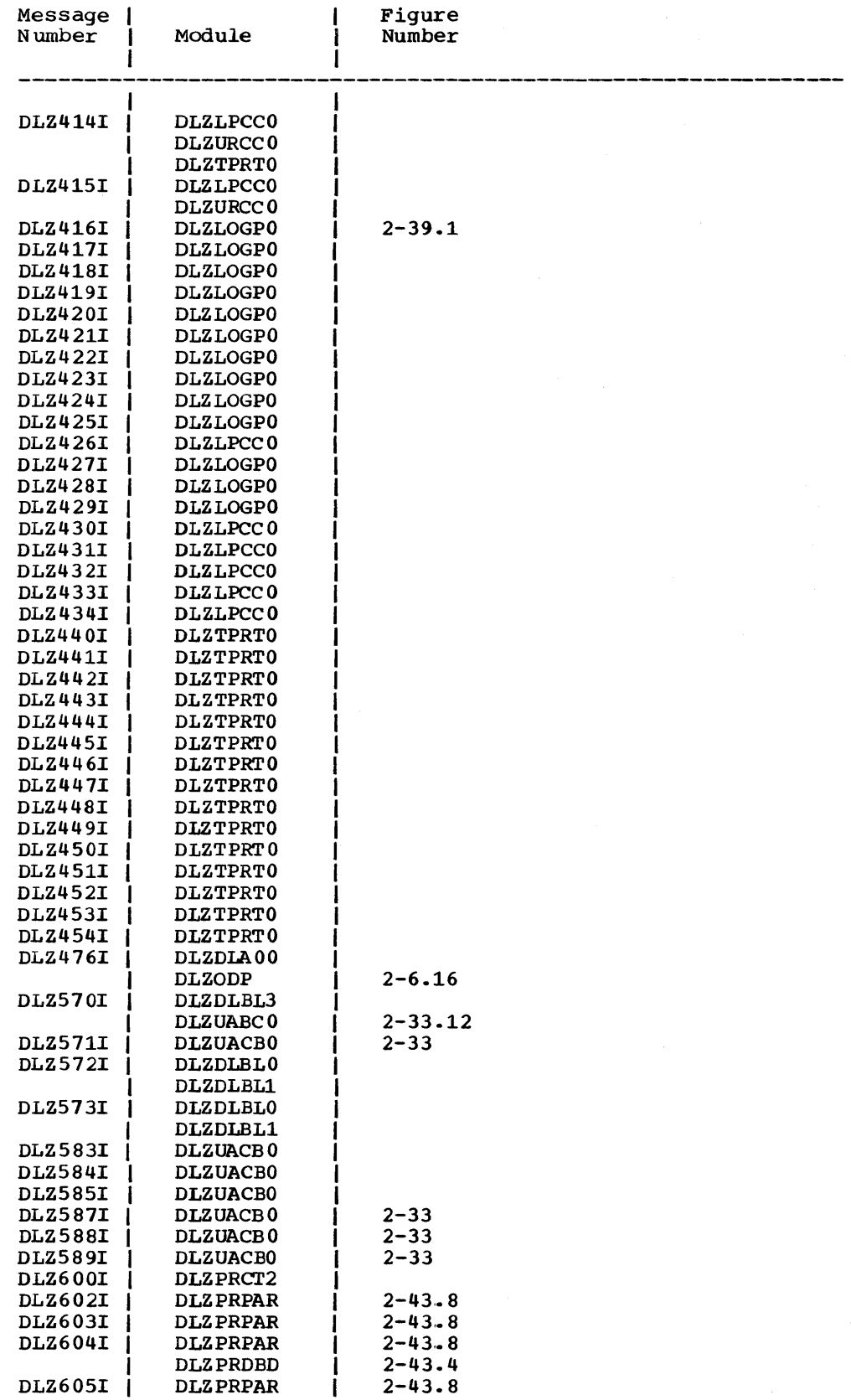

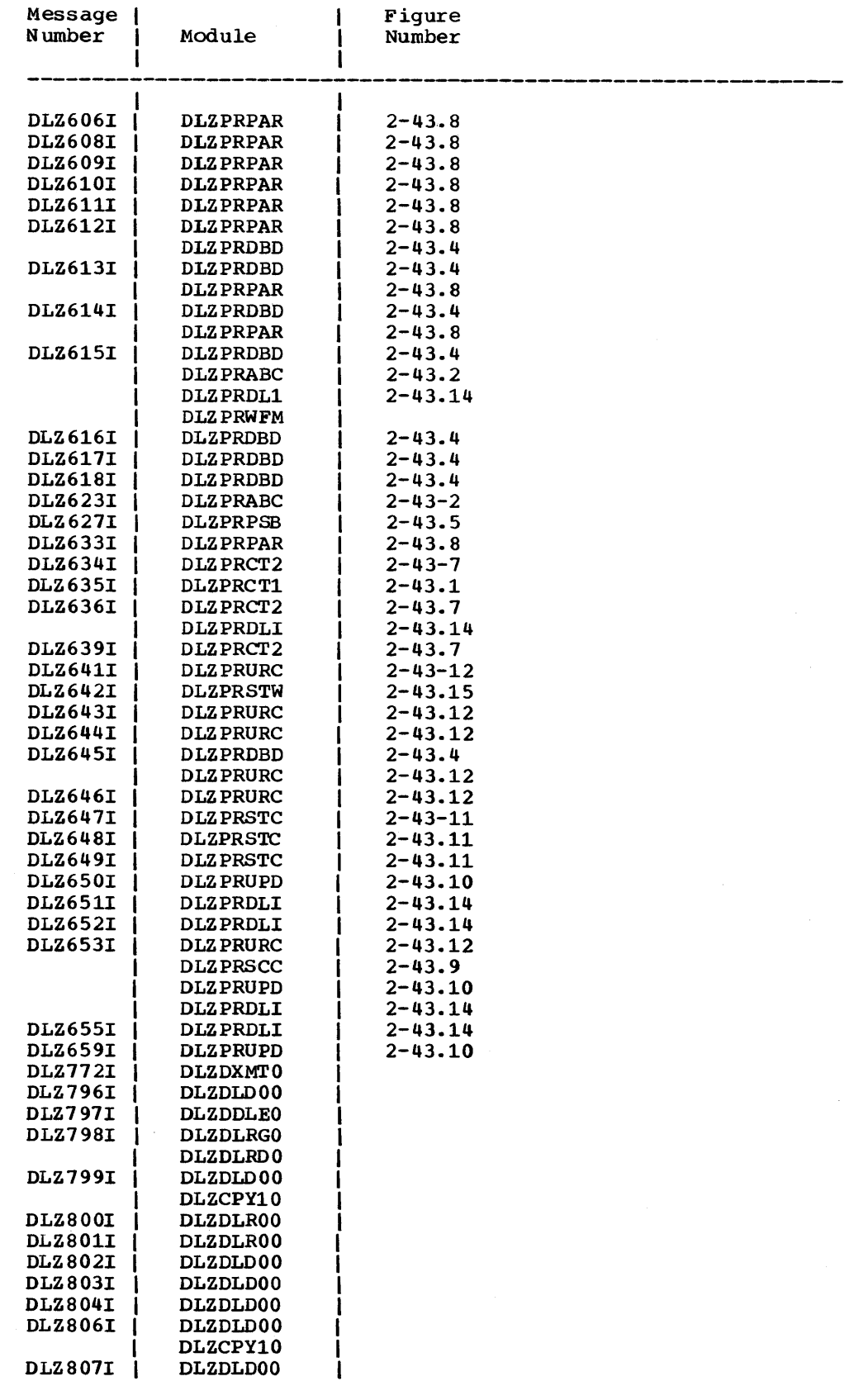

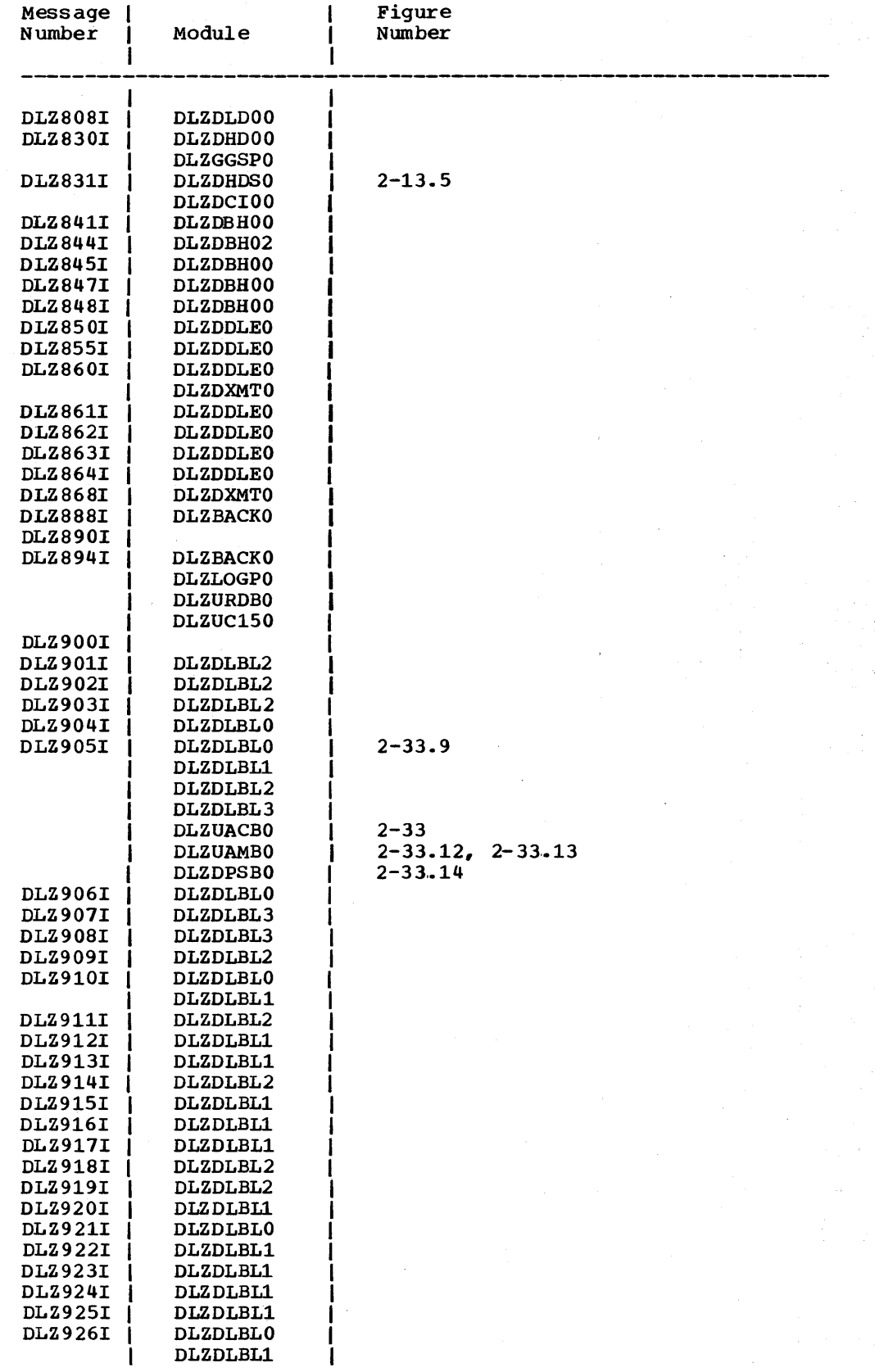

## 6-10 Licensed Material - Property of IBM

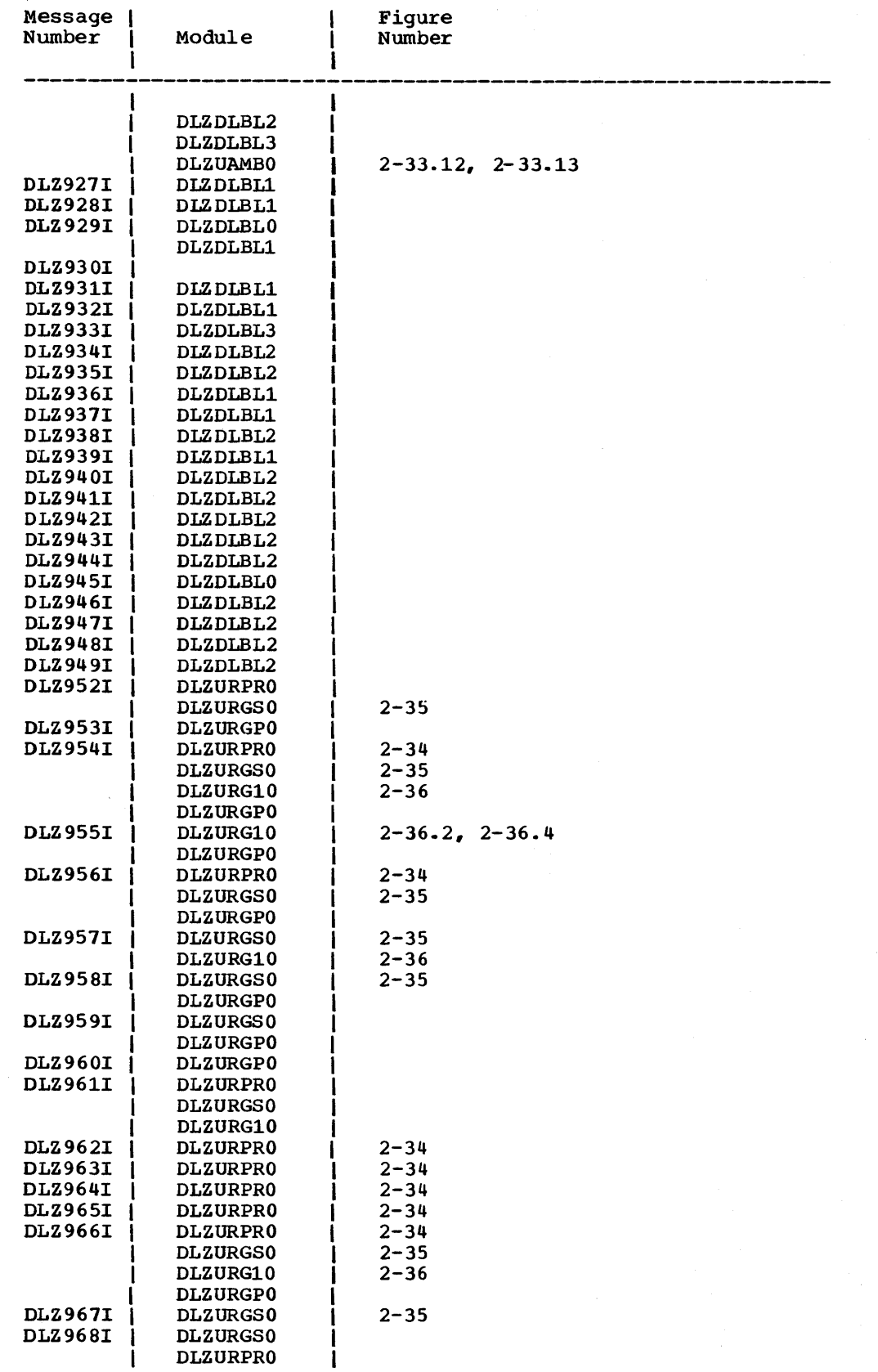

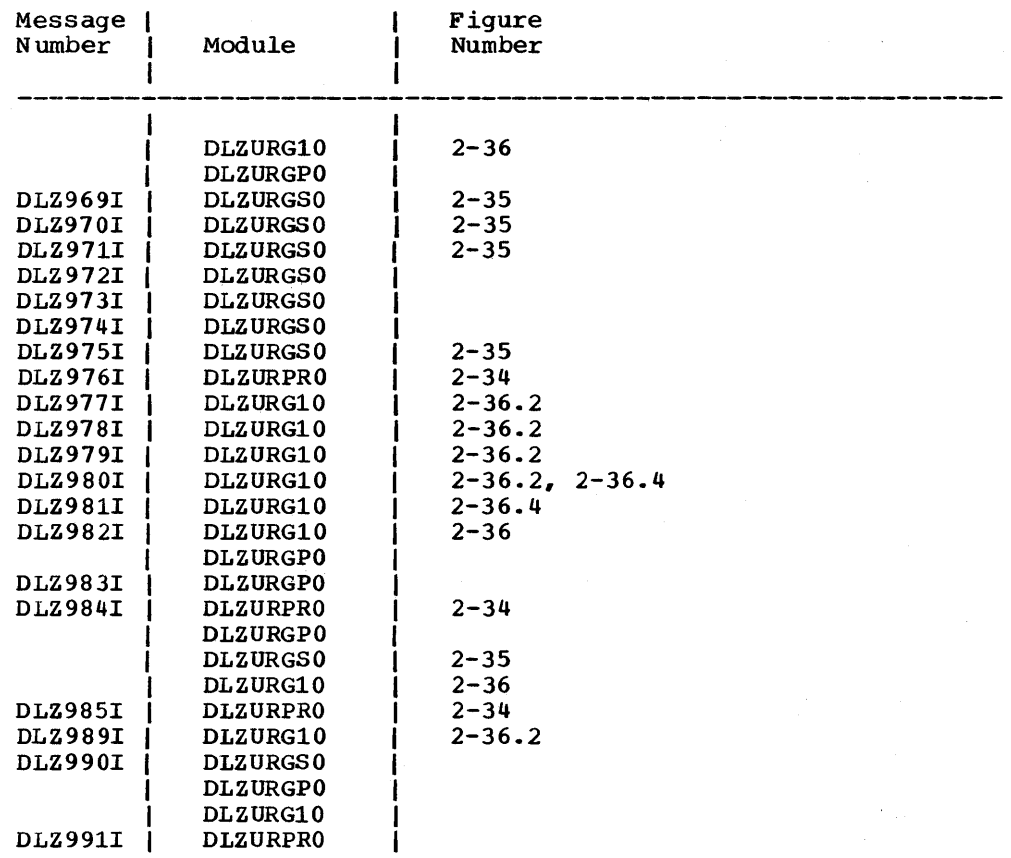

 $\mathbb{R}^2$ 

 $\bar{\omega}$ 

 $\bar{\gamma}$ 

### DL/I STATUS CODES/MODULE CROSS REFERENCE

This table cross-references DL/I status codes (in alphabetic order) with the module(s) that can cause that status code to be set. The modules are described in Section 3 of this publication. The status codes are described in DL/I DOS/VS Messages and Codes.

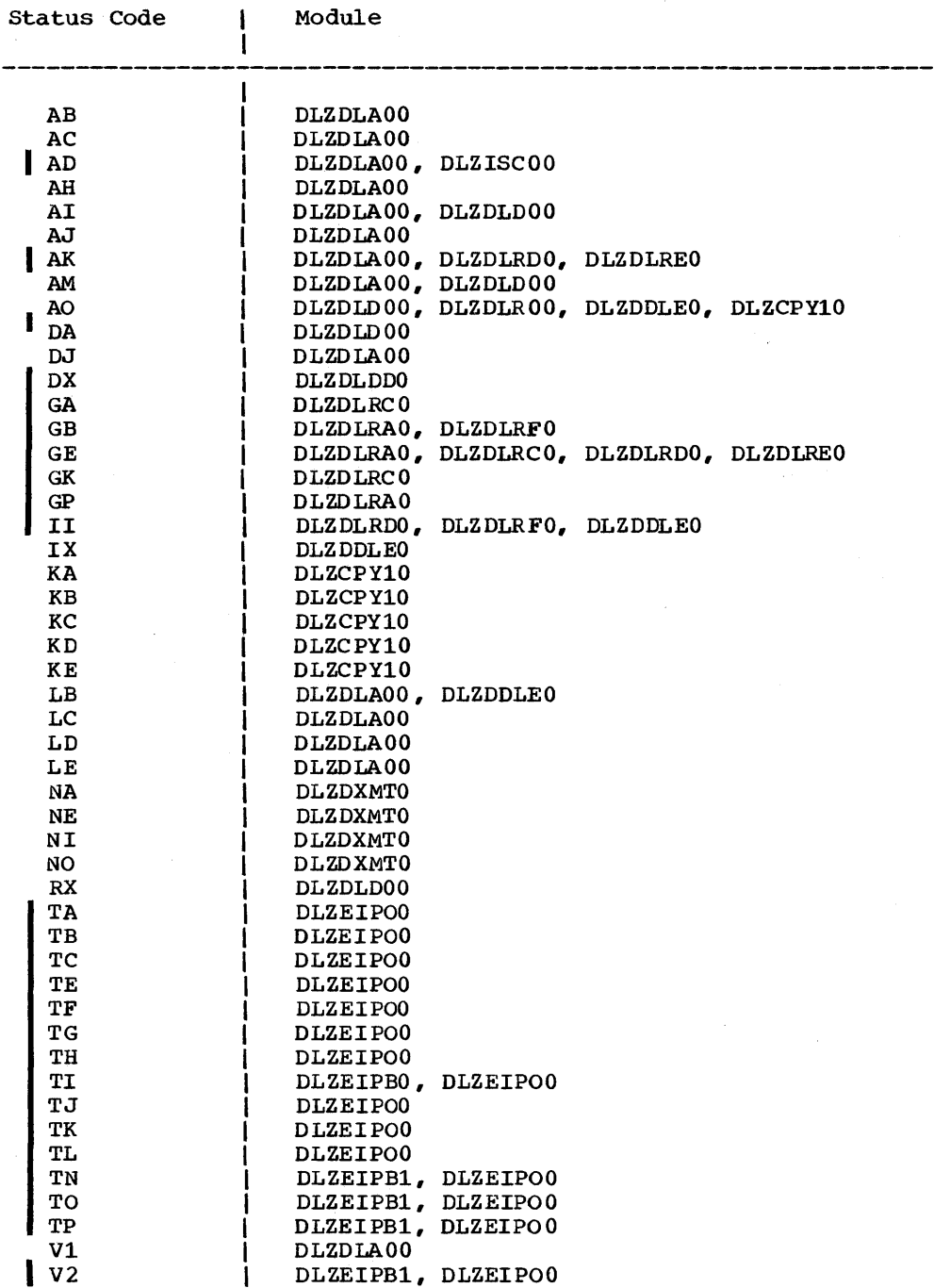

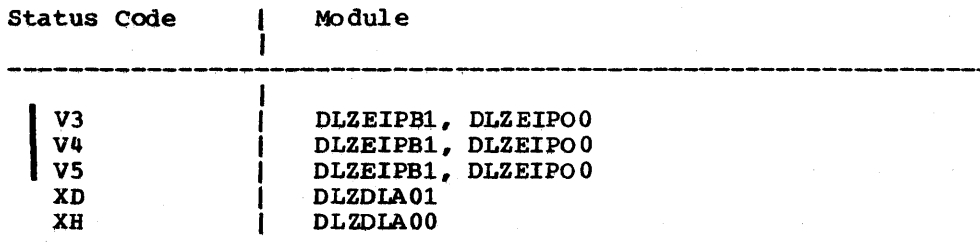

## SECTION 7: APPENDIXES

 $\sim 0.05$ 

 $\sim 10^{11}$ 

 $\label{eq:2.1} \frac{1}{2}\sum_{i=1}^n\frac{1}{2}\sum_{j=1}^n\frac{1}{2}\sum_{j=1}^n\frac{1}{2}\sum_{j=1}^n\frac{1}{2}\sum_{j=1}^n\frac{1}{2}\sum_{j=1}^n\frac{1}{2}\sum_{j=1}^n\frac{1}{2}\sum_{j=1}^n\frac{1}{2}\sum_{j=1}^n\frac{1}{2}\sum_{j=1}^n\frac{1}{2}\sum_{j=1}^n\frac{1}{2}\sum_{j=1}^n\frac{1}{2}\sum_{j=1}^n\frac{1}{2}\sum_{j=1}^n\$ This section consists of the following appendixes: Appendix A: Low-Level Code/Continuity Checking in DL/I. Appendix B: DBD Generation. Appendix C: PSB Generation.. Appendix D: DL/I Macros

#### APPENDIX.A: LOW-LEVEL CODE/CONTINUITY CHECK IN DL/I

#### FLOW OF CONTROL

Low Level Code/Continuity Check CLLC/CC) in DL/I is used as a subroutine of a user-written application program that runs under DOS/VS. Control passes to and from the subroutine using standard calls.

LLC/CC in DL/I is a single control section CCSECT) which is structured into seven modules (see Figure 7-1). The entry modules 000 for update and 001 for initial generation of low-level codes have multiple entry points for call statements issued by the user-written application program, that is, a separate entry point for each source language that is supported. All modules have only a single exit point, all lower level modules 002 through 006 are only entered at one point.

All modules assemble and issue DL/I calls. The entry point for DL/I depends on the source language that is identified by the entry point into LLC/CC in DL/I. The language bits in the LIC/CC execution control block (LECB) identify the source language of the application program. If an unexpected status code of DL/I is reported in the appropriate PCB, the error bits in the LECB are turned on, and control is routed back directly to the entry modules 000 or 001.

LLC/CC in DL/I consists of the following modules:

- Module 000 is the entry module for maintenance of low level codes .• It passes control to module 002 for execution.
- Module 001 is the entry module for initial generation of low level codes.. It passes control to module 002 for execution..
- Module 002 is the common mainline control module.. It follows down a hierarchical path of a product structure. For actual explosion, control is passed to module 003.. If a particular hierarchical path is exhausted, module 004 is executed to process a parallel path on the same hierarchical level. If all parts on the same level are processed, module 005 steps up one level to identify a parallel path on the higher level. If the original starting level is reached, the complete structure is processed, and control is returned to module 000 or 001. Module 002 also detects loops and executes continuity check recovery in module 006.
- Module 003 explodes a particular part into all its ccmponents. control is passed from and to module 002.
- Module 004 removes the part which has previously been processed from the hierarchical path thus opening a new hierarchical path via the next parent part on the same level. Control is passed from and to module 002.
- Module 005 steps up one level and removes the higher level part from the hierarchical path to open another path.. Control is passed from and to module 002. If module 002 is not able to follow a new path on this level, module 005 may be executed repetitively.
- Module 006 handles restoring of old low-level codes if a continuity check is detected. control is passed to and from module 002.

For a more detailed description, see the relevent HIPO charts at the end of Appendix A.

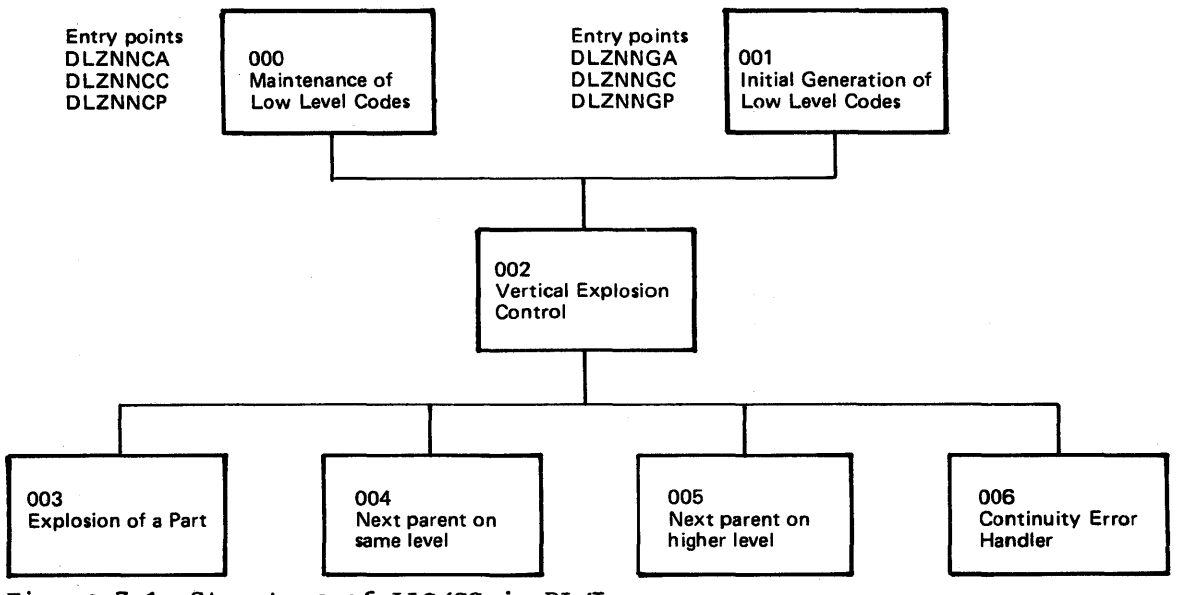

Figure 7-1 Structure of LLC/CC in DL/I

### MODIFICATION AIDS

#### EXTERNAL NAMES

LLC/CC in DL/I uses external names in the directories and libraries of DOS/VS. The following table presents a list of all external names which are used. The user should obtain a DSERV listing to avoid duplicate names.

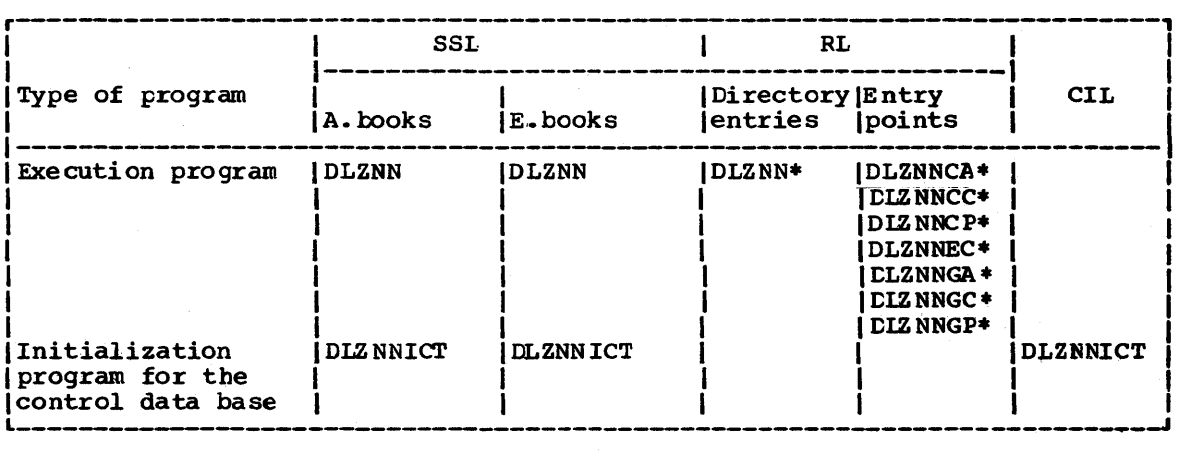

• May be modified by the user during customization.

#### LLC/CC EXECUTION CONTROL BLOCK (LECB)

The LECB of LLC/CC in DL/I is the focal point for all information related to actual operation of the execution program. It consists of 16 bytes which are subdivided into 4 fullwords. An entry point DLZNNEC is provided so that an application program may access the contents of the LECB.

The LECB contains the following information:

- 1. Identification portion (fullword 0): Bytes  $0$  through  $3:$  C' LECB'=X' D3C5C3C2' This identifier facilitates location of the LECB in a main storage dump.
- 2. Execution control portion (fullword 1): Byte 4:
	- Bits 0 through 3: Run type bits Bit 0 and bit 1: Reserved Bit 2: 1 if IG run Bit  $3: 1$  if  $U$  run
	- Bits 4 through 7: Not used

Byte 5:

- Bits 0 through 3: Language bits Bit 0: Reserved Bit 1: 1 if Assembler Bit 2: 1 if COBOL Bit 3: 1 if PL/I
- Bits 4 through 7: Not used

Byte 6: Status byte

- Bits 0 through 3: Completion bits (mutually exclusive) Bit 0: <sup>1</sup>if not completed, abnormal condition Bit 1: Bit 2: encountered 1 if component requires no change (U run only) 1 if part is already processed (IG run only)
	- Bit 3: <sup>1</sup>if part has no components
		- CIG run only, and only if bit 2 is off)

Besides its function as an indicator, bit 3 also serves to transfer information whether a particular part in an explosion sequence has component parts. Bit 3 is turned off in module 002 before entering module 003. If no component parts are found during the execution of module 003, the bit is turned on. Upon return to module 002, the bit is tested to decide whether module 004 must be called.

• Bits 4 through 7: Error bits, extending completion bit o. A single error bit does not reflect a particular error condition, therefore, the hexadecimal representation of the total bit pattern in the status byte has to be analyzed.

X'80' X' 81" X'84'' X'85' X' 87' Parent part not found component part not found CU run only) Continuity check for parent part Continuity check for any component part Input parameter in error

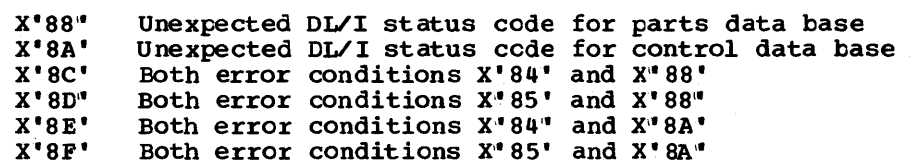

Byte 7: Not used

# 3. Parameter list portion (fullword 2):

Bytes 8 through 11: Address constant pointing to the parameter list which has been previously submitted to DL/I by LLC/CC in DL/I. contents is defined hexadecimal zeros prior to the first run through LLC/CC in DL/I. The address constant is not affected ty insertion of locators if the application program is written in PL/I.

4. PCB save area portion (fullword 3):

Bytes 12 through 15: Address constant pointing to a 64-byte save area for a PCB. This save area is initialized to blanks  $(X' 40'')$ , however, in case of an unexpected DL/I status code, the related PCB is saved into this save area.. The PCB is stored left justified. If the length of the PCB exceeds 64 bytes, the exceeding data is truncated.

The contents of the status bytes is externally represented by the return codes of LLC/CC in DL/I.

IG stands for "initial generation of low level codes", U stands for •update of low level codes•.

The LECB is located at the very end of the code of LLC/CC in DL/I. Therefore, the last byte of LLC/CC in DL/I may be addressed DLZNNEC+15.

#### LANGUAGE CONSIDERATIONS

During PSB generation, the source language of application programs using DL/I facilities is defined in the PSBGEN statements.. While COBOL is handled like Assemtler, the PCB has a different layout if PL/I is specified. Therefore, LLC/CC in DL/I has to use different entry points into DL/I depending on the source language of the invoking user-written application program.

The entry routines of the execution program of LLC/CC in DL/I offer different entry points. The x identifies initial generation mode (G) or update mode CC). Six different entry points are available for transfer of control:

- DLZNNxA and DLZNNxC are the entry points for application prograns written in Assembler or COBOL, respectively.. No special processing is required.
- DLZNNxP are the entry points for application programs written in the PL/I Optimizer language. Upon entry, the address constants in the parameter list pointing to the locators of the parameters transmitted are replaced by the addresses which are stored in the respective locators.

For each source language, the appropriate language bit in the LLC/CC execution control block (LECB) is set upon entry.

When a DL/I call is issued, the language bits are tested to specify when a bill call is issued, the language bits are tested to specify<br>the right entry point in DL/I: ASMTDLI, CBLTDLI, or PLITDLI. If the source language is PL/I, the parameter list is encoded to transfer address constants pointing to locators rather than pointing directly to the parameters.

#### SAVE AREAS

LLC/CC in DL/I contains a set of save areas which facilitate tracing main storage dumps. The most important save areas are:

- Standard save area, addressed by register 13. Symbolic name is SAVE.
- Return addresses for subroutines, that is, contents of register  $14$ . Symbolic names are CALLSV, PARMJUSV, INSRSAVE, SE'IUPSV, M002SV through M006SV. Save areas M002SV through M006SV are reset to hexadecimal zeros when the respective modules M002 through M006 are left again.
- Save area for the contents of register 1 when entering LLC/CC in DL/I, that is, address of the parameter list submitted from the application program. Symbolic name is R1SAVE.
- Save area for the leftmost 240 bytes of a PCB if an unexpected DL/I save area for the refunssion bytes of a FCB II an unexpected DE/I<br>status code is encountered. Symbolic name is PCBSAVE. The address of PCBSAVE is also available in fullword 3 of the LECB .•

#### REGISTER USAGE

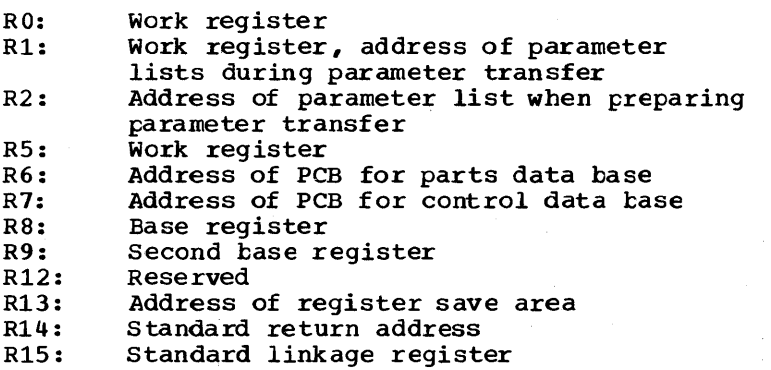

#### HIPO DIAGRAMS FOR LLC/CC

The following HIPO diagrams describe the seven modules (000-006) of LLC.

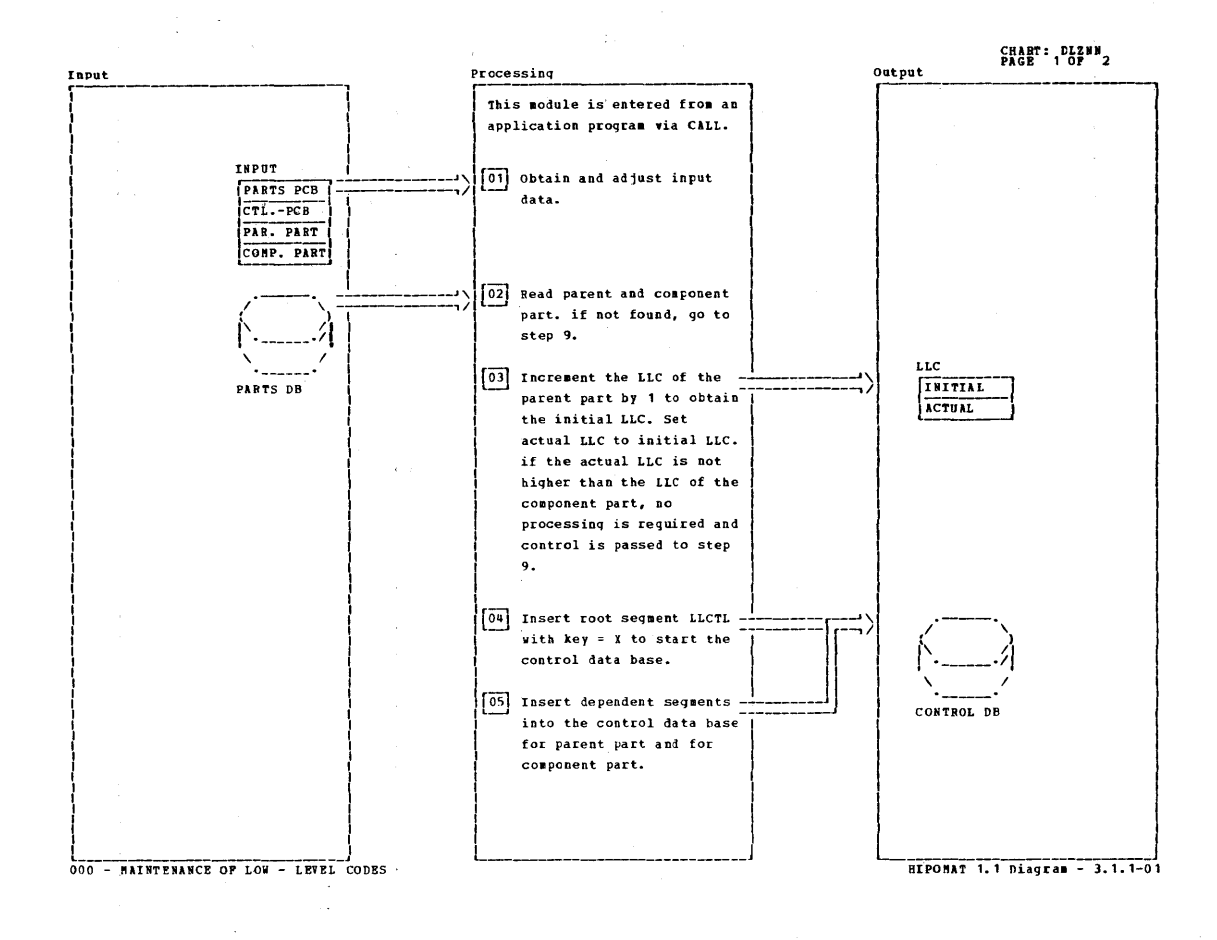

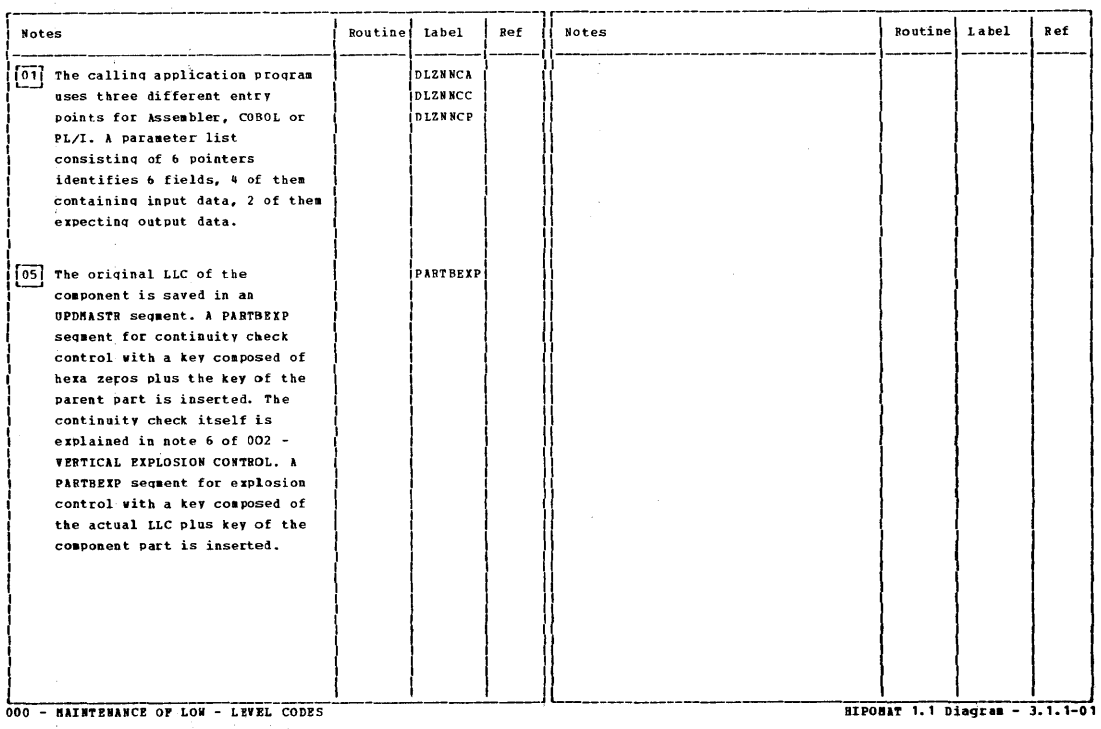

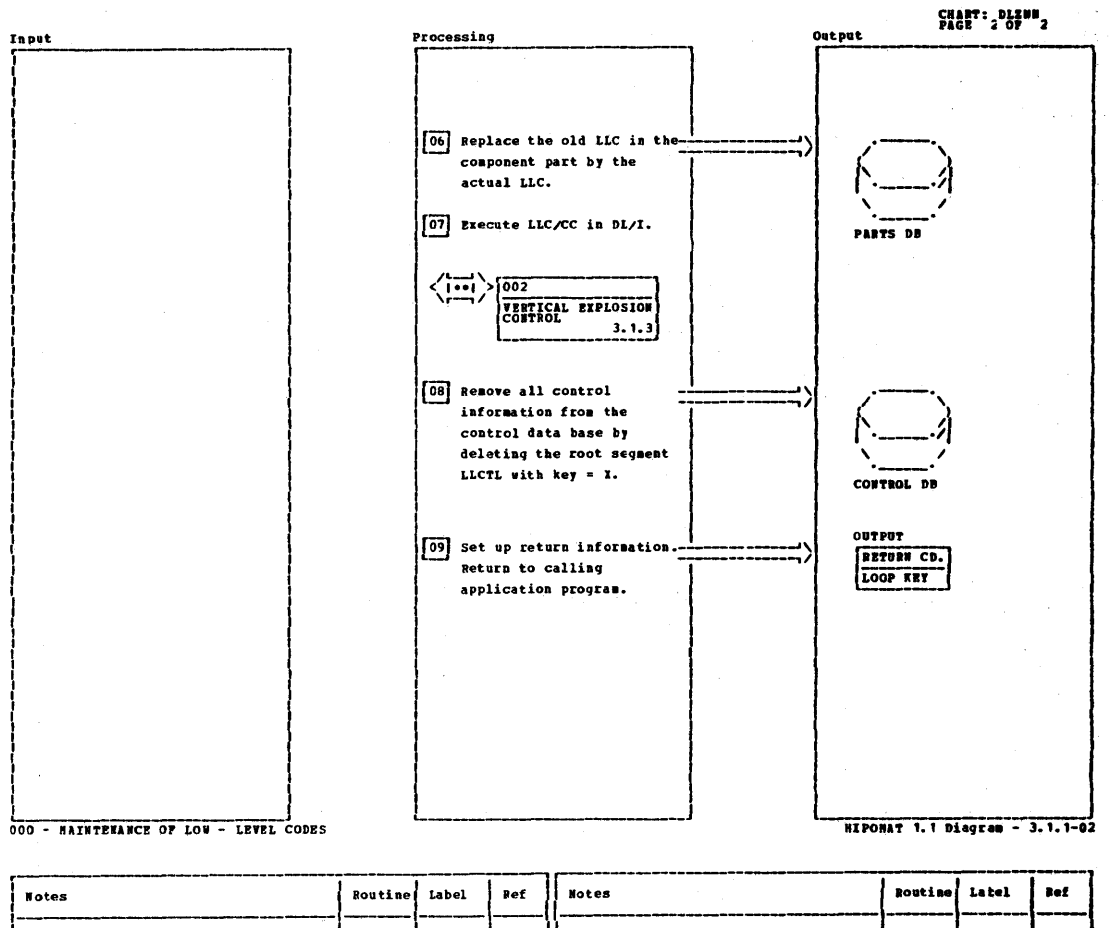

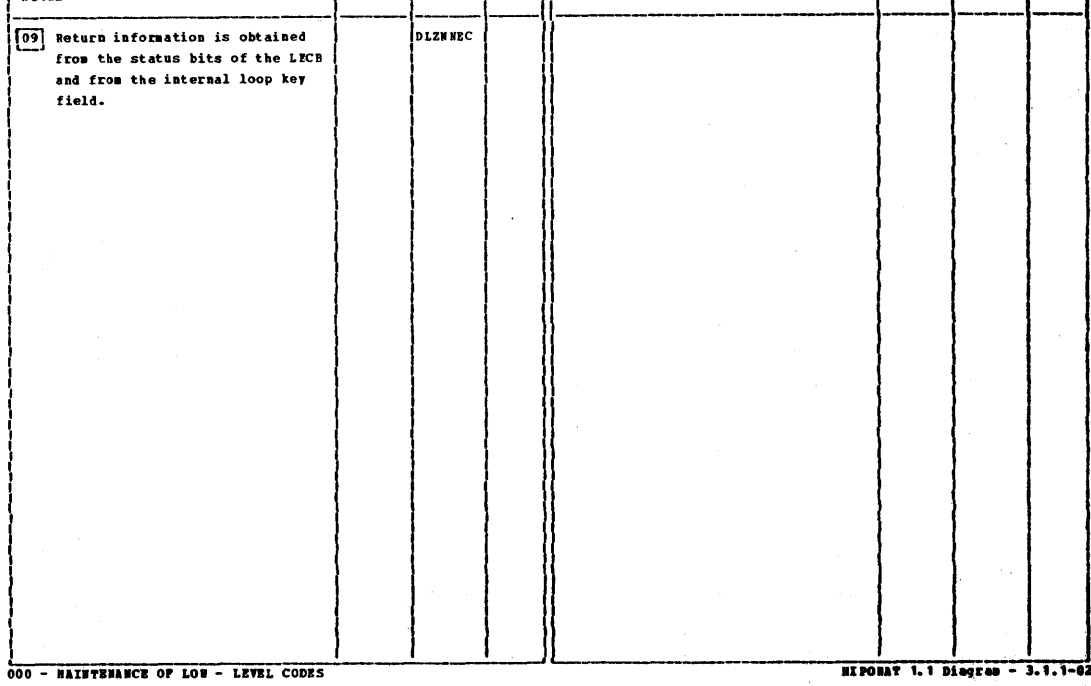

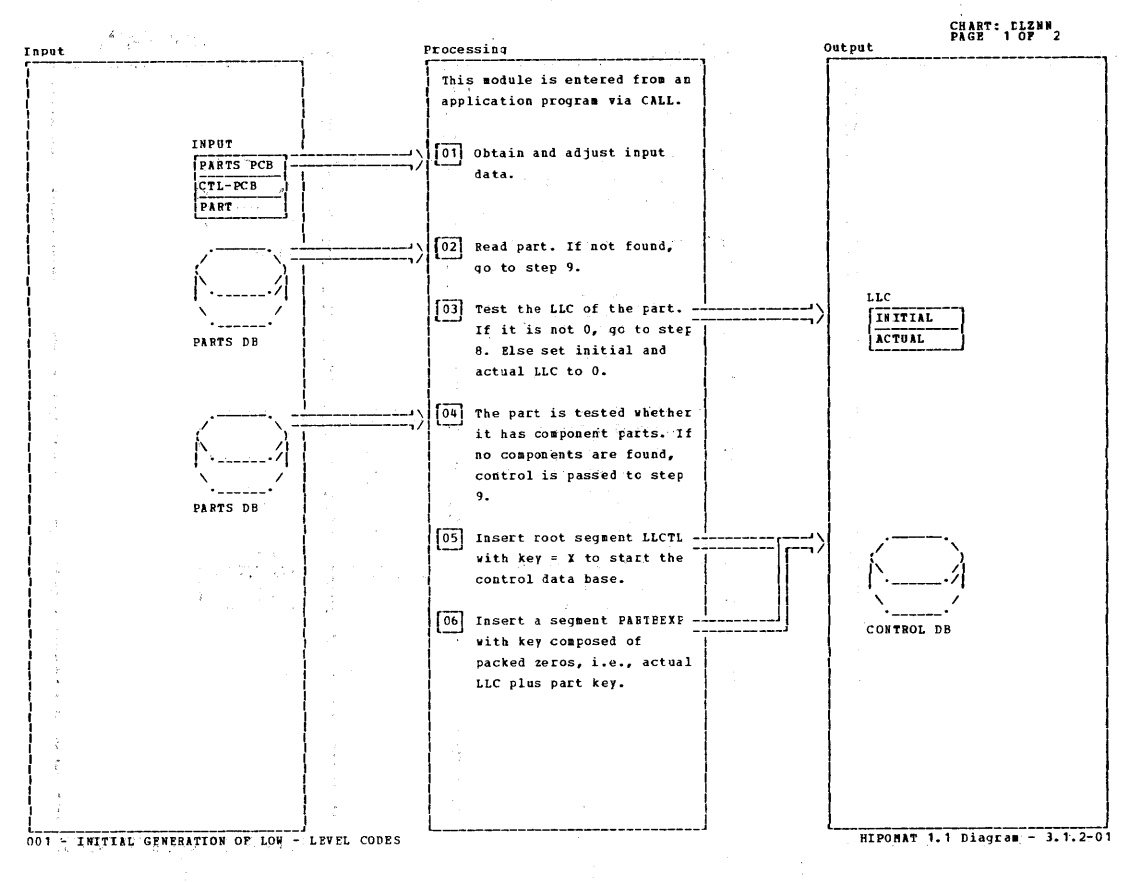

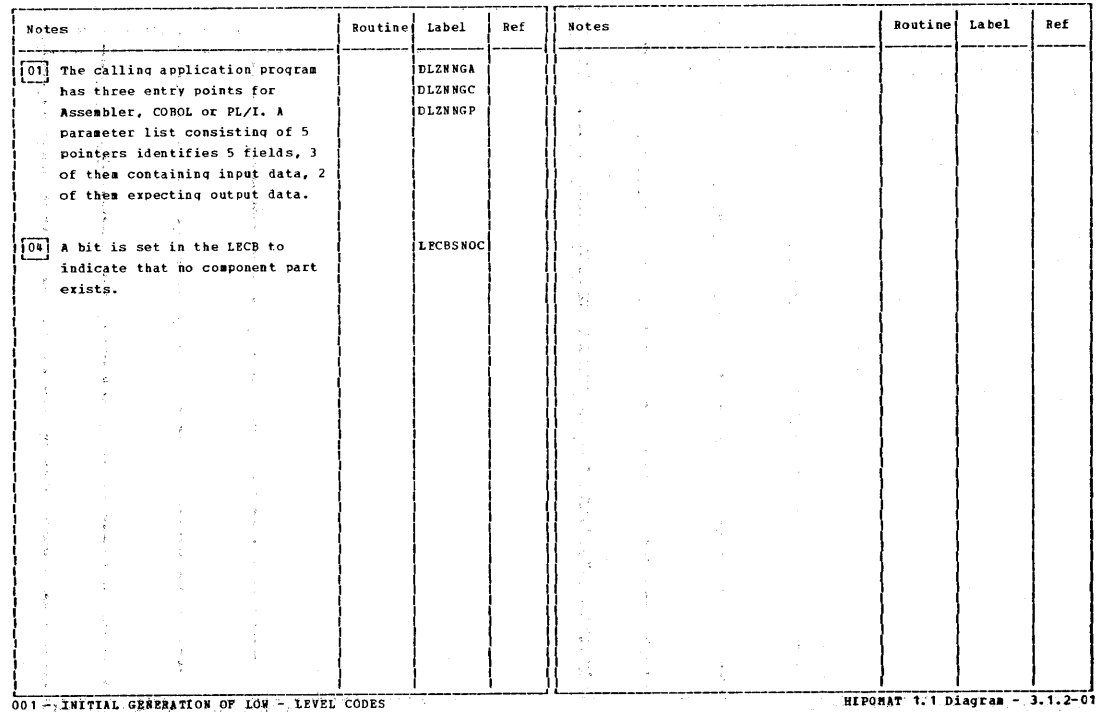

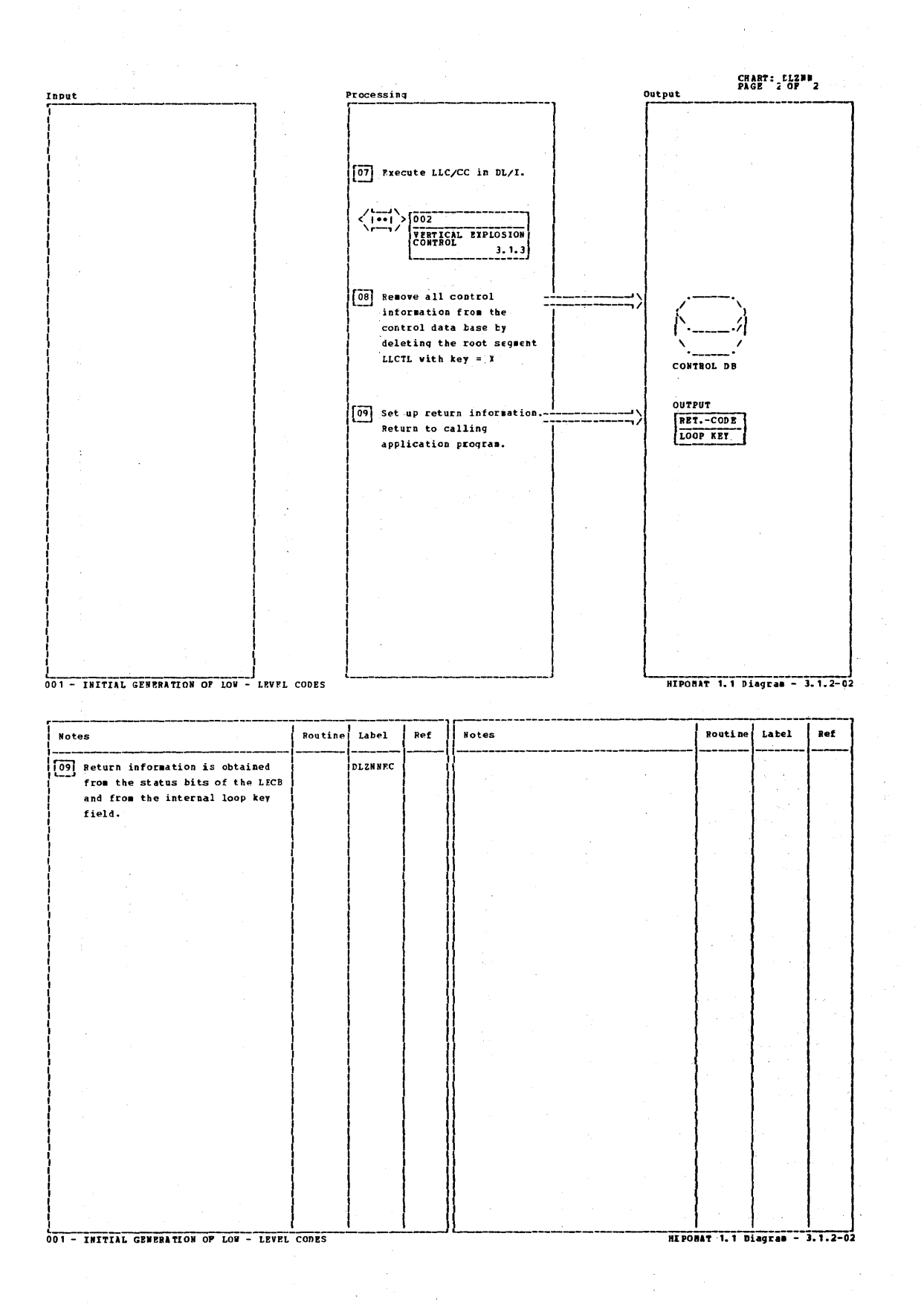

 $7 - 10$ Licensed Material - Property of IBM

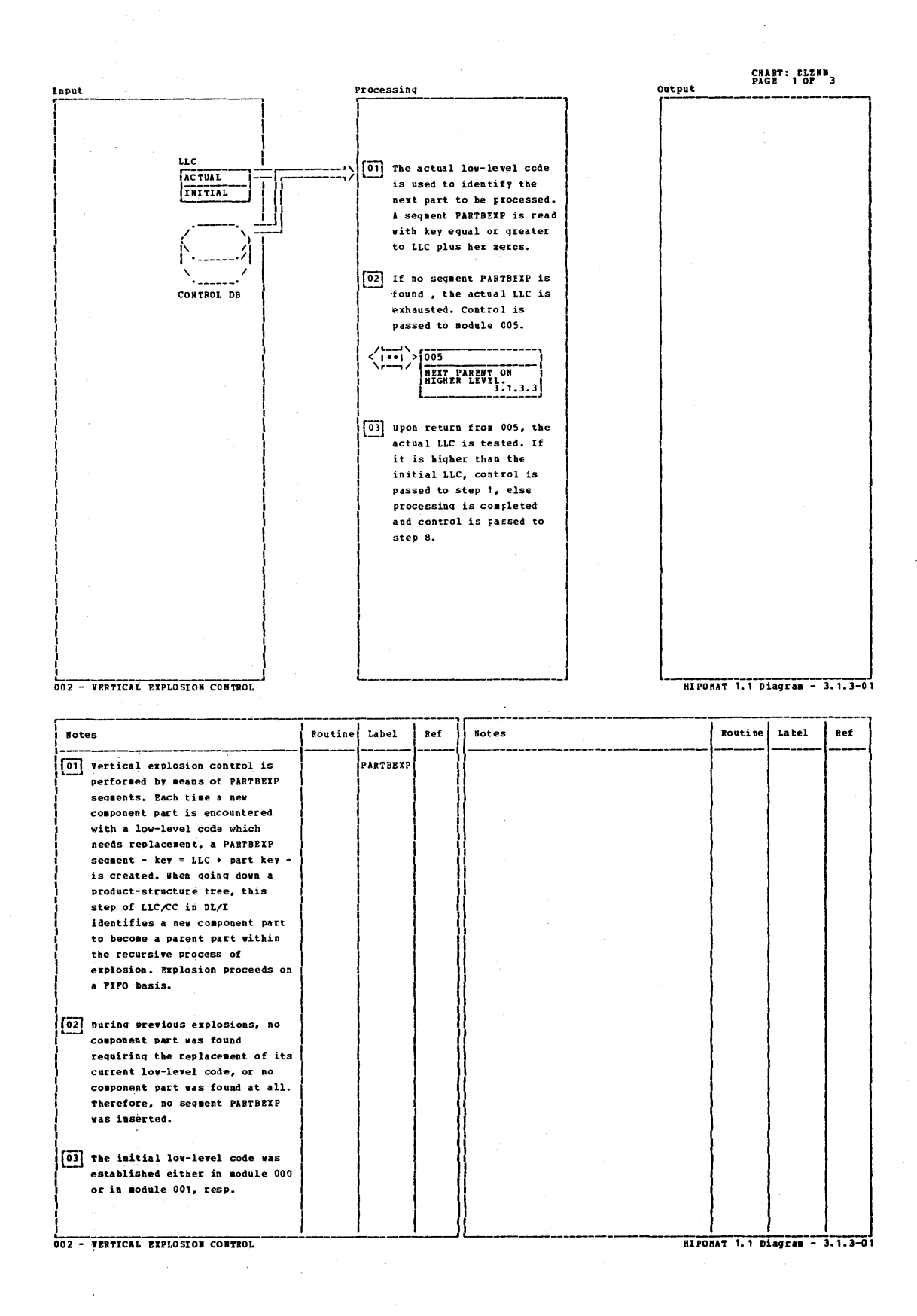

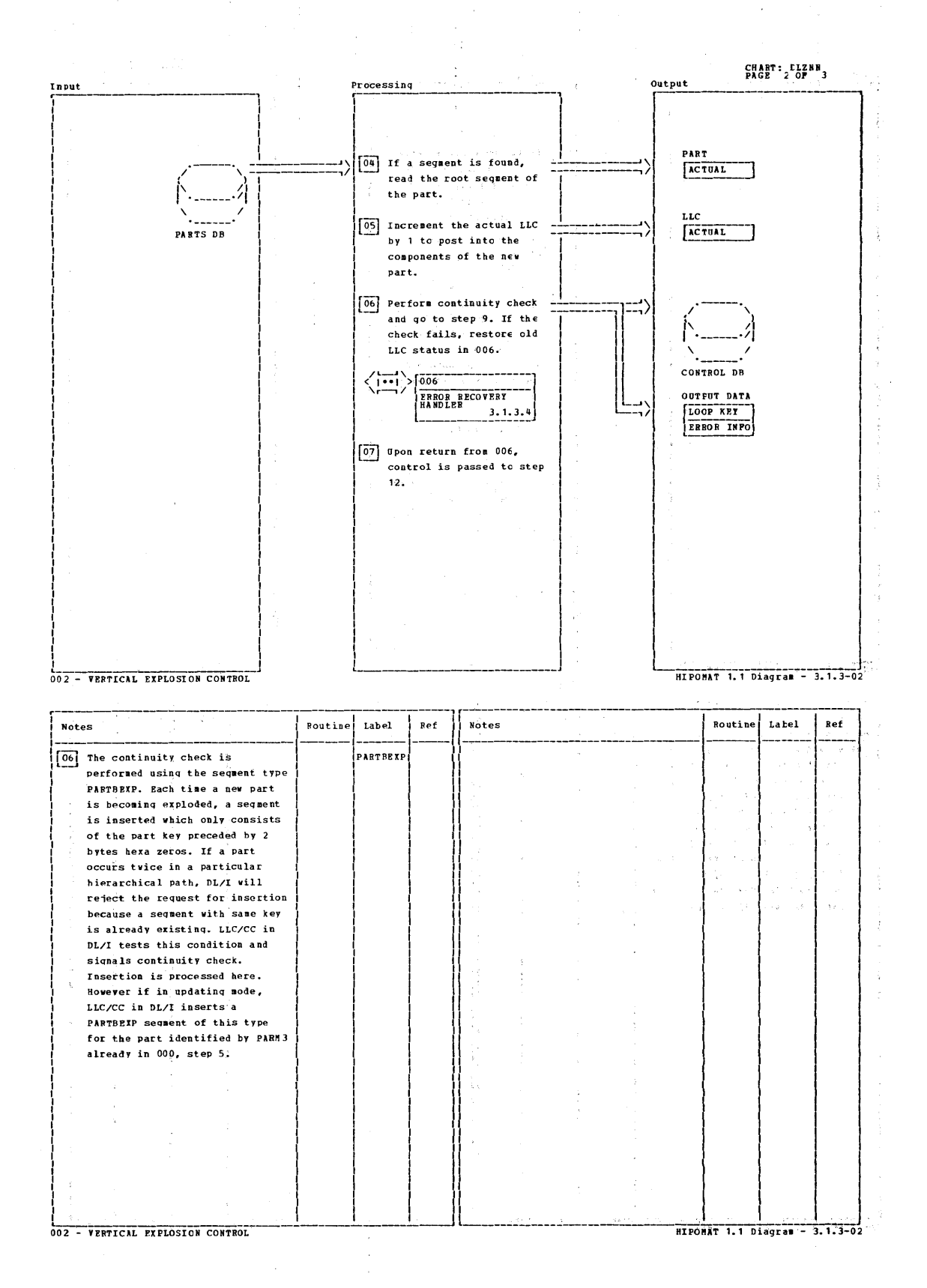

#### $7 - 12$ Licensed Material - Property of IBM

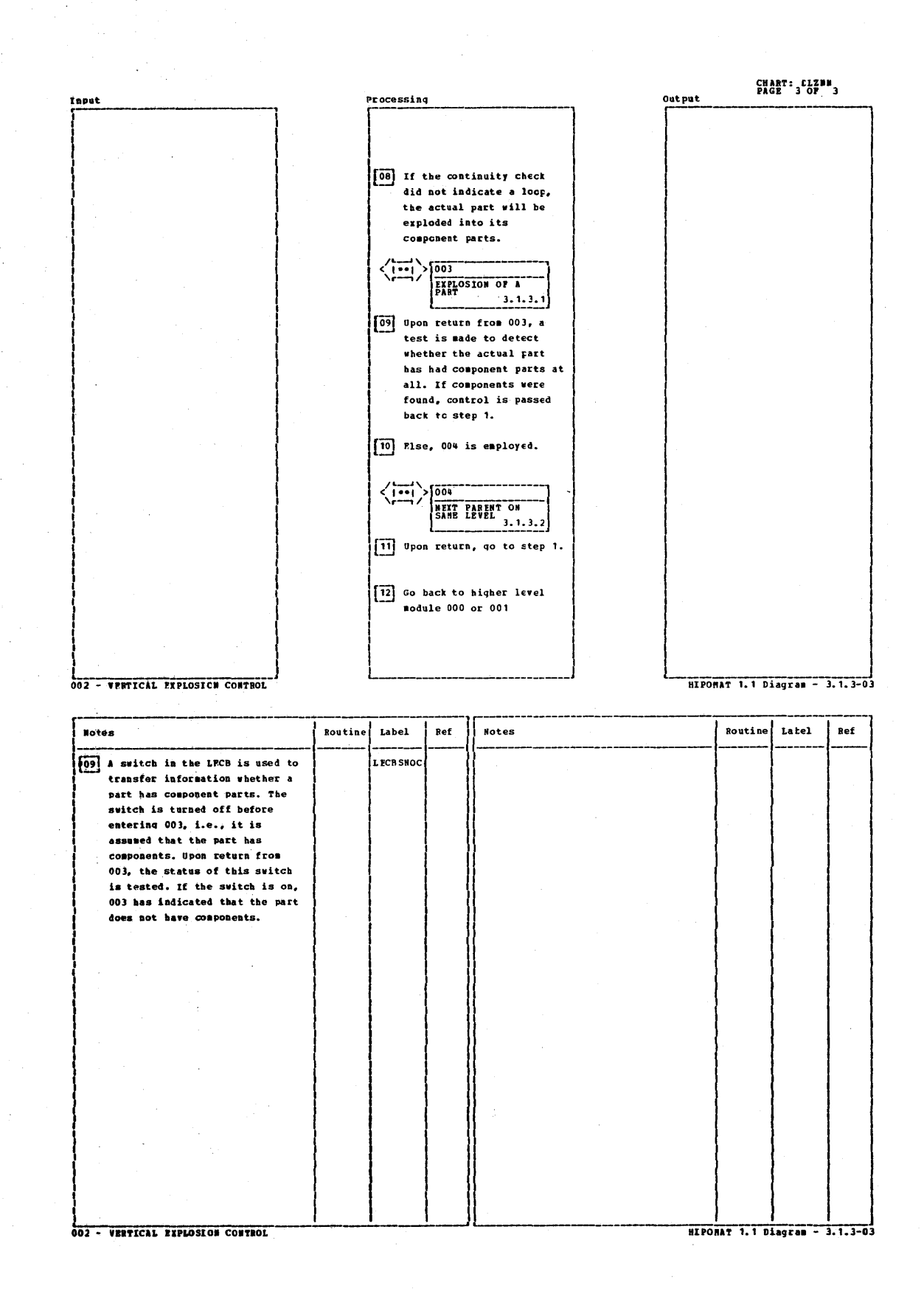

Licensed Material - Property of IBM  $7 - 13$ 

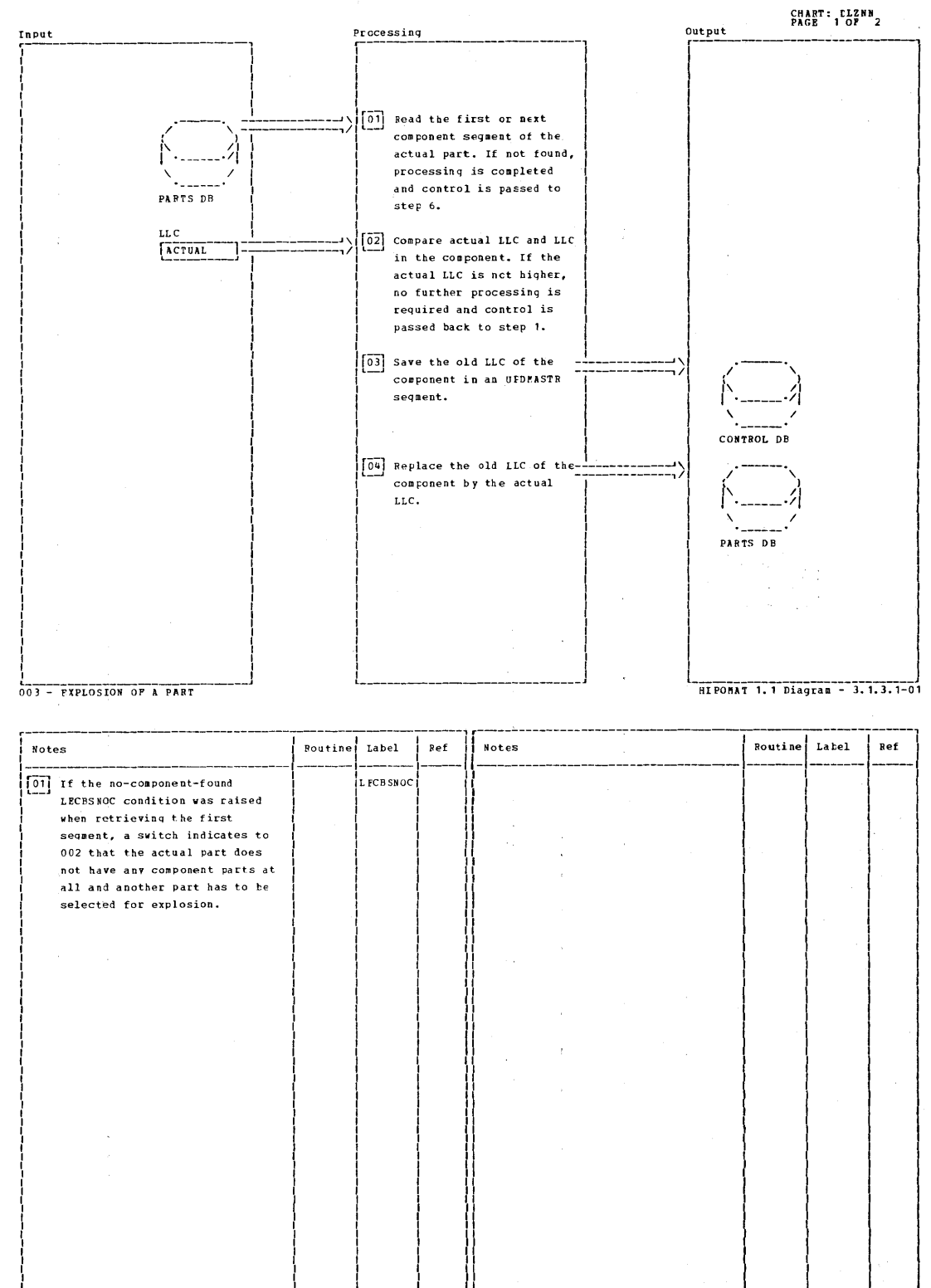

003 - EXPLOSION OF A PART

HIPONAT 1.1 Diagram - 3.1.3.1-01

 $7 - 14$ Licensed Material - Property of IEM
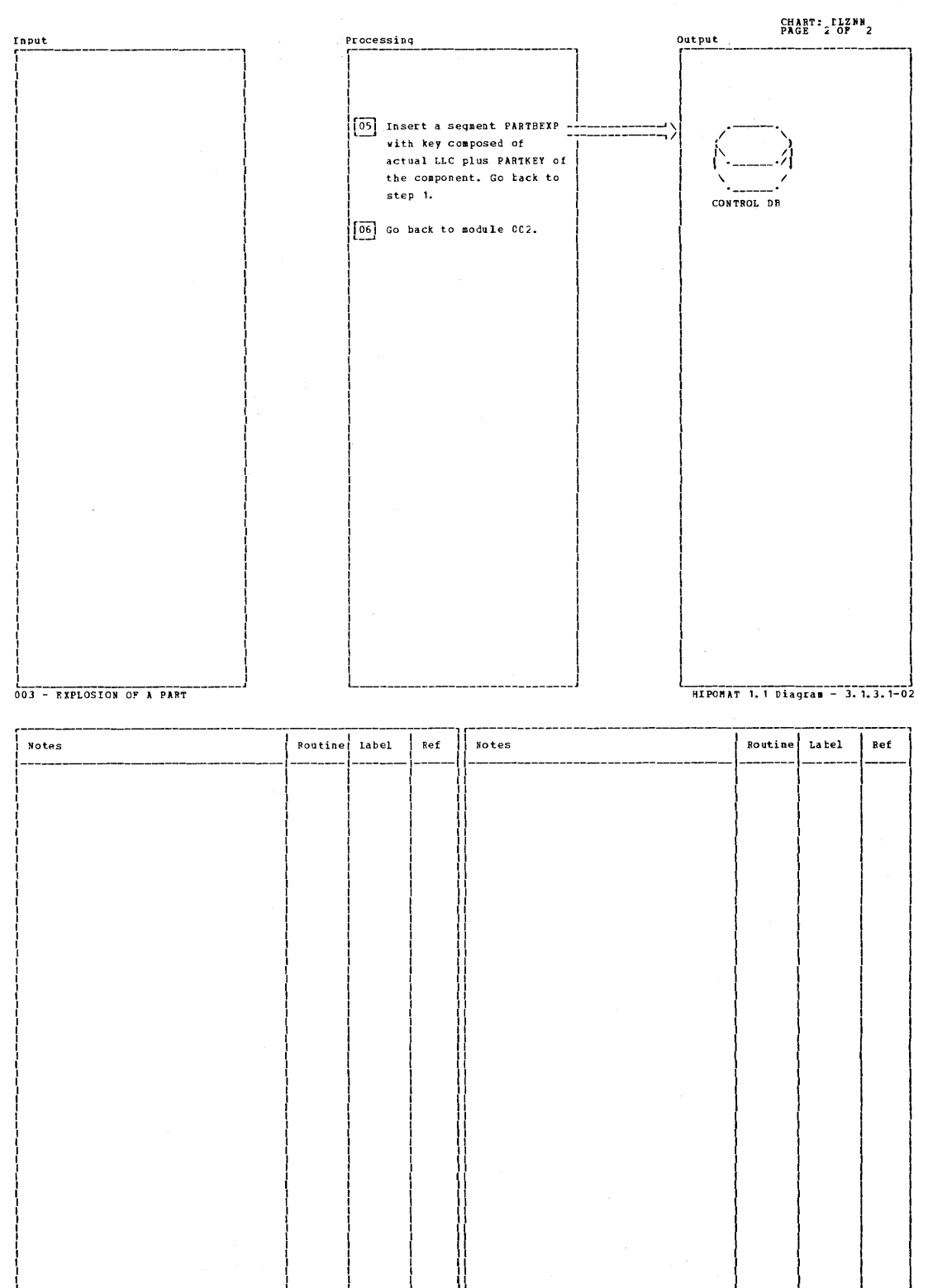

003 - EXPLOSION OF A PART

Licensed Material - Property of IBM  $7 - 15$ 

HI PONAT 1.1 Diagram - 3.1.3.1-02

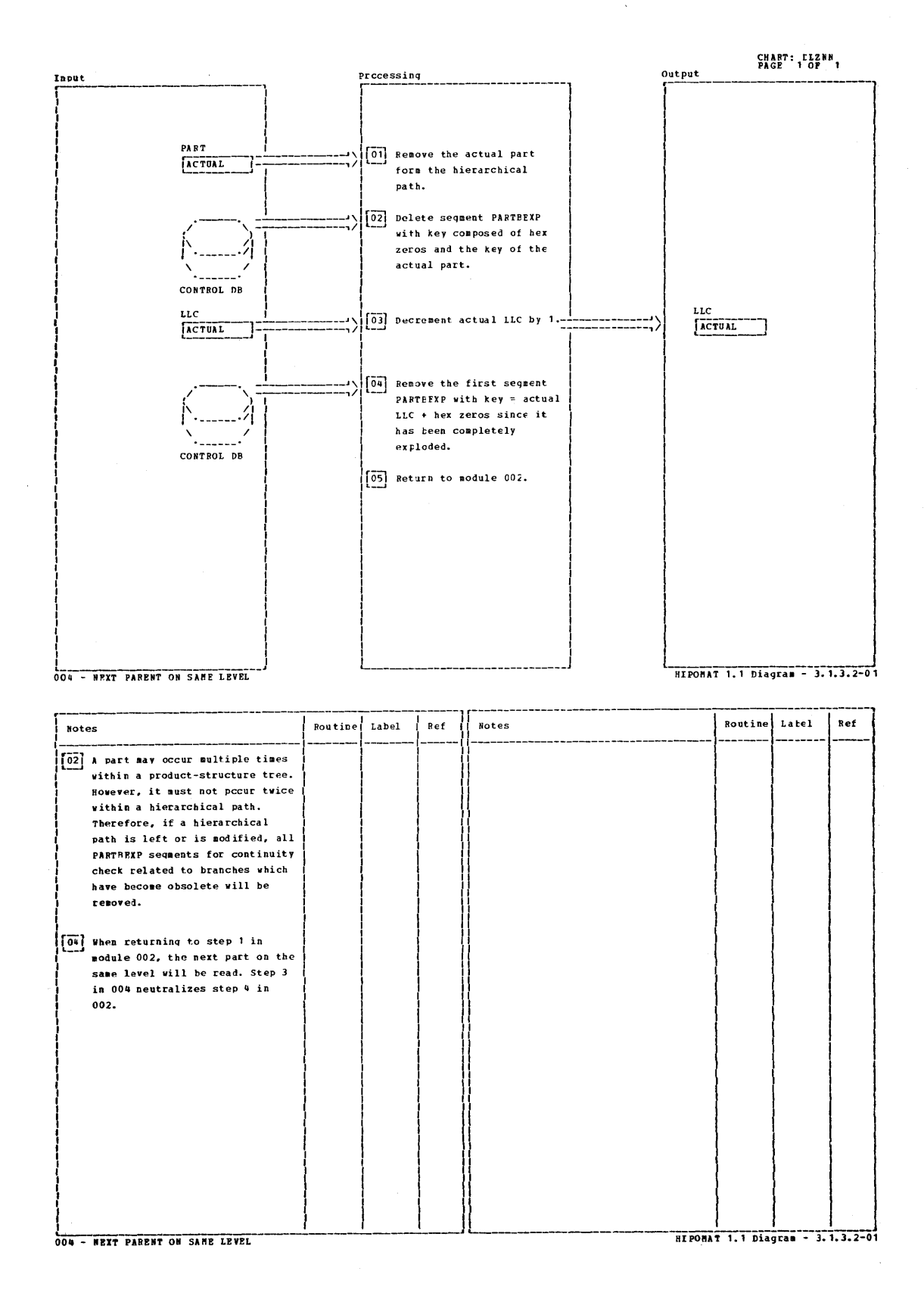

Licensed Material - Property of IBM  $7 - 16$ 

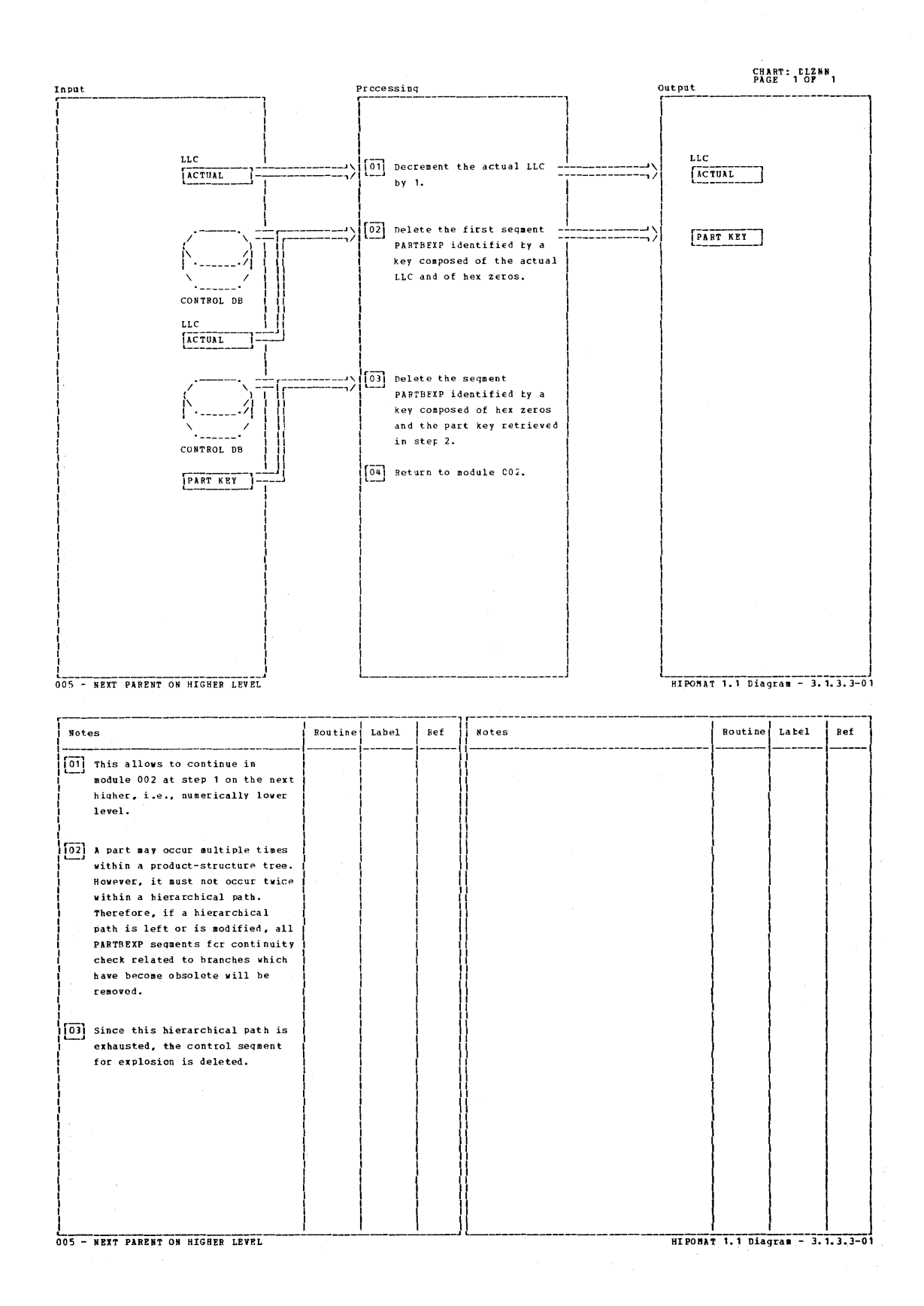

Licensed Material - Property of IBM  $7 - 17$ 

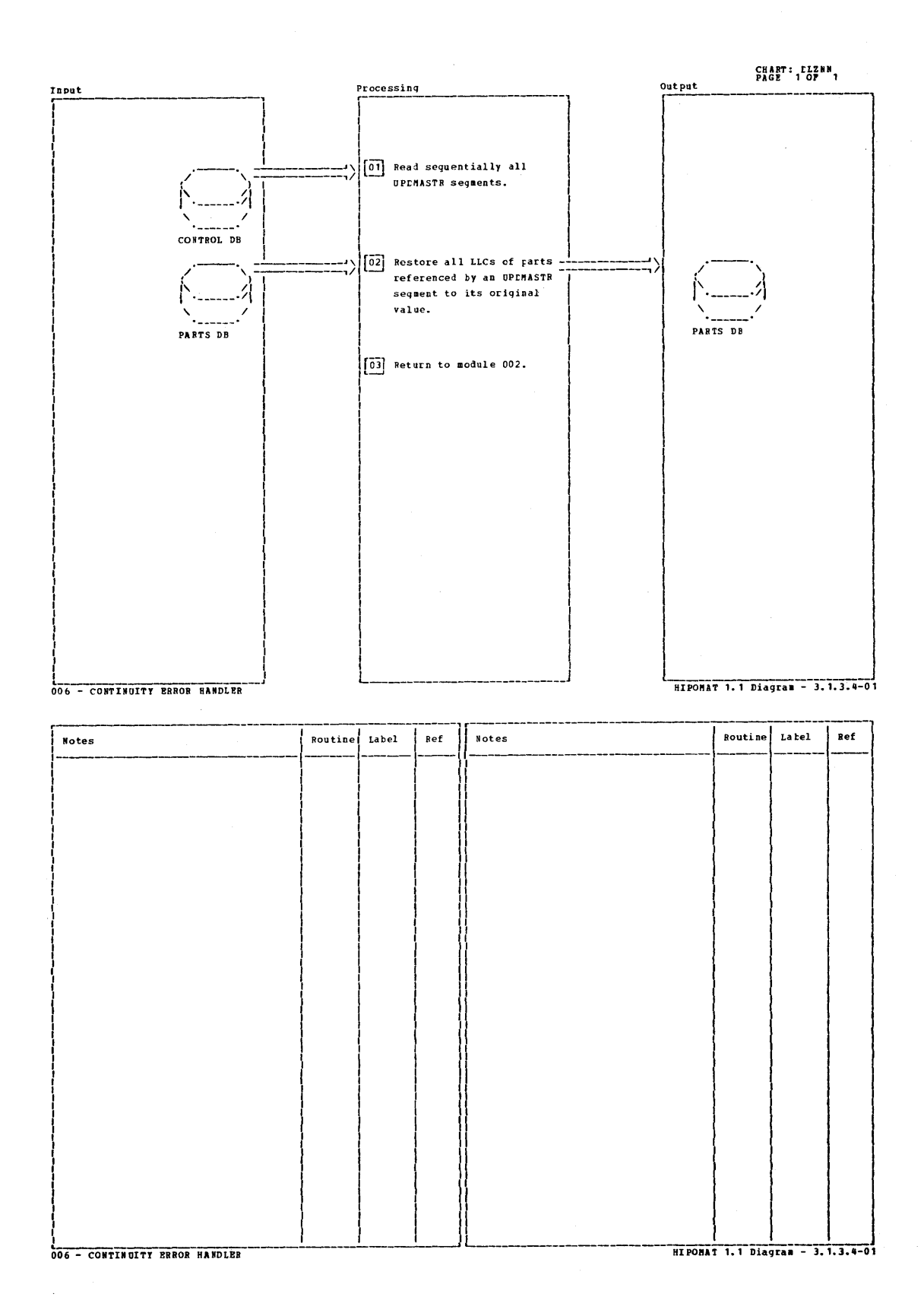

### APPENDIX B: DBD GENERATION

# DESCRIPTION OP DBD GENERATION

DBD generation is composed of a set of DL/I macro instructions, the execution of which creates the user-specified data base description execution of which creates the user-specified data base descript.<br>(DBD) and places it in the DOS/VS source statement library. The following macro instructions represent DED generation:

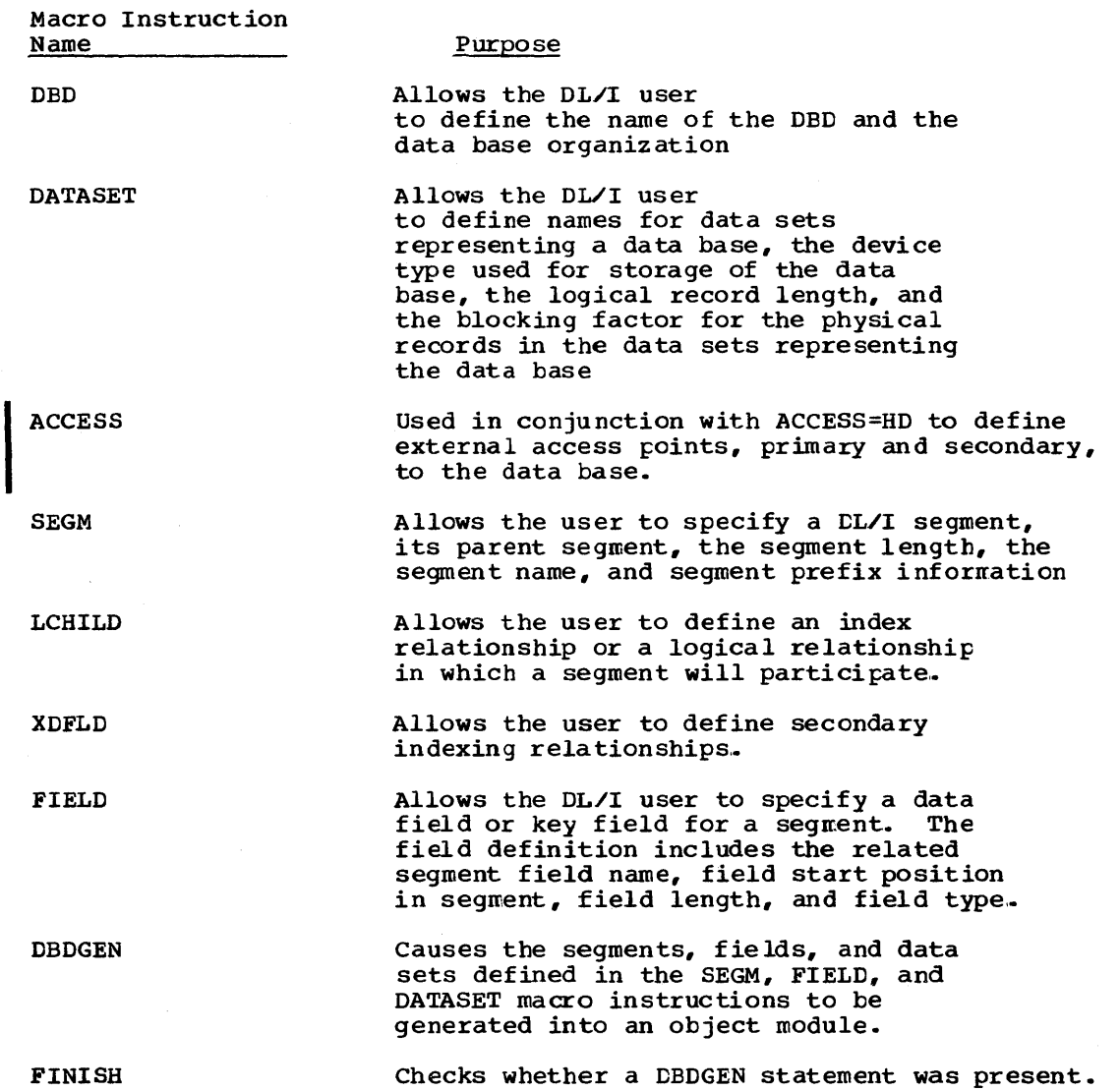

The DBD generation macros utilize a universal set of globals. The COPY book for these globals is in the DOS/VS Source Statement Library and is named DLZDBGLB.

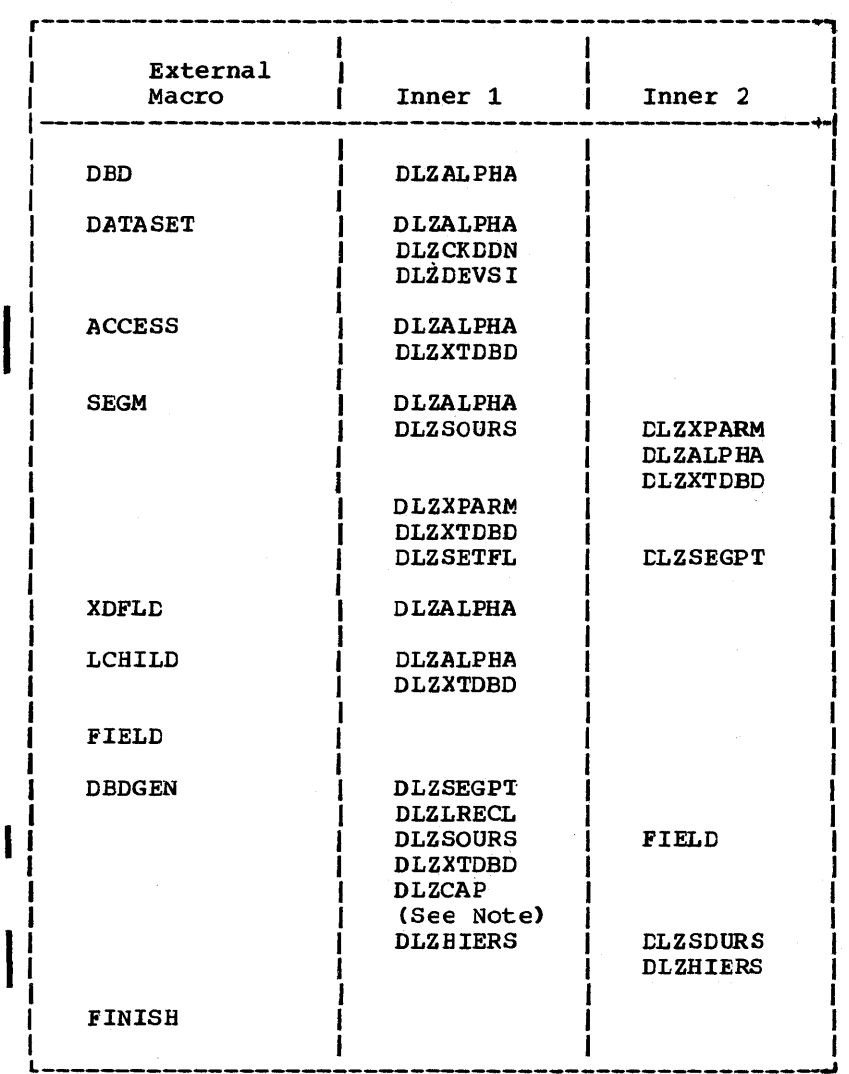

# DBDGEN MACRO CALLING SEQUENCE

Note: Not called if device is FBA.

7-20 Licensed Material - Property of IBM

 $\sim$   $\sim$ 

|                | <b>GLOBAL SYMBOLS</b> |             |     | <b>MACROS</b> |          |             |       |              |       |        |        |                 |               |                 |                 |                 |                 |                 |                 |                 |                 |          |
|----------------|-----------------------|-------------|-----|---------------|----------|-------------|-------|--------------|-------|--------|--------|-----------------|---------------|-----------------|-----------------|-----------------|-----------------|-----------------|-----------------|-----------------|-----------------|----------|
|                |                       |             |     | DATASET       | ACCESS   | <b>SEGM</b> | FIELD | <b>CHIFO</b> | XDFLD | DBDGEN | FINISH | <b>DLZALPHA</b> | <b>DLZCAP</b> | <b>DLZCKDDN</b> | <b>DLZDEVSI</b> | <b>DLZHIERS</b> | <b>DLZLRECL</b> | <b>DLZSEGPT</b> | <b>DLZSETFL</b> | <b>DLZSOURS</b> | <b>DLZXPARM</b> | DLZXTDBD |
| <b>NAME</b>    | <b>TYPE</b>           | <b>SIZE</b> | OBO |               |          |             |       |              |       |        |        |                 |               |                 |                 |                 |                 |                 |                 |                 |                 |          |
| A#             | Α                     |             | S   |               | U        | R           |       | U            | R     | R      |        |                 |               |                 |                 |                 |                 |                 |                 |                 |                 |          |
| <b>ACC</b>     | c                     |             | U   | U             | R        | R           |       | R            | R     | R      |        |                 |               |                 |                 |                 |                 |                 | R               |                 |                 |          |
| <b>ACCAC</b>   | в                     | 255         |     |               | S        |             |       |              |       | R      |        |                 |               |                 |                 | R               |                 |                 |                 | R               |                 |          |
| <b>ACCCH</b>   | A                     | 255         |     |               |          |             |       |              |       | U      |        |                 |               |                 |                 | R               |                 |                 |                 |                 |                 |          |
| <b>ACCDKV</b>  | B                     | 255         |     |               | s        |             |       |              | S     | R      |        |                 |               |                 |                 |                 |                 |                 |                 |                 |                 |          |
| ACCDL          | А                     | 255         |     |               |          |             |       |              |       | R      |        |                 |               |                 |                 |                 |                 |                 |                 | U               |                 |          |
| ACCEDS#        | A                     | 255         |     |               | S        |             |       | s            |       | R      |        |                 |               |                 |                 |                 |                 |                 |                 |                 |                 |          |
| <b>ACCGDBD</b> | в                     | 255         |     |               | S        |             |       |              |       | R      |        |                 |               |                 |                 |                 |                 |                 |                 |                 |                 |          |
| <b>ACCIAD</b>  | в                     | 255         |     |               | S        |             |       | s            |       | R      |        |                 |               |                 |                 | R               |                 |                 |                 |                 |                 |          |
| <b>ACCKL</b>   | A                     | 255         |     |               |          |             |       |              |       | R      |        |                 |               |                 |                 |                 |                 |                 |                 | U               |                 |          |
| <b>ACCNDXF</b> | C                     | 255         |     |               | S        |             |       | S            | s     | R      |        |                 |               |                 |                 | R               |                 |                 |                 | R               |                 |          |
| <b>ACCPRI</b>  | в                     | 255         |     |               |          |             |       | s            | S     | U      |        |                 |               |                 |                 |                 |                 |                 |                 | R               |                 |          |
| <b>ACCRAD</b>  | в                     | 255         |     |               | s        |             |       |              |       | R      |        |                 |               |                 |                 |                 |                 |                 |                 |                 |                 |          |
| <b>ACCREF</b>  | C                     | 255         |     |               | S        |             |       | s            |       | R      |        |                 |               |                 |                 |                 |                 |                 |                 | R               |                 |          |
| <b>ACCSEC</b>  | в                     | 255         |     |               | s        |             |       |              | s     | R      |        |                 |               |                 |                 |                 |                 |                 |                 |                 |                 |          |
| ACCSS#         | А                     | 255         |     |               |          |             |       |              |       | U      |        |                 |               |                 |                 |                 |                 |                 |                 | R               |                 |          |
| <b>ACCSSN</b>  | c                     | 255         |     |               | S        |             |       |              | S     | U      |        |                 |               |                 |                 |                 |                 |                 |                 |                 |                 |          |
| <b>ACCSSS</b>  | в                     | 255         |     |               | S        |             |       |              | S     |        |        |                 |               |                 |                 |                 |                 |                 |                 | R               |                 |          |
| <b>ACCTES</b>  | в                     | 255         |     |               | S        |             |       | s            | s     | R      |        |                 |               |                 |                 |                 |                 |                 |                 | R               |                 |          |
| ACCTS#         | A                     | 255         |     |               | S        |             |       | S            | S     | U      |        |                 |               |                 |                 |                 |                 |                 |                 | R               |                 |          |
| <b>ACCTSN</b>  | C                     | 255         |     |               | s        |             |       |              |       | U      |        |                 |               |                 |                 |                 |                 |                 |                 |                 |                 |          |
| ACCXD #        | А                     | 255         |     |               | s        |             |       |              | s     | R      |        |                 |               |                 |                 |                 |                 |                 |                 |                 |                 |          |
| <b>ALIAS</b>   | в                     |             |     |               |          | U           |       | R            |       |        |        |                 |               |                 |                 |                 |                 |                 |                 |                 |                 |          |
| CAPCYL         | А                     |             |     |               |          |             |       |              |       | R      |        |                 | s             |                 |                 |                 |                 |                 |                 |                 |                 |          |
| <b>CAPTRK</b>  | A                     |             |     |               |          |             |       |              |       | R      |        |                 | S             |                 |                 |                 |                 |                 |                 |                 |                 |          |
| CIIL           | Α                     |             |     |               |          |             |       |              |       | R      |        |                 |               |                 |                 |                 | U               | R               |                 |                 |                 |          |
| <b>CSB</b>     | B                     |             |     |               |          | S           | R     |              |       |        |        |                 |               |                 |                 |                 |                 |                 |                 |                 |                 |          |
| DBD            | в                     |             | υ   | R             | $R \mid$ | R           |       | $R$ R        | R     | R      |        |                 |               |                 |                 |                 |                 |                 |                 |                 |                 |          |
| <b>DBDERR</b>  | в                     |             | s   | <b>S</b>      | U l      | s           | S     | S.           | S     | υI     | R      |                 |               | S.              |                 | s               |                 | S.              | s               | υI              | s               | s        |
| <b>DBDTERM</b> | в                     | ¥.          |     | R             | R.       | υI          |       | R R          | R     |        |        |                 |               |                 |                 |                 |                 |                 |                 |                 |                 |          |
| <b>DBN</b>     | $\mathbf c$           |             | S   |               |          | R           |       | R            |       | R      |        |                 |               |                 |                 |                 |                 |                 |                 | R               |                 |          |
| <b>DBNAME</b>  | C                     | 255         |     |               |          |             |       |              |       | R      |        |                 |               |                 |                 |                 |                 |                 |                 |                 |                 | υ        |
| DD#            | А                     |             |     |               |          |             |       |              |       |        |        |                 |               | U               |                 |                 |                 |                 |                 |                 |                 |          |
| <b>DDNAME</b>  | с                     | 20          |     |               |          |             |       |              |       |        |        |                 |               | U               |                 |                 |                 |                 |                 |                 |                 |          |
| <b>DEVADR1</b> | C                     |             |     | S             |          |             |       |              |       | R      |        |                 |               |                 |                 |                 |                 |                 |                 |                 |                 |          |
| DEVADR2        | C                     |             |     | S             |          |             |       |              |       | R      |        |                 |               |                 |                 |                 |                 |                 |                 |                 |                 |          |
|                | А                     |             |     | U             |          | U           |       |              |       | R      |        |                 |               |                 | R               |                 | R               |                 |                 |                 |                 |          |

Figure 7-2. DBDGEN MACRO-GLOBAL Symbol Cross Reference (Part 1 of 5)

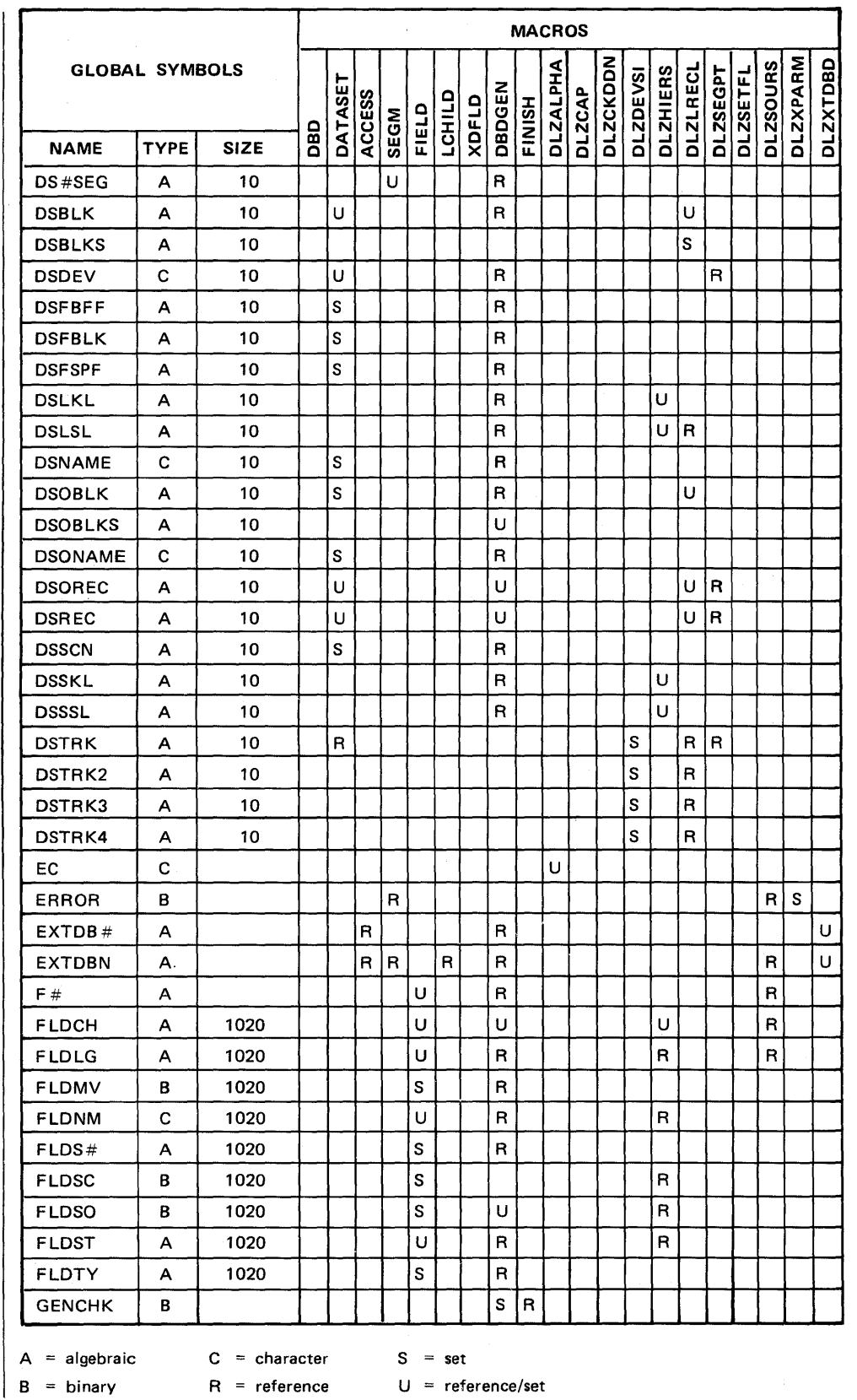

Figure 7-2. DBDGEN MACRO-GLOBAL Symbol Cross Reference (Part 2 of 5)

Licensed Material - Property of IBM  $7 - 22$ 

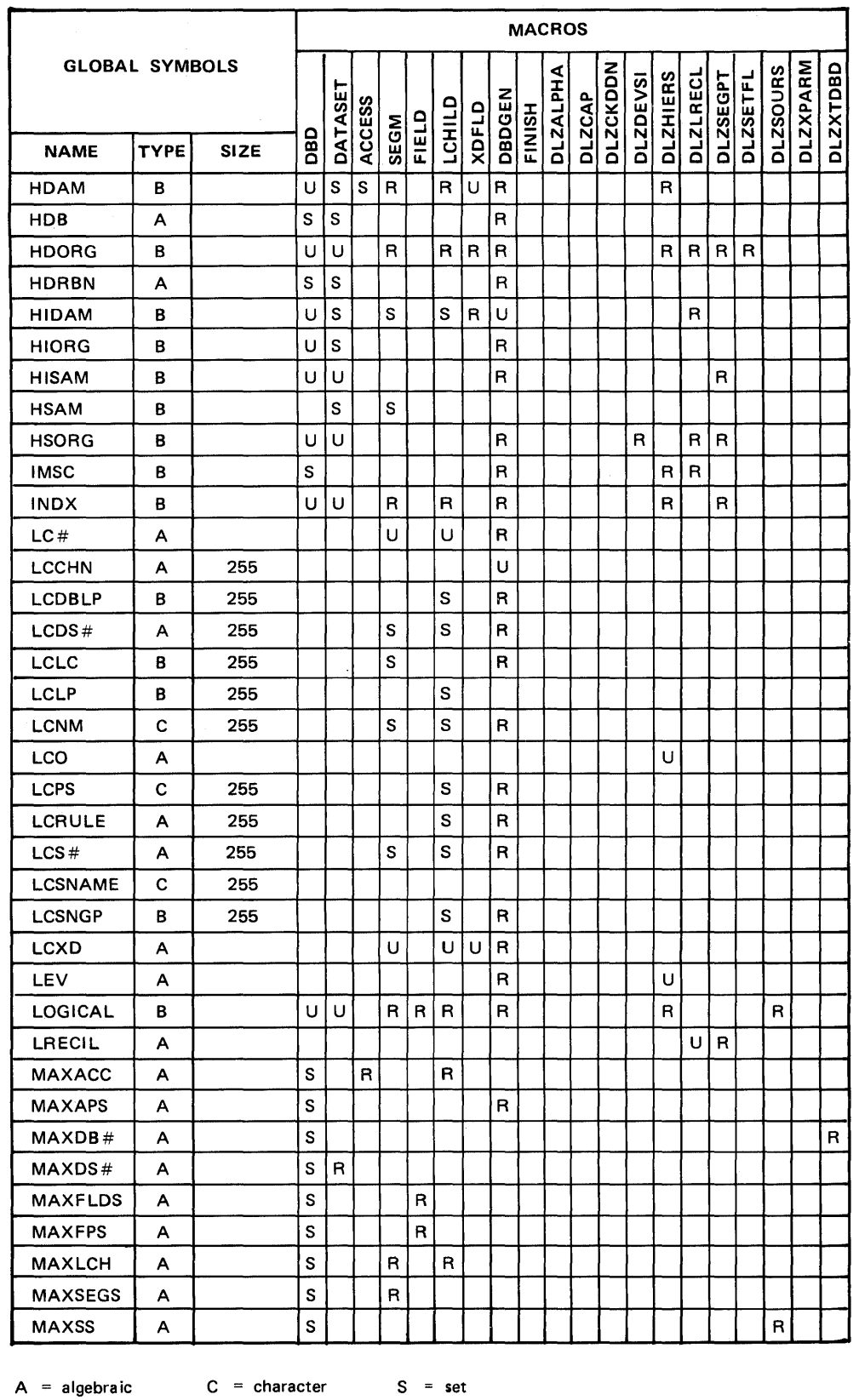

 $R =$  reference  $U =$  reference/set  $\vert$  B = binary Figure 7-2. DBDGEN MACRO-GLOBAL Symbol Cross Reference (Part 3 of 5)

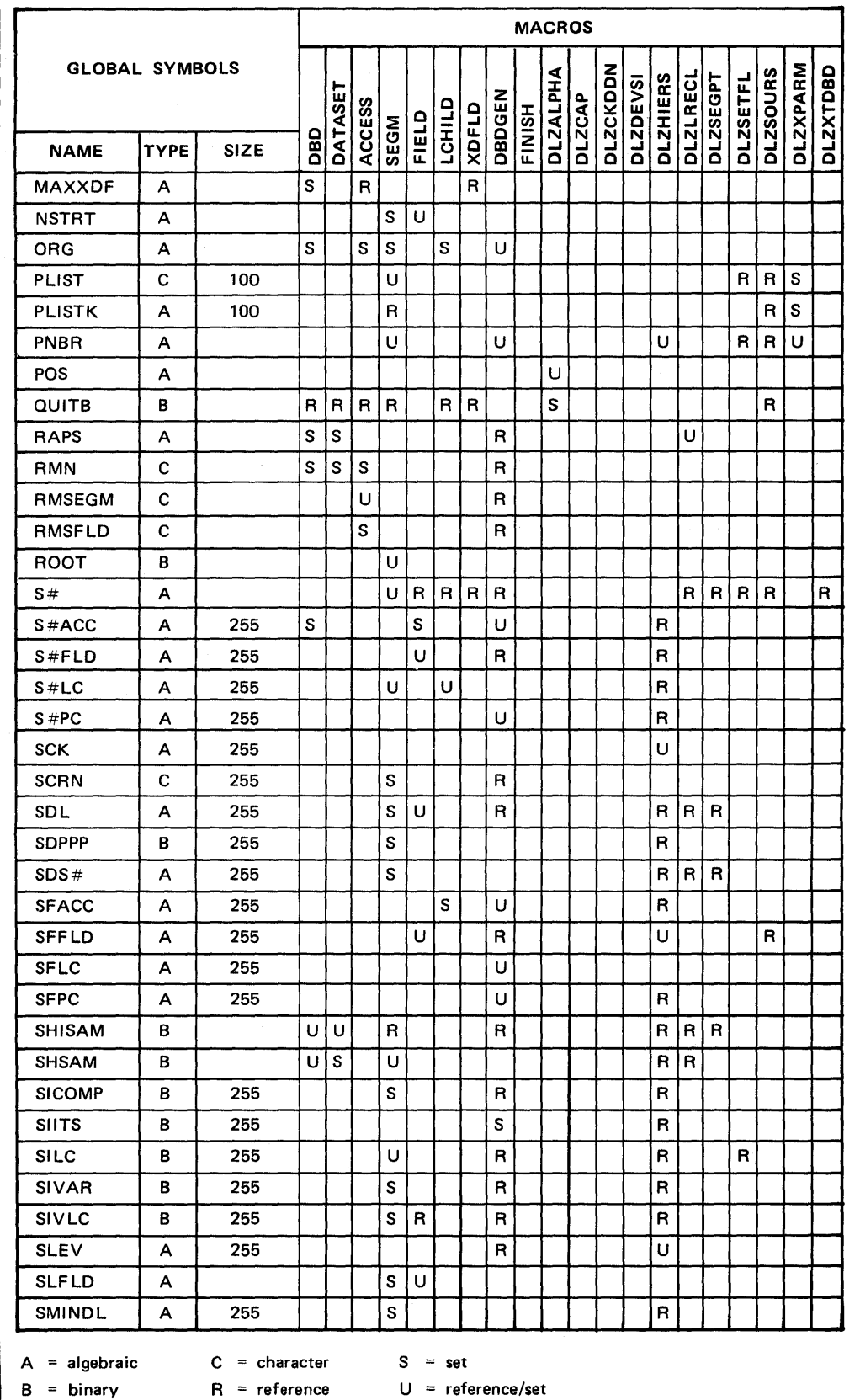

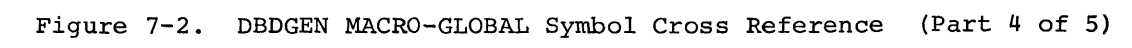

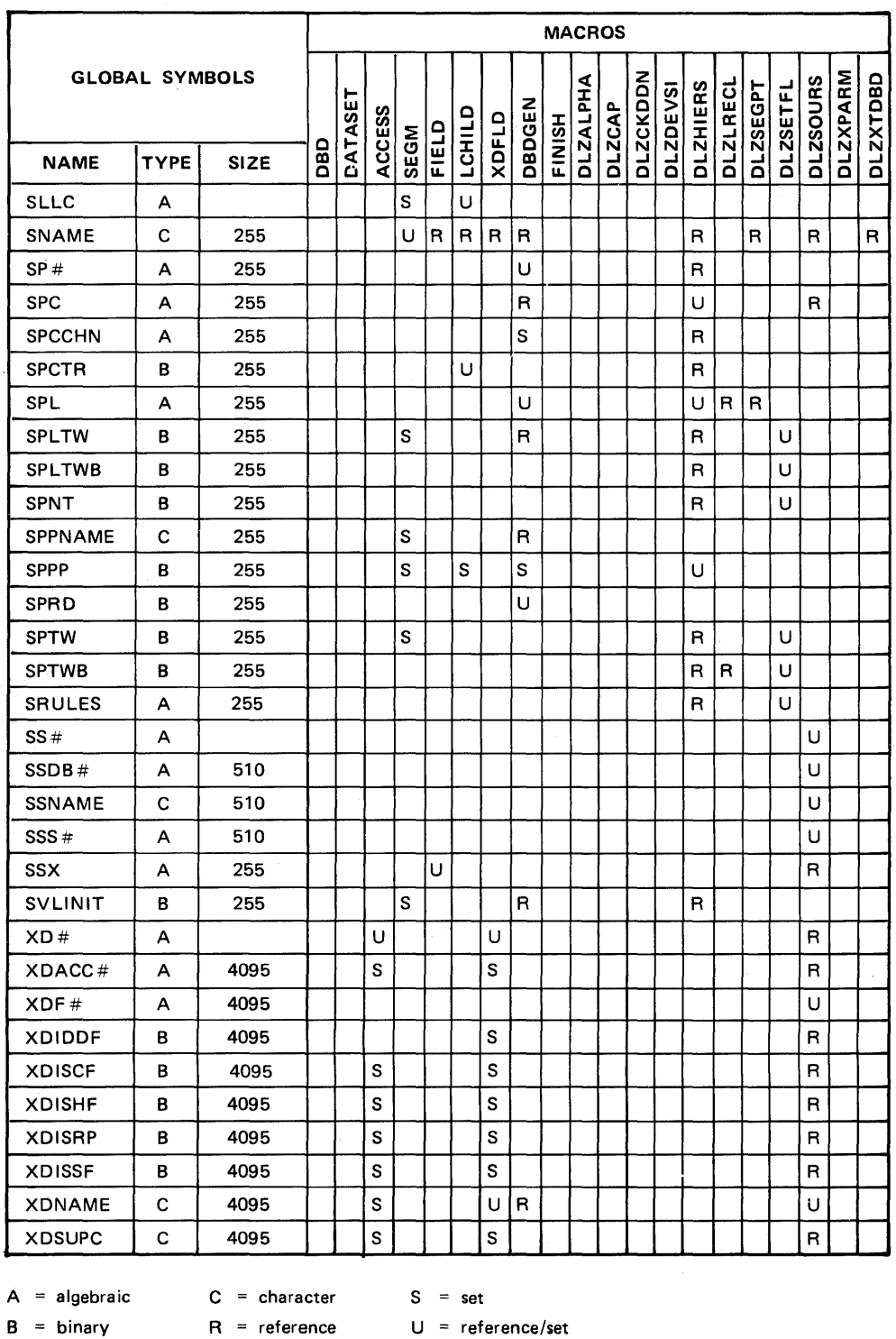

Figure 7-2. DBDGEN MACRO-GLOBAL Symbol Cross Reference (Part 5 of 5)

# DBDGEN MACRO DESCRIPTIONS

#### DATASET MACRO

This is an external macro through which data set/data set group information is specified by the user.

### DBD MACRO

This is an external macro through which DBD control information is specified by the user.

### DBDGEN MACRO

This macro terminates the DBD specification process. If the error switch, CBDERR, is not set, the control block generation phase is entered to create the required block entries.

### DLZALPHA MACRO

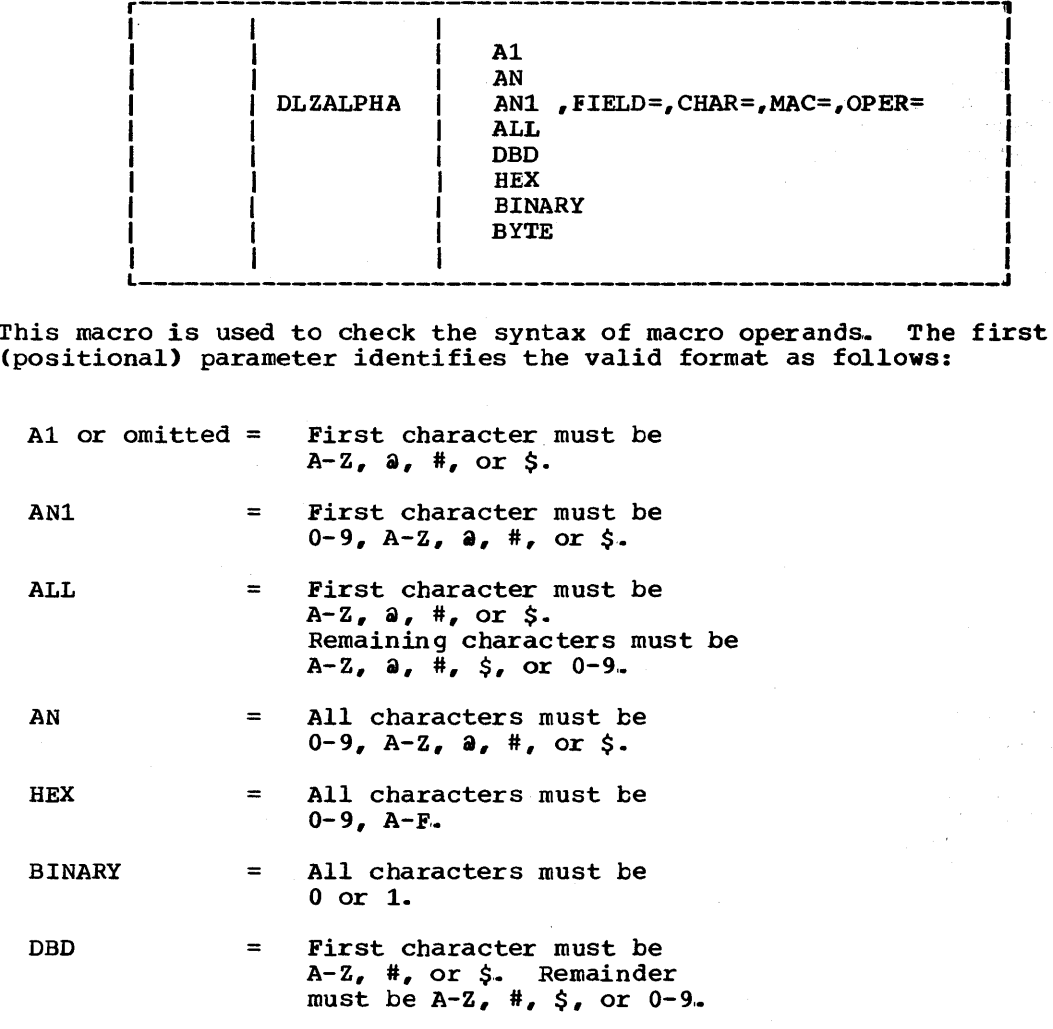

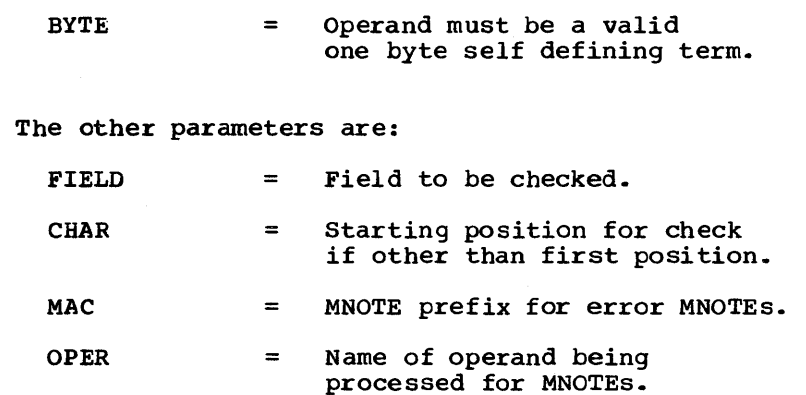

DLZCAP MACRO

r-~---------------------------------------~--------, I I I I I I DLZCAP I DEVICE, BLOCKSIZ <sup>I</sup> I I I I

This macro is called by DBDGEN to calculate the block capacity per track and cylinder provided the blocks do not have keys. These numbers are required to generate some entries within the DTFSD (HSAM) and ACB-extension. The capacities are returned using global arithmetic variables (GBLA). Input values are:

DEVICE: BLOCKSIZ: 2314, 3330, 3333, 3340, 3375, 3380 in bytes (key length  $= 0$ )

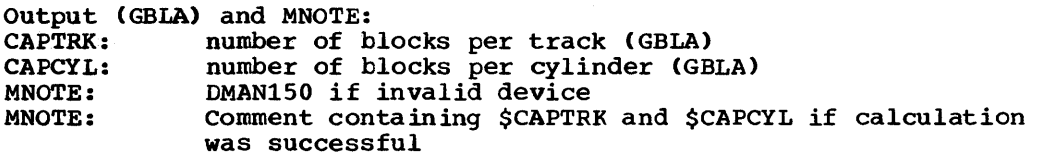

DLZCKDDN MACRO

ł

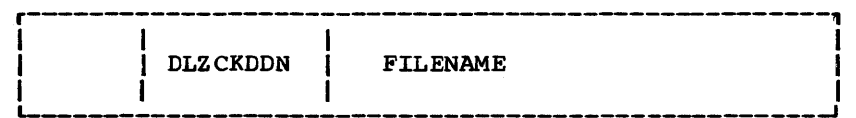

This macro checks the validity of filenames specified by the user and verifies that the specified filenames are not duplicated.

The operand is:

### FILENAME

is the one- to seven-character filename to be checked.

### DLZDEVSI MACRO

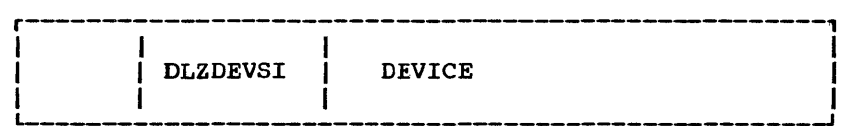

This macro is called by the DATASET macro to set device capacity values for the specified device type.. The device value specified in the DEVICE operand of the DATASET statement is passed to this macro.

#### DLZHIERS MACRO

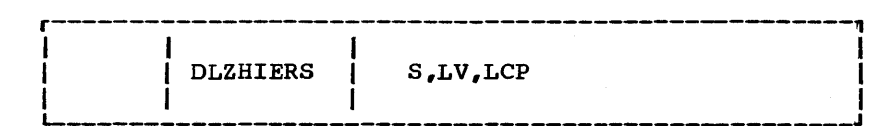

This macro is called twice by the DBDGEN macro.. The first time is to validate segment hierarchies, field names, and locations.. The second time, LV is set to "GENERATE', to generate the segment table entries for the DBD.

The macro calls itself to process dependent segment definitions.

The first time operands are:

- S = Segment table entry number of the segment to be processed.
- LV = Level for the segment to be processed.
- $LCP = If one, it indicates that the$ segment to be processed is below a logical child in the physical hierarchy.

The second time operands are:

S = Segment table entry number of entry to be generated.

LV = 'GENERATE'

LCP = Ignored.

DLZLRECL MACRO

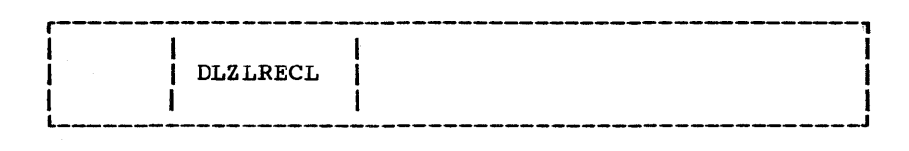

This macro is called by DBDGEN to calculate LRECL and BLKSIZE,.

DLZSEGPT MACRO

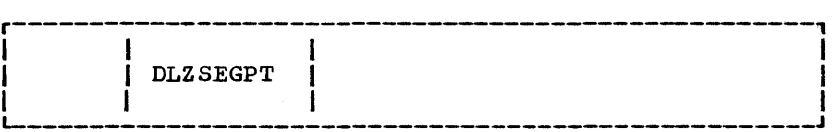

This macro is called by DBDGEN to maintain the globals DSLSL and DSSSL, which contain the sizes of the largest and smallest segments in I a data set, respectively. This macro produces error messages DGEN250,<br>251, 252, 253, 254, 255, 256, and 257 if the segment referenced by the<br>operand value violates those rules. operand value violates those rules.

DLZSETFL MACRO

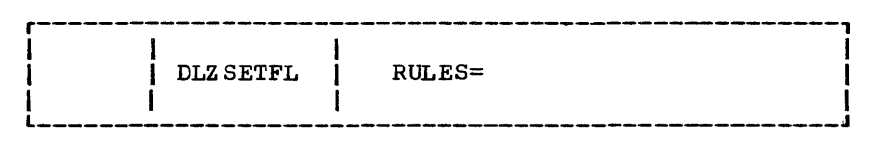

This macro processes the POINTER or PTR operand of the SEGM macro and sets the globals to reflect the entered values,. The globals set by this macro comprise bytes 0 and 1 of the 4-byte flags field of the SEGTAB entry for this segment.

This macro is not entered if the DLZXPARM macro encountered an error while generating the &PLIST matrix, or if the SEGM macro detected an error in the POINTER or PTR parameter list.

Messages:

An error message is produced and processing is terminated if:

- An invalid keyword is encountered in the parameter list, or
- The RULES operand is omitted or invalid

Flag Byte 1 is set as follows:

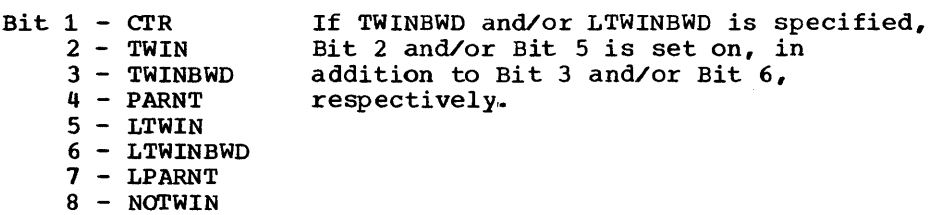

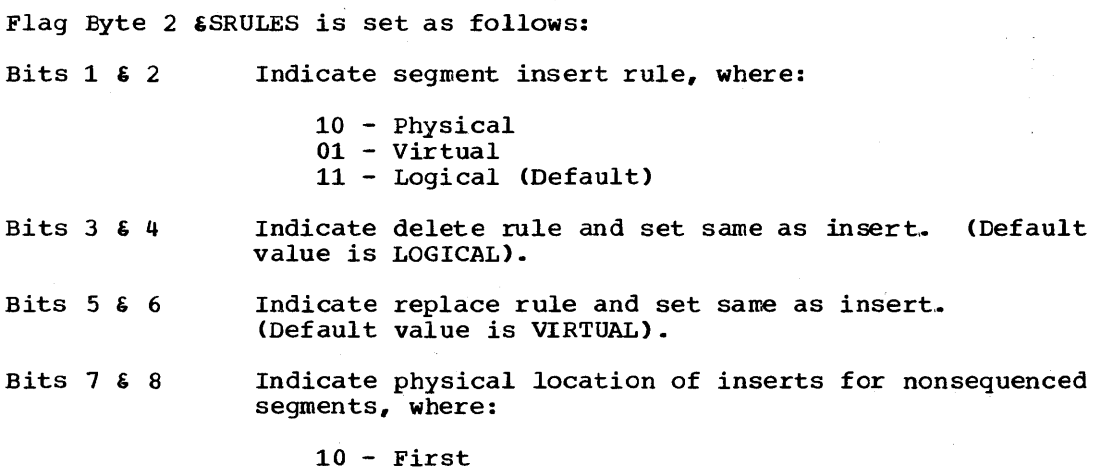

01 - Last (Default value) 11 - Here

The operands are:

RULES=

specifies the RULES= operand as specified on the SEGM statement

DLZSOURS MACRO references to the contract of the contract of the contract of the contract of  $\mathbf{q}_1$ I DLZSOURS | PARM=, OPTION I .\_ \_\_\_\_\_\_\_\_\_\_\_\_\_\_\_\_\_\_\_\_\_\_\_\_\_\_\_\_\_\_\_\_\_\_\_\_\_\_\_\_\_\_\_\_\_\_\_\_\_\_ I I \_. I This macro is called by the SEGM macro to process the SOURCE parameter, by DBDGEN to validate index table entries and generate the source and index tables, and by DLZHIERS to generate the segment tatle entries for number of source segments and offset to first entry. The parameters are: OPTION = ADD - process source operand.

- $=$ CHECK - validate and connect index table entries. PARM ignored.
- $=$ LIST - generate SOURCE and index tables. PARM ignored.

 $PARM = operand.$ 

= FIND - generate segment table entries, PARM=segment table number.

### DLZXPARM MACRO

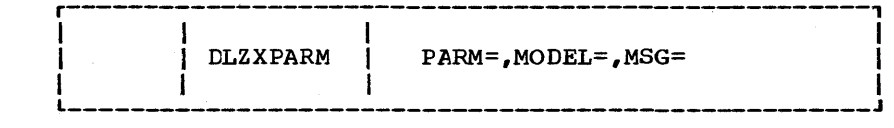

When used this macro extracts parameters from a sublist and stores them in a global matrix CPLIST). Null values in the parameter list are stored as null values in the PLIST matrix.

The operands are:

PARM=

specifies the input parameter list values

MODEL=

identifies the model for a fully defined sublist, indicating the locations in the PLIST matrix for the parameters. (for example, MODEL= $(1,2)$ ,  $(3,4,5)$ ).

MSG=

identifies the parameter being processed in the first operand and the MNOTE prefix in the seccnd operand,.

DLZXTDBD MACRO

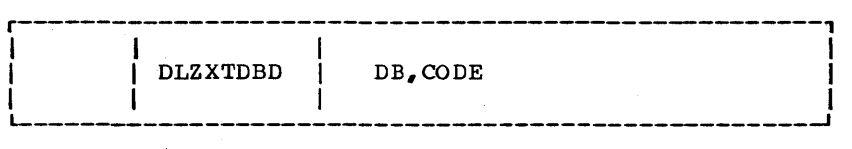

This macro builds an external data base reference table. It is called by SEGM, LCHILD, and DBDGEN.

The operands are:

DB

specifies a data base name or segment name

CODE

specifies the value SEGM or is omitted.

If the value SEGM is specified in the CODE operand, the segment name (SN) is searched to locate the value specified in the DB operand; when found, the syrrbol EXTDBN is set to contain an 01 in byte O, and bytes **1,**  2, and 3 contain an offset into SEGTAE. If the segment is not found, an MNOTE error message is produced,.

If the CODE operand is omitted, the external data base reference table CDBNAME) is searched for the CB entry, and, if found, the symbol EXTDBN is set to contain the position of the found entry. If the DB value is not found, the value is added to the table and EX'IDBN is set to that entry.

# FIELD MACRO

This is an external macro used to define fields within a seqment.

#### FINISH MACRO

This is an external macro used to check whether a DBDGEN statenent is supplied.

#### LCHILD MACRO

This is an external macro used to define index or logical<br>I relationships for HIDAM and HDAM or logical relations for HD.

#### SEGM MACRO

This is an external macro used to define data base segments.

#### XDFLD MACRO

This is an external macro used to define in connection with the LCHILC statement secondary index relationships for HIDAM and HCAM.

ACCESS MACRO

This is an external macro used to define external access points to the data base for ACCESS=HD.

# DBD GENERATION CONTROL BLOCK OUTPUT - DBDGEN

The data base description block CDBD) is the result of each data base generation.

 $\sim$ 

• DIAGRAM OF DBDGEN CONTROL BLOCK OUTPUT

 $\sim$ 

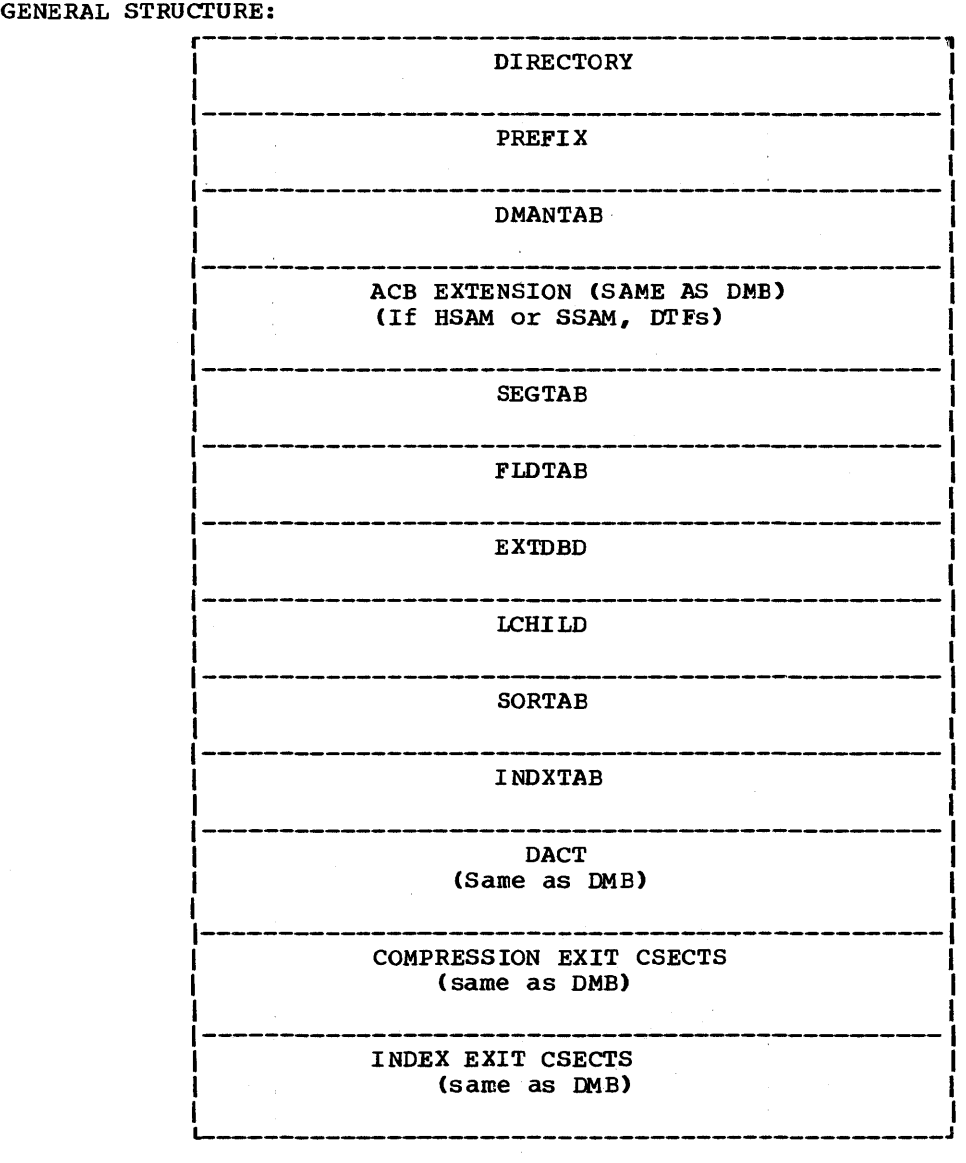

1. DIRECTORY LAYOUT

 $\bar{\beta}$ 

 $\hat{\boldsymbol{\beta}}$ 

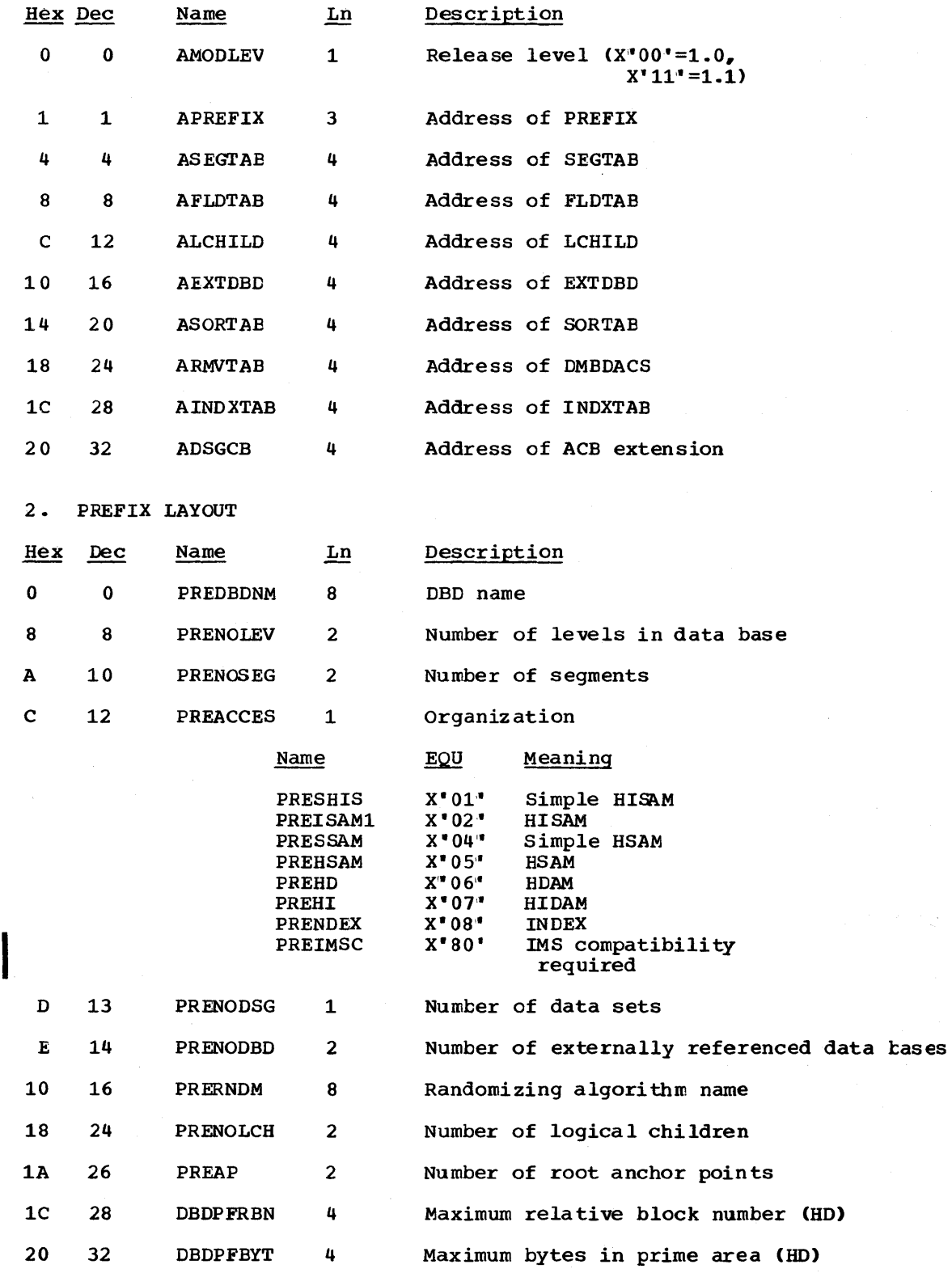

3 • OMAN TAB LA YO UT

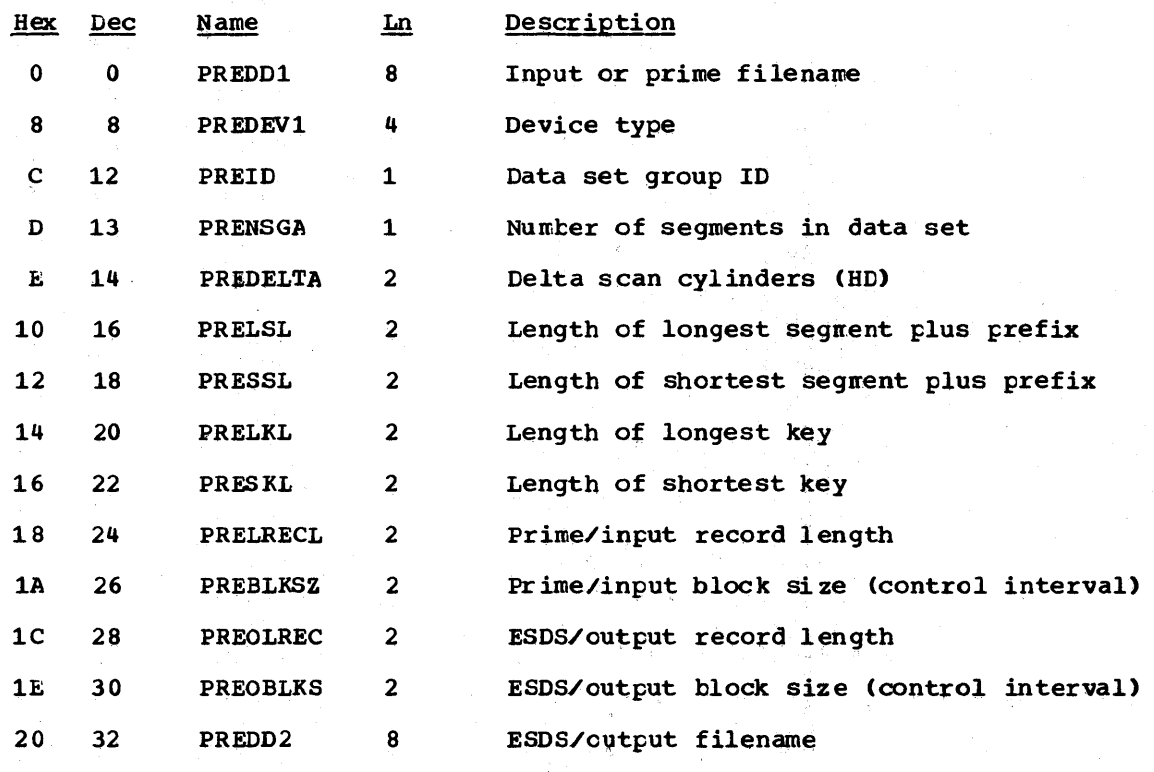

4. ACB EXTENSION

See "ACB Extension - ACBXT".

5. SEGTAB LAYOUT

One of these tables exists for each segment.

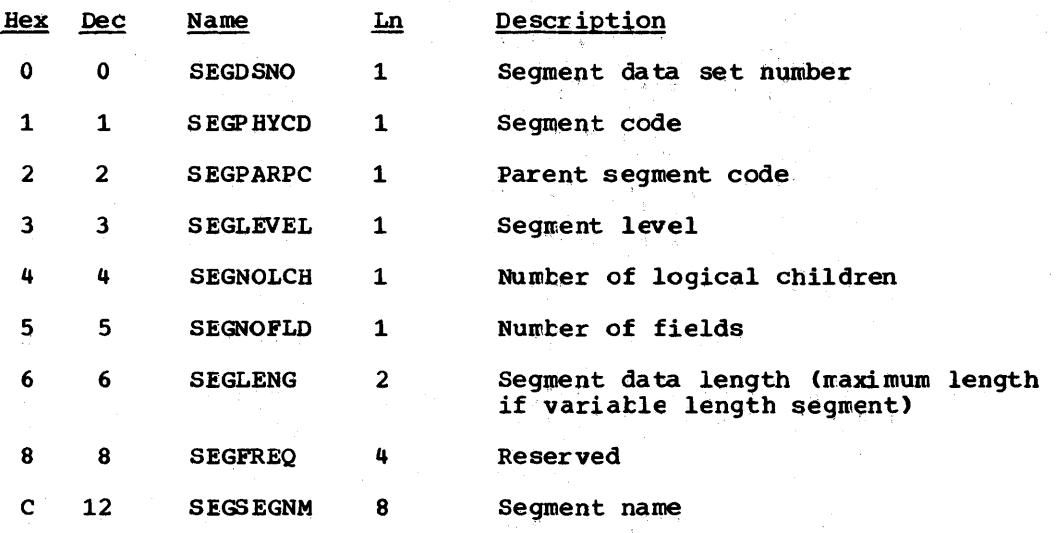

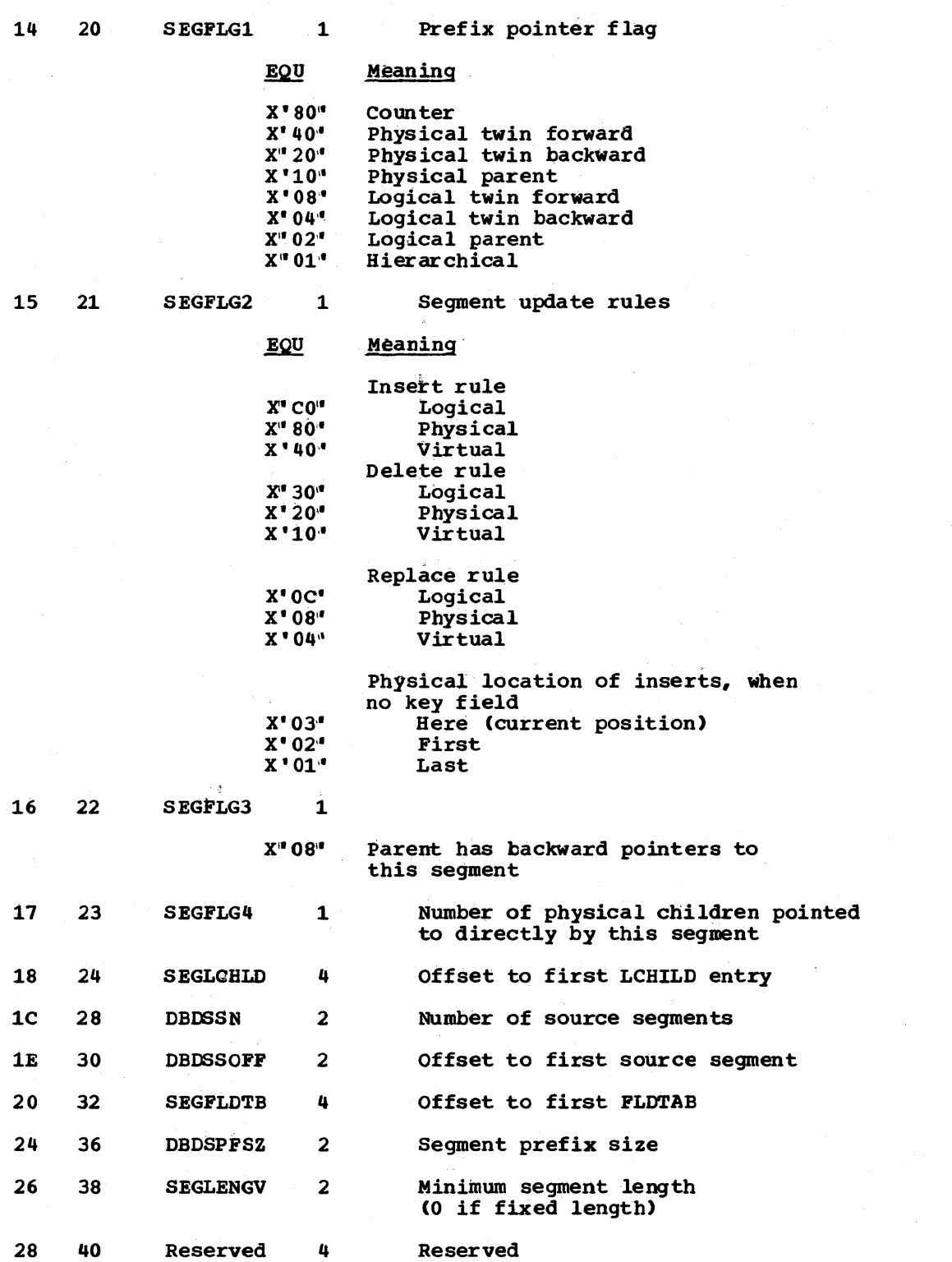

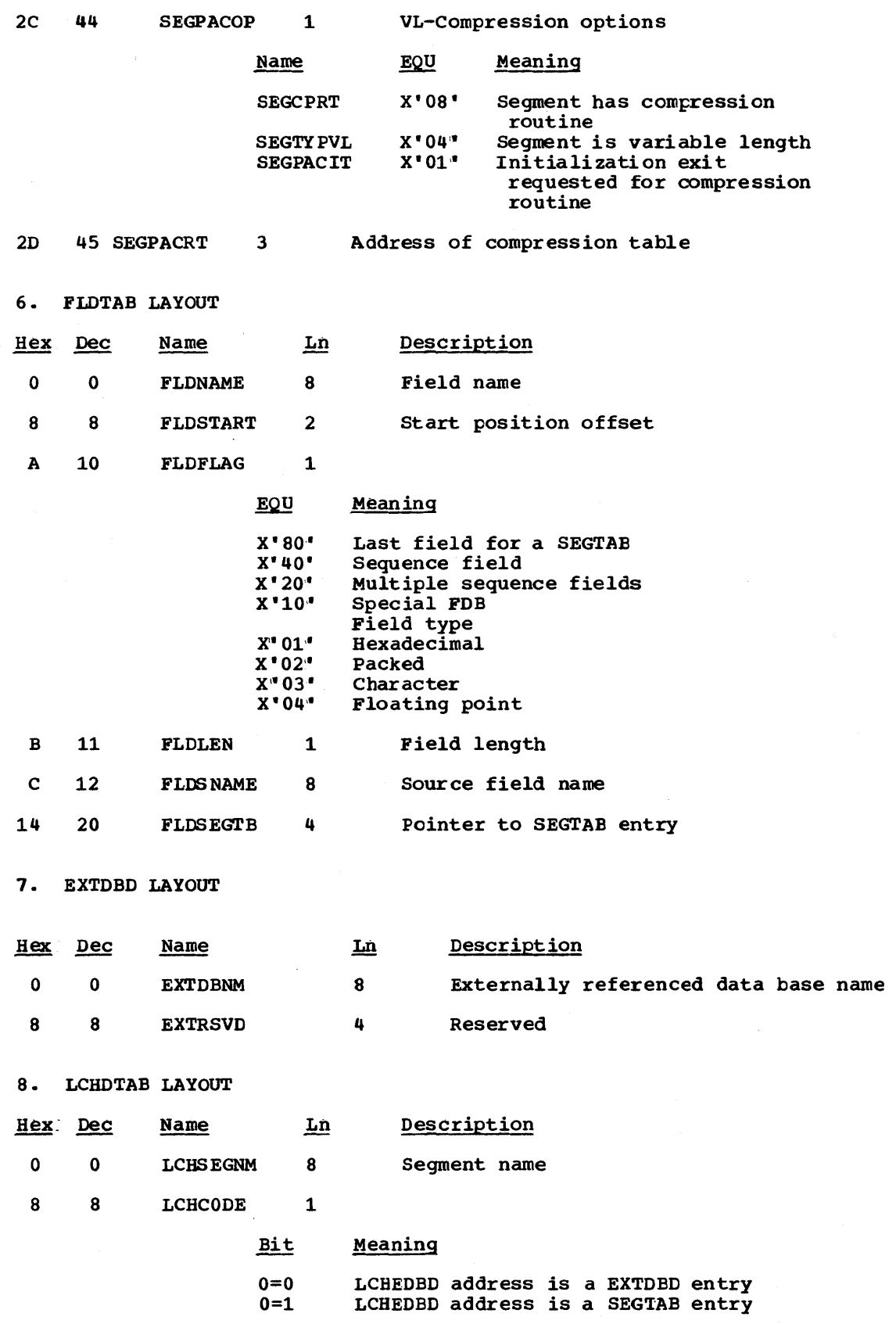

Licensed Material - Froperty of IEM 7-37

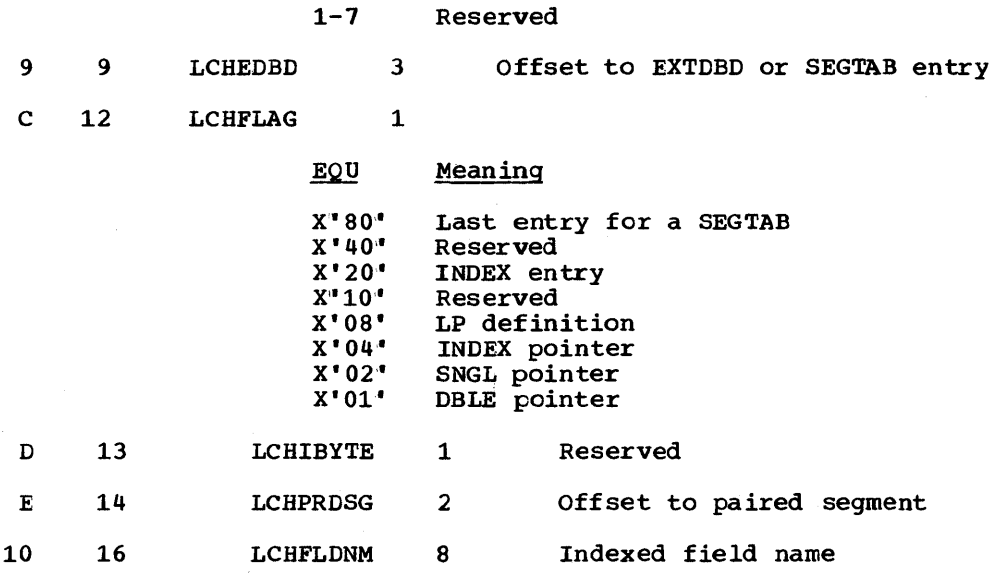

9. SORTAB LAYOUT

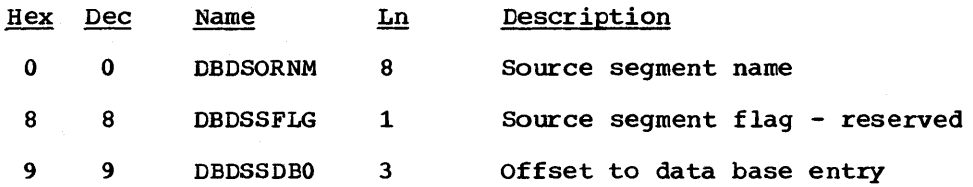

10. INDXTAB

See "Secondary List - SEC (Codes  $64$ ,  $44$ ,  $40$ ,  $24$ ,  $20$ ,  $04)$ ".

11. DACT

See "Direct Algorithm Communication Table - DACT".

12. COMPRESSION EXIT CSECTS

See "Compression CSECT - CPAC".

APPENDIX C: PSB GENERATION

# DESCRIPTION OF PSB GENERATION

PSB generation is composed of a set of DL/I macro instructions, the execution of which creates the user-specified program specification block (PSE). The following macro instructions represent PSB generation:

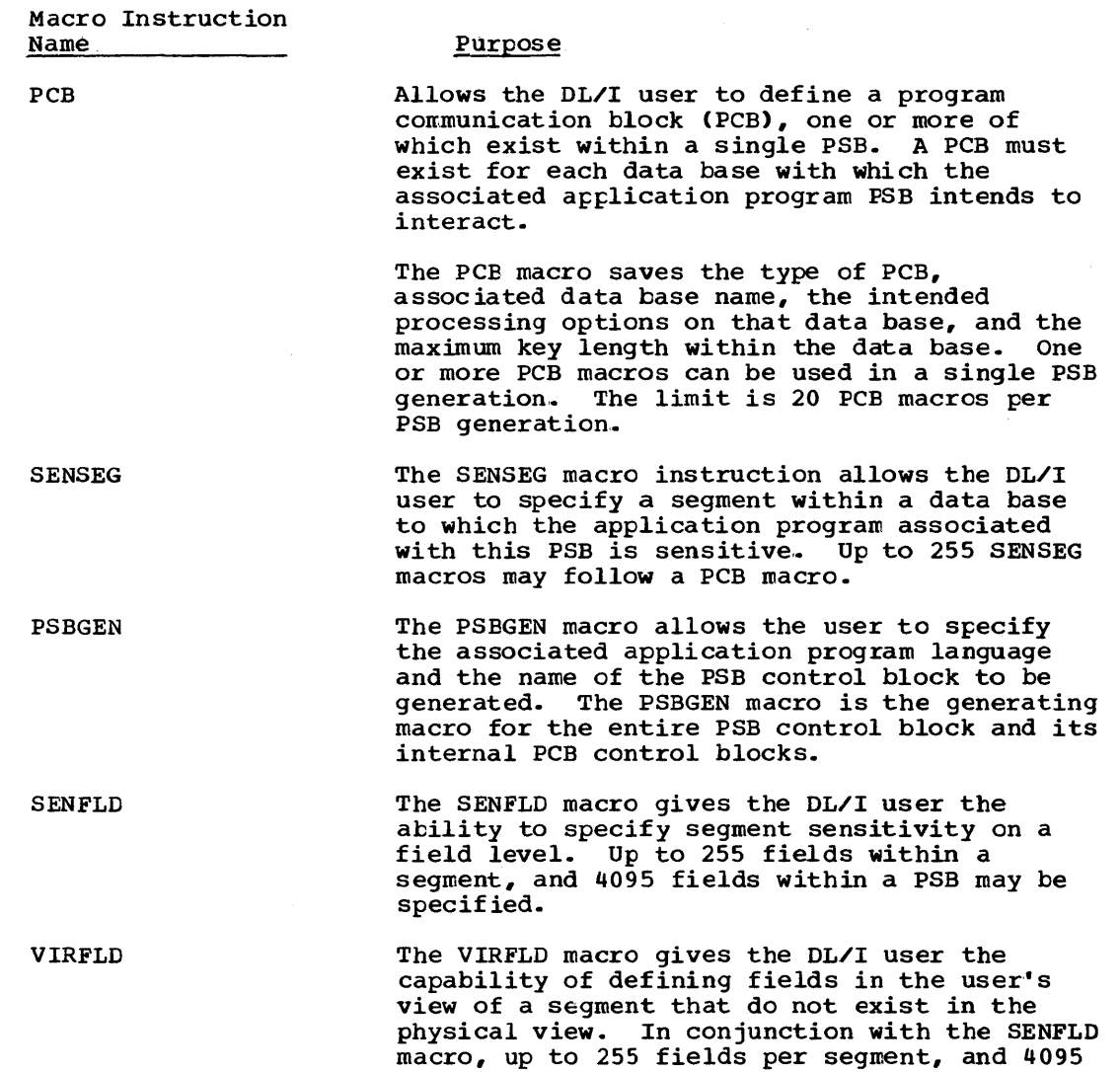

macre, apply not not receive the second fields per PSB may be specified.

# PSBGEN MACRO CALLING SEQUENCE

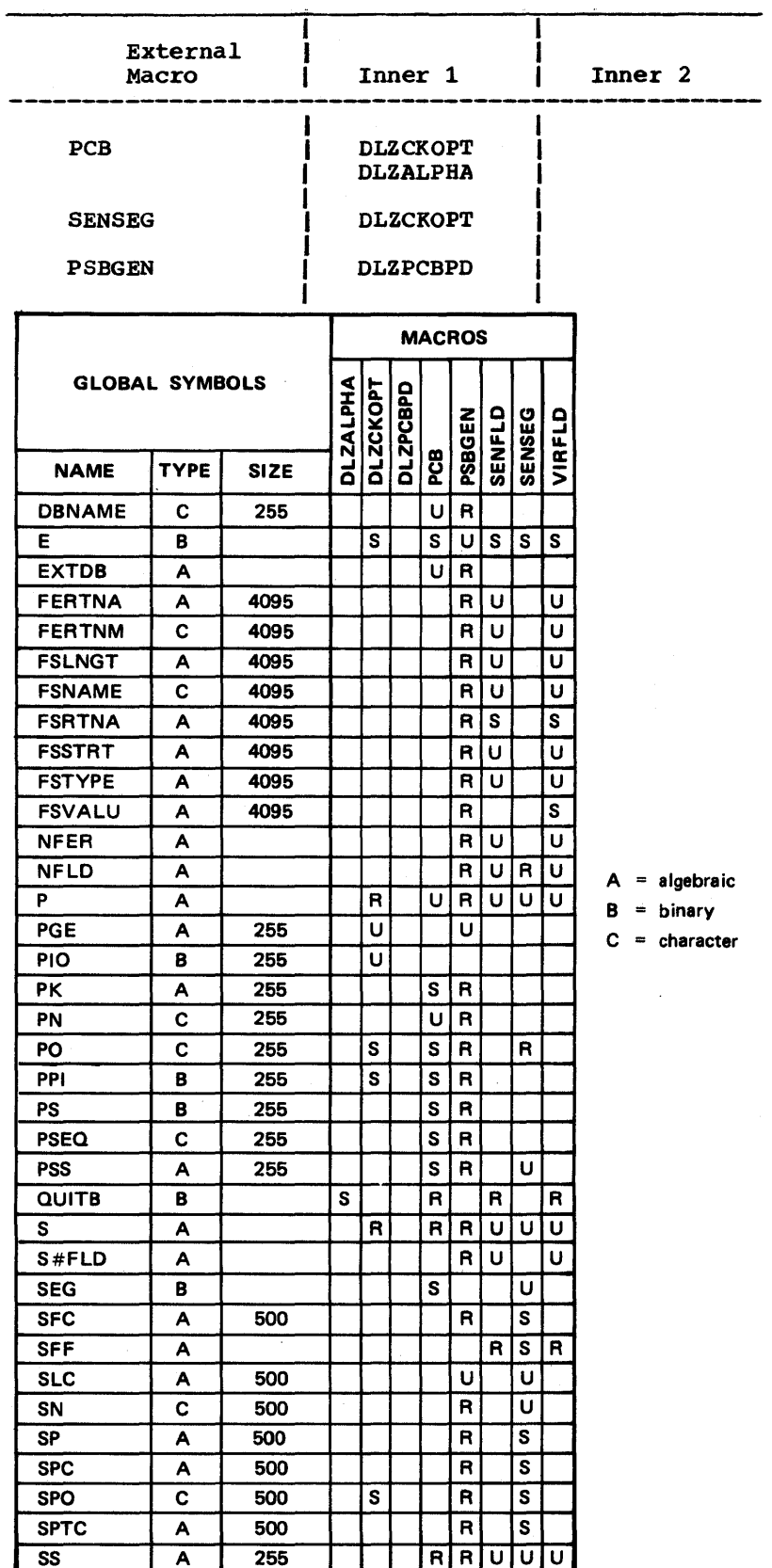

 $U = reference/sec$ 

 $R = reference$  $S = set$ 

 $\mathbf{I}$ Ì

ł  $\mathbf{I}$ 

Figure 7-3. PSBGEN MACRO-GLOBAL Symbol Cross Reference

#### PSBGEN MACRO DESCRIPTIONS

### DLZALPHA MACRO

A description of the DLZALPHA macro appears in Appendix B.

DLZCKOPT MACRO

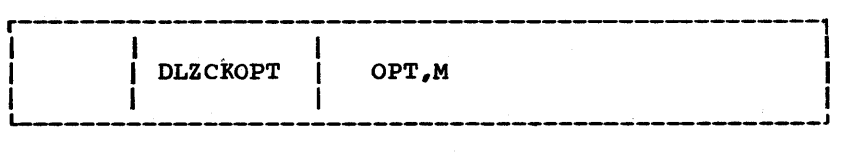

This macro is called by the PCB macro or SENSEG macro to validate the PROCOPT operand. The macro generates either the PCB or the SENSEG • PROCOPT OPERAND IS INVALID<sup>1</sup> • error message. Global sym1:ol PO or SPO is set to contain the processing option.

The operands are:

OPT specifies the PROCOPT operand as entered on the PCB or SENSEG statement

M is PCB or SENSEG message number

#### DLZPCBPD MACRO

This is an inner macro called by the PSBGEN macro. it generates the PL/I dope vector table if LANG=PL/I is specified in the PSBGEN statement.

PCB MACRO

This is an external macro used to define a DB PCB.

#### PSBGEN MACRO

This is an external macro used to terminate PSB specifications, and, if no errors have been encountered, to cause the generation of the PSB control blocks.

# SENFLD MACRO

This is an external macro used to specify sensitive fields within a sensitive segment.

# SENSEG MACRO

This is an external macro used to specify sensitive segments in a data base PCB.

## VIRFLD MACRO

This is an external macro used to specify fields that exist in the user's view of a sensitive segment, but not in the physical view.

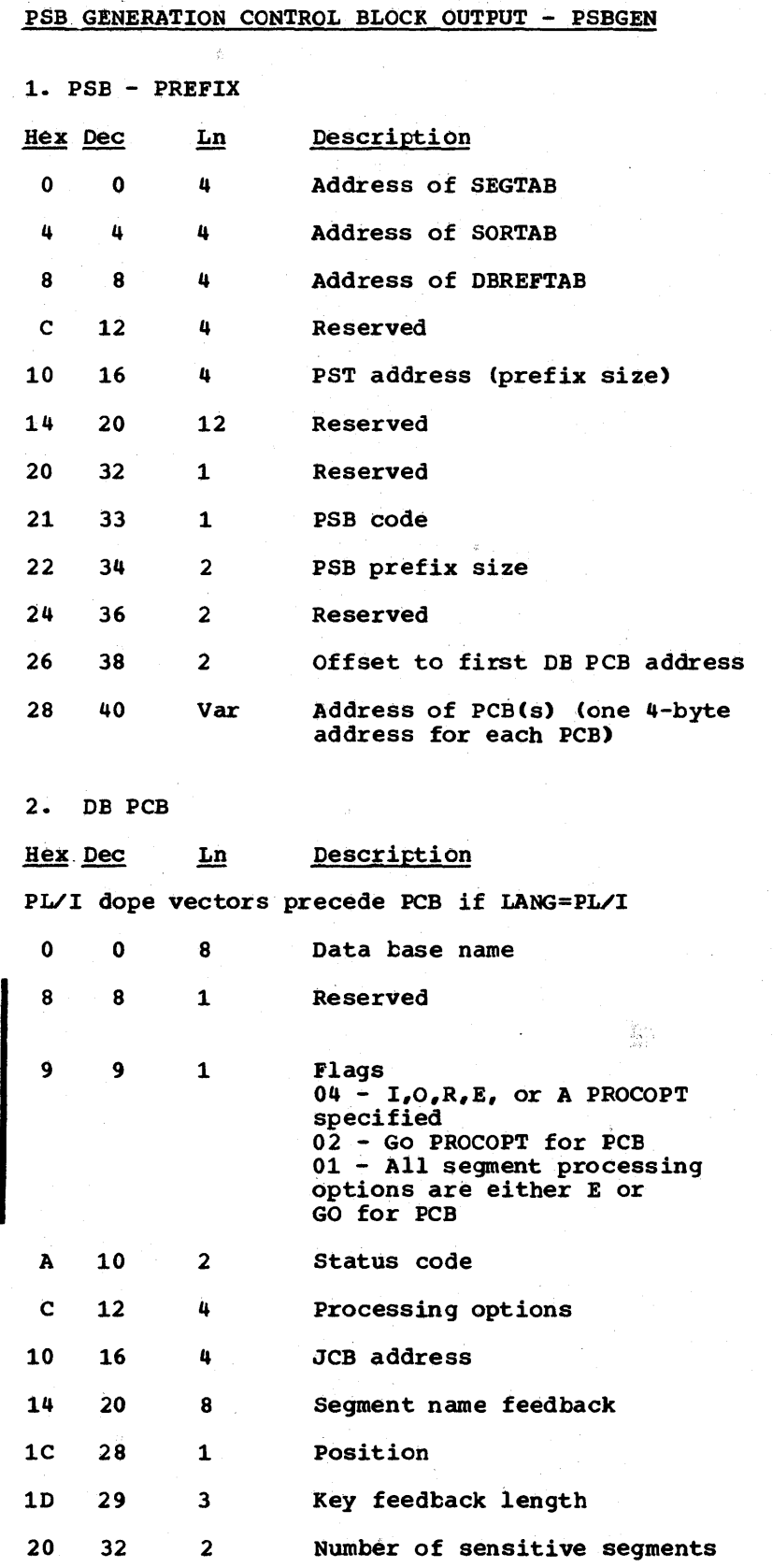

•

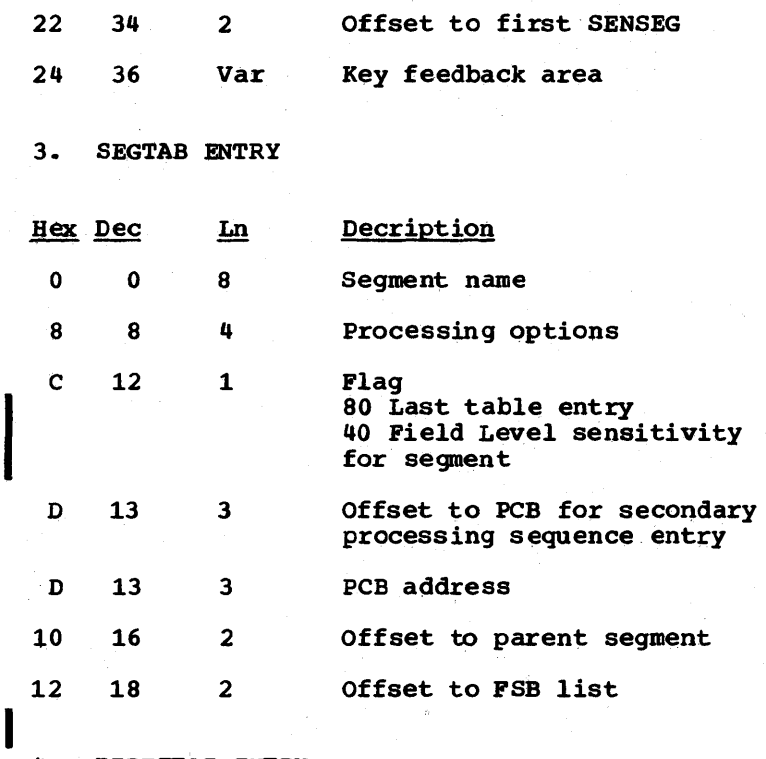

4. DBREFTAB ENTRY

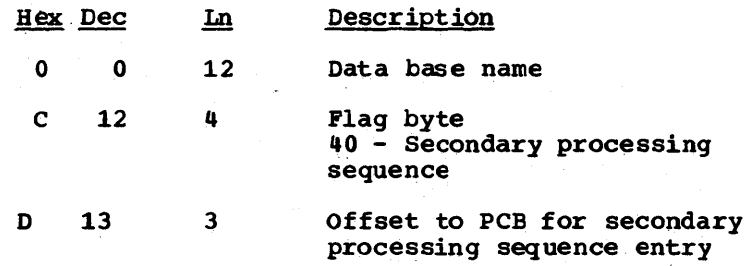

5. FLS TABLE

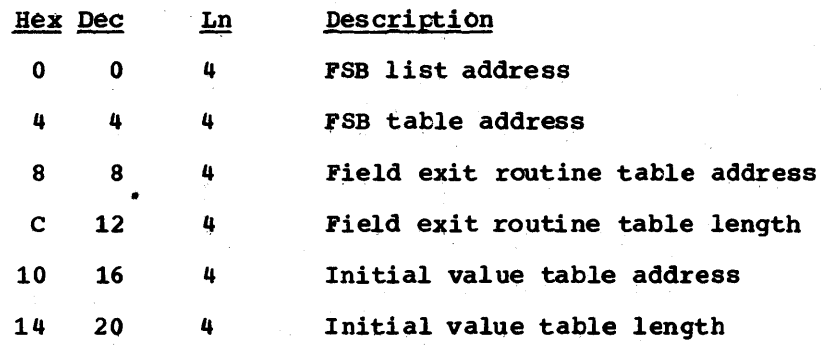

# 6. FSB LIST ENT RY

 $\sim$ 

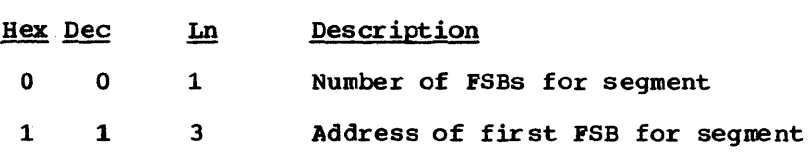

 $\sim 10^{-1}$ 

### APPENDIX D: DL/I MACROS

This section describes the executable processing macros that standardize some processing routines and DSECTS and lists the macros that provide the DSECTs.

#### DLZBLDL

This macro is used to search the core image libraries to determine if a specified load module is present. Optionally, if the phase is present, the length of it is calculated for the caller. The DOS/VS LOAD macro (TXT=NO) is used to obtain the directory entry information.

#### OPERANDS

• PHASE

The descriptions and valid parameters for the two keyword operands are as follows:

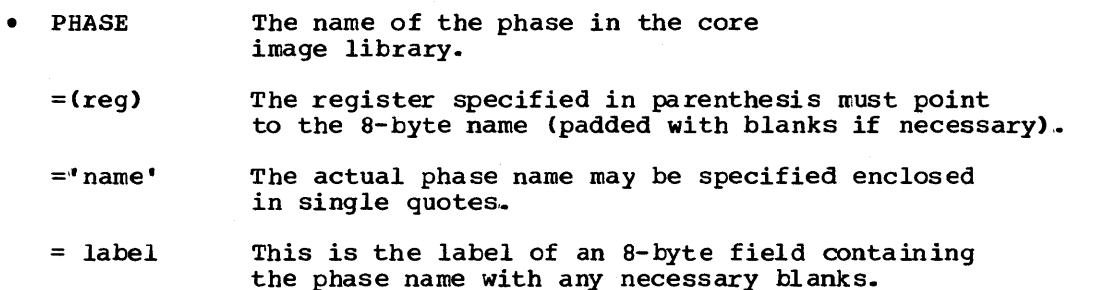

Register 1 is the default which must be loaded with the address of the name.

• LENGTH Specified if the caller desires the actual length of the load module to be calculated by this macro.

=<reg) The register specified in parenthesis will contain the length inc register specified in parenthesis with concain the length in binary of the load module as indicated in the directory entry. Register 15 is invalid.

= label This is the label of a fullword in the calling program which will contain the length of the found phase on exit.

If LENGTH is omitted, no length will be calculated.

#### EXIT CONDITIONS

 $R15 = 0$  The phase was found and the length, if requested, has been returned.

 $R15 = 4$  The phase was not found.

7-46 Licensed Material - Property of IBM

egisters 0 and 1 are destroyed unless specified for the length register. 11 other registers are unchanged.

#### LZBLKLD

his macro is used by some DOS/VS DL/I utility programs to request the initialization module o load all control blocks needed to process a specified utility PSB. utility PSB is built by the application control block creation and maintenance tility for every user DBD except a primary HIDAM index, logical, or HSAM.

'he utilities which use this special function have 'ULU' in the first three bytes ·f the parameter card. lhen tatch initialization determines (by utility name - either DLZURPRO, DLZURGSO, or DLZURGFO) .hat the DLZBLKLD macro will be used, it does not load any control blccks. ~he action modules and PST and SCD are loaded, however. lhen the utility first receives control, register 1 contains the address of the PST.

#### tPERAND

lhen the utility reaches the point where blocks are needed, .he DLZBLKLD macro is executed:

>LZBLKLD  $[(req)]$ DMB= C labe 11

:'he DMB operand indicates the address of the 8-byte DMB name :or which blocks are required. Hither the register number (reg) or the label of the field may be specified :o indicate the address. Lf this operand is omitted, register 1 is assumed to contain the address of the DME name.

The expansion replaces the ending 'D' of the DMB name with a 'U'. <sup>~</sup>CALL is made to ASMTDLI with the parameter list as follows:

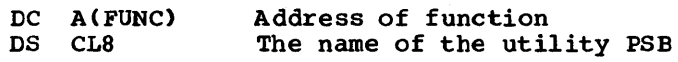

**FUNC** DC C'BLDB' Function

EXIT CONDITIONS

\fter execution of this DLZBLKID macro, register 15 contains a return ::ode:

- $x15 = 0$  The blocks were loaded successfully. Register 1 contains the address of the list of PCB addresses.
- $R15 \neq 0$  The blocks were not loaded successfully. Register 1 contains the address of the name of the block which could.not be loaded.

Any previously loaded blocks have been overloaded and new buffer pools have been allocated.

When the utility program returns to the language interface at end-ofjob, a return code is expected in register 15. If register 15 is O, normal unload processing will occur. If register 15 is non-zero, no UNLD call will be made.. This return is used when no blocks have been successfully loaded.

# DLZCAT

This macro is used to provide the module CATALR statement. It is updated for each release with the current version/release number. By having all modules use DLZCAT, it ensures that the CATALR statement will always contain the latest version/release number.

#### **DLZDVCE**

The DLZDVCE macro is available for the utilities to:

- Determine whether a logical unit is assigned or not.
- Determine if it is assigned to disk or tape.
- Modify the corresponding DTF.

The format of the macro is as follows:

```
DLZDVCE [MF = {E[R[L|C]}] (listname (r)]
 C,DISKDTF={dtfnamell(r)}] 
 [, MODIFY=[NO|YES][,TAPEDTF={dtfname2|(r)}]
 [, FNAME=\{filename|(r)}]
 C,RECFM={FIXUNBIVARUNBIUNDEFIFIXBLKIVARBLK}] 
 [,DEVADDR=[SYSnnn](r)}]
 [, DTFADDR=\{fieldname|(r)}]
 C ,LNAME=listnamel 
 [, EOXTNT=routinename]
 [,REWIND={optionaddr|(r)}]
```
The operands have the following meaning:

MF

specifies the type of code to be generated by this expansion. This allows for multiple invocations of the function without generating multiple copies of the code itself.

E generates the mainline code and, unless 'listname' is specified, a parameter list.

Note: Only one execute form of the macro is allowed for one single assembly. One, however, is required. If encountered more than once, it will te reset to R for all macros but the first one.

The entry point of the mainline routine is always DLZDTENT. This will be used by all calls generated by R type macros.

R A series of instructions to invoke the main routine, and, unless "listname" is also specified, a parameter list will be generated. DLZDTENT is used as branch address to the main routine.

listname specifies a parameter list to be used with this execution or invocation. The list must be defined in the program with an MF=L macro or using the LNAME operand in an MF=E or MF=R macro.. Listname is only valid with E or R. If listname is specified, any other operands specified will permanently override the corresponding parameters in the list. Not specifying an operand, however, will not clear the correspcnding field in the list.

Register notation may be used, in which case the register must ccntain the address of the list.

L Only a parameter list but no code will be generated. Either the label field or the LNAME parameter (or both) can be used to assign a name to the list which can be referred to by any E of R form.

Register notation in the operands of an L form macro is not allowed, except for the DTFADDR operand.

 $c$  causes a check to be performed on all parameter lists generated during this assembly. All references to a single list are totaled and the presence of all required operands is checked. An error summary is printed. This form of the macro should be used as the last occurrence of DLZDVCE in any single assembly.

Note that passing this check error-free does not necessarily guarantee error-free execution, since the check cannot foresee the sequence in which the various DLZDVCE invocations are executed .•

If the MF operand is omitted or invalid, it will default It the Mr operand is omitted of filmatic, it will default occurrences .•

DISKDTF specifies the name of the disk DTF to be modified if the logical unit is assigned to a disk device. If register notation is used, the register must contain the address of the DTF.

> Specifying DISKDTF=O or a register containing zero will nullify the parameter.

If this operand is not present at execution time (after any overriding), the routine will consider assignnent to a disk device as invalid,.

TAPEDTF specifies the name of the tape DTF to be modified if the logical unit has been assigned to a tape device. If register notation is used, the register must contain the address of the DTF.

> Specifying TAPEDTF=O or a register containing zero will nullify the parameter.

If this operand is not present at execution time (after any overriding), the routine will consider an assignment to tape as invalid.

lf MF=E or R without listname was specified, either DISKDTF or TAPEDTF or both must be specified.

- MODIFY specifies whether or not the selected DTF is to be modified accordingly or not. MODIFY~YES is the default. If MODIFY=NO was specified, and a valid device type was found, register 15 will have a negative return code, indicating that no modification has been done.
- PNAME specifies the filename to be moved into the appropriate<br>DTF. If not present at execution time. the DTF field is If not present at execution time, the DTF field is not changed. For register notation, the register must point to a seven-byte field containing the file name.

Specifying a register pointing to a hex zero string will nullify the parameter.

- **RECFM** specifies the record format of the file. one of the values shown must be specified. Omission or invalid specification defaults to VARBLX..
- DEVADDR specifies the logical unit number to be tested. It must be in the form SYSnnn, where nnn is 000 to 243, or in register notation, in which case the register must contain the unit number as a binary number in the same range.

This parameter is required if MF=E or R without listname was specified.

# **DLZER**

This macro is used in module DLZLBLMO to specify a message.. Code is also generated to support selection by message id.

#### OPERANDS

OLZER ID=nnn,TEXT=text[,LAST=NO ]  $\overline{Y}$ ES]

ID = one to three digit message number ('NNN' in 'DLZNNNI').

- TEXT = message text. Text is a string of parameters enclosed in left and right parentheses. Each parameter is either a character string enclosed in quotes; or a set of two values, the first indicating a length to be reserved for a field to be dynamically inserted, and the second the register that will contain the address of the field to be inserted (not register Rl or RiS).
	- <sup>1</sup>(The message number is generated by the macro and need not be included in the text.)

TEXT=('THIS IS ',  $3, R5$ ," AN EXAMPLE ',  $8, R4$ )

LAST = ''YES' indicates that no further messages exist. This is a special message. The contents of the specified register will be converted to BCD and stored in the field for each insert field.
This macro also generates the code to select and format a message. Preceding the first call of DLZER, code must be supplied to establish addressability and equates must be supplied for 'RI" and 'R14".

## INPUT:

 $\tilde{\chi} \gtrsim$ 

"R1' should contain the message code in binary format. 'R14' must contain the address of the routine to process a message once it has been located and formatted.

## **OUTPUT:**

'R1' will contain a pointer to a two byte field containing the length of the message. The message directly follows this two byte field. The message is formatted as:

#### ODLZNNNI TEXTTEXTTEXTTEXTTEXTTEXTTEXTTEXT

#### **DLZDLIST**

This macro is used to build the parameter list for the IPCS. Dump Hooks. This parameter list is required by the DLZIDUMP macro.

#### **DLZID**

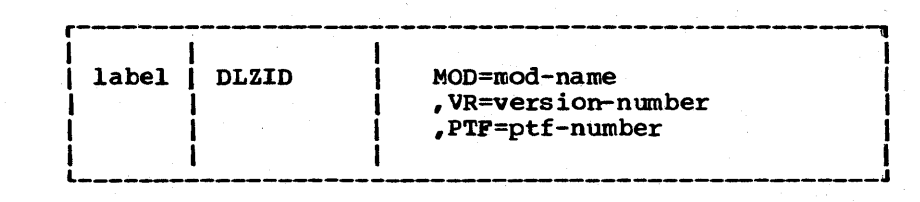

This macro is used to provide module identification for all DL/I modules. It sets the global, \$DLZMOD, which contains the module name, and the global, \$DLZVR, which contains the version, release, and PTF number. These globals can then be used by other macros or referenced by the module itself.

In addition to the constants generated to include the version/release level of when the module was last changed as entered by the caller, another set of constants is automatically included for the current version/release number of DL/I. This macro contains a Base Code Indicator which identifies who last assembled or updated the module.

The operands are:

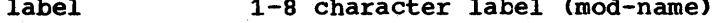

mod-name

Name of module, If omitted, the present CSECT name is used. This name appears in an 8-byte character constant.

version-number 1-3 digit version/release number. If omitted, this field is set to zeros. Zeros are concatinated to the number specified to insure three digits.

This field is divided into three 1-byte character constants.

ptf-number 1-digit number of the latest FTF applied. If omitted, this field appears as a 1-byte character constant.

### DLZIDUMP

This macro is used to call the IDUMP facility to provide a dump in the format acceptable for analysis by IPCS Service Routines. If the conditions for the dump are satisfied, the IDUMP macro is executed. If IDUMP has not been activated, the alternate dump pa If IDUMP has not been activated, the alternate dump path is takep.

#### DLZIPOST

This macro is used by DL/I to post ECEs in an online environment..

There are no operands. Register 2 must contain the address of the ECB to be posted. Bit 0 of byte 2 is set on.

#### **DLZIWAIT**

This macro is used by DL/I to communicate with an IWAIT routine (DLZIWAIT) to wait until an ECB is unposted.

There are no operands. The PST must be addressable and register 2 must contain the address of the ECB that is to be waited for. The caller must have provided a USING SCD, 15. Registers 14 and 15 are used to branch to the DLZIWAIT routine.

#### DLZTRCAL

This macro is used by action modules to invoke the tracing facility. Refer to DL/I DOS/VS Diagnostic Guide for a description of this macro.

#### DLZREL

This macro defines a macro variable,  $\epsilon$ DLZVER, and sets it to indicate the current version of DL/I.

#### DLZTRPRM

This macro is called by the DLZTRACE macro to parse paraneter lists. Inis macro is called by the DLZIRACE macro to parse parameter lists.<br>It is similar to the DLZXPARM macro of DEDGEN (see "DLZXPARM Macro" in Chapter 6). In addition to the interface described for DLZXPARM, the length of each parameter list member is passed to the caller in the GBLA fields \$PLEN(25).

7-52 Licensed Material - Property of IBM

## DLZMPCPT

The master partition controller (MCP) partition table is used to pass control information when processing batch partition application programs under MPS (Multiple Partition Support). The MRC partition table resides in the transaction work area.

### DLZTWAB

This macro provides the mapping for the EPC batch partition control information for the DL/I task termination routine under MPS (Multiple Partition Support). This information resides in the EPC's task transaction work area.

### DLZXTAB

This aacro provides the mapping for the XECBTAB macro DEFINE, DELETE, and CHECK options under MPS (Multiple Partition Support).

## DLZXCB1

This macro maps the DLZXCBn1 and the data that follows it. It is used to check data under MPS (Multiple Partition Support).

#### MACROS USED TO CREATE DSECTS FOR DL/I SYSTEM CONTROL BLOCKS

The following macros are used to generate DSECTS for the DL/I control blocks:

DLZBFFR DLZBFPL DLZDDIR DLZIDLI DLZPDIR DLZPPST DLZPSIL OLZPST DLZSCD.

Macros used only by utilities to generate DSECTs:

DLZCKPT DLZDTF DLZIDBD DLZRECO DLZUCHDR DLZUCOLD DLZUCREC DLZUCUMC DLZUDHDR DLZURGUF DLZURHDR

DLZUSTAT DLZTRENT.

Miscellaneous macros:

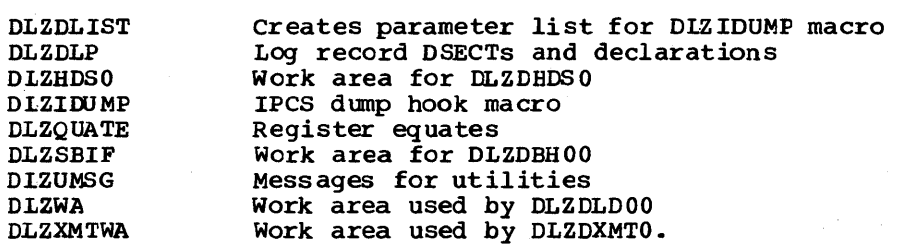

## DL/I QUEUING FACILITY MACROS

Four macros are available to request processing of a specific function by the queuing facility module (DLZQUEFO). The functions that can te requested and the macros that can be used are:

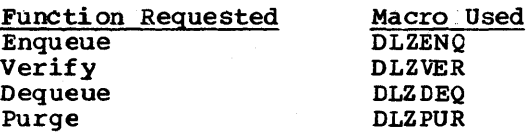

The functions are described in Section 3 of this manual. The format of each macro and the description of the operands is as follows:

# Formats

DLZENQ [PST=r1] [,LEV={RO|UPD |EXC}] [,ID=r2] [,FLAG=x'hh']

DLZVER  $[PST=r1]$  [, LEV={RO | UPD | EXC} ] [, ID=r2] [, FLAG=x" hh"]

DLZDEQ  $[PST=r1]$  [, LEV={RO|UPD|EXC}] [, ID=r2] [, FIAG=x'hh<sup>\*</sup>]

DLZPUR [PST=r1] [,FLAG=x" hh']

#### Operands

PST=rl

specifies the symbolic (or absolute) name of a register containing the address of the PST. It this operand is omitted, register one is assumed.

#### LEV={RO|UPD|EXC}

specifies the level involved;  $Ro = read only$ , UPD = update, and EXC = exclusive. If omitted, it is assumed the PSTQLEV field in the PST is set with the proper code.

# $ID = r2$

specifies the symbolic (or absolute) name of a register containing the address of the seven byte field containing the resource ID. If omitted, it is assumed the address is stored in the PSTWRK2 field in the PST.

FLAG=x'hh'

specifies the byte value that is "OR'ed into the return code for those tasks currently waiting for the resource.

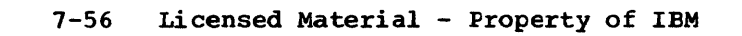

# **Index**

abnormal task termination dump entry (see DLZODP06) 1/0 check entry (see DLZODP07) ACB creation and maintenance (see DLZUACBO) ACB extension 5-13 ACBXT - ACB extension 5-13 ACCESS macro 7-32 accumulation header record 5-183 accumulation record 5-183 ACT (application control table) 3-13 ACT - partial reorganization action table 5-17 action table build (see DLZPRABC) application control blocks load and relocate (DLZBLMO) 3-6 control table (ACT) 3-13 program control (DLZPCCOO) 3-5 program scheduling record 5-184 program termination record 5-184 attach logger 3-17 ARGO - HLPI ARGO parameters 5-19 backout utility (see DLZBACK0) batch initialization (see DLZRROO) partition 5-2 partition controller (see DLZBPCOO) system 1-2 batch/MPS EXEC interface (see DLZEIPBl) batch/MPS FLD storage manager . (see DLZEIPBO) BFFR (buffer prefix) 5-22 BFPL (buffer pool control block prefix 5-25 BPC (see DLZBPCOO) buffer handler (see DLZDBHOO) prefix (BFFR) 5-22 ppol control blocks 5-11 pool control block prefix (BFPL) 5-25 call analyzer (see DLZDLAOO) checkpoint log record 5-185 checkpoint record 5-185 CICS journal logger (see DLZRDBLI) COM - common area 5-28 common get storage (see DLZODPIO) common free storage (see DLZODPl l) compression/expansion table (CPAC) 5-37 control block relationship 5-4 control blocks (see DSECT) control data set list entries 5-186 control program initialization <DLZCPIOO) 3-7 CPAC (compression/expansion table) 5-37 DACS (HDAM randomizing table) 5-39 data areas 5-1 base description block (DBD) 7-30 base log record 5-188 base recovery utilities 3-72 management block (DMB) 5-7 record (input) 5-191 record (output) 5-191 reorganization utilities 3-82 set group (DSG) 5-52 date/time table 5-191 DATASET macro 7-26 DB buffer handler (see DLZDBHOO) DB logger (see DLZRDBLO) DBD (data base description block) 7-30

DBD analysis (see DLZPRDBD) DBD generation 7-19 control block output 7-33 general structure 7-33 directory layout 7-34 prefix layout 7-34 DMANTAB layout 7-35 ACB extension 7~35 SEGTAB layout 7-35 FLDTAB layout 7-35 EXTDBD layout 7~37 LCHDT AB layout 7-37 SORTAB layout 7-38 INDXTAB layout 7-38 DACT 7-38 compression exit CSECTS 7-38 DBDGEN macro 7-26 DBDGEN macro descriptions 7-26 DBT (data base table)  $5-40$ DDIR (DMB directory) 5-42 delete/replace (see DLZDLDOO) delete codes, segment 3-32 delete work area 3~31, 5-19 l delete work space prefix 3-31, 5-193 diagnostic aids 6-1 DIB (DL/I interface block) 5-44 DL/I control record 5-194 DL/I facility modules 3-27 DL/I macros 7-46 DL/I services (see DLZPRDLI) OLZABEND -STXIT ABEND 3-10 DLZALPHA macro 7-26 DLZBACKO - batch backout interface description 3-68 directory 4-7 DLZBLDL macro 7-46 DLZBLKLD macro 7-47 DLZBNUCO - batch nucleus directory 4-2 DLZBPC00 - batch partition controller description<sup>3</sup>-66 directory 4-6 DLZCAP macro 7-27 DLZCAT macro 7-48 DLZCKDDN macro 7-27 DLZCPIOO - control program initialization 3-7 DLZCPYlO- field level sensitivity copy 3-64 directory 4-6 DLZDBHOO - DB buffer handler description 3-43 directory 4-5 DLZDBLMO - control block load and relocate 3-6 DLZCKOPT macro 7-41 DLZDDLEO- load/insert description 3-33 directory 4-4 DLZDEVSl macro 7-28 DLZFTDPO - DL/I formatted task dump program 3-26 DLZDHDSO- HD space management description 3-41 directory 4-4 DLZHIERS macro 7-28 DLZDLAOO - call analyzer description 3-27 directory 4-3 DLZDLBLO- ACB builder 3-87 DLZDLBLI - ACB builder 3-87

DLZDLBL2 - ACB builder 3-87 DLZDLBL3 - ACB builder 3-87 DLZDLDOO -delete/replace description 3-29 directory 4-4 DLZDLOC0 - open/close description 3-29 directory 4-5 DLZDLROO - retrieve description 3-38 directory 4-3 DLZDLTXX DL/I test program - batch directory 4-11 DLZDLTXY DL/I test program - online directory 4-11 DLZDPSBO - utility PSB builder 3-88 DLZDSEH0 - workfile generator description  $3-91$ directory 4-10 DLZDVCE macro 7-48 DLZDXMT0 - index maintenance description 3-35 directory 4-4 DLZEIPBO - batch/MPS interface initialization description 3-104 introduction 1-9 DLZEIPBI - batch/MPS EXEC interface description 3-106 introduction 1-9 DLZDEIPOO - online EXEC interface description 3-107 introduction 1-9 DLZDLIST macro 7-51 DLZER macro 7-50 DLZERMSG - online message writer 3-20 DLZFSDP0 - DL/I formatted system dump description 3-25 directory 4-10 DLZFTDPO - DL/l formatted task dump description 3-26 directory 4-10 DLZID macro 7-51 DLZIDUMP macro 7-52 DLZIPOST macro 7-52 DLZIWAIT- DL/l IWAIT 3-11 DLZLBLMO - ACB generation error message handler 3-86 DLZLICBL - COBOL language interface description 3-8 bLZLIPLl - PL/I language interface description 3-9 DLZL1000 - language interface 3-8 DLZLOGPO- log print utility description 3-80 directory 4-8 bLZLPCCO.;. control statement processor description 3-81 DLZLRECL macro 7-29 DLZMABND ~MPS batch ABEND 3-69 DLZMiNIT- MPS batch initialization 3-67 PLZMMS9 - MPS batch message writer 3-70 DLZMPCPT 7-53 DLZMPCOO - master partition controller description 3-65 directory 4-6 DLZMPIOO - MPS batch description 3-67 directory 4-6 DLZMPRH- MPS batch program request handler 3-68 DLZMSTP0 - stop transaction description 3-71 directory 4-6 DLZMSTRO- start transaction

description 3-65 directory 4-6 DLZMTERM - MPS batch termination 3-68 DLZNUCxx Online nucleus 4-2 DLZODP- online nucleus description 3-17 directory 4-2 DLZODPOI - task termination 3-21 DLZODP02 - normal system termination 3-22 DLZODP03 - abnormal system termination 3-22 DLZODP04 - PSB scheduling start-of-task record routine 3-23 description 3-23 DLZODP05 - task termination sync point description 3-23 DLZODP06 - abnormal task termination dump entry 3-23 description 3-23 DLZODP07 - abnormal task termination  $1/O$  check entry 3-23 description 3-23 DLZODPlO- common get storage description 3-23 DLZODP11 - common free storage description 3-23 DLZOLIOO- online initialization description 3-14 directory 4-2 DLZOVSEX - VSAM EXCP exit processor 3-24 DLZPCCOO - application program control 3-5 DLZPCBPD macro 7-41 DLZPRABC - action table build description 3-89 directory 4-11 DLZPRCLN - PARTI cleanup description 3-90 directory 4-11 DLZPRCTI - PARTI control description 3-88 directory 4-11 DLZPRCT2-PART2 control description 3-94 directory 4-11 DLZPRDBD -DBD analysis description 3-91 directory 4-12 DLZPRDLI - DL/I services description 3-101 directory 4-12 DLZPRERR - error message writer description 3-103 directory 4-12 DLZPRHBO - program request handler 3-8 DLZPRHOO- online program request handler 3-19 DLZPRPAR- parameter analysis description 3-95 directory 4-12 DLZPRPSB - PSB source generator description 3-92 directory 4-12 DLZPRREP- PARTI report writer description 3-93 directory 4-12 DLZPRSCC - scan control description 3-96 directory 4-12 DLZPRSTC - sort control description 3-98 directory 4-12 DLZPRSTW - statistical writer description 3-102 directory 4-12 DLZPRUPD- update prefix

description 3-97 directory 4-12 DLZPRURC - unload/reload control description 3-99 directory 4-12 DLZPRWFM -work file manager description 3-100 directory 4-12 DLZQUEFO -queing facility description 3-60 directory 4-6 DLZRDBCO- DB change backout 3-73 DLZRDBLO- DB logger description 3-53 directory 4-5 DLZRDBLI - CICS journal logger description 3-58 directory 4-6 DLZREL macro 7-52 DLZRRAOO - user parameter analysis 3-3 DLZRRCOO - batch initialization description 3-2 directory 4-2 DLZRRCIO- region control primary interface 3-2 DLZSEGPT macro 7-29 DLZSETFL macro 7-29 DLZSOURS macro 7-30 DLZSTPOO- online system termination directory 4-3 DLZSTRBO - batch FLD storage manager description 3-12 DLZSTROO - online FLD storage manager description 3-13 DLZSTTL - run and buffer statistics description 3-121 directory 4-11 DLZTPRT0 - Trace Print Utility description 3-120 DLZTRCAL macro 7-52 DLZTRPRM macro 7-52 DLZTWAB macro 7-53 transaction work area 5-172 DLZU ACBO - ACB creation utility description 3-108 directory 4-9 DLZUCCTO- control card processor 3-79 DLZUCERO- common error routine 3-78 DLZUCUMO- DB change accumulation description 3-78 directory 4-7 DLZUCl50- sort exit 15 3-79 DLZUC350 - sort exit 35 3-80 DLZUDMPO- DB data set image dump description 3-77 directory 4-6 DLZURCCO- recovery control statement processor 3-76 DLZURDBO- DB data set recovery description 3-75 directory 4-7 DLZURGLO- HD DB reload description 3-86 directory 4-9 DLZURGM0 - DB reorganization message 3-120 DLZURG PO - prefix update ' description 3-119 directory 4-10 DLZURPRO - prereorganization description 3-113 directory 4-9 DLZURGSO- DB scan

description 3-114

directory 4-9 DLZURGUO- HD DB unload description 3-85 directory 4-8 DLZURGIO- prefix resolution description 3-118 directory 4-10 DLZURRLO - HS DB reload description 3-84 directory 4-8 DLZURUL0 - HS DB unload description 3-78 directory 4-8 DLZUSCHO - ACB binary search/insert 3-84 DLZXCB1 macro 7-53 DLZXPARM macro 7-31 DLZXTAB macro 7-53 DLZXTDBD macro 7-31 DMB (data management block) 5-7 DMB directory (DDIR) 5-42 DMB prefix (DMB) 5-47 DPPCB (PCB dope vector table) 5-49 DSECT ACT 5-17 ARGO 5-19 BFFRDS 5-22 COM 5-28 DBPCB 5-90 DBT 5-40 DIB *5-A4.*  DLIUIB 5-176 DLZBFPL 5-25 DLZDDIR 5-42 DLZPDIR 5-94 DLZPPST 5-96 DLZPSIL 5-105 DLZPST 5-107 DLZQWA 5-123 DLZRDB 5-125 DLZRIB 5-129 DLZRPCB 5-13 l DLZRPDIR 5-132 DLZRPST 5-133 DLZRRD 5-135 DLZSCD 5-139 DLZTWAB 5-172 DLZUIB 5-177 DMB 5-47 DMBACBXT 5-13 DMBCPAC 5-37 DMBDACS 5-39 DMBDTFXT 5-15 DMBPSDB 5-101 DMBSEC 5-160 DMBXMPRM 5-179 DPPCB 5-49 DSG 5-52 DWR 5-55 EIPL  $5.57$ FOB 5-61 FER 5-63 FERT 5-65 FILECB 5-59 FLD 5-66 FSB 5-68 flLPI 5-19 HLPIL 5-71 JCB 5-72 LEV 5-81 MPC 5-85 MPCPT 5-86 PATH 5-89 POCA 5-92 **PSB** 5-99

RGT 5-127 SCDEXTDS 5-149 SOB 5-152 SDBXP 5-119 SGT. 5-165 SSAP 5-170 STA 5-171 SUBINFTA 5-137 .XWR 5-180 DSG (data set group) 5-52 DTF extension 5-15 dump header record 5-194 dump record prefix 5-195 DWR (data work record) *5-55*  EIPL - EXEC interface program parameter list 5-57 , error message writer (see DLZPRERR) facility modules descriptions 3-22 directory 4-3 FCB (file control block) 5-59 FDB (field description block) 5-61 FER (field exit routine interface list)  $5-63$ FER T (field exit routine table) 5-65 file open record 5-195 field level descriptor FIELD macro 7-32 FINISH macro 7-32 . (see FLO - field level descriptor) field level sensitivity 3-22, 3-60 FLO (field level descriptor) 5-66 FSB (field sensitivity block) 5-68 function codes 5-75 function types 5-75 general structure DMB 5-8 PSB 5-IO buffer pool control block 5-12 DBD 7-30 HDAM randomizing table'(DACS) 5-39 HD DB reload (see DLZURGLO) ·HD DB unload (see DLZURGUO) HD space management (see DLZDHDSO) header record (input) 5-196 header record (output) 5-196 HLPI interface modules 1-9 Batch/MPS EXEC interface (see DLZEIPBI) Batch/MPS interface initialization (see DLZElPBO) introduction 1-9 online EXEC interface (see DLZEIPOO) HLPIL (high level program interface parameter list)  $5-71$ HS DB unload (see DLZURUL0) image dump utility (see DLZUDMPO) index maintenance module (see DLZDXMTO) index maintenance work area 5-197 initialize PSBs 3-17 introduction 1-1 IW AIT routine 3-20 JCB (job control block) 5-72 language interface modules 3-16 COBOL language interface (see DLZLICBL) PL/I language interface (see DLZLIPLI) LCHILD macro 7-32 LECB (see low-level code/continuity check) LEV (level table entry) 5-81 level table entry (LEV) 5-81

LLC/CC 7-2 HIPO diagrams 7-7 load action modules 3-16 load/insert (see DLZDDLEO) local PSB scheduling 3-18 log print utility (see DLZLOGPO) logger (see DLZRDBLO) logical relationship utilities description 3-89 directory 4-9 introduction 1-9 low-level code/continuity check 7-2 structure in DL/I 7-3 execution control block 7-4 macro descriptions DBDGEN 7-24 PSBGEN 7-38 macros 7-42 DBDGEN calling sequence 7-20 DBD generation 7-19 DBDGEN macro descriptions 7-26 DL/I queuing facility 7-54 used to create DSECTS 7-53 used on by utilities 7-53 miscellaneous 7-54 PSBGEN 7-41 master partition controller (see DLZMPCOO) message/module cross reference table 6-2 modification aids 7-3 external names 7-3 language considerations 7-5 save areas 7-6 HIPOs 7-7 - 7-18 MPC (see DLZMPCOO) MPC partition table entry 5-87 MPC - start partition XECB (DLZXCB02) 5-85 MPCPT (MPC partition table) 5-86 MPS batch (see DLZMPIOO) ABEND (DLZMABND) 3-65 initialization (DLZMINIT) 3-63 message writer (DLZMMSG) 3-66 program request handler (DLZMPRH) 3-64 termination (DLZMTERM) 3-64 MPS (multiple partition support) 1-9 description 3-61 directory 4-5 introduction 1-9 MPS control modules 3-65 multiple partition support (see MPS) nucleus and table initialization 3-16 online EXEC interface (see DLZEIPO0) online DL/I processor modules 3-14 online FLD storage manager (see DLZSTRO0) online DL/I processor modules 3-14 online FLO storage manager (see DLZSTROO) online initializaiion (see DLZOLIOO) online processor introduction 1-5 description 3-14 open/close (see DLZDLOCO) open data bases 3-17 output record with segment prefix 5-200 output table record 5-200 parameter analysis (see DLZPRPAR) PARM field 3-4 partial data base reorganization utilities 3-88 partition specification table (PST) 5-107 PARTl cleanup (see DLZPRCLN) PARTl control (see DLZPRCTl) PARTl report writer (see DLZPRREP) PART2 control (see DLZPRCT2) PATH - PATH header control block 5-89

list control block 5-199

PCB dope vector table (DPPCB) 5-49 PCB macro 7-41 PCB (program communication block) 5-90 POCA (problem determination control area) 5-92 PDIR (PSB directory) 5-94 PPST PST prefix 5-96 physical segment description block (PSDB) 5-101 prefix resolution (see DLZURG IO) prefix update (see DLZURGPO) prereorganization (see DLZURPRO) program communication block (PCB) 5-90 program request handler 3-20 program request handler (DLZPRHBO) 3-8 program specification block (PSB) 5-9 PSB directory (PDIR) 5-94 PSB generation 7-36 control block output 7-43 PSB-prefix 7-43 DB PCB 7-43 SEGTAB entry 7-44 DBREFTAB entry 7-44 FLS table 7-44 FSB list entry 7-45 PSB initialization 3-19 PSB intent list (PSIL) 5-105 PSB prefix (PSB) 5-99 PSB (program specification block) 5-9 PSB scheduling start-of-task record (see DLZODP04) PSB source generation (see DLZPRPSB) PSBGEN macro 7-41 macro calling sequence 7-40 macro descriptions 7-39 PSDB (physical segment description block) 5-101 PSIL (PSB intent list) 5-105 PST (partition specification table) 5-107 PST prefix (PPST) 5-96 queuing facility (see DLZQUEFO) QWA (queuing facility work area) 5-123 ROB (resource descriptor block) 5-125 record layouts 5-182 recovery utilities descriptions 3-68 directory 4-6 introduction 1-9 region control primary interface (DLZRRC 10) 3-2 remote interface block (RIB) 5-129 remote partition specification table (RPST) 5-133 remote program communication block (RPCB) 5-131 remote program specification block directory (RPDIR) 5-132 reorganization utilities descriptions 3-78 directory 4-7 introduction 1-9 resource descriptor block (ROB) 5-125 resource request descriptor (RRD) 5-134 retrieve (see DLZDLROO) RGT (range table) 5-127 RIB (remote interface block) 5-129 RPCB (remote program communication block) 5-131 RPDIR (remote program specification block directory) 5-132

RPST (remote partition specification table) 5-133 RRD (resource request descriptor) 5-135 run and buffer statistics (see DLZSTTL) SBIF (subpool information table) 5-137 scan (see DLZURGSO) scan control (see DLZPRSCC) SCD extension (SCDEXT) 5-149 SCD (system contents directory) 5-139 scheduling record 5-132 SOB expansion block 5-158 SOB (segment description block) 5-152 SEC (secondary list) 5-160 secondary index suppression table (XMPRM) 5-179 secondary list entry 5-187 secondary list (SEC) 5-160 SEGM macro 7-32 SENFLD macro 7-41 SENSEG macro 7-42 SGT (segment table) 5-165 short segment table 5-20 l sort control (see DLZPRSTC) sorted list block 5-20 l space management (see DLZDHDSO) SSA for GU call by key 5-202 SSA for GU call by RBA 5-202 SSA for XMAINT call to the analyzer 5-202 SSAP (segment search appendage) 5-170 STA (statistics table) 5-171 start transaction (see DLZMSTRO) statistical writer (see DLZPRSTW) statistics record 5-202 status codes/module cross reference table 6-11 stop transaction (see DLZMSTPO) STXITABEND (DLZABEND) 3-IO subpool information table (SBIF) 5-137 system contents directory (SCD) 5-139 system control modules description 3-2 directory 4-2 tables message/module cross reference 6-2 status codes/module cross reference 6-11 termination record 5-184 task termination sync point routine (see DLZODPI l) UIB (user information block) 5-176 unload/reload control (see DLZPRURC) update prefix (see DLZPRUPD) utilities description 3-68 directory 4-6 introduction 1-9 user interface block (UIB) 5-176 user parameter analysis (DLZRRAOO) 3-3 VIRFLD macro 7-42 work file I 5-203 work file 3 5-207 workfile generator (see DLZDSEHO) work file manager (see DLZPR WFM) XDFLD macro 7-32 XMPRM (secondary index suppression table) 5-179 XWR (index work record) 5-180

# DL/I DOS/VS Logic Manual LY12-5016-6

This manual is part of a library that serves as a reference source for systems analysts, ·programmers, and operators of IBM systems. This form may be used to communicate your views about this publication. They will be sent to the author's department for whatever review and action, if any, is deemed appropriate. Comments may be written in your own language; use of English is not required.

IBM may use or distribute any of the information you supply in any way it believes appropriate without incurring any obligation whatever. You may, of course, continue to use the information you supply.

Note: *Copies of IBM publications are not stocked at the location to which this form is addressed. Please direct any requests for copies of publications, or for assistance in using your I BM system, to your I BM representative or to the I BM branch office serving your locality.* 

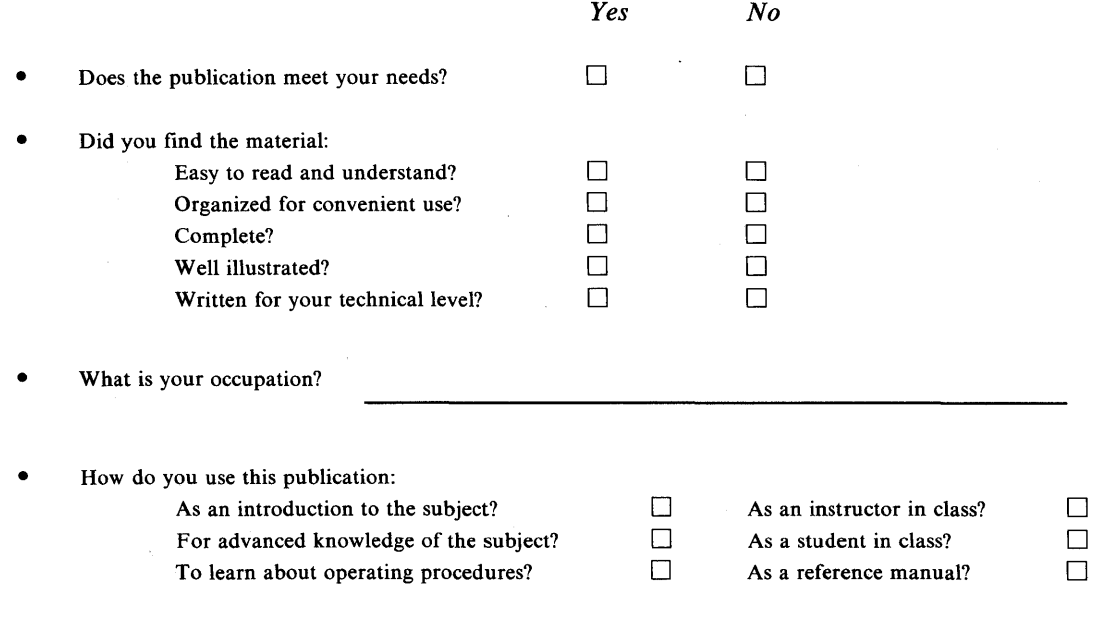

**Your comments:** 

*If you would like a reply, please supply your name and address on the reverse side of this form.* 

Thank you for your cooperation. No postage stamp necessary if mailed in the U.S.A. (Elsewhere, an IBM office or representative will be happy to forward your comments.)

# **Reader's Comment Form**

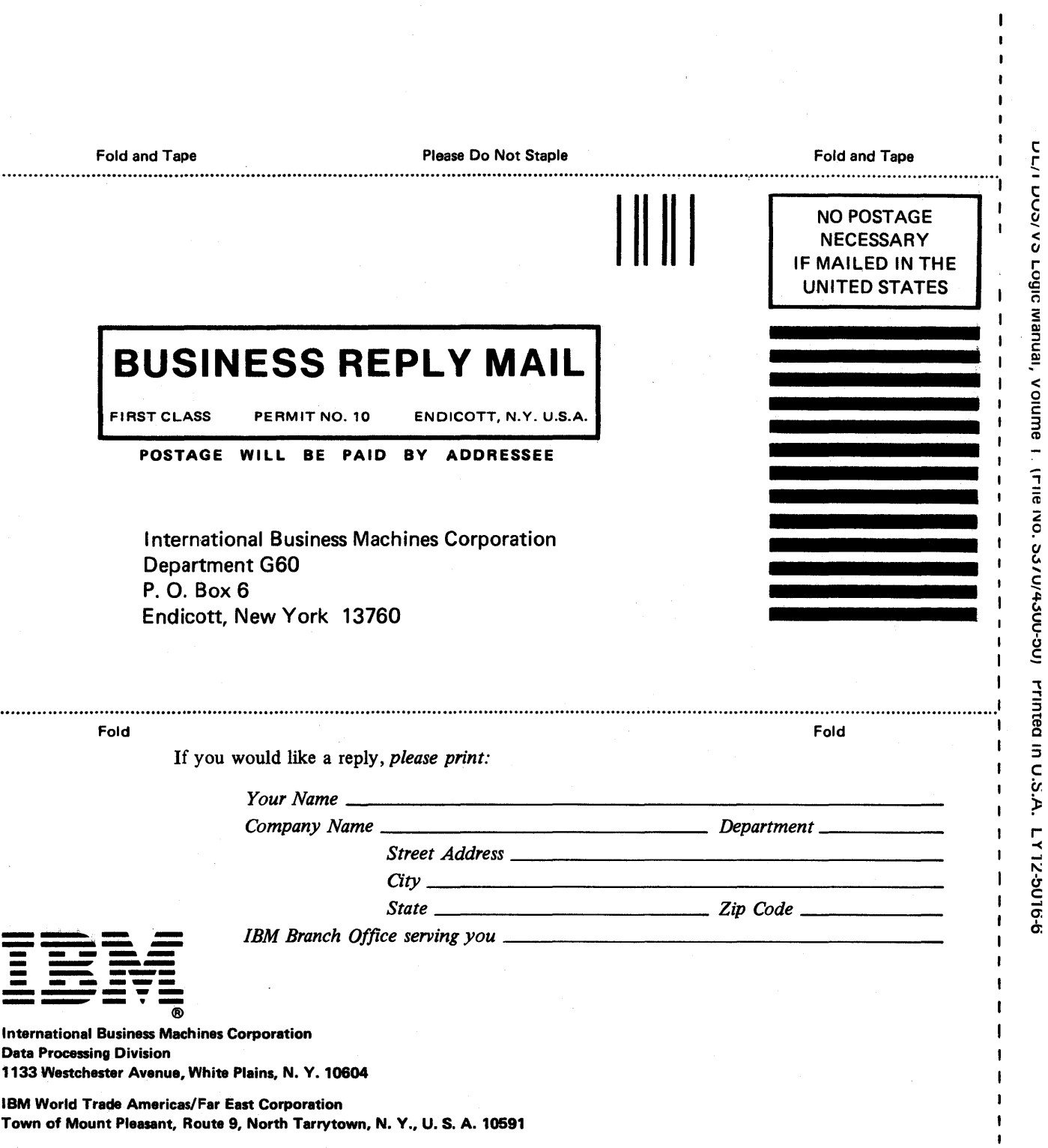

æ.

 $\mathbf{r}$ 

 $\mathbf{I}$  $\mathbf{I}$  $\mathbf{I}$  $\mathbf{I}$  $\mathbf{I}$ 

Cut or Fold Along Line

 $\pmb{\mathfrak{t}}$ 

 $\pmb{\mathsf{I}}$  $\mathbf i$ 

Town of Mount Pleasant, Route 9, North Tarrytown, N. Y., U. S. A. 10591

**IBM World Trade Europe/Middle East/Africa Corporation** 360 Hamilton Avenue, White Plains, N. Y., U. S. A. 10601

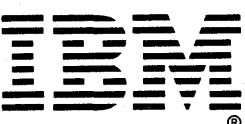

**International Business Machines Corporation Data Processing Division** 1133 Westchester Avenue, White Plains, N.Y. 10604

IBM World Trade Americas/Far East Corporation Town of Mount Pleasant, Route 9, North Tarrytown, N.Y., U.S. A. 10591

IBM World Trade Europe/Middle East/Africa Corporation 360 Hamilton Avenue, White Plains, N. Y., U. S. A. 10601